# bib2gls: a command line Java application to convert .bib files to glossaries-extra.sty resource files

Nicola Talbot dickimaw-books.com

2018-07-07

The bib2gls command line application can be used to extract glossary information stored in a .bib file and convert it into glossary entry definitions that can be read using glossaries-extra's \GlsXtrLoadResources command. When used in combination with the record package option, bib2gls can select only those entries that have been used in the document, as well as any dependent entries, which reduces the T<sub>E</sub>X resources required by not defining unnecessary commands.

Since bib2gls can also sort and collate the recorded locations present in the .aux file, it can simultaneously by-pass the need to use makeindex or xindy, although bib2gls can be used together with an external indexing application if required. (For example, if a custom xindy rule is needed.)

An additional build may be required to ensure the locations are up-to-date as the page-breaking may be slightly different on the first LaTeX run due to the unknown references being replaced with ?? which can be significantly shorter than the actual text produced when the reference is known.

Note that bib2gls is a Java application, and requires at least Java 7 (although the latest version is recommended). Additionally, glossaries-extra must be at least version 1.12. (Although again the latest version is recommended.) This application was developed in response to the question "Is there a program for managing glossary tags?" on T<sub>E</sub>X on StackExchange [12]. The .bib file can be managed in an application such as JabRef.

If you already have a .tex file containing entry definitions using commands like \newglossaryentry then you can use the supplementary tool convertgls2bib to convert the entries to the .bib format required by bib2gls. See chapter 7 for further details. The supplementary file bib2gls-begin.pdf is an introductory guide to the glossaries-extra package, which you may prefer to start with if you are unfamiliar with the glossaries and glossaries-extra packages.

| 1 | Intro            | oduction                                                       | 1        |
|---|------------------|----------------------------------------------------------------|----------|
|   | 1.1              | Example Use                                                    | 2        |
|   | 1.2              | Defining a New Glossary                                        | 4        |
|   | 1.3              | Resource Sets                                                  | 5        |
|   | 1.4              | Indexing                                                       | 8        |
|   | 1.5              | Security                                                       | 9        |
|   | 1.6              | Localisation                                                   | 9        |
|   | 1.7              |                                                                | 10       |
|   | 1.8              |                                                                | 11       |
| 2 | т <sub>Е</sub> Х | Parser Library 1                                               | 3        |
| 3 | Corr             | nmand Line Options 1                                           | 9        |
| - |                  | -                                                              | 19       |
|   |                  |                                                                | 19       |
|   |                  |                                                                | 19       |
|   |                  |                                                                | 19       |
|   |                  |                                                                | 19       |
|   |                  |                                                                | 20       |
|   |                  |                                                                | 20       |
|   |                  |                                                                | 20       |
|   |                  |                                                                | 20       |
|   |                  |                                                                | 20       |
|   |                  |                                                                | 21       |
|   |                  | -                                                              | 21       |
|   |                  | -                                                              | 21       |
|   |                  | -                                                              | 21       |
|   |                  | -                                                              | 22       |
|   |                  |                                                                | 22       |
|   |                  |                                                                | 22       |
|   |                  |                                                                | 22       |
|   |                  |                                                                | 22       |
|   |                  |                                                                | 22       |
|   |                  |                                                                | 22       |
|   |                  |                                                                | 22<br>23 |
|   |                  |                                                                |          |
|   |                  |                                                                | 23       |
|   | pa               | ackages $\langle list \rangle$ (or -p $\langle list \rangle$ ) | 24       |

|   | ci   | istom-packages $\langle \mathit{list}  angle$                                                              | 24                                                 |
|---|------|----------------------------------------------------------------------------------------------------|----------------------------------------------------|
|   | ig   | gnore-packages $\langle list \rangle$ (or -k $\langle list \rangle$ )                                      | 24                                                 |
|   | mf   | firstuc-protection $\langle list \rangle$  all (or -u $\langle list \rangle$  all)                         | 24                                                 |
|   | nc   | o-mfirstuc-protection                                                                                      | 25                                                 |
|   | mf   | firstuc-math-protection                                                                                    | 25                                                 |
|   | nc   | p-mfirstuc-math-protection                                                                                 | 25                                                 |
|   | ne   | ested-link-check $\langle \textit{list}  angle$ none                                                       | 25                                                 |
|   | nc   | o-nested-link-check                                                                                        | 26                                                 |
|   | sh   | nortcuts $\langle value \rangle$                                                                           | 26                                                 |
|   | ma   | ap-format $\langle map: value \ list \rangle$ (or -m $\langle map: value \ list \rangle$ )                 | 26                                                 |
|   | gr   | coup (or -g)                                                                                               | 28                                                 |
|   | nc   | o-group                                                                                                    | 30                                                 |
|   | te   | ex-encoding $\langle name \rangle$                                                                         | 31                                                 |
|   | nc   | p-expand-fields                                                                                            | 31                                                 |
|   |      | xpand-fields                                                                                               | 32                                                 |
|   | tr   | -<br>rim-fields                                                                                            | 32                                                 |
|   |      | o-trim-fields                                                                                              | 32                                                 |
|   | re   | ecord-count (or -c)                                                                                        | 32                                                 |
|   |      | p-record-count                                                                                             | 33                                                 |
|   | re   | ecord-count-unit (or -n)                                                                                   | 33                                                 |
|   | nc   | p-record-count-unit                                                                                        | 33                                                 |
|   |      |                                                                                                    |                                                    |
| 4 | .bił |                                                                                                    | 34                                                 |
|   | 4.1  | Encoding                                                                                                   | 34                                                 |
|   | 4.2  | Comments                                                                                                   | 35                                                 |
|   | 4.3  | Fields                                                                                                    | 35                                                 |
|   | 4.4  | Standard Entry Types                                                                                       | 41                                                 |
|   |      | Ostring                                                                                                    | 41                                                 |
|   |      | <pre>@preamble</pre>                                                                                       | 41                                                 |
|   | 4.5  | Single Entry Types                                                                                         | 46                                                 |
|   |      | @entry                                                                                                    | 46                                                 |
|   |      | eentry                                                                                                    | 47                                                 |
|   |      | @symbol                                                                                                    | 4/                                                 |
|   |      |                                                                                                    | 47<br>47                                           |
|   |      | @symbol                                                                                                    | 47<br>48                                           |
|   |      | @symbol       @number                                                                                      | 47                                                 |
|   |      | @symbol                                                                                                    | 47<br>48                                           |
|   |      | @symbol                                                                                                    | 47<br>48<br>49                                     |
|   |      | @symbol@number@index@indexplural@abbreviation                                                              | 47<br>48<br>49<br>50                               |
|   | 4.6  | @symbol@number@index@indexplural@abbreviation@acronym                                                      | 47<br>48<br>49<br>50<br>51<br>51<br>52             |
|   | 4.6  | @symbol@number@index@indexplural@abbreviation@acronym@contributor                                          | 47<br>48<br>49<br>50<br>51<br>51                   |
|   | 4.6  | @symbol@number@index@indexplural@abbreviation@acronym@contributorDual Entry Types@dualentry                | 47<br>48<br>49<br>50<br>51<br>51<br>52             |
|   | 4.6  | @symbol@number@index@indexplural@abbreviation@acronym@contributorDual Entry Types@dualentry                | 47<br>48<br>49<br>50<br>51<br>51<br>52<br>59       |
|   | 4.6  | @symbol@number@index@indexplural@abbreviation@acronym@contributorDual Entry Types@dualentry@dualindexentry | 47<br>48<br>49<br>50<br>51<br>51<br>52<br>59<br>60 |

| Contents |
|----------|
|----------|

|   |      | @dualabbreviationentry                                                                                                    | 6        |
|---|------|----------------------------------------------------------------------------------------------------|----------|
|   |      | •                                                                                                    | 57       |
|   |      | •                                                                                                    | 57       |
|   |      | -                                                                                                    | 58       |
|   |      | Qdualabbreviation                                                                                                    | 8        |
|   |      |                                                                                                    | '3       |
|   | 4.7  |                                                                                                    | '3       |
|   |      |                                                                                                    | '4       |
|   | 4.8  |                                                                                                    | ′5       |
|   |      |                                                                                                    | '5       |
|   |      | ······································                                                                                                    |          |
| 5 | Reso | ource File Options 7                                                                                                    | 9        |
|   | 5.1  | General Options                                                                                                    | 32       |
|   |      | $charset = \langle encoding-name \rangle \dots \dots \dots \dots \dots \dots \dots \dots \dots \dots \dots \dots \dots \dots \dots \dots \dots \dots $ | 32       |
|   |      | interpret-preamble= $\langle boolean \rangle$                                                                                                    | 33       |
|   |      | write-preamble= $\langle boolean \rangle$                                                                                                    | 33       |
|   |      | set-widest=(boolean) 8                                                                                                    | 33       |
|   |      | entry-type-aliases=(key=value list) 8                                                                                                    | 34       |
|   |      | $action=\langle value \rangle$                                                                                                    | 6        |
|   | 5.2  | Selection Options                                                                                                    | 88       |
|   |      | $src=\langle list \rangle$                                                                                                    | 88       |
|   |      |                                                                                                    | <u>9</u> |
|   |      | $match=\langle key=value\ list \rangle$                                                                                                    | 0        |
|   |      |                                                                                                    | 91       |
|   |      | not-match= $\langle key=value\ list \rangle$                                                                                                    | 91       |
|   |      | $match-action=\langle value \rangle \ldots \ldots \ldots \ldots \ldots \ldots \ldots \ldots \ldots \ldots 9$                                           | 91       |
|   |      | $limit=\langle number \rangle$                                                                                                    | 2        |
|   | 5.3  | Hierarchical Options                                                                                                    | 2        |
|   |      | save-child-count= $\langle boolean \rangle$                                                                                                    | 2        |
|   |      | $flatten=\langle boolean \rangle$                                                                                                    | 94       |
|   |      | flatten-lonely= $\langle value \rangle$                                                                                                    | 94       |
|   |      | flatten-lonely-rule= $\langle value \rangle$                                                                                                    | 0        |
|   |      | $strip-missing-parents=\langle boolean \rangle$ 10                                                                                                    | 1        |
|   |      | missing-parents= $\langle value \rangle$                                                                                                    | 1        |
|   |      | missing-parent-category= $\langle value \rangle$ 10                                                                                                    | 3        |
|   | 5.4  | Master Documents                                                                                                    | 3        |
|   |      | master= $\langle name \rangle$                                                                                                    | 5        |
|   |      | master-resources= $\langle list \rangle$ 10                                                                                                    | 17       |
|   | 5.5  | Field and Label Options    10                                                                                                    | 17       |
|   |      | Label Options                                                                                                    | 17       |
|   |      | interpret-label-fields= $\langle boolean \rangle$                                                                                                    | 17       |
|   |      | $labelify=\langle list \rangle$                                                                                                    | 8        |
|   |      | labelify-list= $\langle list \rangle$                                                                                                    | 19       |
|   |      | labelify-replace= $\langle list \rangle$                                                                                                    | 9        |

|     | label-prefix= $\langle tag \rangle$                 | 111 |
|-----|-----------------------------------------------------|-----|
|     | duplicate-label-suffix=( <i>value</i> )             | 112 |
|     | record-label-prefix= $\langle tag \rangle$          | 112 |
|     | cs-label-prefix= $\langle tag \rangle$              | 112 |
|     | ext-prefixes= $\langle list \rangle$                | 113 |
|     | save-original-id=( <i>value</i> )                   | 115 |
|     | Assignments                                         | 115 |
|     | group=( <i>label</i> )                              | 115 |
|     | category=(value)                                    | 116 |
|     | type=( <i>value</i> )                               | 117 |
|     | trigger-type= $\langle type \rangle$                | 118 |
|     | abbreviation-name-fallback= $\langle field \rangle$ | 118 |
|     | ignore-fields= $\langle list \rangle$               | 118 |
|     | field-aliases= $\langle key=value \ list \rangle$   | 119 |
|     | replicate-fields= $\langle key=value\ list \rangle$ | 119 |
|     | replicate-override={{boolean}}                      | 121 |
|     | counter=(value)                                     | 121 |
|     | copy-action-group-field=( <i>value</i> )            | 121 |
|     | copy-alias-to-see=(boolean)                         | 122 |
|     | Field Adjustments                                   | 122 |
|     | post-description-dot=(value)                        | 122 |
|     | $strip-trailing-nopost=\langle value \rangle$       | 123 |
|     | $check-end-punctuation=\langle list \rangle$        | 123 |
|     | bibtex-contributor-fields= $\langle list \rangle$   | 125 |
|     | contributor-order=(value)                           | 126 |
|     | date-time-fields= $\langle list \rangle$            | 127 |
|     | date-fields= $\langle list \rangle$                 | 127 |
|     | time-fields= $\langle list \rangle$                 | 127 |
|     | date-time-field-format=(value)                      | 127 |
|     | date-field-format=( <i>value</i> )                  | 128 |
|     | time-field-format=(value)                           | 128 |
|     | date-time-field-locale=(value)                      | 128 |
|     | date-field-locale=(value)                           | 128 |
|     | time-field-locale= $\langle value \rangle$          | 128 |
|     | Case-Changing                                       | 128 |
|     | short-case-change= $\langle value \rangle$          | 128 |
|     | name-case-change= $\langle value \rangle$           | 131 |
|     | description-case-change=(value)                     | 131 |
| 5.6 | Plurals                                             | 132 |
| 2.0 | short-plural-suffix= $\langle value \rangle$        | 133 |
|     | dual-short-plural-suffix= $\langle value \rangle$   | 133 |
| 5.7 | Location List Options                               | 133 |
| ~•• | save-locations=(boolean)                            | 136 |
|     | $save-loclist=\langle boolean \rangle$              | 137 |
|     |                                                     | 101 |

|     | $min-loc-range=\langle value \rangle$                                                                                                    | 137 |
|-----|----------------------------------------------------------------------------------------------------|-----|
|     | $max-loc-diff=\langle value \rangle$                                                                                                    | 139 |
|     | $suffixF=\langle value \rangle$                                                                                                    | 140 |
|     | $suffixFF=\langle value \rangle \ldots \ldots \ldots \ldots \ldots \ldots \ldots \ldots \ldots \ldots \ldots \ldots \ldots \ldots \ldots$        | 140 |
|     | see=( <i>value</i> )                                                                                                    | 140 |
|     | $seealso=\langle value \rangle$                                                                                                    | 141 |
|     | $alias=\langle value \rangle$                                                                                                    | 141 |
|     | alias-loc=( <i>value</i> )                                                                                                    | 141 |
|     | $loc-prefix=\langle value \rangle$                                                                                                    | 141 |
|     | $loc-suffix=\langle value \rangle$                                                                                                    | 143 |
|     | loc-counters= $\langle list \rangle$                                                                                                    | 143 |
|     | $save-index-counter=\langle value \rangle$                                                                                                    | 145 |
| 5.8 | Supplemental Locations                                                                                                    | 147 |
|     | $supplemental-locations=\langle basename \rangle$                                                                                                | 148 |
|     | $supplemental-selection=\langle value  angle$                                                                                                    | 149 |
|     | <pre>supplemental-category=(value)</pre>                                                                                                    | 150 |
| 5.9 | Sorting                                                                                                    | 151 |
|     | $sort = \langle value \rangle \dots \dots \dots \dots \dots \dots \dots \dots \dots \dots \dots \dots \dots \dots \dots \dots \dots \dots $      | 151 |
|     | No Sort                                                                                                    | 152 |
|     | Alphabet                                                                                                    | 155 |
|     | Letter Case (Unicode Order)                                                                                                    | 156 |
|     | Letter-Number                                                                                                    | 157 |
|     | Numerical                                                                                                    | 160 |
|     | Date-Time                                                                                                    | 161 |
|     | $shuffle=\langle seed \rangle$                                                                                                    | 162 |
|     | $\texttt{sort-field} = \langle field \rangle$                                                                                                    | 163 |
|     | missing-sort-fallback= $\langle field \rangle$                                                                                                   | 163 |
|     | abbreviation-sort-fallback= $\langle field \rangle$                                                                                              | 164 |
|     | $symbol-sort-fallback=\langle field  angle$                                                                                                    | 164 |
|     | bibtexentry-sort-fallback= $\langle field  angle$                                                                                                | 164 |
|     | $trim-sort=\langle boolean \rangle$                                                                                                    | 164 |
|     | sort-replace= $\langle list \rangle$                                                                                                    | 165 |
|     | sort-rule=(value)                                                                                                    | 165 |
|     | $break-at=\langle option \rangle$                                                                                                    | 167 |
|     | break-marker= $\langle marker \rangle$                                                                                                    | 168 |
|     | $sort-number-pad=\langle number \rangle$                                                                                                    | 169 |
|     | $sort-pad-plus=\langle marker \rangle$                                                                                                    | 169 |
|     | $sort-pad-minus=\langle marker \rangle$                                                                                                    | 169 |
|     | $identical-sort-action=\langle value \rangle$                                                                                                    | 169 |
|     | $sort-suffix=\langle value \rangle \dots \dots \dots \dots \dots \dots \dots \dots \dots \dots \dots \dots \dots \dots \dots \dots \dots \dots $ | 170 |
|     | $sort-suffix-marker=\langle value \rangle$                                                                                                    | 175 |
|     | $strength=\langle value \rangle$                                                                                                    | 175 |
|     | decomposition= $\langle value \rangle$                                                                                                    | 176 |
|     | letter-number-rule=( <i>value</i> )                                                                                                    | 176 |

| Contents | ; |
|----------|---|
|----------|---|

|      | letter-number-punc-rule=( <i>value</i> )                                                                                                    | 177 |
|------|----------------------------------------------------------------------------------------------------|-----|
|      | numeric-sort-pattern=(value)                                                                                                    | 178 |
|      | numeric-locale= $\langle value \rangle$                                                                                                    | 179 |
|      | date-sort-locale= $\langle value \rangle$                                                                                                    | 179 |
|      | date-sort-format= $\langle value \rangle$                                                                                                    | 179 |
|      | group-formation= $\langle value \rangle$                                                                                                    | 181 |
| 5.10 | Secondary Glossary                                                                                                    | 182 |
|      | $secondary = \langle value \rangle$                                                                                                    | 182 |
|      | $\texttt{secondary-missing-sort-fallback} = \langle \textit{field} \rangle$                                                                                                    | 184 |
|      | $secondary-trim-sort=\langle boolean  angle$                                                                                                    | 184 |
|      | secondary-sort-replace= $\langle list  angle$                                                                                                    | 184 |
|      | $secondary-sort-rule=\langle value \rangle$                                                                                                    | 185 |
|      | $secondary-break-at=\langle value \rangle \dots \dots \dots \dots \dots \dots \dots \dots \dots \dots \dots \dots \dots \dots \dots \dots \dots \dots$                           | 185 |
|      | $\texttt{secondary-break-marker} = \langle \textit{marker} \rangle \dots \dots \dots \dots \dots \dots \dots \dots \dots \dots \dots \dots \dots \dots \dots \dots \dots \dots $ | 185 |
|      | $\texttt{secondary-sort-number-pad}=\langle number  angle$                                                                                                    | 185 |
|      | secondary-sort-pad-plus=〈 <i>marker</i> 〉                                                                                                    | 185 |
|      | $secondary-sort-pad-minus=\langle marker  angle$                                                                                                    | 185 |
|      | $secondary-identical-sort-action=\langle value \rangle$                                                                                                    | 185 |
|      | $secondary-sort-suffix=\langle value \rangle$                                                                                                    | 185 |
|      | $secondary-sort-suffix-marker=\langle value  angle$                                                                                                    | 185 |
|      | $secondary-strength=\langle value \rangle$                                                                                                    | 185 |
|      | secondary-decomposition=(value)                                                                                                    | 185 |
|      | $secondary-letter-number-rule=\langle value \rangle$                                                                                                    | 186 |
|      | $secondary-letter-number-punc-rule=\langle value  angle$                                                                                                    | 186 |
|      | $secondary-numeric-sort-pattern=\langle value  angle$                                                                                                    | 186 |
|      | secondary-numeric-locale=( <i>value</i> )                                                                                                    | 186 |
|      | $secondary-date-sort-locale=\langle value \rangle$                                                                                                    | 186 |
|      | $secondary-date-sort-format=\langle value \rangle$                                                                                                    | 186 |
|      | $secondary-group-formation=\langle value \rangle \ldots \ldots \ldots \ldots \ldots \ldots \ldots \ldots$                                                                        | 186 |
| 5.11 | Dual Entries                                                                                                    | 186 |
|      | General Dual Settings                                                                                                    | 186 |
|      | dual-prefix= $\langle value \rangle$                                                                                                    | 186 |
|      | primary-dual-dependency= $\langle \textit{boolean}  angle$                                                                                                    | 186 |
|      | $combine-dual-locations=\langle value \rangle$                                                                                                    | 187 |
|      | Dual Fields                                                                                                    | 188 |
|      | dual-type=(value)                                                                                                    | 188 |
|      | dual-category= $\langle value \rangle$                                                                                                    | 189 |
|      | dual-counter=( <i>value</i> )                                                                                                    | 190 |
|      | dual-short-case-change= $\langle value \rangle$                                                                                                    | 190 |
|      | dual-field= $\langle value \rangle$                                                                                                    | 190 |
|      | dual-date-time-field-format= $\langle value \rangle$                                                                                                    | 191 |
|      | dual-date-field-format= $\langle value \rangle$                                                                                                    | 191 |
|      | dual-time-field-format= $\langle value \rangle$                                                                                                    | 191 |
|      | dual-date-time-field-locale= $\langle value  angle$                                                                                                    | 191 |
|      |                                                                                                    |     |

| dual-date-field-locale= $\langle value \rangle$                                 | 191 |
|---------------------------------------------------------------------------------|-----|
| date-time-field-locale= $\langle value \rangle$                                 | 191 |
| Dual Sorting                                                                    | 192 |
| dual-sort= $\langle value \rangle$                                              | 192 |
| dual-sort-field= $\langle field \rangle$                                        | 192 |
| dual-missing-sort-fallback= $\langle f\!ield  angle$                            | 192 |
| dual-trim-sort= $\langle boolean  angle$                                        | 192 |
| dual-sort-replace= $\langle list  angle$                                        | 193 |
| dual-sort-rule= $\langle value \rangle$                                         | 193 |
| dual-break-at= $\langle value \rangle$                                          | 193 |
| dual-break-marker= $\langle marker \rangle$                                     | 193 |
| dual-sort-number-pad= $\langle number \rangle$                                  | 193 |
| dual-sort-pad-plus= $\langle marker \rangle$                                    | 193 |
| dual-sort-pad-minus= $\langle marker \rangle$                                   | 193 |
| dual-identical-sort-action= $\langle value \rangle$                             | 193 |
| dual-sort-suffix= $\langle value \rangle$                                       | 193 |
| dual-sort-suffix-marker= $\langle value \rangle$                                | 193 |
| $dual-strength=\langle value \rangle$                                           | 193 |
| dual-decomposition= $\langle value \rangle$                                     | 193 |
| dual-letter-number-rule= $\langle value \rangle$                                | 194 |
| dual-letter-number-punc-rule= $\langle value \rangle$                           | 194 |
| dual-numeric-sort-pattern= $\langle value \rangle$                              | 194 |
| dual-numeric-locale= $\langle value \rangle$                                    | 194 |
| dual-date-sort-locale= $\langle value \rangle$                                  | 194 |
| dual-date-sort-format= $\langle value \rangle$                                  | 194 |
| dual-group-formation= $\langle value \rangle$                                   | 194 |
| Dual Mappings                                                                   | 194 |
| dual-entry-map={{ $\langle list1 \rangle$ }, { $\langle list2 \rangle$ }}       | 194 |
| dual-abbrv-map={{ $\langle list1 \rangle$ }, { $\langle list2 \rangle$ }}       | 195 |
| dual-abbrventry-map={{ $\langle list1 \rangle$ }, { $\langle list2 \rangle$ }}  | 196 |
| dual-symbol-map={{ $\langle list1 \rangle$ },{ $\langle list2 \rangle$ }}       | 196 |
| dual-indexentry-map={{ $\langle list1 \rangle$ }, { $\langle list2 \rangle$ }}  | 196 |
| dual-indexsymbol-map={ $\{\langle list1 \rangle\}, \{\langle list2 \rangle\}\}$ | 196 |
| dual-indexabbrv-map={{ $\langle list1 \rangle$ }, { $\langle list2 \rangle$ }}  | 196 |
| Dual Back-Links                                                                 | 197 |
| dual-entry-backlink= $\{\langle boolean \rangle\}$                              | 197 |
| dual-abbrv-backlink= $\{\langle boolean \rangle\}$                              | 197 |
| dual-symbol-backlink={ $(boolean)$ }                                            | 198 |
| dual-abbrventry-backlink= $\{\langle boolean \rangle\}$                         | 198 |
| dual-entryabbrv-backlink= $\{\langle boolean \rangle\}$                         | 198 |
| dual-indexentry-backlink= $\{\langle boolean \rangle\}$                         | 198 |
| dual-indexsymbol-backlink={ $\langle boolean \rangle$ }                         | 198 |
| dual-indexabbrv-backlink={ $\langle boolean \rangle$ }                          | 199 |
| dual-backlink={ $(boolean)$ }                                                   | 199 |

|   | 5.12 | Tertiary Entries                                      |
|---|------|-------------------------------------------------------|
|   |      | tertiary-prefix={{ <i>value</i> }}                    |
|   |      | tertiary-type={{ <i>value</i> }}                      |
|   |      | tertiary-category={ $\langle value \rangle$ } 199     |
| ~ | -    |                                                       |
| 6 | _    | vided Commands 200                                    |
|   | 6.1  | Entry Definitions                                     |
|   |      | \bibglsnewentry                                       |
|   |      | \bibglsnewsymbol                                      |
|   |      | \bibglsnewnumber                                      |
|   |      | \bibglsnewindex                                       |
|   |      | \bibglsnewindexplural 202                             |
|   |      | \bibglsnewabbreviation 202                            |
|   |      | \bibglsnewacronym 202                                 |
|   |      | \bibglsnewdualentry                                   |
|   |      | \bibglsnewdualindexentry 203                          |
|   |      | \bibglsnewdualindexentrysecondary 203                 |
|   |      | \bibglsnewdualindexsymbol 203                         |
|   |      | \bibglsnewdualindexsymbolsecondary 204                |
|   |      | \bibglsnewdualindexnumber 204                         |
|   |      | \bibglsnewdualindexnumbersecondary 204                |
|   |      | \bibglsnewdualindexabbreviation 204                   |
|   |      | \bibglsnewdualindexabbreviationsecondary              |
|   |      | \bibglsnewdualabbreviationentry 205                   |
|   |      | \bibglsnewdualabbreviationentrysecondary              |
|   |      | \bibglsnewdualentryabbreviation 206                   |
|   |      | \bibglsnewdualentryabbreviationsecondary              |
|   |      | \bibglsnewdualsymbol 207                              |
|   |      | \bibglsnewdualnumber                                  |
|   |      | \bibglsnewdualabbreviation                            |
|   |      | \bibglsnewdualacronym 207                             |
|   |      | \bibglsnewtertiaryindexabbreviationentry              |
|   |      | \bibglsnewtertiaryindexabbreviationentrysecondary 208 |
|   |      | \bibglsnewbibtexentry 208                             |
|   |      | \bibglsnewcontributor 209                             |
|   | 6.2  | Location Lists and Cross-References                   |
|   |      | \bibglsseesep 209                                     |
|   |      | \bibglsseealsosep 209                                 |
|   |      | \bibglsaliassep 210                                   |
|   |      | \bibglsusesee 210                                     |
|   |      | \bibglsuseseealso 210                                 |
|   |      | \bibglsusealias 210                                   |
|   |      | \bibglsdelimN 210                                     |
|   |      | \bibglslastDelimN 210                                 |

| Con | tents |
|-----|-------|
|-----|-------|

|     | \bibglspassim                 | 211 |
|-----|-------------------------------|-----|
|     | \bibglspassimname             | 211 |
|     | \bibglsrange                  | 211 |
|     | \bibglsinterloper             | 211 |
|     | \bibglspostlocprefix          | 212 |
|     | \bibglslocprefix              | 212 |
|     | \bibglspagename               | 213 |
|     | \bibglspagesname              | 213 |
|     | \bibglslocsuffix              | 214 |
|     | \bibglslocationgroup          | 214 |
|     | \bibglslocationgroupsep       | 215 |
|     | \bibglssupplemental           | 215 |
|     | \bibglssupplementalsep        | 216 |
| 6.3 | Letter Groups                 | 216 |
|     | \bibglssetlastgrouptitle      | 218 |
|     | \bibglssetlettergrouptitle    | 219 |
|     | \bibglslettergroup            | 220 |
|     | \bibglslettergrouptitle       | 220 |
|     | \bibglssetothergrouptitle     | 221 |
|     | \bibglsothergroup             | 222 |
|     | \bibglsothergrouptitle        | 222 |
|     | \bibglssetemptygrouptitle     | 222 |
|     | \bibglsemptygroup             | 222 |
|     | \bibglsemptygrouptitle        | 223 |
|     | \bibglssetnumbergrouptitle    | 223 |
|     | \bibglsnumbergroup            | 223 |
|     | \bibglsnumbergrouptitle       | 223 |
|     | \bibglsdatetimegroup          | 223 |
|     | \bibglsdatetimegrouptitle     | 224 |
|     | \bibglsdategroup              | 224 |
|     | \bibglsdategrouptitle         | 224 |
|     | \bibglstimegroup              | 224 |
|     | \bibglstimegrouptitle         | 224 |
|     | \bibglssetunicodegrouptitle   | 225 |
|     | \bibglsunicodegroup           | 225 |
|     | \bibglsunicodegrouptitle      | 226 |
|     | \bibglshypergroup             | 226 |
| 6.4 | Flattened Entries             | 226 |
|     | \bibglsflattenedhomograph     | 227 |
|     | \bibglsflattenedchildpresort  | 228 |
|     | \bibglsflattenedchildpostsort | 228 |
| 6.5 | Other                         | 228 |
|     | \bibglshyperlink              | 228 |
|     | \bibglssetwidest              | 229 |

| Contents |
|----------|
|----------|

|   |             | \bibglssetwidestfortype       | 229 |  |  |  |  |  |  |
|---|-------------|-------------------------------|-----|--|--|--|--|--|--|
|   |             |                               | 229 |  |  |  |  |  |  |
|   |             |                               | 230 |  |  |  |  |  |  |
|   |             |                               | 230 |  |  |  |  |  |  |
|   |             | <b>o i</b>                    | 230 |  |  |  |  |  |  |
|   |             |                               | 230 |  |  |  |  |  |  |
|   |             | 0                             | 230 |  |  |  |  |  |  |
|   |             |                               |     |  |  |  |  |  |  |
|   |             |                               | 231 |  |  |  |  |  |  |
|   |             |                               | 231 |  |  |  |  |  |  |
|   |             |                               | 231 |  |  |  |  |  |  |
|   |             | <b>5 1</b>                    | 231 |  |  |  |  |  |  |
|   |             | \bibglscircumchar             | 232 |  |  |  |  |  |  |
| 7 | Con         | verting Existing .tex to .bib | 233 |  |  |  |  |  |  |
|   | 7.1         |                               | 234 |  |  |  |  |  |  |
|   | 7.2         |                               | 235 |  |  |  |  |  |  |
|   | 7.3         | • ·                           | 235 |  |  |  |  |  |  |
|   | 7.4         | · ·                           | 235 |  |  |  |  |  |  |
|   | 7.5         | · ·                           | 235 |  |  |  |  |  |  |
|   | 7.6         |                               | 236 |  |  |  |  |  |  |
|   | 7.7         | 4 8 9 9                       | 236 |  |  |  |  |  |  |
|   | 7.8         |                               | 236 |  |  |  |  |  |  |
|   | 7.9         |                               | 236 |  |  |  |  |  |  |
|   | 7.10        |                               | 238 |  |  |  |  |  |  |
|   | 7.10        |                               | 238 |  |  |  |  |  |  |
|   | 7.12        | <b>5</b>                      | 238 |  |  |  |  |  |  |
|   | 7.12        |                               | 239 |  |  |  |  |  |  |
|   |             |                               | 239 |  |  |  |  |  |  |
|   | /.14        | \newdualentry                 | 239 |  |  |  |  |  |  |
| 8 | Examples 24 |                               |     |  |  |  |  |  |  |
|   | no-i        | interpret-preamble.bib        | 242 |  |  |  |  |  |  |
|   | inte        | erpret-preamble.bib           | 243 |  |  |  |  |  |  |
|   | inte        | erpret-preamble2.bib          | 243 |  |  |  |  |  |  |
|   | cons        | stants.bib                    | 244 |  |  |  |  |  |  |
|   | chem        | <pre>nicalformula.bib</pre>   | 247 |  |  |  |  |  |  |
|   | bact        | ceria.bib                     | 251 |  |  |  |  |  |  |
|   | base        | eunits.bib                    | 253 |  |  |  |  |  |  |
|   | deri        | vedunits.bib                  | 255 |  |  |  |  |  |  |
|   | peop        | ole.bib                       | 256 |  |  |  |  |  |  |
|   |             |                               | 262 |  |  |  |  |  |  |
|   |             |                               | 265 |  |  |  |  |  |  |
|   |             |                               | 271 |  |  |  |  |  |  |
|   |             |                               | 272 |  |  |  |  |  |  |
|   |             | 5                             | 277 |  |  |  |  |  |  |
|   | 0           |                               |     |  |  |  |  |  |  |

| mathsrelations.bib                | 281 |
|-----------------------------------|-----|
| binaryoperators.bib               | 283 |
| unaryoperators.bib                | 284 |
| mathsobjects.bib                  | 285 |
| miscsymbols.bib                   | 289 |
| markuplanguages.bib               | 293 |
| usergroups.bib                    | 295 |
| animals.bib                       | 300 |
| minerals.bib                      | 302 |
| vegetables.bib                    | 304 |
| terms.bib                         | 306 |
| <pre>sample-constants.tex</pre>   | 307 |
| <pre>sample-chemical.tex</pre>    | 311 |
| <pre>sample-bacteria.tex</pre>    | 313 |
| <pre>sample-units1.tex</pre>      | 317 |
| <pre>sample-units2.tex</pre>      | 321 |
| <pre>sample-units3.tex</pre>      | 323 |
| <pre>sample-media.tex</pre>       | 328 |
| <pre>sample-people.tex</pre>      | 332 |
| <pre>sample-authors.tex</pre>     | 340 |
| <pre>sample-citations.tex</pre>   | 344 |
| <pre>sample-msymbols.tex</pre>    | 349 |
| <pre>sample-maths.tex</pre>       | 351 |
| <pre>sample-textsymbols.tex</pre> | 355 |
| <pre>sample-languages.tex</pre>   | 360 |
| <pre>sample-usergroups.tex</pre>  | 362 |
| <pre>sample-multi1.tex</pre>      | 371 |
| <pre>sample-multi2.tex</pre>      | 382 |
| Package Option Summary            | 407 |
| Command Summary                   | 410 |
| Bibliography                      | 436 |
| Index                             | 437 |

# List of Tables

| 4.1 | Fields Provided by glossaries-extra    3                           | 57 |
|-----|--------------------------------------------------------------------|----|
| 4.2 | Fields Provided by bib2g1s    3                                    | 57 |
| 4.3 | Fields Provided by glossaries-prefix    3                          | 8  |
| 4.4 | Fields Provided by glossaries-accsupp3                             | 8  |
| 4.5 | Fields Set by bib2g1s    3                                         | 9  |
| 4.6 | Internal Fields Set by glossaries or glossaries-extra or bib2gls 4 | 0  |
| 5.1 | Summary of Available Sort Options: No Actual Sorting               | 3  |
| 5.2 | Summary of Available Sort Options: Alphabet 15                     | 3  |
| 5.3 | Summary of Available Sort Options: Letter (Unicode Order) 15       | 3  |
| 5.4 | Summary of Available Sort Options: Letter-Number                   | 3  |
| 5.5 | Summary of Angilable Sont Ontional Numarical                       | 1  |
|     | Summary of Available Sort Options: Numerical                       | 1  |

# **List of Figures**

| 5.1  | Regular letter comparison vs letter-number comparison | 157 |
|------|-------------------------------------------------------|-----|
| 8.1  | <pre>sample-constants.pdf</pre>                       | 312 |
| 8.2  | sample-chemical.pdf                                   | 314 |
| 8.3  | sample-bacteria.pdf                                   | 318 |
| 8.4  | <pre>sample-units1.pdf</pre>                          | 322 |
| 8.5  | <pre>sample-units2.pdf</pre>                          | 324 |
| 8.6  | <pre>sample-units3.pdf</pre>                          | 328 |
| 8.7  | <pre>sample-media.pdf</pre>                           | 333 |
| 8.8  | <pre>sample-people.pdf</pre>                          | 341 |
| 8.9  | <pre>sample-authors.pdf</pre>                         | 345 |
| 8.10 | <pre>sample-citations.pdf</pre>                       | 349 |
| 8.11 | <pre>sample-msymbols.pdf</pre>                        | 352 |
| 8.12 | <pre>sample-maths.pdf</pre>                           | 356 |
| 8.13 | <pre>sample-textsymbols.pdf</pre>                     | 359 |
| 8.14 | <pre>sample-languages.pdf</pre>                       | 363 |
| 8.15 | <pre>sample-usergroups.pdf</pre>                      | 371 |
| 8.16 | <pre>sample-multi1.pdf (pages 1 to 4)</pre>           | 383 |
| 8.17 | <pre>sample-multi1.pdf (pages 5 to 8)</pre>           | 384 |
| 8.18 | <pre>sample-multi2.pdf (pages 1 to 4)</pre>           | 404 |
| 8.19 | <pre>sample-multi2.pdf (pages 5 to 8)</pre>           | 405 |
| 8.20 | <pre>sample-multi2.pdf (pages 9 and 12)</pre>         | 406 |

If you have extensively used the glossaries [10] or glossaries-extra [9] package, you may have found yourself creating a large .tex file containing many definitions that you frequently use in documents. This file can then simply be loaded using \input or \loadglsentries, but a large file like this can be difficult to maintain and if the document only actually uses a small proportion of those entries, the document build is unnecessarily slow due to the time and resources taken on defining the unwanted entries.

The aim of bib2g1s is to allow the entries to be stored in a .bib file, which can be maintained using a reference system such as JabRef. The document build process can now be analogous to that used with bibtex (or biber), where only those entries that have been recorded in the document (and possibly their dependent entries) will be extracted from the .bib file. Since bib2g1s can also perform hierarchical sorting and can collate location lists, it doubles as an indexing application, which means that the makeglossaries step can be skipped. Note that bib2g1s doesn't warn you if an entry that's referenced in the document doesn't exist in any of the supplied .bib files, but instead relies on the glossaries-extra package to generate the warning. So at the end of the document build check the .log file for warnings.

You can't use  $\glsaddall with bib2gls as that command works by iterating over all defined entries and calling <math>\glsadd{\langle label \rangle}$ . On the first  $\mbox{ETEX}$  run there are no entries defined, so  $\glsaddall$  does nothing. If you want to select all entries, just use  $\selection={all}$  instead (which has the advantage over  $\glsaddall$  in that it doesn't create a redundant location for each entry).

Note that bib2gls requires the extension package glossaries-extra and can't be used with just the base glossaries package, since it requires some of the extension commands. See the glossaries-extra user manual [9] for information on the differences between the basic package and the extended package, as some of the default settings are different.

Since the information used by bib2gls is written to the .aux file, it's not possible to run bib2gls through TEX's shell escape while the .aux file is open for write access. (The .aux file is closed *after* the end document hook, so it can't be deferred with \AtEndDocument.) This means that if you really want to run bib2gls through \write18 it must be done in the preamble with \immediate. For example:

```
\immediate\write18{bib2gls \jobname}
```

As from version 1.14 of glossaries-extra, this can be done automatically with the automake option if the .aux file exists. (Remember that this will require the shell escape to be enabled.)

# 1.1 Example Use

The glossary entries are stored in a .bib file. For example, the file entries.bib might contain:

```
@entry{bird,
  name={bird},
  description = {feathered animal}
}
@abbreviation{html,
  short="html",
  long={hypertext markup language}
}
@symbol{v,
  name={$\vec{v}$},
  text={\vec{v}},
  description={a vector}
}
@index{goose,plural="geese"}
Here's an example document that uses this data:
\documentclass{article}
\usepackage[record]{glossaries-extra}
\GlsXtrLoadResources[
  src={entries},% data in entries.bib
  sort={en-GB}% sort according to 'en-GB' locale
٦
\begin{document}
\Gls{bird} and \gls{goose}.
Symbol: $\gls{v}$.
Abbreviation: \gls{html}.
\printunsrtglossaries
\end{document}
If this document is called myDoc.tex, the build process is:
pdflatex myDoc
bib2gls myDoc
```

pdflatex myDoc

(This manual assumes pdflatex for simplicity. Replace with latex, xelatex or lualatex as appropriate.)

You can have multiple instances of \GlsXtrLoadResources. For example:

```
\documentclass{article}
\usepackage[record,index,abbreviations,symbols]{glossaries-extra}
\GlsXtrLoadResources[
  src={entries},% data in entries.bib
  sort={en-GB},% sort according to 'en-GB' locale
 match={entrytype={entry}},% only select @entry
 type={main}% put these entries in the 'main' glossary
1
\GlsXtrLoadResources[
  src={entries},% data in entries.bib
  sort={en-GB},% sort according to 'en-GB' locale
 match={entrytype={abbreviation}},% only select @abbreviation
 type={abbreviations}% put these entries in the 'abbreviations' glossary
]
\GlsXtrLoadResources[
  src={entries},% data in entries.bib
  sort={letter-case},% case-sensitive letter sort
 match={entrytype={symbol}},% only select @symbol
 type={symbols}% put these entries in the 'symbols' glossary
1
\GlsXtrLoadResources[
  src={entries},% data in entries.bib
  sort={en-GB},% sort according to 'en-GB' locale
 match={entrytype={index}},% only select @index
 type={index}% put these entries in the 'index' glossary
]
\begin{document}
\Gls{bird} and \gls{goose}.
Symbol: $\gls{v}$.
Abbreviation: \gls{html}.
\printunsrtglossaries
\end{document}
```

Note that there's no need to called xindy or makeindex since bib2gls automatically sorts

the entries and collates the locations after selecting the required entries from the .bib file and before writing the temporary file that's input with \glsxtrresourcefile (or the more convenient shortcut \GlsXtrLoadResources).<sup>1</sup> This means the entries are already defined in the correct order, and only those entries that are required in the document are defined, so \printunsrtglossary (or \printunsrtglossaries) may be used. (The "unsrt" part of the command name indicates that all defined entries should be listed in the order of definition from glossaries-extra's point of view.)

If you additionally want to use an indexing application, such as xindy, you need the package option record={alsoindex} and use \makeglossaries and \printglossary (or the iterative \printglossaries) as usual. This requires a more complicated build process:

```
pdflatex myDoc
bib2gls myDoc
pdflatex myDoc
makeglossaries myDoc
pdflatex myDoc
```

## 1.2 Defining a New Glossary

Some of the examples in this manual use \newglossary\* to define a new glossary type and some use \newignoredglossary or \newignoredglossary\*. Why define an ignored glossary?

The base glossaries package was originally designed to work with makeindex. Support for xindy was later added, but both require three files per glossary type: the transcript file (created by the indexing application), the file written by LATEX (and input by the indexing application) and the file input by LATEX (and written by the indexing application). So when a new glossary is defined with \newglossary, this not only defines internal control sequences that store the list of entry labels associated with that glossary, the title and the entry format but also has to define internal control sequences that store the three file extensions. The starred form \newglossary\* is just a shortcut that forms the extensions from the glossary label. For the purposes of bib2gls, this is simpler than the unstarred version since the extensions are now irrelevant as they are only applicable to makeindex and xindy. (Unless, of course, you are using a hybrid method with record={alsoindex}.)

Since some users wanted the ability to define entries that were common enough to not be worth including in any glossary lists, the concept of an ignored glossary was introduced, defined with \newignoredglossary. This only requires an internal control sequence to store the list of entry labels associated with that glossary<sup>2</sup> and the associated internal command that governs the way that commands like \gls are displayed for that glossary type. Since this type of glossary has no associated files, it can't be used with \printglossary and

<sup>&</sup>lt;sup>1</sup>This document will mostly use the more convenient \GlsXtrLoadResources.

 $<sup>^{2}</sup>$ All entries must be assigned to a glossary. If you don't use the type field the default is used.

therefore isn't included in the list of glossary labels that's iterated over by commands like \printglossaries. Since there's no glossary list (and therefore no targets), \newignoredglossary additionally disables hyperlinks for that glossary type, but it doesn't disable indexing. The indexing macro is still called, but because there's no associated file to write to, it has no effect. With bib2gls, the indexing is written to the .aux file and so does have an effect.

Although ignored glossaries can't be used with \printglossary, they can be used with \printunsrtglossary, which is designed to work without any indexing, but you need to explicitly set the title in the optional argument to override the default. The ignored glossaries still can't be used in \printunsrtglossaries, since they're not included in the list that this command iterates over.

So \newignoredglossary is useful with bib2gls if you're happy to use \printunsrtglossary as it reduces the overall number of internal control sequences. Since there is now the possibility of targets (created within \printunsrtglossary), it's useful to have an ignored glossary that doesn't suppress the hyperlinks. The glossaries-extra package provides a starred form \newignoredglossary\* that doesn't suppress the hyperlinks.

Some resource options, such as master, secondary and trigger-type, need to ensure that a required glossary is defined. In this case, bib2gls uses \provideignoredglossary\* in the .glstex file. If you haven't already defined that glossary in the document with \newglossary\*, you'll need to set the title in the optional argument of \printunsrtglossary if you don't want the default. The glossary won't be defined on the first run (if the definition is only provided in the .glstex file) but \printunsrtglossary will just give a warning if the type is undefined so it won't interrupt the document build.

## **1.3 Resource Sets**

Each instance of \glsxtrresourcefile or \GlsXtrLoadResources in the document represents a resource set. Each resource set has one or more associated .bib files that provides the data for that set. Command line switches (chapter 3) are applied to all resource sets. Resource options (chapter 5) are only applied to that specific resource set. Each resource set is processed in stages:

**Stage 1 (Initialisation)** Occurs after the .aux file has been parsed, this stage parses the resource option list and ensures options are valid and don't cause a conflict. The transcript will show the message

Initialising resource (*resource-name*)

at this point.

Stage 2 (Parsing) All the .bib files associated with the resource set are parsed. Entry aliases (identified by entry-type-aliases) are performed. Preamble information (provided by @preamble) is saved but is not interpreted at this stage. The transcript will show the message

Parsing bib files for resource (resource-name)

at this point.

#### Stage 3 (Processing Entries) The transcript will show the message

Processing resource (*resource-name*)

at this point. For each entry that was found in the corresponding set of .bib files:

- Records are transferred to aliases if required (alias-loc).
- Field checks and modifications are performed:
  - field aliases are performed (field-aliases);
  - ignored fields (identified by ignore-fields) are removed;
  - case-changes (for example, short-case-change) are performed, except for the name field;
  - suffixes are appended if required (for example, with short-plural-suffix);
  - field replications are made (replicate-fields);
  - the group field is assigned if group is set;
  - any variables (identified by @string) are expanded (if not already done in any of the previous steps);
  - any fields that have been identified by bibtex-contributor-fields are converted;
  - any fields that must be converted into a label form (labelify or labelify -list) are processed;
  - any fields whose value must be a label are interpreted if interpret-label
     -fields is set;
  - the parent field is adjusted according to the label prefix settings (label -prefix etc);
  - \makefirstuc protection is applied according to --mfirstuc-protection and --mfirstuc-math-protection;
  - fields are parsed for commands like \gls or \glshyperlink and also checked for nested links if --nested-link-check is set;
  - the description field is adjusted according to strip-trailing-nopost;
  - end punctuation is checked according to check-end-punctuation;
  - name case-change is performed if name-case-change is set.
- The dual version (if appropriate) is created.
- Records are added to the entry's location list (or transferred to the dual/primary according to combine-dual-locations).

- The type, category and counter fields are set according to type, dual-type, category, dual-category, counter and dual-counter.
- Filtering is applied (according to options like match but not selection or limit).
- Required fields are checked for existence.
- Dependencies are registered (if selection={recorded and deps} or selection ={recorded and deps and see}).
- Any fields that have been identified by date-time-fields, date-fields or time-fields are converted.

If selection={recorded and deps and see} then any recorded entries that have been cross-referenced by an unrecorded entry, will register a dependency with the unrecorded entry. Finally, supplemental records are added to entries.

Stage 4 (Selection, Sorting, Writing) Entries are selected from the list according to the
 selection setting, sorting is performed (if required), truncation is applied (if limit
 is set) and the .glstex file is written. The transcript will show the message

Selecting entries for resource  $\langle resource-name \rangle$ or (if master) Processing master  $\langle resource-name \rangle$ 

at this point.

Parent entries must always be in the same resource set as their child entries. (They may be defined in different .bib files as long as all those .bib files are listed in the same src.) Other forms of dependencies may be in a different resource set under certain circumstances. These types of dependencies are instances of commands such as \gls being found (for example, in the description field), or the cross-reference fields (see, seealso or alias) in recorded entries that reference unrecorded entries.

The "cross-referenced by" dependencies enabled with selection={recorded and deps and see} (where an unrecorded entry references a recorded entry through the cross-reference fields) *aren't supported* across resource sets (even with --force-cross-resource-refs).

A cross-resource reference is a reference from a recorded entry provided in one resource set to an unrecorded entry in another resource set. Since the contents of each resource set's preamble must be processed before fields can be interpreted and one resource set's preamble may contain definitions that override another, cross-resource references can't be supported if fields containing cross-referencing information need to be interpreted.

The cross-resource reference mode determines whether or not bib2gls can support cross-resource references. If enabled, the message

Cross-resource references allowed.

will be written to the transcript otherwise the message is

Cross-resource references disabled.

The mode can only be enabled if the following condition is satisfied:

- the interpreter is off (--no-interpret), or
- every resource set either doesn't have a preamble (@preamble) or has interpret -preamble={false} set.

If you know the preamble contents won't cause a problem, you can force the cross-resource references mode on with --force-cross-resource-refs.

If you don't use either selection={recorded and deps} or selection={recorded and deps and see} then the dependencies aren't picked up for that resource set (and so can't be cross-referenced from another resource set).

Trails don't work with cross-resource references. For example, if entry A has been recorded and depends on entry B that hasn't been recorded, then B can be picked up from a different resource set, but if A and B are in the same resource set and B is dependent on C which is in a different resource set then C won't be picked up if it hasn't been recorded because Bhasn't been recorded and is in a different resource set.

If the cross-resource reference mode is enabled then stage 3 and stage 4 are processed in separate loops, otherwise they are processed in the same loop.

# 1.4 Indexing

The dual index entries such as @dualindexentry (described in section 4.6) are designed to provide a way of including an entry in both a glossary (with a description) and also include the term (without the description) in an index. Additional terms that should only appear in the index can be defined with @index. (See, for example, the sample-multi1.tex and sample-multi2.tex sample files.)

Although bib2gls is designed to create indexes as well as glossary lists using the same interface (\gls etc), it is possible to have a mixture of bib2gls and \index. For example:

```
\documentclass{report}
```

```
\usepackage{makeidx}
\usepackage[record]{glossaries-extra}
```

```
\makeindex
\GlsXtrLoadResources[src={entries}]
```

```
\glssetcategoryattribute{general}{dualindex}{true}
\glssetcategoryattribute{symbol}{dualindex}{true}
\glssetcategoryattribute{abbreviation}{dualindex}{true}
```

\glssetcategoryattribute{general}{indexname}{hyperbf}

```
\glssetcategoryattribute{symbol}{indexname}{hyperbf}
\glssetcategoryattribute{abbreviation}{indexname}{hyperbf}
```

```
\begin{document}
\chapter{Example}
\gls{bird}, \gls{html}, $\gls{v}$ and \glspl{goose}.
```

```
\printunsrtglossaries
\printindex
\end{document}
```

If the document is called myDoc.tex then the document build is:

pdflatex myDoc bib2gls myDoc pdflatex myDoc makeindex myDoc.idx pdflatex myDoc

This requires an additional LTEX call between bib2gls and makeindex since the entries must be defined before they can be indexed (and they can't be defined until bib2gls creates the associated .glstex files).

Note that this method will use the sort value obtained by bib2gls as the  $\langle sort \rangle$  part within  $\index{\langle sort \rangle @\langle actual \rangle}$ . Be careful if you use makeindex as this can result in Unicode characters appearing in the sort value, which makeindex doesn't support. The  $\langle actual \rangle$  part is given by  $\glsentryname{\langle label \rangle}$ . (You can change the  $\langle sort \rangle$  and  $\langle actual \rangle$  parts by redefining  $\glsxtrautoindexassignsort$  and  $\glsxtrautoindexentry$ . See the glossaries-extra manual for further details.)

## 1.5 Security

TEX Live come with security settings openin\_any and openout\_any that, respectively, govern read and write file access (in addition to the operating system's file permissions). bib2gls uses kpsewhich to determine these values and honours them. MikTeX doesn't use these settings, so if these values are unset, bib2gls will default to a (any) for openin\_any and p (paranoid) for openout\_any.

## 1.6 Localisation

The messages produced by bib2gls are fetched from a resource file called bib2gls- $\langle lang \rangle$ .xml, where  $\langle lang \rangle$  is a valid Internet Engineering Task Force (IETF) language tag.

The appropriate file is searched for in the following order, where  $\langle locale \rangle$  is the operating system's locale or the value supplied by the --locale switch:

- 1.  $\langle lang \rangle$  exactly matches  $\langle locale \rangle$ . For example, my locale is en-GB, so bib2gls will first search for bib2gls-en-GB.xml. This file doesn't exist, so it will try again.
- 2. If (locale) has an associated script, the next try is with (lang) set to (lang code)-(script) where (lang code) is the two letter ISO language code and (script) is the script code. For example, if (locale) is sr-RS-Latn then bib2gls will search for bib2gls-sr-Latn.xml if bib2gls-sr-RS-Latn.xml doesn't exist.
- 3. The final attempt is with  $\langle lang \rangle$  set to just the two letter ISO language code. For example, bib2gls-sr.xml.

If there is no match, bib2gls will fallback on the English resource file bib2gls-en.xml. (Currently only bib2gls-en.xml exists as my language skills aren't up to translating it. Any volunteers who want to provide other language resource files would be much appreciated.)

Note that if you use the loc-prefix={true} option, the textual labels ("Page" and "Pages" in English) will be taken from the resource file. In the event that the loaded resource file doesn't match the document language, you will have to manually set the correct translation (in English, this would be loc-prefix={Page,Pages}). The default definition of \bibgls-passim is also obtained from the resource file.

## **1.7 Conditional Document Build**

If you are using a document build method that tries to determine whether or not bib2gls should be run, you can find the information by searching the .aux file for instances of

```
glsxtr@resource{\langle options \rangle}{\langle filename \rangle}
```

Each instance corresponds to an instance of \glsxtrresourcefile where  $\langle filename \rangle$  is the base name of the .glstex file that bib2gls needs to create for this resource set. If the  $\langle options \rangle$  part is missing the src option, this also indicates the base name for the .bib file.

So the simplest check to determine if bib2gls needs to be run is to test if the .aux file contains \glsxtr@resource. For example, with arara version 4.0:

```
% arara: bib2gls if found("aux", "glsxtr@resource")
```

A sophisticated method could check if  $\langle filename \rangle$ .glstex is missing or is older than the document .tex file for each instance of glsxtr@resource found in the .aux file.

It might also be possible, although far more complex, to parse the  $\langle options \rangle$  part in each instance of \glsxtr@resource for src and determine if the corresponding .bib file or files are newer than the .tex file.

It's not possible to determine if the location lists require updating, just as it's not possible to do this for the table of contents, list of figures, list of tables etc. (Or, if it could be implemented, the required code would make the document build far more complicated.)

In general, the basic algorithm is:

1. If \glsxtr@resource is found in the .aux file then:

- a) run bib2gls;
- b) run La (or PDFLATEX etc).
- 2. If \@istfilename is found in the .aux file then:
  - a) run makeglossaries (or makeglossaries-lite);
  - b) run LATEX (or PDFLATEX etc).

This allows for the record={alsoindex} package option.

# 1.8 Manual Installation

If you are unable to install bib2gls through your TEX package manager, you can install manually using the instructions below. Replace  $\langle TEXMF \rangle$  with the path to your local or home TEXMF tree (for example, /texmf).

Copy the files provided to the following locations:

- (*TEXMF*)/scripts/bib2gls/bib2gls.jar (Java application.)
- (*TEXMF*)/scripts/bib2gls/convertgls2bib.jar (Java application.)
- (*TEXMF*)/scripts/bib2gls/texparserlib.jar(Java library.)
- (*TEXMF*/scripts/bib2gls/resources/bib2gls-en.xml (English resource file.)
- (*TEXMF*)/doc/support/bib2gls/bib2gls.pdf (This document.)

If you are using a Unix-like system, there are also bash scripts provided called bib2gls.sh and convertgls2bib.sh. Either copy then directly to somewhere on your path without the .sh extension, for example:

```
cp bib2gls.sh ~/bin/bib2gls
cp convertgls2bib.sh ~/bin/convertgls2bib
```

or copy the files to  $\langle TEXMF \rangle$ /scripts/bib2gls/ and create a symbolic link to them called just bib2gls and convertgls2bib from somewhere on your path, for example:

```
cp bib2gls.sh ~/texmf/scripts/bib2gls/
cp convertgls2bib.sh ~/texmf/scripts/bib2gls/
cd ~/bin
ln -s ~/texmf/scripts/bib2gls/bib2gls.sh bib2gls
ln -s ~/texmf/scripts/bib2gls/convertgls2bib.sh convertgls2bib
```

The texparserlib.jar file isn't an application but is a library used by both bib2gls.jar and convertgls2bib.jar, and so needs to be in the same class path. (The library is in a separate GitHub repository [8] as it's also used by some of my other applications.)

Windows users can create a .bat file that works in a similar way to the bash scripts. To do this, create a file called bib2gls.bat that contains the following:

```
@ECHO OFF
FOR /F "tokens=*" %%I IN ('kpsewhich --progname=bib2gls --format=texmfscripts
bib2gls.jar') DO SET JARPATH=%%I
java -Djava.locale.providers=CLDR,JRE -jar "%JARPATH%" %*
```

Save this file to somewhere on your system's path. (Similarly for convertgls2bib.) Note that TEX distributions for Windows usually convert . jar files to executables.

You may need to refresh  $T_EX$ 's database to ensure that kpsewhich can find the .jar files. To test that the application has been successfully installed, open a command prompt or terminal and run the following command:

bib2gls --version
convertgls2bib --version

This should display the version information for both applications.

# 2 T<sub>E</sub>X Parser Library

The bib2gls application requires the TeX Parser Library texparserlib.jar<sup>1</sup> which is used to parse the .aux and .bib files.

With the --interpret switch on (default), this library is also used to interpret the sort value when it contains a backslash  $\ or a tilde \ or a dollar symbol $ or braces { } (and when the sort option is not unsrt or none or use).<sup>2</sup>$ 

The other cases that the interpreter is used for are:

- when set-widest is used to determine the width of the name field;
- if labelify or labelify-list are set the identified field values are first interpreted (if they contain \ { } ~ or \$) before being converted to labels;
- if interpret-label-fields={true} is set and the parent, category, type, group, seealso or alias fields contain \ or { or } the interpreter is used since these fields must be just a label (other special characters aren't checked as they won't expand to characters allowed in a label).

The --no-interpret switch will turn off the interpreter, but the library will still be used to parse the .aux and .bib files. Note that the see field doesn't use the interpreter with interpret-label-fields={true} as it may legitimately contain LATEX code in the optional tag part (such as \seealsoname).

The parser has a different concept of expansion to  $T_EX$  and will expand some things that aren't expanded by  $ET_EX$  (such as MakeUppercase and char) and won't expand other commands that would be expanded by  $ET_EX$  (such as commands defined in terms of complicated internals).

The texparserlib.jar library is not a T<sub>E</sub>X engine and there are plenty of situations where it doesn't work. In particular, in this case it's being used in a fragmented context without knowing most of the packages used by the document or any custom commands or environments provided within the document.

bib2gls can detect from the log file a small number of packages that the parser recognises. Note that in some cases there's only very limited support. For example, siunitx's \si command is recognised but other commands aren't from that package aren't. See --list -known-packages (page 23) for further details.

<sup>&</sup>lt;sup>1</sup>https://github.com/nlct/texparser

<sup>&</sup>lt;sup>2</sup>The other special characters are omitted from the check: the comment symbol % is best avoided in field values, the subscript and superscript characters \_ and ^ should either be encapsulated by \$ or by \ensuremath, which will be picked up by the check for \$ or \, and the other special characters would indicate something too complex for the interpreter to handle.

Since the parser doesn't have a full set of commands available within the LTEX document, when it encounters \renewcommand it won't check if the command is undefined. If the command isn't defined, it will simply behave like \newcommand. Whereas with \providecommand the parser will only define the command if it's unrecognised.

If a command isn't recognised, you can provide it in the <code>@preamble</code> and use \char to map a symbol to the most appropriate Unicode character. For example, suppose your document loads a package that provides symbols for use on maps, such as \Harbour, \Battlefield and \Stadium, then you can provide versions of these commands just for bib2gls's use:<sup>3</sup>

```
@preamble{"\providecommand{\Harbour}{\char"2693}
\providecommand{\Battlefield}{\char"2694}
\providecommand{\Stadium}{\char"26BD}"}
```

Since these use \providecommand, they won't overwrite the document's version (provided these commands have been defined before \GlsXtrLoadResources). Alternatively, you can instruct bib2gls to not write the @preamble contents to the resource file using write -preamble={false}. Now you can either sort these symbols by their Unicode values (sort ={letter-case}) or provide a custom rule that recognises these Unicode characters (for example, sort={custom}, sort-rule={\glshex2694 < \glshex2693 < \glshex26BD}).

TEX syntax can be quite complicated and, in some cases, far too complicated for simple regular expressions. The TEX parser library performs better than a simple pattern match, and that's the purpose of texparserlib.jar and why it's used by bib2gls (and by convertgls2bib). When the --debug mode is on, any warnings or errors triggered by the --interpret mode will be written to the transcript prefixed with texparserlib: (the results of the conversions will be included in the transcript as informational messages prefixed with texparserlib: even with --no-debug).

For example, suppose the .bib file includes:

```
@preamble{
    "\providecommand{\mtx}[1]{\boldsymbol{#1}}
    \providecommand{\set}[1]{\mathcal{#1}}
    \providecommand{\card}[1]{|\set{#1}|}
    \providecommand{\imaginary}{i}"}
```

```
@entry{M,
   name={{}*\mtx{M}$},
   text={\mtx{M}},
   description={a matrix}
}
```

```
@entry{v,
    name={{}$\vec{v}$},
    text={\vec{v}},
```

<sup>&</sup>lt;sup>3</sup>These commands won't work with PDFETFX, as the \char values are too large, but they're fine for bib2gls.

```
description={a vector}
}
@entry{S,
 name={{}s,
 text={\set{S}},
 description={a set}
}
@entry{card,
 name={{}\slash,
 text={\card{S}},
 description={the cardinality of the set $\set{S}$}
}
@entry{i,
 name={{}$\imaginary$},
 text={\imaginary},
 description={square root of minus one ($\sqrt{-1}$)}
}
```

(The empty group at the start of the name fields protects against the possibility that the glossname category attribute might be set to firstuc, which automatically converts the first letter of the name to upper case when displaying the glossary. See also --mfirstuc-protection and --mfirstuc-math-protection.)

None of these entries have a sort field so the name is used. If the entry type had been @symbol instead, the fallback would be the entry's label. This means that with @symbol instead of @entry, and the default sort-field={sort}, and with sort={letter-case}, these entries will be defined in the order: M, S, card, i, v (since this is the case-sensitive letter order of the labels) whereas with sort-field={letter-nocase}, the order will be: card, i, M, S, v (since this is the case-insensitive letter order of the labels).

However, with <code>@entry</code>, the fallback field will be taken from the name which in the above example contains T<sub>E</sub>X code, so bib2gls will use texparserlib.jar to interpret this code. The library has several different ways of writing the processed code. For simplicity, bib2gls uses the library's HTML output and then strips the HTML markup and trims any leading or trailing spaces. The library method that writes non-ASCII characters using "&x $\langle hex \rangle$ ;" markup is overridden by bib2gls to just write the actual Unicode character, which means that the letter-based sorting options will sort according to the integer value  $\langle hex \rangle$  rather than the string "&x $\langle hex \rangle$ ;".

The interpreter is first passed the code provided with <code>@preamble</code>:

```
\providecommand{\mtx}[1]{\boldsymbol{#1}}
\providecommand{\set}[1]{\mathcal{#1}}
\providecommand{\card}[1]{|\set{#1}|}
\providecommand{\imaginary}{i}
```

#### 2 T<sub>E</sub>X Parser Library

(unless interpret-preamble={false}). This means that the provided commands are now recognised by the interpreter when it has to parse the fields later.

In the case of the M entry in the example above, the code that's passed to the interpreter is:

{}\$\mtx{M}\$

The transcript (.glg) file will show the results of the conversion:<sup>4</sup>

```
texparserlib: {}$\mtx{M}$ -> M
```

So the sort value for this entry is set to "M". The font change (caused by math-mode and \boldsymbol) has been ignored. The sort value therefore consists of a single Unicode character 0x4D (Latin upper case letter "M", decimal value 77).

For the v entry, the code is:

{}\$\vec{v}\$

The transcript shows:

texparserlib: {} $vec{v} - \vec{v}$ 

So the sort value for this entry is set to " $\vec{v}$ ", which consists of two Unicode characters 0x76 (Latin lower case letter "v", decimal value 118) and 0x20D7 (combining right arrow above, decimal value 8407).

For the set entry, the code is:

{}\$\set{S}\$

The transcript shows:

texparserlib:  $\{\}$   $\rightarrow$  S

So the sort value for this entry is set to "S" (again ignoring the font change). This consists of a single Unicode character 0x53 (Latin upper case letter "S", decimal value 83).

For the card entry, the code is:

 $}\card{S}$ 

The transcript shows:

```
texparserlib: {}\card{S} \rightarrow |S|
```

So the sort value for this entry is set to " |S| " (the | characters from the definition of \card provided in @preamble have been included, but the font change has been discarded). In this case the sort value consists of three Unicode characters 0x7C (vertical line, decimal value 124), 0x53 (Latin upper case letter "S", decimal value 83) and 0x7C again. If interpret -preamble={false} had been used, \card wouldn't be recognised and would be discarded leaving just "S" as the sort value.

For the i entry, the code is:

<sup>&</sup>lt;sup>4</sup>The --debug mode will show additional information.

{}\$\imaginary\$

The transcript shows:

texparserlib: {}\$\imaginary\$ -> i

So the sort value for this entry is set to "i".

This means that in the case of the default sort-field={sort} with sort={letter-case}, these entries will be defined in the order: M(M), S(S), i(i),  $v(\vec{v})$  and card (|S|). In this case, the entries have been sorted according to the character codes. If you run bib2gls with --verbose the decimal character codes will be included in the transcript. For this example:

```
i -> 'i' [105]
card -> '|S|' [124 83 124]
M -> 'M' [77]
S -> 'S' [83]
v -> '\vec{v}' [118 8407]
```

The --group option (in addition to --verbose) will place the letter group in parentheses before the character code list:

```
i -> 'i' (i) [105]
card -> '|S|' [124 83 124]
M -> 'M' (M) [77]
S -> 'S' (S) [83]
v -> '\vec{v}' (v) [118 8407]
```

(Note that the card entry doesn't have a letter group since the vertical bar character isn't considered a letter.)

If sort={letter-nocase} is used instead then, after conversion by the interpreter, the sort values will all be changed to lower case. The order is now: i(i), M(M), S(S),  $v(\vec{v})$  and card (|S|). The transcript (with --verbose) now shows

```
i -> 'i' [105]
card -> '|s|' [124 115 124]
M -> 'm' [109]
S -> 's' [115]
v -> '\vec{v}' [118 8407]
```

With --group (in addition to --verbose) the letter groups are again included:

i -> 'i' (I) [105] card -> '|s|' [124 115 124] M -> 'm' (M) [109] S -> 's' (S) [115] v -> ' $\vec{v}$ ' (V) [118 8407] Note that the letter groups are upper case not lower case. Again the card entry doesn't have an associated letter group.

If a locale-based sort is used, the ordering will follow the locale's alphabet rules. For example, with  $sort=\{en\}$  (English, no region or variant), the order becomes: card(|S|), i (*i*), M(M), S(S) and  $v(\vec{v})$ . The transcript (with --verbose) shows the collation keys instead:

Again the addition of the --group switch will show the letter groups.<sup>5</sup>

Suppose I add a new symbol to my .bib file:

```
@symbol{angstrom,
  name={\AA},
  description={\AA ngstr\"om}
}
```

and I also use this entry in the document. Then with  $sort=\{en\}$ , the order is: card (|S|), angstrom (Å), i (*i*), M (M), S (S), and v ( $\vec{v}$ ). The --group switch shows that the angstrom entry (Å) has been placed in the "A" letter group.

However, if I change the locale to  $sort={sv}$ , the angstrom entry is moved to the end of the list and the --group switch shows that it's been placed in the "Å" letter group.

If you are using Java 8, you can set the java.locale.providers property [7] to use the Unicode Common Locale Data Repository (CLDR) locale provider, which has more extensive support for locales than the native Java Runtime Environment (JRE). For example:

java.locale.providers=CLDR,JRE

This isn't available for Java 7, and should be enabled by default for the proposed Java 9. Alternatively, you can provide your own rule using sort={custom} and sort-rule. The property can either be set in a script that runs bib2gls, for example,

java -Djava.locale.providers=CLDR,JRE,SPI -jar "\$jarpath" "\$@"

(where \$jarpath is the path to the bib2gls.jar file and "\$@" is the argument list) or you can set the property as the default for all Java applications by adding the definition to the \_JAVA\_OPTIONS environment variable. For example, in a bash shell:

export \_JAVA\_OPTIONS='-Djava.locale.providers=CLDR,JRE,SPI'

or in Windows:

set \_JAVA\_OPTIONS=-Djava.locale.providers=CLDR,JRE,SPI

<sup>&</sup>lt;sup>5</sup>For more information on collation keys see the CollationKey class in Java's API [1].

# **3 Command Line Options**

The syntax of bib2gls is:

bib2gls [(options)] (filename)

where  $\langle filename \rangle$  is the name of the .aux file. (The extension may be omitted.) Only one  $\langle filename \rangle$  is permitted.

Available options are listed below.

# --help (or -h)

Display the help message and quit.

# --version (or -v)

Display the version information and quit.

# --debug $[\langle n \rangle]$

Switch on debugging mode. If  $\langle n \rangle$  is present, it must be a non-negative integer indicating the debugging level. If omitted 1 is assumed. This option also switches on the verbose mode. A value of 0 is equivalent to --no-debug.

# --no-debug (or --nodebug)

Switches off the debugging mode.

#### --verbose

Switches on the verbose mode. This writes extra information to the terminal and transcript file.

# --no-verbose (or --noverbose)

Switches off the verbose mode. This is the default behaviour. Some messages are written to the terminal. To completely suppress all messages (except errors), switch on the silent mode. For additional information messages, switch on the verbose mode.

#### --silent

Suppresses all messages except for errors that would normally be written to the terminal. Warnings and informational messages are written to the transcript file, which can be inspected afterwards.

# --locale $\langle lang \rangle$ (or -l $\langle lang \rangle$ )

Specify the preferred language resource file, where  $\langle lang \rangle$  is a valid IETF language tag. This option requires an appropriate bib2gls- $\langle lang \rangle$ .xml resource file otherwise bib2gls will fallback on English. This also sets the default document locale when sort={doc} is used and the document doesn't have any language support. Note that sort={locale} uses the Java Virtual Machine's (JVM) default locale and is not governed by this switch.

If a document doesn't have any locale support or has support for more than one language then it's best to explicitly set the required locale in the appropriate resource set.

# --log-file $\langle filename \rangle$ (or -t $\langle filename \rangle$ )

Sets the name of the transcript file. By default, the name is the same as the .aux file but with a .glg extension. Note that if you use bib2gls in combination with xindy or makeindex, you will need to change the transcript file name to prevent interference.

# --dir $\langle dirname \rangle$ (or -d $\langle dirname \rangle$ )

By default bib2gls assumes that the output files should be written in the current working directory. The input .bib files are assumed to be either in the current working directory or on TEX's path (in which case kpsewhich will be used to find them).

If your .aux file isn't in the current working directory (for example, you have run  $T_EX$  with -output-directory) then you need to take care how you invoke bib2gls.

Suppose I have a file called test-entries.bib that contains my entry definitions and a document called mydoc.tex that selects the .bib file using:

\GlsXtrLoadResources[src={test-entries}]

(test-entries.bib is in the same directory as mydoc.tex). If I compile this document using

pdflatex -output-directory tmp mydoc

then the auxiliary file mydoc.aux will be written to the tmp sub-directory. The resource information is listed in the .aux file as

```
\glsxtr@resource{src={test-entries}}{mydoc}
```

If I run bib2gls from the tmp directory, then it won't be able to find the test-entries.bib file (since it's in the parent directory).

If I run bib2gls from the same directory as mydoc.tex using

bib2gls tmp/mydoc

then the .aux file is found and the transcript file is tmp/mydoc.glg (since the default is the same as the .aux file but with the extension changed to .glg) but the output file mydoc.glstex will be written to the current directory.

This works fine from  $T_EX$ 's point of view as it can find the .glstex file, but it may be that you'd rather the .glstex file was tidied away into the tmp directory along with all the other files. In this case you need to invoke bib2gls with the --dir or -d option:

bib2gls -d tmp mydoc

#### --interpret

Switch on the interpreter mode (default). See chapter 2 for more details.

#### --no-interpret

Switch off the interpreter mode. See chapter 2 for more details about the interpreter. If the interpreter is off, the transcript (.log) file won't be parsed, so if you need bib2gls to know that you are using fontspec but you don't want the interpreter on then you must use --packages fontspec to indicate that UTF-8 is natively supported.

#### --no-break-space

The interpreter treats a tilde character ~ as a non-breakable space (default).

### --break-space

The interpreter treats a tilde character ~ as a normal space.

## --cite-as-record

Treat instances of  $citation{\langle label \rangle}$  found in the .aux file as though it was actually an ignored record:

 $glsxtr@record{\langle label \rangle}{} page}{glsignore}{}$ 

Note that \citation{\*} will always be skipped. Use selection={all} to select all entries. This switch is most useful in conjunction with @bibtexentry (page 75).

## --no-cite-as-record

Don't check for instances of \citation in the .aux file (default).

## --merge-wrglossary-records

For use with the indexcounter package option (glossaries-extra v1.29+), this switch merges an entry's wrglossary records for the same page location. This is the default setting. (See also save-index-counter.)

## --no-merge-wrglossary-records

Don't merge an entry's wrglossary records. This means that you may end up with duplicate page numbers in the entry's location list, but they will link to different parts of the page.

## --force-cross-resource-refs (or -x)

Force cross-resource reference mode on (see section 1.3).

## --no-force-cross-resource-refs

Don't force cross-resource reference mode on (default). The mode will be enabled if applicable (see section 1.3).

## --support-unicode-script

Text superscript (\textsuperscript) and subscript (\textsubscript) will use Unicode super/subscript characters if available (default). For example,

(2)

will be converted to <sup>(2)</sup>, which consists of: 0x207D (superscript left parenthesis) 0x00B2 (superscript two) 0x207E (superscript right parenthesis). If the entire contents of the argument can't be represented by Unicode characters, the interpreter uses <sup> and <sub> markup, which is then stripped by bib2gls. For example,

\textsuperscript{(2,3)}

will be converted to

<sup>(2,3)</sup>

(since there's no superscript comma). The markup is stripped leaving just (2,3).

Superscripts and subscripts in maths mode always use markup regardless of this setting. Some supported packages that use ^ or \_ as shortcuts within an encapsulating command may internally use the same code as \textsuperscript and \textsubscript, in which case they will be sensitive to this setting.

### --no-support-unicode-script

Text superscript (\textsuperscript) and subscript (\textsubscript) won't use Unicode super/subscript characters. Note that if other commands are provided that expand to Unicode superscript or subscript characters, then they won't be affected by this setting. For example, if \superiortwo is defined as

```
\providecommand{\superiortwo}{\char"B2}
```

then it will be interpreted as 0x00B2 (superscript two) even if this setting is on.

## --list-known-packages

This option will list all the packages supported by the T<sub>E</sub>X parser library and will then exit bib2gls. The results are divided into two sections: those packages that are searched for in the .log file and those packages that aren't searched for in the .log file but have some support available. Some of the support is very limited. Package options aren't detected. The transcript file is always searched for glossaries-extra to ensure that the version is new enough to support bib2gls.

Packages that fall into the first category are: amsmath, amssymb, bpchem, fontenc, fontspec, fourier, hyperref, lipsum, MnSymbol, mhchem, natbib, pifont, siunitx (limited), stix, textcase, textcomp, tipa, upgreek and wasysym. (You can omit checking for specific packages with --ignore-packages.) These are packages that provide commands that might be needed within entry fields. The check for fontspec is to simply determine whether or not UTF-8 characters are allowed in labels (for labelify and labelify-list).

Packages that fall into the second category are: booktabs, color, datatool-base (very limited), datatool (very limited), etoolbox (very limited), graphics, graphicx, ifthen, jmlrutils, probsoln, shortvrb, and xspace. These are less likely to be needed within fields and so aren't checked for by default. If they are needed then you can instruct bib2gls to support them with --packages.

(If you're wondering about the selection, the texparserlib.jar library was originally written for another application that required support for some of them.)

# --packages $\langle list \rangle$ (or -p $\langle list \rangle$ )

Instruct the interpreter to assume the packages listed in  $\langle list \rangle$  have been used by the document. This option has a cumulative action so --packages "wasysym,pifont" is the same as --packages wasysym --packages pifont.

Note that there's only a limited number of packages supported by the TEX parser library. This option is provided for cases where you're using a command from a package that the interpreter doesn't support but it happens to have the same name and meaning as a command from a package that the interpreter does support. You can also use it to provide support for known packages that aren't checked for when the .log file is parsed. If you want bib2gls to parse an unsupported package use --custom-packages.

## --custom-packages $\langle list \rangle$

Instruct the interpreter to parse the package files identified in  $\langle list \rangle$ . The package files need to be quite simple. When this switch is used, the interpreter can recognise \ProvidesPackage, \DeclareOptions (and \DeclareOptions\*), \ProcessOptions, \PackageError and \RequirePackage, but it can't deal with complicated code. In the case of \RequirePackage, support will also be governed by --custom-packages. This option has a cumulative action.

# --ignore-packages $\langle list \rangle$ (or -k $\langle list \rangle$ )

This option is cumulative. When the document .log file is parsed for known packages, bib2gls will skip the check for any listed in  $\langle list \rangle$ . Note that this option simply instructs bib2gls to ignore the package information in the log file. Any packages that are identified with --packages will be passed to the interpreter if support is available, even if the package is also listed in --ignore-packages. Note that unknown packages can't be included in the ignored  $\langle list \rangle$ .

# --mfirstuc-protection $\langle list \rangle |$ all (or -u $\langle list \rangle |$ all)

Commands like \Gls use \makefirstuc provided by the mfirstuc package. This command has limitations and one of the things that can break it is the use of a referencing command at the start of its argument. The glossaries-extra package has more detail about the problem in the "Nested Links" section of the user manual [9]. If a glossary field starts with one of these

problematic commands, the recommended method (if the command can't be replaced) is to insert an empty group in front of it.

For example, the following definition

```
\newabbreviation{shtml}{shtml}{\glsps{ssi} enabled \glsps{short}{html}}
```

will cause a problem for \Gls{shtml} on first use. The above example, would be written in a .bib file as:

```
@abbreviation{shtml,
   short={shtml},
   long={\glsps{ssi} enabled \glsps{html}}
}
```

The argument should either be a comma-separated list of fields or the keyword all (which indicates all fields). bib2gls will automatically insert an empty group at the start of the listed fields that start with a problematic command, and a warning will be written to the transcript. Unknown fields are skipped even if they're included in the list. An empty argument is equivalent to --no-mfirstuc-protection. The default value is all.

## --no-mfirstuc-protection

Switches off the mfirstuc protection mechanism described above.

## --mfirstuc-math-protection

This works in the same way as --mfirstuc-protection but guards against fields starting with inline maths (\$...\$). For example, if the name field starts with \$x\$ and the glossary style automatically tries to convert the first letter of the name to upper case, then this will cause a problem.

With --mfirstuc-math-protection set, bib2gls will automatically insert an empty group at the start of the field and write a warning in the transcript. This setting is on by default.

## --no-mfirstuc-math-protection

Switches off the above.

## --nested-link-check $\langle list \rangle$ |none

By default, bib2g1s will parse certain fields for potential nested links. (See the section "Nested Links" in the glossaries-extra user manual [9].)

The default set of fields to check are: name, text, plural, first, firstplural, long, longplural, short, shortplural and symbol.

You can change this set of fields using  $-nested-link-check \langle value \rangle$  where  $\langle value \rangle$  may be none (don't parse any of the fields) or a comma-separated list of fields to be checked.

### --no-nested-link-check

Equivalent to --nested-link-check none.

## --shortcuts $\langle value \rangle$

Some entries may reference another entry within a field, using commands like \gls, so bib2gls parses the fields for these commands to determine dependent entries to allow them to be selected even if they haven't been used within the document. The shortcuts package option provided by glossaries-extra defines various synonyms, such as \ac which is equivalent to \gls. By default the value of the shortcuts option will be picked up by bib2gls when parsing the .aux file. This then allows bib2gls to additionally search for those shortcut commands while parsing the fields.

You can override the shortcuts setting using --shortcuts  $\langle value \rangle$  (where  $\langle value \rangle$  may take any of the allowed values for the shortcuts package option), but in general there is little need to use this switch.

## --map-format $\langle map: value \ list \rangle$ (or -m $\langle map: value \ list \rangle$ )

This sets up the rule of precedence for partial location matches (see section 5.7). The argument may be a comma-separated list of  $\langle map \rangle$ :  $\langle value \rangle$  pairs. Alternatively, you can have multiple instances of  $\neg$ -map-format  $\langle map \rangle$ :  $\langle value \rangle$  which have a cumulative effect.

For example,

```
bib2gls --map-format "emph:hyperbf" mydoc
```

This essentially means that if there's a record conflict involving emph, try replacing emph with hyperbf and see if that resolves the conflict.

Note that if the conflict includes a range formation, the range takes precedence. The mapping tests are applied as the records are read. For example, suppose the records are listed in the .aux file as:

```
\glsxtr@record{gls.sample}{}{page}{emph}{3}
\glsxtr@record{gls.sample}{}{page}{hypersf}{3}
\glsxtr@record{gls.sample}{}{page}{hyperbf}{3}
```

and bib2g1s is invoked with

bib2gls --map-format "emph:hyperbf,hypersf:hyperit" mydoc

or

bib2gls --map-format emph:hyperbf --map-format hypersf:hyperit mydoc

then bib2g1s will process these records as follows:

- 1. Accept the first record (emph) since there's currently no conflict. (This is the first record for page 3 for the entry given by gls.sample.)
- 2. The second record (hypersf) conflicts with the existing record (emph). Neither has the format glsnumberformat or glsignore so bib2gls consults the mappings provided by --map-format.
  - The hypersf format (from the new record) is mapped to hyperit, so bib2gls checks if the existing record has this format. In this case it doesn't (the format is emph). So bib2gls moves on to the next test:
  - The emph format (from the existing record) is mapped to hyperbf, so bib2gls checks if the new record has this format. In this case it doesn't (the format is hypersf).

Since the provided mappings haven't resolved this conflict, the new record is discarded with a warning. Note that there's no look ahead to the next record. (There may be other records for other entries also used on page 3 interspersed between these records.)

- 3. The third record (hyperbf) conflicts with the existing record (emph). Neither has the format glsnumberformat or glsignore so bib2gls again consults the mappings provided by --map-format.
  - The new record's hyperbf format has no mapping provided, so bib2gls moves on to the next test:
  - The existing record's emph format has a mapping provided (hyperbf). This matches the new record's format, so the new record takes precedence.

This means that the location list ends up with the hyperbf location for page 3.

If, on the other hand, the mappings are given as

--map-format "emph:hyperit,hypersf:hyperit,hyperbf:hyperit"

then all the three conflicting records (emph, hypersf and hyperbf) will end up being replaced by a single record with hyperit as the format.

Multiple conflicts will typically be rare as there's usually little reason for more than two or three different location formats within the same list. (For example, glsnumberformat as the default and hyperbf or hyperit for a primary reference.)

# --group (or -g)

The glossaries-extra record package option automatically creates a new field called group. If the --group switch is used then, when sorting, bib2gls will try to determine the letter group for each entry and add it to the group field. (Some sort options ignore this setting.) This value will be picked up by \printunsrtglossary if group headings are required (for example with the indexgroup style) or if group separators are required (for example, the index style with the default nogroupskip={false}). If you don't require grouping within the glossary, there's no need to use this switch. Note that this switch doesn't automatically select an appropriate glossary style.

There are eight types of groups:

- **letter group** The first non-ignored character of the sort value is alphabetic. This type of group occurs when using the alphabetic sort methods listed in table 5.2 or with the letter sort methods listed in table 5.3 or with the letter-number sort methods listed in table 5.4. The group label is obtained from \bibglslettergroup.
- **non-letter group (or symbol group)** The first non-ignored character of all the sort values within this group are non-alphabetical. This type of group occurs when using the alphabetic sort methods listed in table 5.2 or with the letter sort methods listed in table 5.3 or with the letter-number sort methods listed in table 5.4. The alphabetic sort methods ignore many punctuation characters, so an entry that has a non-alphabetic initial character in the sort value may actually be placed in a letter group. The group label is obtained from \bibglsothergroup.
- **empty group** The sort value is empty when sorting with an alphabetical, letter or letternumber method, typically a result of the original value consisting solely of commands that bib2gls can't interpret. The group label is obtained from \bibglsemptygroup.
- **number group** The entries were sorted by one of the numeric comparisons listed in table 5.5. The group label is obtained from \bibglsnumbergroup.
- date-time group The entries were sorted by one of the date-time comparisons listed in table 5.6 (where both date and time are present). The group label is obtained from \bibglsdatetimegroup.
- **date group** The entries were sorted by one of the date comparisons (where the time is omitted). The group label is obtained from \bibglsdategroup.
- **time group** The entries were sorted by one of the time comparisons (where the date is omitted). The group label is obtained from \bibglstimegroup.
- **custom group** The group label is explicitly set either in the .bib file or using the group  $=\{\langle label \rangle\}$  resource option. You will need to use  $\langle glsxtrsetgrouptitle$  to provide an associated title if the  $\langle label \rangle$  isn't the same as the title. Remember that the label can't contain any active characters, so you can't use non-ASCII characters in  $\langle label \rangle$  with inputenc (but you can use non-ASCII alphanumerics with fontspec).

The letter group titles will typically have the first character converted to upper case for the alphabet sort methods (table 5.2). A "letter" may not necessarily be a single character (depending on the sort rule), but may be composed of multiple characters, such as a digraph (two characters) or trigraph (three characters).

For example, if the sort rule recognises the digraph "dz" as a letter, then it will be converted to "Dz" for the group title. There are some exceptions to this. For example, the Dutch digraph "ij" should be "IJ" rather than "Ij". This is indicated by the following line in the language resource file:

```
<entry key="grouptitle.case.ij">IJ</entry>
```

If there isn't a grouptitle.case.  $\langle lc \rangle$  key (where  $\langle lc \rangle$  is the lower case version), then only the first character will be converted to upper case otherwise the value supplied by the resource file is used. This resource key is only checked for the alphabetical comparisons listed in table 5.2. If the initial part of the sort value isn't recognised as a letter according to the sort rule, then the entry will be in a non-letter group (even if the character is alphabetical).

The letter (table 5.3) and letter-number (table 5.4) methods only select the first character of the sort value for the group. If the character is alphabetical<sup>1</sup> then it will be a letter group otherwise it's a non-letter group. The case-insensitive ordering (such as sort= {letter-nocase}) will convert the letter group character to upper case. The case-sensitive ordering (such as sort={letter-case}) won't change the case.

Glossary styles with navigational links to groups (such as indexhypergroup) require an extra run for the ordinary \makeglossaries and \makenoidxglossaries methods. For example, for the document myDoc.tex:

pdflatex myDoc makeglossaries myDoc pdflatex myDoc pdflatex myDoc

On the first pdflatex call, there's no glossary. On the second pdflatex, there's a glossary but the glossary must be processed to find the group information, which is written to the .aux file as

```
\gls@hypergroup{\langle type \rangle}{\langle group id \rangle}
```

The third pdflatex reads this information and is then able to create the navigation links.

With bib2gls, if the type is provided (through the type field or via options such as type and dual-type) then this information can be determined when bib2gls is ready to write the .glstex file, which means that the extra LTFX run isn't necessary.

For example:

\documentclass{article}
\usepackage[colorlinks]{hyperref}
\usepackage[record,abbreviations,style=indexhypergroup]{glossaries-extra}

<sup>&</sup>lt;sup>1</sup>according to Java's Character.isAlphabetic(int) method

```
\GlsXtrLoadResources[src={entries},% data in entries.bib
  type={main}% put these entries in the 'main' glossary
]
\GlsXtrLoadResources[src={abbrvs},% data in abbrvs.bib
  type={abbreviations}% put these entries in the 'abbreviations' glossary
]
```

Here the type is set and bib2gls can detect that hyperref has been loaded, so if the --group switch is used, then the group hyperlinks can be set (using \bibglshypergroup). This means that the build process is just:

```
pdflatex myDoc
bibtex --group myDoc
pdflatex myDoc
```

Note that this requires glossaries v4.32+. If your version of glossaries is too old then bib2gls can't override the default behaviour of glossary-hypernav's \glsnavhypertarget.

If hyperref isn't loaded or the --group switch isn't used or the type isn't set or your version of glossaries is too old, then the information isn't saved.

For example:

```
\documentclass{article}
\usepackage[colorlinks]{hyperref}
\usepackage[record,abbreviations,style=indexhypergroup]{glossaries-extra}
```

```
\GlsXtrLoadResources[src={entries}]% data in entries.bib
```

```
\GlsXtrLoadResources[src={abbrvs}]% data in abbrvs.bib
```

This requires the build process:

```
pdflatex myDoc
bibtex --group myDoc
pdflatex myDoc
pdflatex myDoc
```

because the group hyperlink information can't be determined by bib2gls, so it's best to always set the type if you want hyper-group styles, and make sure you have an up-to-date version of glossaries (and glossaries-extra).

### --no-group

Don't use the group field. (Default.) The glossary won't have groups even if a group style, such as indexgroup, is used.

## --tex-encoding $\langle name \rangle$

bib2gls tries to determine the character encoding to use for the output files. If the document has loaded the inputenc package then bib2gls can obtain the value of the encoding from the .aux file. This is then converted to a name recognised by Java. For example, utf8 will be mapped to UTF-8. If the fontspec package has been loaded, glossaries-extra will assume the encoding is utf8 and write that value to the .aux file.

If neither package has been loaded, bib2gls will assume the operating system's default encoding. If this is incorrect or if bib2gls can't work out the appropriate mapping then you can specify the correct encoding using  $-tex-encoding \langle name \rangle$  where  $\langle name \rangle$  is the encoding name (such as UTF-8).

If you have a problem with non-ASCII characters not displaying correctly in your document:

- Check that the file encoding of your document .tex file (or files) has been correctly set by your text editor.
- Check that your document supports that encoding (for example, through the inputenc package).
- Check bib2gls's transcript file (.glg) for the line that starts

TeX character encoding:

This should be followed by the encoding used by bib2gls when creating the .glstex files. If this is incorrect use --tex-encoding.

• Check that the encoding of the .bib files (set by your text editor or bibliographic management system) matches the encoding line in the .bib file or the charset resource option.

### --no-expand-fields

By default, \newglossaryentry and similar commands expand field values (except for name, symbol and description). This is useful if constructing field values programmatically (for example in a loop) but can cause a problem if certain fragile commands are included in the field.

The switch --no-expand-fields makes bib2gls write \glsnoexpandfields to the .glstex file, which switches off the expansion. Since bib2gls is simply fetching the data from .bib files, it's unlikely that this automatic expansion is required and since it can also be problematic this option is on by default. You can switch it off with --expand-fields.

## --expand-fields

Don't write \glsnoexpandfields to the .glstex file, allowing fields to expand when the entries are defined. Remember that this doesn't include the name, symbol or description fields, which need to have their expansion switched on with \glssetexpandfield before the entries are defined (that is, before using \GlsXtrLoadResources).

## --trim-fields

Trim leading and trailing spaces from field values. For example, if the .bib file contains:

```
@entry{sample,
  name = { sample },
  description = {
    an example
  }
}
```

This will cause spurious spaces. Using --trim-fields will automatically trim the values before writing the .glstex file.

## --no-trim-fields

Don't trim any leading or trailing spaces from field values. This is the default setting.

```
--record-count (or -c)
```

Switch on record counting. This will ensure that when each entry is written to the .glstex file, bib2gls will additionally set the following fields

- recordcount: set to the total number of records found for the entry;
- record count .  $\langle counter \rangle:$  set to the total number of records found for the entry for the given counter.

These fields can then be used with the \rgls-like commands. The default behaviour of

```
\[\langle options \rangle] \{\langle label \rangle\} [\langle insert \rangle]
```

is to check the recordcount field against the recordcount attribute value. This attribute can be set with

\GlsXtrSetRecordCountAttribute{(*category list*)}{(*value*)}

where  $\langle category \ list \rangle$  is a comma-separated list of category labels and  $\langle value \rangle$  is a positive integer. If the value of the recordcount field is greater than  $\langle value \rangle$  then \rgls behaves like \gls, otherwise it does

```
\[\langle insert \rangle ]
```

instead. If the use of \rglsformat is triggered in this way, then \rgls writes a record to the .aux file with the format set to glstriggerrecordformat. This ensures that the record count is correct on the next run, but the record isn't added to the location list as bib2gls recognises it as a special ignored record. Note that the entry will still appear in the usual glossary unless you assign it to a different one with trigger-type.

If the recordcount attribute hasn't been set \rgls behaves like \gls. (That is, \rgls uses the same internal command used by \gls.) You can use \glsxtrenablerecordcount to redefine \gls to \rgls, so that you can continue to use \gls without having to switch command name.

For example:

```
\GlsXtrLoadResources[
  src=abbrevs,% entries defined in abbrevs.bib
  trigger-type=ignored,
  category=abbreviation
]
\glsxtrenablerecordcount
\GlsXtrSetRecordCountAttribute{abbreviation}{1}
```

See the glossaries-extra user manual [9] for further details.

## --no-record-count

Switch off record counting. (Default.)

## --record-count-unit (or -n)

Automatically implements -record-count and additionally sets the recordcount. (*counter*). (*location*) fields. These fields can then be used with the \rgls-like commands.

## --no-record-count-unit

Switches off unit record counting. (Default.) Note that you need --no-record-count to completely switch off record counting.

# 4 .bib Format

bib2gls recognises certain entry types. Any unrecognised types will be ignored and a warning will be written to the transcript file. Entries are defined in the usual .bib format:

```
 \begin{array}{l} @\langle entry-type \rangle \{ \langle id \rangle, \\ \langle field-name-1 \rangle = \{ \langle text \rangle \}, \\ & \\ & \\ \langle field-name-n \rangle = \{ \langle text \rangle \} \\ \} \end{array}
```

where  $\langle entry-type \rangle$  is the entry type (listed below),  $\langle field-name-1 \rangle$ , ...,  $\langle field-name-n \rangle$  are the field names and  $\langle id \rangle$  is a unique label. The label can't contain any spaces or commas. In general it's best to stick with alpha-numeric labels. The field values may be delimited by braces  $\{\langle text \rangle\}$  or double-quotes " $\langle text \rangle$ ".

The label-prefix option can be used to instruct bib2gls to insert prefixes to the labels  $(\langle id \rangle)$  when the data is read. Remember to use these prefixes when you reference the entries in the document, but don't include them when you reference them in the .bib file. There are some special prefixes that have a particular meaning to bib2gls: "dual." and "ext $\langle n \rangle$ ." where  $\langle n \rangle$  is a positive integer. In the first case, dual. references the dual element of a dual entry (see @dualentry). This prefix will be replaced by the value of the dual-prefix option. The ext $\langle n \rangle$ . prefix is used to reference an entry from a different set of resources (loaded by another \GlsXtrLoadResources command). This prefix is replaced by the corresponding element of the list supplied by ext-prefixes, but this is only supported if the cross-resource reference mode is enabled (see section 1.3).

In the event that the sort value falls back on the label, the original label supplied in the .bib file is used, not the prefixed label.

## 4.1 Encoding

Avoid non-ASCII characters in the  $\langle id \rangle$  if your document uses the inputenc package. (This isn't a problem for X<sub>H</sub>ET<sub>E</sub>X or LuaET<sub>E</sub>X, but you still need to avoid special characters.) You can set the character encoding in the .bib file using:

```
% Encoding: (encoding-name)
```

where  $\langle encoding-name \rangle$  is the name of the character encoding. For example:

```
% Encoding: UTF-8
```

You can also set the encoding using the charset option, but it's simpler to include the above comment on the first line of the .bib file. (This comment is also searched for by JabRef to determine the encoding, so it works for both applications.) If you don't use either method bib2gls will have to search the entire .bib file, which is inefficient and you may end up with a mismatched encoding.

## 4.2 Comments

You may have comments within the .bib file provided they are outside of entry definitions. The most common type of comment is the encoding comment, described above. Avoid using comments within field values.

## 4.3 Fields

Each entry type may have required fields, optional fields and ignored fields. These are set using a key=value list within  $@\langle entry-type \rangle \{\langle id \rangle, \langle fields \rangle\}$  in the .bib file. Most keys recognised by \newglossaryentry may be used as a field. In general, you shouldn't need to use the sort field.

Predefined fields for use in .bib files are listed in Tables 4.1, 4.2, 4.3 and 4.4. If you add any custom keys in your document using \glsaddkey or \glsaddstoragekey, those commands must be placed before the first use of \GlsXtrLoadResources to ensure that bib2gls recognises them as a field name.

Internal fields that may be set by bib2gls when it creates the .glstex files are listed in Table 4.5. These typically shouldn't be set in the .bib file. Some of these fields can be set for a particular document using a resource option, such as type or category.

There are also some fields that are set and used by glossaries or glossaries-extra listed in Table 4.6 that aren't recognised by bib2gls. In most cases these fields don't have a designated key and are only intended for internal use by bib2gls or by the glossaries or glossaries-extra package. Note that the value of the sort field written to the .bib file doesn't always exactly match the sort value used by bib2gls (which is stored in bib2gls@sort). Any special characters found in the sort value are always substituted before writing the .bib file to avoid syntax errors.

Any unrecognised fields will be ignored by bib2gls. This is more convenient than using \input or \loadglsentries, which requires all the keys used in the file to be defined, regardless of whether or not you actually need them in the document.

If an optional field is missing and bib2gls needs to access it for some reason (for example, for sorting), bib2gls will try to fallback on another value. The actual fallback value depends on the entry type.

Other entries can be cross-referenced using the see, seealso or alias fields or by using commands like \gls or \glsxtrp in any of the recognised fields. These will automatically be selected if the selection setting includes dependencies, but you may need to rebuild the document to ensure the location lists are correct. Use of the \glssee command will create

#### 4 .bib Format

an ignored record and the see field will be set to the relevant information. If an entry has the see field already set, any instance of \glssee in the document for that entry will be appended to the see field (provided you have at least v1.14 of glossaries-extra). In general, it's best just to use the see field and not use \glssee.

The seealso key was only added to glossaries-extra v1.16, but this field may be used with bib2gls even if you only have version 1.14 or 1.15. If the key isn't available, seealso=  $\{\langle xr-list \rangle\}$  will be treated as see= $\{[\text{seealsoname}]\langle xr-list \rangle\}$  (the resource option seealso won't have an effect). You can't use both see and seealso for the same entry with bib2gls. Note that the seealso field doesn't allow for the optional  $[\langle tag \rangle]$  part. If you need a different tag, either use see or change the definition of \seealsoname or \glsxtruseseealsoformat. Note that, unless you are using xindy, \glsxtrindexseealso just does \glssee [\seealsoname], and so will be treated as see rather than seealso by bib2gls. Again, it's better to just use the seealso field directly.

### 4 .bib Format

Table 4.1: Fields Provided by glossaries-extra

| Field                                 | Description                                                                      |  |
|---------------------------------------|----------------------------------------------------------------------------------|--|
| alias                                 | The entry with this field set is a synonym of the entry whose                    |  |
|                                       | label is given by this field.                                                    |  |
| category                              | The entry's category label.                                                      |  |
| description                           | The description displayed in the glossary.                                       |  |
| descriptionplural                     |                                                                                  |  |
| first                                 | The text to display on first use of $gls{\langle label \rangle}$ .               |  |
| firstplural                           | The text to display on first use of $\glspl{\langle label \rangle}$ .            |  |
| long                                  | The long form of an abbreviation. (Set internally by commands                    |  |
| 0                                     | like \newabbreviation.)                                                          |  |
| longplural                            | The plural long form of an abbreviation.                                         |  |
| name                                  | The name displayed in the glossary.                                              |  |
| parent                                | The parent entry's label.                                                        |  |
| plural                                | The text to display on subsequent use of $\glspl{\langle label \rangle}$ .       |  |
| see                                   | General purpose cross-reference (syntax:                                         |  |
|                                       | see={ [ $\langle tag \rangle$ ] $\langle xr-list \rangle$ }).                    |  |
| seealso                               | Cross-reference related entries (syntax: seealso={ $\langle xr-list \rangle$ }). |  |
| short                                 | The short form of an abbreviation. (Set internally by commands                   |  |
|                                       | like \newabbreviation.)                                                          |  |
| shortplural                           | The plural short form of an abbreviation.                                        |  |
| symbol                                | The associated symbol.                                                           |  |
| symbolplural                          | The plural form of the associated symbol.                                        |  |
| text                                  | The text to display on subsequent use of $gls{\langle label \rangle}$ .          |  |
| user1                                 | A general purpose user field.                                                    |  |
| user2                                 | A general purpose user field.                                                    |  |
| user3                                 | A general purpose user field.                                                    |  |
| user4                                 | A general purpose user field.                                                    |  |
| user5                                 | A general purpose user field.                                                    |  |
| user6                                 | A general purpose user field.                                                    |  |
| Table 4.2: Fields Provided by bib2gls |                                                                                  |  |
| Field                                 | Description                                                                      |  |
| duallong                              | The long form of a dual abbreviation mapped by                                   |  |
|                                       | @dualabbreviation.                                                               |  |
| duallongplural                        | The plural long form of a dual abbreviation mapped by                            |  |
|                                       | @dualabbreviation.                                                               |  |
| dualshort                             | The short form of a dual abbreviation mapped by                                  |  |
|                                       | @dualabbreviation.                                                               |  |
| dualshortplural                       | The plural short form of a dual abbreviation mapped by                           |  |
|                                       | @dualabbreviation.                                                               |  |

37

### Table 4.3: Fields Provided by glossaries-prefix

| Field             | Description                                       |
|-------------------|---------------------------------------------------|
| prefix            | The prefix associated with the text field.        |
| prefixfirst       | The prefix associated with the first field.       |
| prefixfirstplural | The prefix associated with the firstplural field. |
| prefixplural      | The prefix associated with the plural field.      |

Table 4.4: Fields Provided by glossaries-accsupp

| Field                   | Description                                           |
|-------------------------|-------------------------------------------------------|
| access                  | The replacement text for the name field.              |
| descriptionaccess       | The replacement text for the description field.       |
| descriptionpluralaccess | The replacement text for the descriptionplural field. |
| firstaccess             | The replacement text for the first field.             |
| firstpluralaccess       | The replacement text for the firstplural field.       |
| longaccess              | The replacement text for the long field.              |
| longpluralaccess        | The replacement text for the longplural field.        |
| pluralaccess            | The replacement text for the plural field.            |
| shortaccess             | The replacement text for the short field.             |
| shortpluralaccess       | The replacement text for the shortplural field.       |
| symbolaccess            | The replacement text for the symbol field.            |
| symbolpluralaccess      | The replacement text for the symbol plural field.     |
| textaccess              | The replacement text for the text field.              |

Don't load glossaries-accsupp directly (with \usepackage) when using glossaries-extra. Load using the accsupp package option instead.

\usepackage[record,accsupp]{glossaries-extra}

### 4 .bib Format

### Table 4.5: Fields Sometimes Set by bib2gls in the .glstex File

You may define and assign bibtextype (although it's more likely to be aliased). Don't define any of others, and don't use any of them in the .bib file, except for group, sort or type although those three are best assigned in the resource command or by bib2gls.

| Field                                                                         | Description                                              |
|-------------------------------------------------------------------------------|----------------------------------------------------------|
| bibtexcontributor                                                             | An internal list field provided when a                   |
|                                                                               | @contributor entry is automatically created by           |
|                                                                               | @bibtexentry.                                            |
| bibtexentry                                                                   | An internal list field created by @bibtexentry.          |
| bibtexentry@ $\langle entry-type \rangle$                                     | An internal list field created by @bibtexentry.          |
| bibtextype                                                                    | Used by bib2g1s as a substitution for BBTEX's            |
|                                                                               | type field when parsing @bibtexentry. Needs to           |
|                                                                               | be defined or aliased to make it available in the        |
|                                                                               | document.                                                |
| childcount                                                                    | Stores the number of children this entry has had         |
|                                                                               | selected.                                                |
| childlist                                                                     | A list of labels (in etoolbox's internal list format) of |
|                                                                               | the children this entry has had selected.                |
| counter                                                                       | The default counter used for indexing (assigned by       |
|                                                                               | the counter option).                                     |
| dual                                                                          | Created by dual-field if set with no value, this         |
|                                                                               | field is used to store the dual label.                   |
| $\langle field  angle$ endpunc                                                | Used with the check-end-punctuation option.              |
| group                                                                         | The letter group determined by the comparator (or        |
|                                                                               | assigned by the group option).                           |
| indexcounter                                                                  | Stores the location corresponding to the matching        |
|                                                                               | wrglossary reference.                                    |
| location                                                                      | The typeset location list.                               |
| loclist                                                                       | The internal list of locations.                          |
| recordcount                                                                   | Used with record counting to store the total record      |
|                                                                               | count.                                                   |
| $	ext{recordcount.} \langle \textit{counter}  angle$                          | Used with record counting to store the total             |
|                                                                               | number of records for a given counter.                   |
| $	ext{recordcount}.\left< 	ext{counter} \right>.\left< 	ext{location}  ight>$ | Used with record counting to store the total             |
|                                                                               | number of records for a given location.                  |
| secondarygroup                                                                | The letter group determined by the comparator            |
|                                                                               | used with the secondary sort.                            |
| secondarysort                                                                 | The sort value determined by the comparator used         |
|                                                                               | with the secondary sort.                                 |
| sort                                                                          | The sort value obtained by the comparator.               |
| type                                                                          | The glossary this entry belongs to (assigned by the      |
|                                                                               | type option).                                            |

Table 4.6: Internal Fields Set by glossaries or glossaries-extra or bib2gls

Don't define any of these and don't use any of them in the  $\,.\,\tt bib$  file.

| Field                                              | Description                                                   |
|----------------------------------------------------|---------------------------------------------------------------|
| bib2gls@sort                                       | Used by bib2g1s to store the actual sort value.               |
| bib2gls@sortfallback                               | Used by bib2g1s to store the sort fallback value.             |
| currcount                                          | Used with entry counting to store the current total.          |
| $\texttt{currcount}@\langle \textit{value}  angle$ | Used with unit entry counting (glossaries-extra).             |
| desc                                               | Corresponds to description key.                               |
| descplural                                         | Corresponds to descriptionplural key.                         |
| firstpl                                            | Corresponds to firstplural key.                               |
| flag                                               | Boolean that determines if an entry has been used.            |
| index                                              | The main part of the indexing code (makeindex or xindy).      |
| level                                              | Hierarchical level.                                           |
| longpl                                             | Corresponds to longplural key.                                |
| nonumberlist                                       | Used to suppress the location list for a specific entry.      |
| prevcount                                          | Used with entry counting to store the total from the previous |
|                                                    | run.                                                          |
| ${\tt prevcount}$ ( ${\it value}$ )                | Used with unit entry counting (glossaries-extra).             |
| prevunitmax                                        | Used with unit entry counting (glossaries-extra).             |
| prevunittotal                                      | Used with unit entry counting (glossaries-extra).             |
| shortpl                                            | Corresponds to shortplural key.                               |
| sortvalue                                          | Original sort value (before sanitizing and escaping special   |
|                                                    | characters).                                                  |
| unitlist                                           | Used with unit entry counting (glossaries-extra).             |
| useri                                              | Corresponds to user1 key.                                     |
| userii                                             | Corresponds to user2 key.                                     |
| useriii                                            | Corresponds to user3 key.                                     |
| useriv                                             | Corresponds to user4 key.                                     |
| userv                                              | Corresponds to user5 key.                                     |
| uservi                                             | Corresponds to user6 key.                                     |
|                                                    |                                                               |

## 4.4 Standard Entry Types

### **@string**

The standard @string is available and can be used to define variables that may be used in field values. Don't include braces or double-quote delimiters when referencing a variable. You can use # to concatenate strings. For example:

```
@string{ssi={server-side includes}}
@string{html={hypertext markup language}}
```

```
@abbreviation{shtml,
    short="shtml",
    long=ssi # " enabled " # html,
    see={ssi,html}
}
@abbreviation{html,
    short="html",
    long=html
}
@abbreviation{ssi,
    short="ssi",
    long=ssi
}
```

Note the difference between ="ssi" (a field value delimited by double-quotes), the undelimited =ssi (a reference to the variable), the grouped ={ssi,html} (a field value delimited by braces) and ssi the entry label.

### @preamble

The standard <code>@preamble</code> is available and can be used to provide command definitions used within field values. For example:

```
@preamble{"\providecommand{\mtx}[1]{\boldsymbol{#1}}"}
```

```
@entry{matrix,
   name={matrix},
   plural={matrices},
   description={rectangular array of values, denoted $\mtx{M}$}
}
```

Alternatively you can use \glsxtrprovidecommand which behaves the same as \providecommand within the document but behaves like \renewcommand within bib2gls, which allows you to

change bib2gls's internal definition of a command without affecting the definition within the document (if it's already been defined before the resource file is input). In general, it's best to just use \providecommand.

The T<sub>E</sub>X parser library used by bib2gls will parse the contents of @preamble before trying to interpret the field value used as a fallback when sort is omitted (unless interpret -preamble={false} is set in the resource options). For example:

```
@preamble{"\providecommand{\set}[1]{\mathcal{#1}}
\providecommand{\card}[1]{|\set{#1}|}"}
```

```
@entry{S,
    name={{}$\set{S}$,
    text={\set{S}},
    description={a set}
}
@entry{card,
    name={{}$\card{S}$,
    text={\card{S}},
    description={the cardinality of \gls{S}}
}
```

Neither entry has the sort field, so bib2gls has to fall back on the name field and, since this contains the special characters \ (backslash), \$ (maths shift), { (begin group) and } (end group), the TEX parser library is used to interpret it. The definitions provided by @preamble allow bib2gls to deduce that the sort value of the S entry is just S and the sort value of the card entry is |S| (see chapter 2).

There are several approaches:

- 1. Just define the commands in the document. This means the commands are available, but bib2gls won't be able to correctly interpret the name fields.
- 2. Define the commands in both the document and in @preamble. For example:

\newcommand{\set}[1]{\mathcal{#1}}
\newcommand{\card}[1]{|\set{#1}|}
\GlsXtrLoadResources[src={my-data}]

Alternatively:

```
\GlsXtrLoadResources[src={my-data}]
\providecommand{\set}[1]{\mathcal{#1}}
\providecommand{\card}[1]{|\set{#1}|}
```

#### 4 .bib Format

If the provided definitions match those given in the .bib file, there's no difference. If they don't match then in the first example the document definitions will take precedence (but the interpreter will use the <code>@preamble</code> definitions) and in the second example the <code>@preamble</code> definitions will take precedence.

3. Make use of \glsxtrfmt provided by glossaries-extra which allows you to store the name of the formatting command in a field. The default is the user1 field, but this can be changed to another field by redefining \GlsXtrFmtField.

The .bib file can now look like this:

```
@preamble{"\providecommand{\set}[1]{\mathcal{#1}}
\providecommand{\card}[1]{|\set{#1}|}"}
```

```
@symbol{S,
    name={{}$\set{S}$,
    text={\set{S}},
    user1={set},
    description={a set}
}
@symbol{cardS,
    name={{}$\card{S}$,
    text={\card{S}},
    user1={card},
    description={the cardinality of \gls{S}}
}
```

Within the document, you can format  $\langle text \rangle$  using the formatting command provided in the user1 field with:

 $\[\langle options \rangle] \{\langle label \rangle\} \{\langle text \rangle\} \}$ 

(which internally uses \glslink) or

 $glsxtrentryfmt{\langle label \rangle}{\langle text \rangle}$ 

which just applies the appropriate formatting command to  $\langle text \rangle$ . Version 1.23+ of glossaries-extra also provides a starred form of the linking command:

 $\strfmt*[\langle options \rangle] \{\langle label \rangle\} \{\langle text \rangle\} [\langle insert \rangle]$ 

which inserts additional material inside the link text but outside the formatting command.

If the entry given by  $\langle label \rangle$  hasn't been defined, then  $\lglsxtrfmt$  just does  $\langle text \rangle$  (followed by  $\langle insert \rangle$  for the starred version) and a warning is issued. (There's no

warning if the entry is defined but the field hasn't been set.) The  $\langle options \rangle$  are as for \glslink but \glslink will actually be using

 $\label{link}[\langle def-options \rangle, \langle options \rangle] \{\langle label \rangle\} \{\langle csname \rangle \{\langle text \rangle\} \langle insert \rangle\}$ 

where the default options  $\langle def\text{-options} \rangle$  are given by \GlsXtrFmtDefaultOptions. The default definition of this is just noindex which suppresses the automatic indexing or recording action. (See the glossaries-extra manual [9] for further details.) The  $\langle insert \rangle$  part is omitted for the unstarred form.

This means that the document doesn't need to actually provide \set or \card but can instead use, for example,

```
\glsxtrfmt{S}{A}
\glsxtrentryfmt{cardS}{B}
```

instead of

\set{A} \card{B}

The first LTEX run will simply ignore the formatting and produce a warning.

Since this is a bit cumbersome to write, you can provide shortcut commands. For example:

```
\GlsXtrLoadResources[src={my-data}]
\newcommand{\gset}[2][]{\glsxtrfmt[#1]{S}{#2}}
\newcommand{\gcard}[2][]{\glsxtrfmt[#1]{cardS}{#2}}
```

Whilst this doesn't seem a great deal different from simply providing the definitions of \set and \card in the document, this means you don't have to worry about remembering the names of the actual commands provided in the .bib file (just the entry labels) and the use of \glsxtrfmt will automatically produce a hyperlink to the glossary entry if the hyperref package has been loaded.

Here's an alternative .bib that defines entries with a term, a description and a symbol:

```
@preamble{"\providecommand{\setfmt}[1]{\mathcal{#1}}
\providecommand{\cardfmt}[1]{|\setfmt{#1}|}"}
```

```
@entry{set,
   name={set},
   symbol={\setfmt{S}},
   user1={setfmt},
   description={collection of values}
```

```
}
@entry{cardinality,
    name={cardinality},
    symbol={\cardfmt{S}},
    user1={cardfmt},
    description={the number of elements in the \gls{set} $\glssymbol{set}$}
}
```

I've changed the entry labels and the names of the formatting commands. The definitions in the document need to reflect the change in label but not the change in the formatting commands:

```
\label{eq:linewcommand} [2] [] {\glsxtrfmt[#1]{set}{#2}} \newcommand{\gcard} [2] [] {\glsxtrfmt[#1]{cardinality}{#2}} \label{eq:linewcommand} \label{eq:linewcommand} \label
```

Here's another approach that allows for a more complicated argument for the cardinality. (For example, if the argument is an expression involving set unions or intersections.) The .bib file is now:

```
@preamble{"\providecommand{\setfmt}[1]{\mathcal{#1}}
\providecommand{\cardfmt}[1]{|#1|}"}
```

```
@entry{set,
    name={set},
    symbol={\setfmt{S}},
    user1={setfmt},
    description={collection of values}
}
@entry{cardinality,
    name={cardinality},
    symbol={\cardfmt{\setfmt{S}}},
    user1={cardfmt},
    description={the number of elements in the \gls{set} $\glssymbol{set}$}
}
```

This has removed the \setfmt command from the definition of \cardfmt. Now the definitions in the document are:

```
\newcommand{\gset}[1]{\glsxtrentryfmt{set}{#1}}
\newcommand{\gcard}[2][]{\glsxtrfmt[#1]{cardinality}{#2}}
```

This allows for code such as:

```
[ \gcard{gset{A} \cap \gset{B}} ]
```

which will link back to the cardinality entry in the glossary and avoids any hyperlinking with \gset. Alternatively to avoid links with \gcard as well:

```
\newcommand{\gset}[1]{\glsxtrentryfmt{set}{#1}}
\newcommand{\gcard}[1]{\glsxtrentryfmt{cardinality}{#1}}
```

Now \gset and \gcard are simply formatting commands, but their actual definitions are determined in the .bib file.

## 4.5 Single Entry Types

The entry types described in this section create a single glossary definition per entry (from glossaries-extra's point of view). For example

```
@entry{matrix,
    name={matrix},
    plural={matrices},
    description={rectangular array of values}
}
is analogous to
\newglossaryentry{matrix}% label
{% fields
    name={matrix},
    plural={matrices},
    description={rectangular array of values}
}
```

The secondary option allows the creation of a fake glossary with the entry labels in its internal list in a different order. This means that the same data can be displayed in two separate lists without duplicating the resources required by each glossary entry.

Section 4.6 describes bib2gls entry types that create two separate (but related) glossariesextra definitions per .bib entry.

### **@entry**

Regular terms are defined by the @entry field. This requires the description field and either name or parent.

For example:

```
@preamble{"\providecommand{\mtx}[1]{\boldsymbol{#1}}"}
```

```
@entry{matrix,
name={matrix},
plural={matrices},
description={rectangular array of values, denoted \gls{M}},
seealso={vector}
```

```
}
@entry{M,
   name={\ensuremath{M}},
   description={a \gls{matrix}}
}
@entry{vector,
   name = "vector",
   description = {column or row of values, denoted \gls{v}},
   seealso={matrix}
}
@entry{v,
   name={\ensuremath{\vec{v}}},
   description={a \gls{vector}}
}
```

If the name field is omitted it will be set from the parent's name. If the sort field is missing the default is obtained from the name field. (This can be overridden with sort-field.)

Terms defined using @entry will be written to the output (.glstex) file using the command \bibglsnewentry.

### @symbol

The @symbol entry type is much like @entry, but it's designed specifically for symbols, so in the previous example, the M and v terms would be better defined using the @symbol entry type instead. For example:

```
@symbol{M,
   name={\ensuremath{M}},
   description={a \gls{matrix}}
}
```

The required fields are name or parent. The description field is required if the name field is missing. If the sort field is omitted, the default sort is given by the entry label (unless overridden by symbol-sort-fallback). Note that this is different from @entry where the sort defaults to name if omitted.

Terms that are defined using @symbol will be written to the output file using the command \bibglsnewsymbol.

### **@number**

The Onumber entry type is like Osymbol, but it's for numbers. The numbers don't have to be explicit digits and may have a symbolic representation. There's no real difference between

the behaviour of @number and @symbol except that terms defined using @number will be written to the output file using the command \bibglsnewnumber.

For example, the file constants.bib might define mathematical constants like this:

```
@number{pi,
    name={\ensuremath{\pi}},
    description={the ratio of the length of the circumference
    of a circle to its diameter},
    user1={3.14159}
}
@number{e,
    name={\ensuremath{e}},
    description={base of natural logarithms},
    user1={2.71828}
}
```

This stores the approximate value in the user1 field. This can be used to sort the entries in numerical order according to the values rather than the symbols:

```
\GlsXtrLoadResources[
   src={constants},% constants.bib
   category={number},% set the category for all selected entries
   sort={double},% numerical double-precision sort
   sort-field={user1}% sort according to 'user1' field
]
```

The category={number} option makes it easy to adjust the glossary format to include the user1 field:

```
\renewcommand{\glsxtrpostdescnumber}{%
   \ifglshasfield{useri}{\glscurrententrylabel}
   { (approximate value: \glscurrentfieldvalue)}%
   {}%
}
```

### **@index**

The @index entry type is designed for entries that don't have a description. Only the label is required. If name is omitted, it's assumed to be the same as the label, even if parent is present. (Note this is different to the fallback behaviour of @entry, which fetches the name from the parent entry.) However, this means that if the name contains any characters that can't be used in the label, you will need the name field. If the sort field is missing the default is obtained from the name field.

Example:

```
@index{duck}
```

```
@index{goose,plural={geese}}
```

@index{sealion,name={sea lion}}

```
@index{facade,name={fa\c{c}ade}}
```

Terms that are defined using @index will be written to the output file using the command \bibglsnewindex.

### **@indexplural**

The @indexplural entry type is similar to the @index entry type except that the name field if missing is obtained from the plural field. If the plural field is missing it's obtained from the text field with the plural suffix appended. If the text field is missing, it's obtained from the original entry label. If the sort field is missing the default is obtained from the name field. All fields are optional. For example:

```
@indexplural{goose,
  plural = {geese}
}
@indexplural{duck}
@indexplural{chateau,
  text = {ch\^ateau},
  plural = {ch\^ateaux}
}
This is equivalent to:
@indexplural{goose,
  name = {geese},
  text = {goose},
  plural = {geese}
}
@indexplural{duck,
  name = {ducks},
  text = {duck},
  plural = {ducks}
}
```

@indexplural{chateau,

```
name = {ch\^ateaux},
text = {ch\^ateau},
plural = {ch\^ateaux}
}
```

Terms that are defined using @indexplural will be written to the output file using the command \bibglsnewindexplural.

### **@abbreviation**

The @abbreviation entry type is designed for abbreviations. The required fields are short and long. If the sort key is missing, bib2gls will use the field given by abbreviation -sort-fallback, which defaults to the short field. You can also use short-case-change to convert the case of the short field.

If you use sort-field={name}, then the fallback for the name field is always the short field, regardless of the abbreviation-sort-fallback setting.

Note that you must set the abbreviation style before loading the resource file to ensure that the abbreviations are defined correctly, however bib2gls has no knowledge of the abbreviation style so it doesn't know if the description field must be included or if the default sort value isn't simply the value of the short field.

You can instruct bib2gls to sort by the long field instead using abbreviation-sort -fallback={long}. You can also tell bib2gls to ignore certain fields using ignore-fields, so you can include a description field in the .bib file if you sometimes need it, and then instruct bib2gls to ignore it when you don't want it.

For example:

```
@abbreviation{html,
   short ="html",
   long = {hypertext markup language},
   description={a markup language for creating web pages}
}
```

If you want the long-noshort-desc style, then you can put the following in your document (where the .bib file is called entries-abbrv.bib):

```
\setabbreviationstyle{long-noshort-desc}
\GlsXtrLoadResources[src={entries-abbrv.bib},
    abbreviation-sort-fallback={long}]
```

Whereas, if you want the long-short-sc style, then you can instead do:

```
\setabbreviationstyle{long-short-sc}
\GlsXtrLoadResources[src={entries-abbrv.bib},ignore-fields={description}]
```

or to convert the short value to upper case and use the long-short-sm style instead:

```
\setabbreviationstyle{long-short-sm}
\GlsXtrLoadResources[src={entries-abbrv.bib},
short-case-change={uc},% convert short value to upper case
ignore-fields={description}]
```

(If you want an equivalent of \newdualentry, use @dualabbreviationentry instead.)

Terms defined using **@abbreviation** will be written to the output file using the command \bibglsnewabbreviation.

### @acronym

The @acronym entry type is like @abbreviation except that the term is written to the output file using the command \bibglsnewacronym.

### @contributor

The @contributor entry type is primarily provided for use by the @bibtexentry type. You may use it explicitly if you want, but you need to take care that it doesn't clash with @bibtexentry. It behaves much like @index except that the term is written to the output file using the command \bibglsnewcontributor. There are no required fields. As with @index, if the name field is missing, the fallback value is the entry's label. When this entry type is automatically created by @bibtexentry, the name is set to

```
bibglscontributor{(forenames)}{(von)}{(surname)}{(suffix)}
```

If you do explicitly use @contributor you need to make sure it's defined *before* the first instance of @bibtexentry that tries to access it, but within the same resource set. If you ensure that the label of @contributor matches the contributor label generated by @bibtexentry then they can have their dependency lists updated, and the bibtexentry and bibtexentry@(*entry-type*) internal fields can be set for the @contributor entry. For example:

```
@contributor{KnuthDonaldE,
    name={\bibglscontributor{Donald E.}{}{Knuth}{},
    description={Famous mathematician and computer scientist who
    created \TeX}
}
@book{texbook,
    title = {The {\TeX book}},
    author = {Donald E. Knuth},
    publisher = {Addison-Wesley},
    year = 1986
}
```

The resource options then need to include:

```
entry-type-aliases={
  \GlsXtrBibTeXEntryAliases
},
labelify-replace={
  {[ \string\-\string\.]}{}
}
```

If the @contributor entry is deferred until after the corresponding @bibtexentry then you will end up with a label clash.

# 4.6 Dual Entry Types

The entry types described in this section create two separate (but related) glossaries-extra entry definitions per .bib entry. The first of these entries is considered the primary entry, and the second is the dual entry (also referred to as the secondary entry, but is not related to the secondary option). The naming scheme is Qdual(entry-type) where both the primary and dual are considered to have the same type of entry (such as Qdualsymbol where both the primary and dual are functionally like Qsymbol) or Qdual(primary)(dual) where the primary is functionally like Q(primary) and the dual is functionally like Q(dual).

For example

```
@dualabbreviationentry{svm,
   short = {SVM},
   long = {support vector machine},
   description = {statistical pattern recognition technique}
}
is like
@abbreviation{svm,
   short = {SVM},
   long = {support vector machine},
   }
@entry{dual.svm,
   text = {SVM},
   name = {support vector machine},
   description = {statistical pattern recognition technique}
}
```

and is analogous to

```
\newabbreviation{svm}{SVM}{support vector machine}
\newglossaryentry{dual.svm}{name={support vector machine},text={SVM},
    description={statistical pattern recognition technique}}
```

but both entries are considered dependent on each other. This means that if you only reference the primary entry (using \gls etc) then the dual entry will still be selected if the selection setting includes dependencies.

The creation of the dual entry involves mapping or copying fields from the primary entry. Each dual entry type has a set of mappings. If a field in the set of mappings is missing, its fallback value is used. Any fields that aren't listed in the mappings are simply copied, except for the alias field, which will never be copied to the dual entry, nor can it be mapped. The alias will only apply to the primary entry. The dual entry is given the label  $\langle prefix \rangle \langle id \rangle$  where  $\langle prefix \rangle$  is set by the dual-prefix option and  $\langle id \rangle$  is the label supplied in the .bib file.

If dual-sort={combine} then the dual entries will be sorted along with the primary entries, otherwise the dual-sort indicates how to sort the dual entries and the dual entries will be appended to the end of the .glstex file. The dual-sort-field determines what field to use for the sort value if the dual entries should be sorted separately.

Take care if you have a mixture of entry types (such as @dualindexentry, @dualindexsymbol and @index) and you're not using the default dual-sort={combine}. Remember that the primary entries are all sorted together along with the single entries types described in section 4.6 (but they may be assigned to different glossary types), and then the dual entries are sorted together (but may be assigned to different glossary types). This may result in an odd ordering if some of the primaries and some of the duals are assigned to the same glossary. For example, don't mix @dualindexabbreviation (duals are abbreviations) with @dualabbreviationentry (primaries are abbreviations) when you aren't using dual-sort ={combine} (unless you have two different glossaries for the primary vs dual abbreviations).

Remember that bib2gls is designed to take advantage of \printunsrtglossary, which simply iterates over all defined entries in the order in which they were defined (or, more precisely, the order of the internal list of entry labels associated with that glossary). The aim of bib2gls is to write the entry definitions to the .glstex file so that the internal list of labels is in the appropriate order.

For example, suppose the file entries.bib contains:

```
@index{aardvark}
@index{mouse}
@index{zebra}
@dualindexabbreviation{xml,
short={XML},
long={extensible markup language}
}
@dualabbreviationentry{ssi,
short={SSI},
long={server-side includes},
description={directives placed in \gls{html} pages
evaluated by the server}
}
@dualindexabbreviation{html,
short={HTML},
```

```
long={hypertext markup language}
}
@dualabbreviationentry{css,
  short={CSS},
  long={cascading stylesheets},
  description={a language that describes the style of an
   \gls{html} document}
}
```

This contains a mixture of entry types, including @dualindexabbreviation (where the dual is the abbreviation) and @dualabbreviationentry (where the primary is the abbreviation).

Now consider the following document:

```
\documentclass{article}
```

```
\usepackage[record,abbreviations]{glossaries-extra}
```

```
\GlsXtrLoadResources[selection=all,src=entries]
```

\begin{document}
\printunsrtglossaries
\end{document}

This uses the default sort={combine}, so all the entries are sorted together, resulting in the order: aardvark, dual.css, css, html, dual.html, mouse, dual.ssi, ssi, xml, dual.xml, zebra.

The LATEX code written to the .glstex file is essentially (but not exactly):

```
% from @index{aardvark}:
\newglossaryentry{aardvark}{name={aardvark},description={}}
```

```
% dual of @dualabbreviationentry{css,...}:
\newglossaryentry{dual.css}{name={cascading stylesheets},text={CSS},
  description={a language that describes the style of an
  \glsxtrshort{html} document}}
```

```
% primary of @dualabbreviationentry{css,...}:
\newabbreviation{css}{CSS}{cascading stylesheets}
```

```
% primary of @dualindexabbreviation{html,...}:
\newglossaryentry{html}{name={HTML},description={}}
```

```
% dual of @dualindexabbreviation{html,...}:
\newabbreviation{dual.html}{HTML}{hypertext markup language}
```

### 4 .bib Format

```
% from @index{mouse}:
\newglossaryentry{mouse}{name={mouse},description={}}
% dual of @dualabbreviationentry{ssi,...}:
\newglossaryentry{dual.ssi}{name={server-side includes},text={SSI},
description={directives placed in \glsxtrshort{html} pages
evaluated by the server}}
% primary of @dualabbreviationentry{ssi,...}:
\newabbreviation{ssi}{SSI}{server-side includes}
% primary of @dualindexabbreviation{xml,...}:
\newglossaryentry{xml}{name={XML},description={}}
% dual of @dualindexabbreviation{xml,...}:
\newabbreviation{dual.xml}{XML}{extensible markup language}
% from @index{zebra}:
\newglossaryentry{zebra}{name={zebra},description={}}
```

Since the document uses the abbreviations package option, \newabbreviation automatically assigns the abbreviation to the abbreviations glossary (created through that package option). This means that the main (default) glossary contains the entries (in order):

- aardvark (name: aardvark),
- dual.css (name: cascading stylesheets),
- html (name: HTML),
- mouse (name: mouse),
- dual.ssi (name: server-side includes),
- xml (name: XML),
- zebra (name: zebra).

The abbreviations glossary contains:

- css (short: CSS),
- dual.html (short: HTML),
- ssi (short: SSI),
- dual.xml (short: XML).

### 4 .bib Format

Since all the entries were combined and sorted together, the resulting glossaries are both ordered alphabetically (using short for the abbreviations and name for the rest), but note that you need to take care when referencing the abbreviations if you want to make use of the abbreviation style. You need \gls{css} and \gls{ssi} for the primary abbreviations created with @dualabbreviationentry and \gls{dual.html} and \gls{dual.xml} for the dual abbreviations created with @dualindexabbreviation. Also the name of the primary/dual alternative of the abbreviations is also inconsistent (short form for html and xml and long form for dual.css and dual.ssi), as different field mappings are used.

If the document is changed so that the dual entries are now sorted and written after all the primary entries have been dealt with:

```
\GlsXtrLoadResources[
   src=entries,
   dual-sort={letter-nocase},
   selection=all
]
```

then bib2gls first orders the primaries:

- aardvark (name: aardvark),
- css (short: CSS),
- html (name: HTML),
- mouse (name: mouse),
- ssi (short: SSI),
- xml (name: XML),
- zebra (name: zebra)

and writes them to the .glstex file (functionally like):

```
% from @index{aardvark}:
\newglossaryentry{aardvark}{name={aardvark},description={}}
```

```
% primary of @dualabbreviationentry{css,...}:
\newabbreviation{css}{CSS}{cascading stylesheets}
```

```
% primary of @dualindexabbreviation{html,...}:
\newglossaryentry{html}{name={HTML},description={}}
```

```
% from @index{mouse}:
\newglossaryentry{mouse}{name={mouse},description={}}
```

```
% primary of @dualabbreviationentry{ssi,...}:
\newabbreviation{ssi}{SSI}{server-side includes}
```

```
% primary of @dualindexabbreviation{xml,...}:
\newglossaryentry{xml}{name={XML},description={}}
```

```
% from @index{zebra}:
\newglossaryentry{zebra}{name={zebra},description={}}
```

Then bib2g1s orders the duals:

- dual.css (name: cascading stylesheets),
- dual.html (short: HTML),
- dual.ssi (name: server-side includes),
- dual.xml (short: XML)

and writes them to the .glstex file (functionally like):

```
% dual of @dualabbreviationentry{css,...}:
\newglossaryentry{dual.css}{name={cascading stylesheets},text={CSS},
  description={a language that describes the style of an
  \glsxtrshort{html} document}}
```

```
% dual of @dualindexabbreviation{html,...}:
\newabbreviation{dual.html}{HTML}{hypertext markup language}
```

```
% dual of @dualabbreviationentry{ssi,...}:
\newglossaryentry{dual.ssi}{name={server-side includes},text={SSI},
  description={directives placed in \glsxtrshort{html} pages
  evaluated by the server}}
```

```
% dual of @dualindexabbreviation{xml,...}:
\newabbreviation{dual.xml}{XML}{extensible markup language}
```

When the .glstex file is input (during the next ETEX run) the entries are defined in the order:

- 1. aardvark (type: main),
- 2. css (type: abbreviations),
- 3. html (type: main),
- 4. mouse (type: main),

- 5. ssi (type: abbreviations),
- 6. xml (type: main),
- 7. zebra (type: main),
- 8. dual.css (type: main),
- 9. dual.html (type: abbreviations),
- 10. dual.ssi (type: main),
- 11. dual.xml (type: abbreviations).

This means that the main glossary's internal list is in the order:

- aardvark (aardvark),
- html (HTML),
- mouse (mouse),
- xml (XML),
- zebra (zebra),
- dual.css (cascading stylesheets),
- dual.ssi (server-side includes)

and the abbreviations glossary's internal list is in the order:

- css (CSS),
- ssi (SSI),
- dual.html (HTML),
- dual.xml (XML).

The lists are no longer in alphabetical order as they have a mixture of primary and dual entries that were separated before sorting.

The above is a fairly contrived example as it wouldn't make sense in a real document to have glossary terms (that include a description) mixed with index terms (that don't include a description). A better solution would be to use @tertiaryindexabbreviationentry instead of @dualabbreviationentry.

#### 4 .bib Format

#### **@dualentry**

The @dualentry entry type is similar to @entry but actually defines two entries. The dual entry contains the same information as the primary entry but some of the fields are swapped around. The default mappings are:

- name  $\mapsto$  description
- plural  $\mapsto$  descriptionplural
- description  $\mapsto$  name
- descriptionplural  $\mapsto$  plural

The required fields are as for @entry. For example:

```
@dualentry{child,
   name={child},
   plural={children},
   description={enfant}
}
```

Is like

```
@entry{child,
    name={child},
    plural={children},
    description={enfant}
    descriptionplural={enfants}
}
@entry{dual.child,
    description={child},
    descriptionplural={children},
    name={enfant}
    plural={enfants}
}
```

where dual. is replaced by the value of the dual-prefix option. However, instead of defining the entries with \bibglsnewentry both the primary and dual entries are defined using \bibglsnewdualentry. The category and type fields can be set for the dual entry using the dual-category and dual-type options.

For example:

```
\newglossary*{english}{English}
\newglossary*{french}{French}
```

| \GlsXtrLoadResources[ |                                                                    |
|-----------------------|--------------------------------------------------------------------|
| src                   | = {entries-dual},% data in entries-dual.bib                        |
| type                  | <pre>= {english},% put primary entries in glossary 'english'</pre> |
| dual-type             | <pre>= {french},% put dual entries in glossary 'french'</pre>      |
| category              | = {dictionary},% set the primary category to 'dictionary'          |
| dual-category         | = {dictionary},% set the dual category to 'dictionary'             |
| sort                  | = {en},% sort primary entries according to language 'en'           |
| dual-sort             | = {fr}% sort dual entries according to language 'fr'               |
| ]                     |                                                                    |

#### **@dualindexentry**

There are no required fields. The primary entry behaves like @index and the dual entry behaves like @entry. The default field mapping is:

```
• name \mapsto name
```

This doesn't actually perform any swapping of fields, but it provides the field used for backlinks (if dual-indexentry-backlink is set). The reason that the primary (rather than the dual) is like @index is to allow the primaries to merge with any @index entries found in the resource set, since glossary entries with descriptions are likely to be a subset of all indexed entries.

If no name is given, the dual entry is assigned the (unprefixed) entry label. For example:

```
@dualindexentry{array,
   description={ordered list of values}
}
```

This is effectively like

@index{array}

```
@entry{dual.array,
   name={array},
   description={ordered list of values}
}
```

The primary entries are defined using \bibglsnewdualindexentry, which by default sets the category to index (although this may be overridden, for example, by the category option). The dual entries are defined with \bibglsnewdualindexentrysecondary.

This is the most convenient way of having an entry that's also automatically indexed. For example, suppose the file terms.bib contains:

@index{duck}
@index{zebra}
@index{aardvark}

and suppose the file entries.bib contains:

```
@dualindexentry{array,
    description={ordered list of values}
}
@dualindexentry{vector,
    name={vector},
    description={column or row of values}
}
@dualindexentry{set,
    description={collection of values}
}
@dualindexentry{matrix,
    plural={matrices},
    description={rectangular array of values}
}
```

\documentclass{article}

These entries can be used in an example document that has an index and a glossary:

```
\usepackage[colorlinks]{hyperref}
\usepackage[record,index,stylemods=mcols]{glossaries-extra}
\GlsXtrLoadResources[
 src={terms,entries},
type=index,
label-prefix={idx.},
dual-prefix={gls.},
combine-dual-locations={primary},
dual-type=main
٦
\begin{document}
\gls{gls.array}, \gls{gls.vector}, \gls{gls.set}, \gls{gls.matrix}.
\gls{idx.duck}, \gls{idx.aardvark}, \gls{idx.zebra}.
\renewcommand{\glstreenamefmt}[1]{\textsc{#1}}
\printunsrtglossary[type=main,style=index,nogroupskip]
\renewcommand{\glstreenamefmt}[1]{#1}
```

```
\renewcommand{\glstreegroupheaderfmt}[1]{\textbf{#1}}
\printunsrtglossary[type=index,style=mcolindexgroup]
\end{document}
```

This uses combine-dual-locations to combine the locations for the primary and dual entries so that they only appear in the index.

#### **@dualindexabbreviation**

The @dualindexabbreviation entry type is similar to @dualindexentry and again, by default, the field mapping is:

```
• name \mapsto name
```

However in this case the required fields are short and long. The name for the primary entry defaults to short if omitted. (This may be changed with the abbreviation-name-fallback option) The fallback for the sort field is given by abbreviation-sort-fallback, which defaults to the short field.

For example:

```
@dualindexabbreviation{html,
   short={html},
   long = {hypertext markup language}
}
is like
@index{html}
@abbreviation{dual.html,
   short={html},
   long = {hypertext markup language}
}
```

The primary term is defined using \bibglsnewdualindexabbreviation, which encapsulates the name to match the font used by the dual abbreviation. The encapsulation command depends on the abbreviation-name-fallback value. If it's the short field then \bibglsuseabbrvfont is used, otherwise \bibglsuselongfont is used.

The primary definition also by default sets the category to index (although this again may be overridden). The dual term is defined using \bibglsnewdualindexabbreviation-secondary.

#### **@dualindexsymbol**

The @dualindexsymbol entry type is similar to @dualindexentry, but by default the field mappings are:

- symbol  $\mapsto$  name
- name  $\mapsto$  symbol
- symbolplural  $\mapsto$  plural
- plural  $\mapsto$  symbolplural

The required field is: symbol. If the name field is omitted, the dual entry is assigned a symbol from the original (unprefixed) label. The primary entries are defined using \bibglsnew-dualindexsymbol, which by default sets the category to index, and the dual entries are defined using \bibglsnewdualindexsymbolsecondary, which by default sets the category to symbol. For example:

```
@dualindexsymbol{pi,
    symbol={\ensuremath{\pi}},
    description={ratio of a circle's circumference to its diameter}
}
is like
@index{pi,symbol={\ensuremath{\pi}}}
@symbol{dual.pi,
    name={\ensuremath{\pi}},
    symbol={pi},
    description={ratio of a circle's circumference to its diameter}
}
For example, suppose I have a file called symbols.bib that contains:
@dualindexsymbol{pi}
```

```
@dualindexsymbol{pi,
  symbol={\ensuremath{\pi}},
  description={ratio of a circle's circumference to its diameter}
}
@dualindexsymbol{e,
  name={Euler's number},
  symbol={\ensuremath{e}},
  description={base of the natural logarithm}
}
```

Then the previous example document can be modified to have an index, a glossary and a list of symbols:

\documentclass{report}

```
\usepackage[colorlinks]{hyperref}
```

#### 4 .bib Format

```
\usepackage[record,symbols,index,stylemods=mcols]{glossaries-extra}
\newcommand{\bibglsnewdualindexsymbolsecondary}[5]{%
  \longnewglossaryentry*{#1}{name={#3},category=symbol,%
    symbol={#4},#2,type={symbols}}{#5}%
}
\newcommand{\indexprimary}[1]{\glsadd[format=hyperbf]{idx.#1}}
\renewcommand{\glsxtrpostdescsymbol}{%
  \indexprimary{\glscurrententrylabel}%
}
\renewcommand{\glsxtrpostdescgeneral}{%
  \indexprimary{\glscurrententrylabel}%
}
\GlsXtrLoadResources[
src={entries,terms,symbols},
type=index,
set-widest,
label-prefix={idx.},
dual-prefix={},
combine-dual-locations={primary},
dual-sort={letter-case},
dual-type=main
]
\glsxtrnewglslike[hyper=false]{idx.}{\idx}{\idxpl}{\Idx}{\Idxpl}
\begin{document}
\gls{array}, \gls{vector}, \gls{set}, \glspl{matrix}.
\idx{duck}, \idx{aardvark}, \idx{zebra}.
\gls{e} and \gls{pi}.
\newpage
\gls{array}, \idx{vector}, \idx{set}, \gls{matrix}.
\newpage
\gls{array}, \gls{vector}, \gls{set}, \gls{matrix}.
```

#### 4 .bib Format

```
\renewcommand{\glstreenamefmt}[1]{\textsc{#1}}
\printunsrtglossary[type=main,nogroupskip,style=alttree]
```

```
\renewcommand{\glstreenamefmt}[1]{#1}
\printunsrtglossary[type=symbols,nogroupskip,style=index]
```

```
\renewcommand{\glstreenamefmt}[1]{#1}
\renewcommand{\glstreegroupheaderfmt}[1]{\textbf{#1}}
\printunsrtglossary[type=index,style=mcolindexgroup]
```

 $\end{document}$ 

Here I've provided some convenient commands for referencing the primary (index) terms (\idx, \idxpl, \Idx and \Idxpl). This means I don't need to worry about the label prefix and it also switches off the hyperlinks. These custom commands are defined using

which, in this case, essentially does

```
\newcommand{\idx}[2][]{\gls[hyper=false,#1]{idx.#2}}
\newcommand{\Idx}[2][]{\Gls[hyper=false,#1]{idx.#2}}
\newcommand{\idxpl}[2][]{\glspl[hyper=false,#1]{idx.#2}}
\newcommand{\Idxpl}[2][]{\Glspl[hyper=false,#1]{idx.#2}}
```

but the new commands will also recognise the \gls modifiers, so \idx+ will behave like \gls+ which wouldn't be possible if \idx was defined using \newcommand in the above manner.

I've also redefined \bibglsnewdualindexsymbolsecondary to put the dual entries created with @dualindexsymbol into the symbols glossary (which is created with the symbols package option), so it overrides the dual-type={main} setting.

This command also sets the category to symbol, so I can redefine the post-description hook for symbols (\glsxtrpostdescsymbol) to automatically index the symbol definition. Similarly for the general post-description hook \glsxtrpostdescgeneral.

Since the post-description hook isn't done until the glossary has been created, this requires a slightly longer build process. If the document file is called myDoc.tex, then the complete document build is:

pdflatex myDoc bib2gls -g myDoc pdflatex myDoc bib2gls -g myDoc pdflatex myDoc

## **@dualindexnumber**

The @dualindexnumber entry type is almost identical to @dualindexsymbol, but the primary entries are defined using \bibglsnewdualindexnumber, which by default sets the category to index, and the dual entries are defined using \bibglsnewdualindexnumbersecondary, which by default sets the category to number.

# **@dualabbreviationentry**

The @dualabbreviationentry entry type is similar to @dualentry, but by default the field mappings are:

- $long \mapsto name$
- longplural  $\mapsto$  plural
- $short \mapsto text$

You may need to add a mapping from shortplural to plural if the default is inappropriate. (In bib2gls version 1.0 this entry type was originally called @dualentryabbreviation. In version 1.1, it was renamed @dualabbreviationentry which makes for a more consistent naming scheme  $Qual\langle primary \rangle \langle dual \rangle$ .)

The required fields are: short, long and description. This entry type is designed to emulate the example \newdualentry command given in the glossaries user manual [10]. The primary entry is an abbreviation with the given short and long fields (but not the description) and the secondary entry is a regular entry with the name copied from the long field. The fallback for the sort is given by abbreviation-sort-fallback, which defaults to the short field.

For example:

```
@dualabbreviationentry{svm,
    long = {support vector machine},
    short = {SVM},
    description = {statistical pattern recognition technique}
}
is rather like doing
@abbreviation{svm,
    long = {support vector machine},
    short = {SVM}
}
@entry{dual.svm,
    name = {support vector machine},
    description = {statistical pattern recognition technique}
}
```

but dual.svm will automatically be selected if svm is indexed in the document. If dual.svm isn't explicitly indexed, it won't have a location list.

If the sort field is missing bib2gls by default falls back on the name field. If this is missing, this sort value will fallback on the short field. This means that if name isn't explicitly given in @dualabbreviationentry, then the primary entry will be sorted according to short but the dual will be sorted according its name (which has been copied from the primary long).

Entries provided using @dualabbreviationentry will be defined with

\bibglsnewdualabbreviationentry

(which uses \newabbreviation) for the primary entries and with

 $\verb+bibglsnewdualabbreviationentrysecondary+$ 

(which uses \longnewglossaryentry) for the secondary entries. This means that if the abbreviations package option is used, this will put the primary entry in the abbreviations glossary and the secondary entry in the main glossary. Use the type and dual-type options to override this.

# **@dualentryabbreviation**

This entry type is deprecated as from bib2gls version 1.1. It's functionally equivalent to @dualabbreviationentry but its name doesn't fit the general dual entry naming scheme.

# @dualsymbol

This is like @dualentry but the default mappings are:

- name  $\mapsto$  symbol
- plural  $\mapsto$  symbolplural
- symbol  $\mapsto$  name
- symbolplural  $\mapsto$  plural

The name and symbol fields are required. For example:

```
@dualsymbol{pi,
    name={pi},
    symbol={\ensuremath{\pi}},
    description={the ratio of the length of the circumference
    of a circle to its diameter}
}
```

Entries are defined using \bibglsnewdualsymbol, which by default sets the category to symbol.

# @dualnumber

This is almost identical to @dualsymbol but entries are defined using \bibglsnewdualnumber, which by default sets the category to number.

The above example could be defined as a number since  $\pi$  is a constant:

```
@dualnumber{pi,
    name={pi},
    symbol={\ensuremath{\pi}},
    description={the ratio of the length of the circumference
    of a circle to its diameter},
    user1={3.14159}
}
```

This has stored the approximate value in the user1 field. The post-description hook could then be adapted to show this.

```
\renewcommand{\glsxtrpostdescnumber}{%
  \ifglshasfield{useri}{\glscurrententrylabel}
  { (approximate value: \glscurrentfieldvalue)}%
  {}%
}
```

This use of the user1 field means that the dual entries could be sorted numerically according to the approximate value:

\usepackage[record,postdot,numbers,style=index]{glossaries-extra}

```
\GlsXtrLoadResources[
   src={entries},% entries.bib
   dual-type={numbers},
   dual-sort={double},% decimal sort
   dual-sort-field={user1}
]
```

## **@dualabbreviation**

The @dualabbreviation entry type is similar to @dualentry, but by default the field mappings are:

- $\operatorname{short} \mapsto \operatorname{dualshort}$
- $shortplural \mapsto dualshortplural$
- $long \mapsto duallong$
- longplural  $\mapsto$  duallongplural

- dualshort  $\mapsto$  short
- dualshortplural  $\mapsto$  shortplural
- duallong  $\mapsto$  long
- duallongplural  $\mapsto$  longplural

The required fields are: short, long, dualshort and duallong. This includes some new fields: dualshort, dualshortplural, duallong and duallongplural. If these aren't already defined, they will be provided in the .glstex file with

```
glsxtrprovidestoragekey{\langle key \rangle}{}}
```

Note that this use with an empty third argument prevents the creation of a field access command (analogous to \glsentrytext). The value can be accessed with \glsxtrusefield instead. Remember that the field won't be available until the .glstex file has been created.

Note that bib2gls doesn't know what abbreviation styles are in used, so if the sort field is missing it will fallback on the short field. If the abbreviations need to be sorted according to the long field instead, use abbreviation-sort-fallback={long}.

Terms that are defined using @dualabbreviation will be written to the output file using \bibglsnewdualabbreviation.

If the dual-abbrv-backlink option is on, the default field used for the backlinks is the dualshort field, so you'll need to make sure you adapt the glossary style to show that field. The simplest way to do this is through the category post description hook.

For example, if the entries all have the category set to abbreviation, then this requires redefining \glsxtrpostdescabbreviation.

Here's an example dual abbreviation for a document where English is the primary language and German is the secondary language:

```
@dualabbreviation{rna,
   short={RNA},
   dualshort={RNS},
   long={ribonucleic acid},
   duallong={Ribonukleinsäure}
}
```

If the abbreviation is in the file called entries-dual-abbrv.bib, then here's an example document:

```
\documentclass{article}
```

```
\usepackage[T1]{fontenc}
\usepackage[utf8]{inputenc}
```

```
\usepackage[ngerman,main=english]{babel}
\usepackage[colorlinks]{hyperref}
```

```
\usepackage[record,nomain]{glossaries-extra}
\newglossary*{english}{English}
\newglossary*{german}{German}
\setabbreviationstyle{long-short}
\renewcommand*{\glsxtrpostdescabbreviation}{%
  \ifglshasfield{dualshort}{\glscurrententrylabel}
  {%
    \space(\glscurrentfieldvalue)%
  7%
  {}%
}
\GlsXtrLoadResources[
 src={entries-dual-abbrv},% entries-dual-abbrv.bib
 type=english,% put primary entries in glossary 'english'
 dual-type=german,% put primary entries in glossary 'german'
 label-prefix={en.},% primary label prefix
 dual-prefix={de.},% dual label prefix
 sort=en,% sort primary entries according to language 'en'
 dual-sort=de-1996,% sort dual entries according to 'de-1996'
                   % (German new orthography)
 dual-abbrv-backlink% add links in the glossary to the opposite
                    %entry
]
\begin{document}
English: \gls{en.rna}; \gls{en.rna}.
German: \gls{de.rna}; \gls{de.rna}.
\printunsrtglossaries
\end{document}
If the label-prefix is omitted, then only the dual entries will have a prefix:
English: \gls{rna}; \gls{rna}.
```

German: \gls{de.rna}; \gls{de.rna}.

Another variation is to use the long-short-user abbreviation style and modify the associated \glsxtruserfield so that the duallong field is selected for the parenthetical material:

\renewcommand\*{\glsxtruserfield}{duallong}

This means that the first use of the primary entry is displayed as

ribonucleic acid (RNA, Ribonukleinsäure)

and the first use of the dual entry is displayed as:

Ribonukleinsäure (RNS, ribonucleic acid)

Here's an example to be used with the long-short-desc style:

```
@dualabbreviation{rna,
  short={RNA},
  dualshort={RNS},
  long={ribonucleic acid},
  duallong={Ribonukleinsäure}
  description={a polymeric molecule},
  user1={Ein polymeres Molekül}
}
```

This stores the dual description in the user1 field, so this needs a mapping. The new example document is much the same as the previous one, except that the dual-abbrv-map option is needed to include the mapping between the description and user1 fields:

```
\documentclass{article}
```

\usepackage[T1]{fontenc}
\usepackage[utf8]{inputenc}

```
\usepackage[ngerman,main=english]{babel}
\usepackage[colorlinks]{hyperref}
\usepackage[record,nomain]{glossaries-extra}
```

```
\newglossary*{english}{English}
\newglossary*{german}{German}
```

```
\setabbreviationstyle{long-short-desc}
```

```
\renewcommand*{\glsxtrpostdescabbreviation}{%
  \ifglshasfield{dualshort}{\glscurrententrylabel}
  {%
    \space(\glscurrentfieldvalue)%
  }%
  {}%
  }%
}
```

```
\GlsXtrLoadResources[
src={entries-dual-abbrv-desc},% entries-dual-abbrv-desc.bib
type=english,% put primary entries in glossary 'english'
dual-type=german,% put primary entries in glossary 'german'
label-prefix={en.},% primary label prefix
dual-prefix={de.},% dual label prefix
sort=en,% sort primary entries according to language 'en'
abbreviation-sort-fallback={long},% fallback on 'long' field
dual-sort=de-1996,% sort dual entries according to 'de-1996'
                   % (German new orthography)
dual-abbrv-backlink,% add links in the glossary to the opposite
                     % entry
% dual key mappings:
dual-abbrv-map={%
   {short,shortplural,long,longplural,dualshort,dualshortplural,
     duallong,duallongplural,description,user1},
   {dualshort,dualshortplural,duallong,duallongplural,short,shortplural,
     long,longplural,user1,description}
}
]
\begin{document}
English: \gls{en.rna}; \gls{en.rna}.
German: \gls{de.rna}; \gls{de.rna}.
\printunsrtglossaries
\end{document}
```

Note that since this document uses the long-short-desc abbreviation style, the abbreviation -sort-fallback needs to be changed to long.

If I change the order of the mapping to:

```
dual-abbrv-map={%
    {long,longplural,short,shortplural,dualshort,dualshortplural,
      duallong,duallongplural,description,user1},
    {duallong,duallongplural,dualshort,dualshortplural,short,shortplural,
      long,longplural,user1,description}
```

Then the back-link field will switch to duallong. The post-description hook can be modified to allow for this:

```
\renewcommand*{\glsxtrpostdescabbreviation}{%
   \ifglshasfield{duallong}{\glscurrententrylabel}
```

```
{%
    \space(\glscurrentfieldvalue)%
}%
{}%
}
```

An alternative is to use the long-short-user-desc style without the post-description hook:

```
\setabbreviationstyle{long-short-user-desc}
```

\renewcommand\*{\glsxtruserfield}{duallong}

However be careful with this approach as it can cause nested hyperlinks. In this case it's better to use the long-postshort-user-desc style which defers the parenthetical material until after the link-text:

```
\setabbreviationstyle{long-postshort-user-desc}
```

```
\renewcommand*{\glsxtruserfield}{duallong}
```

If the back-link field has been switched to duallong then the post-description hook is no longer required.

#### **@dualacronym**

As @dualabbreviation but defines the entries with \bibglsnewdualacronym.

# 4.7 Tertiary Entry Types

A tertiary entry type is essentially a dual entry that creates three separate (but related) glossaries-extra entry definitions per .bib entry. As with dual entries, the first and second of these are the primary and secondary. The third of these is the tertiary which is effectively an appendage of the secondary, and is defined by the same associated \bibglsnew...secondary command that defines the secondary entry. Therefore the secondary and tertiary are both considered the dual and are treated as a single entry for the purposes of sorting and collating.

The tertiary entry will never have any locations. Any records found will be assigned to the secondary (and may then be moved to the primary with combine-dual-locations= {primary}). The tertiary will always have the same order as the secondary and will have the same group value. You can set the type for the tertiary with tertiary-type and the category with tertiary-category. The label prefix defaults to tertiary. and can be changed with tertiary-prefix.

# **@tertiaryindexabbreviationentry**

This entry type is very similar to @dualindexabbreviation but creates a tertiary entry as well. The required fields are: short and long (as for @dualindexabbreviation) and also description. The mappings are shared by both entry types. For example:

```
@tertiaryindexabbreviationentry{html,
```

```
short={HTML},
long = {hypertext markup language},
description={a markup language for creating web pages}
is analogous to
\newglossaryentry{html,name={HTML},description={}}
```

\newabbreviation{dual.html}{HTML}{hypertext markup language}

```
\newglossaryentry{tertiary.html,
   name={hypertext markup language},
   description={a markup language for creating web pages}
}
```

The last two are actually defined using one command:

```
\bibglsnewtertiaryindexabbreviationentrysecondary
 {dual.html}% secondary label
 {tertiary.html}% tertiary label
 {...}% secondary fields
 {...}% tertiary fields
 {HTML}% primary name
 {HTML}% short
 {hypertext markup language}% long
 {a markup language for creating web pages}% description
```

The  $\bibglsnewtertiaryindexabbreviationentrysecondary$  command is provided in the .glstex file as:

```
\providecommand{\bibglsnewtertiaryindexabbreviationentrysecondary}[8]{%
  \newabbreviation[#3]{#1}{#6}{#7}%
  \longnewglossaryentry*{#2}%
  {name={\protect\bibglsuselongfont{#7}{\glscategory{#1}}},#4}%
  {#8}%
}
```

which defines the secondary as an abbreviation using \newabbreviation and the tertiary as a regular entry using \longnewglossaryentry. This means that the tertiary entry is always defined immediately after the corresponding secondary entry. The primary may be defined earlier or later in the file depending on the way the entries are sorted and on the dual-sort setting.

# 4.8 Multi-Entry Types

A multi-entry type is a primary entry that may spawn multiple primary entries. This means that both the main entry and the spawned entries are sorted together along with all the other primary entries.

#### **@bibtexentry**

The <code>@bibtexentry</code> type will typically need to be aliased as it's designed for converting BETEX entries into bib2gls entries. For example, to make bib2gls treat <code>@article</code> and <code>@book</code> as though they were both <code>@bibtexentry</code>:

```
entry-type-aliases={
   article=bibtexentry,
   book=bibtexentry
}
```

For convenience, glossaries-extra-bib2gls v1.29+ provides \GlsXtrBibTeXEntryAliases which covers all the standard BmTEX entry types. If you use category={same as original entry}, the category field will be set to the original entry type (for example, article or book). Similarly you can use type={same as original entry} to set the type field (but remember that the glossary types will need to be defined in the document).

There are no required fields. The fallback for the sort field is given by bibtexentry-sort -fallback. If you want to access any of the B $\mathbb{B}TEX$  fields, you will need to alias or define them. For example:

```
field-aliases={
   title=name
}
```

Since BBTEX's type field conflicts with bib2gls's type field, when bib2gls parses @bib-texentry if will convert type to bibtextype, so you must use bibtextype as the identifier when aliasing.

Alternatively, you can use  $\GlsXtrProvideBibTeXFields$  which uses  $\glsaddstorage-key$  to provided all the standard BBTEX fields. (Remember that new fields must be defined before the first resource set.)

The @bibtexentry essentially creates an @index form of entry, but it additionally defines a @contributor entry for each listed author or editor and updates the dependency lists: each @contributor is added to the main @bibtexentry's list of dependencies (so if the @bibtexentry has a record then all its satellite @contributors are selected with the default selection={recorded and deps}}, and each @contributor is treated as having a crossreference to the main @bibtexentry (so if a @contributor has a record then all the linked @bibtexentry terms will be selected if selection={recorded and deps and see}}). You can instruct bib2gls to treat \citation as an ignored record using --cite-as-record.

Each contributor is effectively defined as

```
@contributor{(label),
    name={\bibglscontributor{(forenames)}{(von)}{(surname)}{(suffix)}}
}
```

The label is obtained by converting the name to a label, using the same function as labelify (which means it's governed by labelify-replace).

The author and editor fields are always checked, even if those fields aren't recognised by bib2gls, (which they aren't by default). These checks are performed before field aliases are applied. If neither field is present, no additional entries are spawned. If the dependent @contributor entry has already been defined, it won't be redefined, but will have the new @bibtexentry added to its internal bibtexentry field.

The main <code>@bibtexentry</code> is defined using <code>\bibglsnewbibtexentry</code> and is followed by

```
glsxtrfieldlistadd{\langle id \rangle}{bibtexcontributor}{\langle contributor-id \rangle}
```

where  $\langle id \rangle$  is the label identifying the main **@bibtexentry** and  $\langle contributor-id \rangle$  is the label identifier the contributor, for each contributor that has been selected.

Each contributor is defined using \bibglsnewcontributor. The definition is followed by

```
\label{contributor-id}{bibtexentry}{\langle id \rangle} \\ glsxtrfieldlistadd{\langle contributor-id \rangle}{bibtexentry@\langle entry-type \rangle}{\langle id \rangle} \\
```

for each selected <code>@bibtexentry</code> associated with that contributor. The second line provides the internal list field <code>bibtexentry@(entry-type)</code>, where  $\langle entry-type \rangle$  is the original entry type (before it was aliased to <code>@bibtexentry</code> and converted to lower case). For example article or book.

You can iterate over these internal list fields using \glsxtrfielddolistloop or \glsxtrfieldforlistloop. For example:

```
\newcommand{\contributorhandler}[1]{\par\glsentryname{#1}}
\newcommand{\glsxtrpostdesccontributor}{%
  \glsxtrifhasfield{bibtexentry}{\glscurrententrylabel}%
  {%
    \glsxtrfieldforlistloop
    {\glscurrententrylabel}{bibtexentry}%
    {\contributorhandler}%
  } {\par No titles.}%
```

(where the resource option field-aliases={title=name} has been used).

Here's an example that uses the test xampl.bib file that's provided with TEX distributions:

```
\documentclass{article}
\usepackage[record,nomain]{glossaries-extra}
\newglossary*{contributors}{Authors/Editors}
\newglossary*{titles}{Titles}
```

```
\newcommand{\bibglsnewbibtexentry}[4]{%
 \longnewglossaryentry*{#1}{name=#3,#2,type={titles}}{#4}%
}
\GlsXtrLoadResources[
  src={xampl},
 write-preamble={false},
  entry-type-aliases={
  \GlsXtrBibTeXEntryAliases
 }.
  field-aliases={
   title=name
 }.
 replicate-fields={
   note=name
  },
  labelify-replace={
   {[ \string\-\string\.]}{}
 },
  type={contributors},
  category={same as original entry},
 sort-field={category},
 sort-suffix={name}
٦
\glsxtrsetgrouptitle{article}{Articles}
\glsxtrsetgrouptitle{booklet}{Booklets}
\glsxtrsetgrouptitle{book}{Books}
\glsxtrsetgrouptitle{inbook}{Book Chapters}
\glsxtrsetgrouptitle{misc}{Miscellaneous}
\newcommand{\contributorhandler}[1]{\par\glsentryname{#1} (#1)}
\newcommand{\glsxtrpostdesccontributor}%
  \glsxtrifhasfield{bibtexentry}{\glscurrententrylabel}%
  {%
    \glsxtrfieldforlistloop
    {\glscurrententrylabel}{bibtexentry}%
    {\contributorhandler}%
  7%
  {\par No titles.}%
\begin{document}
Sample~\cite{book-minimal,article-full,inbook-full,misc-minimal}.
Another sample~\cite{booklet-minimal,misc-full,article-minimal}.
\bibliographystyle{plain}
\bibliography{xampl}
\printunsrtglossary[type=contributors,style=altlist]
\printunsrtglossary*[type=titles,style=indexgroup]
```

```
{%
  \renewcommand{\glsxtrgroupfield}category%
  \renewcommand{\glstreenamefmt}[1]{\emph{#1}}%
  \renewcommand{\glstreegroupheaderfmt}[1]{\textbf{#1}}%
}
\end{document}
```

If the file is called myDoc.tex then the document build is:

```
pdflatex myDoc
bib2gls --cite-as-record myDoc
bibtex myDoc
pdflatex myDoc
pdflatex myDoc
```

# **5** Resource File Options

Make sure that you use glossaries-extra with the record package option. This ensures that bib2gls can pick up the required information from the .aux file, and it also loads the supplementary glossaries-extra-bib2gls package (from version 1.27 onwards). The option also switches on the sort={none} package option (if you have a new enough version of the base glossaries package), which means that there's no attempt to assign or process the sort key if it's omitted from \newglossaryentry (or similar commands). The sort key will be provided by bib2gls for informational purposes, but there's no need for ETEX to write it to any external files (unless you use record={alsoindex}).

The .glstex resource files created by bib2gls are loaded in the document using

```
\glsxtrresourcefile[{options}]{{filename}}
```

where  $\langle filename \rangle$  is the name of the resource file without the .glstex extension. You can have multiple \glsxtrresourcefile commands within your document, but each  $\langle filename \rangle$  must be unique, otherwise ETEX would attempt to input the same .glstex file multiple times (bib2gls checks for non-unique file names). The associated data for each resource file is called the resource set (see section 1.3).

There's a shortcut command that uses jobname in the (filename):

```
GlsXtrLoadResources[\langle options \rangle]
```

The first instance of this command is equivalent to

```
glsxtrresourcefile[\langle options \rangle] \{ jobname \}
```

Any additional use of \GlsXtrLoadResources is equivalent to

```
glsxtrresourcefile[\langle options \rangle] \{ jobname-\langle n \rangle \}
```

where  $\langle n \rangle$  is number. For example:

```
\GlsXtrLoadResources[src=entries-en,sort={en}]
\GlsXtrLoadResources[src=entries-fr,sort={fr}]
\GlsXtrLoadResources[src=entries-de,sort={de-1996}]
```

This is equivalent to:

```
\glsxtrresourcefile[src=entries-en,sort={en}]{\jobname}
\glsxtrresourcefile[src=entries-fr,sort={fr}]{\jobname-1}
\glsxtrresourcefile[src=entries-de,sort={de-1996}]{\jobname-2}
```

In general, it's simplest just to use \GlsXtrLoadResources.

The optional argument  $\langle options \rangle$  is a comma-separated key=value list. Allowed options are listed below. The option list applies only to that specific  $\langle filename \rangle$ .glstex and are not carried over to the next instance of \glsxtrresourcefile. Only the definitions provided in @preamble (if the interpreter is on and interpret-preamble={true}) are carried over to the next resource set and, possibly, cross-resource references if permitted (see section 1.3). The glossaries-extra package doesn't parse the options, but just writes the information to the .aux file. This means that any invalid options will be reported by bib2gls not by glossaries-extra.

If you have multiple .bib files you can either select them all using  $src=\{\langle bib \ list \rangle\}$  in a single  $\glsxtresourcefile$  call, if they all require the same settings, or you can load them separately with different settings applied.

For example, if the files entries-terms.bib and entries-symbols.bib have the same settings:

```
\GlsXtrLoadResources[src={entries-terms,entries-symbols}]
```

Alternatively, if they have different settings:

```
\GlsXtrLoadResources[src={entries-terms},type=main]
\GlsXtrLoadResources[src={entries-symbols},sort=use,type=symbols]
```

Note that the sorting is applied to each resource set independently of other resource sets. This means that if you have multiple instances of \glsxtrresourcefile but only one glossary type, the glossary will effectively contain blocks of sorted entries. For example, if file1.bib contains:

@index{duck}
@index{zebra}
@index{aardvark}

and file2.bib contains:

```
@index{caterpillar}
@index{bee}
@index{wombat}
```

then

```
\GlsXtrLoadResources[src={file1,file2}]
```

will result in the list: aardvark, bee, caterpillar, duck, wombat, zebra. These six entries are all defined when \jobname.glstex is read. Whereas

\GlsXtrLoadResources[src={file1}]
\GlsXtrLoadResources[src={file2}]

will result in the list: aardvark, duck, zebra, bee, caterpillar, wombat. The first three (aardvark, duck, zebra) are defined when \jobname.glstex is read. The second three (bee, caterpillar, wombat) are defined when \jobname-1.glstex is read. Since \printunsrtglossary simply iterates over all defined entries, this is the ordering used.

Abbreviation styles must be set (using \setabbreviationstyle) before the resource command that selects the abbreviations from the appropriate .bib file, since the entries are defined (through \newabbreviation or \newacronym) when \glsxtrresourcefile inputs the .glstex file. (Similarly for any associated abbreviation style commands that must be set before abbreviations are defined, such as \glsxtrlongshortdescname.)

Note bib2gls allows .bib files that don't provide any entries. This can be used to provide commands in @preamble. For example, suppose I have defs.bib that just contains

```
@preamble{"\providecommand{\strong}[1]{\textbf{\color{red}#1}}
\providecommand{\test}[2]{#2 (#1)}"}
```

This provides two commands:

```
\operatorname{strong}{\langle text \rangle}
```

(which sets the font weight and colour) and

 $test{\langle first \rangle}{\langle second \rangle}$ 

(which just displays its second argument followed by the first in parentheses).

Suppose I also have entries.bib that contains:

```
@index{example,
    name={\strong{\test{stuff}{example}}}
}
@index{sample}
@index{test}
@index{foo}
@index{bar}
```

This contains an entry that requires the commands provided in defs.bib, so to ensure those commands are defined, I can do:

```
\GlsXtrLoadResources[src={defs,entries}]
```

Unfortunately this results in the sort value for example being set to redexample (stuff) because the interpreter has detected the provided commands and expanded

```
\strong{\test{stuff}{example}}
```

to

```
\textbf{\color{red}example (stuff)}
```

It discards font changes, so \textbf is ignored, but it doesn't recognise \color and so doesn't know that the first argument is just the colour specifier and therefore doesn't discard it. This means that "example (stuff)" is placed between "foo" and "sample" instead of between "bar" and "foo".

I can prevent the interpreter from parsing Opreamble:

\GlsXtrLoadResources[src={defs,entries},interpret-preamble=false]

Now when the sort value for example is obtained from

```
\strong{\test{stuff}{example}}
```

no expansion occurs (since \strong and \test are unrecognised) so the sort value ends up as stuffexample which places "example (stuff)" between "sample" and "test", which is again incorrect.

The best thing to do in this situation is to split the provided commands into two .bib files: one that shouldn't be interpreted and one that should.

For example, defs-nointerpret.bib:

@preamble{"\providecommand{\strong}[1]{\textbf{\color{red}#1}}"}

and defs-interpret.bib:

@preamble{"\providecommand{\test}[2]{#2 (#1)}"}

Now the first one can be loaded with interpret-preamble={false}:

\GlsXtrLoadResources[src={defs-nointerpret},interpret-preamble=false]

This creates a .glstex file that provides \strong but doesn't define any entries. The other file defs-interpret.bib can then be loaded with the default interpret-preamble={true}:

\GlsXtrLoadResources[src={defs-interpret,entries}]

The provided commands are remembered by the interpreter, so you can also do:

```
\GlsXtrLoadResources[src={defs-interpret}]
\GlsXtrLoadResources[src={entries}]
```

The *contents* of <code>@preamble</code> are only written to the associated .glstex file, but the definitions contained within the <code>@preamble</code> are retained by the interpreter for subsequent resource sets.

# 5.1 General Options

```
charset = \langle encoding-name \rangle
```

If the character encoding hasn't been supplied in the .bib file with the encoding comment

```
% Encoding: (encoding-name)
```

then you can supply the correct encoding using charset={encoding-name}. In general, it's better to include the encoding in the .bib file where it can also be read by a .bib managing systems, such as JabRef.

See --tex-encoding for the encoding used to write the .glstex file.

## interpret-preamble=(boolean)

This is a boolean option that determines whether or not the interpreter should parse the contents of <code>@preamble</code>. The default is true. If false, the preamble contents will still be written to the .glstex file, but any commands provided in the preamble won't be recognised if the interpreter is needed to determine an entry's sort value.

Related options are set-widest, which uses the interpreter to determine the widest name for the alttree style, interpret-label-fields, which governs whether or not fields that must only contain a label should be interpreted, labelify, which converts a field into a string suitable for use as a label, and labelify-list, which converts a field into a string suitable for use as a comma-separated list of labels.

#### write-preamble=(boolean)

This is a boolean option that determines whether or not the preamble should be written to the .glstex file. The default is true. Note that the preamble will still be parsed if interpret -preamble={true} even if write-preamble={false}. This means it's possible to provide bib2gls command definitions in @preamble that don't get seen by LTEX.

#### $set-widest=\langle boolean \rangle$

The alttree glossary style needs to know the widest name (for each level, if hierarchical). This can be set using \glssetwidest provided by the glossary-tree package (or similar commands like \glsupdatewidest provided by glossaries-extra-stylemods), but this requires knowing which name is the widest. Alternative one of the iterative commands such as \glsFind-WidestTopLevelName can be used, which slows the document build as it has to iterate over all defined entries.

The boolean option set-widest={true} will try to calculate the widest names for each hierarchical level to help remove the need to determine the correct value within the document. Since bib2gls doesn't know the fonts that will be used in the document or if there are any non-standard commands that aren't provided in the .bib files preamble, *this option may not work*. For example, if one entry has the name defined as

```
name={some {\Huge huge} text}
```

and another entry has the name defined as

```
name={some {\small small} text}
```

then bib2g1s will determine that the second name is the widest although the first will actually be wider when it's rendered in the document.

When using this option, the transcript file will include the message

```
Calculated width of \langle text \rangle : \langle number \rangle
```

where  $\langle text \rangle$  is bib2gls's interpretation of the contents of the name field and  $\langle number \rangle$  is a rough guide to the width of  $\langle text \rangle$  assuming the operating system's default serif font. The entry that has the largest  $\langle number \rangle$  is the one that will be selected. This will then be implemented as follows:

- If the type is unknown then:
  - if the interpreter resolves all name fields to the empty string (that is the name fields all consist of unknown commands) then
    - \* if there are child entries \bibglssetwidestfallback is used,
    - \* otherwise \bibglssetwidesttoplevelfallback is used;
  - otherwise \bibglssetwidest is used.
- If the type is known then:
  - if the interpreter resolves all name fields for that type to the empty string (that is the name fields all consist of unknown commands) then
    - \* if there are child entries \bibglssetwidestfortypefallback is used,
    - \* otherwise \bibglssetwidesttoplevelfortypefallback is used;
  - otherwise \bibglssetwidestfortype is used.

This leaves T<sub>E</sub>X to compute the width according to the document fonts. If bib2gls can't correctly determine the widest entry then you will need to use one of the commands provided by glossary-tree or glossaries-extra-stylemods to set it.

In general, if you have more than one glossary it's best to set the type using options like type and dual-type if you use set-widest.

```
entry-type-aliases=(key=value list)
```

In the .bib file, the data is identified by  $@\langle entry-type \rangle$ , such as @abbreviation. It may be that you want to replace all instances of  $@\langle entry-type \rangle$  with a different type of entry. For example, suppose my .bib file contains abbreviations defined in the form:

```
@abbreviation{html,
   short ={html},
   long = {hypertext markup language},
   description={a markup language for creating web pages}
}
```

but suppose in one of my documents I actually want all these abbreviations defined with @dualabbreviationentry instead of @abbreviation. Instead of editing the .bib file I can just supply a mapping:

```
\GlsXtrLoadResources[
   src=entries,% data in entries.bib
   entry-type-aliases={abbreviation=dualabbreviationentry}
]
```

This makes all instances of @abbreviation behave as @dualabbreviationentry. You can have more than one mapping. For example:

```
\GlsXtrLoadResources[
   src=entries,% data in entries.bib
   entry-type-aliases={
    % @abbreviation -> @dualabbreviationentry:
    abbreviation=dualabbreviationentry,
    % @entry -> @index:
    entry=index
  }
]
```

This option isn't cumulative. Multiple instances of entry-type-aliases override previous instances. If  $\langle key=value\ list \rangle$  is empty there will be no mappings.

Here's another example entry in a .bib file:

```
@foo{html,
    name={HTML},
    short={HTML},
    long={hypertext markup language},
    description={hypertext markup language}
}
```

Ordinarily this entry would be ignored since <code>@foo</code> isn't recognised, but it can be mapped like this:

```
\GlsXtrLoadResources[
   src=entries,% data in entries.bib
   ignore-fields={short,long},
   entry-type-aliases={foo=entry}
]
```

This treats the entry as though it had been defined as:

```
@entry{html,
    name={HTML},
    description={hypertext markup language}
}
```

```
whereas
```

```
\GlsXtrLoadResources[
   src=entries,% data in entries.bib
   ignore-fields={name,description},
   entry-type-aliases={foo=abbreviation}
]
```

treats the entry as though it had been defined as:

```
@abbreviation{html,
    short={HTML},
    long={hypertext markup language}
}
```

 $action = \langle value \rangle$ 

This governs how the entries are written in the .glstex file. The  $\langle value \rangle$  may be one of:

- define: define the entries;
- copy: copy the entries;
- define or copy: copy existing entries and define non-existing entries.

The default setting is action={define}, which writes the entry definition to the .glstex file using one of the commands described in section 6.1. Since the record package option automatically switches on the undefaction={warn} option, any attempt at defining an entry that's already been defined will generate a warning rather than an error. The duplicate definition will be ignored. (The warnings can be found in the .log file since they are warnings produce by glossaries-extra not by bib2gls.)

For example, if you try:

```
\newglossary*{copies}{Copies}
\GlsXtrLoadResources[src={entries}]
\GlsXtrLoadResources[sort=use,type=copies,src={entries}]
```

you'll find that the copies glossary is empty and there will be warnings in the .log file when the second resource file is loaded.

There are various ways of having the same entries in multiple glossaries. The simplest method is to use secondary, but another method is to use  $action=\{copy\}$  which simply writes

 $strcopytoglossary{\langle label \rangle}{\langle type \rangle}$ 

instead of using one of the commands listed in section 6.1. This copies the entries rather than defining them, which means the entries must already have been defined. The  $\langle type \rangle$  is determined as follows:

- if the entry has the type field set, that's used;
- if the entry is a tertiary and tertiary-type is set, that's used;
- if the entry is a dual and dual-type is set, that's used;
- otherwise the value of the type option is used.

If you're not sure whether the entries may already be defined, you can use action={define or copy} which will use \ifglsentryexists in the resource file to determine whether to define or copy the entry.

Options that set or modify fields, such as category, group, save-locations, flatten or name-case-change, will be ignored if entries are copied. However the copy-action-group -field may be used to copy the group field (which may have been locally set by the sort method) to another field. This ensures that the original group value from the entry definition in an earlier resource set won't be overwritten (unless you set copy-action-group-field ={group}).

Remember that \glsxtrcopytoglossary simply copies the entry's label to the glossary's internal list. The only checks that bib2gls performs if action is not define is to ensure that the master or secondary options have not been used, since they're incompatible, and that the type option is set, since it's required as a fallback for any entries that don't have the type field set. (There are too many options that alter field values to check them all and some may be used to alter the sorting.) The purpose of the copy action is simply to provide a duplicate list in a different order.

Remember that if you are using hyperref, you need to use target=false in the optional argument of \printunsrtglossary for the glossary containing the copies to prevent duplicate hypertargets. Commands like \gls will link to the original entries. For example, in the preamble:

```
\newignoredglossary{copies}
```

```
\GlsXtrLoadResources[src={entries}]
```

```
\GlsXtrLoadResources[
  sort=use,
  action={copy},
  type=copies,
  src={entries}]
```

and later in the document:

```
\printunsrtglossary[title={Glossary (Alphabetical)},style=indexgroup]
\printunsrtglossary[type=copies,title={Glossary (Order of Use)},
style=index,nogroupskip,
target=false]
```

Note also the need to use nogroupskip and a non-group style for the duplicates since the group field will have been assigned in the first resource set if bib2gls was invoked with --group. The grouping is appropriate for alphabetical ordering but not for order of use.

If you want different grouping for the duplicates, you can specify the field name to use in which to store the group information using copy-action-group-field. Unlike secondary, you will need to redefine \glsxtrgroupfield to the relevant field before you display the glossary. The simplest way to do this is with the starred form of \printunsrtglossary. For

example, if copy-action-group-field={dupgroup} is added to the options for the second resource set:

```
\printunsrtglossary*[type=copies,title=Duplicates,style=indexgroup]
{\renewcommand{\glsxtrgroupfield}{dupgroup}}
```

This just does:

```
\begingroup
\renewcommand{\glsxtrgroupfield}{dupgroup}%
\printunsrtglossary[type=copies,title={Duplicates},style=indexgroup]
\endgroup
```

# 5.2 Selection Options

 $src=\langle list \rangle$ 

This identifies the .bib files containing the entry definitions. The value should be a commaseparated list of the required .bib files. These may either be in the current working directory or in the directory given by the --dir switch or on  $T_EX$ 's path (in which case kpsewhich will be used to find them). The .bib extension may be omitted. Remember that if  $\langle list \rangle$  contains multiple files it must be grouped to protect the comma from the  $\langle options \rangle$  list.

For example

```
\GlsXtrLoadResources[src={entries-terms,entries-symbols}]
```

indicates that bib2gls must read the files entries-terms.bib and entries-symbols.bib and create the file given by \jobname.glstex on the first instance or \jobname- $\langle n \rangle$ .glstex on subsequent use.

With  $glsxtrresourcefile[(options)]{(filename)}, if the src option is omitted, the .bib file is assumed to be <math>(filename)$ .bib. For example:

```
\glsxtrresourcefile{entries-symbols}
```

indicates that bib2gls needs to read the file entries-symbols.bib, which contains the entry data, and create the file entries-symbols.glstex. If the .bib file is different or if you have multiple .bib files, you need to use the src option.

 $\label{eq:GlsXtrLoadResources uses \jobname as the argument of \glsxtrresourcefile on the first instance, so$ 

```
\GlsXtrLoadResources[]
```

will assume src=\jobname. Remember that subsequent uses of \GlsXtrLoadResources append a suffix, so in general it's best to always supply src.

# selection=(value)

By default all entries that have records in the .aux file will be selected as well as all their dependent entries. The dependent entries that don't have corresponding records on the first ETEX run, may need an additional build to ensure their location lists are updated.

Remember that on the first MTEX run the .glstex files don't exist. This means that the entries can't be defined. The record package option additionally switches on the undefaction ={warn} option, which means that you'll only get warnings rather than errors when you reference entries in the document. This means that you can't use \glsaddall with bib2gls because the glossary lists are empty on the first run, so there's nothing for \glsaddall to iterate over. Instead, if you want to add all defined entries, you need to instruct bib2gls to do this with the selection option. The following values are allowed:

- recorded and deps: add all recorded entries and their dependencies (default).
- recorded and deps and see: as above but will also add unrecorded entries whose see or seealso field refers to a recorded entry.
- recorded no deps: add all recorded entries but not their dependencies. The dependencies include those referenced in the see or seealso field, parent entries and those found referenced with commands like \gls in the field values that are parsed by bib2gls. With this setting, parents will be omitted unless they've been referenced in the document through commands like \gls.
- recorded and ancestors: this is like the previous setting but parents are added even if they haven't been referenced in the document. The other dependent entries are omitted if they haven't been referenced in the document.
- all: add all entries found in the .bib files supplied in the src option.

The  $\langle value \rangle$  must be supplied.

For example, suppose the file entries.bib contains:

@index{run}

```
@index{sprint,see={run}}
```

@index{dash,see={sprint}}

If the document only references the "run" entry (for example, using \gls{run}) then:

- If selection={recorded and deps}, only the "run" entry is selected. The "run" entry has a record, so it's selected, but it has no dependencies. Neither "sprint" nor "dash" have records, so they're not selected.
- If selection={recorded and deps and see}, the "run" and "sprint" entries are selected, but not the "dash" entry. The "run" entry is selected because it has a record. The "sprint" entry doesn't have a record but its see field includes "run", which does

have a record, so "sprint" is also selected. The "dash" entry doesn't have a record. Its see field references "sprint". Although "sprint" has been selected, it doesn't have any records, so "dash" isn't selected.

The above is just an example. The circuitous redirection of "dash" to "sprint" to "run" is unhelpful to the reader and is best avoided. A better method would be:

@index{run}

@index{sprint,see={run}}

@index{dash,see={run}}

The selection={recorded and deps and see} in this case will select all three entries, and the document won't send the reader on a long-winded detour.

 $match=\langle key=value\ list \rangle$ 

It's possible to filter the selection by matching field values. If  $\langle key=value\ list \rangle$  is empty no filtering will be applied, otherwise  $\langle key=value\ list \rangle$  should be a  $\langle key \rangle = \langle regexp \rangle$  list, where  $\langle key \rangle$  is the name of a field or id for the entry's label or entrytype for the entry type (as in the part after 0 identifying the entry not the type field identifying the glossary label). If you've used entry-type-aliases, this refers to the target entry type not the original entry type specified in the .bib file.

The  $\langle regex \rangle$  part should be a regular expression conforming to Java's Pattern class [4]. The pattern is anchored (oo. (regular expression, match any)\* (regular expression, zero or more) matches oops but not loops) and  $\langle regexp \rangle$  can't be empty. Remember that TEX will expand the option list as it writes the information to the .aux file so take care with special characters. For example, to match a literal period use \string\. not \. (backslash dot).

If the field is missing its value it is assumed to be empty for the purposes of the pattern match even if it will be assigned a non-empty default value when the entry is defined. If the field is unrecognised by bib2gls any reference to it in  $\langle key=value\ list \rangle$  will be ignored.

If a field is listed multiple times, the pattern for that field is concatenated using

 $(?:\langle pattern-1 \rangle) | (?:\langle pattern-2 \rangle)$ 

where  $\langle pattern-1 \rangle$  is the current pattern for that field and  $\langle pattern-2 \rangle$  is the new pattern. This means it performs a logical OR. For the non-duplicate fields the logical operator is given by match-op. For example:

```
match-op={and},
match={
   category=animals,
   topic=biology,
   category=vegetables
}
```

This will keep all the selected entries that satisfy:

- category matches (?:animals) | (?:vegetables)
  - (the category is either animals or vegetables)

AND

• topic (custom key provided by user) is biology.

and will discard any entries that don't satisfy this condition. A message will be written to the log file for each entry that's discarded.

Patterns for unknown fields will be ignored. If the entire list consists of patterns for unknown fields it will be treated as match={}. That is, no filtering will be applied. In the above example, the custom topic key must be provided before the first \GlsXtrLoadResources with \glsaddkey or \glsaddstoragekey.

```
match-op=\langle value \rangle
```

If the value of match contains more than one  $\langle key \rangle = \langle pattern \rangle$  element, the match-op determines whether to apply a logical AND or a logical OR. The  $\langle value \rangle$  may be either and or or. The default is match-op={and}.

```
not-match=\langle key=value\ list \rangle
```

If  $match=\{\langle key=value\ list \rangle\}$  would cause an entry to be selected then  $not-match=\{\langle key=value\ list \rangle\}$  would cause that entry to be ignored. If  $\langle key=value\ list \rangle$  is missing, the filtering is removed. If you have both match and not-match in the same resource set, the last one listed takes precedence.

match-action=(value)

The default behaviour with match or not-match is to filter the selection. This may be changed to append to the selection instead. The  $\langle value \rangle$  may be one of:

- filter: (default) filter selection;
- add: append any matches (with match) or non-matches (with not-match) to the selection. This setting can't be used with sort={use}.

For example, if I want to select all record entries and their dependencies, but I also want to make sure that any entries with the category set to important are always selected regardless of whether or not they have any records:

```
\GlsXtrLoadResource[
   src=entries,% data in entries.bib
   match-action={add},
   match={category=important}
]
```

## limit=(number)

If  $\langle number \rangle$  is greater than 0 then this will truncate the list of selected entries after sorting to  $\langle number \rangle$  (if the list size is greater than that value). The transcript will show the message:

```
Truncating according to limit=(number)
```

When used with shuffle, this provides a means of randomly selecting at most  $\langle number \rangle$  entries. The default setting is limit={0} (no truncation). A negative value of  $\langle number \rangle$  is not permitted.

If you have any dual entries, then the truncation will be applied to the combined list of primary and duals if dual-sort={combine} otherwise each list will be truncated separately by  $\langle number \rangle$ , which results in a maximum of  $2 \times \langle number \rangle$ . Remember that tertiary entries are created when dual entries are defined in the .glstex file, so this will increase the total number of entries.

# 5.3 Hierarchical Options

# $save-child-count=\langle boolean \rangle$

This is a boolean option. The default setting is save-child-count={false}. If save-child -count={true}, each entry will be assigned a field called childcount with the value equal to the number of child entries that have been selected. As from version 1.5, this option also creates the childlist field for entries that have children selected. This field is in etoolbox's internal list format and can be iterated over using \glsxtrfieldforlistloop.

The assignment is done using \GlsXtrSetField so there's no associated key. You can test if the field is set and non-zero using:

```
\GlsXtrIfHasNonZeroChildCount{(entry label)}{(true)}{(false)}
```

which is provided with glossaries-extra-bib2gls v1.31+. Within  $\langle true \rangle$ , you can access the actual value with \glscurrentfieldvalue. If save-child-count={false}, this command will do  $\langle false \rangle$  as the childcount field won't be set.

For example, suppose entries.bib contains:

```
@index{birds}
@index{duck,parent={birds}}
@index{goose,plural={geese},parent={birds}}
@index{swan,parent={birds}}
@index{minerals}
@index{quartz,parent={minerals}}
@index{corundum,parent={minerals}}
@index{amethyst,parent={minerals}}
@index{gypsum,parent={minerals}}
```

```
@index{gold,parent={minerals}}
```

and the document contains:

\documentclass{article}

```
\usepackage[record,style=indexgroup]{glossaries-extra}
```

```
\GlsXtrLoadResources[src={entries},save-child-count]
```

```
\begin{document}
\gls{duck} and \gls{goose}.
\gls{quartz}, \gls{corundum}, \gls{amethyst}.
```

\printunsrtglossaries
\end{document}

Then the .glstex file will contain:

```
\GlsXtrSetField{birds}{childcount}{2}
\GlsXtrSetField{duck}{childcount}{0}
\glsxtrfieldlistadd{birds}{childlist}{duck}
\GlsXtrSetField{goose}{childcount}{0}
\glsxtrfieldlistadd{birds}{childlist}{goose}
\GlsXtrSetField{minerals}{childcount}{3}
\GlsXtrSetField{amethyst}{childcount}{0}
\glsxtrfieldlistadd{minerals}{childlist}{amethyst}
\GlsXtrSetField{corundum}{childcount}{0}
\glsxtrfieldlistadd{minerals}{childlist}{corundum}
\GlsXtrSetField{quartz}{childcount}{0}
\glsxtrfieldlistadd{minerals}{childlist}{quartz}
```

Note that although birds has three children defined in the .bib file, only two have been selected, so the child count is set to 2. Similarly the minerals entry has five children defined in the .bib file, but only three have been selected, so the child count is 3.

The following uses the post-description hook to show the child count in parentheses:

\GlsXtrLoadResources[src={entries},category=general,save-child-count]

```
\renewcommand{\glsxtrpostdescgeneral}{%
  \glsxtrifhasfield{childcount}{\glscurrententrylabel}
  { (child count: \glscurrentfieldvalue.)}%
  {}%
}
```

\glsxtrifhasfield requires at least glossaries-extra v1.19. It's slightly more efficient that \ifglshasfield provided by the base glossaries package, and it doesn't complain if the entry or field don't exist, but note that \glsxtrifhasfield implicitly scopes its content. Use the starred version to omit the grouping. With glossaries-extra v1.31+ you can perform a numerical test with \GlsXtrIfFieldNonZero or \GlsXtrIfFieldEqNum.

## $flatten=\langle boolean \rangle$

This is a boolean option. The default value is flatten={false}. If flatten={true}, the sorting will ignore hierarchy and the parent field will be omitted when writing the definitions to the .glstex file, but the parent entries will still be considered a dependent ancestor from the selection point of view.

Note the difference between this option and using <code>ignore-fields={parent}</code> which will remove the dependency (unless a dependency is established through another field).

## flatten-lonely= $\langle value \rangle$

This may take one of three values: false (default), presort and postsort. The value must be supplied.

Unlike the flatten option, which completely removes the hierarchy, the flatten-lonely option can be used to selectively alter the hierarchy. In this case only those entries that have a parent but have no siblings are checked. This option is affected by the flatten-lonely -rule setting. The conditions for moving a child up one hierarchical level are as follows:

- The child must have a parent, and
- the child can't have any selected siblings, and
- if flatten-lonely-rule={only unrecorded parents} then the parent can't have a location list, where the location list includes records and see or seealso crossreferences (for the other rules the parent may have a location list as long as it only has the one child selected).

If the child is selected for hierarchical adjustment, the parent will be removed if:

- The parent has no location list, and
- flatten-lonely-rule isn't set to no discard.

The value of flatten-lonely determines whether the adjustment should be made before sorting (presort) or after sorting (postsort). To disable this function use flatten-lonely ={false}.

For example, suppose the file entries.bib contains:

```
@index{birds}
@index{duck,parent={birds}}
@index{goose,plural={geese},parent={birds}}
@index{swan,parent={birds}}
@index{chicken,parent={birds}}
@index{vegetable}
```

```
@index{cabbage,parent={vegetable}}
```

```
@index{minerals}
@index{quartz,parent={minerals}}
@index{corundum,parent={minerals}}
@index{amethyst,parent={minerals}}
@index{gypsum,parent={minerals}}
```

```
@index{aardvark}
@index{bard}
@index{buzz}
```

@index{item}
@index{subitem,parent={item}}
@index{subsubitem,parent={subitem}}

and suppose the document contains:

\documentclass{article}

```
\usepackage[record,style=indexgroup]{glossaries-extra}
```

```
\GlsXtrLoadResources[src={entries.bib}]
```

```
\begin{document}
\gls{duck}.
\gls{quartz}, \gls{corundum}, \gls{amethyst}.
\gls{aardvark}, \gls{bard}, \gls{buzz}.
\gls{vegetable}, \gls{cabbage}.
\gls{subsubitem}.
```

\printunsrtglossaries
\end{document}

Although the duck entry has siblings in the entries.bib file, none of them have been recorded (indexed) in the document, nor has the parent birds entry.

This document hasn't used flatten-lonely, so the default flatten-lonely={false} is assumed. This results in the hierarchical structure:

#### Α

aardvark 1

#### В

bard 1 birds

```
duck 1
```

**buzz** 1

```
I
```

item

subitem

subsubitem 1

## Μ

minerals

```
amethyst 1
corundum 1
quartz 1
```

## V

vegetable 1

cabbage 1

(The "1" in the above indicates the page number.) There are some entries here that look a little odd: duck, cabbage and subsubitem. In each case they are a lone child entry. It would look better if they could be compressed, but I don't want to use the flatten option, as I still want to keep the mineral hierarchy.

```
If I now add flatten-lonely={postsort}:
```

\GlsXtrLoadResources[src={entries.bib},flatten-lonely=postsort]

the hierarchy becomes:

# Α

aardvark 1

# В

```
bard 1
birds, duck 1
buzz 1
```

## I

item, subitem, subsubitem 1

Μ

minerals

amethyst 1 corundum 1 quartz 1

#### V

vegetable 1

cabbage 1

The name field of the duck entry has been set to

name={\bibglsflattenedchildpostsort{birds}{duck}}

the text field has been set to

text={duck}

the group field is copied over from the parent entry ("B"), and the parent field has been adjusted, moving duck up one hierarchical level. Finally, the former parent birds entry has been removed (the default flatten-lonely-rule={only unrecorded parents} is in effect).

The default definition of \bibglsflattenedchildpostsort formats its arguments so that they are separated by a comma and space ("birds, duck"). If the text field had been set in the original @index definition of duck, it wouldn't have been altered. This adjustment ensures that in the document \gls{duck} still produces "duck" rather than "birds, duck". (If the child and parent name fields are identical, the terms are considered homographs. See below for further details.)

The subsubitem entry has also been adjusted. This was done in a multi-stage process, starting with sub-items and then moving down the hierarchical levels:

• The subitem entry was adjusted, moving it from a sub-entry to a top-level entry. The name field was then modified to

name={\bibglsflattenedchildpostsort{item}{subitem}}

This now means that the subsubitem entry is now a sub-entry (rather than a sub-subentry). The subitem entry now has no parent, but at this stage the subsubitem entry still has subitem as its parent.

• The subsubitem entry is then adjusted moving from a sub-entry to a top-level entry. The name field was then modified to

```
name=
{%
  \bibglsflattenedchildpostsort
  {%
    % name from former parent
    \bibglsflattenedchildpostsort{item}{subitem}%
  }%
  {subsubitem}% original name
}
```

The first argument of \bibglsflattenedchildpostsort is obtained from the name field of the entry's former parent (which is removed from the child's set of ancestors). This field value was changed in the previous step, and the change is reflected here.

This means that the name for subitem will be displayed as "item, subitem" and the name for subsubitem will be displayed as "item, subitem, subsubitem".

• The parent entries item and subitem are removed from the selection as they have no location lists.

Note that the cabbage sub-entry hasn't been adjusted. It doesn't have any siblings but its parent entry (vegetable) has a location list so it can't be discarded. If I change the rule:

```
\GlsXtrLoadResources[src={entries.bib},
flatten-lonely-rule=discard unrecorded,
flatten-lonely=postsort]
```

then this will move the cabbage entry up a level but the original parent entry vegetable will remain:

## Α

aardvark 1

## В

bard 1
birds, duck 1
buzz 1

# I item, subitem, subsubitem 1

Μ

minerals

```
amethyst 1
corundum 1
quartz 1
```

## V

```
vegetable 1
```

#### vegetable, cabbage 1

Remember that flatten-lonely={postsort} performs the adjustment after sorting. This means that the entries are still in the same relative location that they were in with the original flatten-lonely={false} setting. For example, duck remains in the B letter group before "buzz".

With flatten-lonely={presort} the adjustments are made before the sorting is performed. For example, using:

```
\GlsXtrLoadResources[src={entries.bib},
flatten-lonely-rule=discard unrecorded,
flatten-lonely=presort]
```

the hierarchical order is now:

## Α

aardvark 1

## В

**bard** 1

**buzz** 1

## С

cabbage 1

## D

**duck** 1

## Μ

minerals

amethyst 1

```
corundum 1
quartz 1
```

```
S
```

subsubitem 1

## V

vegetable 1

This method uses a different format for the modified name field. For example, the duck entry now has:

```
name={\bibglsflattenedchildpresort{duck}{birds}}
```

The default definition of \bibglsflattenedchildpresort simply does the first argument and ignores the second. The sorting is then performed, but the interpreter recognises this command and can deduce that the sort value for this entry should be duck, so "duck" now ends up in the D letter group.

If you provide a definition of \bibglsflattenedchildpresort in the @preamble, it will be picked up by the interpreter. For example:

```
@preamble{"\providecommand{\bibglsflattenedchildpresort}[2]{#1 (#2)}"}
```

Note that the text field is only changed if not already set. This option may have unpredictable results for abbreviations as the name field (and sometimes the text field) is typically set by the abbreviation style. Remember that if the parent entry doesn't have a location list and the rule isn't set to no discard then the parent entry will be discarded after all relevant entries and their dependencies have been selected, so any cross-references within the parent entry (such as \gls occurring in the description) may end up being selected even if they wouldn't be selected if the parent entry didn't exist.

With both presort and postsort, if the parent name is the same as the child's name then the child is considered a homograph and the child's name is set to

 $bibglsflattenedhomograph{\langle name \rangle}{\langle parent \ label \rangle}$ 

instead of the corresponding bibglsflattenedchild...sort. This defaults to just  $\langle name \rangle$ .

flatten-lonely-rule=(value)

This option governs the rule used by flatten-lonely to determine which sub-entries (that have no siblings) to adjust and which parents to remove. The value may be one of the following:

only unrecorded parents Only the sub-entries that have a parent without a location list will be altered. The parent entry will be removed from the selection. This value is the default setting.

- discard unrecorded This setting will adjust all sub-entries that have no siblings regardless of whether or not the parent has a location list. Only the parent entries that don't have a location list will be removed from the selection.
- **no discard** This setting will adjust all sub-entries that don't have siblings regardless of whether or not the parent has a location list. No entries will be discarded, so parent entries that don't have a location list will still appear in the glossary.

In the above, the location list includes records and cross-references obtained from the see or seealso fields. See flatten-lonely for further details.

#### strip-missing-parents=(boolean)

The glossaries package requires that all child entries must be defined after the parent entry. An error occurs otherwise, so bib2gls will omit the parent field if it can't be found in the given resource set. However, when the default strip-missing-parents={false} is on, this omission only occurs while writing the definitions in the .glstex file (after selection and sorting).

Sorting is performed hierarchically and the group field is set accordingly for the top-level entries (but not for child entries), which means that an entry with a parent field will be treated by the sort method as a child entry. This can lead to a strange result, which bib2gls warns about:

```
Parent '\langle parent id \rangle' not found for entry \langle child - id \rangle
```

This is the default behaviour as it may simply be a result of a typing mistake in the parent field. If you actually want missing parents to be stripped before sorting (but after the selection process) then use strip-missing-parents={true}. If you want all parents stripped then use flatten or ignore-fields={parent} instead. As from version 1.4, if you want bib2gls to create the missing parents, then you can use missing-parents={create}.

#### missing-parents=(value)

As an alternative to strip-missing-parents, as from version 1.4 you can now use missing -parents={ $\langle value \rangle$ } where  $\langle value \rangle$  may be one of:

- strip: this is equivalent to strip-missing-parents={true};
- warn: this is equivalent to the default strip-missing-parents={false};
- create: this will create a new @index entry with the missing parent's label (after it's been processed by options such as labelify) with the name obtained from the *original* value of the parent field (before being processed by options like labelify). If the child entry has the type field set, then the new parent entry will be given the same value. The category for the new parent entry can be assigned with missing -parent-category.

#### 5 Resource File Options

For example, consider the books.bib file which contains entries like

```
@entry{ubik,
  name={Ubik},
  description={novel by Philip K. Dick},
  identifier={book},
  author={\sortmediacreator{Philip K.}{Dick}},
  year={1969}
}
```

then the field alias

```
field-aliases={author=parent}
```

will treat

```
author={\sortmediacreator{Philip K.}{Dick}},
```

as though it had been defined as

```
parent={\sortmediacreator{Philip K.}{Dick}},
```

This can be converted into a label with the options:

```
labelify={parent},
labelify-replace={
    {[ \string\.]}{}
}
```

If the interpreter has been provided with the definition:

```
\providecommand*{\sortmediacreator}[2]{#2 #1}
```

then the parent field for the ubik entry will become DickPhilipK but the original value is stored internally when missing-parents={create} is set so that it can be used as the name if the parent needs to be created. Once all the entries have been processed, if ubik has been selected but no entry can be found with the label DickPhilipK then a new entry will be added as though it had been defined with:

```
@index{DickPhilipK,
   name={\sortmediacreator{Philip K.}{Dick}}
}
```

This is an alternative approach to the sample-authors.tex document from the examples chapter.

```
missing-parent-category=(value)
```

If a missing parent entry is created through the use of missing-parents={create} then the category field can be assigned to the new parent entry with this option. The  $\langle value \rangle$  may be one of:

- same as child: the parent entry's category field is set to the same value as the child's (if set);
- same as base: the parent entry's category is set to the base name of the .bib file that provided the child entry's definition;
- no value: don't set the category field;
- $\langle label \rangle$ : the parent entry's category field is set to  $\langle label \rangle$  (which shouldn't contain any special characters).

```
The default setting is missing-parent-category={no value}.
```

# 5.4 Master Documents

Suppose you have two documents mybook.tex and myarticle.tex that share a common glossary that's shown in mybook.pdf but not in myarticle.pdf. Furthermore, you'd like to use hyperref and be able to click on a term in myarticle.pdf and be taken to the relevant page in mybook.pdf where the term is listed in the glossary.

This can be achieved with the targeturl and targetname category attributes. For example, without bib2gls the file mybook.tex might look like:

```
\documentclass{book}
\usepackage[colorlinks]{hyperref}
\usepackage{glossaries-extra}
```

```
\makeglossaries
```

```
\newglossaryentry{sample}{name={sample},description={an example}}
```

```
\begin{document}
\chapter{Example}
\gls{sample}.
```

\printglossaries
\end{document}

The other document myarticle.tex might look like:

```
\documentclass{article}
\usepackage[colorlinks]{hyperref}
\usepackage{glossaries-extra}
```

```
\newignoredglossary*{external}
\glssetcategoryattribute{external}{targeturl}{mybook.pdf}
\glssetcategoryattribute{external}{targetname}{\glolinkprefix\glslabel}
```

```
\newglossaryentry{sample}{type=external,category=external,
name={sample},description={an example}}
```

```
\begin{document}
\gls{sample}.
\end{document}
```

In this case the main glossary isn't used, but the category attributes allow a mixture of internal and external references, so the main glossary could be used for the internal references. (In which case, \makeglossaries and \printglossaries would need to be added back to myarticle.tex.)

Note that both documents had to define the common terms. The above documents can be rewritten to work with bib2gls. First a .bib file needs to be created:

```
@entry{sample,
   name={sample},
   description={an example}
}
```

Assuming this file is called myentries.bib, then mybook.tex can be changed to:

```
\documentclass{book}
\usepackage[colorlinks]{hyperref}
\usepackage[record]{glossaries-extra}
```

```
\GlsXtrLoadResources[src={myentries}]
```

\begin{document}
\chapter{Example}
\gls{sample}.

```
\printunsrtglossaries
\end{document}
```

and myarticle.tex can be changed to:

```
\documentclass{article}
\usepackage[colorlinks]{hyperref}
```

```
\usepackage[record]{glossaries-extra}
```

```
\newignoredglossary*{external}
\glssetcategoryattribute{external}{targeturl}{mybook.pdf}
\glssetcategoryattribute{external}{targetname}{\glolinkprefix\glslabel}
\GlsXtrLoadResources[
    src={myentries},
    sort=none,
    type=external,
    category=external]
\begin{document}
    \gls{sample}.
    \end{document}
```

Most of the options related to sorting and the glossary format are unneeded here since the glossary isn't being displayed. This may be sufficient for your needs, but it may be that the book has changed various settings that have been written to mybook.glstex but aren't present in the .bib file (such as short-case-change={uc}). In this case, you could just remember to copy over the settings from mybook.tex to myarticle.tex, but another possibility is to simply make myarticle.tex input mybook.glstex instead of using \GlsXtr-LoadResources. This can work but it's not so convenient to set the label prefix, the type and the category. The master option allows this, but it has limitations (see below), so in complex cases (in particular different label prefixes combined with hierarchical entries or cross-references) you'll have to use the method shown in the example code above.

#### master= $\langle name \rangle$

This option will disable most of the options that relate to parsing and processing data contained in .bib files (since this option doesn't actually read any .bib files). It also can't be used with action={copy} or action={define or copy}.

The use of master isn't always suitable. In particular if any of the terms cross-reference each other, such as through the see or seealso field or the parent field or using commands like \gls in any of the other fields when the labels have been assigned prefixes. In this case you will need to use the method described in the example above.

The  $\langle name \rangle$  is the name of the .aux file for the master document without the extension (in this case, mybook). It needs to be relative to the document referencing it or an absolute path using forward slashes as the directory divider. Remember that if it's a relative path, the PDF files (mybook.pdf and myarticle.pdf) will also need to be located in the same relative position.

When bib2gls detects the master option, it won't search for entries in any .bib files (for that particular resource set) but will create a .glstex file that inputs the master document's .glstex files, but it will additionally temporarily adjust the internal commands used to de-

fine entries so that the prefix given by label-prefix, the glossary type and the category type are all automatically inserted. If the type or category options haven't been used, the corresponding value will default to master. The targeturl and targetname category attributes will automatically be set, and the glossary type will be provided using \provideignored-glossary\*{ $\langle type \rangle$ }.

The above myarticle.tex can be changed to:

```
\documentclass{article}
\usepackage[colorlinks]{hyperref}
\usepackage[record]{glossaries-extra}
```

```
\GlsXtrLoadResources[
  label-prefix={book.},
  master={mybook}]
```

```
\begin{document}
\gls{book.sample}.
\end{document}
```

There are some settings from the master document that you still need to repeat in the other document. These include the label prefixes set when the master document loaded the resource files, and any settings in the master document that relate to the master document's entries.

For example, if the master document loaded a resource file with label-prefix={term.} then you also need this prefix when you reference the entries in the dependent document in addition to the label-prefix for the dependent document. Suppose mybook.tex loads the resources using

```
\GlsXtrLoadResources[src={myentries},label-prefix={term.}]
```

and myarticle.tex loads the resources using:

```
\GlsXtrLoadResources[
  label-prefix={book.},
  master={mybook}]
```

Then the entries referenced in myarticle.tex need to use the prefix book.term. as in:

```
This is a \gls{book.term.sample} term.
```

Remember that the category labels will need adjusting to reflect the change in category label in the dependent document.

For example, if mybook.tex included:

```
\setabbreviationstyle{long-short-sc}
```

then myarticle.tex will need:

\setabbreviationstyle[master]{long-short-sc}

(change master to  $\langle value \rangle$  if you have used category={ $\langle value \rangle$ }). You can, of course, choose a different abbreviation style for the dependent document, but the category in the optional argument needs to be correct.

```
master-resources=\langle list \rangle
```

If the master document has multiple resource files then by default all the master document's .glstex files will be input. If you don't want them all you can use master-resources to specify only those files that should be included. The value  $\langle list \rangle$  is a comma-separated list of names, where each name corresponds to the final argument of \glsxtrresource-file. Remember that \GlsXtrLoadResources is just a shortcut for \glsxtrresourcefile that bases the name on \jobname. (Note that, as with the argument of \glsxtrresource-file, the .glstex extension should not be included in  $\langle list \rangle$ .) The file \jobname.glstex is considered the primary resource file and the files \jobname- $\langle n \rangle$ .glstex (starting with  $\langle n \rangle$  equal to 1) are considered the supplementary resource files.

For example, to just select the first and third of the supplementary resource files (omitting the primary mybook.glstex):

```
\GlsXtrLoadResources[
  master={mybook},
  master-resources={mybook-1,mybook-3}
]
```

# 5.5 Field and Label Options

The options in this section may be used to set or adjust field values or labels. Some field values are expected to be labels (such as group). These labels must not contain special characters or commands, but it's possible to convert a field value into a valid label using options such as labelify.

## **Label Options**

```
interpret-label-fields=(boolean)
```

This is a boolean option that determines whether or not the fields that may only contain labels should have their values interpreted (parent, category, type, group, seealso and alias). Although this option interprets commands within those fields, it doesn't strip any characters that can't be used within a label. The see field isn't included as it may optionally start with  $[\langle tag \rangle]$  where  $\langle tag \rangle$  may legitimately contain ETFX code that shouldn't be interpreted.

The default setting is interpret-label-fields={false}. Note that if this setting is on, cross-resource references aren't permitted. This setting has no effect if the interpreter has been disabled.

Related settings are labelify and labelify-list which can be used to strip content that can't be used in labels and may be used more generally for other fields. The labelify and labelify-list options are performed before interpret-label-fields.

 $labelify = \langle list \rangle$ 

This option should take a comma-separated list of recognised field names as the value. (If a field is present in both labelify and labelify-list, then labelify-list takes precedence.) Note that if this setting is on, cross-resource references aren't permitted.

Each listed field will be converted into a string suitable for use as a label. (Not necessarily a glossary entry label, but any label that may be used in the construction of a control sequence name.)

The conversion is performed in the following order:

- If the interpreter is on and the field value contains any of the characters \ (backslash),
   { (begin group), } (end group), ~ (non-breakable space) or \$ (maths shift), then the
   value is interpreted.
- 2. Any substitutions that have been specified with labelify-replace are performed.
- 3. All characters that aren't alphanumeric or the space character or any of the following punctuation characters . (full stop), (hyphen), + (plus), : (colon), ; (semi-colon), | (pipe), / (forward slash), ! (exclamation mark), ? (question mark), \* (asterisk), < (less than), > (greater than), ` (backtick), ' (apostrophe) or @ (at-sign) are stripped. If you want to retain commas, use labelify-list instead. If you want to strip any of the allowed punctuation, use labelify-replace to remove the unwanted characters. (Remember that babel can make some of these punctuation characters active, in which case they need to be stripped.)
- 4. If bib2gls hasn't detected fontspec in the document's transcript file, the value is then decomposed and all non-ASCII characters are removed.

For example, suppose the .bib file contains:

```
@index{sample,
    name={\AA ngstr\"om, \0 stergaard, d'Arcy, and Fotheringay-Smythe}
}
```

Then

```
\GlsXtrLoadResources[
  src=entries,% data in entries.bib
  labelify={name}
]
```

will convert the name field into

Angstrom stergaard d'Arcy and Fotheringay-Smythe

if the document hasn't used fontspec otherwise it will be

Ångström Østergaard d'Arcy and Fotheringay-Smythe

Note that Ø is considered an unmodified letter and so can't be decomposed into a basic Latin letter with a combining diacritic. It's therefore removed completely from the non-fontspec version. Whereas Å can be decomposed into "A" followed by the "combining ring above" character and ö can be decomposed into "o" followed by the "combining diaresis" character. You can use labelify-replace to replace non-ASCII characters into the closest match. Alternatively, switch to using X7ETFX or LuaETFX.

You can use this option with replicate-fields if you need to retain the original:

```
\GlsXtrLoadResources[
src=entries,% data in entries.bib
replicate-fields={name={user1}},
labelify={user1}
٦
```

```
labelify-list=\langle list \rangle
```

This option is like labelify but it retains commas, as it's designed for fields that should be converted into a comma-separated list of labels. Any empty elements are removed. For example, with the .bib entry from above:

```
\GlsXtrLoadResources[
 src=entries,% data in entries.bib
 replicate-fields={name={user1}},
 labelify-list={user1}
٦
will convert the user1 field into
```

Angstrom, stergaard, d'Arcy, and Fotheringay-Smythe

or

Ångström, Østergaard, d'Arcy, and Fotheringay-Smythe

depending on whether or not fontspec was detected.

```
labelify-replace = \langle list \rangle
```

This option takes a comma-separated list as a value with each element in the list in the form  $\{\langle regex \rangle\}$  where  $\{\langle regex \rangle\}$  is a regular expression (that conforms to Java's Pattern class [4]) and (*replacement*) is the replacement text. Remember that the argument of \GlsXtrLoadResources is expanded when written to the .aux file so take care to protect any special characters. For example, to match a literal full stop use \string\. rather than just  $\setminus$ . (backslash dot).

In the  $\langle replacement \rangle$  part, you can use  $\glscapturedgroup \langle n \rangle$  to reference a captured sub-sequence. For example:

\csopt[{([A-Z])\string\.}{\glscapturedgroup1}]{labelify-replace}

This removes any full stop that follows any of the characters A,...,Z. Alternatively, you can just use \string\\$ instead of \glscapturedgroup. If you want a literal dollar character, you need to use \glshex24 (or \string\u). This isn't recommended for labels (since special characters are automatically stripped), but sort-replace follows the same rules as labelify-replace, and it may be needed for that.

Both labelify and labelify-list use the labelify-replace setting to perform substitutions. For example, to replace the sub-string " and " (including spaces) with a comma:

```
\GlsXtrLoadResources[
```

```
src=entries,% data in entries.bib
replicate-fields={name={user1}},
labelify-replace={{ and }{,}},
labelify-list={user1}
]
```

The earlier example will now end up as

```
Angstrom, stergaard, d'Arcy, Fotheringay-Smythe
```

or

```
Ångström, Østergaard, d'Arcy,Fotheringay-Smythe
```

depending on whether or not fontspec was detected.

Note that this produces the same result regardless of whether or not the Oxford comma is present as  $,\_and\_$  would first be converted to , , and then the empty element is removed resulting in a single comma.

You can have more than one replacement:

```
\GlsXtrLoadResources[
src=entries,% data in entries.bib
replicate-fields={name={user1}},
labelify-replace={
    { and }{,},% first substitution
    {[ '\string\-]}{},% second substitution
    {\string\u00D8}{0}% third substitution
},
labelify-list={user1}
]
```

This additionally removes the space, apostrophe and hyphen characters (second substitution) and replaces "Ø" (0x00D8) with "O" (third substitution) so the string now ends up as

Angstrom,Ostergaard,dArcy,FotheringaySmythe

or

Ångström,Ostergaard,dArcy,FotheringaySmythe

depending on whether or not fontspec was detected.

label-prefix= $\langle tag \rangle$ 

The label-prefix option prepends  $\langle tag \rangle$  to each entry's label. This  $\langle tag \rangle$  will also be inserted in front of any cross-references, unless they start with dual. or  $ext\langle n \rangle$ . (where  $\langle n \rangle$  is an integer). Use dual-prefix to change the dual label prefixes and ext-prefixes to change the external label prefixes.

For example, if the .bib file contains

```
@entry{bird,
  name={bird},
  description = {feathered animal, such as a \gls{duck} or \gls {goose}}
}
@entry{waterfowl,
  name={waterfowl},
  description={Any \gls{bird} that lives in or about water},
  see={[see also]{duck,goose}}
}
@index{duck}
@index{goose,plural="geese"}
Then if this .bib file is loaded with label-prefix={gls.} it's as though the entries had
been defined as:
@entry{gls.bird,
  name={bird},
  description = {feathered animal, such as a \gls{gls.duck} or
\gls{gls.goose}}
}
@entry{gls.waterfowl,
  name={waterfowl},
  description={Any \gls{gls.bird} that lives in or about water},
  see={[see also]{gls.duck,gls.goose}}
}
```

```
@index{gls.duck,name={duck}}
```

```
@index{gls.goose,name={goose},plural="geese"}
```

Remember to use this prefix when you reference the terms in the document with commands like gls.

duplicate-label-suffix=(value)

The glossaries package doesn't permit entries with duplicate labels (even if they're in different glossaries). If you have multiple resource sets and an entry that's selected in one resource set is also selected in another, by default, bib2gls will issue a warning, but it will still write the entry definition to the .glstex file, which means you'll also get a warning from glossaries-extra and the duplicate definition will be ignored, but associated internal fields set with commands like \GlsXtrSetField may still be set.

If you actually want the duplicate, you need to specify a suffix with duplicate-label -suffix. This suffix is only set just before writing the entry definition to the .glstex file, so it doesn't affect selection criteria nor can label substitutions be performed in any cross-references. Options such as set-widest that reference entry labels are incompatible as they will use the unsuffixed label.

The actual suffix is formed from  $\langle value \rangle \langle n \rangle$  where  $\langle n \rangle$  is an integer that's incremented in the event of multiple duplicates. For example, duplicate-label-suffix={.copy} will change the label to  $\langle id \rangle$ .copy1 for the first duplicate of the entry whose label is  $\langle id \rangle$ ,  $\langle id \rangle$ .copy2 for the second duplicate, etc.

record-label-prefix=(*tag*)

If set, this option will cause bib2gls to pretend that each record label starts with  $\langle tag \rangle$ , if it doesn't already. For example, suppose the records in the .aux file are:

```
\glsxtr@record{bird}{}{page}{glsnumberformat}{1}
\glsxtr@record{waterfowl}{}{page}{glsnumberformat}{1}
\glsxtr@record{idx.duck}{}{page}{glsnumberformat}{1}
\glsxtr@record{idx.goose}{}{page}{glsnumberformat}{1}
```

The use of record-label-prefix={idx.} makes bib2gls act as though the records were given as:

```
\glsxtr@record{idx.bird}{}{page}{glsnumberformat}{1}
\glsxtr@record{idx.waterfowl}{}{page}{glsnumberformat}{1}
\glsxtr@record{idx.duck}{}{page}{glsnumberformat}{1}
\glsxtr@record{idx.goose}{}{page}{glsnumberformat}{1}
```

cs-label-prefix= $\langle tag \rangle$ 

If you have commands such as  $gls{\langle label \rangle}$  or  $glstext{label}$  in field values (in situations where nested link text won't cause a problem) the  $\langle label \rangle$  will be converted as follows:

- if  $\langle label \rangle$  starts with dual. then dual. will be replaced by the dual-prefix value;
- if  $\langle label \rangle$  starts with tertiary. then tertiary. will be replaced by the tertiary -prefix value;
- if (*label*) starts with ext(n). then ext(n). will be replaced by the corresponding ext
   -prefixes setting (if cross-resource reference mode is enabled, see section 1.3);

#### 5 Resource File Options

• if  $\langle label \rangle$  doesn't start with one of the above recognised prefixes then, if cs-label -prefix has been used the supplied value will be inserted otherwise the label-prefix setting will be inserted.

For example, given

```
@entry{bird,
  name={bird},
  description = {feathered animal, such as a \gls{duck} or \gls{goose}}
}
```

then if label-prefix={idx.} is set but cs-label-prefix isn't included in the resource option list this will convert the description field to:

```
description = {feathered animal, such as a \gls{idx.duck} or
\gls{idx.goose}}
```

However with cs-label-prefix={gls.} the description field will be converted to

```
description = {feathered animal, such as a \gls{gls.duck} or
\gls{gls.goose}}
```

regardless of the label-prefix setting. Whereas if the original entry definition is

```
@entry{bird,
   name={bird},
   description = {feathered animal, such as a \gls{dual.duck} or
 \gls{dual.goose}}
}
```

then dual. will be replaced by the value of the dual-prefix option regardless of the cs -label-prefix setting.

The cs-label-prefix setting doesn't affect labels in the fields that have an entry label or label list as the value (parent, alias, see and seealso).

```
ext-prefixes=(list)
```

Any cross-references in the .bib file that start with  $ext\langle n \rangle$ . (where  $\langle n \rangle$  is a positive integer) will be substituted with the  $\langle n \rangle$ th tag listed in the comma-separated  $\langle list \rangle$ . If there aren't that many items in the list, the  $ext\langle n \rangle$ . will simply be removed. The default setting is an empty list, which will strip all  $ext\langle n \rangle$ . prefixes. Remember that cross-resource reference mode needs to be enabled for this option to work (see section 1.3).

For example, suppose the file entries-terms.bib contains:

```
@entry{set,
  name={set},
  description={collection of values, denoted \gls{ext1.set}}
}
```

and the file entries-symbols.bib contains:

```
@symbol{set,
   name={\ensuremath{\mathcal{S}}},
   description={a \gls{ext1.set}}
}
```

These files both contain an entry with the label set but the description field includes \gls{ext1.set} which is referencing the entry from the other file. These two files can be loaded without conflict using:

```
\usepackage[record,symbols]{glossaries-extra}
\GlsXtrLoadResources[src={entries-terms},
label-prefix={gls.},
ext-prefixes={sym.}
]
\GlsXtrLoadResources[src={entries-symbols},
type=symbols,
label-prefix={sym.},
ext-prefixes={gls.}
]
```

Now the set entry from entries-terms.bib will be defined with the label gls.set and the description will be

```
collection of values, denoted \gls{sym.set}
```

The set entry from entries-symbols.bib will be defined with the label sym.set and the description will be

```
a \gls{gls.set}
```

Note that in this case the .bib files have to be loaded as two separate resources. They can't be combined into a single src list as the labels aren't unique.

If you want to allow the flexibility to choose between loading them together or separately, you'll have to give them unique labels. For example, entries-terms.bib could contain:

```
@entry{set,
  name={set},
  description={collection of values, denoted \gls{ext1.S}}
}
```

and entries-symbols.bib could contain:

```
@symbol{S,
    name={\ensuremath{\mathcal{S}}},
    description={a \gls{ext1.set}}
}
```

Now they can be combined with:

```
\GlsXtrLoadResources[src={entries-terms,entries-symbols}]
```

which will simply strip the ext1. prefix from the cross-references. Alternatively:

```
\GlsXtrLoadResources[src={entries-terms,entries-symbols},
    label-prefix={gls.},
    ext-prefixes={gls.}
]
```

which will insert the supplied label-prefix at the start of the labels in the entry definitions and will replace the ext1. prefix with gls. in the cross-references.

```
save-original-id=(value)
```

The  $\langle value \rangle$  may be either the keyword false or the name of an internal field in which to store the entry's original label (as given in the .bib file). The default setting is save -original-id={false}. If  $\langle value \rangle$  is omitted, save-original-id={originalid} is assumed.

If  $\langle value \rangle$  is a known field, it will be set after the field aliases, otherwise it will simply be added to the .glstex file using \GlsXtrSetField after the entry definition.

# Assignments

```
group=\langle label \rangle
```

The group option may only be used with the -group switch. This will set the group field to  $\langle label \rangle$  unless  $\langle label \rangle$  is auto, in which case the value is set automatically during the sorting (see also group-formation). The corresponding title can be set with \glsxtrsetgroup-title if the title is different from the label. The default behaviour is group={auto}.

For example:

```
\GlsXtrLoadResources[sort=integer,group={Constants},
  src={entries-constants}% data in entries-constants.bib
]
\GlsXtrLoadResources[sort=letter-case,group={Variables},
  src={entries-variables}% data in entries-variables.bib
]
```

In this case, if the type field hasn't been set in the .bib files, these entries will be added to the same glossary, but will be grouped according to each instance of \GlsXtrLoadResources, with the provided group label.

#### $category = \langle value \rangle$

The selected entries may all have their category field changed before writing their definitions to the .glstex file. The  $\langle value \rangle$  may be:

- same as entry: set the category to the .bib entry type used to define it (lower case and without the initial @) after any aliasing, if applicable;
- same as original entry: (new to v1.4) set the category to the original entry type (lower case and without the initial @) before it was aliased (behaves like same as entry if the entry type wasn't aliased);
- same as base: (new to v1.1) set the category to the base name of the .bib file (without the extension) that provided the entry definition;
- same as type: set the category to the same value as the type field (if that field has been provided either in the .bib file or through the type option);
- (*label*): the category is set to (*label*) (which mustn't contain any special characters).

This will override any category fields supplied in the .bib file.

When used with entry-type-aliases, the option category={same as entry} refers to the *target* entry type whereas category={same as original entry} refers to the *original* entry type given in the .bib file. In both cases, the value is converted to lower case to ensure consistency.

For example, if the .bib file contains:

```
@entry{bird,
   name={bird},
   description = {feathered animal}
}
@index{duck}
@index{goose,plural="geese"}
```

```
@dualentry{dog,
   name={dog},
   description={chien}
}
```

then if the document contains

\GlsXtrLoadResources[category={same as entry},src={entries}]

this will set the category of the bird term to entry (since it was defined with @entry), the category of the duck and goose terms to index (since they were defined with @index), and the category of the dog term to dualentry (since it was defined with @dualentry).

Note that the dual entry dual.dog doesn't have the category set, since that's governed by dual-category instead.

If, instead, the document contains

```
\GlsXtrLoadResources[category={animals},src={entries}]
```

then the category of all the primary selected entries will be set to animals. Again the dual entry dual.dog doesn't have the category set.

Note that the categories may be overridden by the commands, such as \bibglsnewindex, that are used to actually define the entries.

For example, if the document contains

```
\newcommand{\bibglsnewdualentry}[4]{%
  \longnewglossaryentry*{#1}{name={#3},#2,category={dual}}{#4}%
}
```

\GlsXtrLoadResources[category={animals},src={entries}]

then both the dog and dual.dog entries will have their category field set to dual since the new definition of \bibglsnewdualentry has overridden the category={animals} option.

 $type=\langle value \rangle$ 

The  $\langle value \rangle$  may be one of:

- same as entry set the type field to the entry type (lower case and without the initial @);
- same as original entry set the type to the original entry type (lower case and without the initial @) before it was aliased (behaves like same as entry if the entry type wasn't aliased);

same as base set the type field to the base name of the corresponding .bib file (without the extension);

- same as category set the type field to the same value as the category field (type unchanged if category not set);
- (*label*) sets the type field to the glossary identified by (*label*).

When used with entry-type-aliases, the option type={same as entry} refers to the *target* entry type and type={same as original entry} refers to the *original* entry type given in the .bib file. It's not possible to have both category={same as type} and type ={same as category}.

Note that this setting only changes the type field for primary entries. Use dual-type for dual entries.

For example:

\usepackage[record,symbols]{glossaries-extra}

\GlsXtrLoadResources[src={entries-symbols},type=symbols]

Make sure that the glossary type has already been defined (see section 1.2). In the above, the symbols option defines the symbols glossary. If you want to use a custom glossary, you need to provide it. For example:

\usepackage[record,nomain]{glossaries-extra}

```
\newglossary*{dictionary}{Dictionary}
```

```
\GlsXtrLoadResources[src={entries-symbols},type=dictionary]
```

(The nomain option was added to suppress the creation of the default main glossary.)

trigger-type=(*type*)

The record counting commands, such as \rgls, use the special format \glstriggerrecord-format, which bib2gls also treats as an ignored record. This means the entry will still be identified as having a record for selection purposes, which is necessary for the entry to be defined for use in the document, but in order to prevent it from appearing in the glossary you need to transfer the entry with trigger-type={ $\langle type \rangle$ }. This will override the type, dual-type, tertiary-type and the type specification in secondary.

The provided value  $\langle type \rangle$  must be a glossary label (not one of the keywords allowed by type). You can define the glossary before loading the resource, but it's not required as bib2gls will write \provideignoredglossary\*{ $\langle type \rangle$ } to the .glstex file (see section 1.2).

```
abbreviation-name-fallback=\langle field \rangle
```

The entry types that define abbreviations (such as <code>@abbreviation</code> and <code>@acronym</code>) will, by default, fallback on the short field if the name field is missing and it's required for some reason (for example, with <code>sort-field={name}</code>). If you prefer to fallback on a different field, then you can use this option to specify the field. For example, abbreviation-name <code>-fallback={long}</code>. The  $\langle field \rangle$  value must be a known field label.

```
ignore-fields=\langle list \rangle
```

The ignore-fields key indicates that you want bib2gls to skip the fields listed in the supplied comma-separated  $\langle list \rangle$  of field labels. Remember that unrecognised fields will always be skipped.

For example, suppose my .bib file contains

```
@abbreviation{html,
    short ="html",
```

```
long = {hypertext markup language},
description={a markup language for creating web pages},
seealso={xml}
}
```

but I want to use the short-long style and I don't want the cross-referenced term, then I can use ignore-fields={seealso,description}.

Note that ignore-fields={parent} removes the parent before determining the dependency lists. This means that selection={recorded and deps} and selection={recorded and ancestors} won't pick up the label in the parent field.

If you want to maintain the dependency and ancestor relationship but omit the parent field when writing the entries to the .glstex file, you need to use flatten instead.

#### field-aliases=(key=value list)

You can instruct bib2gls to treat one field as though it was another using this option. The value should be a comma-separated list of  $\langle field1 \rangle = \langle field2 \rangle$  pairs, where  $\langle field1 \rangle$  and  $\langle field2 \rangle$  are field names. Identical mappings and trails aren't permitted. (That is,  $\langle field1 \rangle$  and  $\langle field2 \rangle$  can't be the same nor can you have both  $\langle field1 \rangle = \langle field2 \rangle$  and  $\langle field2 \rangle = \langle field3 \rangle$ .) If you want to swap fields you need to use one of the dual entry types instead. Field aliases are performed before ignore-fields, so if  $\langle field1 \rangle$  is listed in ignore-fields it won't be ignored (unless  $\langle field2 \rangle$  is in ignore-fields).

For example, suppose people.bib contains:

```
@entry{alexander,
   name={Alexander III of Macedon},
   description={Ancient Greek king of Macedon},
   born={20 July 356 BC},
   died={10 June 323 BC},
   othername={Alexander the Great}
}
```

This contains three non-standard fields: born, died and othername. I could define these fields using \glsaddkey, but another possibility is to map these onto the user keys user1, user2 and user3, which saves the overhead of providing new keys:

```
\GlsXtrLoadResources[
   src=people,% data in people.bib
   field-aliases={born=user1,died=user2,othername=user3}
]
```

```
replicate-fields=(key=value list)
```

The value of one field can be copied to other fields using this option where each  $\langle key \rangle = \langle value \rangle$  pair is in the form  $\langle field1 \rangle = \{\langle field2 \rangle, \langle field3 \rangle, ...\}$  where all values are field names. This copies the contents of  $\langle field1 \rangle$  to  $\langle field2 \rangle$ ,  $\langle field3 \rangle$ , ... (only if the target field isn't already set

with replicate-override={false}). This action is performed after ignore-fields (see section 1.3).

For example, suppose people.bib contains:

```
@entry{alexander,
  name={Alexander III of Macedon (Alexander the Great)},
  text={Alexander},
  description={Ancient Greek king of Macedon}
}
```

Since the first field hasn't been supplied, it will default to the value of the text field, but perhaps for one of my documents I'd like the first field to be the same as the name field. Rather than editing the .bib file, I can just do:

```
\GlsXtrLoadResources[
   src=people,% data in people.bib
   replicate-fields={name=first}
]
```

This copies the contents of the name field into the first field. If you have more than one field in the list take care to brace the lists to avoid confusion. For example, if for some reason I want to copy the value of the name field to both first and firstplural and copy the value of the text field to the plural field, then this requires braces for the inner list:

```
\GlsXtrLoadResources[
   src=people,% data in people.bib
   replicate-fields={name={first,firstplural},text=plural}
]
```

If my people.bib file instead contained:

```
@entry{alexander,
    name={Alexander III of Macedon (Alexander the Great)},
    first={Alexander the Great},
    text={Alexander},
    description={Ancient Greek king of Macedon}
}
then
```

```
\GlsXtrLoadResources[
   src=people,% data in people.bib
   replicate-fields={name=first}
]
```

won't alter the first field since replicate-fields never overrides values. However, since replicate-fields is always performed after ignore-fields it's possible to ignore the first field which means that the name value can then be copied into it:

```
\GlsXtrLoadResources[
   src=people,% data in people.bib
   ignore-fields={first},
   replicate-fields={name=first}
]
```

Note that the ordering within the resource options doesn't make a difference. The same result occurs with:

```
\GlsXtrLoadResources[
   src=people,% data in people.bib
   replicate-fields={name=first},
   ignore-fields={first}
]
```

```
replicate-override={(boolean)}
```

This is a boolean option. The default setting is replicate-override={false}. If true, replicate-fields will override the existing value if the target field is already set.

 $counter = \langle value \rangle$ 

The counter option assigns the default counter to use for the selected entries. (This can be overridden with the counter key when using commands like \gls.) The value must be the name of a counter. Since bib2gls doesn't know which counters are defined within the document, there's no check to determine if the value is valid (except for ensuring that  $\langle value \rangle$  is non-empty).

Note that this will require an extra LTEX and bib2gls call since the counter can't be used for the indexing until the entry has been defined.

```
copy-action-group-field=(value)
```

This option may only be used when invoking bib2gls with the --group (or -g) switch. If an action other than the default action={define} is set, this option can be used to identify a field in which to save the letter group information where  $\langle value \rangle$  is the name of the field. This just uses \GlsXtrSetField. You will need to redefine \glsxtrgroupfield to  $\langle value \rangle$ before displaying the glossary. For example, if copy-action-group-field={dupgroup}, action={copy} and type={copies} are set in the resource options and copies identifies a custom glossary:

```
\printunsrtglossary*[type=copies,style=indexgroup]
{\renewcommand{\glsxtrgroupfield}{dupgroup}}
```

This option is ignored when used with action={define}. This option is not used by secondary which will always save the group information in the secondarygroup field.

When used with action={define or copy}, entries that are defined will have both group and the field given by copy-action-group-field set.

Note that you may do copy-action-group-field={group} which will override the group field from the original definition. This may be useful if you don't use grouping in the primary glossary. That is, you use nogroupskip and a non-group style. For example:

```
\printunsrtglossary[nogroupskip,style=index]
\printunsrtglossary[type=copies,style=indexgroup]
```

```
copy-alias-to-see=(boolean)
```

If set, the value of the alias field is copied to the see field. The default setting is copy-alias  $-to-see={false}$ .

# **Field Adjustments**

```
post-description-dot=(value)
```

The postdot package option (or nopostdot={false}) can be used to append a full stop (.) to the end of all the descriptions. This can be awkward if some of the descriptions end with punctuation characters. This resource option can be used instead. The  $\langle value \rangle$  may be one of:

- none: don't append a full stop (default);
- all: append a full stop to all description fields in this resource set;
- check: selectively append a full stop (see below).

Note that if you have dual entries and you use this option to append a full stop, then it will be copied over to the mapped field. This is different to the postdot option which doesn't add the dot to the field but incorporates it in the post-description hook. This means that a dot inserted with post-description-dot will come before the post-description hook whereas with postdot the punctuation comes after any category-specific hook.

The <code>post-description-dot={check}</code> setting determines whether to append the dot as follows:

- If the description field ends with \nopostdesc or \glsxtrnopostpunc, then a dot isn't appended.
- If the description field doesn't end with a regular (ungrouped letter or other) character, then a dot is appended. (For example, if the description ends with a control sequence or an end group token.)
- If the description field ends with a character that belongs to the Unicode category Punctuation, Close or Punctuation, Final quote then the token preceding that character is checked.

#### 5 Resource File Options

• If the description field doesn't end with a character that belongs to the Unicode category Punctuation, Other then the dot is added.

Note that the interpreter isn't used during the check. If the description ends with a command then a dot will be appended (unless it's \glsxtrnopostpunc or \nopostdesc) even if that command expands in such a way that it ends with a terminating punctuation character. This option only applies to the description field.

```
strip-trailing-nopost=(value)
```

This option is always performed before post-description-dot when adjusting the description field. The default setting is strip-trailing-nopost={false}. If true any trailing ungrouped \nopostdesc or \glsxtrnopostpunc found in the description field will be removed. Note that the command (possibly followed by ignored space) must be at the very end of the description for it to be removed. A description should not contain both commands. This option only applies to the description field.

For example, \nopostdesc will be stripped from:

```
description={sample\nopostdesc}
```

since it's at the end. It will also be stripped from

```
description={sample\nopostdesc }
```

since the trailing space is ignored as it follows a control word. It won't be stripped from

```
description={sample\nopostdesc{} }
```

because the final space is now significant, but even without the space it still won't be stripped as the field ends with an empty group not with \nopostdesc. Similarly it won't be stripped from

```
description={sample\nopostdesc\relax}
```

because again it's not at the end.

```
check-end-punctuation=\langle list \rangle
```

This options checks the end of all the fields given in  $\langle list \rangle$  for end of sentence punctuation. This is determined as follows, for each  $\langle field \rangle$  in the comma-separated  $\langle list \rangle$ :

- if the last character is of type Punctuation, Close or Punctuation, Final quote, check the character that comes before it;
- if the character is of type Punctuation, Other, then check if it's listed in the entry given by sentence.terminators in bib2gls's language resource file.

If a sentence terminator is found, an internal field is created called  $\langle field \rangle$  endpunc that contains the punctuation character. Fields whose values must be labels (such as parent, category and type) aren't checked, even if they're included in  $\langle list \rangle$ .

The default sentence.terminators is defined in bib2gls-en.xml as:

```
<entry key="sentence.terminators">.?!</entry>
```

Any character that isn't of type Punctuation, Other won't match. For example, the sample books.bib file contains:

```
@entry{whydidnttheyaskevans,
  name={Why Didn't They Ask Evans?},
  description={novel by Agatha Christie},
  identifier={book},
  author={\sortmediacreator{Agatha}{Christie}},
  year={1934}
}
```

With check-end-punctuation={name}, this entry will be assigned an internal field called namendpunc set to ? as that's included in sentence.terminators and is found at the end of the name field:

\GlsXtrSetField{whydidnttheyaskevans}{nameendpunc}{?}

(Note that check-end-punctuation={first,text} won't match as there's no first or text field supplied.)

If you have a field that ends with an abbreviation followed by a full stop, this will be considered an end of sentence terminator, but the main purpose of this option is to provide a way to deal with cases like

Agatha Christie wrote \gls{whydidnttheyaskevans}.

where the end of sentence punctuation following \gls needs to be discarded. This is needed regardless of whether or not the link text ends with an abbreviation or is a complete sentence.

It's then possible to hook into the post-link hook "discard period" check. By default this just checks the category attributes that govern whether or not to discard a following period, but (with glossaries-extra v1.23+) it's possible to provide an additional check by redefining

```
\strifcustomdiscardperiod{\langle true \rangle}{\langle false \rangle}
```

This should expand to  $\langle true \rangle$  if the check should be performed otherwise it should expand to  $\langle false \rangle$ . You can reference the label using \glslabel. For example:

```
\renewcommand*{\glsxtrifcustomdiscardperiod}[2]{%
 \GlsXtrIfFieldUndef{nameendpunc}{\glslabel}{#2}{#1}%
}
```

This uses \GlsXtrIfFieldUndef rather than \glsxtrifhasfield\* since there's no need to access the field's value. (The unstarred form \glsxtrifhasfield can't be used as it introduces implicit scoping, which would interfere with the punctuation lookahead.) The other difference between \GlsXtrIfFieldUndef and the other \...hasfield tests is the case where the field is set to an empty value. In this case the field is defined (so \GlsXtrIfFieldUndef does the  $\langle false \rangle$  argument) but it's considered unset (so commands like \ifglshasfield do the  $\langle false \rangle$  argument).

```
bibtex-contributor-fields=(list)
```

This option indicates that the listed fields all use BBTEX's name syntax (as used in BBTEX's author and editor fields). The values of these fields will be converted into the form:

```
bibglscontributorlist{(contributor list)}{(n)}
```

where  $\langle n \rangle$  is the number of names in the list and  $\langle contributor-list \rangle$  is a comma-separated list of names in the form:

```
bibglscontributor{\langle forenames \rangle}{\langle von-part \rangle}{\langle surname \rangle}{\langle suffix \rangle}
```

The \bibglscontributorlist commands is initially defined in bib2gls's interpreter to just do the first argument and ignore the second. This means that if you're sorting on this field, the "and" part between the final names doesn't appear in the sort value. The actual definition of \bibglscontributorlist provided in the .glstex file depends on whether or not \DTLformatlist is defined. (Note that glossaries automatically loads datatool-base so this command will be defined if you have at least v2.28 of datatool-base.)

For example, if the name field is specified as:

```
name={John Smith and Jane Doe and Dickie von Duck}
```

then bibtex-contributor-fields={name} will convert the name field value to

```
\bibglscontributorlist{%
```

```
\bibglscontributor{John}{}{Smith}{},%
\bibglscontributor{Jane}{}{Doe}{},%
\bibglscontributor{Dickie}{von}{Duck}{}}{3}
```

With contributor-order={von} the sort value obtained from this field will be:

Smith, John, Doe, Jane, von Duck, Dickie

With one of the locale sort methods and with the default break-at={word}, this will end up as:

Smith|John|Doe|Jane|von|Duck|Dickie

#### 5 Resource File Options

contributor-order=(value)

The \bibglscontributor command is defined in bib2gls's interpreter and its definition is dependent on this setting. The  $\langle value \rangle$  may be one of (where the parts in square brackets are omitted if that argument is empty):

- surname: \bibglscontributor expands to (surname)[, (suffix)][, (forenames)][, (von-part)];
- von: \bibglscontributor expands to [(von-part)](surname)[, (suffix)][, (forenames)];
- forenames: \bibglscontributor expands to [\langle forenames \rangle ][\langle von-part \rangle ]\langle surname \rangle [, \langle suffix \rangle].

The default value is von. Note that if you have multiple resource sets, this option governs the way bib2gls's version of \bibglscontributor behaves. The actual definition is written to the .glstex using \providecommand, which means that <a href="#">MTEX</a> will only pick up the first definition.

For example:

```
\newcommand*{\bibglscontributor}[4]{%
    #1\ifstrempty{#2}{} #2} #3\ifstrempty{#4}{}, #4}%
}
```

```
\GlsXtrLoadResources[
   src={entries},% data in entries.bib
   bibtex-contributor-fields={name}
]
```

This will display the names in the glossary with the forenames first, but bib2gls will sort according to surname.

An alternative approach, if you need an initial resource set such as with the no-interpret -preamble.bib file:

```
\GlsXtrLoadResources[
   src={no-interpret-preamble},
   interpret-preamble=false,
   bibtex-contributor-fields={name},
   contributor-order={forenames}
]
\GlsXtrLoadResources[
   src={entries},% data in entries.bib
   bibtex-contributor-fields={name}
]
```

Note the need to use bibtex-contributor-fields={name} in the first resource set even though there are no entries in the .bib file. This is because the definition of \bibglscontributor is only written to the .glstex file if bibtex-contributor-fields has been set to a non-empty list. The second resource set will use the default bibtex-contributor -fields={von} setting when obtaining the sort value.

date-time-fields= $\langle list \rangle$ 

This option indicates that the listed fields all contain date and time information. Primary entries will have these fields parsed according to date-time-field-format and date-time -field-locale and dual entries will have these fields parsed according to dual-date-time -field-format and dual-date-time-field-locale. If the field value is missing or doesn't match the given pattern it remains unchanged, otherwise it's converted into the form

where  $\langle original \rangle$  is the value of the field before conversion. If the interpreter is on, the value will be interpreted before being parsed if it contains  $\, \, \, \, \$  or ~. (Remember that ~ is converted to the non-breaking space character 0xA0 unless --break-space is used.)

date-fields= $\langle list \rangle$ 

As date-time-fields but for fields that only contain date (not time) information. If parsed correctly, the field is converted to

 $\bibglsdate{\langle year \rangle}{\langle month \rangle}{\langle day-of-month \rangle}{\langle day-of-week \rangle}{\langle day-of-year \rangle}{\langle era \rangle}{\langle original \rangle}$ 

The fields are parsed according to date-field-format and date-field-locale for primary entries and according to dual-date-field-format and dual-date-field-locale for dual entries.

time-fields=(*list*)

As date-time-fields but for fields that only contain time (not date) information. If parsed correctly, the field is converted to

```
\bibglstime{\langle hour \rangle}{\langle minute \rangle}{\langle second \rangle}{\langle millisec \rangle}{\langle dst \rangle}{\langle cone \rangle}{original}
```

The fields are parsed according to time-field-format and time-field-locale for primary entries and according to dual-time-field-format and date-time-field-locale for dual entries.

date-time-field-format=(value)

This option also sets dual-date-time-field-format={ $\langle value \rangle$ }. The value is the format pattern used when parsing fields identified by date-time-fields. The  $\langle value \rangle$  is as for date-sort-format.

date-field-format=(value)

This option also sets dual-date-field-format={ $\langle value \rangle$ }. The value is the format pattern used when parsing fields identified by date-fields. The  $\langle value \rangle$  is as for date-sort -format.

```
time-field-format=(value)
```

This option also sets dual-time-field-format={ $\langle value \rangle$ }. The value is the format pattern used when parsing fields identified by time-fields. The  $\langle value \rangle$  is as for date-sort -format.

```
date-time-field-locale=(value)
```

This option also sets dual-date-time-field-locale={ $\langle value \rangle$ }. The value is the locale used when parsing fields identified by date-time-fields. The  $\langle value \rangle$  is as for date-sort -locale.

```
date-field-locale=(value)
```

This option also sets dual-date-field-locale={ $\langle value \rangle$ }. The value is the locale used when parsing fields identified by date-fields. The  $\langle value \rangle$  is as for date-sort-locale.

```
time-field-locale=(value)
```

This option also sets date-time-field-locale={ $\langle value \rangle$ }. The value is the locale used when parsing fields identified by time-fields. The  $\langle value \rangle$  is as for date-sort-locale.

# **Case-Changing**

```
short-case-change=\langle value \rangle
```

The value of the short field may be automatically converted to upper or lower case. This option may take one of the following values:

- none: don't apply any case-changing (default);
- lc: convert to lower case (ignoring  $\langle maths \rangle$ , \ensuremath{ $\langle maths \rangle$ } and  $\langle text \rangle$ );
- uc: convert to upper case (ignoring  $\langle maths \rangle$ ,  $\mbox{ensuremath} \langle maths \rangle$  and  $\langle i\{\langle text \rangle\}$ );
- lc-cs: convert to lower case using \MakeTextLowercase;
- uc-cs: convert to upper case using \MakeTextUppercase;
- firstuc-cs: convert to first letter upper case using \makefirstuc;
- firstuc: convert the first alphabetical letter (or group) to upper case. This uses the following rules:

- 1. if  $\langle maths \rangle$  then stop (no case change);
- 2. if  $\NoCaseChange{\langle text \rangle}$  or  $\normath{\langle maths \rangle}$  or  $\si{\langle text \rangle}$  or  $\protect$  then skip;
- 3. if  $\langle csname \rangle \{ \langle text \rangle \}$  then apply the case change to  $\langle text \rangle$  and stop;
- 4. if  $\langle csname \rangle$  isn't followed by a group (and it's not  $\protect$ ), then stop (no case change applied);
- 5. if  $\{\langle text \rangle\}$  (a group) then convert the entire contents of  $\langle text \rangle$  to upper case and stop;
- 6. if  $\langle character \rangle$  is an alphabetic character then change it to its title case and stop;
- 7. otherwise skip and move on to the next token.

For example, if the .bib file contains

```
@abbreviation{html,
   short = "html",
   long = "hypertext markup language"
}
```

then  $short-case-change={uc}$  would convert the value of the short field into

HTML

```
whereas short-case-change={uc-cs} would convert it to
```

```
\MakeTextUppercase{html}
```

In the case of short-case-change={uc} and short-case-change={lc} only tokens that are recognised as characters will be converted. For example, suppose I have a slightly more eccentric definition:

```
@abbreviation{html,
   short = "ht\emph{ml}",
   long = "hypertext markup language"
}
```

then  $\$  short-case-change={uc} would convert the value of the short field into:

 $HT \in ML$ 

Note that \emph isn't modified as it's recognised as a command. There's no attempt at interpreting the contents at this point (but the value may later be interpreted during sorting).

For example, suppose an abbreviation is defined using:

```
short = "z\ae\oe",
```

then with  $\text{short-case-change={uc}}$ , this would be converted to

Z\ae\oe

since the interpreter isn't being used at this stage. If the interpreter is later used during sorting, the sort value will be set to  $Z_{\Re \alpha}$ .

However, with short-case-change={uc-cs}, the short value would be converted to

```
\MakeTextUppercase{z\ae\oe}
```

If the interpreter is used during sorting, the sort value will be set to ZEE.

You can use  $NoCaseChange{\langle text \rangle}$  to prevent the given  $\langle text \rangle$  from having the case changed. For example, if the short field is defined as

```
short = {a\NoCaseChange{bc}d}
```

then with short-case-change={uc}, this would be converted to

```
A\NoCaseChange{bc}D
```

(This command is provided by textcase, which is automatically loaded by glossaries.)

If you have a command that takes a label or identifier as an argument then it's best to hide the label in a custom command. For example, if the short field in the .bib definition is defined as:

```
short = "ht\textcolor{red}{ml}",
```

then with short-case-change={uc} this would end up as:

```
HT\textcolor{RED}{ML}
```

which is incorrect. Instead, provide a command that hides the label (such as the \strong example described on page 81).

The first letter upper casing short-case-change={firstuc} is slightly more complicated. The simplest case is where the field only contains alphabetical characters. For example, suppose the short field is defined as:

```
short={html}
```

then with short-case-change={firstuc} this would end up as Html whereas

short={{ht}ml}

would end up as HTml since it detects the grouping. (You'll need to do this for the Dutch digraph "ij".) Note that \NoCaseChange is skipped, and the case change is applied to the material following its argument. For example, suppose the short field is defined as:

```
short={\NoCaseChange{h}tml}
```

then the result is

\NoCaseChange{h}Tml

whereas with

short={{}html}

then the result is just html. If a command is followed by a group then the case change is applied to the group (unless the command is \NoCaseChange, \ensuremath or \si). For example, suppose the short field is defined as:

```
short={\emph{ht}ml}
```

then the result is

 $\mathbb{H}^{Ht}$ 

If a command isn't followed by a group (and it's not \protect) then no change occurs. For example, suppose the short field is defined as:

short={\ae html}
then the result is
\ae html
whereas with
short={\protect html}
the result is
\protect Html
See dual-short-case-change to adjust the dualshort field.

```
name-case-change=\langle value \rangle
```

As short-case-change but is applied to the name field. If the text field hasn't been set, the name value is first copied to the text field. If the name field hasn't been set (for example, with the @index entry type), it's copied from the fallback value (which depends on the entry type) unless the entry type is @abbreviation or @acronym, in which case if the name field is missing no action is performed.

description-case-change=(value)

As short-case-change but is applied to the description field.

#### 5 Resource File Options

# 5.6 Plurals

Some languages, such as English, have a general rule that plurals are formed from the singular with a suffix appended. This isn't an absolute rule. There are plenty of exceptions (for example, geese, children, churches, elves, fairies, sheep, mice), so a simplistic approach of just doing  $gls{\langle label \rangle}[s]$  will sometimes produce inappropriate results, so the glossaries package provides a plural key with the corresponding command glsl.

In some cases a plural may not make any sense (for example, if the term is a verb or symbol), so the plural key is optional, but to make life easier for languages where the majority of plurals can simply be formed by appending a suffix to the singular, the glossaries package lets the plural field default to the value of the text field with \glspluralsuffix appended. This command is defined to be just the letter "s". This means that the majority of terms in such languages don't need to have the plural supplied as well, and you only need to use it for the exceptions.

For languages that don't have this general rule, the plural field will always need to be supplied for nouns.

There are other plural fields, such as firstplural, longplural and shortplural. Again, if you are using a language that doesn't have a simple suffix rule, you'll have to supply the plural forms if you need them (and if a plural makes sense in the context).

If these fields are omitted, the glossaries package follows these rules:

- If firstplural is missing, then \glspluralsuffix is appended to the first field, if that field has been supplied. If the first field hasn't been supplied but the plural field has been supplied, then the firstplural field defaults to the plural field. If the plural field hasn't been supplied, then both the plural and firstplural fields default to the text field (or name, if no text field) with \glspluralsuffix appended.
- If the longplural field is missing, then \glspluralsuffix is appended to the long field, if the long field has been supplied.
- If the shortplural field is missing then, with the base glossaries acronym mechanism, \acrpluralsuffix is appended to the short field.

The last case is different with the glossaries-extra extension package. The shortplural field defaults to the short field with \abbrvpluralsuffix appended *unless overridden by category attributes*. This suffix command is set by the abbreviation styles. This means that every time an abbreviation style is implemented, \abbrvpluralsuffix is redefined. Most styles simply define this command as:

\renewcommand\*{\abbrvpluralsuffix}{\glsxtrabbrvpluralsuffix}

where \glsxtrabbrvpluralsuffix expands to \glspluralsuffix. The "sc" styles (such as long-short-sc) use a different definition:

\renewcommand\*{\abbrvpluralsuffix}{\protect\glsxtrscsuffix}

This allows the suffix to be reverted back to the upright font, counter-acting the affect of the small-caps font.

This means that if you want to change or strip the suffix used for the plural short form, it's usually not sufficient to redefine \abbrvpluralsuffix, as the change will be undone the next time the style is applied. Instead, for a document-wide solution, you need to redefine \glsxtrabbrvpluralsuffix. Alternatively you can use the category attributes.

There are two attributes that affect the short plural suffix formation. The first is aposplural which uses the suffix

```
'\abbrvpluralsuffix
```

That is, an apostrophe followed by \abbrvpluralsuffix is appended. The second attribute is noshortplural which suppresses the suffix and simply sets shortplural to the same as short.

With bib2gls, if you have some abbreviations where the plural should have a suffix and some where the plural shouldn't have a suffix (for example, the document has both English and French abbreviations) then there are two approaches.

The first approach is to use the category attributes. For example:

\glssetcategoryattribute{french}{noshortplural}

Now just make sure all the French abbreviations are have their category field set to french:

```
\GlsXtrLoadResources[src={fr-abbrvs},category={french}]
```

The other approach is to use the options listed below.

```
short-plural-suffix=(value)
```

Sets the plural suffix for the default shortplural to  $\langle value \rangle$ . If this option is omitted or if short-plural-suffix={use-default}, then bib2gls will leave it to glossaries-extra to determine the appropriate default. If the  $\langle value \rangle$  is omitted or empty, the suffix is set to empty.

```
dual-short-plural-suffix=(value)
```

Sets the plural suffix for the default dualshortplural field to  $\langle value \rangle$ . If this option is omitted or if dual-short-plural-suffix={use-default}, then bib2gls will leave it to glossaries-extra to determine the appropriate default. If the  $\langle value \rangle$  is omitted or empty, the suffix is set to empty.

# 5.7 Location List Options

The record package option automatically adds two new keys: loclist and location. These two fields are set by bib2gls from the information supplied in the .aux file (unless the option save-locations={false} is used). The loclist field has the syntax of an etoolbox internal list and includes every location (except for the discarded duplicates and ignored records). Each item in the list is provided in the form

 $\ [\langle tag \rangle] \{\langle label \ list \rangle\} \}$ 

for the cross-reference supplied by the see field,

 $glsxtruseseealsoformat{\langle label list \rangle}$ 

for the cross-reference supplied by the seealso field, and

 $\label{eq:lsnoidxdisplayloc} (prefix) {(counter)} {(format)} {(location)}$ 

for the locations. You can iterate through the loclist value using one of etoolbox's internal list loops (either by first fetching the list using \glsfieldfetch or through glossaries-extra's \glsxtrfielddolistloop or \glsxtrfieldforlistloop shortcuts).

The  $\langle format \rangle$  is that supplied by the format key when using commands like \gls or \glsadd (the encapsulator or encap in makeindex parlance). If omitted, the default format ={glsnumberformat} is assumed (unless this default value is changed with \GlsXtrSetDefaultNumberFormat.

Ranges can be explicitly formed using the parenthetical encap syntax format={(} and format={)} or format={( $\langle csname \rangle$ } and format={) $\langle csname \rangle$ } (where  $\langle csname \rangle$  is the name of a text-block command without the initial backslash) in the optional argument of commands like \gls or \glsadd. These will always form a range, regardless of min-loc-range, and will be encapsulated by \bibglsrange. (This command is not used with ranges that are formed by collating consecutive locations.)

Explicit ranges don't merge with neighbouring locations, but will absorb any single locations within the range that don't conflict. (Conflicts will be moved to the start of the explicit range.) For example, if \gls{sample} is used on page 1, \gls[format=(]{sample} is used on page 2, \gls{sample} is used on page 3, and \gls[format=)]{sample} is used on page 4, then the location list will be 1, 2–4. The entry on page 3 is absorbed into the explicit range, but the range can't be expanded to include page 1. If the entry on page 3 had a different format to the explicit range, for example \gls[format=textbf]{sample} then it would cause a warning and be moved before the start of the range so that the location list would then be 1, 3, 2–4.

An ignored record identifies a term that needs to be treated as though it has a record for selection purposes, but the record should not be included in the location list. The special format format={glsignore} is provided by the glossaries package for cases where the location should be ignored. (The command \glsignore simply ignores its argument.) This works reasonably well if an entry only has the one location, but if the entry happens to be indexed again, it can lead to an odd empty gap in the location list with a spurious comma. If bib2gls encounters a record with this special format, the entry will be selected but the record will be discarded.

This means that the location list will be empty if the entry was only indexed with the special ignored format, but if the entry was also indexed with another format then the location list won't include the ignored records. (This format is used by \glsaddallunused

but remember that iterative commands like this don't work with bib2gls. Instead, just use selection={all} to select all entries. Those that don't have records won't have a location list.)

For example, suppose you only want main matter locations in the number list, but you want entries that only appear in the back matter to still appear in the glossary (without a location list), then you could do:

```
\backmatter
\GlsXtrSetDefaultNumberFormat{glsignore}
```

If you also want to drop front matter locations as well:

```
\frontmatter
\GlsXtrSetDefaultNumberFormat{glsignore}
...
\mainmatter
\GlsXtrSetDefaultNumberFormat{glsnumberformat}
...
\backmatter
```

```
\GlsXtrSetDefaultNumberFormat{glsignore}
```

Note that explicit range formations aren't discarded, so if glsignore is used in a range, such as

```
\glsadd[format=(glsignore]{sample}
```

```
\glsadd[format=)glsignore]{sample}
```

then the range will be included in the location list (encapsulated with \glsignore), but this case would be a rather odd use of this special format and is not recommended.

The record counting commands, such as \rgls, use the special format glstriggerrecordformat, which bib2gls also treats as an ignored record and the same rules as for glsignore apply.

The locations are always listed in the order in which they were indexed, (except for the cross-reference which may be placed at the start or end of the list or omitted). This is different to xindy and makeindex where you can specify the ordering (such as lower case Roman first, then digits, etc), but unlike those applications, bib2gls allows any location, although it may not be able to work out an integer representation. (With xindy, you can define new location formats, but you need to remember to add the appropriate code to the custom module.)

It's possible to define a custom glossary style where \glossentry (and the child form \subglossentry) ignore the final argument (which will be the location field) and instead parse the loclist field and re-order the locations or process them in some other way. Remember that you can also use \glsnoidxloclist provided by glossaries. For example:

```
\glsfieldfetch{gls.sample}{loclist}{\loclist}% fetch location list
\glsnoidxloclist{\loclist}% iterate over locations
```

This uses \glsnoidxloclisthandler as the list's handler macro, which simply displays each location separated by \delimN. (See also Iteration Tips and Tricks [11].)

Each location is listed in the .aux file in the form:

 $\label{label} \label{label} \labell} \label{label} \label{label} \label{label} \labe$ 

Exact duplicates are discarded. For example, if cat is indexed twice on page 1:

```
\glsxtr@record{cat}{}{page}{glsnumberformat}{1}
\glsxtr@record{cat}{}{page}{glsnumberformat}{1}
```

then the second record is discarded. Only the first record is added to the location list.

Partial duplicates, where all arguments match except for  $\langle format \rangle$ , may be discarded depending on the value of  $\langle format \rangle$ . For example, if page 1 of the document uses  $\gls{cat}$  and  $\gls[format=hyperbf]{cat}$  then the .aux file will contain:

```
\glsxtr@record{cat}{}{page}{glsnumberformat}{1}
\glsxtr@record{cat}{}{page}{hyperbf}{1}
```

This is a partial record match. In this case, bib2gls makes the following tests:

- If one of the formats includes a range formation, the range takes precedence.
- If one of the formats is glsnumberformat (as in the above example) or an ignored record format such as glsignore, that format will be skipped. So in the above example, the second record will be added to the location list, but not the first. (A message will only be written to the transcript if the --debug switch is used.) The default gls-numberformat will take precedence over the ignored record formats (glsignore and glstriggerrecordformat).
- If a mapping has been set with the --map-format switch that mapping will be checked.
- Otherwise the duplicate record will be discarded with a warning.

The location field is used to store the formatted location list. The code for this list is generated by bib2gls based on the information provided in the .aux file, the presence of the see or seealso field and the various settings described in this chapter. When you display the glossary using \printunsrtglossary, if the location field is present it will be displayed according to the glossary style (and other factors, such as whether the nonumberlist option has been used, either as a package option or supplied in the optional argument of \printunsrtglossary). For more information on adjusting the formatting see the glossaries [10] and glossaries-extra [9] user manuals.

## $save-locations=\langle boolean \rangle$

By default, the locations will be processed and stored in the location and loclist fields. However, if you don't want the location lists (for example, you are using the nonumberlist option or you are using xindy with a custom location rule), then there's no need for bib2gls to process the locations. To switch this function off, just use save-locations={false}. Note that with this setting, if you're not additionally using makeindex or xindy, then the locations won't be available even if you don't have the nonumberlist option set. save-loclist=(boolean)

If you want the location field but don't need loclist, you can use <code>save-loclist={false}</code>. This can help to save resources and build time.

```
min-loc-range=(value)
```

By default, three or more consecutive locations  $\langle loc-1 \rangle$ ,  $\langle loc-2 \rangle$ , ...,  $\langle loc-n \rangle$  are compressed into the range  $\langle loc-1 \rangle \$  delimR  $\langle loc-n \rangle$ . Otherwise the locations are separated by \bibgls-delimN. As mentioned above, these aren't merged with explicit range formations.

You can change this with the min-loc-range setting where  $\langle value \rangle$  is either none (don't form ranges) or an integer greater than one indicating how many consecutive locations should be converted into a range.

bib2gls determines if one location { $\langle prefix-2 \rangle$ }{ $\langle counter-2 \rangle$ }{ $\langle location-2 \rangle$ } is one unit more than another location { $\langle prefix-1 \rangle$ }{ $\langle counter-1 \rangle$ }{ $\langle location-1 \rangle$ } according to the following:

- 1. If  $\langle prefix-1 \rangle$  is not equal to  $\langle prefix-2 \rangle$  or  $\langle counter-1 \rangle$  is not equal to  $\langle counter-2 \rangle$  or  $\langle format-1 \rangle$  is not equal to  $\langle format-2 \rangle$ , then the locations aren't considered consecutive.
- 2. If either *(location-1)* or *(location-2)* are empty, then the locations aren't considered consecutive.
- 3. If both  $\langle location-1 \rangle$  and  $\langle location-2 \rangle$  match the pattern (line break for clarity only)<sup>1</sup>

(.\*?)(?:\\protect\s\*)?(\\[\p{javaAlphabetic}@]+)\s\*\{([\p{javaDigit} \p{javaAlphabetic}]+)\}

then:

- if the control sequence matched by group 2 isn't the same for both locations, the locations aren't considered consecutive;
- if the argument of the control sequence (group 3) is the same for both locations, then the test is retried with (*location-1*) set to group 1 of the first pattern match and (*location-2*) set to group 1 of the second pattern match;
- otherwise the test is retried with (*location-1*) set to group 3 of the first pattern match and (*location-2*) set to group 3 of the second pattern match.
- 4. If both  $\langle location-1 \rangle$  and  $\langle location-2 \rangle$  match the pattern

(.\*?)([^\p{javaDigit}]?)(\p{javaDigit}+)

then:

<sup>&</sup>lt;sup>1</sup>The Java class \p{javaDigit} used in the regular expression will match any digits in the Unicode Number, Decimal Digit category not just the digits in the Basic Latin set.

- a) if group 3 of both pattern matches are equal then:
  - i. if group 3 isn't zero, the locations aren't considered consecutive;
  - ii. if the separators (group 2) are different the test is retried with ⟨*location-1*⟩ set to the concatenation of the first two groups ⟨*group-1*⟩⟨*group-2*⟩ of the first pattern match and ⟨*location-2*⟩ set to the concatenation of the first two groups ⟨*group-1*⟩⟨*group-2*⟩ of the second pattern match;
  - iii. if the separators (group 2) are the same the test is retried with  $\langle location-1 \rangle$  set to the first group  $\langle group-1 \rangle$  of the first pattern match and  $\langle location-2 \rangle$  set to the first group  $\langle group-1 \rangle$  of the second pattern match.
- b) If (group-1) of the first pattern match (of (location-1)) doesn't equal (group-1) of the second pattern match (of (location-2)) or (group-2) of the first pattern match (of (location-1)) doesn't equal (group-2) of the second pattern match (of (location-2)) then the locations aren't considered consecutive;
- c) If  $0 < l_2 l_1 \le d$  where  $l_2$  is  $\langle group 3 \rangle$  of the second pattern match,  $l_1$  is  $\langle group 3 \rangle$  of the first pattern match and d is the value of max-loc-diff then the locations are consecutive otherwise they're not consecutive.
- 5. The next pattern matches for  $\langle prefix \rangle \langle sep \rangle \langle n \rangle$  where  $\langle n \rangle$  is a lower case Roman numeral, which is converted to a decimal value and the test is performed in the same way as the above decimal test.
- 6. The next pattern matches for  $\langle prefix \rangle \langle sep \rangle \langle n \rangle$  where  $\langle n \rangle$  is an upper case Roman numeral, which is converted to a decimal value and the test is performed in the same way as the above decimal test.
- 7. The next pattern matches for  $\langle prefix \rangle \langle sep \rangle \langle c \rangle$  where  $\langle c \rangle$  is either a lower case letter from a to z or an upper case letter from A to Z. The character is converted to its code point and the test is performed in the same way as the decimal pattern above.
- 8. If none of the above, the locations aren't considered consecutive.

## Examples:

1. \glsxtr@record{gls.sample}{}{page}{glsnumberformat}{1}
 \glsxtr@record{gls.sample}{}{page}{glsnumberformat}{2}

These records are consecutive. The prefix, counter and format are identical (so the test passes step 1), the locations match the decimal pattern and the test in step 4c passes.

2. \glsxtr@record{gls.sample}{}{page}{glsnumberformat}{1} \glsxtr@record{gls.sample}{}{page}{textbf}{2}

These records aren't consecutive since the formats are different.

3. \glsxtr@record{gls.sample}{}{page}{glsnumberformat}{A.i} \glsxtr@record{gls.sample}{}{page}{glsnumberformat}{A.ii}

These records are consecutive. The prefix, counter and format are identical (so it passes step 1). The locations match the lower case Roman numeral pattern, where A is considered a prefix and the dot is consider a separator. The Roman numerals i and ii are converted to decimal and the test is retried with the locations set to 1 and 2, respectively. This now passes the decimal pattern test (step 4c).

4. \glsxtr@record{gls.sample}{}{page}{glsnumberformat}{i.A} \glsxtr@record{gls.sample}{}{page}{glsnumberformat}{ii.A}

These records aren't consecutive. They match the alpha pattern. The first location is considered to consist of the prefix i, the separator . (dot) and the number given by the character code of A. The second location is considered to consist of the prefix ii, the separator . (dot) and the number given by the character code of A.

The test fails because the numbers are equal and the prefixes are different.

5. \glsxtr@record{gls.sample}{}{page}{glsnumberformat}{1.0} \glsxtr@record{gls.sample}{}{page}{glsnumberformat}{2.0}

These records are consecutive. They match the decimal pattern, and then step 4a followed by step 4(a)iii. The .0 part is discarded and the test is retried with the first location set to 1 and the second location set to 2.

6. \glsxtr@record{gls.sample}{}{page}{glsnumberformat}{1.1} \glsxtr@record{gls.sample}{}{page}{glsnumberformat}{2.1}

These records aren't consecutive as the test branches off into step 4(a)i.

7. \glsxtr@record{gls.sample}{}{page}{glsnumberformat}{\@alph{1}} \glsxtr@record{gls.sample}{}{page}{glsnumberformat}{\@alph{2}}

These records are consecutive. The locations match the control sequence pattern. The control sequences are the same, so the test is retried with the first location set to 1 and the second location set to 2. (Note that \glsxtrresourcefile changes the category code of @ to allow for internal commands in locations.)

max-loc-diff=(value)

This setting is used to determine whether two locations are considered consecutive. The value must be an integer greater than or equal to 1. (The default is 1.)

For two locations,  $\langle location-1 \rangle$  and  $\langle location-2 \rangle$ , that have numeric values  $n_1$  and  $n_2$  (and identical prefix, counter and format), then the sequence  $\langle location-1 \rangle$ ,  $\langle location-2 \rangle$  is considered consecutive if

 $0 < n_2 - n_1 \leq \langle max-loc-diff \rangle$ 

The default value of 1 means that (location-2) immediately follows (location-1) if  $n_2 = n_1 + 1$ .

For example, if  $\langle location-1 \rangle$  is "B" and  $\langle location-2 \rangle$  is "C", then  $n_1 = 66$  and  $n_2 = 67$ . Since  $n_2 = 67 = 66 + 1 = n_1 + 1$  then  $\langle location-2 \rangle$  immediately follows  $\langle location-1 \rangle$ .

This is used in the range formations within the location lists. So, for example, the list "1, 2, 3, 5, 7, 8, 10, 11, 12, 58, 59, 61" becomes "1–3, 5, 7, 8, 10–12, 58, 59, 61".

The automatically indexing of commands like \gls means that the location lists can become long and ragged. You could deal with this by switching off the automatic indexing and only explicitly index pertinent use or you can adjust the value of max-loc-diff so that a range can be formed even there are one or two gaps in it. By default, any location ranges that have skipped gaps in this manner will be followed by \bibglspassim. The default definition of this command is obtained from the resource file. For English, this is \_passim (space followed by "passim").

So with the above set of locations, if max-loc-diff={2} then the list becomes "1-12 passim, 58-61 passim" which now highlights that there are two blocks within the document related to that term.

## suffixF=(value)

If set, a range consisting of two consecutive locations  $\langle loc-1 \rangle$  and  $\langle loc-2 \rangle$  will be displayed in the location list as  $\langle loc-1 \rangle \langle value \rangle$ .

Note that  $suffixF=\{\}$  sets the suffix to the empty string. To remove the suffix formation use  $suffixF=\{none\}$ .

The default is suffixF={none}.

#### suffixFF=(value)

If set, a range consisting of three or more consecutive locations  $\langle loc-1 \rangle$  and  $\langle loc-2 \rangle$  will be displayed in the location list as  $\langle loc-1 \rangle \langle value \rangle$ .

Note that  $suffixFF={}$  sets the suffix to the empty string. To remove the suffix formation use  $suffixFF={none}$ .

The default is suffixFF={none}.

 $see = \langle value \rangle$ 

If an entry has a see field, this can be placed before or after the location list, or completely omitted (but the value will still be available in the see field for use with \glsxtrusesee). This option may take the following values:

- omit: omit the see reference from the location list.
- before: place the see reference before the location list.
- after: place the see reference after the location list (default).

The  $\langle value \rangle$  part is required.

The separator between the location list and the cross-reference is provided by \bibglsseesep. This separator is omitted if the location list is empty. The cross-reference is written to the location field using \bibglsusesee{ $\langle label \rangle$ }.

# seealso=(value)

This is like see but governs the location of the cross-references provided by the seealso field. You need at least v1.16 of glossaries-extra for this option. The values are the same as for see but the separator is given by \bibglsseealsosep. The cross-reference is written to the location field using \bibglsuseseealso{ $\langle label \rangle$ }.

# $alias = \langle value \rangle$

This is like alias but governs the location of the cross-references provided by the alias field. The separator is given by \bibglsaliassep. The cross-reference is written to the location field using \bibglsusealias{ $\langle label \rangle$ }.

# alias-loc=(*value*)

If an entry has an alias field, the location list may be retained or omitted or transferred to the target entry. The  $\langle value \rangle$  may be one of:

- keep: keep the location list;
- transfer: transfer the location list;
- omit: omit the location list.

The default setting is alias-loc={transfer}. In all cases, the target entry will be added to the see field of the entry with the alias field, unless it already has a see field (in which case the see value is left unchanged).

Note that with alias-loc={transfer}, both the aliased entry and the target entry must be in the same resource set. (That is, both entries have been selected by the same instance of \glsxtrresourcefile.) If you have glossaries-extra version 1.12, you may need to redefine \glsxtrsetaliasnoindex to do nothing if the location lists aren't showing correctly with aliased entries. (This was corrected in version 1.13.)

# loc-prefix=(value)

The loc-prefix setting indicates that the location lists should begin with \bibglsloc-prefix{ $\langle n \rangle$ }. The  $\langle value \rangle$  may be one of the following:

- false: don't insert \bibglslocprefix{ $\langle n \rangle$ } at the start of the location lists (default).

#### 5 Resource File Options

{\prefix-1\}, {\prefix-2\},..., {\prefix-n\}: insert \bibglslocprefix{\n\} (where \n\ is the number of locations in the list) at the start of each location list and the definition of \bibglslocprefix will be appended to the glossary preamble providing an \ifcase condition:

```
\providecommand{\bibglslocprefix}[1]{%
  \ifcase#1
  \or \langle prefix-1 \\bibglspostlocprefix
  \or \langle prefix-2 \\bibglspostlocprefix
  ...
  \else \langle prefix-n \\bibglspostlocprefix
  \\fi
}
```

- comma: essentially equivalent to loc-prefix={, } but avoids confusion with the list format.
- list: equivalent to loc-prefix={\pagelistname }.
- true: equivalent to loc-prefix={\bibglspagename,\bibglspagesname}, where the definitions of \bibglspagename and \bibglspagesname are obtained from the tag.page and tag.pages entries in bib2gls's language resource file. This setting works best if the document's language matches the language file. However, you can redefine these commands within the document's language hooks or in the glossary preamble.

If  $\langle value \rangle$  is omitted, true is assumed. Take care not to mix different values of loc-prefix for entries for the same type setting. It's okay to mix loc-prefix={false} with another value, but don't mix non-false values. See the description of \bibglslocprefix for further details.

For example:

```
\GlsXtrLoadResources[type=main,src={entries1},loc-prefix=false]
\GlsXtrLoadResources[type=main,src={entries2},loc-prefix]
\GlsXtrLoadResources[type=symbols,src={entries3},loc-prefix={p.,pp.}]
```

This works since the conflicting loc-prefix={p.,pp.} and loc-prefix={true} are in different glossaries (assigned through the type key). The entries fetched from entries1.bib won't have a location prefix. The entries fetched from entries2.bib will have the location prefix obtained from the language resource file. The entries fetched from entries3.bib will have the location prefix "p." or "pp." (Note that using the type option isn't the same as setting the type field for each entry in the .bib file.)

If the type option isn't used:

```
\GlsXtrLoadResources[src={entries1},loc-prefix=false]
\GlsXtrLoadResources[src={entries2},loc-prefix]
\GlsXtrLoadResources[src={entries3},loc-prefix={p.,pp.}]
```

then loc-prefix={true} takes precedence over loc-prefix={p.,pp.} (since it was used first). The entries fetched from entries1.bib still won't have a location prefix, but the entries fetched from both entries2.bib and entries3.bib have the location prefixes obtained from the language resource file.

#### loc-suffix=(value)

This is similar to loc-prefix but there are some subtle differences. In this case  $\langle value \rangle$  may either be the keyword false (in which case the location suffix is omitted) or a commaseparated list  $\langle suffix-0 \rangle$ ,  $\langle suffix-1 \rangle$ , ...,  $\langle suffix-n \rangle$  where  $\langle suffix-0 \rangle$  is the suffix to use when the location list only has a cross-reference with no locations,  $\langle suffix-1 \rangle$  is the suffix to use when the location list has one location (optionally with a cross-reference), and so on. The final  $\langle suffix-n \rangle$  in the list is the suffix when the location list has  $\langle n \rangle$  or more locations (optionally with a cross-reference).

This option will append  $\bibglslocsuffix{\langle n \rangle}$  to location lists that either have a cross-reference or have at least one location. Unlike  $\bibglslocprefix$ , this command isn't used when the location list is completely empty. Also, unlike  $\bibglslocprefix$ , this suffix command doesn't have an equivalent to  $\bibglspostlocprefix$ .

If  $\langle value \rangle$  omitted, loc-suffix={\@.} is assumed. The default is loc-suffix={false}.

As with loc-prefix, take care not to mix different values of loc-suffix for entries in the same glossary type.

#### $loc-counters=\langle list \rangle$

Commands like \gls allow you to select a different counter to use for the location for that specific instance (overriding the default counter for the entry's glossary type). This is done with the counter option. For example, consider the following document:

```
\documentclass{article}
```

```
\usepackage[colorlinks]{hyperref}
\usepackage[record,style=tree]{glossaries-extra}
```

```
\GlsXtrLoadResources[
src={entries}% data in entries.bib
]
```

```
\begin{document}
```

\gls{pi}.
\begin{equation}
\gls[counter=equation]{pi}
\end{equation}
\begin{equation}

```
\gls[counter=equation]{pi}
\end{equation}
\newpage
\begin{equation}
\gls[counter=equation]{pi}
\end{equation}
\newpage
\gls{pi}.
\newpage
\gls{pi}.
\newpage
\gls{pi}.
\newpage
\gls{pi}.
\newpage
\gls{pi}.
\newpage
\gls{pi}.
\newpage
\gls{pi}.
```

This results in the location list "1, 1–3, 3–5". This looks a little odd and it may seem as though the range formation hasn't worked, but the locations are actually: page 1, equation 1, equation 2, equation 3, page 3, page 4 and page 5. Ranges can't be formed across different counters.

The loc-counters={ $\langle list \rangle$ } option instructs bib2gls to group the locations according to the counters given in the comma-separated  $\langle list \rangle$ . If a location has a counter that's not listed in  $\langle list \rangle$ , then the location is discarded.

For example:

```
\GlsXtrLoadResources[
   loc-counters={equation,page},% group locations by counter
   src={entries}% data in entries.bib
]
```

This will first list the locations for the equation counter and then the locations for the page counter. Each group of locations is encapsulated within the command \bibglslocationgroup $\{\langle n \rangle\}$  (*locations*). The groups are separated by \bibglslocationgroupsep.

The  $\langle list \rangle$  value must be non-empty. Use loc-counters={as-use} to restore the default behaviour, where the locations are listed in the document order of use, or save-locations ={false} to omit the location lists. Note that you can't form counter groups from supplemental location lists.

## save-index-counter=(value)

This option requires at least version 1.29 of glossaries-extra. The  $\langle value \rangle$  may be one of:

- false: don't create the indexcounter field (default);
- true: create the indexcounter field with the value set to the first wrglossary location;
- (encap): create the indexcounter field with the value set to the first wrglossary location where the format is (encap).

This setting will have no effect if the indexcounter package option hasn't been used. In the case where the  $\langle value \rangle$  is  $\langle encap \rangle$ , make sure that this format takes priority in the location precedence rules (--map-format). If the location with that  $\langle encap \rangle$  format value is discarded then it can't be saved.

The indexcounter package option (glossaries-extra v1.29+) creates a new counter called wrglossary that's incremented every time a term is indexed (recorded), except for cross-references such as \glssee. The increment is performed using \refstepcounter and is followed by \label{wrglossary.}  $\langle n \rangle$ } where  $\langle n \rangle$  is the value of the wrglossary counter. This option is intended for use with the hyperref package to allow locations to link back to the particular part of the page where the term was referenced rather than to the top of the page.

The indexcounter package option also automatically implements the option counter= {wrglossary}, which means that each instance of  $\gls{\langle id \rangle}$  writes the label information to the .aux file:

(where  $\langle page \rangle$  is the page number) followed by the record:

```
glsxtr@record{\langle id \rangle}{}{wrglossary}{glsnumberformat}{\langle n \rangle}
```

The location here is actually the value of the wrglossary counter not the page number, but bib2gls can pick up the corresponding  $\langle page \rangle$  from the \newlabel command. It then replaces the record's location  $\langle n \rangle$  with

```
glsxtr@wrglossarylocation{(n)}{(page)}
```

(but it only does this for records that have the wrglossary counter).

The glossaries-extra package (v1.29+) adjusts the definition of \glshypernumber (which is internally used by \glsnumberformat, \hyperbf etc when hyperref has been loaded) so that if the counter is wrglossary then \pageref is used instead of \hyperlink. This means that the page number is displayed in the location list but it links back to the place where the corresponding \label occurred.

This method works partially with makeindex and xindy but from their point of view the location is the value of the wrglossary counter, which interferes with their ability to merge duplicate page numbers and form ranges. Since bib2gls is designed specifically to work

with glossaries-extra, it's aware of this special counter and will merge and collate the locations according to the corresponding page number instead.

With the default --merge-wrglossary-records switch, if a term has multiple wrglossary records for a given page they will be merged. The reference link will be the dominant record for that page.

The save-index-counter option allows you to save the first of the wrglossary locations for a given entry or the first instance of a specific format of the wrglossary locations for a given entry. This location is stored in the indexcounter internal field using:

```
\label{eq:linear} $$ GlsXtrSetField{ $$ (id) $$ indexcounter} (glsxtr@wrglossarylocation{ $$ n $ } { $$ (page) $} $$ }
```

Since \glsxtr@wrglossarylocation simply expands to its first argument, the corresponding label can be obtained with

wrglossary.\glsxtr@wrglossarylocation{ $\langle n \rangle$ }{ $\langle page \rangle$ }

For convenience, glossaries-extra-bib2gls provides

 $GlsXtrIndexCounterLink{\langle text \rangle}{\langle label \rangle}$ 

which will do

```
\product wrglossary. \langle value \rangle ] \{ \langle text \rangle \}
```

where  $\langle value \rangle$  is the value of the indexcounter field if it has been set. If the indexcounter field hasn't been set (or if hyperref hasn't been loaded) then just  $\langle text \rangle$  is done.

This provides a convenient way of encapsulating the name in the glossary so that it links back to the first wrglossary entry or the first format={ $\langle encap \rangle$ } wrglossary entry. This encapsulation can be done by providing a new glossary style or more simply by redefining \glsnamefont:

```
\renewcommand{\glsnamefont}[1]{%
  \GlsXtrIndexCounterLink{#1}{\glscurrententrylabel}}
```

Here's a complete example:

\documentclass{article}

```
\usepackage{lipsum}% dummy filler text
\usepackage[colorlinks]{hyperref}
\usepackage[record,indexcounter]{glossaries-extra}
```

```
\newcommand{\primary}[1]{\hyperbf{#1}}
```

```
\GlsXtrLoadResources[
  src={entries},% terms defined in entries.bib
  save-index-counter=primary
```

```
]
\renewcommand{\glsnamefont}[1]{%
\GlsXtrIndexCounterLink{#1}{\glscurrententrylabel}}
\begin{document}
A \gls{sample}. \lipsum*[1] A \gls{duck}.
An equation:
\begin{equation}
\gls[counter=equation]{pi}
\end{equation}
\lipsum[2]
Another \gls[format=primary]{sample}. \lipsum*[3] Another
gls{duck}.
\gls{pi}. \lipsum[4]
A \gls{sample}. \lipsum*[5] A \gls{duck} and
\gls[format=primary]{pi}.
\lipsum*[6] A \gls[format=primary]{duck}.
\printunsrtglossaries
\end{document}
```

Note that the counter={equation} entry will have its own independent location. In this example, it's difficult to tell the difference between 1 (the equation reference) and 1 (the page reference) in the location list for the pi entry.

The format={primary} instances indicate primary references. They're displayed in bold (since \primary is defined to use \hyperbf) and these are the locations saved in the index-counter field because that's the  $\langle encap \rangle$  identified by the save-index-counter={primary} setting.

# 5.8 Supplemental Locations

These options require at least version 1.14 of glossaries-extra.

## supplemental-locations=(basename)

The glossaries-extra package (from v1.14) provides a way of manually adding locations in supplemental documents through the use of the thevalue option in the optional argument of \glsadd. Setting values manually is inconvenient and can result in errors, so bib2gls provides a way of doing this automatically. Both the main document and the supplementary document need to use the record option. The entries provided in the src set must have the same labels as those used in the supplementary document. (The simplest way to achieve this is to ensure that both documents use the same .bib files and the same prefixes.)

For example, suppose the file entries.bib contains:

```
@entry{sample,
    name={sample},
    description="an example entry"
}
@abbreviation{html,
    short="html",
    long={hypertext markup language}
}
@abbreviation{ssi,
    short="ssi",
    long="server-side includes"
}
```

```
@index{goose,plural="geese"}
```

Now suppose the supplementary document is contained in the file suppl.tex:

```
\documentclass{article}
```

```
\usepackage[colorlinks]{hyperref}
\usepackage[record,counter=section]{glossaries-extra}
```

```
\GlsXtrLoadResources[src=entries]
```

```
\renewcommand{\thesection}{S\arabic{section}}
\renewcommand{\theHsection}{\thepart.\thesection}
```

```
\begin{document}
\part{Sample Part}
\section{Sample Section}
\gls{goose}. \gls{sample}.
```

```
\part{Another Part}
```

```
\section{Another Section}
\gls{html}.
\gls{ssi}.
```

\printunsrtglossaries
\end{document}

This uses the section counter for the locations and has a prefix (\thepart.) for the section hyperlinks.

Now let's suppose I have another document called main.tex that uses the sample entry, but also needs to include the location (S1) from the supplementary document. The manual approached offered by glossaries-extra is quite cumbersome and requires setting the external-location attribute and using \glsadd with thevalue={S1}, theHvalue={I.S1} and format ={glsxtrsupphypernumber}.

This can be simplified with bib2gls by using the supplemental-locations option. The value should be the base name (without the extension) of the supplementary document (suppl in the above example). For example:

```
\documentclass{article}
```

```
\usepackage[colorlinks]{hyperref}
\usepackage[record]{glossaries-extra}
```

```
\GlsXtrLoadResources[
  supplemental-locations=suppl,% fetch records from suppl.aux
  src=entries]
```

```
\begin{document}
\Gls{sample} document.
```

\printunsrtglossaries

```
\end{document}
```

The location list for sample will now be "1, S1" (page 1 from the main document and S1 from the supplementary document). Note that the original location format from the supplementary document will be replaced by glsxtrsupphypernumber, which will produce an external hyperlink if the main document loads the hyperref package. (Note that not all PDF viewers can handle external hyperlinks, and some that can open the external PDF file may not recognise the destination within that file.)

The supplementary locations lists are encapsulated within \bibglssupplemental.

supplemental-selection=(value)

In the above example, only the sample entry is listed in the main document, even though the supplementary document also references the goose, html and ssi entries. By default,

#### 5 Resource File Options

only those entries that are referenced in the main document will have supplementary locations added (if found in the supplementary document's .aux file). You can additionally include other entries that are referenced in the supplementary document but not in the main document using supplemental-selection. The  $\langle value \rangle$  may be one of the following:

- all: add all the entries in the supplementary document that have been defined in the .bib files listed in src for this resource set in the main document.
- selected: only add supplemental locations for entries that have already been selected by this resource set.
- (*label-1*),...,(*label-2*): in addition to all those entries that have already been selected by this resource set, also add the entries identified in the comma-separated list. If a label in this list doesn't have a record in the supplementary document's .aux file, it will be ignored.

Any records in the supplementary .aux file that aren't defined by the current resource set (through the .bib files listed in src) will be ignored. Entry aliases aren't taken into account when including supplementary locations.

For example:

```
\documentclass{article}
```

```
\usepackage[colorlinks]{hyperref}
\usepackage[record]{glossaries-extra}
```

```
\GlsXtrLoadResources[
  supplemental-locations=suppl,
  supplemental-selection={html,ssi},
  src=entries]
```

\begin{document}
\Gls{sample} document.

```
\printunsrtglossaries
```

#### $\end{document}$

This will additionally add the html and ssi entries even though they haven't been used in this document. The goose entry used in the supplementary document won't be included.

If an entry has both a main location list and a supplementary location list (such as the sample entry above), the lists will be separated by \bibglssupplementalsep.

```
supplemental-category=(value)
```

The category field for entries containing supplemental location lists may be set using this option. If unset,  $\langle value \rangle$  defaults to the same as that given by the category option. The

 $\langle \textit{value} \rangle$  may either be a known identifier (as per category) or the category label. For example:

\documentclass{article}

\usepackage[colorlinks]{hyperref}
\usepackage[record]{glossaries-extra}

```
\GlsXtrLoadResources[
  supplemental-locations=suppl,
  supplemental-selection={html,ssi},
  supplemental-category={supplemental},
  src=entries]
```

```
\begin{document}
\Gls{sample} document.
```

\printunsrtglossaries

 $\end{document}$ 

# 5.9 Sorting

Entries are typically sorted (for example, alphabetically or in order of use), but the glossariesextra package is versatile enough to be used in wider contexts than simple terms, symbols or abbreviations. For example, entries could contain theorems or problems where the name supplies the title and the description provides a description of the theorem or problem. Another field might then contain the proof or solution. Therefore, somewhat unusually for an indexing application, bib2gls also provides the option to shuffle the entries instead of sorting them.

 $sort = \langle value \rangle$ 

The sort key indicates how entries should be sorted. If the  $\langle value \rangle$  is omitted, sort={doc} is assumed. If the sort option isn't used then sort={locale} is assumed. The reverse sort methods reverse the algorithm used by the comparators. This means that  $\langle method \rangle$ -reverse may not produce a list that's the exact reverse of the underlying non-reversed  $\langle method \rangle$ . The reverse sorts maintain hierarchy, so sub-entries will still be listed after the parent entry.

Remember that you can have @preamble definitions that can be hidden from bib2gls's interpreter. For example, no-interpret-preamble.bib might contain:

```
@preamble{"\providecommand{\sortop}[2]{#1 #2}"}
```

which is loaded using

\GlsXtrLoadResources[src={no-interpret-preamble},
interpret-preamble=false]

This provides a custom command

 $\times \{(text1)\} \{(text2)\}$ 

Another file, say, interpret-preamble.bib may provide a definition for bib2gls:

@preamble{"\providecommand{\sortop}[2]{#2, #1}"}

which can be identified with:

```
\GlsXtrLoadResources[src={interpret-preamble}]
```

This definition swaps the two arguments around for the sorting, but doesn't affect the document since  $ET_{FX}$  has already defined \sortop from the first resource set.

For example:

```
@entry{caesar,
   name={\sortop{Gaius Julius}{Caesar}},
   first={Julius Caesar},
   text={Caesar},
   description={Roman politician and general}
}
```

If bib2gls only recognises the second definition of \sortop then the sort value becomes Caesar, Gaius Julius.

## No Sort

The sort methods listed in table 5.1 don't actually perform any sorting. This may cause a problem for hierarchical entries. In some cases this can lead to detached child entries or an attempt to define a child entry before its parent.

- none (or unsrt): don't sort the entries. (The entries will be in the order they were processed when parsing the data.)
- random: shuffles rather than sorts the entries. This won't work if there are hierarchical entries, so it's best to use this option with flatten. The seed for the random generator can be set using shuffle (which also automatically sets sort={random} and flatten).
- use: order of use. This order is determined by the records written to the .aux file by the record package option. Dependencies and cross-references (including those identified with \glssee) come after entries with records.

# 5 Resource File Options

Table 5.1: Summary of Available Sort Options: No Actual Sorting

| none or unsrt | don't sort      |
|---------------|-----------------|
| random        | shuffle entries |
| use           | order of use    |

# Table 5.2: Summary of Available Sort Options: Alphabet

| $\langle lang \ tag  angle$                             | sort according to this language tag                             |
|---------------------------------------------------------|-----------------------------------------------------------------|
| $\langle \mathit{lang} \; \mathit{tag}  angle$ -reverse | reverse sort according to this language tag                     |
| doc                                                     | sort according to the document language                         |
| doc-reverse                                             | reverse sort according to the document language                 |
| locale                                                  | sort according to the default locale                            |
| locale-reverse                                          | reverse sort according to the default locale                    |
| custom                                                  | sort according to $sort-rule=\{\langle custom \ rule \rangle\}$ |
| custom-reverse                                          | reverse sort according to sort-rule={( <i>custom rule</i> )}    |

Table 5.3: Summary of Available Sort Options: Letter (Unicode Order)

| se-sensitive letter sort            |
|-------------------------------------|
| everse case-sensitive letter sort   |
| se-insensitive letter sort          |
| everse case-insensitive letter sort |
| oper-lower letter sort              |
| everse upper-lower letter sort      |
| wer-upper letter sort               |
| everse lower-upper letter sort      |
|                                     |

Table 5.4: Summary of Available Sort Options: Letter-Number

| letternumber-case               | case-sensitive letter-number sort           |
|---------------------------------|---------------------------------------------|
| letternumber-case-reverse       | reverse case-sensitive letter-number sort   |
| letternumber-nocase             | case-insensitive letter-number sort         |
| letternumber-nocase-reverse     | reverse case-insensitive letter-number sort |
| letternumber-upperlower         | upper-lower letter-number sort              |
| letternumber-upperlower-reverse | reverse upper-lower letter-number sort      |
| letternumber-lowerupper         | lower-upper letter-number sort              |
| letternumber-lowerupper-reverse | reverse lower-upper letter-number sort      |
|                                 |                                             |

| integer              | integer sort                                 |
|----------------------|----------------------------------------------|
| integer-reverse      | reverse integer sort                         |
| hex                  | hexadecimal sort                             |
| hex-reverse          | reverse hexadecimal sort                     |
| octal                | octal sort                                   |
| octal-reverse        | reverse octal sort                           |
| binary               | binary sort                                  |
| binary-reverse       | reverse binary sort                          |
| float                | float sort                                   |
| float-reverse        | reverse float sort                           |
| double               | double sort                                  |
| double-reverse       | reverse double sort                          |
| numeric              | locale-sensitive numeric sort                |
| numeric-reverse      | reverse locale-sensitive numeric sort        |
| currency             | locale-sensitive currency sort               |
| currency-reverse     | reverse locale-sensitive currency sort       |
| percent              | locale-sensitive percent sort                |
| percent-reverse      | reverse locale-sensitive percent sort        |
| numberformat         | locale-sensitive custom numeric sort         |
| numberformat-reverse | reverse locale-sensitive custom numeric sort |

Table 5.5: Summary of Available Sort Options: Numerical

Table 5.6: Summary of Available Sort Options: Date-Time

| date             | locale-sensitive date sort              |
|------------------|-----------------------------------------|
| date-reverse     | reverse locale-sensitive date sort      |
| datetime         | locale-sensitive date-time sort         |
| datetime-reverse | reverse locale-sensitive date-time sort |
| time             | locale-sensitive time sort              |
| time-reverse     | reverse locale-sensitive time sort      |

## Alphabet

The sort methods listed in table 5.2 are for alphabets that are defined by a rule. These usually ignore most punctuation and may ignore modifiers (such as accents). Use with break-at to determine whether or not to split at word boundaries.

Note that sort={locale} can provide more detail about the locale than sort={doc}, depending on how the document language has been specified. For example, with:

```
\documentclass{article}
\usepackage[ngerman]{babel}
\usepackage[record]{glossaries}
\GlsXtrLoadResources[src={german-terms}]
```

the language tag will be de-1996, which doesn't have an associated region. Whereas with

```
\documentclass[de-DE-1996]{article}
\usepackage[ngerman]{babel}
\usepackage[record]{glossaries}
\GlsXtrLoadResources[src={german-terms}]
```

the language tag will be de-DE-1996 because tracklang has picked up the locale from the document class options. This is only likely to cause a difference if a language has different sorting rules according to the region or if the language may be written in multiple scripts.

A multilingual document will need to have the sort specified when loading the resource to ensure the correct language is chosen. For example:

```
\GlsXtrLoadResources[src={english-terms},sort={en-GB}]
\GlsXtrLoadResources[src={german-terms},sort={de-DE-1996}]
```

- $\langle lang tag \rangle$ : sort according to the rules of the locale given by the IETF language tag  $\langle lang tag \rangle$ .
- $\langle lang tag \rangle$ -reverse: reverse sort according to the rules of the locale given by the IETF language tag  $\langle lang tag \rangle$ .
- locale: equivalent to sort={ (lang tag) where (lang tag) is obtained from the JRE (which usually matches the operating system's locale).
- locale-reverse: equivalent to sort={ $\langle lang tag \rangle$ -reverse} where  $\langle lang tag \rangle$  is obtained from the JRE.
- doc: sort the entries according to the document language. This is equivalent to sort= {(lang tag)} where (lang tag) is the locale associated with the document language. In the case of a multi-lingual document, (lang tag) is the locale of the last language resource file to be loaded through tracklang's interface. It's best to explicitly set the locale for multi-lingual documents to avoid confusion. If no languages have been tracked, this option is equivalent to sort={locale}.

- doc-reverse: as doc but in reverse order.
- custom: sort the entries according to the rule provided by sort-rule.
- custom-reverse: reverse sort the entries according to the rule provided by sort -rule.

# Letter Case (Unicode Order)

The sort methods listed in table 5.3 use letter case comparators. These simply compare the character codes. The -nocase options first convert the sort field to lower case before performing the sort. Punctuation isn't ignored. Use  $sort=\{\langle lang tag \rangle\}$  with  $break-at=\{none\}$  to emulate xindy's locale letter ordering. The examples below show the ordering of the list antelope, bee, Africa, aardvark and Brazil.

• letter-case: case-sensitive letter sort. Upper case and lower case are in separate letter groups. Example:

Africa (letter group "A"), Brazil (letter group "B"), aardvark (letter group "a"), antelope (letter group "a"), bee (letter group "b").

- letter-case-reverse: reverse case-sensitive letter sort.
- letter-nocase: case-insensitive letter sort. (All upper case characters will have first been converted to lower case.) Example:

aardvark (letter group "A"), Africa (letter group "A"), antelope (letter group "A"), bee (letter group "B"), Brazil (letter group "B").

- letter-nocase-reverse: reverse case-insensitive letter sort.
- letter-upperlower: each character pair is first compared according to their lower case values. If these are equal, then they are compared according to case. This puts upper and lower case in the same letter group but the upper case comes first. Example:

Africa (letter group "A"), aardvark (letter group "A"), antelope (letter group "A"), Brazil (letter group "B"), bee (letter group "B").

- letter-upperlower-reverse: reverse upper-lower letter sort.
- letter-lowerupper: each character pair is first compared according to their lower case values. If these are equal, then they are compared according to case. This puts upper and lower case in the same letter group but the lower case comes first. Example:

aardvark (letter group "A"), antelope (letter group "A"), Africa (letter group "A"), bee (letter group "B"), Brazil (letter group "B").

• letter-lowerupper-reverse: reverse lower-upper letter sort.

#### 5 Resource File Options

#### Letter-Number

The sort methods listed in table 5.4 use a letter-integer hybrid. They behave in a similar way to the above letter sort methods, but if an integer number pattern is detected in the string then the sub-string containing the number will be compared. This only detects base 10 integers (unlike the numeric methods such as  $sort=\{hexadecimal\}$  or  $sort=\{float\}$ ) but in addition to recognising all the digits in the Unicode Number, Decimal Digit category it also recognises the subscript and superscript digits, such as <sup>1</sup> (0x00B9) and <sup>2</sup> (0x00B2).

As with the letter sort methods, letters are compared using a character code comparison not by a locale alphabet. The closest locale-sensitive equivalent is to use <code>sort-number-pad</code> with a locale sort method.

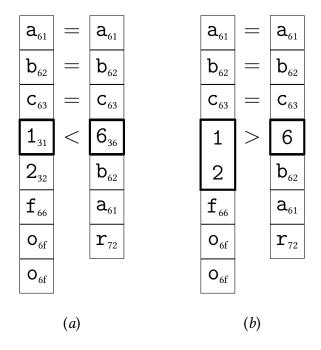

Figure 5.1: Regular letter comparison vs letter-number comparison. Comparing the strings abc12foo and abc6bar: (a) letter-case; (b) letternumber-case.

For example, suppose the first string is abc12foo and the second string is abc6bar. Figure 5.1(*a*) shows the regular letter comparison using  $sort=\{letter-case\}$ , where the subscript indicates the hexadecimal character code. The first three characters from each string are identical (abc). At this point there's no difference detected, so the comparator moves on to the next character,  $1_{31}$  for the first string and  $6_{36}$  for the second string. Since 0x31 is less than 0x36, the first string (abc12foo) is considered less than the second (abc6bar).

With the letter-number comparison using sort={letternumber-case}, the comparator starts in much the same way. The first three characters from each string are still identical, so the comparator moves on to the next character, 1 for the first string and 6 for the second. These are now both recognised as digits, so the comparator looks ahead and reads in any following digits (if present). For the first case, this is the sub-string 12 and, for the second

case, 6 (figure 5.1(b)). These are both compared according to their integer representation 12 > 6, so abc12bar is considered greater than abc6foo (that is, abc12bar comes after abc6foo).

The same result occurs for other numbering systems, for example if the Basic Latin digits 1, 2 and 6 are replaced with the corresponding Devanagari digits 2, 3 and 3. (But note that the letter comparisons will still be based on their Unicode values not according to a particular locale. This type of sort method is intended primarily for symbolic values, such as chemical formulae, rather than for words or phrases.)

Signed integers are also recognised, so abc-12foo is less than abc+6bar, which is again different from the result obtained with a straight letter comparator where the character + (0x2B) comes before the character – (0x2D). The sign must be followed by at least one digit for it to be recognised as a number otherwise it's treated as a punctuation character.

If only one sub-string is numeric then the letter-number-rule is used to determine the result. Where both sub-strings are non-numeric, then the letter-number-punc-rule setting is used to determine the result according to the category of the characters, which may be one of the following:

- white space: belongs to the Unicode Separator, Space category. If both characters are white space, then they are compared according to their Unicode values otherwise they are ordered according to the letter-number-punc-rule setting.
- letter: belongs to one of the Unicode categories Letter, Uppercase, Letter, Lowercase, Letter, Titlecase, Letter, Modifier or Letter, Other. If both characters are letters, then they are compared in the same way as the corresponding letter-(modifier) sort method otherwise they are ordered according to the letter-number-punc-rule setting.
- punctuation: everything else. If both characters are punctuation, then they are compared according to their Unicode value otherwise they are ordered according to the letter-number-punc-rule setting.

The examples below show the ordering of the list:  $CH_2O$ ,  $C_{10}H_{10}O_4$ ,  $C_5H_4NCOOH$ , CO, CO,  $CO_2O_3$ ,  $COMOO_4$  and  $CoCl_2$ , for the setting letter-number-rule={between}, where the subscripts are the Unicode subscript characters.

- letternumber-case: case-sensitive letter-number sort. Example: CH<sub>2</sub>O, CO, C<sub>5</sub>H<sub>4</sub>NCOOH, C<sub>10</sub>H<sub>10</sub>O<sub>4</sub>, Cl, Co, CoCl<sub>2</sub>, CoMoO<sub>4</sub>, Co<sub>2</sub>O<sub>3</sub>.
- letternumber-case-reverse: reverse case-sensitive letter-number sort.
- letternumber-nocase: case-insensitive letter-number sort. The sort value is first converted to lower case. Note that letter-number-rule={between} doesn't make sense in this context as there won't be any upper case characters in the sort value, so numbers will always come before letters. Example:

 $C_{5}H_{4}NCOOH, C_{10}H_{10}O_{4}, CH_{2}O, Cl, Co, CO, Co_{2}O_{3}, CoCl_{2}, CoMoO_{4}.$ 

- letternumber-nocase-reverse: reverse case-insensitive letter-number sort.
- letternumber-upperlower: upper-lower letter-number sort. This behaves slightly differently to letter-upperlower when used with letter-number-rule={between} as it will segregate the upper and lower case characters if there are any numerical substrings. Example:

 $CH_2O, CO, C_5H_4NCOOH, C_{10}H_{10}O_4, C1, Co, CoCl_2, CoMoO_4, Co_2O_3.$ 

The letter-number-rule={between} setting enforces numbers after upper case (for the case-sensitive and upper-lower methods) which makes the  $_5$  come after the upper case 0 and forces the lower case characters to come after it.

Compare this with letter-number-rule={before letter} which results in the order:

 $C_5H_4NCOOH, C_{10}H_{10}O_4, CH_2O, C1, CO, Co, Co_2O_3, CoCl_2, CoMoO_4.$ 

• letternumber-upperlower-reverse: reverse upper-lower letter-number sort. Note that with letter-number-rule={between}, this can result in an order that isn't the actual reverse of letternumber-upperlower. Example:

 $Co_2O_3$ ,  $CoMoO_4$ ,  $CoCl_2$ , Co,  $C_{10}H_{10}O_4$ ,  $C_5H_4NCOOH$ , CO, Cl,  $CH_2O$ .

The algorithm is reversed which means that when two letters are compared then, if both letters have the same lower case version, the upper-lower rule is reversed and lower case comes before upper case. This means that o comes before 0. If their lower case versions aren't identical, the letter with the higher lower case Unicode value comes first. This means that both o and 0 come before 1 which comes before H. So far, this gives the order: o, 0, 1, H. The letter-number-rule={between} setting inserts numbers between upper and lower case letters. This puts the numbers (in reverse order) between o and 0.

Compare this with letter-number-rule={before letter} which results in the order:

 $\texttt{CoMoO}_4, \texttt{CoCl}_2, \texttt{Co}_2\texttt{O}_3, \texttt{Co}, \texttt{CO}, \texttt{Cl}, \texttt{CH}_2\texttt{O}, \texttt{C}_{10}\texttt{H}_{10}\texttt{O}_4, \texttt{C}_5\texttt{H}_4\texttt{NCOOH}.$ 

Remember that the associated settings as reversed well. So letter-number-rule= {before letter} is results in numbers *after* letters.

• letternumber-lowerupper: lower-upper letter-number sort. As with the upperlower version, this behaves slightly differently to the corresponding letter-lowerupper when used with letter-number-rule={between}. Example:

 $\texttt{Cl}, \texttt{Co}, \texttt{Co}_2\texttt{O}_3, \texttt{CoCl}_2, \texttt{CoMoO}_4, \texttt{C}_5\texttt{H}_4\texttt{NCOOH}, \texttt{C}_{10}\texttt{H}_{10}\texttt{O}_4, \texttt{CH}_2\texttt{O}, \texttt{CO}.$ 

The letter-number-rule={between} setting enforces numbers after lower case (for the lower-upper method) so the  $_5$  is put after 0, and forces the upper case characters after the numbers.

Compare this with letter-number-rule={before letter} which results in the order:

#### 5 Resource File Options

 $C_5H_4NCOOH, C_{10}H_{10}O_4, CH_2O, Cl, Co, Co_2O_3, CoCl_2, CoMoO_4, CO.$ 

• letternumber-lowerupper-reverse: reverse lower-upper letter-number sort. Again with letter-number-rule={between}, this can result in an order that isn't the actual reverse of letternumber-lowerupper, although for this example it does happen to be the actual reverse:

CO,  $CH_2O$ ,  $C_{10}H_{10}O_4$ ,  $C_5H_4NCOOH$ ,  $CoMoO_4$ ,  $CoCl_2$ ,  $Co_2O_3$ , Co, Cl.

### Numerical

The sort methods listed in table 5.5 use numeric comparisons. The sort value is expected to be a numeric value. If it can't be parsed then it's treated as 0 (and a warning will be written to the transcript). These all recognise the digits in the Unicode "Number, Decimal Digit" category but, unlike the hybrid letter-number comparators above, they don't recognise the superscript or subscript digits.

- integer: integer sort. This is for non-locale integer sort values.
- integer-reverse: as above but reverses the order.
- hex: hexadecimal integer sort. This is for non-locale hexadecimal sort values.
- hex-reverse: as above but reverses the order.
- octal: octal integer sort. This is for non-locale octal sort values.
- octal-reverse: as above but reverses the order.
- binary: binary integer sort. This is for non-locale binary sort values.
- binary-reverse: as above but reverses the order.
- float: single-precision sort. This is for non-locale decimal sort values.
- float-reverse: as above but reverses the order.
- double: double-precision sort. This is for non-locale decimal sort values.
- float-reverse: as above but reverses the order.
- numeric: locale-sensitive numeric sort. Use numeric-locale to set the locale.
- numeric-reverse: as above but reverses the order.
- currency: locale-sensitive currency sort. Use numeric-locale to set the locale.
- currency-reverse: as above but reverses the order.
- percent: locale-sensitive percent sort. Use numeric-locale to set the locale.

- percent-reverse: as above but reverses the order.
- numberformat: locale-sensitive custom numeric sort. Use numeric-locale to set the locale and numeric-sort-pattern to set the number pattern.
- numberformat-reverse: as above but reverses the order.

In general, it doesn't make much sense to have hierarchical entries that need to be sorted by a number, but it is possible as long as each level uses the same type of numbering.

#### **Date-Time**

The sort methods listed in table 5.6 are for dates and times. Use date-sort-format and date-sort-locale to specify the date format and locale.

- date: sort dates.
- date-reverse: as above but reverses the order.
- datetime: sort date and time information.
- datetime-reverse: as above but reverses the order.
- time: sort times.
- time-reverse: as above but reverses the order.

If the field you want to sort by contains a date then the simplest way to sort is to ensure the date is in ISO format and then just use a letter sort. However it may be that the date is in the format particular to your locale or you have a mix of AD and BC. In which case you can use one of the date/time sort options (such as sort={date} or sort={date-reverse}). The locale is assumed to be your default locale (as given by the JVM) but if you are using a different locale this can be set with date-sort-locale. The pattern is assumed to be the default for that locale but you can change this with date-sort-format. If you provide your own custom pattern you must make sure that it matches the selected sort option.

Take care if you switch from using the JRE to the CLDR locale provider as you may find the default pattern changes.

The locale and pattern information is used by bib2gls to parse the field. If the field value can't be parsed then bib2gls will issue a warning and assume the current date (or time).

The actual sort value that's used by the comparator is numeric. In the case of the timebased sort={datetime} and sort={time} (or their -reverse versions), this value is the number of milliseconds since 1st January, 1970. In the case of sort={date} (or sort= {date-reverse}), this value is obtained from  $a(y \times 10000 + m \times 100 + d)$  where y is the year, m is the month number, d is the day of month number, and a is an integer representation of the era (-1 for BC and +1 for AD).

Unlike the numeric sort methods (such as sort={integer}) the date-time sort methods set the sort field to a value that can be more easily parsed within the document and that

should mostly achieve the same ordering if a letter comparator were to be used with it (except for BC dates, where the order needs to be reversed). This has the by-product of providing a field that you can access within the document that can be more easily parsed by LargeX.

In general, it doesn't make much sense to have hierarchical entries that need to be sorted by date, but it is possible as long as each level uses the same date format.

For example, suppose my .bib file contains

```
@entry{journalentry,
  name={10 Jan 2017},
  description={an interesting journal entry}
}
```

The name field uses an abbreviated UK date format. If all my other entries also use this format in the name then I can sort them chronologically:

```
\GlsXtrLoadResources[
   src=entries,% data in entries.bib
   sort=date,
   date-sort-locale={en-GB},
   date-sort-format={medium}
]
```

(The medium format is actually the default for this locale, and the locale matches my system locale, so I could omit both date-sort-locale and date-sort-format.)

If --verbose mode is on, the transcript will show the label, sort value and numeric value for each entry. In this case, the information is:

```
journalentry -> '+1 2017-01-10' [20170110]
```

The first value is the label (journalentry), the second value is assigned to the sort field (+1 2017-01-10) and the number in square brackets is the actual numeric value used by the comparator. The signed number at the start of the sort field +1 is the numeric representation of the era as used for the a variable in the computation of the numeric value (as described earlier).

If I change the format to date-sort-format={short}, then the date can't be parsed correctly and bib2gls will issue the following warning:

```
Warning: Can't parse sort value '10 Jan 2017' for 'journalentry' (pattern: 'dd/MM/yyyy')
```

This shows the value that bib2gls is trying to parse (10 Jan 2017) for the entry identified by the given label (journalentry). The pattern bib2gls expects is also given (dd/MM/yyyy).

shuffle=(seed)

Automatically sets sort={random} and flatten. The value  $\langle seed \rangle$  may be omitted. If present, it should be an integer used as a seed for the random number generator.

#### 5 Resource File Options

### $sort-field = \langle field \rangle$

The sort-field key indicates which field provides the sort value. The default is the sort field. For example

```
\GlsXtrLoadResources[
```

```
src={entries-terms},% data in entries-terms.bib
sort-field={category},% sort by 'category' field
sort={letter-case}% case-sensitive letter sort
]
```

This sorts the entries according to the category field using a case-sensitive letter comparison. You may also use sort-field={id} to sort according to the label.

If an entry is missing a value for  $\langle field \rangle$ , then the value of the fallback field will be used instead. If missing-sort-fallback is set, then that's used as the fallback, otherwise it depends on the entry type.

For example, with the default sort-field={sort}, then for an entry defined with @entry, if the sort field is missing the fallback field will be the name (or the parent field if the name field is missing).

If the entry is instead defined with an abbreviation type (for example, @abbreviation or @acronym) then if the sort field is missing, bib2gls will fallback on the field given by abbreviation-sort-fallback. This is only used with sort-field={sort}.

The symbol-like entry types fallback on the field given by symbol-sort-fallback if the sort is missing. This is only used with sort-field={sort}.

Entries defined using @bibtexentry fallback on the field given by bibtexentry-sort -fallback, which defaults to the name field. Note that this only applies to the main entry. The spawned @contributor entries behave like @index.

If no fallback field can be found, the entry's label will be used.

## missing-sort-fallback= $\langle field \rangle$

With sort-field={(sort-field)}, if the value of the field identified by (sort-field) is missing, then bib2gls behaves as follows:

- If missing-sort-fallback={\(fallback-field\)\} is set, then bib2g1s will fallback on the value provided by the field \(fallback-field\). If \(fallback-field\) is missing, then bib2g1s will query the entry type's fallback for \(fallback-field\) (not for \(sort-field\)).
- 2. If the entry type has a fallback rule for *(sort-field)*, then that rule is used. When sort -field={sort} this means:
  - If the entry was defined using one of the symbol types, then bib2gls will fallback on the value given by symbol-sort-fallback.
  - If the entry was defined using one of the abbreviation types, then bib2gls will fallback on the value given by abbreviation-sort-fallback.

• If the entry was defined using @bibtexentry (but not the spawned @contributor entries), then bib2g1s will fallback on the value given by bibtexentry-sort -fallback.

If (sort-field) is not sort, then there may not be a fallback, in which case the next condition applies:

3. Otherwise the sort value will be set to the entry label and bib2gls will issue a warning.

The default setting is missing-sort-fallback={}, which means that step 1 above is omitted.

Use dual-missing-sort-fallback when sorting dual entries separately from primaries, and use secondary-missing-sort-fallback for secondary sorting.

## abbreviation-sort-fallback= $\langle field \rangle$

The entry types that define abbreviations (such as @abbreviation and @acronym) will, by default, fallback on the short field if the sort field is missing (assuming sort-field= {sort}). If you prefer to fallback on a different field, then you can use this option to specify the field. For example, abbreviation-sort-fallback={long}. Note that if you use sort -field={name}, then the fallback field will be given by abbreviation-name-fallback if the name field is omitted. The *{field}* value must be a known field label.

Note that missing-sort-fallback overrides this setting.

#### $symbol-sort-fallback=\langle field \rangle$

The entry types that define symbols (such as <code>@symbol</code> and <code>@number</code>) will, by default, fallback on the label if the sort field is missing (assuming the default <code>sort-field={sort}</code>). If you prefer to fallback on a different field, then you can use this option to specify the field. For example, <code>symbol-sort-fallback={name}</code>. The  $\langle field \rangle$  value must be a known field label.

Note that missing-sort-fallback overrides this setting.

#### bibtexentry-sort-fallback= $\langle field \rangle$

The main <code>@bibtexentry</code> entry types will, by default, fallback on the name if the sort field is missing (assuming the default <code>sort-field={sort}</code>). If you prefer to fallback on a different field, then you can use this option to specify the field.

Note that missing-sort-fallback overrides this setting.

trim-sort=(boolean)

If the interpreter is used to determine the sort value, this setting governs whether or not the interpreter should trim leading and trailing spaces. The default setting is trim-sort= {true}.

This option automatically sets dual-trim-sort={ $\langle boolean \rangle$ } and secondary-trim-sort ={ $\langle boolean \rangle$ }.

 $sort-replace=\langle list \rangle$ 

This option may be used to perform regular expression substitutions on the sort value and has the same syntax as labelify-replace. This action is done after the interpreter parses the sort value (if applicable) and before sort-number-pad (if applicable). For example, suppose the sort value is

```
\ensuremath{\approx 3.14}
```

then the interpreter will convert this to  $\approx$ 3.14 but

```
sort-replace={{\glshex2248}{}}
```

can be used to strip the  $\approx$  symbol (0x2248) so that the value can now be parsed as a number if sort={double} has been used.

 $Use \ {\tt dual-sort-replace} \ for \ dual \ and \ {\tt secondary-sort-replace} \ for \ secondary \ sort \ methods.$ 

## sort-rule=(value)

If the sort={custom} option is used, the sort rule must be provided with sort-rule. If sort is not set to custom, the sort-rule setting will be ignored. This setting uses Java's RuleBasedCollator class [5], and the rule syntax needs to conform to that format.

Remember that the options will be expanded as they are written to the .aux file, so be careful of any special characters that occur in the rule. For the special characters # % \_ & { and } you can use \#, \%, \\_, \&, \{ and \}. These will be written to the .aux file with the leading backslash, but bib2g1s will remove it for this resource option. Remember that the glossaries package provides \glsbackslash and \glstildechar which can be used to produce a literal backslash (\) and tilde (~).

You can also use  $\langle tring \rangle \langle hex \rangle$  (where  $\langle hex \rangle$  is a hexadecimal code) to represent a Unicode character. For example:

```
\GlsXtrLoadResources[
```

]

```
sort={custom},
sort=rule={< a,A < b,B < c,C < ch,Ch,CH < d,D
< dd,Dd,DD < e,E < f,F < ff,Ff,FF
< g,G < ng,Ng,NG < h,H < ij,Ij,IJ
< i,I < j,J < k,K < 1,L < 11,L1,LL < m,M
< n,N < o,O < p,P < ph,Ph,PH < q,Q < r,R < rh,Rh,RH
< s,S < t,T < th,Th,TH < u,U < v,V < w,W < x,X < y,Y < z,Z
< \string\u00E6,\string\u00C6}</pre>
```

It's best to use  $\string$  rather than  $\protect$  to avoid unwanted spaces interfering with  $\langle hex \rangle$ . Note that glossaries-extra v1.21+ provides<sup>2</sup>  $\glshex$  which just does  $\string\u$  so

<sup>&</sup>lt;sup>2</sup>The command definition was moved to glossaries-extra-bib2gls from version 1.27 since it's only needed with bib2gls.

you can do \glshex 00E6 instead of \string\u00E6. This is only one character different, but you can redefine \glsxtrresourceinit to locally set \u to \glshex while the protected write is performed. For example:

\renewcommand\*{\glsxtrresourceinit}{\let\u\glshex}

Then you can just do \u00E6 instead of \string\u00E6.

The glossaries-extra-bib2gls package (which is automatically loaded by the record option) provides some commands for common rule blocks that may be used in the construction of custom rules. For example:

```
sort-rule={\glsxtrcontrolrules
```

```
;\glsxtrspacerules
;\glsxtrnonprintablerules
;\glsxtrcombiningdiacriticrules
,\glsxtrhyphenrules
<\glsxtrgeneralpuncrules
<\glsxtrdigitrules
<\glsxtrfractionrules
<\glsxtrfractionrules
<\glsxtrGeneralLatinIVrules
<\glsxtrGeneralLatinIVrules
<\glsxtrLatinAA
<\glsxtrLatinOslash
}
```

This places the Greek maths symbols (such as \alpha) before the Latin block. See the glossaries-extra documentation for further details of these commands.

You might find it convenient to provide similar commands in a package for rules you may often need. For example, suppose I have a package called, say, mapsymbols for providing map symbols:

```
\NeedsTeXFormat{LaTeX2e}
\ProvidesPackage{mapsymbols}
% some package or font loading stuff here to provide
% the appropriate symbols
\newcommand{\Stadium}{...}
\newcommand{\Battlefield}{...}
\newcommand{\Harbour}{...}
% etc
% Provide a rule block:
\newcommand{\MapSymbolOrder}{%
 \glshex 2694 % crossed-swords 0x2694
< \glshex 2693 % anchor 0x2693
< \glshex 26BD % football 0x26BD
}
```

In addition to mapsymbols.sty, I also need to create mapssymbols.bib to provide the appropriate definitions for bib2gls:

```
@preamble{"\glsxtrprovidecommand{\Harbour}{\char"2693}
\glsxtrprovidecommand{\Battlefield}{\char"2694}
\glsxtrprovidecommand{\Stadium}{\char"26BD}"}
```

The use of \glsxtrprovidecommand will override any previous definitions of these commands in bib2gls's interpreter but will act like \providecommand within the document, and so won't interfere with the commands defined in mapsymbols.sty. Now I can just do

```
\usepackage{mapsymbols}% my custom package
\usepackage[record]{glossaries-extra}
```

```
\GlsXtrLoadResources[
  src={mapsymbols,% <--- my custom mapsymbols.bib</pre>
   entries% data in entries.bib
  },
  sort={custom},
  sort-rule={\glsxtrcontrolrules % control codes
 ;\glsxtrspacerules % space characters
 ;\glsxtrnonprintablerules % non-printable characters
 ;\glsxtrcombiningdiacriticrules % combining diacritics
 ,\glsxtrhyphenrules % hyphens
 <\glsxtrgeneralpuncrules % general punctuation</pre>
 <\glsxtrdigitrules % 0, ..., 9
 <\glsxtrfractionrules % fraction symbols
 <\MapSymbolOrder % <--- custom map symbols
 <\glsxtrMathItalicGreekIrules % math-greek symbols
 <\glsxtrGeneralLatinIrules % Latin letters</pre>
 }
1
```

### $break-at=\langle option \rangle$

This option automatically implements dual-break-at={ $\langle option \rangle$ } and secondary-break -at={ $\langle option \rangle$ }.

The alphabet sort options (table 5.2) typically list non-letter characters before alphabetical characters and spaces are quite often in the ignored set. This means that the alphabet sort options are naturally in a letter order, similar to xindy's ord/letorder module. (This isn't the same as sort={letter-nocase}, which just sorts according to the Unicode value not according to a particular alphabet.)

In order to replicate makeindex and xindy's default word order, bib2gls splits up the sort value at word boundaries and inserts a marker (identified by break-marker). For example, if the sort value is "sea lion" then it's actually converted to sea lion | whereas "sea"

becomes sea | and "seal" becomes seal |. The default marker is | which is commonly placed in collation rules before digits but after the ignored characters, such as spaces and hyphens.

Note that this action removes non-letters, so for example, if the sort value is # (parameter) then it will be converted to parameter | (hash, space and parentheses removed). If you only want to break at spaces (optionally following a command) use the following instead:

```
break-at={none},
sort-replace={{,? +}{|}}
```

You can change the construction of the break points with  $break-at=\{\langle option \rangle\}$  where  $\langle option \rangle$  may be one of:

- word: break at word boundaries (default). Note that what constitutes a word varies according to the locale but usually anything that's not alphanumeric will designate a word-boundary. The characters between words are discarded. For example, the sort value "Tom, Dick, and Harry" becomes Tom|Dick|and|Harry, which has discarded the comma and space characters.
- character: break after each character.
- sentence: break after each sentence.
- upper-notlower: break after any upper case character that's not followed by a lower case character. For example, "MathML" becomes MathML and "W3C" becomes W|3C|.
- upper-upper: break after any upper case character that's followed by an upper case character.
- upper-notlower-word: first applies break-points according to upper-notlower and then according to word.
- upper-upper-word: first applies break-points according to upper-upper and then according to word.
- none: don't create break points. Use this option to emulate makeindex or xindy's letter ordering, or combine with sort-replace to insert custom break points.

This option is ignored when used with the non-alphabetic sort options. Use the --debug switch to show the break points. (This will also show the collation rule.)

### $break-marker = \langle marker \rangle$

This option automatically implements the dual and secondary settings dual-break-marker ={ $\langle marker \rangle$ } and secondary-break-marker={ $\langle marker \rangle$ }.

The break marker can be changed using break-marker={ $\langle marker \rangle$ }, where  $\langle marker \rangle$  is the character to use. For example, break-marker={-} will use a hyphen. The marker may be empty, which effectively strips the inter-word punctuation. For example, with break -marker={}, "Tom, Dick, and Harry" becomes TomDickandHarry and "sea lion" simply becomes sealion. If  $\langle marker \rangle$  is omitted, break-marker={} is assumed.

### $sort-number-pad=\langle number \rangle$

This option automatically implements the dual and secondary settings dual-sort-number  $-pad=\{\langle number \rangle\}$ , secondary-sort-number- $pad=\{\langle number \rangle\}$ .

If  $\langle number \rangle$  is greater than 1, any integer sub-strings found in the sort value will be zeropadded up to this value. Since the – character is often ignored by rule-based sort methods, any signs found will be replaced with the markers given by sort-pad-plus and sort-pad -minus, which should be chosen to ensure that negative numbers are ordered before positive numbers (if this is desired). An unsigned number will have the sort-pad-plus marker inserted before it. The default value is sort-number-pad={0}, which doesn't implement any padding.

If you use this with a locale sort method, it's best to also set break-at={none}, as the default word boundary break points will likely be confused by a mix of alphanumerics.

### sort-pad-plus=(marker)

This option automatically implements the dual and secondary settings dual-sort-pad-plus ={ $\langle marker \rangle$ }, secondary-sort-pad-plus={ $\langle marker \rangle$ }.

This option only has an effect when used with sort-number-pad={ $\langle number \rangle$ } where  $\langle number \rangle$  is greater than 1. Positive numbers will have their sign replaced with  $\langle marker \rangle$ . The default setting is sort-pad-plus={>}.

### sort-pad-minus=(marker)

This option automatically implements the dual and secondary settings dual-sort-pad-minus ={ $\langle marker \rangle$ }, secondary-sort-pad-minus={ $\langle marker \rangle$ }.

This option only has an effect when used with sort-number-pad={ $\langle number \rangle$ } where  $\langle number \rangle$  is greater than 1. Negative numbers will have their sign replaced with  $\langle marker \rangle$ . The default setting is sort-pad-plus={<}.

### identical-sort-action=(value)

This option automatically implements the dual and secondary settings dual-identical  $-sort-action=\{\langle value \rangle\}$  and secondary-identical-sort-action= $\{\langle value \rangle\}$ .

This option determines what the comparator should do if two entries at the same hierarchical level are considered equal. The  $\langle value \rangle$  may be one of:

- none: don't take any further action if sort values are identical;
- id: if sort values are identical, compare the entry labels;
- original id: if sort values are identical, compare the original unprefixed entry labels (as given in the .bib file);
- $\langle field \rangle$ : if sort values are identical, compare the values from the given  $\langle field \rangle$ .

In each case (other than identical-sort-action={none}) a simple case-sensitive string comparison is used. If  $\langle value \rangle$  isn't a recognised keyword or valid field an error will occur. The default setting is identical-sort-action={id}. If you're using one of the sort rules listed in table 5.2 and you also want a locale-sensitive sort used on the fallback, then you need to use sort-suffix instead.

bib2gls allows duplicate sort values, but this can cause a problem for hierarchical entries where parent entries with duplicate sort fields are clumped together and their children follow. To prevent this from happening, the identical-sort-action={id} setting will fallback on comparing the labels. Since all labels must be unique, this means comparisons between two different entries are all either strictly higher or strictly lower.

This action occurs after any suffixes have been appended through sort-suffix.

## sort-suffix=(value)

This option automatically implements the dual and secondary settings dual-sort-suffix ={ $\langle value \rangle$ } and secondary-sort-suffix={ $\langle value \rangle$ }. The value may be one of:

- none: don't append a suffix to any sort value;
- non-unique: append a numeric suffix to non-unique sort values;
- (field): append the value of the given field (if set) to the sort field. The given field must be defined (has an associated key for use in \newglossaryentry) but may be unset. If the interpreter is on, the field contents will be interpreted. If the field is just a label (such as the category field) you may find it simpler to use identical-sort -action={(field)} instead.

The default setting is sort-suffix={none}.

This option only affects the alphabetic (table 5.2), letter (table 5.3) and letter-number (table 5.4) sort rules. For the other types of sort methods (not including the no-sort options listed in table 5.1) you'll need to use identical-sort-action to prevent problems occurring with duplicate sort values.

In the case of sort-suffix={non-unique}, this will only append a suffix to the duplicate sort values (within the same hierarchical level). The first sort value to be encountered isn't given a suffix.

The sort-suffix={ $\langle field \rangle$ } setting will only append a suffix if that field is set, but (if set) it will apply the suffix to all sort values, even those that are unique.

If you use --verbose, then bib2g1s will write information in the transcript when it appends a suffix to the sort value. The message:

Sort value ' $\langle sort \rangle$ ' (entry ' $\langle id \rangle$ ') not unique for the entry's hierarchical level.

indicates that an entry with the given (sort) value has already been found within the same hierarchical level as the currently processed entry (whose label is given by (id)). The same

hierarchical level in this context means that either both entries don't have a parent or both entries have the same parent. (That is, the entries are considered siblings.)

This message will then be followed by

```
Appending suffix '\langle suffix \rangle' to the sort value '\langle sort \rangle' for entry '\langle id \rangle'.
```

which indicates that the entry (identified by the label  $\langle id \rangle$ ) has been assigned the sort value given by  $\langle sort \rangle \langle suffix \rangle$ . If any break markers are applied, this is done after the suffix has been appended.

For example, suppose in my document I want to write about makeglossaries (the application) and \makeglossaries (the command). I might decide to define semantic commands:

```
\newcommand*{\application}[1]{\texttt{#1}}
\newcommand*{\command}[1]{\texttt{\char92 #1}}
```

In my .bib file I might have:

```
@entry{cs.makeglossaries,
    name={\command{makeglossaries}},
    category={command},
    description={opens glossary files}
}
```

```
@entry{ap.makeglossaries,
   name={\application{makeglossaries}},
   category={application},
   description={Perl script}
}
```

If bib2gls is provided with the definitions of \application and \command (by interpreting the @preamble) then it will determine that the sort value for cs.makeglossaries is \makeglossaries and the sort value for ap.makeglossaries is just makeglossaries. These are two distinct sort values from bib2gls's point of view although the sort rule may consider them identical if the rule ignores the \ character (such as the locale sort methods), in which case, bib2gls will then act according to identical-sort-action.

If bib2gls isn't provided with these custom definitions, then it will ignore them and both entries will end up with the sort value makeglossaries. The second instance will be recognised as a duplicate and the sort value will be converted to makeglossaries1 (where the automated suffix is 1 and the suffix marker, see below, is the empty string). With sort -suffix-marker={.} then the sort value would become makeglossaries.1.

For comparison, consider the following document:

```
\documentclass{article}
```

```
\usepackage[style=indexgroup]{glossaries}
```

```
\makeglossaries
\newcommand*{\application}[1]{\texttt{#1}}
\newcommand*{\command}[1]{\texttt{\char92 #1}}
\newglossaryentry{cs.makeglossaries}{%
    name={\command{makeglossaries}},
    description={opens glossary files}}
\newglossaryentry{ap.makeglossaries}{%
    name={\application{makeglossaries}{%
    name={\application{makeglossaries}},
    description={Perl script}}
\begin{document}
\gls{cs.makeglossaries} and \gls{ap.makeglossaries}.
\printglossaries
```

\end{document}

This uses makeindex, which puts both entries in the "Symbols" group (since they both start with \ from the start of \command and \application, respectively). The ordering is makeglossaries, \makeglossaries because "a" (second character of \application) comes before "c" (second character of \command).

The switch to xindy just involves adding the xindy package option:

```
\usepackage[xindy,style=indexgroup]{glossaries}
```

This results in a glossary that only contains one entry, \makeglossaries, because xindy merges entries with duplicate sort values and the sort values end up as duplicates because xindy discards the control sequences. Although bib2gls also ignores unknown control sequences, it doesn't perform this merger.

If I add

```
@preamble{"\providecommand*{\application}[1]{\texttt{#1}}
\providecommand{\command}[1]{\texttt{\char92 #1}}"}
```

to the earlier .bib file (called, say, entries.bib) then the document can be altered to use bib2gls:

```
\documentclass{article}
```

```
\usepackage[record,style=indexgroup]{glossaries-extra}
```

\GlsXtrLoadResources{src=entries.bib,

```
sort-suffix=non-unique,
identical-sort-action=none
}
```

\begin{document}

```
\gls{cs.makeglossaries} and \gls{ap.makeglossaries}.
```

\printunsrtglossaries
\end{document}

This uses the default sort={locale} which considers \ an ignored (punctuation) character, so both \makeglossaries and makeglossaries are listed in the "M" letter group, even though the interpreter has determined that the sort value for cs.makeglossaries is the literal string \makeglossaries. Note that in this case bib2gls doesn't detect duplicate sort values since it only uses a simple string comparison to detect duplicates rather than using the collator.

If I switch to using a letter-based sort rule instead, for example sort={letter-nocase}, then \makeglossaries will be listed in the "Symbols" letter group since the leading \ from the sort value \makeglossaries isn't ignored with this rule.

Now let's suppose I use interpret-preamble={false} to prevent bib2gls from interpreting the preamble:

\GlsXtrLoadResources{src=entries.bib,interpret-preamble=false}

This means that the custom commands won't be recognised and will therefore be ignored, so both entries will have their sort values reduced to makeglosssaries.

The first entry to be processed is cs.makeglossaries because it's the first to be selected. This is assigned the sort value makeglossaries. (Note that, unless you use sort={unsrt}, the initial selection order is based on the record order. In this example, cs.makeglossaries has the first record in the .aux file.)

The next entry to be processed is ap.makeglossaries. This also ends up with the sort value makeglossaries so bib2gls converts this to makeglossaries1 and (with verbose mode on) the following messages are written to the transcript:

```
Sort value 'makeglossaries' (entry 'ap.makeglossaries') not unique for the entry's hierarchical level.
```

```
Appending suffix '1' to the sort value 'makeglossaries' for entry 'ap.makeglossaries'.
```

Both entries are listed in the "M" letter group in the order \makeglossaries, makeglossaries. If the records are reversed:

\gls{ap.makeglossaries} and \gls{cs.makeglossaries}.

then the sort value for cs.makeglossaries is now considered the duplicate and the order is reversed: makeglossaries, \makeglossaries.

Suppose now I modify the .bib file so that ap.makeglossaries is defined as:

```
@entry{ap.makeglossaries,
    name={\application{makeglossaries}},
    category={application},
    description={Perl script (must be used with \gls{cs.makeglossaries})}
}
```

and suppose the document only contains an explicit reference to ap.makeglossaries:

```
\begin{document}
\gls{ap.makeglossaries}
\printunsrtglossaries
\end{document}
```

Now ap.makeglossaries is the first entry to be selected because entries with records are always selected before any (unrecorded) dependencies. In this case cs.makeglossaries is only selected because it's required by ap.makeglossaries. Now ap.makeglossaries is the first to have its sort value assigned, and it's cs.makeglossaries that has the duplicate. This means that the ordering in the glossary is now: makeglossaries, \makeglossaries.

An oddity occurs if the glossary is moved to the start of the document:

```
\begin{document}
\printunsrtglossaries
\gls{ap.makeglossaries}
\end{document}
```

In this case, the first document build

pdflatex myDoc bibgls --group --verbose myDoc pdflatex myDoc

leads to the ordering described above: makeglossaries, \makeglossaries. However, the next document build has a new record for cs.makeglossaries occurring in the glossary (within the description of ap.makeglossaries) which means it's now the first entry to be selected so the ordering switches to: \makeglossaries, makeglossaries. In this type of situation you might be better off with the identical-sort-action={id} option instead.

Remember that you can temporarily switch off the indexing by locally setting

\GlsXtrSetDefaultGlsOpts{noindex}

Since the glossary preamble is scoped, you can simply do

\appto\glossarypreamble{\GlsXtrSetDefaultGlsOpts{noindex}}

to switch off the indexing within the glossary (or use \apptoglossarypreamble). Note that this is different to using

```
\GlsXtrSetDefaultNumberFormat{glsignore}
```

which creates an ignored record. Even though the record is ignored (and so won't show in the location list) the record still influences the selection order and the record count.

### sort-suffix-marker=(value)

This automatically implements the dual and secondary settings dual-sort-suffix-marker ={ $\langle value \rangle$ } and secondary-sort-suffix-marker={ $\langle value \rangle$ }.

If a suffix is appended to the sort value (see above) then it will be separated by the suffix marker, which can be set with  $sort-suffix-marker=\{\langle value \rangle\}$  where  $\langle value \rangle$  is the marker. By default the marker is empty. You can use  $string u \langle hex \rangle$  to indicate Unicode characters outside the ASCII range. If, for some reason, you want to use a special character, such as #, you will need to precede it with string (for example string). If you use # it will be treated as a literal string containing a backslash followed by a hash character.

 $strength = \langle value \rangle$ 

This option automatically implements dual-strength={ $\langle value \rangle$ } and secondary-strength ={ $\langle value \rangle$ }.

The collation strength used by the alphabet sort methods (table 5.2) can be set to the following values: primary (default), secondary, tertiary or identical. These indicate the difference between two characters, but the exact assignment is locale dependent. See the documentation for Java's Collator class [2] for further details.

For example, suppose the file entries.bib contains:

```
@index{resume}
@index{RESUME}
```

```
@index{resumee,
   name={r\'esum\'e}}
```

@index{rat}

```
@index{rot}
```

```
@index{aardvark}
```

@index{zoo}

and the document contains:

```
\documentclass{article}
```

```
\usepackage[record]{glossaries-extra}
```

\GlsXtrLoadResources[sort={en},src={entries}]

\begin{document}

```
\gls{resumee}, \gls{resume}, \gls{RESUME},
\gls{aardvark}, \gls{rat}, \gls{rot}, \gls{zoo}.
```

```
\printunsrtglossaries
\end{document}
```

then this uses the default strength={primary}, so the entries are listed as aardvark, rat, résumé, resume, RESUME, rot, zoo.

If the strength is changed to secondary:

\GlsXtrLoadResources[sort={en},src={entries},strength=secondary]

then the entries are listed as aardvark, rat, resume, RESUME, résumé, rot, zoo.

If the strength is changed to tertiary or identical, there's no difference from strength ={secondary} for this particular example.

This option is ignored by non-alphabet sorts (such as letter or numeric).

decomposition= $\langle value \rangle$ 

This option automatically implements the dual and secondary settings dual-decomposition ={ $\langle value \rangle$ } and secondary-decomposition={ $\langle value \rangle$ }.

The collation decomposition used by alphabet sort methods (table 5.2) can be set to the following values: canonical (default), full or none. This determines how Unicode composed characters are handled. The fastest mode is none but is only appropriate for languages without accents. The slowest mode is full but is the most complete for languages with non-ASCII characters. See the documentation for Java's Collator class [2] for further details. This option is ignored by non-alphabet sorts (such as letter or numeric).

### letter-number-rule=(value)

This automatically implements the dual and secondary settings dual-letter-number-rule ={ $\langle value \rangle$ } and secondary-letter-number-rule={ $\langle value \rangle$ }.

If you use one of the letter-number sort methods (table 5.4), then you can determine the comparison between a number and letter. The  $\langle value \rangle$  may be one of:

- before letter: numbers are considered less than any letter.
- after letter: numbers are considered greater than any letter.
- between: (default) numbers come between letter cases. With the -case or -upperlower sort options, this will put numbers after upper case and before lower case. With the -lowerupper sort option, this will put numbers after lower case and before upper case. This setting doesn't make much sense with the -nocase option but, if used, this will put numbers before letters.
- first: numbers are considered less than all characters (including punctuation and spaces).

• last: numbers are considered greater than all characters (including punctuation and spaces).

Note that the reverse sort methods will invert this setting. Remember also that the caseinsensitive letter-number sort methods always first convert the sort field to lower case, which means that if you use one of them then there won't be any upper case characters.

Use letter-number-punc-rule to determine the relative position of white space and punctuation.

### letter-number-punc-rule=(value)

This automatically implements the dual and secondary dual-letter-number-punc-rule=  $\{\langle value \rangle\}$  and secondary-letter-number-punc-rule= $\{\langle value \rangle\}$ .

If you use one of the letter-number sort methods (table 5.4), then you can determine the order of white space and punctuation. In this context, punctuation means any character that's not considered a letter, a number or white space. This means that characters such as combining marks are considered punctuation.

The  $\langle value \rangle$  may be one of the following:

- punc-space-first: punctuation comes first, followed by white space (then letters and optionally numbers according to the letter-number rule);
- punc-space-last: punctuation followed by white space come last (after letters and optionally numbers according to the letter-number rule);
- space-punc-first: white space comes first, followed by punctuation (then letters and optionally numbers according to the letter-number rule);
- space-punc-last: white space followed by punctuation come last (after letters and optionally numbers according to the letter-number rule);
- space-first-punc-last: white space comes first (followed by letters and optionally numbers according to the letter-number rule) and punctuation comes last;
- punc-first-space-last: punctuation comes first (followed by letters and optionally numbers according to the letter-number rule) and white space comes last;
- punc-first-space-zero: punctuation comes first (although numbers may come before) and white space is replaced by the digit 0 (0x30);
- punc-last-space-zero: punctuation comes last (although numbers may come after) and white space is replaced by the digit 0 (0x30).
- punc-first-space-zero-match-next: punctuation comes first (although numbers may come before) and white space is replaced by zero;
- punc-last-space-zero-match-next: punctuation comes last (although numbers may come after) and white space is replaced by zero.

Remember that the reverse sort methods will invert order governed by this setting.

For the space-zero-match-next settings, the sort value will have all spaces replaced with a digit that represents zero. If the space isn't followed by a digit, the basic Latin 0 (0x30) will be used, otherwise bib2g1s will try to match the zero with the following digit group. For example, if the space is followed by <sup>1</sup> (0xB9) the space will be replaced by <sup>0</sup> (0x2070), resulting in the sub-string <sup>01</sup> (0xB9 0x2070).

If just the space-zero (without the -match-next) is used then the space will just be replaced with 0 resulting in the sub-string 0<sup>1</sup> (0x30 0x2070). In this case, the 0 will be distinct from <sup>1</sup> (rather than being considered a leading zero). However, for other numbering systems the 0 will be treated as a leading zero. For example, if the space is followed by the Devanagari digit one (0x0967) then the sub-string will be 0x30 0x0967 but here the mixture is allowed to form a number (with a leading zero) as both characters belong to the Unicode category Number, Decimal Digit.

This means that the -match-next settings are only really needed if the sort string contains the superscript or subscript digits that don't belong to the "Number, Decimal Digit" category. The plain space-zero alternatives are more efficient as they just perform a simple substitution.

The TEX parser library used by bib2gls recognises the standard ETEX text-mode commands \textsuperscript{(text)} and \textsubscript{(text)} and will use the Unicode superscript or subscript characters if they cover every character in (text), otherwise HTML markup is used, but that's then stripped by bib2gls. This means that

C\textsubscript{10}H\textsubscript{10}O\textsubscript{4}

will be converted to  $C_{10}H_{10}O_4$  but

X\textsubscript{1, 2}

will be converted to

X<sub>1, 2</sub>

which ends up as X1, 2.

Note that letter-number-rule={first} and letter-number-rule={last} overrides this option when comparing a number with white space or punctuation.

```
numeric-sort-pattern=(value)
```

If you use the custom sort={numberformat} or sort={numberformat-reverse}, you need to specify the format pattern with this option where  $\langle value \rangle$  is a pattern recognised by Java's java.text.DecimalFormat class [3]. You can use stringu(hex) to indicate Unicode characters by their hexadecimal code. You can also use  $\#, \%, \$ ,  $\&, \$  and  $\}$ .

Where the dual or secondary sort uses numberformat or numberformat-reverse, use dual-numeric-sort-pattern for dual-sort and secondary-numeric-sort-pattern for secondary.

#### 5 Resource File Options

### numeric-locale=(*value*)

If you use any of the locale-sensitive numeric sort methods (table 5.5), such as sort={numeric}, use this option to set the locale. The value may be:

- locale: use Java's default locale (which is usually the operating system's locale);
- doc: use the document's locale or, if not set, assume numeric-locale={locale};
- (*lang-tag*): set to the locale identified by the given a valid language tag (*lang-tag*).

Use dual-numeric-locale for dual-sort and secondary-numeric-locale for secondary.

### date-sort-locale=(value)

If you use a date/time sort method (table 5.6), then you can set the locale used by Java's date-time parser. The default setting is date-sort-locale={locale}.

The value may be locale (use Java's default locale), doc (use the document's locale) or a valid language tag  $\langle lang-tag \rangle$  identifying the locale.

Use dual-date-sort-locale and secondary-date-sort-locale for the dual and secondary.

### date-sort-format=(value)

If you use a date/time sort method (table 5.6), then you can set the format used by Java's date-time parser. If omitted, date-sort-format={default} is assumed. The  $\langle value \rangle$  may be one of:

- default: use the locale's default format.
- short: use the locale's short format.
- medium: use the locale's medium format.
- long: use the locale's long format.
- full: use the locale's full format.
- (pattern): provide a custom pattern. This should match the specifications for Java's
   SimpleDateFormat class [6]. You may use \string\u(hex) to indicate Unicode char acters or \#, \%, \\_, \&, \{ and \} to indicate #, %, \_, &, { and }.

With the custom setting, if the pattern only contains date (but not time) information, then it must be used with sort={date} or sort={date-reverse}. If the pattern only contains time (but not date) information, then it must be used with sort={time} or sort= {time-reverse}. If the pattern contains date and time information, then it must be used with sort={datetime} or sort={datetime-reverse}.

For example, suppose each entry provides information about a person and the user1 field is used to store their date of birth:

```
@entry{caesar,
    name={Gaius Julius Caesar},
    first={Julius Caesar},
    text={Caesar},
    description={Roman politician and general},
    user1={13 July 100 BC}
}
@entry{wellington,
    name={Arthur Wellesley, 1st Duke of Wellington},
    first={Arthur Wellesley (Duke of Wellington)},
    text={Wellington},
    description={Anglo-Irish soldier and statesman},
    user1={1 May 1769 AD}
}
```

Then the entries can be sorted by date of birth using:

```
\GlsXtrLoadResources[
   src={entries}, % data in entries.bib
   sort-field={user1},
   sort={date},
   date-sort-format={d MMM y G}
]
```

The G (era) date pattern specifier expects a string, such as "AD". It will match lower case forms, such as "ad", so if you have \textsc{ad} the interpreter will convert this to ad (stripping the text-block command). However, in general it's best to supply a semantic command that ensures that the interpreted result matches the required format.

For example, if \era is provided with:

```
@preamble{"\providecommand{\era}[1]{\textsc{\MakeLowercase{#1}}}"}
```

If the definition is hidden from the interpreter (interpret-preamble={false}) and the field value contains \era{AD} then the custom command will simply be stripped leaving AD which can be matched by G.

If the definition is picked up by the interpreter then the field value will contain ad (from MakeLowercase) but this can be matched by G, so it isn't a problem. However, if the definition of era is changed so that the era label supplied in the argument is converted to something that doesn't match G then the definition should be hidden from the interpreter.

Here's a complete document that changes the group fields to use the year and era:

\documentclass{article}

```
\usepackage[record,style=indexgroup]{glossaries-extra}
```

### 5 Resource File Options

```
\newcommand{\bibglsdategroup}[7]{#1#4#7}
\newcommand{\bibglsdategrouptitle}[7]{\number#1\ #4}
```

```
\GlsXtrLoadResources[
   src={entries},
   sort-field={user1},
   sort={date},
   date-sort-format={d MMM y G},
   selection=all
]
```

\begin{document}
\printunsrtglossaries
\end{document}

(The use of \number strips the leading zero from the year.)

```
group-formation=(value)
```

If the group field hasn't been set in the .bib file or through options like group, then it is assigned according to this option's setting during sorting. Permitted values:

- default: the group is assigned according to the sort method's default group formation. This is the default setting.
- codepoint: the group is set to \bibglsunicodegroup{(label)}{(character)}{(id)}{(type)}, where the first argument is the first significant character (converted to lower case and decomposed, if applicable) of the sort value.
- unicode category: the group is set to \bibglsunicodegroup{ $\langle label \rangle$ }{ $\langle character \rangle$ } { $\langle id \rangle$ }{ $\langle type \rangle$ }, where the first argument is the label identifying the Unicode category of the first significant character of the sort value. For example, the label Ll signifies a lower case letter and Lu signifies an upper case letter.
- unicode category and script: the group is set to \bibglsunicodegroup{\label\} {\label\} {\label\label\}, where the first argument is the label corresponding to the Unicode category and script of the first significant character of the sort value. For example, the label Ll.LATIN indicates a lower case Latin letter.

This option has no effect with --no-group or if no sorting is applied. Use secondary-group -formation for secondary sorting and dual-group-formation for dual entries.

## 5.10 Secondary Glossary

The secondary glossary may only be used with action={define} (within the same resource set) since it's incompatible with the copy actions. You may use secondary in the first resource set and a copy action in a subsequent resource set.

### $secondary = \langle value \rangle$

It may be that you want to display a glossary twice but with a different order. For example, the first time alphabetically and the second time by category. One way to do this is to have two \GlsXtrLoadResources that both load the same .bib file with different label -prefix and sort settings, but this is only possible with selection={all} or by ensuring you reference each entry with both label prefixes. Another method is to use action={copy} but this requires a second resource command with the same selection criteria.

A simpler method is to use a single \GlsXtrLoadResources with the secondary option. The value (which must be supplied) should be in the format

| sort | ):( | field  | ):(  | (type) |  |
|------|-----|--------|------|--------|--|
| 3011 | /•\ | 110101 | /• ` | (vypc) |  |

or

 $\langle sort \rangle : \langle type \rangle$ 

If the  $\langle field \rangle$  is omitted, the value of sort-field is used. Remember that when the primary entries are sorted, the sort field will be set, which means that the fallback field (such as name) won't be used in the secondary sort. In general it's best to supply the field unless one type is sorted and the other isn't. (The actual sort value obtained by the secondary sort will be saved in the secondarysort field in case you require it.)

The value of  $\langle sort \rangle$  is as for sort, but note that in this case the sort value unsrt or none means to use the same ordering as the primary entries. For example, with sort= {de-CH-1996}, secondary={none:copies} the copies list will be ordered according to de-CH-1996 and not according to the order in which they were read when the .bib file or files were parsed. If  $\langle sort \rangle$  is custom, then the rule should be provided with secondary-sort -rule.

This option will copy all the selected entries into the glossary labelled  $\langle type \rangle$  sorted according to  $\langle sort \rangle$  (using  $\langle field \rangle$  as the sort value). Note that this *just copies the entry's label* to the second glossary list rather than creating a duplicate entry, which saves resources but it means that all the fields will be identical. If you want groups in your glossary, the group information for the secondary glossary will be stored in the internal secondarygroup field. The group field will contain the group for the primary glossary.

In order to switch fields in \printunsrtglossary, you need at least v1.21 of glossariesextra which provides \glsxtrgroupfield to keep track of the appropriate field label. If this command is defined, the preamble for the secondary glossary will be adjusted to locally change the field to secondarygroup. With older versions, the group information in the secondary glossary will be the same as for the primary glossary. (If the glossary  $\langle type \rangle$  doesn't exist, it will be defined with \provideignoredglossary\*  $\{\langle type \rangle\}$ .) Note that if the glossary already exists and contains entries, the existing entries aren't re-ordered. The new entries are simply appended to the list.

For example, suppose the .bib file contains entries like:

```
@entry{quartz,
    name={quartz},
    description={hard mineral consisting of silica},
    category={mineral}
}
@entry{cabbage,
    name={cabbage},
    description={vegetable with thick green or purple leaves},
    category={vegetable}
}
@entry{waterfowl,
    name={waterfowl},
    description={any bird that lives in or about water},
    category={animal}
}
```

and the document preamble contains:

```
\GlsXtrLoadResources[src={entries},sort={en-GB},
    secondary={en-GB:category:topic}
]
```

This sorts the primary entries according to the default sort-field and then sorts the entries according to the category field and copies this list to the topic glossary (which will be provided if not defined.)

The secondary list can be displayed with the hypertargets switched off to prevent duplicates. The cross-references will link to the original glossary.

For example:

```
\printunsrtglossary[title={Summary (alphabetical)}]
\printunsrtglossary[title={Summary (by topic)},target=false]
```

The alternative (or if more than two lists are required) is to reload the same .bib file with different label prefixes. For example, if the entries are stored in entries.bib:

```
\newglossary*{nosort}{Symbols (Unsorted)}
\newglossary*{byname}{Symbols (Letter Order)}
\newglossary*{bydesc}{Symbols (Ordered by Description)}
\newglossary*{byid}{Symbols (Ordered by Label)}
```

```
\GlsXtrLoadResources[
  src={entries},% entries.bib
  sort={unsrt},
  type={nosort}
1
\GlsXtrLoadResources[
  src={entries},% entries.bib
  sort={letter-case},
  type={byname},
  label-prefix={byname.}
]
\GlsXtrLoadResources[
  src={entries},% entries.bib
  sort={locale},
  sort-field={description},
  type={bydesc},
  label-prefix={bydesc.}
٦
\GlsXtrLoadResources[
  src={entries},% entries.bib
  sort={letter},
  sort-field={id},
  type={byid},
  label-prefix={byid.}
]
```

secondary-missing-sort-fallback=(*field*)

As missing-sort-fallback but for secondary sorting.

secondary-trim-sort=(boolean)

As trim-sort but for secondary sorting.

 $secondary-sort-replace=\langle list \rangle$ 

As sort-replace but for secondary sorting.

secondary-sort-rule={value}
As sort-rule but for secondary custom sorting.

secondary-break-at= $\langle value \rangle$ As break-at but for secondary entries.

secondary-break-marker= $\langle marker \rangle$ As break-marker but for secondary entries.

secondary-sort-number-pad= $\langle number \rangle$ As sort-number-pad but for secondary entries.

secondary-sort-pad-plus= $\langle marker \rangle$ As sort-pad-plus but for secondary entries.

secondary-sort-pad-minus=(marker) As sort-pad-minus but for secondary entries.

secondary-identical-sort-action= $\langle value \rangle$ As identical-sort-action but for secondary entries.

secondary-sort-suffix={value}
As sort-suffix but for secondary entries.

secondary-sort-suffix-marker={value}
As sort-suffix-marker but for secondary entries.

secondary-strength= $\langle value \rangle$ As strength but for secondary entries.

secondary-decomposition=(value)
As decomposition but for secondary entries.

secondary-letter-number-rule=(value)

As letter-number-rule but for secondary letter-number sorting.

secondary-letter-number-punc-rule=(value)

As letter-number-punc-rule but for secondary letter-number sorting.

secondary-numeric-sort-pattern=(value)

As numeric-sort-pattern but for secondary locale-sensitive numeric sorting.

secondary-numeric-locale=(value)

As numeric-locale but for secondary locale-sensitive numeric sorting.

secondary-date-sort-locale=(value)

As date-sort-locale but for secondary date-time sorting.

secondary-date-sort-format=(value)

As date-sort-format but for secondary date-time sorting.

secondary-group-formation=(value)

As group-formation but for secondary sorting.

## 5.11 Dual Entries

## **General Dual Settings**

dual-prefix= $\langle value \rangle$ 

This option indicates the prefix to use for the dual entries. The default value is dual. (including the terminating period). Any references to dual entries within the .bib file should use the prefix dual. which will be replaced by  $\langle value \rangle$  when the .bib file is parsed.

primary-dual-dependency=(boolean)

This is a boolean setting that determines whether or not primary and dual entries should be considered mutual dependencies. The default value is primary-dual-dependency={true}, which means that if a primary has records then the dual is added as a dependency and vice

versa. The setting primary-dual-dependency={false} can't be used with dual-sort= {none} or dual-sort={use} (but may be used with dual-sort={combine} and sort= {none} or sort={use}).

combine-dual-locations=(value)

You can merge the location lists for each primary entry with that of the corresponding dual entry. This setting allows you to specify this and determine whether both primary and dual entries should have the combined location list or whether only the primary or the dual should be assigned the combined list.

The  $\langle value \rangle$  may be one of:

- false This is the default setting. The location lists aren't combined.
- both Both the primary and dual are given the combined location list.
- dual Only the dual is given the combined location list. The primary's location list is emptied.
- primary Only the primary is given the combined location list. The dual's location list is emptied.

For example, suppose the file entries.bib contains:

```
@dualindexentry{array,
  description={ordered list of values}
}
@dualindexentry{vector,
  name={vector},
  description={column or row of values}
}
@dualindexentry{set,
  description={collection of values}
}
@dualindexentry{matrix,
  plural={matrices},
  description={rectangular array of values}
}
and the document contains:
\documentclass{article}
```

```
\usepackage[colorlinks]{hyperref}
```

\usepackage[record,index,style=indexgroup]{glossaries-extra}

```
\GlsXtrLoadResources[
src={entries},
type=index,
label-prefix={idx.},
dual-prefix={gls.},
dual-type=main
]
\begin{document}
\gls{gls.array}, \gls{gls.vector}, \gls{gls.set}, \gls{gls.matrix}.
\newpage
\gls{gls.array}, \gls{idx.vector}, \gls{idx.set}, \gls{gls.matrix}.
\newpage
\gls{gls.array}, \gls{gls.vector}, \gls{gls.set}, \gls{gls.matrix}.
```

\printunsrtglossaries
\end{document}

In this case, the primary entries are placed in the index glossary type and are assigned the prefix idx. but only two of the primary entries have been used in the document (both on page 2).

The dual entries are assigned the prefix gls. and are placed in the main glossary. The gls.array and gls.matrix entries have been indexed on pages 1, 2 and 3. The gls.vector and gls.set entries have been indexed on pages 1 and 3.

With the default setting, some of the locations are in the main glossary (corresponding to \gls{gls.array}, \gls{gls.vector}, \gls{gls.set} and \gls{gls.matrix}) and some of the locations are in the index glossary (corresponding to \gls{idx.vector} and \gls{idx.set}).

If the option combine-dual-locations={primary} is added to the resource set, then all the locations are moved to the index glossary. The entries in the main glossary no longer have locations. This is actually preferable for this type of document and it's best not to reference the primary (index) entries as the hyperlink created by \gls will point to the index, but these entries don't have descriptions, so it's less useful than referencing the dual (main) entries as then the hyperlink can point to the definition in the main glossary.

## **Dual Fields**

```
dual-type=(value)
```

This option sets the type field for all dual entries. (The primary entries obey the type option.) This will override any value of type provided in the .bib file (or created through a mapping).

The  $\langle value \rangle$  is required.

The  $\langle value \rangle$  may be:

- same as entry: sets the type to the entry type (lower case and without the initial @). For example, if the entry was defined with @dualentry, the type will be set to dualentry. If you've used entry-type-aliases, this refers to the target entry type not the original entry type provided in the .bib file.
- same as original entry: set the type field to the original entry type (lower case and without the initial @) before it was aliased (behaves like same as entry if the entry type wasn't aliased).
- same as base: sets the type to the base name of the .bib file (without the extension) that provided the entry definition (new to v1.1);
- same as primary: sets the type to the same as the corresponding primary entry's type (which may have been set with type). If the primary entry doesn't have the type field set, the dual's type will remain unchanged.
- (*label*): sets the type field to (*label*).

Remember that the glossary with that label must have already been defined (see section 1.2).

For example:

```
\newglossary*{english}{English}
\newglossary*{french}{French}
```

```
\GlsXtrLoadResources[src={entries},sort={en},dual-sort={fr},
   type=english,
   dual-type=french]
```

Alternatively:

```
\newglossary*{dictionary}{Dictionary}
```

```
\GlsXtrLoadResources[src={entries},sort={en},dual-sort={fr},
type=dictionary,
dual-type={same as primary}]
```

```
dual-category=(value)
```

This option sets the category field for all dual entries. (The primary entries obey the category option.) This will override any value of category provided in the .bib file (or created through a mapping). The  $\langle value \rangle$  may be empty.

The  $\langle value \rangle$  may be:

### 5 Resource File Options

- same as entry: sets the category to the entry type (lower case and without the initial @). For example, if the entry was defined with @dualentry, the category will be set to dualentry. If you've used entry-type-aliases, this refers to the target entry type not the original entry type provided in the .bib file.
- same as original entry: set the category field to the original entry type (lower case and without the initial @) before it was aliased (behaves like same as entry if the entry type wasn't aliased).
- same as base: sets the category to the base name of the .bib file (without the extension) that provided the entry definition (new to v1.1);
- same as primary: sets the category to the same as the corresponding primary entry's category (which may have been set with category). If the primary entry doesn't have the category field set, the dual's category will remain unchanged.
- same as type: sets the category to the same as the value of the entry's type field (which may have been set with dual-type). If the entry doesn't have the type field set, the category will remain unchanged.
- *(label)*: sets the category field to *(label)*.

#### dual-counter=(value)

As counter but for the dual entries. In this case  $\langle value \rangle$  may be the name of the counter or same as primary which uses the counter for the primary entry.

```
dual-short-case-change=(value)
```

As short-case-change but applies to the dualshort field instead.

```
dual-field=\langle value \rangle
```

If this option is used, this will add \glsxtrprovidestoragekey to the start of the .glstex file providing the key given by  $\langle value \rangle$ . Any entries defined using @dualentry will be written to the .glstex file with an extra field called  $\langle value \rangle$  that is set to the mirror entry. If  $\langle value \rangle$  is omitted dual-field={dual} is assumed. If you use a different value, you will need to redefine \GlsXtrDualField (either locally or globally).

For example, if the .bib file contains

```
@dualentry{child,
   name={child},
   plural={children},
   description={enfant}
}
```

Then with dual-field={dualid} this will first add the line

```
\glsxtrprovidestoragekey{dualid}{}{
```

at the start of the file and will include the line

```
dualid={dual.child},
```

for the primary entry (child) and the line

dualid={child},

for the dual entry (dual.child). It's then possible to reference one entry from the other. For example, the post-description hook could contain:

```
\ifglshasfield{dualid}{\glscurrententrylabel}
{%
    \space
    (\glshyperlink{\glsxtrusefield{\glscurrententrylabel}{dualid}})%
}%
{}%
```

Note that this new field won't be available for use within the .bib file (unless it was previously defined in the document before \glsxtrresourcefile).

dual-date-time-field-format=(value)

As date-time-field-format but is used for dual entries.

```
dual-date-field-format=(value)
```

As date-field-format but is used for dual entries.

```
dual-time-field-format=(value)
```

As time-field-format but is used for dual entries.

```
dual-date-time-field-locale=(value)
```

As date-time-field-locale but is used for dual entries.

```
dual-date-field-locale=(value)
```

As date-field-locale but is used for dual entries.

```
date-time-field-locale=(value)
```

As time-field-locale but is used for dual entries.

## **Dual Sorting**

dual-sort= $\langle value \rangle$ 

This option indicates how to sort the dual entries. The primary entries are sorted with the normal entries according to sort, and the dual entries are sorted according to dual-sort unless dual-sort={combine} in which case the dual entries will be combined with the primary entries and all the entries will sorted together according to the sort option.

If  $\langle value \rangle$  isn't set to combine then the dual entries are sorted separately according to  $\langle value \rangle$  (as per sort) and the dual entries will be appended at the end of the .glstex file. The field used by the comparator is given by dual-sort-field. If dual-sort={custom}, then the dual entries according to the rule provided by dual-sort-rule.

For example:

```
\GlsXtrLoadResources[
  src={entries-dual},
  sort={en},
  dual-sort={de-CH-1996}
]
```

This will sort the primary entries according to en (English) and the secondary entries according to de-CH-1996 (Swiss German new orthography) whereas:

```
\GlsXtrLoadResources[
  src={entries-dual},
  sort={en-GB},
  dual-sort={combine}
]
```

will combine the dual entries with the primary entries and sort them all according to the en-GB locale (British English).

If not set, dual-sort defaults to combine. If  $\langle value \rangle$  is omitted, locale is assumed.

```
dual-sort-field=\langle field \rangle
```

This option indicates the field to use when sorting dual entries (when they haven't been combined with the primary entries). The default value is the same as the sort-field value.

```
dual-missing-sort-fallback=(field)
```

As missing-sort-fallback but for dual sorting.

```
dual-trim-sort=\langle boolean \rangle
```

As trim-sort but for dual sorting.

dual-sort-replace= $\langle list \rangle$ As sort-replace but for dual sorting. dual-sort-rule=(value) As sort-rule but for dual-sort={custom}. dual-break-at= $\langle value \rangle$ As break-at but for dual entries. dual-break-marker=(*marker*) As break-marker but for dual entries. dual-sort-number-pad=(number) As sort-number-pad but for dual entries. dual-sort-pad-plus=(marker) As sort-pad-plus but for dual entries. dual-sort-pad-minus=(marker) As sort-pad-minus but for dual entries. dual-identical-sort-action=(value) As identical-sort-action but for dual entries. dual-sort-suffix=(value) As sort-suffix but for dual entries. dual-sort-suffix-marker=(value) As sort-suffix-marker but for dual entries. dual-strength= $\langle value \rangle$ As strength but for dual entries. dual-decomposition=(value)

As decomposition but for dual entries.

dual-letter-number-rule=(value)

As letter-number-rule but for dual entries that use a letter-number sort.

```
dual-letter-number-punc-rule=(value)
```

As letter-number-punc-rule but for dual entries that use a letter-number sort.

dual-numeric-sort-pattern=(value)

As numeric-sort-pattern but for dual entries that use a locale-sensitive numeric sort.

dual-numeric-locale=(value)

As numeric-locale but for dual entries that use a locale-sensitive numeric sort.

dual-date-sort-locale=(value)

As date-sort-locale but for dual entries that use a date/time sort.

dual-date-sort-format=(value)

As date-sort-format but for dual entries that use a date/time sort.

dual-group-formation=(value)

As group-formation but for dual sorting.

## **Dual Mappings**

```
dual-entry-map={{\langle list1 \rangle}, {\langle list2 \rangle}}
```

This setting governs the behaviour of @dualentry definitions. The value consists of two comma-separated lists of equal length identifying the field mapping used to create the dual entry from the primary one. Note that the alias field can't be mapped.

The default setting is:

```
dual-entry-map=
{
    {name,plural,description,descriptionplural},
    {description,descriptionplural,name,plural}
}
```

The dual entry is created by copying the value of the field in the first list  $\langle list1 \rangle$  to the field in the corresponding place in the second list  $\langle list2 \rangle$ . Any additional fields are copied over to the same field.

For example:

```
@dualentry{cat,
   name={cat},
   description={chat},
   see={dog}
}
```

defines two entries. The primary entry is essentially like

```
@entry{cat,
   name={cat},
   plural={cat\glspluralsuffix },
   description={chat},
   descriptionplural={chat\glspluralsuffix },
   see={dog}
```

}

and the dual entry is essentially like

```
@entry{dual.cat,
  description={cat},
  descriptionplural={cat\glspluralsuffix },
  name={chat},
  plural={chat\glspluralsuffix },
  see={dog}
}
```

(except they're defined using \bibglsnewdualentry instead of \bibglsnewentry, and each is considered dependent on the other.)

The see field isn't listed in dual-entry-map so its value is simply copied directly over to the see field in the dual entry. Note that the missing plural fields (plural and descriptionplural) have been filled in.

In general bib2gls doesn't try to supply missing fields, but in the dual entry cases it needs to do this for the mapped fields. This is because the shuffled fields might have different default values from the glossaries-extra package's point of view. For example, \longnewglossary-entry doesn't provide a default for descriptionplural if if hasn't been set.

dual-abbrv-map={{ $\langle list1 \rangle$ }, { $\langle list2 \rangle$ }}

This is like dual-entry-map but applies to @dualabbreviation rather than @dualentry. Note that the alias field can't be mapped. The default setting is:

```
dual-abbrv-map=
{
    {short,shortplural,long,longplural,dualshort,dualshortplural,
    duallong,duallongplural},
    {dualshort,dualshortplural,duallong,duallongplural,short,shortplural,
    long,longplural}
}
```

This essentially flips the short field with the dualshort field and the long field with the duallong field. See @dualabbreviation for further details.

dual-abbrventry-map={{ $\langle list1 \rangle$ }, { $\langle list2 \rangle$ }}

This is like dual-entry-map but applies to @dualabbreviationentry rather than @dualentry. Note that the alias field can't be mapped. The default setting is:

```
dual-abbrventry-map=
{
    {long,short,shortplural},
    {name,text,plural}
}
```

See @dualabbreviationentry for further details.

```
dual-symbol-map={{\langle list1 \rangle}, {\langle list2 \rangle}}
```

This is like dual-entry-map but applies to @dualsymbol rather than @dualentry. Note that the alias field can't be mapped. The default setting is:

```
dual-symbol-map=
{
    {name,plural,symbol,symbolplural},
    {symbol,symbolplural,name,plural}
}
```

This essentially flips the name field with the symbol field.

dual-indexentry-map={{ $\langle list1 \rangle$ }, { $\langle list2 \rangle$ }}

This is like dual-entry-map but applies to @dualindexentry rather than @dualentry.

dual-indexsymbol-map={{ $\langle list1 \rangle$ }, { $\langle list2 \rangle$ }}

This is like dual-entry-map but applies to both @dualindexsymbol and @dualindexnumber.

```
dual-indexabbrv-map={{\langle list1 \rangle}, {\langle list2 \rangle}}
```

This is like dual-entry-map but applies to both the dual @dualindexabbreviation and tertiary @tertiaryindexabbreviationentry entry types.

## **Dual Back-Links**

```
dual-entry-backlink={\langle boolean \rangle}
```

This is a boolean setting. If  $\langle boolean \rangle$  is missing true is assumed.

When used with @dualentry, if (*boolean*) is true, this will wrap the contents of the first mapped field with \bibglshyperlink. The field is obtained from the first mapping listed in dual-entry-map.

For example, if the document contains:

```
\GlsXtrLoadResource[dual-entry-backlink,
  dual-entry-map={
      {name,plural,description,descriptionplural},
      {description,descriptionplural,name,plural}
  },
  src={entries-dual}]
```

and if the .bib file contains

```
@dualentry{child,
   name={child},
   plural={children},
   description={enfant}
}
```

Then the definition of the primary entry (child) in the .glstex file will set the description field to

```
\bibglshyperlink{enfant}{dual.child}
```

and the dual entry (dual.child) will have the description field set to

```
\bibglshyperlink{child}{child}
```

This use of the wrapper \bibglshyperlink (rather than explicitly using \glshyperlink) and inserting the actual field value (rather than using commands like \glsentryname) allows it to work with \makefirstuc if the field requires a case-change.

The reason the description field is chosen for the modification is because the first field listed in  $\langle list1 \rangle$  of dual-entry-map is the name field which maps to description (the first field in the second list  $\langle list2 \rangle$ ). This means that the hyperlink for the dual entry should be put in the description field.

For the primary entry, the name field is looked up in the second list from the dual-entry -map setting. This is the third item in this second list, so the third item in the first list is selected, which also happens to be the description field, so the hyperlink for the primary entry is put in the description field.

```
dual-abbrv-backlink={(boolean)}
```

This is analogous to dual-entry-backlink but for entries defined with @dualabbreviation instead of @dualentry. dual-symbol-backlink={(boolean)}

This is analogous to dual-entry-backlink but for entries defined with @dualsymbol instead of @dualentry.

```
dual-abbrventry-backlink={(boolean)}
```

Analogous to dual-entry-backlink but for entries defined with @dualabbreviationentry instead of @dualentry. This setting can be problematic as the backlinks rely on the relevant field being known to bib2gls. Since the abbreviation style typically sets the name field (and sometimes the description field as well), you may find that no backlink appears. A simple workaround is to use dual-field (or dual-field={dual}) to store the dual label in the dual field, and then use a style that checks for this field and adds the backlink.

With glossaries-extra v1.30+ you can use

```
GlsXtrDualBackLink{\langle text \rangle}{\langle label \rangle}
```

which encapsulates  $\langle text \rangle$  with a hyperlink to the dual. The  $\langle label \rangle$  identifies the entry that requires a backlink. The dual's label is obtained from the field given by

```
\GlsXtrDualField
```

which defaults to dual. Note that if you assign a different field label with dual-field, then you will need to redefine \GlsXtrDualField as appropriate.

For example:

```
\renewcommand*{\glsuserdescription}[2]{%
  \GlsXtrDualBackLink{\glslonguserfont{#1}}{#2}%
}
\setabbreviationstyle{long-short-user}
\GlsXtrLoadResources[src={entries},dual-field]
```

```
dual-entryabbrv-backlink={(boolean)}
```

As dual-abbrventry-backlink but for entries defined with @dualentryabbreviation instead of @dualabbreviationentry.

```
dual-indexentry-backlink={(boolean)}
```

This is analogous to dual-entry-backlink but for entries defined with @dualindexentry instead of @dualentry.

```
dual-indexsymbol-backlink={\langle boolean \rangle}
```

This is analogous to dual-entry-backlink but for entries defined with @dualindexsymbol and @dualindexnumber.

```
dual-indexabbrv-backlink={(boolean)}
```

This is analogous to dual-entry-backlink but for entries defined with @dualindexabbre-viation and @tertiaryindexabbreviationentry.

```
dual-backlink={(boolean)}
```

Shortcut for:

```
dual-entry-backlink={\langle boolean\rangle},
dual-abbrventry-backlink={\langle boolean\rangle},
dual-abbrv-backlink={\langle boolean\rangle},
dual-symbol-backlink={\langle boolean\rangle},
dual-indexsymbol-backlink={\langle boolean\rangle},
dual-indexabbrv-backlink={\langle boolean\rangle}
```

# 5.12 Tertiary Entries

```
tertiary-prefix={(value)}
```

This option indicates the prefix to use for the tertiary entries. The default value is tertiary. (including the terminating period).

```
tertiary-type={\langle value \rangle}
```

This option indicates that the tertiary entries should have their type field set to  $\langle value \rangle$ . If  $\langle value \rangle$  is empty the type is left unchanged. Unlike the type and dual-type options, there are no recognised keywords.

tertiary-category={(value)}

This option indicates that the tertiary entries should have their category field set to  $\langle value \rangle$ . If  $\langle value \rangle$  is empty the category is left unchanged. Unlike the category and dual-category options, there are no recognised keywords.

# **6** Provided Commands

When bib2gls creates the .glstex file, it writes some definitions for custom commands in the form \bibgls... which may be changed as required. The command definitions all use \providecommand which means that you can define the command with \newcommand before the resource file is loaded.

## 6.1 Entry Definitions

This section lists the commands (bibglsnew...) used to define entries. Note that the entry definition commands are actually used when  $T_{E}X$  inputs the resource file, so redefining them after the resource file is loaded won't have an effect on the entries defined in that resource file (but will affect entries defined in subsequent resource files). Each provided command is defined in the .glstex file immediately before the first entry that requires it, so only the commands that are actually needed are provided.

After each entry is defined, if it has any associated locations, the locations are added using

```
\label{listadd} (label) {\langle lield \rangle} {\langle lield \rangle} {\langle l
```

### \bibglsnewentry

 $bibglsnewentry{\langle label \rangle}{\langle options \rangle}{\langle name \rangle}{\langle description \rangle}$ 

This command is used to define terms identified with the @entry type. The definition provided in the .glstex file is:

```
\providecommand{\bibglsnewentry}[4]{%
  \longnewglossaryentry*{#1}{name={#3},#2}{#4}%
}
```

This uses the starred form \longnewglossaryentry\* that doesn't automatically append \nopostdesc (which interferes with the post-description hooks provided by category attributes).

### \bibglsnewsymbol

 $bibglsnewsymbol{(label)}{(options)}{(name)}{(description)}$ 

This command is used to define terms identified with the <code>@symbol</code> type. The definition provided in the <code>.glstex</code> file is:

```
\providecommand{\bibglsnewsymbol}[4]{%
  \longnewglossaryentry*{#1}{name={#3},sort={#1},category={symbol},#2}{#4}%
}
```

Note that this sets the sort field to the label, but this may be overridden by the  $\langle options \rangle$  if the sort field was supplied or if bib2gls has determined the value whilst sorting the entries.

This also sets the category to symbol, but again this may be overridden by  $\langle options \rangle$  if the entry had the category field set in the .bib file or if the category was overridden with category={ $\langle value \rangle$ }.

## \bibglsnewnumber

```
bibglsnewnumber{\langle label \rangle}{\langle options \rangle}{\langle name \rangle}{\langle description \rangle}
```

This command is used to define terms identified with the @number type. The definition provided in the .glstex file is:

```
\providecommand{\bibglsnewnumber}[4]{%
  \longnewglossaryentry*{#1}{name={#3},sort={#1},category={number},#2}{#4}%
}
```

This is much the same as  $bibglsnewsymbol above but sets the category to number. Again the sort and category keys may be overridden by <math>\langle options \rangle$ .

## \bibglsnewindex

```
bibglsnewindex{\langle label \rangle}{\langle options \rangle}
```

This command is used to define terms identified with the @index type. The definition provided in the .glstex file is:

```
\providecommand*{\bibglsnewindex}[2]{%
  \newglossaryentry{#1}{name={#1},category={index},description={},#2}%
}
```

This makes the name default to the  $\langle label \rangle$ , assigns the category to index and sets an empty description. These settings may be overridden by  $\langle options \rangle$ .

Note that the description doesn't include \nopostdesc to allow for the post-description hook used by category attributes.

# \bibglsnewindexplural

 $bibglsnewindexplural{(label)}{(options)}{(name)}$ 

This command is used to define terms identified with the <code>@indexplural</code> type. The definition provided in the .glstex file is:

```
\providecommand{\bibglsnewindexplural}[3]{%
  \newglossaryentry{#1}{name={#3},category={indexplural},description={},#2}%
}
```

This assigns the category to indexplural and sets an empty description. These settings may be overridden by  $\langle options \rangle$ .

# \bibglsnewabbreviation

 $bibglsnewabbreviation{\langle label \rangle}{\langle options \rangle}{\langle short \rangle}{\langle long \rangle}$ 

This command is used to define terms identified with the <code>@abbreviation</code> type. The definition provided in the <code>.glstex</code> file is:

```
\providecommand{\bibglsnewabbreviation}[4]{%
  \newabbreviation[#2]{#1}{#3}{#4}%
}
```

Since this uses <code>\newabbreviation</code>, it obeys the abbreviation style for its given <code>category</code> (which may have been set in  $\langle options \rangle$ , either from the <code>category</code> field in the .bib file or through the <code>category</code> option). Similarly the type will obey <code>\glsxtrabbrvtype</code> unless the value is supplied in the .bib file or through the type option.

# \bibglsnewacronym

```
bibglsnewacronym{\langle label \rangle}{\langle options \rangle}{\langle short \rangle}{\langle long \rangle}
```

This command is used to define terms identified with the @acronym type. The definition provided in the .glstex file is:

```
\providecommand{\bibglsnewacronym}[4]{%
   \newacronym[#2]{#1}{#3}{#4}%
}
```

This works in much the same way as \bibglsnewabbreviation. Remember that with the glossaries-extra package \newacronym is redefined to just use \newabbreviation with the default type set to \acronymtype and the default category set to acronym.

# \bibglsnewdualentry

 $\bibglsnewdualentry{\langle label \rangle}{\langle options \rangle}{\langle name \rangle}{\langle description \rangle}$ 

This command is used to define terms identified with the @dualentry type. The definition provided in the .glstex file is:

```
\providecommand{\bibglsnewdualentry}[4]{%
  \longnewglossaryentry*{#1}{name={#3},#2}{#4}%
}
```

# \bibglsnewdualindexentry

 $\bibglsnewdualindexentry{\langle label \rangle}{\langle options \rangle}{\langle name \rangle}{\langle description \rangle}$ 

This command is used to define primary terms identified with the @dualindexentry type. The definition provided in the .glstex file is:

```
\providecommand{\bibglsnewdualindexentry}[4]{%
   \longnewglossaryentry*{#1}{name={#3}, category={index},#2}{}%
}
```

Note that this definition ignores the  $\langle \textit{description} \rangle$  argument.

### \bibglsnewdualindexentrysecondary

 $\bibglsnewdualindexentrysecondary{\langle label \rangle}{\langle options \rangle}{\langle name \rangle}{\langle description \rangle}$ 

This command is used to define secondary terms identified with the <code>@dualindexentry</code> type. The definition provided in the <code>.glstex</code> file is:

```
\providecommand{\bibglsnewdualindexentrysecondary}[4]{%
   \longnewglossaryentry*{#1}{name={#3},#2}{#4}%
}
```

# \bibglsnewdualindexsymbol

 $\bibglsnewdualindexsymbol{\\lobel}{(options)}{(name)}{(symbol)}{(description)}$ 

This command is used to define primary terms identified with the @dualindexsymbol type. The definition provided in the .glstex file is:

```
\providecommand{\bibglsnewdualindexsymbol}[5]{%
```

```
\label{eq:longnewglossaryentry*{#1}{name={#3},category={index},symbol={#4},#2}{} }
```

Note that this definition ignores the  $\langle description \rangle$  argument.

### \bibglsnewdualindexsymbolsecondary

 $bibglsnewdualindexsymbolsecondary{(label)}{(options)}{(name)}{(description)}$ 

This command is used to define secondary terms identified with the @dualindexsymbol type. The definition provided in the .glstex file is:

```
\providecommand{\bibglsnewdualindexsymbolsecondary}[5]{%
   \longnewglossaryentry*{#1}{name={#3},category={symbol},symbol={#4},#2}%
   {#5}%
}
```

#### \bibglsnewdualindexnumber

 $\bibglsnewdualindexnumber{\langle label \rangle}{\langle options \rangle}{\langle name \rangle}{\langle symbol \rangle}{\langle description \rangle}$ 

This command is used to define primary terms identified with the @dualindexnumber type. The definition provided in the .glstex file is:

```
\providecommand{\bibglsnewdualindexnumber}[5]{%
    \longnewglossaryentry*{#1}{name={#3},category={index},symbol={#4},#2}{}%
}
```

Note that this definition ignores the  $\langle description \rangle$  argument.

#### \bibglsnewdualindexnumbersecondary

 $bibglsnewdualindexnumbersecondary{(label)}{(options)}{(aame)}{(description)}$ 

This command is used to define secondary terms identified with the @dualindexnumber type. The definition provided in the .glstex file is:

```
\providecommand{\bibglsnewdualindexnumbersecondary}[5]{%
   \longnewglossaryentry*{#1}{name={#3},category={number},symbol={#4},#2}%
   {#5}%
}
```

#### \bibglsnewdualindexabbreviation

```
\bibglsnewdualindexabbreviation{ \\ dual-label \\ { \\ options \\ { \\ name \\ } } { \\ short \\ } { \\ description \\ }
```

This command is used to define primary terms identified with the @dualindexabbreviation type. The default definition provided in the .glstex file is:

```
\providecommand{\bibglsnewdualindexabbreviation}[7]{%
```

```
\longnewglossaryentry*{#1}{%
   name={\protect\bibglsuseabbrvfont{#4}{\glscategory{#2}}},%
   category={index},#3}{}%
```

In this case  $\langle dual-label \rangle$  is the dual entry's label, which is used to fetch the category label in \bibglsuseabbrvfont. (The category field for the dual isn't used as a custom definition of \bibglsnewdualindexabbreviationsecondary may override the value known to bib2gls.)

Note that (as shown above) with the default <code>abbreviation-name-fallback={short}</code> the name uses

 $bibglsuseabbrvfont{\langle text \rangle}{\langle category \rangle}$ 

to format the name, which ensures that it uses the same font as the short form for the dual abbreviation. This will use \glsuseabbrvfont if it's defined otherwise it will be defined to replicate that command. If abbreviation-name-fallback is set to some other field then the name uses

```
bibglsuselongfont{\langle text \rangle}{\langle category \rangle}
```

instead, which ensures that it uses the same font as the long form for the dual abbreviation.

#### \bibglsnewdualindexabbreviationsecondary

```
\bibglsnewdualindexabbreviationsecondary{\langle label \rangle}{\langle options \rangle}{\langle name \rangle} \\ {\langle short \rangle}{\langle long \rangle}{\langle description \rangle}
```

This command is used to define secondary terms identified with the @dualindexabbreviation entry type. The definition provided in the .glstex file is:

```
\providecommand{\bibglsnewdualindexabbreviationsecondary}[6]{%
  \ifstrempty{#6}%
  {\newabbreviation[#2]{#1}{#4}{#5}}%
  {\newabbreviation[#2,description={#6}]{#1}{#4}{#5}}%
}
```

This ensures that a missing or empty description doesn't interfere with the abbreviation style.

#### \bibglsnewdualabbreviationentry

```
\bibglsnewdualabbreviationentry{\langle label \rangle}{\langle options \rangle}{\langle short \rangle}{\langle long \rangle} {\langle long \rangle}{\langle long \rangle}
```

This command is used to define primary terms identified with the @dualabbreviationentry type. The definition provided in the .glstex file is:

```
\providecommand{\bibglsnewdualabbreviationentry}[5]{%
  \newabbreviation[#2]{#1}{#3}{#4}%
}
```

Note that this definition ignores the  $\langle \textit{description} \rangle$  argument.

# \bibglsnewdualabbreviationentrysecondary

 $\bibglsnewdualabbreviationentrysecondary{\langle label \rangle}{\langle options \rangle}{\langle short \rangle}{\langle long \rangle} {\langle long \rangle}{\langle label \rangle}{\langle label \rangle}{$ 

This command is used to define secondary terms identified with the @dualabbreviationentry type. The definition provided in the .glstex file is:

\providecommand{\bibglsnewdualabbreviationentrysecondary}[5]{%
 \longnewglossaryentry\*{#1}{#2}{#5}%

}

Note that this definition ignores the  $\langle short \rangle$  and  $\langle long \rangle$  arguments (which will typically be empty unless the default mappings are changed).

### \bibglsnewdualentryabbreviation

```
\bibglsnewdualentryabbreviation{\langle label \rangle}{\langle options \rangle}{\langle short \rangle}{\langle long \rangle} {\langle long \rangle} {\langle long \rangle
```

This command is used to define primary terms identified with the (now deprecated) entry type @dualentryabbreviation. The definition provided in the .glstex file is:

```
\providecommand{\bibglsnewdualentryabbreviation}[5]{%
   \newabbreviation[#2]{#1}{#3}{#4}%
```

}

Note that this definition ignores the  $\langle \textit{description} \rangle$  argument.

# \bibglsnewdualentryabbreviationsecondary

```
\bibglsnewdualentryabbreviationsecondary{\langle label \rangle}{\langle options \rangle}{\langle short \rangle}{\langle long \rangle} \\ {\langle description \rangle}
```

This command is used to define secondary terms identified with the (now deprecated) entry type @dualentryabbreviation. The definition provided in the .glstex file is:

\providecommand{\bibglsnewdualentryabbreviationsecondary}[5]{%
 \longnewglossaryentry\*{#1}{#2}{#5}%

}

Note that this definition ignores the  $\langle short \rangle$  and  $\langle long \rangle$  arguments (which will typically be empty unless the default mappings are changed).

### \bibglsnewdualsymbol

This command is used to define terms identified with the @dualsymbol type. The definition provided in the .glstex file is:

```
\providecommand{\bibglsnewdualsymbol}[4]{%
    \longnewglossaryentry*{#1}{name={#3},sort={#1},category={symbol},#2}{#4}}
```

### \bibglsnewdualnumber

 $\bibglsnewdualnumber{\langle label \rangle}{\langle options \rangle}{\langle name \rangle}{\langle description \rangle}$ 

This command is used to define terms identified with the @dualnumber type. The definition provided in the .glstex file is:

```
\providecommand{\bibglsnewdualnumber}[4]{%
  \longnewglossaryentry*{#1}{name={#3},sort={#1},category={symbol},#2}{#4}}
```

### \bibglsnewdualabbreviation

 $\bibglsnewdualabbreviation{\langle label \rangle}{\langle options \rangle}{\langle short \rangle}{\langle long \rangle}$ 

This command is used to define terms identified with the @dualabbreviation type where the duallong field is swapped with the long field and the dualshort field is swapped with the short field. The definition provided in the .glstex file is:

```
\providecommand{\bibglsnewdualabbreviation}[4]{%
   \newabbreviation[#2]{#1}{#3}{#4}%
}
```

#### \bibglsnewdualacronym

 $\bibglsnewdualacronym{\langle label \rangle}{\langle options \rangle}{\langle short \rangle}{\langle long \rangle}$ 

This command is used to define terms identified with the <code>@dualacronym</code> type. The definition provided in the .glstex file is:

```
\providecommand{\bibglsnewdualacronym}[4]{%
  \newacronym[#2]{#1}{#3}{#4}%
}
```

This works in much the same way as \bibglsnewdualabbreviation. Remember that with the glossaries-extra package \newacronym is redefined to just use \newabbreviation with the default type set to \acronymtype and the default category set to acronym.

#### \bibglsnewtertiaryindexabbreviationentry

```
\bibglsnewtertiaryindexabbreviationentry{\langle label \rangle}{\langle dual-label \rangle}{\langle options \rangle} \\ {\langle name \rangle}{\langle short \rangle}{\langle long \rangle}{\langle description \rangle}
```

This is used to define primary terms identified with the @tertiaryindexabbreviationentry type. It's essentially the same as \bibglsnewdualindexabbreviation. The definition provided in the .glstex file is:

```
\providecommand{\bibglsnewtertiaryindexabbreviationentry}[7]{%
    \longnewglossaryentry*{#1}{%
        name={\protect\bibglsuseabbrvfont{#4}{\glscategory{#2}}},%
        category={index},#3}{}%
}
```

#### \bibglsnewtertiaryindexabbreviationentrysecondary

 $\bibglsnewtertiaryindexabbreviationentrysecondary{\langle label \rangle} {\langle tertiary-label \rangle} {\langle options \rangle} {\langle tertiary-opts \rangle} {\langle primary-name \rangle} {\langle short \rangle} {\langle long \rangle} {\langle description \rangle}$ 

This command is used to define both the secondary and tertiary terms identified with the <code>@tertiaryindexabbreviationentry</code> type. The secondary term is an abbreviation and the tertiary term is a regular entry. The definition written to the .glstex file is:

```
\providecommand{\bibglsnewtertiaryindexabbreviationentrysecondary}[8]{%
  \newabbreviation[#3]{#1}{#6}{#7}%
  \longnewglossaryentry*{#2}%
  {name={\protect\bibglsuselongfont{#7}{\glscategory{#1}}},#4}%
  {#8}%
}
```

The  $\langle label \rangle$  is the label for the secondary (abbreviation) entry and  $\langle tertiary-label \rangle$  is the label for the tertiary (regular) entry. The fifth argument ( $\langle primary name \rangle$ ) isn't used but is provided if required for a custom redefinition. The name field for the tertiary is obtained from the  $\langle long \rangle$  argument encapsulated by \bibglsuselongfont to format the name, which ensures that it uses the same font as the long form for the dual abbreviation. This will use \glsuselongfont if it's defined otherwise it will be defined to replicate that command.

# \bibglsnewbibtexentry

 $\bibglsnewbibtexentry{\langle label \rangle}{\langle options \rangle}{\langle name \rangle}{\langle description \rangle}$ 

This command is used to define the main term identified with @bibtexentry.

### \bibglsnewcontributor

```
bibglsnewcontributor{\langle label \rangle}{\langle options \rangle}{\langle name \rangle}{\langle description \rangle}
```

This command is used to define terms identified with @contributor (typically implicitly created through @bibtexentry).

# 6.2 Location Lists and Cross-References

These commands deal with the way the location lists and cross references are formatted. The commands typically aren't used until the entry information is displayed in the glossary, so you may redefine these commands after the resource file has been loaded.

### \bibglsseesep

```
\bibglsseesep
```

Any entries that provide a see field (and that field hasn't be omitted from the location list with see={omit}) will have \bibglsseesep inserted between the see part and the location list (unless there are no locations, in which case just the see part is displayed without \bibglsseesep).

This command is provided with:

```
\providecommand{\bibglsseesep}{, }
```

You can define this before you load the .bib file:

```
\newcommand{\bibglsseesep}{; }
\GlsXtrLoadResources[src={entries}]
```

Or you can redefine it afterwards:

```
\GlsXtrLoadResources[src={entries}]
\renewcommand{\bibglsseesep}{; }
```

# \bibglsseealsosep

#### \bibglsseealsosep

This is like \bibglsseesep but is used with cross-reference lists provided with the seealso field, if supported.

### \bibglsaliassep

#### \bibglsaliassep

This is like \bibglsseesep but is used with cross-reference lists provided with the alias field.

### \bibglsusesee

#### $bibglsusesee{\langle label \rangle}$

Displays the formatted cross-reference list stored in the see field for the given entry. This just defaults to  $glsxtrusesee{\langle label \rangle}$ .

#### \bibglsuseseealso

 $bibglsuseseealso{\langle label \rangle}$ 

Displays the formatted cross-reference list stored in the seealso field for the given entry. This just defaults to  $glsxtruseseealso{\langle label \rangle}$ .

#### \bibglsusealias

#### $bibglsusealias{\langle label \rangle}$

Displays the formatted cross-reference stored in the alias field for the given entry. This is defined to use \glsseeformat.

#### \bibglsdelimN

#### \bibglsdelimN

Separator between individual locations, except for the last. This defaults to \delimN.

#### \bibglslastDelimN

#### \bibglslastDelimN

Separator between penultimate and final individual locations. This defaults to , ~ to discourage lonely locations.

# \bibglspassim

#### \bibglspassim

If max-loc-diff is greater than 1, then any ranges that have skipped over gaps will be followed by \bibglspassim, which is defined as:

\providecommand{\bibglspassim}{ \bibglspassimname}

You can define this before you load the .bib file:

```
\newcommand{\bibglspassim}{}
\GlsXtrLoadResources[src={entries}]
```

Or you can redefine it afterwards:

```
\GlsXtrLoadResources[src={entries}]
\renewcommand{\bibglspassim}{}
```

### \bibglspassimname

\bibglspassimname

The default definition is obtained from the language resource file. For example, with bib2gls-en.xml the provided definition is

\providecommand{\bibglspassimname}{passim}

#### \bibglsrange

 $bibglsrange{\langle start \rangle delimR \langle end \rangle}$ 

Explicit ranges formed using format={(} and format={)} or format={( $\langle csname \rangle$ } and format={) $\langle csname \rangle$ } (where  $\langle csname \rangle$  matches and is a text-block command without the initial backslash) in the optional argument of commands like \gls or \glsadd are encapsulated within the argument of \bibglsrange. By default this simply does its argument. This command is not used with ranges that are formed by collating consecutive locations.

#### \bibglsinterloper

 $bibglsinterloper{\langle location \rangle}$ 

If an explicit range conflicts with a record, a warning will be issued and the conflicting record will be shifted to the front of the range inside the argument of \bibglsinterloper. The default definition just does (*location*)\bibglsdelimN so that it fits neatly into the list.

For example, suppose on page 4 of my document I start a range with

\glsadd[format={(}]{sample}

and end it on page 9 with

\glsadd[format={)}]{sample}

This forms an explicit range, but let's suppose on page 6 I have

```
\gls[format={hyperbf}]{sample}
```

This record conflicts with the explicit range (which doesn't include hyperbf in the format). This causes a warning and the conflicting entry will be moved before the start of the explicit range resulting in 6, 4–9.

Note that implicit ranges can't be formed from interlopers (nor can implicit ranges be merged with explicit ones), so if \gls[format={hyperbf}]{sample} also occurs on pages 7 and 8 then the result will be 6, 7, 8, 4–9. Either remove the explicit range or remove the conflicting entries. (Alternatively, redefine \bibglsinterloper to ignore its argument, which will discard the conflicting entries.)

# \bibglspostlocprefix

```
\bibglspostlocprefix
```

If the loc-prefix option is on, \bibglslocprefix will be inserted at the start of location lists. The command \bibglspostlocprefix is placed after the prefix text. This command is provided with:

```
\providecommand{\bibglspostlocprefix}{\ }
```

which puts a space between the prefix text and the location list. You can define this before you load the .bib file:

\newcommand{\bibglspostlocprefix}{: }
\GlsXtrLoadResources[src={entries},loc-prefix]

Or you can redefine it afterwards:

```
\GlsXtrLoadResources[src={entries},loc-prefix]
\renewcommand{\bibglspostlocprefix}{: }
```

# \bibglslocprefix

```
bibglslocprefix{\langle n \rangle}
```

If the loc-prefix option is on, this command will be provided. If the glossary type has been provided by type (and dual-type if there are any dual entries) then the definition of \bibglslocprefix will be appended to the glossary preamble for the given type (or types if there are dual entries). For example, if the document has \GlsXtrLoadResources[type=main,loc-prefix={p.,pp.},src={entries}]

and there are no dual entries, then the following will be added to the .glstex file:

```
\apptoglossarypreamble[main]{%
 \providecommand{\bibglslocprefix}[1]{%
  \ifcase##1
  \or p.\bibglspostlocprefix
  \else pp.\bibglspostlocprefix
  \fi
 }%
}
```

However, if the type key is missing, then the following will be added instead:

```
\appto\glossarypreamble{%
 \providecommand{\bibglslocprefix}[1]{%
  \ifcase#1
  \or p.\bibglspostlocprefix
  \else pp.\bibglspostlocprefix
  \fi
  }%
}
```

#### \bibglspagename

#### \bibglspagename

If loc-prefix={true} is used, then this command is provided using the value of tag.page from the language resource file. For example with bib2gls-en.xml the definition is:

```
\providecommand{\bibglspagename}{Page}
```

#### \bibglspagesname

\bibglspagesname

If loc-prefix={true} is used, then this command is provided using the value of tag.pages from the language resource file. For example with bib2gls-en.xml the definition is:

\providecommand{\bibglspagesname}{Pages}

#### \bibglslocsuffix

#### $bibglslocsuffix{\langle n \rangle}$

If the loc-suffix option is on, this command will be provided. If the glossary type has been provided by type (and dual-type if there are any dual entries) then the definition of \bibglslocsuffix will be appended to the glossary preamble for the given type (or types if there are dual entries).

This commands definition depends on the value provided by loc-suffix. For example, with loc-suffix={ $\0.$ } the command is defined as:

 $\providecommand{\bibglslocsuffix}[1]{\0.}$ 

(which ignores the argument).

Whereas with loc-suffix={ $\langle A \rangle$ ,  $\langle B \rangle$ ,  $\langle C \rangle$ } the command is defined as:

\providecommand{\bibglslocsuffix}[1]{\ifcase#1 A\or B\else C\fi}

Note that this is slightly different from \bibglslocprefix as it includes the 0 case, which in this instance means that there were no locations but there was a cross-reference. This command isn't added when the location list is empty.

#### \bibglslocationgroup

```
bibglslocationgroup{\langle n \rangle}{\langle counter \rangle}{\langle list \rangle}
```

When the loc-counters option is used, the locations for each entry are grouped together according to the counter (in the order specified in the value of loc-counters). Each group of locations is encapsulated within \bibglslocationgroup, where  $\langle n \rangle$  is the number of locations within the group,  $\langle counter \rangle$  is the counter name and  $\langle list \rangle$  is the formatted location sub-list. By default, this simply does  $\langle list \rangle$ , but may be defined (before the resources are loaded) or redefined (after the resources are loaded) as required.

For example:

```
\newcommand*{\bibglslocationgroup}[3]{%
  \ifnum#1=1
  #2:
  \else
  #2s:
  \fi
  #3%
}
\GlsXtrLoadResources[
  loc-counters={equation,page},% group locations by counter
  src={entries}% data in entries.bib
]
```

This will prefix each group with the counter name, if there's only one location, or the counter name followed by "s", if there are multiple locations within the group.

There are various ways to adapt this to translate the counter name to a different textual label, such as:

```
\providecommand{\pagename}{Page}
\providecommand{\pagesname}{Pages}
\providecommand{\equationname}{Equation}
\providecommand{\equationsname}{Equations}
\newcommand*{\bibglslocationgroup}[3]{%
```

```
\ifnum#1=1
   \ifcsdef{#2name}{\csuse{#2name}}{#2}:
   \else
    \ifcsdef{#2sname}{\csuse{#2sname}}{#2s}:
   \fi
    #3%
}
```

#### \bibglslocationgroupsep

\bibglslocationgroupsep

When the loc-counters option is set, this command is used to separate each location subgroup. It may be defined before the resources are loaded:

```
\newcommand*{\bibglslocationgroupsep}{; }
```

```
\GlsXtrLoadResources[
   loc-counters={equation,page},% group locations by counter
   src={entries}% data in entries.bib
]
```

or redefined after the resources are loaded:

```
\GlsXtrLoadResources[
   loc-counters={equation,page},% group locations by counter
   src={entries}% data in entries.bib
]
```

```
\renewcommand*{\bibglslocationgroupsep}{; }
```

#### \bibglssupplemental

 $bibglssupplemental{\langle n \rangle} \{ \langle list \rangle \}$ 

When the supplemental-locations option is used, the locations from a supplementary document are encapsulated within the  $\langle list \rangle$  part of \bibglssupplemental. The first argument  $\langle n \rangle$  (ignored by default) is the number of supplementary locations.

#### \bibglssupplementalsep

```
\bibglssupplementalsep
```

The separator between the main location list and the supplementary location list. By default this is just \bibglsdelimN. This may be defined before the resources are loaded:

```
\newcommand{\bibglssupplementalsep}{; }
```

```
\GlsXtrLoadResources[
  supplemental-locations=supplDoc,
  src={entries}]
```

or redefined after the resources are loaded:

```
\GlsXtrLoadResources[
   supplemental-locations=supplDoc,
   src={entries}]
```

\renewcommand{\bibglssupplementalsep}{; }

# 6.3 Letter Groups

The commands listed in this section are provided for use with the --group switch and glossary styles that display the letter group title. If these need their definitions altered, they should be defined before the resource file is loaded if field expansion is on (--expand -fields) otherwise they may be redefined afterwards.

The base glossaries package determines group titles through a fairly simplistic rule. Both makeindex and xindy write the line

 $\glsgroupheading{\langle label \rangle}$ 

to the associated glossary file at the start of each new letter group. For example, the "A" letter group will be written as:

```
glsgroupheading{A}
```

This is quite straightforward and the heading title can just be "A". The "Symbols" group is written as

```
\glsgroupheading{glssymbols}
```

To allow for easy translation, the base glossaries package has the simple rule:

- if \\ heading \\ groupname exists use that;
- otherwise just use *(heading)*.

There's no \Agroupname provided, but \glssymbolsgroupname is provided and is supported by the associated language modules, such as glossaries-french. (Similarly for the "Numbers" group.)

The glossary styles that provide hyperlinks to the groups (such as index hypergroup) use  $\langle heading \rangle$  to form the target name. A problem arises when active characters occur in heading, which happens with extended characters and input enc.

The glossaries-extra package (as from version 1.14) provides

```
\glsxtrsetgrouptitle{\group label\}{\group title\}
```

to set the title for a group with the given label. The internal workings of \glsgroupheading are modified to use a slightly altered rule:

- if a title has been set using  $\strsetgrouptitle{\langle heading \rangle}{\langle title \rangle}$  for the given  $\langle heading \rangle$ , use that;
- if \*\heading*\groupname exists, use that;
- just use  $\langle heading \rangle$  for the title.

So if \glsxtrsetgrouptitle hasn't been used, it falls back on the original rule.

The problem is now how to make the indexing application use the desired label in the argument of \glsgroupheading instead of selecting the heading based on the first character of each sort value for each top-level entry in that group. This can't be done with makeindex, and with xindy it requires a custom language module, which isn't a trivial task.

With bib2gls, a different approach is used. The .glstex file created isn't comparable to the \gls file created by makeindex or xindy. There's nowhere for bib2gls to write the \glsgroupheading line as it isn't creating the code that typesets the glossary list. Instead it's creating the code that defines the entries. The actual group heading is inserted by \print-unsrtglossary and it's only able to do this by checking if the entry has a group field and comparing it to the previous entry's group field.

The default behaviour of the group formation implemented by the sort methods may be changed with group-formation. With any setting other than group-formation={default}, the group label is set to \bibglsunicodegroup and the title is set to \bibglsunicode-grouptitle (see below) otherwise the label and title are determined by the sort method.

The collators used by the locale and letter-based rules save the following information for each entry based on the first significant letter of the sort field (if the letter is recognised as alphabetical, according to the rule):

•  $\langle title \rangle$  The group's title. This is typically title-cased. For example, if the rule recognises the digraph "dz", then the title is "Dz". Exceptions to this are included in the language

resource file. If the key grouptitle.case. $\langle lc \rangle$  exists, where  $\langle lc \rangle$  is the lower case version of  $\langle title \rangle$ , then the value of that key is used instead. For example, the Dutch digraph "ij" should be converted to "IJ", so bib2gls-en.xml includes:

```
<entry key="grouptitle.case.ij">IJ</entry>
```

(See the --group switch for more details.)

- *(letter)* This is the actual letter at the start of the given entry's sort field, which may be lower case or may contain diacritics that don't appear in *(title)*.
- *(id)* A numeric identifier. This may be the collation key or the code point for the given letter, depending on the sort method.
- (type) The entry's glossary type. If not known, this will be empty. (bib2gls won't know if you've modified the associated \bibglsnew... command to set the type. It can only know the type if it's in the original .bib definition or is set using resource options such as type.)

The group field is then set using:

group={\bibglslettergroup{ $\langle title \rangle$ }{ $\langle letter \rangle$ }{ $\langle id \rangle$ }{ $\langle type \rangle$ }}

This field needs to expand to a simple label, which \bibglslettergroup is designed to do. Note that non-letter groups are dealt with separately (see below).

#### \bibglssetlastgrouptitle

In the last resource (.glstex) file, after all the relevant group titles have been set with the commands listed below, there's a final title setting:

```
bibglssetlastgrouptitle{(cs)}{(group specs)}
```

This does nothing by default, but the arguments are set to correspond to the group with the maximum id for that resource file. It's provided as a convenient way of overriding the final group title without the inconvenience of looking up the group label in the .glstex file. If you have multiple glossaries or if you want to override a different group, then you need to inspect the .glstex file to work out the corresponding label (by finding the group assignment for one of the entries in that group).

The  $\langle cs \rangle$  argument is the control sequence used in the group field to obtain the label from  $\langle specs \rangle$ . For example, if the highest  $\langle id \rangle$  is 2147418112 from

group={\bibglslettergroup{0}{0}{2147418112}{}}

then the last group is identified with

 $\bibglssetlastgrouptitle{\bibglslettergroup}{\{\emptyset\}{\emptyset}{2147418112}{\}}$ 

In this case  $\langle cs \rangle$  is \bibglslettergroup and  $\langle specs \rangle$  are the arguments for that command. If you want \bibglssetlastgrouptitle to change the group title then you need to define it before the resource set. For example:

```
\newcommand*{\bibglssetlastgrouptitle}[2]{%
\glsxtrsetgrouptitle{#1#2}{Foreign Words}}
```

\GlsXtrLoadResources[sec={entries}]

If you need to change a particular group title, then it has to be done after the resource set:

```
\GlsXtrLoadResources[sec={entries}]
```

```
\glsxtrsetgrouptitle
{\bibglslettergroup{{Ø}{0}{2147418112}{}}% label
{Foreign Words}% title
```

### \bibglssetlettergrouptitle

For each letter group that's detected, bib2g1s will write the line:

 $\bibglssetlettergrouptitle{{\langle title \rangle}}{\langle letter \rangle}{\langle id \rangle}{\langle type \rangle}}$ 

in the .glstex file, which sets the group's title using  $glsxtrsetgrouptitle{group label}$  {group title} where the group label part matches the corresponding group value.

Note that \bibglssetlettergrouptitle only has a single argument, but that argument contains the four arguments needed by \bibglslettergroup and \bibglslettergrouptitle. These arguments are as described above.

If \glsxtrsetgrouptitle has been defined (glossaries-extra version 1.14 onwards), then \bibglssetlettergrouptitle will be defined as

```
\providecommand{\bibglssetlettergrouptitle}[1]{%
   \glsxtrsetgrouptitle{\bibglslettergroup#1}{\bibglslettergrouptitle#1}}
```

If an earlier version of glossaries-extra is used, then this function can't be supported and the command will be defined to simply ignore its argument. This will fall back on the original method of just using  $\langle title \rangle$  as the label.

Since \bibglssetlettergrouptitle is used in the .glstex file to set the group titles, the associated commands need to be defined before the resource file is loaded if their definitions require modification. After the resource file has been loaded, you can adjust the title of a specific group, but you'll need to check the .glstex file for the appropriate arguments. For example, if the .glstex file contains:

```
bibglssetlettergrouptitle{{E}{x}{7274496}}}
```

but you actually want the group title to appear as " $\mathcal{A}$  (AE)" instead of just " $\mathcal{A}$ ", then after the resource file has been loaded you can do:

#### 6 Provided Commands

```
\glsxtrsetgrouptitle
{\bibglslettergroup{E}{æ}{7274496}{}}% label
{E (AE)}% title
```

#### \bibglslettergroup

 $\bibglslettergroup{\langle title \rangle}{\langle letter \rangle}{\langle id \rangle}{\langle type \rangle}$ 

This command is used to determine the letter group label. The default definition is  $\langle type \rangle \langle id \rangle$ , which ensures that no problematic characters occur in the label since  $\langle type \rangle$  can't contains special characters and  $\langle id \rangle$  is numeric. The  $\langle type \rangle$  is included in case there are multiple glossaries, since the hyperlink name must be unique.

#### \bibglslettergrouptitle

 $bibglslettergrouptitle{\langle title \rangle}{\langle letter \rangle}{\langle id \rangle}{\langle type \rangle}$ 

This command is used to determine the letter group title. The default definition is \unexpanded  $\{\langle title \rangle\}$ , which guards against any expansion issues that may arise with characters outside the basic Latin set.

For example:

```
@entry{angstrom,
   name={\AA ngstr\"om}
   description={a unit of length equal to one hundred-millionth
   of a centimetre}
}
```

The sort value is "Ångström". With sort={en} the  $\langle title \rangle$  part will be A but with sort={sv} the  $\langle title \rangle$  part will be Å. In both cases the  $\langle letter \rangle$  argument will be Å.

Take care if you are using a script that needs encapsulating. For example, with the CJKutf8 package the CJK characters need to be placed within the CJK environment, so any letter group titles that contain CJK characters will need special attention.

For example, suppose the .bib file contains entries in the form:

```
@dualentry{\label\,
    name = {\cjkname{\CJK characters\}},
    description = {\English description\}
}
```

and the document contains:

```
\usepackage{CJKutf8}
\usepackage[record,style=indexgroup,nomain]{glossaries-extra}
```

```
\newglossary*{japanese}{Japanese to English}
\newglossary*{english}{English to Japanese}
\newrobustcmd{\cjkname}[1]{\begin{CJK}{UTF8}{min}#1\end{CJK}}
\glsnoexpandfields
\GlsXtrLoadResources[
    src=testcjk,% bib file
    sort={ja-JP},% locale used to sort primary entries
    dual-sort={en-GB},% locale used to sort secondary entries
    type=japanese,% put the primary entries in the 'japanese' glossary
    dual-type=english,% put the primary entries in the 'english' glossary
    dual-prefix={en.}
]
```

then CJK characters will appear in the  $\langle title \rangle$  argument of \bibglslettergrouptitle which causes a problem because they need to be encapsulated within the CJK environment. This can be more conveniently done with the user supplied \cjkname, but the CJK characters need to be protected from expansion so \unexpanded is also needed. The new definition of \bibglslettergrouptitle needs to be defined before \GlsXtrLoadResources. For example:

```
\newcommand{\bibglslettergrouptitle}[4]{\unexpanded{\cjkname{#1}}}
```

There's a slight problem here in that the English letter group titles also end up encapsulated. An alternative approach is to use the  $\langle type \rangle$  part to provide different forms. For example:

```
\newcommand*{\englishlettergroup}[1]{#1}
\newcommand*{\japaneselettergroup}[1]{\cjkname{#1}}
\newcommand{\bibglslettergrouptitle}[4]{%
\unexpanded{\csuse{#4lettergroup}{#1}}}
```

(\csuse is provided by etoolbox, which is automatically loaded by the glossaries package.)

#### \bibglssetothergrouptitle

The label and title for symbol groups are dealt with in a similar way to the letter groups, but in this case the title is set using

```
\bibglssetothergrouptitle{{ (character)}{ (id)}{ (type)}}
```

This is defined in an analogous manner:

```
\providecommand{\bibglssetothergrouptitle}[1]{%
  \glsxtrsetgrouptitle{\bibglsothergroup#1}{\bibglsothergrouptitle#1}}
```

where the group label is obtained using \bibglsothergroup and the group title is obtained from \bibglsothergrouptitle. Note that since non-alphabetic characters don't have upper or lower case versions, there are only three arguments. The other difference between this and the letter group version is that the  $\langle id \rangle$  is given in hexadecimal format (corresponding to the character code).

For example, suppose my .bib file contains:

```
@entry{sauthor,
   name={/Author},
   description = {author string}
}
```

If a locale sort is used, the leading slash / will be ignored and this entry will belong to the "A" letter group using the letter commands described above. If, instead, one of the character code sort methods are used, such as sort={letter-case}, then this entry will be identified as belonging to a symbol (or "other") group and the title will be set using:

```
bibglssetothergrouptitle{{/}{2F}}}
```

# \bibglsothergroup

 $bibglsothergroup{(character)}{(id)}{(type)}$ 

This expands to the label for symbol groups. This just defaults to glssymbols (ignoring all arguments), which replicates the label used when makeindex or xindy generate the glossary files.

#### \bibglsothergrouptitle

 $bibglsothergrouptitle{\langle character \rangle}{\langle id \rangle}{\langle type \rangle}$ 

This expands to the title for symbol groups. This just expands to \glssymbolsgroupname by default.

#### \bibglssetemptygrouptitle

Used when the sort value devolves to an empty string. This command sets the label and title.

```
\verb+bibglssetemptygrouptitle{{} \langle type \rangle \}}
```

#### \bibglsemptygroup

 $bibglsemptygroup{\langle type \rangle}$ 

This expands to the label for empty groups. This defaults to glssymbols to make it consistent with non-letter groups (since the sort value likely contained unknown symbol commands).

### \bibglsemptygrouptitle

 $bibglsemptygrouptitle{\langle type \rangle}$ 

This expands to the group title for empty group. This just expands to \glssymbolsgroup-name by default.

### \bibglssetnumbergrouptitle

The numeric sort methods (table 5.5) all create number groups instead of letter or symbol groups. These behave in an analogous way to the above.

 $\bibglssetnumbergrouptitle{{ (value)}{ (id)}{ (type)}}$ 

In this case  $\langle value \rangle$  is the actual numeric sort value, and  $\langle id \rangle$  is a decimal number obtained from converting  $\langle value \rangle$  to an integer. This command is defined as

```
\providecommand{\bibglssetnumbergrouptitle}[1]{%
   \glsxtrsetgrouptitle{\bibglsnumbergroup#1}{\bibglsnumbergrouptitle#1}}
```

# \bibglsnumbergroup

The number group label is obtained from:

 $bibglsnumbergroup{\langle value \rangle}{\langle id \rangle}{\langle type \rangle}$ 

This just defaults to glsnumbers.

#### \bibglsnumbergrouptitle

The number group title is obtained from:

 $bibglsnumbergrouptitle{\langle value \rangle}{\langle id \rangle}{\langle type \rangle}$ 

This just defaults to \glsnumbersgroupname.

#### \bibglsdatetimegroup

 $\label{eq:linear} $$ \int \delta dtetimegroup{\langle YYY \rangle}{\langle MM \rangle}{\langle DD \rangle}{\langle hh \rangle}{\langle mm \rangle}{\langle ss \rangle}{\langle zone \rangle} {\langle title \rangle}{\langle group-id \rangle}{\langle type \rangle} $$$ 

This command is used for date-time group labels with datetime sorting (table 5.6). This has ten arguments, which means a little trickery is needed to deal with the tenth argument. The default definition is

\providecommand{\bibglsdatetimegroup}[9]{#1#2#3\@firstofone}

This forms the group label from the year, month, day and  $\langle type \rangle$ .

### \bibglsdatetimegrouptitle

 $\label{eq:linear} $$ \int \delta dtetimegrouptitle{(YYYY)}{(MM)}{(DD)}{(Mm)}{(ss)}{(ss)}{(zone)} \\ {(title)}{(group-id)}{(xype)}$ 

This command is used for date-time group titles with datetime sorting (table 5.6). The default definition is

\providecommand{\bibglsdatetimegrouptitle}[9]{#1-#2-#3\@gobble}

This sets the title to the numeric  $\langle YYYY \rangle - \langle MM \rangle - \langle DD \rangle$  but may be redefined as appropriate.

#### \bibglsdategroup

 $\bibglsdategroup{\langle YYYY \rangle}{\langle MM \rangle}{\langle DD \rangle}{\langle G \rangle}{\langle title \rangle}{\langle group-id \rangle}{\langle type \rangle}$ 

This command is used for date group labels with date (no time) sorting (table 5.6). The default definition is

\providecommand{\bibglsdategroup}[7]{#1#2#4#7}

This forms the group label from the year, month, era and type. In this case, the era is a textual representation not the numeric value used in calculating the sort value.

# \bibglsdategrouptitle

```
\bibglsdategrouptitle{\langle YYYY \rangle}{\langle MM \rangle}{\langle DD \rangle}{\langle G \rangle}{\langle title \rangle}{\langle group-id \rangle}{\langle type \rangle}
```

This command is used for date group titles with date (no time) sorting (table 5.6). The default definition is

This just sets the title to the numeric year-month form  $\langle YYYY \rangle - \langle MM \rangle$ .

# \bibglstimegroup

 $\bibglstimegroup{\langle hh \rangle}{\langle mm \rangle}{\langle ss \rangle}{\langle zone \rangle}{\langle title \rangle}{\langle group-id \rangle}{\langle type \rangle}$ 

This command is used for time group labels with time (no date) sorting (table 5.6).

#### \bibglstimegrouptitle

 $\label{eq:linear} \bibglstimegrouptitle{ $\langle hh \rangle } {\langle mm \rangle } {\langle ss \rangle } {\langle zone \rangle } {\langle title \rangle } {\langle group-id \rangle } {\langle type \rangle }$ 

This command is used for time group titles with time (no date) sorting (table 5.6).

# \bibglssetunicodegrouptitle

 $bibglssetunicodegrouptitle{{(label)}}{(character)}}{did}}$ 

This command is used to assign the group titles when the group formation is set to any value other than the default. For example, this command will be used with group-formation= {codepoint}. The label is obtained from \bibglsunicodegroup and the title is obtained from \bibglsunicodegrouptitle.

### \bibglsunicodegroup

 $bibglsunicodegroup{\langle label \rangle}{\langle character \rangle}{\langle id \rangle}{\langle type \rangle}$ 

The  $\langle label \rangle$  depends on the group-formation setting:

- group-formation={codepoint}: the (*label*) is the Unicode value of (*character*) (converted to lower case and decomposed, if applicable);
- group-formation={unicode category}: the  $\langle label \rangle$  is the Unicode category of  $\langle character \rangle$  (for example, Lu means an upper case letter);
- group-formation={unicode script}: the (*label*) is the Unicode script associated with (*character*) (for example, LATIN);
- group-formation={unicode category and script}: the  $\langle label \rangle$  identifies both the Unicode category and script associated with  $\langle character \rangle$  (for example, Lu.LATIN).

(Similarly for secondary-group-formation and dual-group-formation.) By default this command expands to  $\langle type \rangle \langle label \rangle$ .

The  $\langle character \rangle$  is the first significant character of the sort value. The  $\langle id \rangle$  is the hexadecimal code of (possibly decomposed)  $\langle character \rangle$ .

For example, with group-formation={codepoint}, an unset type and a sort value of "Ångström" with "Å" as a significant character distinct from "A" then the group field will be assigned using:

```
group={\bibglsunicodegroup{å}{Å}{C5}{}}
```

whereas with group-formation={unicode category and script} it will be:

group={\bibglsunicodegroup{Lu.LATIN}{Å}{C5}{}}

(upper case Latin letter).

If instead "Å" is considered equivalent to "A" according to the collator, then with group -formation={codepoint}, the value will be:

```
group={\bibglsunicodegroup{a}{Å}{61}{}
```

Note that the  $\langle id \rangle$  is now 0x61 (the decomposed "A") not 0xC5.

\bibglsunicodegrouptitle

 $bibglsunicodegrouptitle{(label)}{(character)}{(id)}{(type)}$ 

The title for Unicode group formations by default simply expands to  $\next{unexpanded} \{ label \}$  so you will need to change it to something more appropriate. For example (before the resource set):

This will make the title "A–Z" if  $\langle id \rangle$  is greater than 64 and less than 91 or greater than 96 and less than 123 (and will be empty otherwise).

Note that this setting can create an odd effect if the sorting causes the groups to be split up. For example, if some of the sort values start with extended or non-Latin characters this can break up the groups. First check how the group labels are assigned using:

\newcommand{\bibglsunicodegrouptitle}{\bibglsunicodegroup}

then adjust the definition of \bibglsunicodegroup until the grouping is correct, and then change the definition of \bibglsunicodegrouptitle so that the title is correct.

#### \bibglshypergroup

```
bibglshypergroup{\langle type \rangle}{\langle group-id \rangle}
```

If the .log file indicates that hyperref has been loaded and the --group switch is used, then this command will be used to create the navigation information for glossary styles such as indexhypergroup.

# 6.4 Flattened Entries

These commands relate to the way the name field is altered when flattening lonely child entries with the flatten-lonely option.

### \bibglsflattenedhomograph

 $bibglsflattenedhomograph{\langle name \rangle}{\langle parent \ label \rangle}$ 

The default definition simply does  $\langle name \rangle$ .

This command is used if the child and parent name's are identical. For example, suppose the .bib file contains:

```
@index{super.glossary, name={glossary}}
@entry{glossarycol,
   parent={super.glossary},
   description={collection of glosses}
}
@entry{glossarylist,
   parent={super.glossary},
   description={list of technical words}
}
```

The child entries don't have a name field, so the value is assumed to be the same as the parent's name field. Here's an example document where both child entries are used:

\documentclass{article}

\usepackage[record,subentrycounter,style=treenoname]{glossaries-extra}

```
\GlsXtrLoadResources[src={entries}]
```

```
\begin{document}
\gls{glossarycol} (collection) vs \gls{glossarylist} (list).
```

```
\printunsrtglossary
\end{document}
```

This uses one of the glossary styles designed for homographs and the glossary has the structure:

#### glossary

collection of glosses 1
 list of technical words 1

If only one child entry is selected, then the result looks a little odd. For example:

#### glossary

1) collection of glosses 1

With the flatten-lonely option, the parent is removed and the child is moved up a hierarchical level. With flatten-lonely={postsort} this would normally adjust the name so that it appears as  $\langle parent name \rangle$ ,  $\langle child name \rangle$  but in this case it would look a little odd for the name to appear as "glossary, glossary" so instead the name is set to

\bibglsflattenedhomograph{glossary}{super.glossary}

(where the first argument is the original name and the second argument is the label of the parent entry).

This means that the name simply appears as "glossary", even if the flatten-lonely= {postsort} option is used. Note that if the parent entry is removed, the parent label won't be of much use. You can test for existence using \ifglsentryexists in case you want to vary the way the name is displayed according to whether or not the parent is still present.

#### \bibglsflattenedchildpresort

 $bibglsflattenedchildpresort{\langle child name \rangle}{\langle parent name \rangle}$ 

Used by the flatten-lonely={presort} option. This defaults to just  $\langle child name \rangle$ . If you want to change this, remember that you can let the interpreter know by adding the definition to @preamble. For example:

@preamble{"\providecommand{\bibglsflattenedchildpresort}[2]{#1 (#2)}"}

#### \bibglsflattenedchildpostsort

```
\bibglsflattenedchildpostsort{\parent name\}{\child name\}
```

Used by the flatten-lonely={postsort} option. This defaults to  $\langle parent name \rangle$ ,  $\langle child name \rangle$ .

Note that the arguments are in the reverse order to those of the previous command. This is done to assist the automated first letter upper-casing. If either command is redefined to alter the ordering, then this can confuse the case-changing mechanism, in which case you may want to consider switching on the expansion of the name field using:

\glssetexpandfield{name}

(before \GlsXtrLoadResources).

# 6.5 Other

#### \bibglshyperlink

 $bibglshyperlink{\langle text \rangle}{\langle label \rangle}$ 

Used by the back link options, this just defaults to  $\label{link} [\langle text \rangle] \{ \langle label \rangle \}$ 

#### 6 Provided Commands

#### \bibglssetwidest

#### $\verb+bibglssetwidest\{\langle level \rangle\}\{\langle name \rangle\}$

This is used by set-widest to set the widest name for the given hierarchical level where the glossary type can't be determined. This is defined as:

\providecommand\*{\bibglssetwidest}[2]{\glsupdatewidest[#1]{#2}}

if  $\glsupdatewidest$  is defined, otherwise it will be defined to use  $\glssetwidest$ :

\providecommand\*{\bibglssetwidest}[2]{\glssetwidest[#1]{#2}}

Since this isn't scoped, this will affect other glossaries. In general, if you have more than one glossary it's best to set the type using options like type.

# \bibglssetwidestfortype

 $bibglssetwidestfortype{\langle type \rangle}{\langle level \rangle}{\langle name \rangle}$ 

This is used by set-widest to set the widest name for the given hierarchical level where the glossary type is known. This is defined as:

```
\providecommand*{\bibglssetwidestfortype}[3]{%
   \apptoglossarypreamble[#1]{\glsupdatewidest[#2]{#3}}%
```

}

if \glsupdatewidest is defined, otherwise it will be defined to use \glssetwidest:

```
\providecommand*{\bibglssetwidestfortype}[3]{%
   \apptoglossarypreamble[#1]{\glssetwidest[#2]{#3}}%
}
```

Since the glossary preamble is scoped, this won't affect other glossaries.

#### \bibglssetwidestfallback

\bibglssetwidestfallback{ glossary list }}

This is used by set-widest instead of \bibglssetwidest when all name fields end up as an empty string when interpreted by bib2gls. This typically means that all the name fields contain unknown commands. This fallback command will use \glsFindWidestLevelTwo, which sets the widest name for the top-level and first two sub-levels.

### \bibglssetwidestfortypefallback

 $bibglssetwidestfortypefallback{<math>\langle type \rangle$ }

This is used by set-widest instead of \bibglssetwidestfortype when all name fields end up as an empty string when interpreted by bib2gls. This typically means that all the name fields contain unknown commands. This fallback command will append \bibglssetwidestfallback to the glossary preamble for the given type.

#### \bibglssetwidesttoplevelfallback

 $bibglssetwidesttoplevelfallback{glossary list}$ 

This is used by set-widest instead of \bibglssetwidest when all name fields end up as an empty string when interpreted by bib2gls. This typically means that all the name fields contain unknown commands. This fallback command will use \glsFindWidestTopLevel-Name, which sets the widest name for the top-level.

### \bibglssetwidesttoplevelfortypefallback

```
bibglssetwidesttoplevelfortypefallback{<math>\langle type \rangle}
```

This is used by set-widest instead of \bibglssetwidestfortype when all name fields end up as an empty string when interpreted by bib2gls. This typically means that all the name fields contain unknown commands. This fallback command will append \bibglssetwidesttoplevelfallback to the glossary preamble of the given type.

# \bibglscontributorlist

```
bibglscontributorlist{\langle list \rangle}{\langle number \rangle}
```

This is used when bibtex-contributor-fields is set. The definition depends on whether or not \DTLformatlist has been defined:

```
\ifdef\DTLformatlist
{% datatool v2.28+
  \providecommand*{\bibglscontributorlist}[2]{\DTLformatlist{#1}}
}
{% datatool v2.27 or earlier
  \providecommand*{\bibglscontributorlist}[2]{%
   \def\bibgls@sep{}%
   \@for\bibgls@item:=#1\do{\bibgls@sep\bibgls@item\def\bibgls@sep{, }}%
  }
}
```

#### 6 Provided Commands

The second argument allows you to provide definitions like:

```
\newcommand*{\bibglscontributorlist}[2]{%
 \ifcase#2
 \or
  name:
 \else
  names:
 \fi
 \DTLformatlist{#1}%
}
```

#### \bibglscontributor

 $bibglscontributor{(forenames)}{(von-part)}{(surname)}{(suffix)}$ 

This is used when bibtex-contributor-fields is set. The definition depends on contributor -order. Note that if you have multiple resource sets, that option governs the way bib2gls's version of \bibglscontributor behaves. The definition is written to the .glstex using \providecommand, so  $\[Mathbb{E}]$  will only pick up the first definition.

#### \bibglshashchar

\bibglshashchar

Expands to a literal hash character (#).

#### \bibglsunderscorechar

#### \bibglsunderscorechar

Expands to a literal underscore character (\_).

#### \bibglsdollarchar

#### \bibglsdollarchar

Expands to a literal dollar character (\$).

#### \bibglsampersandchar

#### \bibglsampersandchar

Expands to a literal ampersand character (&).

# \bibglscircumchar

\bibglscircumchar

Expands to a literal circumflex character (^).

# 7 Converting Existing .tex to .bib

If you have already been using the glossaries or glossaries-extra package with a large file containing all your definitions using commands like \newglossaryentry, then you can use the supplementary tool convertgls2bib to convert the definitions to the .bib format required by bib2gls. The syntax is:

convertgls2bib [ $\langle options \rangle$ ]  $\langle tex file \rangle \langle bib file \rangle$ 

where  $\langle tex \ file \rangle$  is the .tex file and  $\langle bib \ file \rangle$  is the .bib file. This application is less secure than bib2gls as it doesn't use kpsewhich to check openin\_any and openout\_any. Take care not to accidentally overwrite existing .bib files as there's no check to determine if  $\langle bib \ file \rangle$  already exists.

The  $\langle options \rangle$  are:

- --texenc (*encoding*) The character encoding of the .tex file. If omitted, the operating system's default encoding is assumed (or the JVM's).
- --bibenc  $\langle encoding \rangle$  The character encoding of the .bib file. If omitted, the same encoding as the .tex file is assumed.
- --space-sub (replacement) The .bib format doesn't allow spaces in labels. If your original definitions in your .tex file have spaces, use this option to replace spaces in labels. Each space will be substituted with (replacement). The cross-referencing fields, see, seealso and alias, will also be adjusted, but any references using \gls etc will have to be substituted manually (or use a global search and replace in your text editor). If you want to strip the spaces, use an empty string for (replacement). You'll need to delimit this according to your operating system. For example:

gls2bib --space-sub '' entries.tex entries.bib

- --ignore-sort Ignore the sort field. This is the default since bib2gls can work out a more intuitive sort value than either makeindex or xindy.
- --no-ignore-sort Don't ignore the sort field.
- --silent Suppress all messages except for errors.
- --verbose Display messages and warnings (default).
- --debug Display debugging messages (stack traces and other information in addition to --verbose).

--help or -h Display help message and quit.

--version or -v Display version information and quit.

This application recognises the commands listed below. Avoid any overly complicated code within the .tex file. The T<sub>E</sub>X parser library isn't a T<sub>E</sub>X engine! The .tex file doesn't need to be a complete document, but if you want certain commands recognised from packages that the T<sub>E</sub>X parser library supports, you'll need to include \usepackage in the .tex file. In all cases below, if  $\langle key=value\ list \rangle$  contains

see=[\seealsoname]{ $\langle label(s) \rangle$ }

this will be substituted with

```
seealso={\langle label(s) \rangle}
```

For example:

\newterm[see={[\seealsoname]goose}]{duck}

will be written as

```
@index{duck,
   seealso = {goose}
}
```

```
(The seealso key is provided by glossaries-extra v1.16+.)
Additionally, if (key=value list) contains
```

```
type={\glsdefaulttype}
```

then this field will be ignored. (This type value is recommended in  $\langle key=value \ list \rangle$  when loading files with \loadglsentries[ $\langle type \rangle$ ]{ $\langle file \rangle$ } to allow the optional argument to set the type. With bib2gls you can use the type option instead.)

# 7.1 \glsexpandfields

The base glossaries package provides:

```
\glsexpandfields
```

If present, this instructs convertgls2bib to expand all fields except for those explicitly identified by \glssetnoexpandfield. Remember that there are many commands that aren't recognised by convertgls2bib so it may not be possible to correctly expand field values. Conversely, there are some commands that will be expanded by convertgls2bib that aren't expandable in TFX (such as \MakeUppercase and \char).

# 7.2 $\glsnoexpandfields$

The base glossaries package provides:

\glsnoexpandfields

If present, this instructs convertgls2bib to not expand fields unless explicitly identified by \glssetexpandfield.

# 7.3 $\glssetexpandfield$

The base glossaries package provides:

 $glssetexpandfield{\langle field \rangle}$ 

If present, this instructs convertgls2bib to expand the given field, even if \glsnoexpand-fields has been used.

# 7.4 \glssetnoexpandfield

The base glossaries package provides:

 $glssetnoexpandfield{\langle field \rangle}$ 

If present, this instructs convertgls2bib to not expand the given field, even if \glsexpand-fields has been used. Unlike the default behaviour with the glossaries package, there are no fields switched explicitly switched off by default with convertgls2bib.

# 7.5 \newglossaryentry

The base glossaries package provides:

```
\ensuremath{\label}{\langle key=value\ list \rangle}
```

This is converted to:

\newentry is recognised as a synonym of \newglossaryentry.

# 7.6 \provideglossaryentry

The base glossaries package provides:

```
\rho \left( \frac{|abel}{|abel|} \right)
```

This is converted to:

but only if  $\langle label \rangle$  hasn't already been defined.

# 7.7 \longnewglossaryentry

The base glossaries package provides:

This is converted to:

The starred version provided by the glossaries-extra package is also recognised. The unstarred version strips trailing spaces from (*description*). (This doesn't add \nopostdesc, but glossaries-extra defaults to nopostdot.)

# 7.8 \longprovideglossaryentry

The base glossaries package provides:

 $\label{eq:longprovideglossaryentry}{\langle label \rangle}{\langle key=value \ list \rangle}{\langle description \rangle}$ 

As above, but only if  $\langle label \rangle$  hasn't already been defined.

# 7.9 $\newterm$

The base glossaries package provides:

 $\mbox{newterm}[\langle key=value \ list \rangle] \{\langle label \rangle\}$ 

(when the index option is used). This is converted to:

if the optional argument is present, otherwise it's just converted to:

```
@index{\langle label \rangle}
```

If --space-sub is used and  $\langle label \rangle$  contains one or more spaces, then name will be set if not included in  $\langle key=value\ list \rangle$ . For example, if entries.bib contains

```
\newterm{sea lion}
\newterm[seealso={sea lion}]{seal}
```

then

gls2bib --space-sub '-' entries.bib entries.tex

will write the terms to entries.tex as

```
@index{sea-lion,
   name = {sea lion}
}
@index{seal,
```

```
seealso = {sea-lion}
}
```

whereas just

gls2bib entries.bib entries.tex

will write the terms to entries.tex as

```
@index{sea lion}
```

```
@index{seal,
   seealso = {sea lion}
}
```

which will cause a problem when the .bib file is parsed by bib2gls (and will probably also cause a problem for bibliographic management systems).

# 7.10 \newabbreviation

The glossaries-extra package provides:

```
\label{level} \label{level} \labell} \label{level} \label{level} \label{level} \labe
```

This is converted to:

```
@abbreviation{\label\,
short = {\label\},
long = {\lang\},
\lang\,
key=value list\
}
```

if the optional argument is present, otherwise it's converted to:

```
@abbreviation{\label\,
short = {\langle short\},
long = {\langle long\}
}
```

# 7.11 \newacronym

The base glossaries package provides:

(which is redefined by glossaries-extra to use \newabbreviation). As above but uses @acronym instead.

# 7.12 $\glsxtrnewsymbol$

The glossaries-extra package provides:

```
\glsxtrnewsymbol[{key=value list}]{{label}}{{symbol}}
```

(when the symbols option is used). This is converted to:

```
@symbol{(label),
name = {(symbol)}
```

if the optional argument is missing, otherwise it's converted to:

```
@symbol{(label),
name = {(symbol)},
  (key=value list)
}
```

unless  $\langle key=value \ list \rangle$  contains the name field, in which case it's converted to:

\newsym is recognised as a synonym for \glsxtrnewsymbol.

## 7.13 \glsxtrnewnumber

The glossaries-extra package provides:

```
\label
```

(when the numbers option is used). This is converted to:

```
@number{{label},
   name = {{label}}
}
```

if the optional argument is missing, otherwise it's converted to:

```
@number{{label},
name = {{label}},
{key=value list}
}
```

if name isn't listed in  $\langle key=value \ list \rangle$ , otherwise it's converted to:

\newnum is recognised as a synonym for \glsxtrnewnumber.

# 7.14 \newdualentry

 $\label{lentry} [\langle key=value \ list \rangle] \{\langle label \rangle\} \{\langle short \rangle\} \{\langle long \rangle\} \{\langle description \rangle\}$ 

This command isn't provided by either glossaries or glossaries-extra but is used as an example in the glossaries user manual [10] and in the sample file sample-dual.tex that accompanies the glossaries package. Since this command seems to be used quite a bit (given the number of times it crops up on sites like TEX on StackExchange), convertgls2bib also supports it unless this command is defined using \newcommand or \renewcommand in the input file. In which case the default definition will be overridden.

If the command definition isn't overridden, then it's converted to

```
@dualabbreviationentry{\label\,
    short = {\label\},
    long = {\lang\},
    description = {\lang\},
    \langle key=value list\
}
```

if  $\langle key=value \ list \rangle$  is supplied, otherwise it's converted to:

```
@dualabbreviationentry{\label\,
    short = {\label\},
    long = {\lang\},
    description = {\langle description\}
}
```

For example, if the original .tex file contains

```
\newcommand*{\newdualentry}[5][]{%
  \newglossaryentry{main-#2}{name={#4},%
  text={#3\glsadd{#2}},%
  description={#5},%
  #1
  }%
  \newacronym{#2}{#3\glsadd{main-#2}}{#4}
}
\newdualentry{svm}% label
  {SVM}% abbreviation
  {support vector machine}% long form
  {Statistical pattern recognition technique}% description
then the .bib file will contain
```

```
@entry{main-svm,
    name = {support vector machine},
    description = {Statistical pattern recognition technique},
    text = {SVM\glsadd{svm}}
}
@acronym{svm,
    short = {SVM\glsadd{main-svm}},
    long = {support vector machine}
}
```

since \newdualentry was defined with \newcommand. However, if the original file uses \providecommand or omits the definition of \newdualentry, then the .bib file will contain:

```
@dualabbreviationentry{svm,
   short = {SVM},
   description = {Statistical pattern recognition technique},
   long = {support vector machine}
}
```

The example files described here can be found in the examples sub-directory. The .bib files are listed first and then sample files that use the .bib data. Make sure you have the latest versions of glossaries, mfirstuc, glossaries-extra and bib2gls if you want to try these out. (The sample-media.tex file requires at least datatool v2.28.) If you get any undefined control sequence or undefined style errors then you need to update your TEX distribution. Use the --group switch when invoking bib2gls for all these examples if you want the glossaries divided into groups. The set of system calls for the document build in the examples below may require an extra ETEX run to ensure the PDF bookmarks are up-to-date when hyperref is used.

These files are just examples of how to use bib2gls. There are other ways of defining similar entries and sometimes alternatives are suggested. Use the code here as a starting point if you need data like this and adapt it to a format appropriate for your requirements.

## no-interpret-preamble.bib

The no-interpret-preamble.bib file contains command definitions used in some of the name fields. Although these commands aren't used explicitly in the document, they need to be defined when the names are displayed in the document (typically in the glossary). These commands are much like the \sortop command described on 152 and need to be hidden from bib2gls's interpreter. This file doesn't contain any entry definitions and must be loaded first with interpret-preamble={false}. The interpret-preamble.bib or interpret -preamble2.bib file can then be loaded to provide alternative definitions for bib2gls's interpreter.

The first command is

 $sortname{\langle first name(s) \rangle}{\langle surname \rangle}$ 

This is used in the name fields for entries containing information about a person. The aim here is for bib2gls to sort according to  $\langle surname \rangle$ ,  $\langle first name(s) \rangle$  but for the glossary to display  $\langle first name(s) \rangle \langle surname \rangle$ . For names with a "von" part, there's another command:

```
\operatorname{von}^{\{(surname(s))\}}_{(surname)}
```

which has a similar purpose. The third command is

 $\operatorname{sortart}(\operatorname{article}) \{ \langle \operatorname{text} \rangle \}$ 

This is the same as \sortname but is designed for titles, phrases or sentences that start with an article (such as "a" or "the"). Although it has the same definition as \sortname in this file, in the interpreted files the article part is omitted to completely ignore them in the sorting. The fourth command is

```
\operatorname{sortmediacreator} \{\langle first name(s) \rangle\} \{\langle surname \rangle\}
```

which again is functionally the same as \sortname.

The names could be specified using  $B_{\rm I\!B}T_{\rm E\!X}$ 's syntax instead with bibtex-contributor -fields to convert it, but the aim here is to show a variety of ways to use bib2gls. For an example of bibtex-contributor-fields, see the way the cast field in films.bib is dealt with.

Although the file only contains ASCII characters, it starts with an encoding line to prevent bib2g1s from searching the entire file for it. (That's not so much of an issue with a short file, but may cause an unnecessary delay for much longer files.)

The contents of no-interpret-preamble.bib are as follows:

```
% Encoding: UTF-8
```

```
@preamble{"\providecommand{\sortname}[2]{#1 #2}
\providecommand{\sortvonname}[3]{#1 #2 #3}
\providecommand{\sortart}[2]{#1 #2}
\providecommand{\sortmediacreator}[2]{#1 #2}"}
```

#### interpret-preamble.bib

This provides definitions of \sortname, \sortvonname, \sortart and \sortmediacreator in <code>@preamble</code> that can be picked up by the interpreter and used during sorting. Note that in this case \sortart is defined to ignore the article to completely ignore it from sorting. If you happen to have "a  $\langle something \rangle$ " and "the  $\langle something \rangle$ " where the  $\langle something \rangle$ s are identical, you may want to append the article to disambiguate them.

The contents of interpret-preamble.bib are as follows:

```
% Encoding: UTF-8
```

```
@preamble{"\providecommand{\sortname}[2]{#2, #1}
\providecommand{\sortvonname}[3]{#2 #3, #1}
\providecommand{\sortart}[2]{#2}
\providecommand{\sortmediacreator}[2]{#2, #1}"}
```

#### interpret-preamble2.bib

An alternative to interpret-preamble.bib with a different definition of \sortmediacreator. This uses \renewcommand instead of \providecommand so write-preamble= {false} is required to prevent LATEX from picking up the definitions. The contents of interpret-preamble2.bib are as follows:

```
% Encoding: UTF-8
```

```
@preamble{"\providecommand{\sortname}[2]{#2, #1}
\providecommand{\sortvonname}[3]{#2 #3, #1}
\providecommand{\sortart}[2]{#2}
\renewcommand{\sortmediacreator}[2]{\MakeLowercase{#2}}"}
```

## constants.bib

The constants.bib file contains mathematical constants. These all use a custom entry type @constant, which must be aliased otherwise the entries will all be ignored. The entries all have custom fields, which also need to be aliased. For example

```
entry-type-aliases={constant=entry},
field-aliases={
    constantname=name,
    constantsymbol=symbol,
    definition=description,
    identifier=category,
    value=user1
}
```

This setting means that, for example,

```
@constant{root2,
    constantname={Pythagoras' constant},
    constantsymbol={\ensuremath{\surd2}},
    definition={the square root of 2},
    value={1.41421},
    identifier={constant}
}
```

is treated as though it was defined as

```
@entry{root2,
   name={Pythagoras' constant},
   symbol={\ensuremath{\surd2}},
   description={the square root of 2},
   user1={1.41421},
   category={constant}
}
```

This use of custom fields and entry types allows more flexibility. For example, I may have another document that uses the same .bib file but requires a different definition, for example:

```
@number{root2,
  description={Pythagoras' constant},
  name={\ensuremath{\surd2}}
}
```

which can be obtained with

```
entry-type-aliases={constant=number},
field-aliases={
    constantname=description,
    constantsymbol=name
}
```

Since the other custom fields haven't be aliased, they're ignored.

The custom fields are: identifier (set to constant for all the entries), constantname (the constant's name), definition (a definition of the constant), value (the approximate numeric value of the constant), constantsymbol (the symbolic representation of the constant) and alternative (alternative symbol). There are three entries that don't have the custom value field: zero and one (the exact value is in the constantsymbol field in both cases) and imaginary (where there's no real number value).

I've provided some commands in the **@preamble** for constants that are represented by Latin and Greek letters. These can be defined in the document before the resource set if different notation required. The upright Greek commands require the upgreek package.

If it's likely that there may be a need to sort according to definition, then it would be better to use \sortart describe above:

```
@constant{root2,
```

```
constantname={Pythagoras' constant},
constantsymbol={\ensuremath{\surd2}},
definition={\sortart{the}{square root of 2}},
value={1.41421},
identifier={constant}
}
```

Remember that this would need no-interpret-preamble.bib to ensure the command is recognised in the document.

The contents of constants.bib are as follows:

```
% Encoding: UTF-8
```

```
% Requires upgreek.sty
```

```
@preamble{"\providecommand{\constanti}{\mathrm{i}}
\providecommand{\constantj}{\mathrm{j}}
\providecommand{\constante}{\mathrm{e}}
\providecommand{\constantpi}{\uppi}
\providecommand{\constantgamma}{\upgamma}
```

```
8 Examples
```

```
\providecommand{\constantphi}{\upphi}
\providecommand{\constantlambda}{\uplambda}"}
@constant{pi,
  constantname={pi},
  constantsymbol={\ensuremath{\constantpi}},
  definition={the ratio of the length of the circumference
    of a circle to its diameter},
  value={3.14159},
  identifier={constant}
}
@constant{eulercons,
  constantname={Euler's constant},
  constantsymbol={\ensuremath{\constantgamma}},
  definition={the limit of [\sum_{r=1}^n \frac{1}{r} ] n 
    as n\to\infty},
  value={0.57721},
  identifier={constant}
}
@constant{e,
  constantname={Euler's number},
  constantsymbol={\ensuremath{\constante}},
  definition={base of natural logarithms},
  value={2.71828},
  identifier={constant}
}
@constant{root2,
  constantname={Pythagoras ' constant},
  constantsymbol={\ensuremath{\surd2}},
  definition={the square root of 2},
  value={1.41421},
  identifier={constant}
}
@constant{goldenratio,
  constantname={golden ratio},
  constantsymbol={\ensuremath{\constantphi}},
  definition={the ratio $\frac{1+\surd5}{2}$},
  value={1.61803},
  identifier={constant}
}
@constant{aperysconstant,
```

```
8 Examples
```

```
constantname={Ap\'ery's constant},
  constantsymbol={\ensuremath{\zeta(3)}},
  definition={a special value of the Riemann zeta function},
  value={1.2020569},
  identifier={constant}
}
@constant{conwaysconstant,
  constantname={Conway's constant},
  constantsymbol={\ensuremath{\constantlambda}},
  definition={the invariant growth rate of all derived strings},
  value={1.30357},
  identifier={constant}
}
@constant{zero,
  constantname={zero},
  constantsymbol={\ensuremath{0}},
  definition={nothing or nil},
  identifier={constant}
}
@constant{one,
  constantname={one},
  constantsymbol={\ensuremath{1}},
  definition={single entity, unity},
  identifier={constant}
}
@constant{imaginary,
  constantname={imaginary unit},
  constantsymbol={\ensuremath{\constanti}},
  definition={defined as \constanti^2 = -1},
  identifier={constant},
  alternative={\ensuremath{\constantj}}
}
```

#### chemical formula. bib

The chemicalformula.bib file contains chemical formulae. Each entry has a field that uses \ce provided by mhchem so the document will need to load that package. Since all resource files must be loaded in the preamble, it's possible to ensure that the package is loaded using:

```
@preamble{"\usepackage{mhchem}"}
```

However, it's best just to load it in the document otherwise it won't be available before the

.glstex file has been loaded. Also, glossaries (and therefore glossaries-extra) must be loaded after hyperref, which usually needs to be loaded last so most packages should be loaded before glossaries-extra. Instead, I've just put a comment in the .bib file as a reminder.

All entries are defined using a custom entry type @chemical. This must be aliased using entry-type-aliases or the entries will be ignored. For example, to make @chemical behave like @symbol:

entry-type-aliases={chemical=symbol}

Remember that with the @symbol type, if the sort field is omitted bib2gls will fallback on the label by default. It can be changed to fallback on the name field instead using symbol -sort-fallback={name}. This will require the use of the interpreter if the name contains a command but bib2gls recognises the mhchem package and has a limited ability to interpret \ce. If @chemical is changed to @entry instead then the fallback for the sort will be the entry's name.

All entries only contain custom fields, which will all be ignored by bib2gls unless defined or aliased: identifier, which is set to chemical for all entries, formula, which set to the chemical formula, and chemicalname, which set to the chemical name. This allows the flexibility of determining whether the name or symbol field should contain the chemical formula on a per-resource basis. For example:

```
field-aliases={formula=name,chemicalname=description}
```

```
or
```

```
field-aliases={chemicalname=name,formula=symbol}
```

The contents of chemicalformula.bib are as follows:

```
% Encoding: UTF-8
% requires mhchem.sty
@chemical{H20,
   formula={\ce{H20}},
   chemicalname={water},
   identifier={chemical}
}
@chemical{A12S043,
   formula={\ce{A12(S04)3}},
   chemicalname={aluminium sulfate},
   identifier={chemical}
}
@chemical{CH3CH20H,
   formula={\ce{CH3CH20H}},
   chemicalname={ethanol},
```

```
identifier={chemical}
}
@chemical{C6H12O6,
  formula=\{\ce{C6H1206}\},\
  chemicalname={glucose},
  identifier={chemical}
}
@chemical{CH20,
  formula=\{\ce{CH20}\}\},\
  chemicalname={formaldehyde},
  identifier={chemical}
}
@chemical{H3O+,
  formula=\{\ce{H30+}\},\
  chemicalname={hydronium},
  identifier={chemical}
}
@chemical{S042-,
  formula=\{ ce{SO4^{2-}} \},\
  chemicalname={sulfate},
  identifier={chemical}
}
@chemical{02,
  formula=\{ \ ce\{02\}\},\
  chemicalname={dioxygen},
  identifier={chemical}
}
@chemical{0,
  formula=\{ \ ce\{0\}\},\
  chemicalname={oxygen},
  identifier={chemical}
}
@chemical{OF2,
  formula={\ce{OF2}},
  chemicalname={oxygen difluoride},
  identifier={chemical}
}
@chemical{02F2,
```

```
8 Examples
```

```
formula=\{ \ ce\{02F2\}\},\
  chemicalname={dioxygen difluoride},
  identifier={chemical}
}
@chemical{OH-,
  formula={\ce{OH-}},
  chemicalname={hydroxide ion},
  identifier={chemical}
}
@chemical{AlF3,
  formula={\ce{AlF3}},
  chemicalname={aluminium trifluoride},
  identifier={chemical}
}
@chemical{Al2CoO4,
  formula={\ce{Al2CoO4}},
  chemicalname={cobalt blue},
  identifier={chemical}
}
@chemical{As4S4,
  formula=\{ \eqref{As4S4} \},\
  chemicalname={tetraarsenic tetrasulfide},
  identifier={chemical}
}
@chemical{C5H4NCOOH,
  formula={\ce{C5H4NC00H}},
  chemicalname={niacin},
  identifier={chemical}
}
@chemical{C10H1004,
  formula=\{\ce\{C10H1004\}\},\
  chemicalname={ferulic acid},
  identifier={chemical}
}
@chemical{C8H10N402,
  formula=\{\ce{C8H10N402}\},\
  chemicalname={caffeine},
  identifier={chemical}
}
```

```
@chemical{SO2,
  formula={\ce{S02}},
  chemicalname={sulfur dioxide},
  identifier={chemical}
}
@chemical{S2072-,
  formula=\{ ce\{S207^{2-}\} \},\
  chemicalname={disulfate ion},
  identifier={chemical}
}
@chemical{SbBr3,
  formula={\ce{SbBr3}},
  chemicalname={antimony(III) bromide},
  identifier={chemical}
}
@chemical{Sc203,
  formula=\{ ce\{ Sc203\} \},\
  chemicalname={scandium oxide},
  identifier={chemical}
}
@chemical{Zr3P044,
  formula=\{ ce{Zr3(PO4)4}\},\
  chemicalname={zirconium phosphate},
  identifier={chemical}
}
@chemical{ZnF2,
  formula={\ce{ZnF2}},
  chemicalname={zinc fluoride},
  identifier={chemical}
}
```

## bacteria.bib

The bacteria.bib file contains bacteria abbreviations. These all use the @abbreviation entry type with a short and long field.

The entries all have a custom field identifier set to bacteria. This will be ignored by bib2gls unless it's defined using \glsaddkey or \glsaddstoragekey or if it's aliased with field-aliases.

The contents of bacteria.bib are as follows:

```
% Encoding: UTF-8
@abbreviation{cbotulinum,
  short={C.~botulinum},
  long={Clostridium botulinum},
  identifier={bacteria}
}
@abbreviation{pputida,
  short={P.~putida},
  long={Pseudomonas putida},
  identifier={bacteria}
}
@abbreviation{cperfringens,
  short={C.~perfringens},
  long={Clostridium perfringens},
  identifier={bacteria}
}
@abbreviation{bsubtilis,
  short={B.~subtilis},
  long={Bacillus subtilis},
  identifier={bacteria}
}
@abbreviation{ctetani,
  short={C.~tetani},
  long={Clostridium tetani},
  identifier={bacteria}
}
@abbreviation{pcomposti,
  short={P.~composti},
  long={Planifilum composti},
  identifier={bacteria}
}
@abbreviation{pfimeticola,
  short={P.~fimeticola},
  long={Planifilum fimeticola},
  identifier={bacteria}
}
@abbreviation{cburnetii,
  short={C.~burnetii},
```

```
long={Coxiella burnetii},
identifier={bacteria}
}
@abbreviation{raustralis,
short={R.~australis},
long={Rickettsia australis},
identifier={bacteria}
}
@abbreviation{rrickettsii,
short={R.~rickettsii},
long={Rickettsia rickettsii},
identifier={bacteria}
}
```

#### baseunits.bib

The baseunits.bib file contains base SI units. The entries are all defined using the custom @unit entry type. This must be aliased with entry-type-aliases otherwise bib2gls will ignore all the entries. For example

```
entry-type-aliases={unit=symbol}
```

will make bib2gls treat the entries as though they were defined using @symbol. (Remember that @symbol entry types use the label as the fallback field for sort.)

The entries all have custom fields unitname, unitsymbol and measurement, one of which must be aliased or copied to name. The others may be aliased or copied to symbol and description as required. The unitsymbol fields all use \si provided by the siunitx package, so that package must be loaded in the document. This is one of the small number of packages recognised by bib2gls, so it's possible to sort according to the symbol if required.

The entries also all have a custom field identifier set to baseunit. This will be ignored by bib2gls unless it's defined using \glsaddkey or \glsaddstoragekey or if it's aliased with field-aliases.

The contents of baseunits.bib are as follows:

```
% Encoding: UTF-8
% requires siunix.sty
@unit{ampere,
   unitname={ampere},
   unitsymbol={\si{\ampere}},
   measurement={electric current},
   identifier={baseunit}
}
```

```
@unit{kilogram,
  unitname={kilogram},
  unitsymbol={\si{\kilogram}},
  measurement={mass},
  identifier={baseunit}
}
Qunit{metre,
  unitname={metre},
  unitsymbol={\si{\metre}},
  measurement={length},
  identifier={baseunit}
}
@unit{second,
  unitname={second},
  unitsymbol={\si{\second}},
  measurement={time},
  identifier={baseunit}
}
Qunit{kelvin,
  unitname={kelvin},
  unitsymbol={\si{\kelvin}},
  measurement={thermodynamic temperature},
  identifier={baseunit}
}
Qunit{mole,
  unitname={mole},
  unitsymbol={\si{\mole}},
  measurement={amount of substance},
  identifier={baseunit}
}
@unit{candela,
  unitname={candela},
  unitsymbol={\si{\candela}},
  measurement={luminous intensity},
  identifier={baseunit}
}
```

## derivedunits.bib

The derivedunits.bib file is much like baseunits.bib but contains derived units and in this case the custom entry type is @measurement must be aliased otherwise the entries will all be ignored. The entries all have a custom field identifier set to derivedunit. This will be ignored by bib2gls unless it's defined using \glsaddkey or \glsaddstoragekey or if it's aliased with field-aliases.

The contents of derivedunits.bib are as follows:

```
% Encoding: UTF-8
% requires siunitx.sty
@measurement{area,
  unitname={square metre},
  unitsymbol={\si{\metre\squared}},
  measurement={area},
  identifier={derivedunit}
}
@measurement{volume,
  unitname={cubic metre},
  unitsymbol={\si{\metre\cubed}},
  measurement={volume},
  identifier={derivedunit}
}
@measurement{velocity,
  unitname={metre per second},
  unitsymbol={\si{\metre\per\second}},
  measurement={velocity},
  identifier={derivedunit}
}
@measurement{acceleration,
  unitname={metre per second squared},
  unitsymbol={\si{\metre\per\square\second}},
  measurement={acceleration},
  identifier={derivedunit}
}
@measurement{density,
  unitname={ampere per square metre},
  unitsymbol={\si{\ampere\per\square\metre}},
  measurement={density},
  identifier={derivedunit}
}
```

```
@measurement{luminance,
  unitname={candela per square metre},
  unitsymbol={\si{\candela\per\square\metre}},
  measurement={luminance},
  identifier={derivedunit}
}
@measurement{specificvolume,
  unitname={cubic metre per kilogram},
  unitsymbol={\si{\cubic\metre\per\kilogram}},
  measurement={specific volume},
  identifier={derivedunit}
}
@measurement{concentration,
  unitname={mole per cubic metre},
  unitsymbol={\si{\mole\per\cubic\metre}},
  measurement={concentration},
  identifier={derivedunit}
}
@measurement{wavenumber,
  unitname={per metre},
  unitsymbol={\si{\per\metre}},
  measurement={wave number},
  identifier={derivedunit}
}
```

## people.bib

The people.bib file contains details about people. The name fields contain custom commands provided in no-interpret-preamble.bib and interpret-preamble.bib. Remember that if no-interpret-preamble.bib is loaded first, the definitions provided in that file will be the one in use in the document. The interpret-preamble.bib file then needs to be loaded to provide the definitions for bib2gls's interpreter.

The information for each person is supplied in an @entry type. There are some nonstandard fields: born, died and othername. These fields will be ignored unless keys are provided (using \glsaddkey or \glsaddstoragekey) or the fields are aliased (using field -aliases). The born and died fields have dates that are *almost* in the default en-GB locale format with the JRE locale provider, but they include a tilde ~ to prevent awkward line breaks. By default bib2gls's interpreter converts ~ to the non-breaking space character 0xA0 which isn't recognised by the date format. This can easily be fixed with the --break-space switch which will interpret ~ as a normal breakable space (0x20), so with that switch sort={date}

or sort={date-reverse} can be used on either of those fields. However, the CLDR has a slightly different default format than the JRE for dates with en-GB, so it's probably simplest to actually specify the required format.

An alternative approach would be to provide a command that can be modified in the document to adjust the date style. For example, the **born** field could be specified as:

 $born=\{formatdate{13}{7}{100}{BC}\}$ 

The definition provided for the document could then be, for example:

(where \DTMdisplaydate is provided by the datetime2 package) and a definition could be provided for bib2gls's interpreter, for example:

```
\providecommand{\formatdate}[4]{#1/#2/#3 #4}
```

This would need the date format set. For example, date-sort-format={d/M/y G}.

Some of the entries, such as caesar, have a first field. In those cases the first field is slightly different from the name field (for example, "Gaius" is omitted in caesar's first field). The other entries don't have a first field. They can simply have the name copied to first with the replicate-fields option (so that the full name is shown on first use) or the first field can be ignored with ignore-fields (so all entries will use the text field on first use). The replicate-override option can be used to force the name field to be copied to the first field, even if the first field is already set. Alternatively, with replicate -override={true} and replicate-fields={first=name}, the first field be copied to the name field. For consistency, the first fields use the same custom commands as used in the name field.

There's one name with a "von" part. In this case the name field is set to

\sortvonname{Manfred}{von}{Richthofen}

which will come under the "V" letter group since \sortvonname is defined as  $\langle von \rangle \langle surname \rangle$ ,  $\langle first name(s) \rangle$ 

If you prefer that this name should come under "R" instead, then you need to adjust the definition of \sortvonname:

@preamble{"\providecommand{\sortname}[2]{#2, #1}
\providecommand{\sortvonname}[3]{#3, #1 #2}"}

An alternative approach would be to format the names using BBTEX's contributor syntax and use bibtex-contributor-fields={name} to convert them.

There are also some synonyms provided with @index entry types that have the alias field to redirect to the main entry. These don't include a description or any of the other fields as that would be redundant. All the information can be found in the main entry.

Except for the aliases, the entries have a custom field identifier set to person. This will be ignored by bib2gls unless it's defined using \glsaddkey or \glsaddstoragekey or if it's aliased with field-aliases.

The contents of people.bib are as follows:

```
% Encoding: UTF-8
@entry{caesar,
  name={\sortname{Gaius Julius}{Caesar}},
  first={\sortname{Julius}{Caesar}},
  text={Caesar},
  description={Roman politician and general},
  born={13~July 100 BC},
  died={15~March 44 BC},
  identifier={person}
}
@entry{wellesley,
  name={\sortname{Arthur}{Wellesley}},
  text={Wellington},
  description={Anglo-Irish soldier and statesman},
  born={1~May 1769 AD},
  died={14~September 1852 AD},
  othername={1st Duke of Wellington},
  identifier={person}
}
@index{wellington,
  name={Wellington},
  alias={wellesley},
  identifier={person}
}
@entry{bonaparte,
  name={\sortname{Napoleon}{Bonaparte}},
  text={Bonaparte},
  description={French military and political leader},
  born={15~July 1769 AD},
  died={5~May 1821 AD},
  identifier={person}
}
@entry{alexander,
  name={Alexander III of Macedon},
  text={Alexander},
  description={Ancient Greek king of Macedon},
  born={20~July 356 BC},
  died={10~June 323 BC},
  othername={Alexander the Great},
  identifier={person}
}
```

```
@index{alexanderthegreat,
  name={Alexander the Great},
  alias={alexander},
  identifier={person}
}
@entry{vonrichthofen,
  name={\sortvonname{Manfred}{von}{Richthofen}},
  text={von Richthofen},
  description={Prussian ace fighter pilot in the German Air Force
    during World War~I},
  born={2~May 1892 AD},
  died={21~April 1918 AD},
  othername={The Red Baron},
  identifier={person}
}
@index{redbaron,
  name={\sortart{The}{Red Baron}},
  alias={vonrichthofen},
  identifier={person}
}
@entry{dickens,
  name={\sortname{Charles}{Dickens}},
  text={Dickens},
  description={English writer and social critic},
  born={7~February 1812 AD},
  died={9~June 1870 AD},
  identifier={person}
}
@entry{chandler,
  name={\sortname{Raymond}{Chandler}},
  text={Chandler},
  description={American-British novelist and screenwriter},
  born={23~July 1888 AD},
  died={26~March 1959 AD},
  identifier={person}
}
@entry{hammett,
  name={\sortname{Samuel Dashiell}{Hammett}},
  first={\sortname{Dashiell}{Hammett}},
  text={Hammett},
```

```
description={American author, screenwriter and political
  activist},
  born={27~May 1894 AD},
  died={10~January 1961 AD},
  identifier={person}
}
@entry{christie,
  name={\sortname{Dame Agatha Mary Clarissa}{Christie}},
  first={\sortname{Agatha}{Christie}},
  text={Christie},
  othername={Lady Mallowan},
  description={English crime novelist and playwright},
  born={15~September 1890 AD},
  died={12~January 1976 AD},
  identifier={person}
}
@entry{landon,
  name={\sortname{Christopher Guy}{Landon}},
  first={\sortname{Christopher}{Landon}},
  text={Landon},
  description={British novelist and screenwriter},
  born={29~March 1911 AD},
  died={26~April 1961 AD},
  identifier={person}
}
@entry{tolkien,
  name={\sortname{John Ronald Reuel}{Tolkien}},
  first={\sortname{J.R.R.}{Tolkien}},
  text={Tolkien},
  description={English writer, poet, philologist, and
  university professor},
  born={3~January 1892 AD},
  died={2~September 1973 AD},
  identifier={person}
}
@entry{baum,
  name={\sortname{Lyman Frank}{Baum}},
  first={\sortname{L.~Frank}{Baum}},
  text={Baum},
  description={American author},
  born={15~May 1856 AD},
  died={6~May 1919 AD},
```

```
identifier={person}
}
@entry{mackenzie,
  name={\sortname{Compton}{Mackenzie}},
  text={Mackenzie},
  description={English-born Scottish writer, cultural
    commentator, raconteur and Scottish nationalist},
  born={17~January 1883 AD},
  died={30~November 1972 AD},
  identifier={person}
}
@entry{maclean,
  name={\sortname{Alistair}{MacLean}},
  text={MacLean},
  description={Scottish novelist},
  born={21~April 1922 AD},
  died={2~February 1987 AD},
  identifier={person}
}
@entry{dick,
  name={\sortname{Philip K.}{Dick}},
  text={Dick},
  description={American science fiction writer},
  born={16~December 1928 AD},
  died={2~March 1982 AD},
  identifier={person}
}
@entry{story,
  name={\sortname{Jack Trevor}{Story}},
  text={Story},
  description={British novelist},
  born={30~March 1917 AD},
  died={5~December 1991 AD},
  identifier={person}
}
@entry{greene,
  name={\sortname{Henry Graham}{Green}},
  first={\sortname{Graham}{Greene}},
  text={Green},
  description={English novelist},
  born={2~October 1904 AD},
```

```
died={3~April 1991 AD},
   identifier={person}
}
```

## books.bib

The books.bib file contains details about books. As above, the entries use custom commands provided in no-interpret-preamble.bib and interpret-preamble.bib or interpret -preamble2.bib. The entries all have a custom field identifier set to book and other custom fields author and year. These will be ignored by bib2gls unless they're defined using \glsaddkey or \glsaddstoragekey or if they're aliased with field-aliases.

There are other ways in which this data could be specified. For example, the description field could contain a brief summary (or "log line"). The author field could use BBTEX's syntax instead with bibtex-contributor-fields to convert it. Alternatively, the entries could be defined using standard BBTEX entry types that are all aliased to @bibtexentry.

The contents of books.bib are as follows:

```
% Encoding: UTF-8
@entry{ataleoftwocities,
  name={\sortart{A}{Tale of Two Cities}},
  description={novel by Charles Dickens},
  identifier={book},
  author={\sortmediacreator{Charles}{Dickens}},
  year={1859}
}
Centry{bleakhouse,
  name={Bleak House},
  description={novel by Charles Dickens},
  identifier={book},
  author={\sortmediacreator{Charles}{Dickens}},
  year={1852}
}
@entry{thebigsleep,
  name={\sortart{The}{Big Sleep}},
  description={novel by Raymond Chandler},
  identifier={book},
  author={\sortmediacreator{Raymond}{Chandler}},
  year={1939}
}
Centry{thelonggoodbye,
  name={\sortart{The}{Long Goodbye}},
```

```
8 Examples
```

```
description={novel by Raymond Chandler},
  identifier={book},
  author={\sortmediacreator{Raymond}{Chandler}},
  year={1953}
}
@entry{redharvest,
  name={Red Harvest},
  description={novel by Dashiell Hammett},
  identifier={book},
  author={\sortmediacreator{Dashiell}{Hammett}},
  year={1929}
}
@entry{murderontheorientexpress,
  name={Murder on the Orient Express},
  description={novel by Agatha Christie},
  identifier={book},
  author={\sortmediacreator{Agatha}{Christie}},
  year={1934}
}
@entry{whydidnttheyaskevans,
  name={Why Didn't They Ask Evans?},
  description={novel by Agatha Christie},
  identifier={book},
  author={\sortmediacreator{Agatha}{Christie}},
  year={1934}
}
@entry{icecoldinalex,
  name={Ice Cold in Alex},
  description={novel by Christopher Landon},
  identifier={book},
  author={\sortmediacreator{Christopher}{Landon}},
  year={1957}
}
Centry{thehobbit,
  name={\sortart{The}{Hobbit}},
  description={novel by J.R.R. Tolkien},
  identifier={book},
  author={\sortmediacreator{J.R.R.}{Tolkien}},
  year={1937}
}
```

```
@entry{thelordoftherings,
  name={\sortart{The}{Lord of the Rings}},
  description={novel by J.R.R. Tolkien},
  identifier={book},
  author={\sortmediacreator{J.R.R.}{Tolkien}},
  year={1954}
}
@entry{thewonderfulwizardofoz,
  name={\sortart{The}{Wonderful Wizard of Oz}},
  description={novel by L. Frank Baum},
  identifier={book},
  author={\sortmediacreator{L. Frank}{Baum}},
  year={1900}
}
@entry{whiskygalore,
  name={Whisky Galore},
  description={novel by Compton Mackenzie},
  identifier={book},
  author={\sortmediacreator{Compton}{Mackenzie}},
  year = \{1947\}
}
@entry{whereeaglesdare,
  name={Where Eagles Dare},
  description={novel by Alistair MacLean},
  identifier={book},
  author={\sortmediacreator{Alistair}{MacLean}},
  year={1967}
}
@entry{icestationzebra,
  name={Ice Station Zebra},
  description={novel by Alistair MacLean},
  identifier={book},
  author={\sortmediacreator{Alistair}{MacLean}},
  year={1963}
}
@entry{ubik,
  name={Ubik},
  description={novel by Philip K. Dick},
  identifier={book},
  author={\sortmediacreator{Philip K.}{Dick}},
  year={1969}
```

```
@entry{doandroidsdreamofelectricsheep,
  name={Do Androids Dream of Electric Sheep?},
  description={novel by Philip K. Dick},
  identifier={book},
  author={\sortmediacreator{Philip K.}{Dick}},
  year={1968}
}
@entry{thetroublewithharry,
  name={\sortart{The}{Trouble with Harry}},
  description={novel by Jack Trevor Story},
  identifier={book},
  author={\sortmediacreator{Jack Trevor}{Story}},
  year={1950}
}
@entry{brightonrock,
  name={Brighton Rock},
  description={novel by Graham Greene},
  identifier={book},
  author={\sortmediacreator{Graham}{Greene}},
  year={1938}
}
```

## films.bib

}

The films.bib file contains details about films. As above, the entries use custom commands provided in no-interpret-preamble.bib and interpret-preamble.bib. The entries all have a custom field identifier set to film and other custom fields cast, director and year. These will be ignored by bib2gls unless they're defined using \glsaddkey or \glsaddstoragekey or if they're aliased with field-aliases.

This example file references entries defined in books.bib through the use of the special ext1. prefix. To avoid a label conflict films.bib prefixes all labels with film. rather than relying on label-prefix. This ensures that both books.bib and films.bib can be loaded in the same resource set (otherwise they'd have to be loaded in separate resource sets with different prefixes). Remember that you can use \glsxtrnewgls. For example:

```
\glsxtrnewgls{film.}{\film}
```

This means you can do, for example, just \film{bladerunner} if you want to reference a film without worrying about the prefix.

As with all the example files, there are other ways in which to specify the data, depending on your requirements. For example, the director field could use BBTEX's contributor syntax

(as the cast field does). Some of the films actually had more than one director but only one is listed per film in this sample file for simplicity. Similarly, the cast field only contains the principle actors rather than the complete list. The book on which the film is based could be contained in a cross-reference field or a custom basedon field.

The book "Do Androids Dream of Electric Sheep?" referenced at the end of the "Blade Runner" film's description ends with a question mark. (Similarly for "Why Didn't They Ask Evans?") If the description field is simply set as:

```
description={a film starring Harrison Ford, Rutger Hauer
  and Sean Young loosely based on the novel
  \gls{ext1.doandroidsdreamofelectricsheep}},
```

then the postdot package option will produce an odd result as the inserted full stop immediately follows the question mark. This is an awkward situation. One possibility is to explicitly put the full stop at the end of the description field for all the other entries and omit it for the problematic entries, but this interferes with the possibility of a category-dependent postdescription hook.

Another option is to put \nopostdesc in the problematic entries. For example:

```
description={a film starring Harrison Ford, Rutger Hauer
and Sean Young loosely based on the novel
\gls{ext1.doandroidsdreamofelectricsheep}\nopostdesc},
```

Be careful with this as it will completely suppress the post-description hook. A third possibility is to use \glsxtrnopostpunc instead:

```
description={a film starring Harrison Ford, Rutger Hauer
and Sean Young loosely based on the novel
\gls{ext1.doandroidsdreamofelectricsheep}\glsxtrnopostpunc},
```

This doesn't interfere with the post-description hook but if a hook is provided the postpunctuation may then be required. In both of the above two cases, strip-trailing-nopost could be used to remove the suppression commands from the description fields if a hook is defined. However this doesn't deal with hooks that only conditionally append text.

The best solution is with glossaries-extra v1.23+ which provides \glsxtrrestorepostpunc for use in the category post-description hooks that counter-acts \glsxtrnopostpunc. This can be placed inside a conditional, as used in sample-media.tex, and does nothing if \glsxtrnopostpunc doesn't occur in the description field. (Note that \glsxtrrestorepostpunc can't be used to counter-act \nopostdesc, since that completely suppresses the hook.)

The contents of films.bib are as follows:

```
% Encoding: UTF-8
@entry{film.thebigsleep,
   name={\sortart{The}{Big Sleep}},
   description={a film based on the novel
```

```
\gls{ext1.thebigsleep}},
  cast={Humphrey Bogart and Lauren Bacall},
  identifier={film},
  year={1946},
  director={\sortmediacreator{Howard}{Hawks}}
}
@entry{film.thelonggoodbye,
  name={\sortart{The}{Long Goodbye}},
  description={a film based on the novel
   \gls{ext1.thelonggoodbye}},
  cast={Elliott Gould and Nina van Pallandt},
  identifier={film},
  year={1973},
  director={\sortmediacreator{Robert}{Altman}}
}
Centry{film.murderontheorientexpress,
  name={Murder on the Orient Express},
  description={a film based on the novel
   \gls{ext1.murderontheorientexpress}},
  cast={Albert Finney and Lauren Bacall and Ingrid Bergman},
  identifier={film},
  director={\sortmediacreator{Sidney}{Lumet}},
  year={1974}
}
@entry{film.whydidnttheyaskevans,
  name={Why Didn't They Ask Evans?},
  description={a film based on the novel
   \gls{ext1.whydidnttheyaskevans}\glsxtrnopostpunc},
  cast={Francesca Annis and John Gielgud and Bernard Miles},
  identifier={film},
  director={\sortmediacreator{John}{Davies}},
  year={1980}
}
@entry{film.icecoldinalex,
  name={Ice Cold in Alex},
  description={a film based on the novel
   \gls{ext1.icecoldinalex}},
  cast={John Mills and Anthony Quayle and Sylvia Sims},
  identifier={film},
  year={1958},
  director={\sortmediacreator{J. Lee}{Thompson}}
}
```

```
@entry{film.anunexpectedjourney,
  name={\sortart{The}{Hobbit}:
   \sortart{An}{Unexpected Journey}},
  description={a film based on the novel \gls{ext1.thehobbit}},
  cast={Martin Freeman and Ian McKellen and Richard Armitage},
  identifier={film},
  year = \{2012\},\
  director={\sortmediacreator{Peter}{Jackson}}
}
@entry{film.desolationofsmaug,
  name={\sortart{The}{Hobbit}:
   \sortart{The}{Desolation of Smaug}},
  description={a film based on the novel
   \gls{ext1.thehobbit}},
  cast={Ian McKellen and Martin Freeman and Richard Armitage},
  identifier={film},
  year={2013},
  director={\sortmediacreator{Peter}{Jackson}}
}
@entry{film.thebattleoffivearmies,
  name={\sortart{The}{Hobbit}:
   \sortart{The}{Battle of Five Armies}},
  description={a film based on the novel
   \gls{ext1.thehobbit}},
  cast={Ian McKellen and Martin Freeman and Richard Armitage},
  identifier={film},
  year={2014},
  director={\sortmediacreator{Peter}{Jackson}}
}
@entry{film.thefellowshipofthering,
  name={\sortart{The}{Lord of the Rings}:
   \sortart{The}{Fellowship of the Ring}},
  description={a film based on the novel
   \gls{ext1.thelordoftherings}},
  cast={Elijah Wood and Ian McKellen and Orlando Bloom},
  identifier={film},
  year = \{2001\},\
  director={\sortmediacreator{Peter}{Jackson}}
}
@entry{film.thetwotowers,
  name={\sortart{The}{Lord of the Rings}:
```

```
8 Examples
```

```
\sortart{The}{Two Towers}},
  description={a film based on the novel
   \gls{ext1.thelordoftherings}},
  cast={Elijah Wood and Ian McKellen and Viggo Mortensen},
  identifier={film},
  year = \{2002\},\
  director={\sortmediacreator{Peter}{Jackson}}
}
@entry{film.thereturnoftheking,
  name={\sortart{The}{Lord of the Rings}:
   \sortart{The}{Return of the King}},
  description={a film based on the novel
   \gls{ext1.thelordoftherings}},
  cast={Elijah Wood and Viggo Mortensen and Ian McKellen},
  identifier={film},
  year={2003},
  director={\sortmediacreator{Peter}{Jackson}}
}
@entry{film.thewizardofoz,
  name={\sortart{The}{Wizard of Oz}},
  description={a film based on the novel
  \gls{ext1.thewonderfulwizardofoz}},
  cast={Judy Garland},
  identifier={film},
  year={1939},
  director={\sortmediacreator{Victor}{Fleming}}
}
@entry{film.whiskygalore,
  name={Whisky Galore!},
  description={a film based on the novel
   \gls{ext1.whiskygalore}},
  cast={Basil Radford and Joan Greenwood},
  identifier={film},
  year = \{1949\},\
  director={\sortmediacreator{Alexander}{Mackendrick}}
}
@entry{film.whereeaglesdare,
  name={Where Eagles Dare},
  description={a film based on the novel
   \gls{ext1.whereeaglesdare}},
  cast={Richard Burton and Clint Eastwood and Mary Ure},
  identifier={film},
```

```
8 Examples
```

```
year={1968},
  director={\sortmediacreator{Brian G.}{Hutton}}
}
@entry{film.icestationzebra,
  name={Ice Station Zebra},
  description={a film based on the novel
   \gls{ext1.icestationzebra}},
  cast={Rock Hudson and Ernest Borgnine},
  identifier={film},
  year={1968},
  director={\sortmediacreator{John}{Sturges}}
}
@entry{film.bladerunner,
  name={Blade Runner},
  description={a film loosely based on the novel
   \gls{ext1.doandroidsdreamofelectricsheep}\glsxtrnopostpunc},
  cast={Harrison Ford and Rutger Hauer and Sean Young},
  identifier={film},
  year={1982},
  director={\sortmediacreator{Ridley}{Scott}}
}
@entry{film.thetroublewithharry,
  name={\sortart{The}{Trouble with Harry}},
  description={a film based on the novel
   \gls{ext1.thetroublewithharry}},
  cast={John Forsythe and Shirley MacLaine},
  identifier={film},
  year={1955},
  director={\sortmediacreator{Alfred}{Hitchcock}}
}
@entry{film.brightonrock,
  name={Brighton Rock},
  description={a film based on the novel
   \gls{ext1.brightonrock}},
  cast={Richard Attenborough and Hermione Baddeley
   and William Hartnell},
  identifier={film},
  year = \{1947\},\
  director={\sortmediacreator{John}{Boutling}}
}
```

#### citations.bib

The citations.bib file is actually a BBTEX file, but it can be parsed by bib2gls if the BBTEX entry types are converted to @bibtexentry, which can easily be done with

```
entry-type-aliases={\GlsXtrBibTeXEntryAliases}
```

The field names will also need to be defined or aliased. For example:

```
field-aliases={title=name}
```

If bib2gls is then run with --cite-as-record any \citation commands found in the .aux file will be treated as ignored records. The <code>@preamble</code> provides a formatting command that's used by both BrBTEX and bib2gls, so \providecommand is required rather than \newcommand as it will appear in both the .bbl and the .glstex files. (In general it's best to use \providecommand rather than \newcommand in the @preamble but in this case it's essential.) The contents of citations.bib are as follows:

```
% Encoding: UTF-8
@preamble{"\providecommand{\titlefmt}[1]{`#1'}"}
@article{duck2018,
  author = {Dickie Duck and Jos\'{e} Arara and Polly Parrot},
  title = {Avian friendship},
  journal = {Fowl Times},
  year = 2018,
  volume = 7,
  number = 5,
 pages = "1032 - 5"
}
@book{duck2016,
  author = {Dickie Duck},
  title = {Feathered stunt doubles: \titlefmt{The Birds} and
other films},
  publisher = {Duck Duck Goose},
  year = 2016
}
@book{macaw,
  author = {Prof Macaw},
  title = {Annotated notes on the \titlefmt{Duck and Goose}
chronicles},
  publisher = {Duck Duck Goose},
  year = 2012
}
```

```
@book{ing,
  author = {Bor Ing},
  title = {\titlefmt{Duck and Goose}: an allegory for modern
times?},
  publisher = {Duck Duck Goose},
  year = 2010
}
@article{parrot,
  author = {Polly Parrot and Dickie Duck},
  title = {\titlefmt{Duck and Goose} Cheat Sheet for Students},
  journal = {Fowl Times},
  year = 2013,
  volume = 2,
  number = 10,
  pages = "15 - -23"
}
@book{parrot2012,
  author = {A Parrot},
  title = {My Friend is a Duck},
  publisher = {Duck Duck Goose},
  year = 2012
}
@book{quackalot,
  author = {Sir Quackalot},
  title = {The Adventures of Duck and Goose},
  publisher = {Duck Duck Goose},
  year = 2011
}
```

#### mathgreek.bib

The mathgreek.bib file contains Greek letters for use in maths mode. These are all defined use @symbol, which means that by default the sort field will be obtained from the label not from the name field. However, if you want to sort by the name field (for example, with sort-field={name}) the T<sub>E</sub>X parser library recognises all the mathematical Greek letter commands provided in the LATEX kernel. Additionally it recognises \omicron which isn't provided by LATEX (the symbol can be reproduced with a lower case Latin "o"). Note that glossaries-extra-bib2gls (glossaries-extra v1.27+) provides all the missing Greek letters (such as \omicron).

The .bib file could just use o:

@symbol{omicron,

```
name={\ensuremath{o}},
description={omicron},
identifier={mathgreek}
}
```

but this means that if bib2gls sorts according to the name field using a letter sort, this entry will come before all the other Greek letters since the character "o" has Unicode value 0x6F whereas, for example, mathematical italic small alpha ( $\alpha$ ) has Unicode value 0x1D6FC. This means that for sorting purposes it's better to use \omicron:

```
@symbol{omicron,
   name={\ensuremath{\omicron}},
   description={omicron},
   identifier={mathgreek}
}
```

but LTEX needs a definition for this, so it's provided in the @preamble:

```
@preamble{"\providecommand{\omicron}{o}"}
```

(With glossaries-extra v1.27+, this is no longer needed.) The T<sub>E</sub>X parser library and glossaries -extra-bib2gls similarly provide the missing upper case Greek letters, and these can be dealt with in the same way.

The contents of mathgreek.bib are as follows:

```
\% Encoding: UTF-8
```

```
@preamble{"\providecommand{\omicron}{o}"}
```

```
@symbol{alpha,
  name={\ensuremath{\alpha}},
  description={alpha},
  identifier={mathgreek}
}
@symbol{beta,
  name={\ensuremath{\beta}},
  description={beta},
  identifier={mathgreek}
}
@symbol{gamma,
  name={\ensuremath{\gamma}},
  description={gamma},
  identifier={mathgreek}
}
@symbol{delta,
```

```
name={\ensuremath{\delta}},
  description={delta},
  identifier={mathgreek}
}
@symbol{varepsilon,
  name={\ensuremath{\varepsilon}},
  description={epsilon (variant)},
  identifier={mathgreek}
}
@symbol{zeta,
  name={\ensuremath{\zeta}},
  description={zeta},
  identifier={mathgreek}
}
@symbol{eta,
  name={\ensuremath{\eta}},
  description={eta},
  identifier={mathgreek}
}
@symbol{theta,
  name={\ensuremath{\theta}},
  description={theta},
  identifier={mathgreek}
}
@symbol{iota,
  name={\ensuremath{\iota}},
  description={iota},
  identifier={mathgreek}
}
@symbol{kappa,
  name={\ensuremath{\kappa}},
  description={kappa},
  identifier={mathgreek}
}
@symbol{lambda,
  name={\ensuremath{\lambda}},
  description={lambda},
  identifier={mathgreek}
```

```
}
@symbol{mu,
  name={\ensuremath{\mu}},
  description={mu},
  identifier={mathgreek}
}
@symbol{nu,
  name={\ensuremath{\nu}},
  description={nu},
  identifier={mathgreek}
}
@symbol{xi,
  name={\ensuremath{\xi}},
  description={xi},
  identifier={mathgreek}
}
@symbol{omicron,
  name={\ensuremath{\omicron}},
  description={omicron},
  identifier={mathgreek}
}
@symbol{pi,
  name={\ensuremath{\pi}},
  description={pi},
  identifier={mathgreek}
}
@symbol{rho,
  name={\ensuremath{\rho}},
  description={rho},
  identifier={mathgreek}
}
@symbol{varsigma,
  name={\ensuremath{\varsigma}},
  description={sigma (variant)},
  identifier={mathgreek}
}
@symbol{sigma,
  name={\ensuremath{\sigma}},
```

```
description={sigma},
  identifier={mathgreek}
}
@symbol{tau,
  name={\ensuremath{\tau}},
  description={tau},
  identifier={mathgreek}
}
@symbol{upsilon,
  name={\ensuremath{\upsilon}},
  description={upsilon},
  identifier={mathgreek}
}
@symbol{varphi,
  name={\ensuremath{\varphi}},
  description={phi (variant)},
  identifier={mathgreek}
}
@symbol{chi,
  name={\ensuremath{\chi}},
  description={chi},
  identifier={mathgreek}
}
@symbol{psi,
  name={\ensuremath{\psi}},
  description={psi},
  identifier={mathgreek}
}
@symbol{omega,
  name={\ensuremath{\omega}},
  description={omega},
  identifier={mathgreek}
}
@symbol{epsilon,
  name={\ensuremath{\epsilon}},
  description={epsilon},
  identifier={mathgreek}
}
```

```
@symbol{vartheta,
  name={\ensuremath{\vartheta}},
  description={theta (variant)},
  identifier={mathgreek}
}
@symbol{varkappa,
  name={\ensuremath{\varkappa}},
  description={kappa (variant)},
  identifier={mathgreek}
}
@symbol{phi,
  name={\ensuremath{\phi}},
  description={phi},
  identifier={mathgreek}
}
@symbol{varrho,
  name={\ensuremath{\varrho}},
  description={rho (variant)},
  identifier={mathgreek}
}
@symbol{varpi,
  name={\ensuremath{\varpi}},
  description={pi (variant)},
  identifier={mathgreek}
}
```

## bigmathsymbols.bib

The bigmathsymbols.bib file contains mathematical symbols that have a large version in display mode. As with mathgreek.bib the entries are defined using @symbol. This example file requires the stix package as not all of the commands are provided by the LATEX kernel. This file also has a preamble:

```
@preamble{"\providecommand{\bigoperatornamefmt}[1]{%
    $\displaystyle#1\textstyle#1$}
\providecommand{\nary}[1]{$#1$-ary}"}
```

The first command \bigoperatornamefmt is used in the name field to display both the inline and display versions of the symbol. The T<sub>E</sub>X parser library only has a limited ability to interpret this as not all the symbols have Unicode in-line and large versions. In some cases,

such as the integral symbol  $\int$  only has a small version. (A large version would require construction from 0x2320, 0x23AE and 0x2321, which is too complicated in this context.) However, the interpreter works well enough to guess at the widest name if set-widest is used. There's no advantage in sorting according to the name field here, as the Unicode symbols are scattered about different blocks. Better approaches are to sort according to document use (sort={use}) or to sort according to the description field.

The other custom command is nary to provide semantic markup for "*n*-ary". This could be defined without an argument:

```
\providecommand{\nary}{$n$-ary}
```

but providing an argument will allow \nary{n} to work with first letter uppercasing in the event that the description field has a case-change applied (otherwise it would end up as "*N*-ARY").

As with the other sample .bib files, each entry is given a custom identifier field, which by default will be ignored. In this case, identifier is either set to naryoperator (for *n*-ary operators) or integral for integrals.

The contents of bigmathsymbols.bib are as follows:

```
% Encoding: UTF-8
```

```
% requires stix.sty
```

```
@preamble{"\providecommand{\bigoperatornamefmt}[1]{%
    $\displaystyle#1\textstyle#1$}
    \providecommand{\nary}[1]{$#1$-ary}"}
@symbol{bigsqcap,
    name={\bigoperatornamefmt{\bigsqcap}},
    text={\bigsqcap},
    description={\nary{n} square intersection operator},
    identifier={naryoperator}
}
```

```
@symbol{bigsqcup,
    name={\bigoperatornamefmt{\bigsqcup}},
    text={\bigsqcup},
    description={\nary{n} square union operator},
    identifier={naryoperator}
}
```

```
@symbol{sum,
    name={\bigoperatornamefmt{\sum}},
    text={\sum},
    description={\nary{n} summation},
    identifier={naryoperator}
}
```

```
@symbol{prod,
  name={\bigoperatornamefmt{\prod}},
  text={\prod},
  description={\nary{n} product},
  identifier={naryoperator}
}
@symbol{coprod,
  name={\bigoperatornamefmt{\coprod}},
  text={\coprod},
  description={\nary{n} coproduct},
  identifier={naryoperator}
}
@symbol{bigcap,
  name={\bigoperatornamefmt{\bigcap}},
  text={\bigcap},
  description={\nary{n} intersection},
  identifier={naryoperator}
}
@symbol{bigcup,
  name={\bigoperatornamefmt{\bigcup}},
  text={\bigcup},
  description={\nary{n} union},
  identifier={naryoperator}
}
@symbol{bigodot,
  name={\bigoperatornamefmt{\bigodot}},
  text={\bigodot},
  description={\nary{n} circled dot operator},
  identifier={naryoperator}
}
@symbol{bigoplus,
  name={\bigoperatornamefmt{\bigoplus}},
  text={\bigoplus},
  description={\nary{n} circled plus operator},
  identifier={naryoperator}
}
@symbol{bigotimes,
  name={\bigoperatornamefmt{\bigotimes}},
  text={\bigotimes},
```

```
description={\nary{n} circled times operator},
  identifier={naryoperator}
}
@symbol{biguplus,
  name={\bigoperatornamefmt{\biguplus}},
  text={\biguplus},
  description={\nary{n} union operator with plus},
  identifier={naryoperator}
}
@symbol{bigvee,
  name={\bigoperatornamefmt{\bigvee}},
  text={\bigvee},
  description={\nary{n} logical or},
  identifier={naryoperator}
}
@symbol{bigwedge,
  name={\bigoperatornamefmt{\bigwedge}},
  text={\bigwedge},
  description={\nary{n} logical and},
  identifier={naryoperator}
}
@symbol{int,
  name={\bigoperatornamefmt{\int}},
  text={\int},
  description={integral},
  identifier={integral}
}
@symbol{iint,
  name={\bigoperatornamefmt{\iint}},
  text={\iint},
  description={double integral},
  identifier={integral}
}
@symbol{iiint,
  name={\bigoperatornamefmt{\iiint}},
  text={\iiint},
  description={triple integral},
  identifier={integral}
}
```

```
@symbol{oint,
  name={\bigoperatornamefmt{\oint}},
  text={\oint},
  description={contour integral},
  identifier={integral}
}
@symbol{oiint,
  name={\bigoperatornamefmt{\oiint}},
  text={\oiint},
  description={surface integral},
  identifier={integral}
}
@symbol{oiiint,
  name={\bigoperatornamefmt{\oiiint}},
  text={\oiiint},
  description={volume integral},
  identifier={integral}
}
```

## mathsrelations.bib

The mathsrelations.bib file contains mathematical relational symbols. These use the maths shift character \$ in the name field and just the symbol in the text field. This just illustrates an alternative way of defining symbols. Since \ensuremath isn't used, commands \gls must be explicitly placed in maths mode. For example, \$\gls{leq}\$ rather than simply \gls{leq}. The custom identifier field is set to relation.

The contents of mathsrelations.bib are as follows:

```
% Encoding: UTF-8
@symbol{leq,
    name={$\leq$},
    text={\leq},
    description={less than or equal to},
    identifier={relation}
}
@symbol{less,
    name={$<$},
    text={<},
    description={less than},
    identifier={relation}
}
```

```
@symbol{ll,
  name={\$\11$},
  text = \{ \ 11 \},
  description={much less than},
  identifier={relation}
}
@symbol{geq,
  name={$\geq$},
  text={\geq},
  description={greater than or equal to},
  identifier={relation}
}
@symbol{greater,
  name={$>$},
  text={>},
  description={greater than},
  identifier={relation}
}
@symbol{gg,
  name={\$ gg},
  text = \{ \ gg \},
  description={much greater than},
  identifier={relation}
}
@symbol{equals,
  name={$=$},
  text={=},
  description={equals},
  identifier={relation}
}
@symbol{neq,
  name={$\neq$},
  text={\neq},
  description={not equals},
  identifier={relation}
}
@symbol{approx,
  name={$\approx$},
  text={\approx},
  description={approximately},
```

```
identifier={relation}
}
@symbol{in,
    name={$\in$},
    text={\in},
    description={in},
    identifier={relation}
}
@symbol{ni,
    name={$\ni$},
    text={\ni},
    description={not in},
    identifier={relation}
}
```

# binaryoperators.bib

The binaryoperators.bib file contains mathematical binary operators. The format is much like the above mathsrelations.bib file. The custom identifier field is set to binary operator.

The contents of binaryoperators.bib are as follows:

```
% Encoding: UTF-8
@symbol{plus,
  name={$+$},
  text = \{+\},\
  description={addition},
  identifier={binaryoperator}
}
@symbol{minus,
  name={\$-\$},
  text = \{-\},\
  description={subtraction},
  identifier={binaryoperator}
}
@symbol{times,
  name={$\times$},
  text={\times},
  description={multiplication},
  identifier={binaryoperator}
}
```

```
@symbol{div,
    name={$\div$},
    text={\div},
    description={division},
    identifier={binaryoperator}
}
```

### unaryoperators.bib

The unaryoperators. bib file contains mathematical unary operators. This again uses @symbol to define the symbols, but in this case \ensuremath is used in the name field and there's no text field. I've also used \mathord to ensure the symbol is treated as a unary (rather than binary) operator, except for the \forall entry which is already defined as an ordinary maths symbol.

The contents of unaryoperators.bib are as follows:

```
% Encoding: UTF-8
@symbol{factorial,
  name={\ensuremath{\mathord{!}}},
  description={factorial},
  identifier={unary}
}
@symbol{unaryplus,
  name={\ensuremath{\mathord{+}}},
  description={plus},
  identifier={unary}
}
@symbol{unaryminus,
  name={\ensuremath{\mathord{-}}},
  description={minus},
  identifier={unary}
}
@symbol{forall,
  name={\ensuremath{\forall}},
  description={for all},
  identifier={unary}
}
```

# mathsobjects.bib

The mathsobjects.bib file contains entries related to mathematical objects (sets, spaces, vectors and matrices). This provides some custom formatting commands in the preamble:

symbol

which is used to form at  $\langle symbol \rangle$  as a set,

 $\verb+setcontentsfmt{} \langle \mathit{contents} \rangle \}$ 

which is used to format the set contents,

 $setmembershipfmt{\langle variable(s) \rangle}{\langle condition \rangle}$ 

which is used to format the set membership criteria,

setcardfmt((maths))

which is used to format the cardinality of a set,

```
\mbox{numspacefmt}(symbol)
```

which is used to format  $\langle symbol \rangle$  as a number space,

 $\tau \left( maths \right)$ 

which is used to format matrix and vector transposes,

 $\inf\{\langle maths \rangle\}$ 

which is used to format inverses,

```
\operatorname{vecfmt}(symbol)
```

which is used to format  $\langle symbol \rangle$  as a vector and

 $\mathsf{Mtxfmt}(symbol)$ 

which is used to format  $\langle symbol \rangle$  as a matrix. These commands are intended for use with  $\glsxtrfmt$ , but  $\setmembershipfmt$  causes a problem as it has two arguments and  $\glsxtrfmt$  requires the control sequence to have exactly one argument. This means employing a little trick. A command with just one argument is provided:

```
setmembershiponeargfmt{{<math>variable(s)}}{condition}}
```

that requires the actual two arguments to be supplied inside #1. The outer grouping is removed and the two-argument \setmembershipfmt command is applied:

\providecommand{\setmembershiponeargfmt}[1]{\setmembershipfmt#1}

This means that the entry needs to be referenced in the document using:

 $\strfmt{setmembership}{{\langle variable(s) \rangle}}{\langle condition \rangle}}$ 

The simplest thing to do here is to provide a wrapper command in the document, for example:

```
\table \table \table
```

Now this can be used as

```
setmembership{\langle variable(s) \rangle}{\langle condition \rangle}
```

There are essentially two types of entry defined in this file: entries that demonstrate the formatting for the objects and entries that represent specific objects. In the first case there's a custom format field that's set to the control sequence name of the relevant semantic command. If this field is defined or aliased then it can be used with \glsxtrfmt (as in the example above).

In both cases there's a custom identifier field that reflects the type of object: numberspace for number spaces, set for sets, matrix for matrices or vectors.

Be careful with the set cardinality example. Remember that nested links cause problems and the glossaries-extra manual advises against using commands like \gls or \glsxtrfmt within link text and that includes within the  $\langle text \rangle$  argument of \glsxtrfmt. See sample -maths.tex for suggested usage.

Some of the description fields use \sortart, so no-interpret-preamble.bib and interpret-preamble.bib are also needed.

The contents of mathsobjects.bib are as follows:

```
% Encoding: UTF-8
```

```
% requires amssymb.sty
```

```
@preamble{"\providecommand{\setfmt}[1]{\mathcal{#1}}
\providecommand{\setcontentsfmt}[1]{\{#1\}}
\providecommand{\setmembershipfmt}[2]{\setcontentsfmt{#1: #2}}
\providecommand{\setmembershiponeargfmt}[1]{\setmembershipfmt#1}
\providecommand{\setcardfmt}[1]{\lvert#1\rvert}
\providecommand{\numspacefmt}[1]{\mathbb{#1}}
\providecommand{\transposefmt}[1]{#1^T}
\providecommand{\invfmt}[1]{#1^{-1}}
\providecommand{\vecfmt}[1]{\boldsymbol{#1}}
\providecommand{\vecfmt}[1]{\boldsymbol{#1}}
```

```
@symbol{set,
    name={\ensuremath{\setfmt{S}}},
    description={\sortart{a}{set}},
    format={setfmt},
    identifier={set}
}
```

```
@symbol{setcontents,
```

```
8 Examples
```

```
name={\ensuremath{\setcontentsfmt{\ldots}}},
  description={set contents},
  format={setcontentsfmt},
  identifier={set}
}
@symbol{setmembership,
  name={\ensuremath{\setmembershipfmt{\vecfmt{x}}{\ldots}}},
  description={set membership},
  format={setmembershiponeargfmt},
  identifier={set}
}
@symbol{setcard,
  name={\ensuremath{\setcardfmt{\setfmt{S}}}},
  description={\sortart{the}{cardinality of $\setfmt{S}$}},
  format={setcardfmt},
  identifier={set}
}
@symbol{numberspace,
  name={\ensuremath{\numspacefmt{S}}},
  description={\sortart{a}{number space}},
  format={numspacefmt},
  identifier={numberspace}
}
@symbol{naturalnumbers,
  name={\ensuremath{\numspacefmt{N}}},
  description={\sortart{the}{set of natural numbers}},
  identifier={numberspace}
}
@symbol{integernumbers,
  name={\ensuremath{\numspacefmt{Z}}},
  description={\sortart{the}{set of integers}},
  identifier={numberspace}
}
@symbol{rationalnumbers,
  name={\ensuremath{\numspacefmt{Q}}},
  description={\sortart{the}{set of rational numbers}},
  identifier={numberspace}
}
```

@symbol{algebraicnumbers,

```
8 Examples
```

```
name={\ensuremath{\numspacefmt{A}}},
  description={\sortart{the}{set of algebraic numbers}},
  identifier={numberspace}
}
@symbol{realnumbers,
  name={\ensuremath{\numspacefmt{R}}},
  description={\sortart{the}{set of real numbers}},
  identifier={numberspace}
}
@symbol{imaginarynumbers,
  name={\ensuremath{\numspacefmt{I}}},
  description={\sortart{the}{set of imaginary numbers}},
  identifier={numberspace}
}
@symbol{complexnumbers,
  name={\ensuremath{\numspacefmt{C}}},
  description={\sortart{the}{set of complex numbers}},
  identifier={numberspace}
}
@symbol{emptyset,
  name={\ensuremath{\emptyset}},
  description={\sortart{the}{empty set}},
  identifier={set}
}
@symbol{universalset,
  name={\ensuremath{\setfmt{U}}},
  description={\sortart{the}{universal set}},
  identifier={set}
}
@symbol{transpose,
  name={\ensuremath{\transposefmt{\vecfmt{x}}}},
  description={\sortart{the}{transpose of $\vecfmt{x}}},
  format={transposefmt},
  identifier={matrix}
}
@symbol{inverse,
  name={\ensuremath{\invfmt{\mtxfmt{M}}}},
  description={\sortart{the}{inverse of $\mtxfmt{M}$}},
  format={invfmt},
```

```
identifier={matrix}
}
@symbol{vector,
  name={\ensuremath{\vecfmt{v}}},
  description={\sortart{a}{vector}},
  format={vecfmt},
  identifier={matrix}
}
@symbol{matrix,
  name={\ensuremath{\mtxfmt{M}}},
  description={\sortart{a}{matrix}},
  format={mtxfmt},
  identifier={matrix}
}
@symbol{0vec,
  name={\ensuremath{\vecfmt{0}}},
  description={\sortart{the}{vector of 0s}},
  identifier={matrix}
}
@symbol{1vec,
  name={\ensuremath{\vecfmt{1}}},
  description={\sortart{the}{vector of 1s}},
  identifier={matrix}
}
@symbol{identitymatrix,
  name={\ensuremath{\mtxfmt{I}}},
  description={\sortart{the}{identity matrix}},
  identifier={matrix}
}
```

## miscsymbols.bib

The miscsymbols.bib file contains text symbols provided by the marvosym and ifsym packages. The ifsym package needs to be loaded with the weather option to provide the weather commands. Unfortunately both packages define \Sun and \Lightning, which causes a conflict. See sample-textsymbols.tex for a workaround. Alternatively, you can load ifsym without the weather option and use the internal definition of ifsym's \Sun and \Lightning commands:

@icon{sun,

```
icon={\textweathersymbol{16}},
  description={sunny},
  identifier={weather}
}
@icon{lightning,
  icon={\textweathersymbol{26}},
  description={thunderstorm},
  identifier={weather}
```

}

This removes the conflict, and \Sun and \Lightning are as defined by marvosym.

This file uses a custom entry type @icon, which must be aliased to a recognised entry identifier otherwise the entries will all be ignored. For example:

```
entry-type-aliases={icon=symbol}
```

There are three types of symbols defined: media controls, information and weather. They have the custom identifier field set to mediacontrol, information and weather, respectively. There are two other custom fields: icon and icondescription. These will need to be aliased to name and description.

Neither of these packages are recognised by bib2gls, which means that set-widest won't be able to determine the widest name nor is this data suitable for sorting according to the icon field (or its alias). Instead, either sort by label (which is the default for @symbol) or by the description. If you want to use one of the alttree styles you can still use set-widest, but it will have to use the fallback command. Alternatively, you can omit set-widest and explicitly use \glsFindWidestTopLevelName.

The contents of miscsymbols.bib are as follows:

```
% Encoding: UTF-8
% requires marvosym.sty and ifsym.sty
@icon{forward,
    icon={\Forward},
    icondescription={play},
    identifier={mediacontrol}
}
@icon{forwardtoindex,
    icon={\ForwardToIndex},
    icondescription={next track},
    identifier={mediacontrol}
}
@icon{rewindtoindex,
    icon={\RewindToIndex},
```

```
icondescription={back to start of track},
  identifier={mediacontrol}
}
@icon{rewind,
  icon={\Rewind},
  icondescription={rewind},
  identifier={mediacontrol}
}
@icon{bicycle,
  icon={\Bicycle},
  icondescription={bicycle route},
  identifier={information}
}
@icon{coffeecup,
  icon={\Coffeecup},
  icondescription={caf\'e},
  identifier={information}
}
@icon{info,
  icon=\{ \ Info\},\
  icondescription={information centre},
  identifier={information}
}
@icon{gentsroom,
  icon={\Gentsroom},
  icondescription={Gents},
  identifier={information}
}
@icon{ladiesroom,
  icon={\Ladiesroom},
  icondescription={Ladies},
  identifier={information}
}
@icon{wheelchair,
  icon={\Wheelchair},
  icondescription={wheelchair access provided},
  identifier={information}
}
```

```
@icon{football,
  icon={\Football},
  icondescription={football stadium},
  identifier={information}
}
@icon{recycling,
  icon={\Recycling},
  icondescription={recycling centre},
  identifier={information}
}
@icon{cloud,
  icon={\Cloud},
  icondescription={cloudy},
  identifier={weather}
}
@icon{fog,
  icon={\Fog},
  icondescription={foggy},
  identifier={weather}
}
@icon{thinfog,
  icon={\ThinFog},
  icondescription={misty},
  identifier={weather}
}
@icon{hail,
  icon={\Hail},
  icondescription={hail},
  identifier={weather}
}
@icon{sun,
  icon={\Sun},
  icondescription={sunny},
  identifier={weather}
}
@icon{lightning,
  icon={\Lightning},
  icondescription={thunderstorm},
  identifier={weather}
```

```
}
@icon{suncloud,
  icon={\SunCloud},
  icondescription={overcast},
  identifier={weather}
}
@icon{raincloud,
  icon={\RainCloud},
  icondescription={rain},
  identifier={weather}
}
@icon{weakraincloud,
  icon={\WeakRainCloud},
  icondescription={drizzle},
  identifier={weather}
}
@icon{snowcloud,
  icon={\SnowCloud},
  icondescription={snow},
  identifier={weather}
}
```

## markuplanguages.bib

The markuplanguages.bib file includes a mixture of @entry and @abbreviation definitions. A custom command is provided in @preamble to tag the letters in the long field that are used to form the abbreviation. This simply does its argument and is provided in case it's not set up in the document. If you do want to enable tagging using \GlsXtrEnableInitial-Tagging, remember that this command must be used before the abbreviations are defined, which means before the resource file is input with \GlsXtrLoadResources. Similarly, the abbreviation style must be set before the abbreviations are defined.

For convenience @string is also used to define a .bib variable, which may be appended to fields using the .bib concatenation character #. As with the other sample .bib files, there's a custom field identifier which will be ignored unless defined or aliased.

The empty braces at the start some of the fields are there to protect against first letter uppercasing, where it might cause a problem.

The contents of markuplanguages.bib are as follows:

% Encoding: UTF-8

```
@preamble{"\providecommand{\abbrvtag}[1]{#1}"}
```

```
@string{markuplang="\abbrvtag{m}arkup \abbrvtag{l}anguage"}
@entry{TeX,
  name={{}\TeX},
  description={a format for describing complex type and page layout
    often used for mathematics, technical, and academic publications},
  identifier={markuplanguage}
}
@entry{LaTeX,
  name={{}\LaTeX},
  description={a format of \glstext{TeX} designed to separate
   content from style},
  identifier={markuplanguage}
}
@entry{markdown,
  name={markdown},
  description={a lightweight markup language with plain text
    formatting syntax},
  identifier={markuplanguage}
}
@abbreviation{xml,
  short={XML},
  long={e\abbrvtag{x}tensible }#markuplang,
  description={a markup language that defines a set of rules for
    encoding documents},
  identifier={markuplanguage}
}
@abbreviation{html,
  short={HTML},
  long={\abbrvtag{h}yper\abbrvtag{t}ext }#markuplang,
  description={the standard markup language for creating web pages},
  identifier={markuplanguage}
}
@abbreviation{mathml,
  short={MathML},
  long={\abbrvtag{m\NoCaseChange{ath}}ematical }#markuplang,
  description={the standard markup language for creating web pages},
  identifier={markuplanguage}
}
@abbreviation{xhtml,
```

```
short={XHTML},
long={e\abbrvtag{x}tensible \abbrvtag{h}yper\abbrvtag{t}ext }
    # markuplang,
description={{}\glstext{xml} version of \glstext{html}},
identifier={markuplanguage}
}
@abbreviation{svg,
short={SVG},
long={\abbrvtag{s}calable \abbrvtag{v}ector \abbrvtag{g}raphics},
description={{}\glstext{xml}-based vector image format},
identifier={markuplanguage}
}
```

## usergroups.bib

The usergroups.bib file requires either X<sub>T</sub>ETEX or LuaETEX as some of the entry labels use non-ASCII characters. This file has a mixture of @abbreviation and @index entries. It also uses @string for convenience and provides a custom command \dash in @preamble. Each entry is the name of a TEX user group: the international TEX Users Group (TUG) and all the local groups. Most of them have an abbreviated name, so they're defined with @abbreviation. There are a few without an abbreviation, so they're defined with @index instead. There's one alias. (The information was obtained from TUG's user groups page [13].)

As with the other examples, there are some custom fields which will be ignored if they aren't defined or aliased: identifier (set to texusergroup), language (a comma-separated list of language tags) and translation (provides a translation if the user group name isn't in English).

Not all entries have a translation field. It it's omitted, then the user group name is in English, otherwise it's in the first language listed in the language field. Most of the language tags are just the ISO 639-1 language code, but a few of them include the ISO 3166-1 region code as well.

The contents of usergroups.bib are as follows:

```
% Encoding: UTF-8
% Requires XeLaTeX/LuaLaTeX for non-ASCII labels
@string{tug={\TeX\ Users Group}}
@preamble{"\providecommand{\dash}{\,---\,}"}
@abbreviation{TUG,
   short={TUG},
   long=tug,
   language={en},
```

```
identifier={texusergroup}
}
@abbreviation{bgTeX,
  short={bgTeX},
  long={Bulgarian \LaTeX\ Users Group},
  language={bg},
  identifier={texusergroup}
}
@abbreviation{latex-br,
  short={latex-br},
  long={Grupo de Usuários},
  language={pt-BR},
  identifier={texusergroup},
  translation={Brazilian }#tug
}
@abbreviation{CTeX,
  short={CTeX},
  long={Chinese \TeX\ Society},
  identifier={texusergroup},
  language={zh}
}
@abbreviation{CSTUG,
  short={CSTUG},
  long={Československé sdružení uživatelů TeXu, z.~s.},
  language={cs},
  identifier={texusergroup},
  translation={Czech Republic }#tug
}
@abbreviation{DANTE,
  short={DANTE e.V.},
  long={Deutschsprachige Anwendervereinigung \TeX\ e.V.},
  language={de},
  identifier={texusergroup},
  translation={German Speaking }#tug
}
@abbreviation{DKTUG,
  short={DK-TUG},
  long={Danish }#tug,
  language={da},
  identifier={texusergroup}
```

```
}
@index{EUG,
  name={Estonian User Group},
  language={et},
  identifier={texusergroup}
}
@abbreviation{CervanTeX,
  short={CervanTeX},
  long={Grupo de Usuarios de \TeX\ Hispanohablantes},
  language={es},
  identifier={texusergroup},
  translation={Spanish Speaking }#tug
}
@abbreviation{TirantloTeX,
  short={Tirant lo \TeX},
  long={Catalan }#tug,
  language={ca},
  identifier={texusergroup}
}
@abbreviation{GUTenberg,
  short={GUTenberg},
  long={Groupe francophone des utilisateurs de \TeX},
  language={fr},
  identifier={texusergroup},
  translation={French Speaking }#tug
}
@abbreviation{UKTUG,
  short={UK-TUG},
  long={UK }#tug,
  language={en-GB},
  identifier={texusergroup}
}
Qabbreviation {\epsilon\phi\tau,
  short={\epsilon\phi\tau},
  long={Σύλλογος Ελλήνων Φίλων του \TeX},
  language={el},
  identifier={texusergroup},
  translation={Greek \TeX\ Friends}
}
```

```
@abbreviation{MaTeX,
  short={MaTeX},
  long={Magyar \TeX\ Egyesület},
  language={hu},
  identifier={texusergroup},
  translation={Hungarian }#tug
}
@abbreviation{ITALIC,
  short={ITALIC},
  long={Irish \TeX\ and \LaTeX\ In-print Community},
  language={en-GB,en-IE},
  identifier={texusergroup}
}
@abbreviation{isTeX,
  short={ÍsTeX},
  long={Vefur islenskra \TeX\ notenda},
  language={is},
  identifier={texusergroup},
  translation={Icelandic }#tug
}
@abbreviation{GuIT,
  short={GuIT},
  long={Gruppo Utilizzatori Italiani di \TeX},
  language={it},
  identifier={texusergroup},
  translation={Italian }#tug
}
@abbreviation{KTS,
  short={KTS},
  identifier={texusergroup},
  long={Korean \TeX\ Society},
  language={ko}
}
@index{KTUG,
  alias={KTS},
  identifier={texusergroup}
}
@index{LTVG,
  name={Lietuvos \TeX'o Vartotojų Grupė},
  language={lt},
```

```
identifier={texusergroup},
  translation={Lithuanian }#tug
}
@index{mxTeX,
  name={\TeX\ México},
  language={es-MX},
  identifier={texusergroup},
  translation={Mexican }#tug
}
@abbreviation{NTG,
  short={NTG},
  long={Nederlandstalige \TeX\ Gebruikersgroep},
  language={nl},
  identifier={texusergroup},
  translation={Netherlands }#tug
}
@index{NTUG,
  name={Nordic \TeX\ Users Group},
  language={da,et,fi,fo,is,nb,nn,sv},
  identifier={texusergroup}
}
@abbreviation{GUST,
  short={GUST},
  long={Polska Grupa Użytkowników Systemu \TeX},
  language={pl},
  identifier={texusergroup},
  translation={Polish }#tug
}
@abbreviation{GUTpt,
  short={GUTpt},
  long={Grupo de Utilizadores de \TeX},
  language={pt},
  identifier={texusergroup},
  translation={Portuguese }#tug
}
@abbreviation{VietTUG,
  short={VietTUG},
  long={Vietnamese }#tug,
  language={vi},
  identifier={texusergroup}
```

```
}
@abbreviation{LUGSA,
   short={LUGSA},
   long={\LaTeX\ User Group\dash South Africa},
   language={en-ZA},
   identifier={texusergroup}
}
```

## animals.bib

The animals.bib file contains entries defined using @entry. As with the above example .bib files, there's a custom identifier field that will be ignored unless defined or aliased. The contents of animals.bib are as follows:

```
% Encoding: UTF-8
@entry{duck,
  name={duck},
  description={a waterbird with webbed feet},
  identifier={animal}
}
@entry{parrot,
  name={parrot},
  description={mainly tropical bird with bright plumage},
  identifier={animal}
}
@entry{goose,
  name={goose},
  plural={geese},
  description={a large waterbird with a long neck, short legs,
   webbed feet and a short broad bill},
  identifier={animal}
}
@entry{swan,
  name={swan},
  description={a large waterbird with a long flexible neck,
   short legs, webbed feet and a broad bill},
  identifier={animal}
}
@entry{chicken,
  name={chicken},
```

```
8 Examples
```

```
description={a domestic fowl},
  identifier={animal}
}
@entry{aardvark,
  name={aardvark},
  description={nocturnal African burrowing mammal},
  identifier={animal}
}
@entry{zebra,
  name={zebra},
  description={wild African horse with black-and-white stripes},
  identifier={animal}
}
@entry{armadillo,
  name={armadillo},
  description={nocturnal insectivore with large claws},
  identifier={animal}
}
@entry{zander,
  name={zander},
  description={large freshwater perch},
  identifier={animal}
}
@entry{hedgehog,
  name={hedgehog},
  description={small nocturnal mammal with a spiny coat and
   short legs},
  identifier={animal}
}
@entry{seal,
  name={seal},
  description={sea-dwelling fish-eating mammal with flippers},
  identifier={animal}
}
@entry{sealion,
  name={sea lion},
  description={a large type of \gls{seal}},
  identifier={animal}
}
```

## minerals.bib

The minerals.bib file contains entries defined using @entry. As with the above example .bib files, there's a custom identifier field that will be ignored unless defined or aliased. The contents of minerals.bib are as follows:

```
% Encoding: UTF-8
@entry{quartz,
  name={quartz},
  description={hard mineral consisting of silica},
  identifier={mineral}
}
@entry{corundum,
  name={corundum},
  description={crystalline form of aluminium oxide},
  identifier={mineral}
}
@entry{beryl,
  name={beryl},
  description={composed of beryllium aluminium cyclosilicate},
  identifier={mineral}
}
@entry{amethyst,
  name={amethyst},
  description={purple variety of \gls{quartz}},
  identifier={mineral}
}
@entry{chalcedony,
  name={chalcedony},
  description={cryptocrystalline variety of \gls{quartz}},
  identifier={mineral}
}
@entry{citrine,
  name={citrine},
  description={yellow variety of \gls{quartz}},
  identifier={mineral}
}
Centry{aquamarine,
  name={aquamarine},
  description={light blue variety of \gls{beryl}},
```

```
8 Examples
```

```
identifier={mineral}
}
@entry{aragonite,
  name={aragonite},
  description={a crystal form of calcium carbonate},
  identifier={mineral}
}
@entry{calcite,
  name={calcite},
  description={a crystal form of calcium carbonate},
  identifier={mineral}
}
@entry{vaterite,
  name={vaterite},
  description={a crystal form of calcium carbonate},
  identifier={mineral}
}
@entry{bakerite,
  name={bakerite},
  description={a borosilicate mineral},
  identifier={mineral}
}
@entry{bilinite,
  name={bilinite},
  description={an iron sulfate mineral},
  identifier={mineral}
}
@entry{biotite,
  name={biotite},
  description={a common phyllosilicate mineral},
  identifier={mineral}
}
@entry{cobaltite,
  name={cobaltite},
  description={a sulfide mineral composed of cobalt, arsenic and
  sulfur},
  identifier={mineral}
}
```

```
@entry{cyanotrichite,
  name={cyanotrichite},
  description={a hydrous copper aluminium sulfate mineral},
  identifier={mineral}
}
@index{lettsomite,
  alias={cyanotrichite},
  identifier={mineral}
}
@entry{diamond,
  name={diamond},
  description={a metastable allotrope of carbon},
  identifier={mineral}
}
Centry{dolomite,
  name={dolomite},
  description={an anhydrous carbonate mineral},
  identifier={mineral}
}
@entry{quetzalcoatlite,
  name={quetzalcoatlite},
  description={a rare tellurium oxysalt mineral},
  identifier={mineral}
}
Centry {vulcanite,
  name={vulcanite},
  description={a rare copper telluride mineral},
  identifier={mineral}
}
```

## vegetables.bib

The vegetables.bib file contains entries defined using @entry and an entry defined with @index with just the alias field. As with the above example .bib files, there's a custom identifier field that will be ignored unless defined or aliased.

The contents of vegetables.bib are as follows:

```
\% Encoding: UTF-8
```

```
@entry{cabbage,
name={cabbage},
```

```
description={vegetable with thick green or purple leaves},
  identifier={vegetable}
}
@entry{brussels-sprout,
  name={Brussels sprout},
  description={small leafy green vegetable buds},
  identifier={vegetable}
}
@entry{artichoke,
  name={artichoke},
  description={a variety of thistle cultivated as food},
  identifier={vegetable}
}
@entry{cauliflower,
  name={cauliflower},
  description={type of cabbage with edible white flower head},
  identifier={vegetable}
}
@entry{spinach,
  name={spinach},
  description={green, leafy vegetable},
  identifier={vegetable}
}
@entry{marrow,
  name={marrow},
  description={long white-fleshed gourd with green skin},
  identifier={vegetable}
}
@entry{courgette,
  name={courgette},
  description={immature fruit of a vegetable \gls{marrow}},
  identifier={vegetable}
}
@index{zucchini,
  name={zucchini},
  alias={courgette},
  identifier={vegetable}
}
```

### terms.bib

The terms.bib file contains entries defined using @index. Unlike the above sample .bib files, there are no custom fields here.

The contents of terms.bib are as follows:

```
% Encoding: UTF-8
@index{mineral}
@index{vegetable}
@index{animal}
@index{film}
@index{book}
@index{bacteria,
  text={bacterium},
  plural={bacteria}
}
@index{chemical,
  name={chemical formula},
  plural={chemical formulae}
}
@index{baseunit,
 name={base SI unit}
}
@index{derivedunit,
name={derived SI unit}
}
@index{person,
  plural={people}
}
@index{markuplanguage,
  name={markup language}
}
@index{mediacontrol,
  name={media control}
}
@index{information}
@index{weather}
@index{measurement}
```

### sample-constants.tex

This example uses the constants.bib file. The aim here is to just have a list of all the constants defined in the .bib file. (There are no references in the document.) This means I need to use

```
selection={all}
```

in order to select all entries. I also need to alias the custom @constant entry type otherwise all the entries will be ignored. I decided to make @constant behave like @number for semantic reasons:

entry-type-aliases={constant=number}

The custom fields also need aliasing:

```
field-aliases={
   identifier=category,
   constantsymbol=name,
   constantname=description,
   value=user1,
   definition=user2,
   alternative=user3,
}
```

I decided to use the altlist style, so I've instructed bib2g1s to determine the widest name:

set-widest

It's always a good idea to specify the glossary type when using set-widest, although in this example there's only one glossary so it doesn't make much difference.

type={main}

I decided to order the constants according to their (approximate) numerical value. I've aliased the custom value field to user1, so I can sort by that field using a numerical comparison:

```
sort-field={user1},
sort={double}
```

There are three entries without the user1 field (as the custom value field is missing in the .bib file): zero, one and imaginary. In the case of zero and one the exact value can be obtained from the name field. Since I've change the default sort-field, I can't use symbol -sort-fallback. Instead I need to use

```
missing-sort-fallback={name}
```

What happens with the imaginary entry? It has no real representation. The transcript (.glg) file shows the message:

Warning: Can't parse sort value 'i' for: imaginary

With the numerical sort methods, if the field can't be parsed the value defaults to 0. This means that both zero and imaginary have 0 as the sort value, so the identical-sort -action is implemented. The default setting means that bib2gls will fallback on comparing the entry labels, so imaginary comes before zero.

Since I'm just using the alttree style, I only need glossary-tree. I can improve efficiency in the document build by preventing the other glossary style packages from being loaded using the nostyles package option. This also prevents glossary-tree from being loaded, but I can both load it and patch the styles with glossaries-extra-stylemods through the option stylemods={tree}. Since the default list style is no longer available, I need to set a new default with style={alttree}. I also want to automatically insert a full stop after the description, which can be done with postdot. Don't forget that the record option is always needed when using bib2gls. This means that the glossaries-extra package needs to be loaded as follows:

```
\usepackage[record,nostyles,postdot,stylemods={tree},style=alttree]
{glossaries-extra}
```

I've assigned the custom constantname field to the description field and the custom constantsymbol field to the name field. This means that by default the glossary list will just show the symbolic representation and the constant's name. I'd like to append the value and definition after the description. With the base glossaries package this would require defining a new glossary style but with glossaries-extra it can easily be achieved through the post-description hook.

I've aliased the custom identifier field to category, which means that all the entries will have the category set to constant. The post-description hook is obtained from \glsxtrpostdesc(*category*), so I need to define the command \glsxtrpostdescconstant. A simple definition is

```
\newcommand{\glsxtrpostdescconstant}{%
  \space (approximately \glsentryuseri{\glscurrententrylabel})%
  : \glsentryuserii{\glscurrententrylabel}%
}
```

This is fine if all entries have the user1 and user2 fields set. A more generic approach tests for the existence of these fields. This can either be done with \ifglshasfield:

```
\newcommand{\glsxtrpostdescconstant}{%
  \ifglshasfield{user1}{\glscurrententrylabel}%
  { (approximately \glscurrentfieldvalue)}%
  {}%
  \ifglshasfield{user2}{\glscurrententrylabel}%
  {: \glscurrentfieldvalue}%
  {}%
}
```

or with \glsxtrifhasfield: \newcommand{\glsxtrpostdescconstant}{% \glsxtrifhasfield{useri}{\glscurrententrylabel}% { (approximately \glscurrentfieldvalue)}% {}% \glsxtrifhasfield{userii}{\glscurrententrylabel}% {: \glscurrentfieldvalue}% {}% }

(Note the need to use the internal field label useri and userii with \glsxtrifhasfield.) A modification can be made to also show the alternative representation (obtained from the

A modification can be made to also show the alternative representation (obtained from the custom alternative field which has been aliased to user3):

```
\newcommand{\glsxtrpostdescconstant}{%
  \glsxtrifhasfield{useriii}{\glscurrententrylabel}%
  { (also denoted \glscurrentfieldvalue
      \glsxtrifhasfield{useri}{\glscurrententrylabel}%
      {, approximately \glscurrentfieldvalue}%
      {}%
  )%
  7%
  {%
    \glsxtrifhasfield{useri}{\glscurrententrylabel}%
    { (approximately \glscurrentfieldvalue)}%
    {}%
  }%
  \glsxtrifhasfield{userii}{\glscurrententrylabel}%
  {: \glscurrentfieldvalue}%
 {}%
}
```

The complete code is listed below. The document build is:

pdflatex sample-constants bib2gls sample-constants pdflatex sample-constants

The complete document is shown in figure 8.1.

```
\documentclass[12pt,a4paper]{article}
```

```
\usepackage[T1]{fontenc}
\usepackage{upgreek}
```

```
\usepackage[record,% use bib2gls
```

```
nostyles,% don't load default styles
 postdot,% add dot after descriptions
% load glossary-tree.sty and patch styles:
 stylemods={tree},
 style=alttree]{glossaries-extra}
\GlsXtrLoadResources[
  src={constants},% data in constants.bib
  % make @constant behave like @number
  entry-type-aliases={constant=number},
  field-aliases={
    identifier=category,
    constantsymbol=name,
    constantname=description,
    value=user1,
    definition=user2,
    alternative=user3
  },
  type=main,
  set-widest,
  sort-field=user1,
  missing-sort-fallback=name,
  sort=double,
  selection=all
]
\newcommand{\glsxtrpostdescconstant}{%
  \glsxtrifhasfield{useriii}{\glscurrententrylabel}%
  { (also denoted \glscurrentfieldvalue
      \glsxtrifhasfield{useri}{\glscurrententrylabel}%
      {, approximately \glscurrentfieldvalue}%
      {}%
   )%
  }%
  {%
    \glsxtrifhasfield{useri}{\glscurrententrylabel}%
    { (approximately \glscurrentfieldvalue)}%
    {}%
  }%
  \glsxtrifhasfield{userii}{\glscurrententrylabel}%
  {: \glscurrentfieldvalue}%
  {}%
}
\begin{document}
```

```
\printunsrtglossary[title={Constants}]
```

 $\end{document}$ 

# sample-chemical.tex

This example just uses the chemicalformula.bib file. The aim here is to have a list of chemical formulae referenced in the document but not have a number list. I could use the nonumberlist package option to suppress the number list display, but it's more efficient to instruct bib2gls to not save the number list with:

save-locations={false}

All entries are defined in chemicalformula.bib using a custom entry type @chemical which needs to be aliased in order for the entries to be recognised:

entry-type-aliases={chemical=symbol}

Additionally, the entries only have custom fields, so these also need to be aliased. In this case I want the formula in the name field and the chemical name in the description field:

field-aliases={formula=name,chemicalname=description}

The @symbol entry type falls back on the label for the sort value by default, but I've decided to fallback on the name field for sorting:

```
symbol-sort-fallback={name}
```

An alternative approach would simply be to alias @chemical to @entry instead.

Since the name field contains chemical formulae rather than words, it makes more sense to use one of the letter sort methods rather than a locale collator. In this case the names contain mixtures of letters and numbers, so one of the letter-number sort methods (listed in table 5.4) would be appropriate.

I want to use the alttreegroup style (provided by glossary-tree). Since I don't require the other style packages, I've used nostyles to suppress the automatic loading and stylemods ={tree} to both load glossary-tree and patch it. The alttreegroup style needs to know the widest name, so I've use set-widest for convenience. The default behaviour of the tree styles is to format the name in bold. This is done through the command \glstreenamefmt which is defined as:

```
\newcommand*{\glstreenamefmt}[1]{\textbf{#1}}
```

The group headings use \glstreegroupheaderfmt which defaults to \glstreenamefmt. Since I want to keep bold headings, I need to redefine this as well:

```
\renewcommand*{\glstreenamefmt}[1]{#1}
\renewcommand*{\glstreegroupheaderfmt}[1]{\textbf{#1}}
```

(For a more compact layout, you could use mcolalttreegroup instead.) The complete code is listed below. The document build is:

### Constants

- imaginary unit (also denoted j): defined as  $i^2 = -1$ . i
- 0 zero: nothing or nil.
- Euler's constant (approximately 0.57721): the limit of γ

$$\sum_{r=1}^{n} \frac{1}{r} - \ln n$$

as  $n \to \infty$ .

- 1 one: single entity, unity.
- $\zeta(3)$  Apéry's constant (approximately 1.2020569): a special value of the Riemann zeta function.
- Conway's constant (approximately 1.30357): the invariant growth rate λ of all derived strings.
- $\sqrt{2}~$  Pythagoras' constant (approximately 1.41421): the square root of 2.

- pi (approximately 3.14159): the ratio of the length of the circumference π of a circle to its diameter.

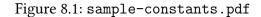

1

```
pdflatex sample-chemical
bib2gls --group sample-chemical
pdflatex sample-chemical
The complete document is shown in figure 8.2.
\documentclass[a4paper]{article}
\usepackage[T1]{fontenc}
\usepackage[version=4]{mhchem}
\usepackage[record,% use bib2gls
 nostyles,% don't load default styles
 stylemods={tree},% load glossary-tree and patch styles
 style=alttreegroup]{glossaries-extra}
\GlsXtrLoadResources[
 src={chemicalformula},% definitions in chemicalformula.bib
 entry-type-aliases={chemical=symbol},
 field-aliases={formula=name, chemicalname=description},
 symbol-sort-fallback=name,% use name field as fallback for sort
 sort=letternumber-case,% case-sensitive letter-number sort
 set-widest,% needed for alttree styles
 save-locations=false% don't create location lists
٦
\renewcommand*{\glstreenamefmt}[1]{#1}
\renewcommand*{\glstreegroupheaderfmt}[1]{\textbf{#1}}
\begin{document}
\section{Sample}
Reference Entries: \gls{Al2S043}, \gls{H20}, \gls{C6H1206},
\gls{CH3CH2OH}, \gls{CH2O}, \gls{0F2}, \gls{02F2}, \gls{S042-},
\gls{H3O+}, \gls{OH-}, \gls{O2}, \gls{A1F3}, \gls{0},
\gls{Al2CoO4}, \gls{As4S4}, \gls{C10H10O4}, \gls{C5H4NCOOH},
\gls{C8H10N402}, \gls{S02}, \gls{S2072-}, \gls{SbBr3},
gls{Sc203}, gls{Zr3P044}, gls{ZnF2}.
\printunsrtglossary
\end{document}
```

### sample-bacteria.tex

This example just uses the bacteria.bib file. The aim here is to have a simple list of the bacteria referenced in the document. Bacteria names are often shown in the long form on first use (without the short form) and then the short form on subsequent use. This can easily

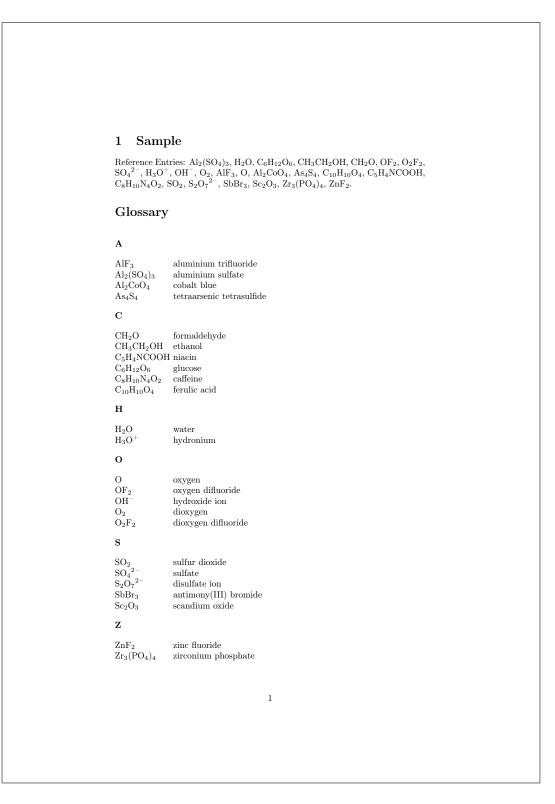

Figure 8.2: sample-chemical.pdf

be done with the long-only-short-only style. Bacteria are usually typeset in italic. It's best to create a semantic command for this:

 $\mbox{lemph{#1}} \label{lemph{#1}} \label{lemph{#1}} \label{lemph{#1}}$ 

There are two methods to apply this to the bacteria entries. The first is to redefine the formatting commands used by the long-only-short-only style:

\renewcommand\*{\glsabbrvonlyfont}[1]{\bacteriafont{#1}}
\renewcommand\*{\glslongonlyfont}[1]{\bacteriafont{#1}}

This is fine if I don't intend to use this style for other types of abbreviations. However, I may decide to extend the document at a later date to include other abbreviations that need long -only-short-only but shouldn't be emphasized. This can be done through the use of category attributes. The font used for the name in the glossary is governed by the glossnamefont attribute, the font used for the description in the glossary is governed by the glossdescfont attribute and the font used by commands like \gls in the document is governed by the text-format attribute (glossaries-extra v1.21+). So if I set the category to bacteria then I can do:

```
\setabbreviationstyle[bacteria]{long-only-short-only}
\glssetcategoryattribute{bacteria}{textformat}{bacteriafont}
\glssetcategoryattribute{bacteria}{glossnamefont}{bacteriafont}
```

and (if the description field is displayed in the glossary):

\glssetcategoryattribute{bacteria}{glossdescfont}{bacteriafont}

(Note that the attribute value is the control sequence name without the initial backslash.)

I'd like to use the bookindex style, which is provided by the glossary-bookindex package.<sup>1</sup> This isn't loaded automatically, but it can be loaded through the stylemods package option:

```
\usepackage[record,% use bib2gls
nostyles,% don't load default style packages
stylemods={bookindex},% load glossary-bookindex.sty and patch styles
style=mcolindexgroup]{glossaries-extra}
```

I've used the nostyles package option to suppress loading the default style packages, since I'm not using them. If you inspect the .log file, you may notice that glossary-tree is still loaded. This is because it's required by glossary-bookindex as the bookindex style is based on the index style provided by glossary-tree.

The bookindex style doesn't show the description field (which means I don't need the glossdescfont attribute) and, since the long-only-short-only style sets the name to the short form by default, only the short form will show in the glossary. I'd rather it was just the long form. This could simply be done using replicate-fields to copy the long field to the name field:

 $<sup>^1 {\</sup>rm glossary}\mbox{-bookindex}$  is distributed with glossaries-extra v1.21+.

replicate-fields={long=name}

Again, I want to consider the possibility of adding other types of abbreviations and this might not be appropriate for them (for example, I might want some abbreviations with the long form followed by the short form in parentheses). Another approach is to redefine \glsxtrbookindexname which is used by the bookindex style to display the name. This takes the entry's label as the argument. The default definition is:

\newcommand\*{\glsxtrbookindexname}[1]{\glossentryname{#1}}

This can be changed to test for the entry's category:

```
\renewcommand*{\glsxtrbookindexname}[1]{%
 \glsifcategory{#1}{bacteria}
 {\glossentrynameother{#1}{long}}%
 {\glossentryname{#1}}%
}
```

Note that I've used \glossentrynameother here rather than \glsentrylong. This ensures that it follows the same formatting as \glossentryname (so it will use \glsnamefont or the glossnamefont attribute, the glossname attribute, and the post-name hook, if set). In this case it picks up the glossnamefont attribute, which is used instead of \glsnamefont.

If the sort field is missing for abbreviation styles, the fallback value is the short field (not the name field). In this case it would be better to fallback on the long field instead, which can be done with the abbreviation-sort-fallback option:

```
abbreviation-sort-fallback=long
```

If I do add other types of abbreviations, they will all be sorted according to the long form, but at least this way I can have some  $\langle long \rangle$  ( $\langle short \rangle$ ) names as well.

The complete code is listed below. The document build is:

```
pdflatex sample-bacteria
bib2gls --group sample-bacteria
pdflatex sample-bacteria
```

This simple example only references entries on the first page so all entries just have 1 in the number list. The complete document is shown in figure 8.3.

```
\documentclass[12pt,a4paper]{article}
```

\usepackage[T1]{fontenc}

```
\usepackage[record,% use bib2gls
nostyles,% don't load default styles
% load glossary-bookindex.sty and patch styles:
   stylemods={bookindex},
   style=bookindex]{glossaries-extra}
```

```
% abbreviation style must be set before \GlsXtrLoadResources
\setabbreviationstyle[bacteria]{long-only-short-only}
\GlsXtrLoadResources[
 src=bacteria,% data in bacteria.bib
 category=bacteria,
 abbreviation-sort-fallback=long
٦
\newcommand{\bacteriafont}[1]{\emph{#1}}
\glssetcategoryattribute{bacteria}{textformat}{bacteriafont}
\glssetcategoryattribute{bacteria}{glossnamefont}{bacteriafont}
\renewcommand*{\glsxtrbookindexname}[1]{%
 \glsifcategory{#1}{bacteria}
 {\glossentrynameother{#1}{long}}%
 {\glossentryname{#1}}%
}
\begin{document}
\section{First Use}
\gls{cbotulinum}, \gls{pputida}, \gls{cperfringens},
\gls{bsubtilis}, \gls{ctetani}, \gls{pcomposti},
\gls{pfimeticola}, \gls{cburnetii}, \gls{raustralis},
\gls{rrickettsii}.
\section{Next Use}
\gls{cbotulinum}, \gls{pputida}, \gls{cperfringens},
\gls{bsubtilis}, \gls{ctetani}, \gls{pcomposti},
\gls{pfimeticola}, \gls{cburnetii}, \gls{raustralis},
\gls{rrickettsii}.
\printunsrtglossary[title={Bacteria Index}]
\end{document}
```

### sample-units1.tex

This example uses the baseunits.bib and derivedunits.bib files. The aim here is to have a glossary in two blocks: base units and derived units. This can be achieved by first loading baseunits.bib with group set to the desired group title ("Base Units" in this case) and then load derivedunits.bib with the group set to the desired title ("Derived Units" in this case).

#### 1 First Use

Clostridium botulinum, Pseudomonas putida, Clostridium perfringens, Bacillus subtilis, Clostridium tetani, Planifilum composti, Planifilum fimeticola, Coxiella burnetii, Rickettsia australis, Rickettsia rickettsii.

### 2 Next Use

C. botulinum, P. putida, C. perfringens, B. subtilis, C. tetani, P. composti, P. fimeticola, C. burnetii, R. australis, R. rickettsii.

#### **Bacteria** Index

в

Bacillus subtilis, 1

 $\mathbf{C}$ 

Clostridium botulinum, 1 Clostridium perfringens, 1 Clostridium tetani, 1 Coxiella burnetii, 1 Planifilum composti, 1 Planifilum fimeticola, 1 Pseudomonas putida, 1

#### $\mathbf{R}$

Р

Rickettsia australis, 1 Rickettsia rickettsii, 1

Figure 8.3: sample-bacteria.pdf

1

Remember that the group field needs to be used as a label. If the group title contains any problematic characters or commands, then it's better to use labels:

group={baseunits}

for the first resource set and

```
group={derivedunits}
```

for the second, and then set the group titles:

```
\glsxtrsetgrouptitle{baseunits}{Base Units}
\glsxtrsetgrouptitle{derivedunits}{Derived Units}
```

I've used this method to make it easier to adapt to other languages that may need extended characters in the group titles.

The baseunits.bib file use a custom entry type @unit, which must be aliased otherwise bib2gls will ignore the entries. I decided to use @symbol for semantic reasons:

entry-type-aliases={unit=symbol}

Similarly for the custom @measurement entry type in derivedunits.bib:

```
entry-type-aliases={measurement=symbol}
```

Remember that @symbol uses the label as the default sort fallback, so I've changed it to use name instead:

```
symbol-sort-fallback={name}
```

An alternative approach would be to alias Qunit and Qmeasurement to Qentry instead.

Since there's no type set, all entries end up in the main glossary, but since there are two resource commands the glossary ends up with sorted blocks.

The document doesn't include any commands like \gls, so I've use selection={all} to select all entries in the .bib files. There won't be any number lists since there are no records. I need a glossary style that shows the symbol field so I've used mcolindexgroup. Again I've suppressed the automatic loading of the default styles with nostyles and used stylemods={mcols} to load glossary-mcols and patch the styles. Note that although I've used nostyles, the glossary-tree style is loaded as it's required by glossary-mcols.

As with the previous example, the custom fields need to be aliased:

```
field-aliases={
    unitname=name,
    unitsymbol=symbol,
    measurement=description
}
```

The complete document code is listed below. The document build is:

```
pdflatex sample-units1
bib2gls --group sample-units1
pdflatex sample-units1
The complete document is shown in figure 8.4.
\documentclass[a4paper]{report}
\usepackage{siunitx}
\usepackage[record,% use bib2gls
 nostyles,% don't load default styles
 stylemods={mcols},% load glossary-mcols.sty and patch
 style=mcolindexgroup]{glossaries-extra}
\GlsXtrLoadResources[
  src={baseunits},
  % make @unit act like @symbol:
  entry-type-aliases={unit=symbol},
  field-aliases={
   unitname=name,
   unitsymbol=symbol,
   measurement=description
  },
  symbol-sort-fallback=name,
  selection={all},
  group={baseunits}
٦
\GlsXtrLoadResources[
  src={derivedunits},
  % make @measurement act like @symbol:
  entry-type-aliases={measurement=symbol},
  field-aliases={
   unitname=name,
   unitsymbol=symbol,
   measurement=description
  },
  symbol-sort-fallback=name,
  selection={all},
  group={derivedunits}
]
\glsxtrsetgrouptitle{baseunits}{Base Units}
\glsxtrsetgrouptitle{derivedunits}{Derived Units}
\begin{document}
\printunsrtglossaries
```

 $\end{document}$ 

# sample-units2.tex

This example is provided for comparison with sample-units1.tex. Instead of having a single glossary with sorted blocks this example has two glossaries:

```
\newglossary*{baseunits}{Base Units}
\newglossary*{derivedunits}{Derived Units}
```

I've used the section package option to use \section\* for the glossary titles. This overrides the default \chapter\* which is used with book or report type of classes. I've also used the nomain option to suppress the creation of the main glossary as I want to define my own glossary types instead.

As before the custom entry types need to be aliased:

entry-type-aliases={unit=symbol}

for the first resource set and

```
entry-type-aliases={measurement=symbol}
```

for the second. Similarly for the custom entry fields:

```
field-aliases={
    unitname=name,
    unitsymbol=symbol,
    measurement=description
}
```

The complete document code is listed below. The document build is:

```
pdflatex sample-units2
bib2gls --group sample-units2
pdflatex sample-units2
```

The complete document is shown in figure 8.5.

```
\documentclass[a4paper]{report}
```

```
\usepackage{siunitx}
\usepackage[record,% use bib2gls
nomain,% don't define 'main' glossary
section,% use \section* for glossary headings
nostyles,% don't load default styles
stylemods={mcols},% load glossary-mcols.sty and patch
style=mcolindex]{glossaries-extra}
```

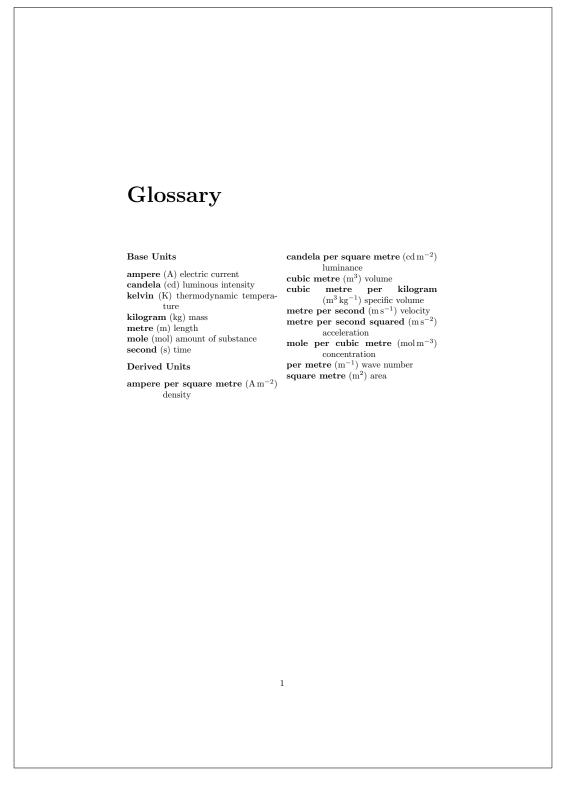

Figure 8.4: sample-units1.pdf

```
\newglossary*{baseunits}{Base Units}
\newglossary*{derivedunits}{Derived Units}
\GlsXtrLoadResources[
  src={baseunits},
  type=baseunits,
  % make @unit act like @symbol:
  entry-type-aliases={unit=symbol},
  field-aliases={
   unitname=name,
   unitsymbol=symbol,
   measurement=description
  },
  symbol-sort-fallback=name,
  selection={all}
]
\GlsXtrLoadResources[
  src={derivedunits},
  type=derivedunits,
  % make @measurement act like @symbol:
  entry-type-aliases={measurement=symbol},
  field-aliases={
   unitname=name,
   unitsymbol=symbol,
   measurement=description
  },
  symbol-sort-fallback=name,
  selection={all}
]
\begin{document}
\chapter*{Glossaries}
\printunsrtglossary[type=baseunits,nogroupskip]
\printunsrtglossary[type=derivedunits,style=indexgroup]
\end{document}
```

## sample-units3.tex

This is another example that uses the baseunits.bib and derivedunits.bib files. As before the custom fields need to be aliased:

field-aliases={

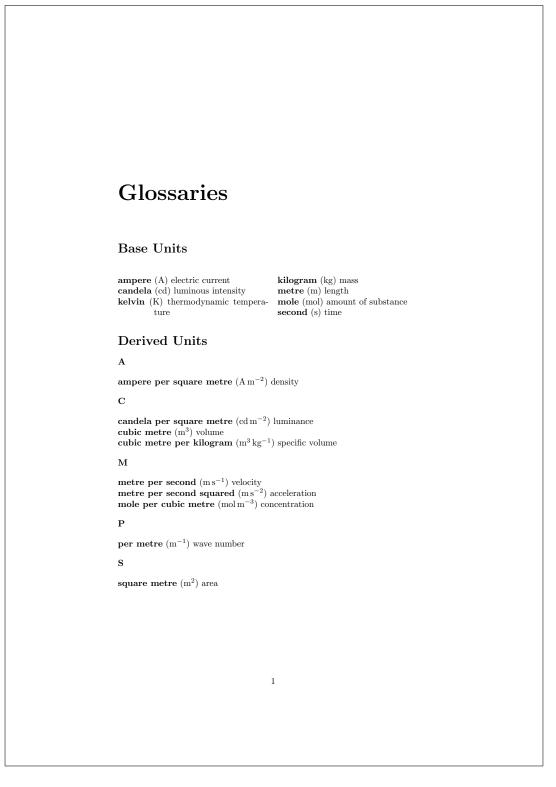

Figure 8.5: sample-units2.pdf

```
unitname=name,
unitsymbol=symbol,
measurement=description
}
```

This time I want two glossaries containing all the units (base and derived) where the first glossary is ordered by name and the second is ordered by symbol. This can be done with a single resource command that instructs bib2gls to make the custom @unit and @measurement entry types behave like @dualsymbol:

```
entry-type-aliases={
    unit=dualsymbol,
    measurement=dualsymbol
}
```

This causes the name and symbol fields to be swapped in the dual list. Remember that the fallback for the sort field is the label for the symbol entry types so I need symbol-sort -fallback={name} to fallback on name field instead. (Alternative, I could just sort by the name field instead using sort-field={name}.)

The primary entries can still be sorted according to the default locale collator, but the dual entries need a sort method that's better suited to symbols. Fortunately, bib2gls has some (very limited) support for siunitx and is able to interpret the \si commands in the sample .bib files. Since SI units are a mix of letters and numbers I've used one of the letter-number methods listed in table 5.4.

I've decided to define a custom style for the first glossary. Since it's based on the long3col -booktabs style I need to load glossary-longbooktabs, which can conveniently be done with the stylemods option. This uses longtable (provided by longtable, which is automatically loaded) which means an extra LATEX call is required in the build process to ensure the column widths are correct. Again I'm using nostyles to suppress the automatic loading of the default styles, however glossary-tree will be loaded as it's listed in the value of stylemods and glossary-long will be loaded as it's required by glossary-longbooktabs. I can't use my custom style in the style package option as it hasn't been defined at that point. The default list style is now unavailable since nostyles has prevented it from being defined, so I've used style={alttree} to ensure there's a valid default style.

Since my custom style is based on one of the long styles, I need to set the length register \glsdescwidth to adjust the width of the description column:

\setlength{\glsdescwidth}{.4\hsize}

The long3col-booktabs style sets up a three column longtable so I just need to adjust the table header (to rename the column headers) and the way each row is formatted:

```
\newglossarystyle{units}% style name
{% base it on long3col-booktabs
   \setglossarystyle{long3col-booktabs}%
   \renewcommand*{\glossaryheader}{%
```

```
\toprule
  \bfseries Name &
  \bfseries Measurement &
   \bfseries Symbol
   \tabularnewline\midrule\endhead
   \bottomrule\endfoot}%
% main entries:
  \renewcommand{\glossentry}[2]{%
   \glsentryitem{##1}\glstarget{##1}{\glossentryname{##1}} &
   \glossentrydesc{##1}\glspostdescription &
   \glossentrysymbol{##1}\tabularnewline
  }%
}
```

There are no sub-entries in this document so I haven't bothered to redefine \subglossentry. (The tabular styles aren't appropriate for hierarchical glossaries.) This puts the symbol into the third column (rather than the location list, which is ignored).

I also need to make sure I've defined a glossary for the dual entries:

```
\newglossary*{units}{Units of Measurement (by SI unit)}
```

and specify the glossary types for the primary and dual entries:

```
type={main},
dual-type={units}
```

The complete document code is listed below. The document build is:

```
pdflatex sample-units3
bib2gls --group sample-units3
pdflatex sample-units3
pdflatex sample-units3
```

The two pages of the document are shown in figure 8.6.

```
\documentclass[12pt,a4paper]{report}
```

```
\usepackage{siunitx}
\usepackage[record,% use bib2gls
nostyles,% don't load default styles
% load glossary-tree.sty and glossary-longbooktabs.sty and patch:
stylemods={tree,longbooktabs},
style=alttree]{glossaries-extra}
```

\newglossary\*{units}{Units of Measurement (by SI unit)}

```
\GlsXtrLoadResources[
   % data in baseunits.bib and derivedunits.bib:
```

```
8 Examples
```

```
src={baseunits,derivedunits},
  field-aliases={
   unitname=name,
   unitsymbol=symbol,
   measurement=description
  },
  symbol-sort-fallback={name},
  selection=all,% select all entries
  % make @measurement and @unit act like @dualsymbol:
  entry-type-aliases={
   measurement=dualsymbol,
   unit=dualsymbol,
  },
  set-widest, % needed for alttree style
  dual-sort={letternumber-upperlower},
  type=main,% put primary entries in 'main' glossary
  dual-type={units}% put dual entries in 'units' glossary
٦
\setlength{\glsdescwidth}{.4\hsize}
% define custom glossary style
\newglossarystyle{units}% style name
{% base it on long3col-booktabs
  \setglossarystyle{long3col-booktabs}
  \renewcommand*{\glossaryheader}{%
    \toprule
    \bfseries Name &
    \bfseries Measurement &
    \bfseries Symbol
    \tabularnewline\midrule\endhead
    \bottomrule\endfoot}%
% main entries:
  \renewcommand{\glossentry}[2]{%
    \glsentryitem{##1}\glstarget{##1}{\glossentryname{##1}} &
    \glossentrydesc{##1}\glspostdescription &
    \glossentrysymbol{##1}\tabularnewline
  }%
}
\begin{document}
\printunsrtglossary[title={SI Units of Measurement},
 style={units}]
\printunsrtglossary[type=units]
```

#### $\end{document}$

| I Units of Measurement                 |                                     |                               | Units of Measurement (by S                                                          |
|----------------------------------------|-------------------------------------|-------------------------------|-------------------------------------------------------------------------------------|
|                                        |                                     |                               | unit)                                                                               |
| Name                                   | Measurement                         | Symbol                        |                                                                                     |
| ampere<br>ampere per square metre      | electric current<br>density         | ${ m A} { m Am^{-2}}$         | A (ampere) electric current<br>A $m^{-2}$ (ampere per square metre) density         |
| andela                                 | luminous intensity                  | cd 2                          | cd (candela) luminous intensity                                                     |
| andela per square metre<br>cubic metre | luminance<br>volume                 | $cd m^{-2}$<br>m <sup>3</sup> | cd m <sup>-2</sup> (candela per square metre) luminance                             |
| cubic metre per kilogram               | specific volume                     | $m^{3}$ kg <sup>-1</sup>      | K (kelvin) thermodynamic temperature                                                |
| kelvin                                 | thermodynamic temperature           | K                             | K (kelvin) thermodynamic temperature<br>kg (kilogram) mass                          |
| kilogram                               | mass                                | kg                            | m (metre) length<br>$m s^{-2}$ (metre per second squared) acceleration              |
| netre                                  | length                              | m                             | m s <sup>-1</sup> (metre per second) velocity                                       |
| netre per second                       | velocity                            | $m s^{-1}$                    | m <sup>-1</sup> (per metre) wave number<br>m <sup>2</sup> (souare metre) area       |
| netre per second squared<br>nole       | acceleration<br>amount of substance | m s <sup>-2</sup><br>mol      | m <sup>2</sup> (square metre) area<br>m <sup>3</sup> (cubic metre) volume           |
| nole per cubic metre                   | concentration                       | mol m <sup>-3</sup>           | m <sup>3</sup> kg <sup>-1</sup> (cubic metre per kilogram) specific volume          |
| per metre                              | wave number                         | m <sup>-1</sup>               | mol (mole) amount of substance<br>mol $m^{-3}$ (mole per cubic metre) concentration |
|                                        |                                     |                               | s (second) time                                                                     |
| second<br>square metre                 | time<br>area                        | s<br>m <sup>2</sup>           | - (Decone) vine                                                                     |
| square metre                           | arca                                |                               |                                                                                     |
|                                        |                                     |                               |                                                                                     |
|                                        |                                     |                               |                                                                                     |
|                                        |                                     |                               |                                                                                     |
|                                        |                                     |                               |                                                                                     |
|                                        |                                     |                               |                                                                                     |
|                                        |                                     |                               |                                                                                     |
|                                        |                                     |                               |                                                                                     |

Figure 8.6: sample-units3.pdf

## sample-media.tex

This example uses the sample files books.bib, films.bib, no-interpret-preamble.bib and interpret-preamble.bib. The aim is to produce a combined list of books and films in a single glossary. The films are based on some of the books so some of the entries have the same name. The default setting for identical sort values is identical-sort-action={id}, which means that the ordering for the duplicate names is based on the entry labels. This can lead to the odd effect of sometimes having the film listed first (film.thebigsleep comes before thebigsleep) and sometimes having the book listed first (brightonrock comes before film.brightonrock).

One possible solution would be to also assign prefixes for the book labels, but label -prefix is applied to all primary entries for the given resource set and can't be applied selectively, so this would require editing the books.bib file.

A more consistent approach would be to fallback on the category. This means that the category field needs to be set. There are two simple ways to achieve this: use category= {same as base} (which sets the category to books for entries in books.bib and to films

for entries in films.bib) or alias the custom identifier field to category. I've chosen the later method and also provided aliases for the custom year and cast fields:

```
field-aliases={identifier=category,year=user1,cast=user2},
identical-sort-action={category}
```

This ensures that books always come before films with the same title. An oddity is the film "Whisky Galore!" which is one character different from the book "Whisky Galore" but the default locale collator ignores punctuation so the two titles are considered identical by the collator (but not by sort-suffix={non-unique}). If a letter comparison was used instead, they would no longer be considered identical, but in this case the film would still be placed after the book since the film title is longer.

Since I've set the category I can provide semantic formatting commands (as for sample -bacteria.tex):

```
\newcommand*{\bookfont}[1]{\emph{#1}}
\newcommand*{\filmfont}[1]{\textsf{\em #1}}
\glssetcategoryattribute{book}{textformat}{bookfont}
\glssetcategoryattribute{book}{glossnamefont}{bookfont}
\glssetcategoryattribute{film}{textformat}{filmfont}
\glssetcategoryattribute{film}{glossnamefont}{filmfont}
```

I've given films a slightly different format to make them easier to distinguish from books of the same name.

Both books.bib and films.bib had the custom year field, indicating the year of first publication or release, which I've assigned to the user1 field. I can define post-name hooks for each category to append the year in brackets after the name is displayed in the glossary:

```
\newcommand*{\glsxtrpostnamebook}{%
  \ifglshasfield{user1}{\glscurrententrylabel}%
  {\space(published \glscurrentfieldvalue)}%
  {}%
}
\newcommand*{\glsxtrpostnamefilm}{%
  \ifglshasfield{user1}{\glscurrententrylabel}%
  {\space(released \glscurrentfieldvalue)}%
  {}%
}
```

I've assigned the cast field to the user2 field, and since this field uses BBTEX's contributor markup I need to convert this to a form that's easier to customize:

```
bibtex-contributor-fields={user2}
```

I'm not sorting by this field and it would look better in the document to list the forenames before the surname so I've also done:

```
contributor-order={forenames}
```

Since I have datatool-base v2.28+ installed, the list will be formatted using \DTLformatlist. If I want an Oxford comma, I need to redefine \DTLlistformatoxford in the document:

```
\renewcommand*{\DTLlistformatoxford}{,}
```

If I want to change "&" to "and" I also need to redefine \DTLandname:

```
\renewcommand*{\DTLandname}{and}
```

If \DTLformatlist isn't defined (datatool-base v2.27 or earlier), the cast list will look a little odd as it uses a comma separator between all elements of this list, including the final pair (so there's no final & or "and").

I've provided a post-description hook \glsxtrpostdesc(*category*) to append the cast list:

```
\newcommand*{\glsxtrpostdescfilm}{%
 \ifglshasfield{user2}{\glscurrententrylabel}%
 {%
   \glsxtrrestorepostpunc % requires glossaries-extra v1.23+
   \ featuring \glscurrentfieldvalue
 }%
 {}%
}
```

This uses \glsxtrrestorepostpunc to restore the post-description punctuation if it was suppressed with \glsxtrnopostpunc. This means that if I decide not to include the user2 field then the post-description punctuation will be revert back to being suppressed for entries containing \glsxtrnopostpunc in the description field.

I haven't referenced any of the entries in the main body of the document, so I've used  $selection={all}$  to select all entries. This means that there are no number lists on the first document build (ETeX+bib2gls+ETeX) but the next build would show locations for the books that have been referenced by the film entries. Since this looks a bit odd, I've added  $save-locations={false}$  to prevent bib2gls from saving the locations.

The complete document code is listed below. The document build is:

```
pdflatex sample-media
bib2gls --group sample-media
pdflatex sample-media
```

The four pages of the document are shown in figure 8.7.

```
\documentclass[11pt,a4paper]{report}
```

```
\usepackage[T1]{fontenc}
\usepackage[colorlinks]{hyperref}
\usepackage[record,% using bib2gls
nostyles,% don't load default styles
```

```
postdot,% append a dot after descriptions
 stylemods={list},% load glossary-list.sty and fix styles
 style=altlistgroup]{glossaries-extra}
\GlsXtrLoadResources[
  src=no-interpret-preamble,
  interpret-preamble=false
1
\GlsXtrLoadResources[
  src={interpret-preamble,books,films},
  field-aliases={identifier=category,year=user1,cast=user2},
  bibtex-contributor-fields={user2},
  contributor-order={forenames},
  identical-sort-action={category},
  save-locations=false,
  selection=all
1
% requires datatool-base.sty v2.28+:
\renewcommand*{\DTLlistformatoxford}{,}
\renewcommand*{\DTLandname}{and}
\newcommand*{\bookfont}[1]{\emph{#1}}
\newcommand*{\filmfont}[1]{\textsf{\em #1}}
\glssetcategoryattribute{book}{textformat}{bookfont}
\glssetcategoryattribute{book}{glossnamefont}{bookfont}
\glssetcategoryattribute{film}{textformat}{filmfont}
\glssetcategoryattribute{film}{glossnamefont}{filmfont}
\newcommand*{\glsxtrpostnamebook}{%
 \ifglshasfield{user1}{\glscurrententrylabel}%
 {\space(published \glscurrentfieldvalue)}%
 {}%
}
\newcommand*{\glsxtrpostnamefilm}{%
 \ifglshasfield{user1}{\glscurrententrylabel}%
 {\space (released \glscurrentfieldvalue)}%
 {}%
}
\newcommand*{\glsxtrpostdescfilm}{%
 \ifglshasfield{user2}{\glscurrententrylabel}%
```

```
{%
   \glsxtrrestorepostpunc % requires glossaries-extra v1.23+
   \ featuring \glscurrentfieldvalue
   }%
   {}%
   }
   \begin{document}
   \printunsrtglossaries
   \end{document}
```

## sample-people.tex

This example uses the files people.bib, no-interpret-preamble.bib and interpret -preamble.bib. The aim here is to have a list of people ordered alphabetically by surname with a brief description, the same list ordered by date of birth and an index of all the people without their details but with a number list indicating where that person was mentioned in the document. The first two lists shouldn't include aliases but the index should. Not all the entries defined in people.bib are included in the document. Those that aren't either explicitly referenced or aliased are filtered by the selection criteria.

Since this is just an example document all the \gls commands only occur on page 1, which means that each number list is just "1". A real document would have the references scattered about. The aliases haven't actually been referenced anywhere in the document.

The born, died and othername fields will be ignored by default since they don't correspond to recognised keys, so the keys either need to be defined or the fields need to be mapped to existing keys. In this case I've decided to map them to the user1, user2 and user3 fields using field-aliases:

```
field-aliases={born=user1,died=user2,othername=user3}
```

Although the aliases haven't been referenced in the document, I've taken into account the possibility that they might later be added. To prevent them from showing in the first two lists I've filtered them out. This is easy to do since the aliases are all defined using @index whereas the remaining (non-aliased) entries are defined using @entry so match can be used to only select entries defined with @entry:

```
match={entrytype=entry}
```

I'd like the first use of \gls to display the full name, except for the entry that has the first field set. The remaining entries only have text set to a shortened version of the name so they need to have the name field copied to the first field using replicate-fields:

```
replicate-fields={name={first}}
```

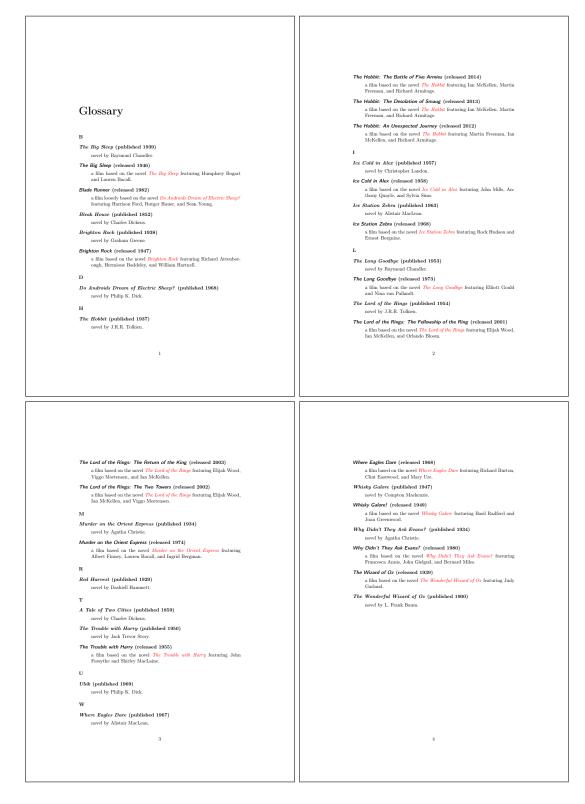

Figure 8.7: sample-media.pdf

I'd like the first use to show the other name in parentheses where provided. The simplest way to achieve this is by defining the post-link hook \glsxtrpostlink(*category*). If the category field isn't specified it will default to general (for entries defined with @entry), so I could just define \glsxtrpostlinkgeneral but to allow for the possibility of extending the document to incorporate other types of entries I decided to set the category to people through the use of the category option:

```
category={people}
```

This means that I now need to define a command called \glsxtrpostlinkpeople that will be used after instances of \gls etc where the entry has the category set to people. This first tests if that was the first use of the entry with \glsxtrifwasfirstuse and then tests if the user3 field is set. If so, it does a space followed by that field's value in parentheses. The entry's label can be obtained from \glslabel:

```
\newcommand*{\glsxtrpostlinkpeople}{%
 \glsxtrifwasfirstuse
 {%
    \ifglshasfield{user3}{\glslabel}%
    {\space(\glscurrentfieldvalue)}%
    {}%
 }%
 {}%
}
```

I'd also like to do something similar after the name when the entry is displayed in the glossary. This means defining the post-name hook glsxtpostname(category), in this case glsxtpostnamepeople. The entry's label is referenced with glscurrententrylabel:

```
\newcommand*{\glsxtrpostnamepeople}{%
  \ifglshasfield{user3}{\glscurrententrylabel}%
  {\space(\glscurrentfieldvalue)}%
  {}%
}
```

(A different command is used since \gls may occur in the description, which would interfere with the current entry label if they shared the same command to reference the label.)

The post-description hook can be used to append the birth and death dates. Although all the entries that have been selected from people.bib have a died field, I've added a check for the corresponding user3 field in case new references are added for people who are still alive:

```
\newcommand*{\glsxtrpostdescpeople}{%
  \ifglshasfield{user1}{\glscurrententrylabel}
  {% born
      \space(\glscurrentfieldvalue\,--\,%
```

```
\ifglshasfield{user2}{\glscurrententrylabel}
 {% died
        \glscurrentfieldvalue
    }%
    {}%
    }%
}
```

The first list is quite straight-forward and can be created with:

```
\GlsXtrLoadResources[
    src={people},
    match={entrytype=entry},
    category={people},
    replicate-fields={name={first}},
    field-aliases={born=user1,died=user2,othername=user3}
]
```

I have used the sort option and there's no document language, so bib2gls will sort according to my locale. The custom commands \sortname and \sortvonname ensure that the entries are all sorted alphabetically according to the surnames.

The second list can easily be created by adding the secondary option:

secondary={date:user1:bybirth}

This sorts according to the user1 field (which was originally the birth field). Note that different locales have different default date formats. There may also be a difference in the default date format depending on the Java locale provider. For example, if you switch from using the JRE to using the CLDR you may find a change in the default format. In case the format provided in the .bib file isn't recognised, the required format can be set with:

```
secondary-date-sort-format={d MMM YYYY G}
```

I've changed the date group headings by redefining \bibglsdategroup and \bibglsdategroup title, which means that the grouping in the bybirth glossary will be in the form  $\langle year \rangle \langle era \rangle$ :

```
\newcommand{\bibglsdategroup}[7]{#1#4#7}
\newcommand{\bibglsdategrouptitle}[7]{\number#1\ #4}
```

I've also defined the bybirth glossary and supplied a title:

```
\newglossary*{bybirth}{People (Ordered by Birth)}
```

The first two glossaries have entries with fairly long names (especially those with the post-name hook), so the best style is the altlistgroup. The glossaries-extra-stylemods package patches this style to discourage page breaks occurring after group headings, so I've also used the stylemods option to automatically load that package. I'd like to use the bookindex style for the index, which is provided by glossary-bookindex, so I need:

#### stylemods={list,bookindex}

This ensures that glossary-list and glossary-bookindex are loaded and patches the list styles.

The first two glossaries would look better with a terminating full stop, so I've used the postdot package option. (The bookindex style doesn't use the description field and therefore doesn't use the post-description hook.) The index glossary type can be defined with the index package option. I've set the default style to altistgroup but this can locally be changed to bookindex when I display the index. The record option is needed to use bib2gls, so the glossaries-extra package is loaded with:

```
\usepackage[record,% using bib2gls
index,% create index glossary
postdot,% dot after descriptions
% load glossary-list.sty and glossary-bookindex.sty and patch:
stylemods={list,bookindex},
style=altlistgroup]{glossaries-extra}
```

The index needs to include all the entries that have already been defined but also needs to include the aliased entries. This means that existing entries simply need their label copied to the index glossary but the other entries need to be defined so this requires setting the action option:

action={define or copy}

I would also like to have groups in the index (which the bookindex style supports) so I need to specify a field in which to save the group information using copy-action-group-field:

```
copy-action-group-field={indexgroup}
```

I need to remember to redefine \glsxtrgroupfield to this value before displaying the index:

```
\renewcommand{\glsxtrgroupfield}{indexgroup}
```

The aliased entries won't be selected by default since they haven't been used in the document, so I need to change the selection criteria with selection:

selection={recorded and deps and see}

In the index, I'd like the surnames first. This can be done by redefining the custom commands used in the name fields. There's a slight complication here. These commands aren't defined on the first LATEX run as their definitions are written to the .glstex file by bib2gls, so I can't use \renewcommand. instead I've provided some custom commands: \newcommand\*{\swaptwo}[2]{#2, #1}
\newcommand\*{\swapthree}[3]{#2 #3, #1}

Now I just need to make an assignment using \let:

```
\let\sortname\swaptwo
\let\sortart\swaptwo
\let\sortvonname\swapthree
```

This doesn't perform any check to determine if the commands are already defined so there won't be a problem on the first run.

The first two glossaries shouldn't have number lists:

```
\printunsrtglossary[title={People (Alphabetical)},nonumberlist]
\printunsrtglossary[type=bybirth,target=false,nonumberlist]
```

I'd like to use hyperref but I have to switch off the hypertargets for the second glossary otherwise I'll end up with duplicate targets. This is done with target=false. All references using \gls etc will link to the first glossary.

I could also do this for the index but the cross-references in the aliased entries will link to the first glossary rather than the relevant entry in the index. The simplest way to fix this is to redefine \glolinkprefix to provide a different target:

```
\renewcommand*{\glolinkprefix}{idx:}
```

These redefinitions need to be done before the index. I've decided to use the starred \print-unsrtglossary\* to localise these changes, although that's not needed for this document since the index comes right at the end:

```
\printunsrtglossary*
[type=index,style=bookindex]
{%
    \let\sortname\swaptwo
    \let\sortart\swaptwo
    \let\sortvonname\swapthree
    \renewcommand{\glsxtrgroupfield}{indexgroup}%
    \renewcommand*{\glolinkprefix}{idx:}%
}
```

The complete document code is listed below. The document build is:

```
pdflatex sample-people
bib2gls --group --break-space sample-people
pdflatex sample-people
```

The four pages of the document are shown in figure 8.8.

```
8 Examples
```

```
\documentclass[12pt,a4paper]{report}
\usepackage[colorlinks]{hyperref}
\usepackage[record,% using bib2gls
 index,% create index glossary
 postdot,% dot after descriptions
% load glossary-list.sty and glossary-bookindex.sty and patch:
 stylemods={list,bookindex},
 style=altlistgroup]{glossaries-extra}
\newglossary*{bybirth}{People (Ordered by Birth)}
\newcommand{\bibglsdategroup}[7]{#1#4#7}
\newcommand{\bibglsdategrouptitle}[7]{\number#1\ #4}
\newcommand*{\swaptwo}[2]{#2, #1}
\newcommand*{\swapthree}[3]{#2 #3, #1}
\GlsXtrLoadResources[
  src=no-interpret-preamble,
  interpret-preamble=false
1
\GlsXtrLoadResources[
  src={interpret-preamble,people},
  match={entrytype=entry},
  category={people},
  replicate-fields={name={first}},
  field-aliases={born=user1,died=user2,othername=user3},
  secondary={date:user1:bybirth},
  secondary-date-sort-format={d MMM YYYY G}
٦
\GlsXtrLoadResources[
  src={people},
  type=index,
  category=people,
  action={define or copy},
  copy-action-group-field={indexgroup},
  selection={recorded and deps and see}
٦
\newcommand*{\glsxtrpostlinkpeople}{%
 \glsxtrifwasfirstuse
 {%
   \ifglshasfield{user3}{\glslabel}%
```

```
{\space(\glscurrentfieldvalue)}%
   {}%
 }%
 {}%
}
\newcommand*{\glsxtrpostnamepeople}{%
 \ifglshasfield{user3}{\glscurrententrylabel}%
 {\space(\glscurrentfieldvalue)}%
 {}%
}
\newcommand*{\glsxtrpostdescpeople}{%
 \ifglshasfield{user1}{\glscurrententrylabel}
 {% born
   \space(\glscurrentfieldvalue\,--\,%
     \ifglshasfield{user2}{\glscurrententrylabel}
     {% died
        \glscurrentfieldvalue
     }%
     {}%
   )%
 }%
 {}%
}
\begin{document}
\chapter{Sample}
\section{First Use}
\gls{caesar}, \gls{wellesley}, \gls{bonaparte},
\gls{vonrichthofen} and \gls{alexander}.
\section{Next Use}
\gls{caesar}, \gls{wellesley}, \gls{bonaparte},
\gls{vonrichthofen} and \gls{alexander}.
\printunsrtglossary[title={People (Alphabetical)}, nonumberlist]
\printunsrtglossary[type=bybirth,target=false,nonumberlist]
\printunsrtglossary*
 [type=index,style=bookindex]
 {%
   \let\sortname\swaptwo
```

```
\let\sortart\swaptwo
  \let\sortvonname\swapthree
  \renewcommand{\glsxtrgroupfield}{indexgroup}%
  \renewcommand*{\glolinkprefix}{idx:}%
}
\end{document}
```

# sample-authors.tex

This example uses the files people.bib, books.bib, no-interpret-preamble.bib and interpret-preamble2.bib. The aim is to reference the books in books.bib and have them listed by author. This means finding a way of assigning each book entry a parent field that contains the label identifying the relevant author in people.bib.

To recap, each author is defined in people.bib in the form:

```
@entry{dickens,
    name={\sortname{Charles}{Dickens}},
    text={Dickens},
    description={English writer and social critic},
    born={7~February 1812 AD},
    died={9~June 1870 AD},
    identifier={person}
}
```

and each book is defined in books.bib in the form:

```
@entry{bleakhouse,
   name={Bleak House},
   description={novel by Charles Dickens},
   identifier={book},
   author={\sortmediacreator{Charles}{Dickens}},
   year={1852}
}
```

There's a field here (the custom author field) that contains the author's name, and this can be aliased to the parent field with field-aliases:

field-aliases={author=parent}

but the author's label in the people.bib file is just the lower case surname.

Remember from chapter 2 that the interpreter will be used on the parent field if the value contains \ or { or } and interpret-label-fields={true}. This means that with this field alias and the interpreter on, bib2gls will attempt to interpret the field contents. So all that's needed is to ensure that bib2gls is given a definition of \sortmediacreator that ignores the first argument and converts the second argument to lower case. This definition is

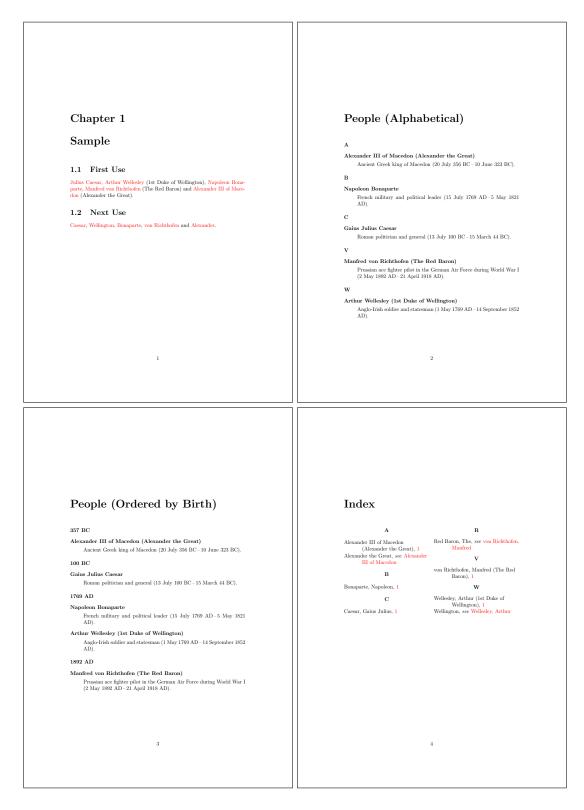

Figure 8.8: sample-people.pdf

available in interpret-preamble2.bib but, since this file uses \renewcommand rather than \providecommand, write-preamble={false} is required to prevent LTEX from picking up this definition.

As with the sample-people.tex example, I need to copy the name field to the first field if that field is missing using replicate-fields:

replicate-fields={name={first}}

and I also want to provide a semantic command to format the book title, so the field aliases also need to convert the custom identifier field to category:

field-aliases={identifier=category,author=parent}

so that the document can set the textformat and glossnamefont attributes:

```
\newcommand*{\bookfont}[1]{\emph{#1}}
\glssetcategoryattribute{book}{textformat}{bookfont}
\glssetcategoryattribute{book}{glossnamefont}{bookfont}
```

As with sample-media.tex, the terminating question mark at the end of some of the name fields can cause an awkward situation if \gls is used at the end of a sentence. This can be dealt with by getting bib2gls to make a note of the fields that end with sentence-terminating punctuation through the use of the check-end-punctuation option. In this example, the name, text and first fields are the same for all the books, so it's sufficient just to check the name field:

```
check-end-punctuation={name}
```

With glossaries-extra v1.23+ it's easy to hook into the post-link hook to check if namendpunc exists:

```
\renewcommand*{\glsxtrifcustomdiscardperiod}[2]{%
 \GlsXtrIfFieldUndef{nameendpunc}{\glslabel}{#2}{#1}%
}
```

This will now cause the full stops following

\gls{whydidnttheyaskevans}.

and

\gls{doandroidsdreamofelectricsheep}.

to be discarded.

The complete document code is listed below. The document build is:

```
pdflatex sample-authors
bib2gls --group sample-authors
pdflatex sample-authors
```

The resulting document is shown in figure 8.9.

```
\documentclass[12pt,a4paper]{article}
\usepackage[colorlinks]{hyperref}
\usepackage[record,% using bib2gls
nostyles,% don't load default styles
stylemods={bookindex},% load glossary-bookindex and patch styles
style=bookindex]{glossaries-extra}
\GlsXtrLoadResources[
  src=no-interpret-preamble,
  interpret-preamble=false
]
\GlsXtrLoadResources[
  src={interpret-preamble2,people,books},
  write-preamble=false,
  interpret-label-fields,
  field-aliases={identifier=category,author=parent},
  check-end-punctuation={name},
  replicate-fields={name={first}}
٦
\newcommand*{\bookfont}[1]{\emph{#1}}
\glssetcategoryattribute{book}{textformat}{bookfont}
\glssetcategoryattribute{book}{glossnamefont}{bookfont}
% requires glossaries-extra v1.23
\renewcommand*{\glsxtrifcustomdiscardperiod}[2]{%
 \GlsXtrIfFieldUndef{nameendpunc}{\glslabel}{#2}{#1}%
}
\begin{document}
\section{Sample}
\gls{ataleoftwocities}. \gls{bleakhouse}. \gls{thebigsleep}.
\gls{thelonggoodbye}. \gls{redharvest}.
\gls{murderontheorientexpress}. \gls{whydidnttheyaskevans}.
\gls{icecoldinalex}. \gls{thehobbit}. \gls{thelordoftherings}.
\gls{thewonderfulwizardofoz}. \gls{whiskygalore}.
\gls{whereeaglesdare}. \gls{icestationzebra}. \gls{ubik}.
\gls{doandroidsdreamofelectricsheep}. \gls{thetroublewithharry}.
\gls{brightonrock}.
```

```
\printunsrtglossary[title={Author and Book List}]
```

 $\end{document}$ 

# sample-citations.tex

This example uses the BmTEX file citations.bib to create a document that has both a bibliography created by BmTEX and glossaries created by bib2gls listing the authors and the titles. There are no glossary reference commands, such as \gls, but bib2gls can be run with --cite-as-record to treat the \citation commands (written to the .aux file by \cite) as ignored records. Since \cite doesn't record the page number, there are no associated locations.

The main glossary isn't required, so I've used nomain to suppress its creation. I want to use both the altlist and indexgroup styles but none of the other styles, so I've used nostyles to prevent the automatic loading of the default style packages and stylemods to load the glossary-tree and glossary-list packages and patch the styles. A full stop is automatically placed after the descriptions with postdot.

```
\usepackage[record,% using bib2gls
nomain,% don't define main glossary
postdot,% full stop after descriptions
nostyles,% don't load default styles
% load glossary-tree and glossary-list and patch styles:
stylemods={tree,list}
]{glossaries-extra}
```

Next I need to create the glossaries for the list of authors and list of titles:

```
\newglossary*{contributors}{Authors}
\newglossary*{titles}{Titles}
```

The simplest way of assigning the authors to the contributors glossary and the titles to the titles glossary is to use

```
type={contributors}
```

in the resource set and provide a modified version of \bibglsnewbibtexentry that assigns type after the options:

```
\newcommand{\bibglsnewbibtexentry}[4]{%
  \longnewglossaryentry*{#1}{name={#3},#2,type={titles}}{#4}%
}
```

The standard BBTEX entry types need aliasing to @bibtexentry:

```
entry-type-aliases={\GlsXtrBibTeXEntryAliases}
```

and the title field is aliased to name:

#### 1 Sample

A Tale of Two Cities. Bleak House. The Big Sleep. The Long Goodbye. Red Harvest. Murder on the Orient Express. Why Didn't They Ask Evans? Ice Cold in Alex. The Hobbit. The Lord of the Rings. The Wonderful Wizard of Oz. Whisky Galore. Where Eagles Dare. Ice Station Zebra. Ubik. Do Androids Dream of Electric Sheep? The Trouble with Harry. Brighton Rock.

#### Author and Book List

### в

Lyman Frank Baum The Wonderful Wizard of Oz, 1

 $\mathbf{C}$ 

# н

Samuel Dashiell Hammett Red Harvest, 1

#### $\mathbf{L}$

Raymond Chandler The Big Sleep, 1 The Long Goodbye, 1 Dame Agatha Mary Clarissa Christie Murder on the Orient Express, 1 Why Didn't They Ask Evans?, 1

#### D

Philip K. Dick Do Androids Dream of Electric Sheep?, 1 Ubik, 1 Charles Dickens Bleak House, 1 A Tale of Two Cities, 1

#### $\mathbf{G}$

 $\begin{array}{c} \text{Henry Graham Green} \\ Brighton \ Rock, \ 1 \end{array}$ 

Christopher Guy Landon Ice Cold in Alex, 1

#### $\mathbf{M}$

Compton Mackenzie Whisky Galore, 1 Alistair MacLean Ice Station Zebra, 1 Where Eagles Dare, 1

#### $\mathbf{S}$

Jack Trevor Story The Trouble with Harry, 1

### Т

John Ronald Reuel Tolkien The Hobbit, 1 The Lord of the Rings, 1

Figure 8.9: sample-authors.pdf

1

```
field-aliases={title=name}
```

(The other fields aren't required for the glossary lists.) The category is set to the original entry type:

```
category={same as original entry}
```

So, for example, an entry that's provided in the .bib file with @article has the category field set to article. (Compare this with category={same as entry} which would set the category to bibtexentry.) The spawned entries are all defined using @contributor and aren't aliased so both the entry type and the original entry type are contributor.

In order to list the titles according to category, I've use this as the sort field:

```
sort-field={category}
```

and setting the sort suffix to the name field sub-sorts the <code>@bibtexentry</code> types according to the title (which was aliased to the name) and the <code>@contributor</code> types according to the author:

```
sort-suffix={name}
```

Next the groups identified by the labels article and book are assigned titles.

```
\glsxtrsetgrouptitle{article}{Articles}
\glsxtrsetgrouptitle{book}{Books}
```

The group field is actually set to the associated letter by the default sort method. The desired labels are stored in the category field. Since the entries are sorted by category, then they are naturally in those sub-blocks, which means that the group titles can be set by locally redefining \glsxtrgroupfield to category:

```
\printunsrtglossary*[type=titles,style=indexgroup]
{%
  \renewcommand{\glsxtrgroupfield}{category}%
  \renewcommand{\glstreenamefmt}[1]{\emph{#1}}%
  \renewcommand{\glstreegroupheaderfmt}[1]{\textbf{#1}}%
}
```

There's no description field set for these entries, but the post-description hook can still be used to append information. In this case, I've appended a cross-reference to the bibliography. Since the bibliography entry and the glossary term both have the same label, the citation can easily be obtained with \cite{\glscurrententrylabel}:

```
\newcommand{\glsxtrpostdescarticle}{\cite{\glscurrententrylabel}}
\newcommand{\glsxtrpostdescbook}{\cite{\glscurrententrylabel}}
```

Note that this needs to be done for each  $B \mathbb{B}T_E X$  entry type, but in this case the .bib file only contains @article</code> and <math>@book entries. (Similarly for the group titles above.)

The list of contributors can simply be displayed with:

\printunsrtglossary[type=contributors,style=altlist]

This will only list the names as there's no description, but again the post-description hook can be used, in this case for the contributor category. The hook iterates over the internal list provided by the bibtexentry field. This allows the titles to be listed as well:

```
\newcommand{\glsxtrpostdesccontributor}{%
  \glsxtrifhasfield{bibtexentry}{\glscurrententrylabel}%
  {%
    \glsxtrfieldforlistloop
    {\glscurrententrylabel}{bibtexentry}%
    {\contributorhandler}%
  }%
  {\par No titles.}%
}
```

The handler macro displays the name of the associated <code>@bibtexentry</code> term and the citation:

```
\newcommand{\contributorhandler}[1]{\par\glsentryname{#1} \cite{#1}}
```

The complete document code is listed below. The document build is:

```
pdflatex sample-citations
bib2gls --group --cite-as-record sample-citations
bibtex sample-citations
pdflatex sample-citations
pdflatex sample-citations
```

The resulting document is shown in figure 8.10.

```
\documentclass[12pt,a4paper]{article}
```

```
\usepackage[record,% using bib2gls
nomain,% don't define main glossary
postdot,% full stop after descriptions
nostyles,% don't load default styles
% load glossary-tree and glossary-list and patch styles:
stylemods={tree,list}
]{glossaries-extra}
```

```
\newglossary*{contributors}{Authors}
\newglossary*{titles}{Titles}
```

```
\newcommand{\bibglsnewbibtexentry}[4]{%
  \longnewglossaryentry*{#1}{name={#3},#2,type={titles}}{#4}%
}
```

```
\GlsXtrLoadResources[
```

```
src={citations},% data in citations.bib
  entry-type-aliases={\GlsXtrBibTeXEntryAliases},
  field-aliases={
    title=name
  },
  type={contributors},
  category={same as original entry},
  sort-field={category},
  sort-suffix={name}
1
\glsxtrsetgrouptitle{article}{Articles}
\glsxtrsetgrouptitle{book}{Books}
\newcommand{\contributorhandler}[1]{\par\glsentryname{#1} \cite{#1}}
\newcommand{\glsxtrpostdesccontributor}{%
  \glsxtrifhasfield{bibtexentry}{\glscurrententrylabel}%
  {%
    \glsxtrfieldforlistloop
    {\glscurrententrylabel}{bibtexentry}%
    {\contributorhandler}%
  }%
  {\par No titles.}%
}
\newcommand{\glsxtrpostdescarticle}{\cite{\glscurrententrylabel}}
\newcommand{\glsxtrpostdescbook}{\cite{\glscurrententrylabel}}
\begin{document}
This is a sample document with some citations~\cite{macaw,parrot}
and some more citations~\cite{duck2018,duck2016} and don't
forget~\cite{ing,parrot2012} and lastly~\cite{quackalot}.
\printunsrtglossary[type=contributors,style=altlist]
\printunsrtglossary*[type=titles,style=indexgroup]
{%
 \renewcommand{\glsxtrgroupfield}{category}%
 \renewcommand{\glstreenamefmt}[1]{\emph{#1}}%
 \renewcommand{\glstreegroupheaderfmt}[1]{\textbf{#1}}%
}
\bibliographystyle{unsrt}
\bibliography{citations}
\end{document}
```

8 Examples

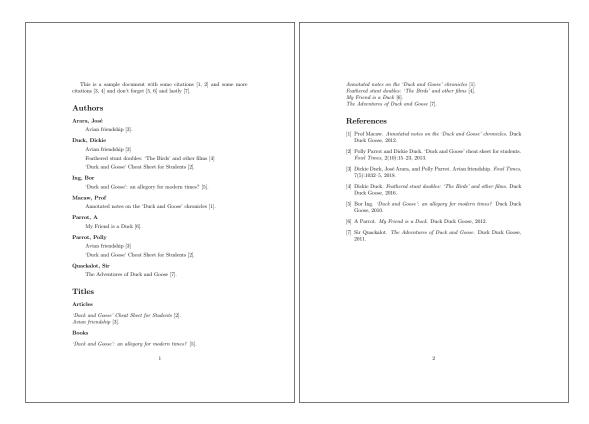

Figure 8.10: sample-citations.pdf

# sample-msymbols.tex

This example uses bigmathsymbols.bib, mathsrelations.bib, binaryoperators.bib, unaryoperators.bib and mathgreek.bib. The stix package is required for some of the commands used in bigmathsymbols.bib, so that must be loaded in the document.

I'm using the mcolalttree style for this document, which means that the glossary-mcols package is required and the styles need patching, which can be done with the stylemods package option:

```
\usepackage[record,% using bib2gls
nostyles,% don't load default styles
postdot,% append a dot after descriptions
stylemods={mcols},% load glossary-mcols.sty and patch
style=mcolalttree]{glossaries-extra}
```

I'm not using a group-based style which suggests that I don't need the --group switch. However, although I don't want group titles, I still want a slight gap between logical groups, which means that I still need this switch. If I added the nogroupskip package option, then I can omit --group.

I'm not referencing any of the entries in the document as I'm just generating a complete list of all the defined symbols. This means I need to tell bib2gls to select all entries and don't bother saving the location field:

```
save-locations={false},
selection={all}
```

Since I'm using a style that's based on alttree I need to find the widest name, which can be done with set-widest.

I've used field-aliases to convert the custom identifier field to category, which means I can also sort by that field:

```
sort-field={category},
field-aliases={identifier=category}
```

Since this will cause identical sort values, I need to provide a fallback. Here I've decided to fallback on the description field:

```
identical-sort-action={description}
```

This means that entries will be order by category and then description, which naturally creates blocks of symbol types in the glossary.

Remember that I want a small vertical gap between each logical block. These needs the group field which, with the default locale sort, is obtained from the first letter of the sort value. In this case the sort value is obtained from the category field, and as each category happens to start with a different letter, this means I get the desired effect. However, in the event that I add more entries with a new category that happens to start with the same letter as an existing category, it's better to provide a more future-proof method, so I've set the group field to fetch its value from the category field:

replicate-fields={category=group}

(Since the field-aliases option is always performed before replicate-fields, the category field will already have been set and is available for replicating.) This means that the group label is the same as the category label rather than just the first letter. (For a quick check, change the glossary style to mcolalttreegroup to display the group titles.)

The complete document code is listed below. The document build is:

```
pdflatex sample-msymbols
bib2gls --group sample-msymbols
pdflatex sample-msymbols
```

The resulting document is shown in figure 8.11.

```
\documentclass[a4paper]{article}
```

```
\usepackage[T1]{fontenc}
\usepackage{stix}
```

```
\usepackage[record,% using bib2gls
nostyles,% don't load default styles
postdot,% append a dot after descriptions
```

```
stylemods={mcols},% load glossary-mcols.sty and patch
 style=mcolalttree]{glossaries-extra}
\GlsXtrLoadResources[
  src={bigmathsymbols,mathgreek,
   mathsrelations, binaryoperators, unaryoperators},
  sort-field={category},
  identical-sort-action={description},
  field-aliases={identifier=category},
  replicate-fields={category=group},
  set-widest,
  save-locations=false,
  selection=all
]
\begin{document}
\printunsrtglossaries
\end{document}
```

# sample-maths.tex

This example uses bigmathsymbols.bib and mathsobjects.bib. It has a fairly similar preamble to sample-msymbols.tex, but no-interpret-preamble.bib and interpret -preamble.bib are now needed to provide the \sortart command:

```
\GlsXtrLoadResources[
   src={no-interpret-preamble},
   interpret-preamble={false}
]
```

There's also an extra custom field to alias:

```
field-aliases={identifier=category,format=user1}
```

I've aliased format to user1 since \glsxtrfmt defaults to that field. If I decided to use a different field I also need to remember to redefine \GlsXtrFmtField to match.

In this document I only want to select entries that have been indexed, so I've omitted the selection option I used in the sample-msymbols.tex example, however I still don't want any number lists so I still have save-locations={false}.

I want \glsxtrfmt to index (which it doesn't by default) so that means I need to redefine \GlsXtrFmtDefaultOptions to prevent it from using noindex:

```
\renewcommand{\GlsXtrFmtDefaultOptions}{}
```

I've provided some convenient wrapper commands that use \glsxtrfmt\* or the non-linking \glsxtrentryfmt that are in the form:

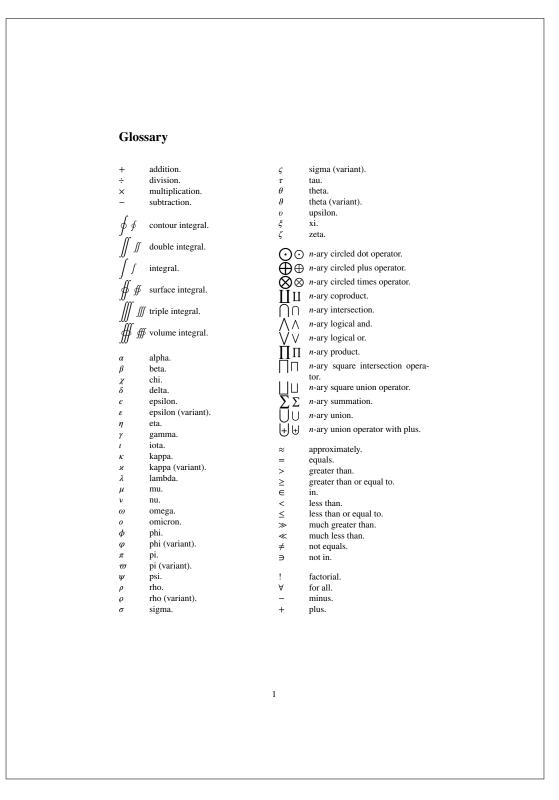

Figure 8.11: sample-msymbols.pdf

\newcommand{\set}[2][]{\glsxtrfmt\*[#1]{set}{#2}}
\newcommand{\nlset}[1]{\glsxtrentryfmt{set}{#1}}

The use of the starred form allows:

 $[\left| \left| \left| \right|^n \right] \\$ 

which produces:

$$\mathcal{A} = igcup_{i=1}^n \mathcal{B}_i$$

Note the difference if the optional arguments aren't used:

[ A = B = B = B = A

This produces:

$$\mathcal{A} = \bigcup_{i=1}^{n} \mathcal{B}_i$$

Be careful with the set cardinality example. You might be tempted to nest \set within the argument of \setcard but this results in nested hyperlinks. These are unpredictable and there's no consistent handling of them between different PDF viewers. It can also be confusing to the reader. If  $|\mathcal{B}_1 \cup \mathcal{B}_2|$  shows up as what appears to be a single hyperlink, where would the reader expect the target? This is the reason for providing the non-linking commands like \nlset and \nlsetcard.

The complete document code is listed below. The document build is:

```
pdflatex sample-maths
bib2gls --group sample-maths
pdflatex sample-maths
```

The resulting document is shown in figure 8.12.

```
\documentclass[a4paper]{article}
```

```
\usepackage[T1]{fontenc}
\usepackage{amssymb}
```

```
\usepackage[colorlinks]{hyperref}
\usepackage[record,% using bib2gls
nostyles,% don't load default styles
postdot,% append a dot after descriptions
stylemods={mcols},% load glossary-mcols.sty and patch
style=mcolalttree]{glossaries-extra}
```

```
\GlsXtrLoadResources[
    src={no-interpret-preamble},
    interpret-preamble=false
]
```

```
\GlsXtrLoadResources[
  src={interpret-preamble,bigmathsymbols,mathsobjects},
  sort-field={category},
  identical-sort-action={description},
  field-aliases={identifier=category,format=user1},
  replicate-fields={category=group},
  set-widest,
  save-locations=false
1
\renewcommand{\GlsXtrFmtDefaultOptions}{}
% requires glossaries-extra.sty v1.23+
\newcommand{\set}[2][]{\glsxtrfmt*[#1]{set}{#2}}
\newcommand{\nlset}[1]{\glsxtrentryfmt{set}{#1}}
\newcommand*{\setcontents}[2][]{\glsxtrfmt*[#1]{setcontents}{#2}}
\newcommand*{\setmembership}[2]{\glsxtrfmt*{setmembership}{{#1}{#2}}}
\newcommand*{\setcard}[2][]{\glsxtrfmt*[#1]{setcard}{#2}}
\newcommand*{\nlsetcard}[1]{\glsxtrentryfmt{setcard}{#1}}
\newcommand*{\transpose}[2][]{\glsxtrfmt*[#1]{transpose}{#2}}
\newcommand*{\nltranspose}[1]{\glsxtrentryfmt{transpose}{#1}}
\newcommand*{\inv}[2][]{\glsxtrfmt*[#1]{inverse}{#2}}
\newcommand*{\nlinv}[1]{\glsxtrentryfmt{inverse}{#1}}
\newcommand*{\Vtr}[2][]{\glsxtrfmt[#1]{vector}{#2}}
\newcommand*{\nlVtr}[1]{\glsxtrentryfmt{vector}{#1}}
\newcommand*{\Mtx}[2][]{\glsxtrfmt[#1]{matrix}{#2}}
\newcommand*{\nlMtx}[1]{\glsxtrentryfmt{matrix}{#1}}
\begin{document}
\section{Sets}
The universal set ($\gls{universalset}$) contains everything.
The empty set ($\gls{emptyset}$) contains nothing.
Some assignments:
NΕ
 \set{B}[_1] = \setcontents{1, 3, 5, 7}, \quad
 set{B}[_2] = setcontents{2, 4, 6, 8}, 
\set{B}[_3] = \setcontents{9, 10}
\mathbf{1}
Define:
\[\set{A} = \gls{bigcup}[_{i=1}^3] \set{B}[_i]
= \setcontents{1, \ldots, 10} \]
The cardinality of a set \gls{set} is denoted \gls{setcard}
and is the number of elements in the set.
NΕ
```

```
8 Examples
```

```
\setcard{\nlset{B}_2} = 4,\quad
 \setcard{\nlset{B}_3} = 2,\quad
 \  \{B\}_1 \cup B\}_2 = 8, \
 \nlsetcard{\gls{emptyset}} = 0
\1
\section{Spaces}
A number space (denoted $\gls{numberspace}$) is characterised
by a set of entities with a set of axioms. For example:
\begin{align*}
\gls{naturalnumbers}
 &= \setmembership{x}{x\text{ is positive integer}}\\
\gls{integernumbers}
 &= \setmembership{x}{x\text{ is an integer}}\\
\gls{realnumbers}
 &= \setmembership{x}{x\text{ is a real number}}
\end{align*}
\section{Vectors and Matrices}
A matrix (denoted \gls{matrix}) is a rectangular array of values.
A vector (denoted \gls{vector}) is a column or row of values (that
is a one-dimensional matrix).
NΓ
  \gls{identitymatrix}\Vtr{x} = \Vtr{x},\quad
  \Mtx{A}\inv{\nlMtx{A}} = \gls{identitymatrix},\quad
  \inv{\nlVtr{x}}\gls{1vec} = \gls{sum}[_i] x_i
\1
\printunsrtglossaries
\end{document}
```

# sample-textsymbols.tex

This example uses miscsymbols.bib. This requires both marvosym and (with the weather option) ifsym. Unfortunately both define the commands \Sun and \Lightning, so these commands need to be undefined after the first package is loaded and before the second. Since I want the definitions provide by ifsym I have to first load marvosym, then undefine the conflicting commands and then load ifsym:

```
\usepackage{etoolbox}
\usepackage{marvosym}
\undef\Sun
\undef\Lightning
\usepackage[weather]{ifsym}
```

#### 1 Sets

The universal set  $(\mathcal{U})$  contains everything. The empty set  $(\emptyset)$  contains nothing. Some assignments:

 $\mathcal{B}_1 = \{1, 3, 5, 7\}, \quad \mathcal{B}_2 = \{2, 4, 6, 8\}, \quad \mathcal{B}_3 = \{9, 10\}$ 

Define:

 $\mathcal{A} = \bigcup_{i=1}^{3} \mathcal{B}_i = \{1, \dots, 10\}$ 

The cardinality of a set  $\mathcal S$  is denoted  $|\mathcal S|$  and is the number of elements in the set.

 $|\mathcal{B}_1| = 4, \quad |\mathcal{B}_2| = 4, \quad |\mathcal{B}_3| = 2, \quad |\mathcal{B}_1 \cup \mathcal{B}_2| = 8, \quad |\emptyset| = 0$ 

#### 2 Spaces

A number space (denoted  $\mathbb S)$  is characterised by a set of entities with a set of axioms. For example:

 $\mathbb{N} = \{x : x \text{ is positive integer}\}$  $\mathbb{Z} = \{x : x \text{ is an integer}\}$  $\mathbb{R} = \{x : x \text{ is a real number}\}$ 

#### 3 Vectors and Matrices

A matrix (denoted M) is a rectangular array of values. A vector (denoted v) is a column or row of values (that is a one-dimensional matrix).

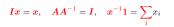

#### Glossary

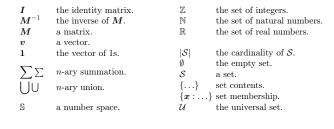

Figure 8.12: sample-maths.pdf

1

The etoolbox package is also loaded as it provides \undef.

The custom entry type @icon must be aliased for the entries to be recognised:

```
entry-type-aliases={unit=symbol}
```

Since none of the entries have a name or description field, the custom fields icon and icondescription need to be aliased to them. The document uses the alttreegroup style where the groups are obtained from the category, which again I obtain from the custom identifier field using:

```
field-aliases={
   identifier=category,
   icon=name,
   icondescription=description},
   replicate-fields={category=group}
```

The group field is just a label and an appropriate title needs to be supplied for each group label:

```
\glsxtrsetgrouptitle{information}{Information}
\glsxtrsetgrouptitle{mediacontrol}{Media Controls}
\glsxtrsetgrouptitle{weather}{Weather Symbols}
```

This also requires sorting first by category and then fallback on another field. The most appropriate here is the description field, but instead of using identical-sort-action, I'm using sort-suffix, which works better with the default locale sort when the fallback field consists of words or phrases.

```
sort-field={category},
sort-suffix={description},
sort-suffix-marker={|}
```

Since I'm using one of the alttree styles, I need to set the widest name:

set-widest

In this case, bib2gls won't be able to determine the widest name since it doesn't recognise any of the commands, so it will have to use the fallback command, which will use one of the commands provided by the glossaries-extra-stylemods package.

The complete document code is listed below. The document build is:

pdflatex sample-textsymbols bib2gls --group sample-textsymbols pdflatex sample-textsymbols

The resulting document is shown in figure 8.13.

```
8 Examples
\documentclass[a4paper]{article}
\usepackage[T1]{fontenc}
\usepackage{etoolbox}
\usepackage{marvosym}
\% package conflict, need to undefine conflicting commands
\ \
\undef\Lightning
\usepackage[weather]{ifsym}
\usepackage[record,% using bib2gls
 nostyles,% don't load default styles
 postdot,% append a dot after descriptions
 stylemods={tree},% load glossary-mcols.sty and patch
 style=alttreegroup]{glossaries-extra}
\GlsXtrLoadResources[
  src={miscsymbols},
% make @icon behave like @symbol:
  entry-type-aliases={icon=symbol},
  field-aliases={
   identifier=category,
   icon=name,
   icondescription=description
  },
```

```
replicate-fields={category=group},
sort-field={category},
sort-suffix={description},
sort-suffix-marker={|},
```

```
set-widest,
selection=all
]
```

```
\glsxtrsetgrouptitle{information}{Information}
\glsxtrsetgrouptitle{mediacontrol}{Media Controls}
\glsxtrsetgrouptitle{weather}{Weather Symbols}
```

\begin{document}
\printunsrtglossaries
\end{document}

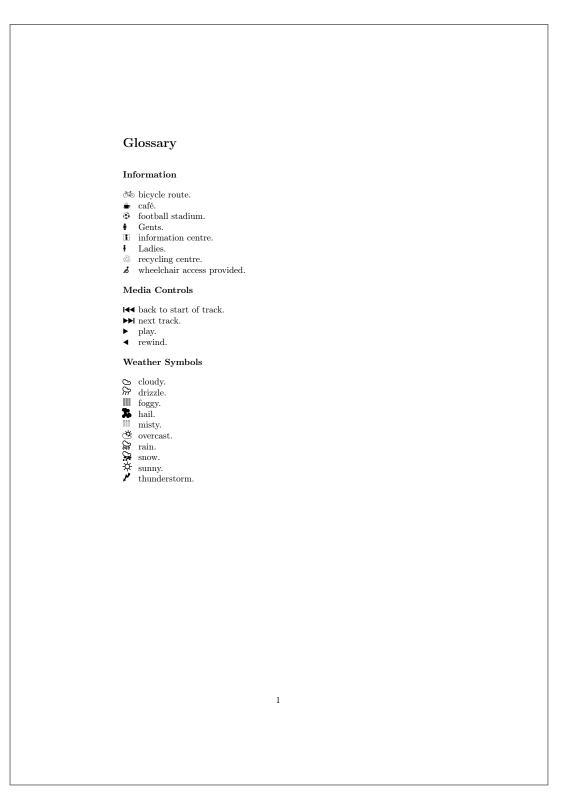

Figure 8.13: sample-textsymbols.pdf

# sample-languages.tex

This example uses markuplanguages.bib. Since the file includes abbreviations, any commands that must be used before abbreviations are defined need to go before \GlsXtrLoad-Resources. This includes the abbreviation style, which I've set to long-short-desc:

\setabbreviationstyle[markuplanguage]{long-short-desc}

This style sets the name field using \glsxtrlongshortdescname, which defaults to the long form followed by the short form in parenthesis. I decided to switch this round so that the short form is shown first, which conveniently matches the default abbreviation-sort -fallback.

```
\renewcommand*{\glsxtrlongshortdescname}{%
  \protect\glsabbrvfont{\the\glsshorttok}\space
  \glsxtrparen{\glslongfont{\the\glslongtok}}%
}
```

This redefinition must be done before the abbreviations are defined as it's expanded when the name field is set. (Note the need to protect commands that shouldn't be expanded.) If I decide not to change the name format in this way, I would then need to use abbreviation -sort-fallback={long}.

I also decided to make use of the custom command \abbrvtag that marks up the letters in the long field used to obtain the abbreviation. As with the abbreviation style, this must be done before the abbreviations are defined:

```
\GlsXtrEnableInitialTagging{markuplanguage}{\abbrvtag}
```

If you accidentally place it after \GlsXtrLoadResources, you'll encounter an error on the second <code>ETEX</code> run (but not the first). This is because \GlsXtrEnableInitialTagging requires that the supplied command (\abbrvtag in this case) be undefined. On the first <code>ETEX</code> it's undefined, but on the second it picks up the <code>@preamble</code> definition, which is now in the resource file.

The tagging format is governed by \glsxtrtagfont which underlines its argument by default. I've redefined it to also convert the letter to upper case:

```
\renewcommand*{\glsxtrtagfont}[1]{\underline{\MakeTextUppercase{#1}}}
```

Note that in the mathml case, the first tag consists of more than one letter:

long={\abbrvtag{m\NoCaseChange{ath}}ematical }#markuplang

 $Here \verb+NoCaseChange is used to prevent \verb+MakeTextUppercase from applying the case change.$ 

The default selection criteria includes entries that have been indexed and any crossreferences. Some of the description fields include \glsxtrshort, which bib2gls picks up and the referenced entry is included in the dependency list. However, I don't want any indexing performed by commands occurring in the glossary. This can be dealt with in one of two ways: either switch the format to glsignore or suppress the indexing by changing the default options with \GlsXtrSetDefaultGlsOpts. In this case I decided to turn the records into ignored records: \GlsXtrSetDefaultNumberFormat{glsignore}

This means that some of the entries won't have location lists, so I've provided a post-description hook that inserts a full stop after the description if there's no location otherwise it inserts a comma:

```
\newcommand{\glsxtrpostdescmarkuplanguage}{%
  \glsxtrifhasfield{location}{\glscurrententrylabel}%
  {,}%
  {.}%
}
```

I've used loc-suffix to append a full stop after the location lists. This doesn't affect the entries that haven't been indexed.

I decided to convert the first letter of the name field to upper case. Since the name is implicitly set for abbreviations based on the style, I've decided to implement this through the glossname attribute rather than using name-case-change:

\glssetcategoryattribute{markuplanguage}{glossname}{firstuc}

If this line causes an error when the glossary is displayed that goes away if it's commented out, make sure you have at least version 2.06 of mfirstuc. For most of the entries, this doesn't make a difference as they already start with a capital. It's only the markdown entry that's actually affected.

The complete document code is listed below. The document build is:

```
pdflatex sample-languages
bib2gls --group sample-languages
pdflatex sample-languages
```

The resulting document is shown in figure 8.14.

```
\documentclass[fontsize=12pt]{scrartcl}
```

\usepackage[T1]{fontenc}

```
\usepackage[colorlinks]{hyperref}
\usepackage[record,% use bib2gls
nostyles,% don't load default styles
% load glossary-tree.sty and patch styles:
  stylemods={tree},
  style=treegroup]{glossaries-extra}
```

% abbreviation style must be set before \GlsXtrLoadResources \setabbreviationstyle[markuplanguage]{long-short-desc}

\GlsXtrEnableInitialTagging{markuplanguage}{\abbrvtag}

```
8 Examples
```

```
\renewcommand*{\glsxtrlongshortdescname}{%
  \protect\protect\glsabbrvfont{\the\glsshorttok}\space
  \glsxtrparen{\glslongfont{\the\glslongtok}}%
}
\GlsXtrLoadResources[
 src=markuplanguages,% data in markuplanguages.bib
 loc-suffix,
 category=markuplanguage
٦
\newcommand{\glsxtrpostdescmarkuplanguage}{%
  \glsxtrifhasfield{location}{\glscurrententrylabel}%
  {,}%
  {.}%
}
\glssetcategoryattribute{markuplanguage}{glossname}{firstuc}
\renewcommand*{\glsxtrtagfont}[1]{\underline{\MakeTextUppercase{#1}}}
\begin{document}
\section{First Use}
\gls{LaTeX}, \gls{markdown}, \gls{xhtml}, \gls{mathml}, \gls{svg}.
\section{Next Use}
\gls{LaTeX}, \gls{markdown}, \gls{xhtml}, \gls{mathml}, \gls{svg}.
\GlsXtrSetDefaultNumberFormat{glsignore}
\printunsrtglossary
\end{document}
```

# sample-usergroups.tex

This example uses usergroups.bib. This requires X<sub>H</sub>M<sub>E</sub>X or LuaM<sub>E</sub>X as the .bib file includes non-ASCII labels. The entries include fields in different languages, the main one being English. If an entry has a non-English name or long field, it also includes the custom field translation that provides an (approximate) translation. If this field is present, the language is given by the first element of the custom language field.

In this case, I'm providing keys for the custom language and translation fields, and for a bit of variety from the other examples, I'm ignoring the custom identifier field. The custom keys are provided with \glsaddstoragekey:

# 1 First Use

 $\mbox{ET}_{\rm E\!X}$ , markdown, extensible hypertext markup language (XHTML), mathematical markup language (MathML), scalable vector graphics (SVG).

## 2 Next Use

 $\ensuremath{\mathbb{E}}\xspace{\ensuremath{\mathbb{X}}}\xspace{\ensuremath{\mathbb{K}}}\xspace{\ensuremath{\mathbb{K}}$ 

### Glossary

Н

 $\label{eq:html} \textbf{HTML (\underline{HyperText \ \underline{M}arkup \ \underline{L}anguage)} the standard markup language for creating web pages.}$ 

 $\mathbf{L}$ 

 $I\!\!AT_{\!E\!}X$  a format of  $T_{\!E\!}X$  designed to separate content from style, 1.

#### Μ

Markdown a lightweight markup language with plain text formatting syntax, 1. MathML (<u>Mathematical Markup Language</u>) the standard markup language for creating web pages, 1.

## $\mathbf{S}$

SVG (Scalable Vector Graphics) XML-based vector image format, 1.

#### т

 ${\rm T}_{\rm E}\!{\rm X}$  a format for describing complex type and page layout often used for mathematics, technical, and academic publications.

#### Х

XHTML (e<u>X</u>tensible <u>HyperText Markup Language</u>) XML version of HTML, 1. XML (e<u>X</u>tensible <u>Markup Language</u>) a markup language that defines a set of rules for encoding documents.

Figure 8.14: sample-languages.pdf

1

```
\glsaddstoragekey{language}{}{\glsentrylanguage}
\glsaddstoragekey{translation}{}{\glsentrytranslation}
```

The .bib file includes abbreviations. Remember that the abbreviation style must be set before the resource file is loaded:

```
\setabbreviationstyle[tug]{long-short-user}
```

For this example, I'm explicitly setting the category field to tug:

```
category={tug}
```

Some of the fields end with a full stop. This isn't a problem with the long field as the first use follows the long form with the short form in parentheses, but it will be a problem on subsequent use if the short field ends with a full stop. This means I need to check for end-of-sentence punctuation for the short field. It's also a good idea to do this for the name field for the non-abbreviations.

```
check-end-punctuation={name,short}
```

It's now possible to discard a full stop that follows \gls:

```
\renewcommand*{\glsxtrifcustomdiscardperiod}[2]{%
 \ifglshasshort{\glslabel}%
 {%
    \glsxtrifwasfirstuse{}%
    {%
        \GlsXtrIfFieldUndef{shortendpunc}{\glslabel}{#2}{#1}%
    }%
 }%
}
```

This first tests if the entry that's just been referenced has a short field. If it has, then the next test is to check if that was the first use for that entry. If it was, nothing is done. If it wasn't, then \GlsXtrIfFieldUndef is used to determine if shortendpunc has been set. If it has been set then the period discard function is performed. If the entry doesn't have a short field, then the nameendpunc field needs checking instead.

Since the document requires X<sub>3</sub>ET<sub>E</sub>X or LuaET<sub>E</sub>X and has some non-ASCII characters, it needs fontspec and an appropriate font. In this case I've chosen "Linux Libertine O". If you don't have it installed, you'll need to change it.

\usepackage{fontspec}
\setmainfont{Linux Libertine 0}

Since it's a multilingual document I also need polyglossia with the main language set to english:

```
\usepackage{polyglossia}
\setmainlanguage[variant=uk]{english}
```

Now comes the difficult bit. The document needs to determine what other languages need to be loaded. The tracklang package provides a convenient interface when dealing with language tags. This is automatically loaded by glossaries but I've loaded it here explicitly as a reminder:

# \usepackage{tracklang}

Once the resource file has been loaded, I need to iterate over all the defined entries and check if the translation field has been set. If it has, then the first language tag in the language field will supply the language, but this needs to be converted from the IETF language tag to a language name recognised by polyglossia.

Iterating over all entries can be done with \forglsentries but remember that no entries will be defined before bib2gls has been run, so this does nothing on the first ETEX run.

```
\forglsentries{\thislabel}{%
  \glsxtrifhasfield{translation}{\thislabel}%
  {%
    % requires glossaries-extra v1.24
    \glsxtrforcsvfield{\thislabel}{language}{\addfirstlang}%
  }%
  {}%
  {}%
}
```

Within the outer (\forglsentries) loop, there's a check for the translation field using \glsxtrifhasfield. If it's present, then the first element of the language field is required. The simplest way to get this is to use \glsxtrforcsvfield which iterates over all elements of the given field (language in this case) and break out of the loop (with \glsxtrendfor) once the language has been found.

The handler function (\addfirstlang) is defined so that it adds the given language tag as a tracked language using \TrackLocale. This command sets \TrackLangLastTracked-Dialect to the associated (tracklang) dialect label for convenience. This dialect label can then be converted to the root language label using \TrackedLanguageFromDialect. If this language is supported by polyglossia, then there should be a file called gloss(*language*).ldf.

Some of the entries use the same language, so it's necessary to check if the language has already been defined before loading it. There's also a problem in that the language file should not be loaded in a scoped context, but both \glsxtrforcsvfield and the unstarred \glsxtrifhasfield add implicit grouping. To solve both problems, an internal etoolbox list is defined:

and \xifinlist is used to first check if the language label is already in the list before adding it. Since this part of the code is scoped, the global \listxadd is used to add the language label to the list.

Next the useri field is set to text $\langle language \rangle$  which is the name of the control sequence used with polyglossia to switch languages. This means that  $glsxtrentryfmt{\langle text \rangle}$  can be used to format  $\langle text \rangle$  in the relevant language. Finally, glsxtrendfor is used to break out of the loop.

```
\newcommand*{\addfirstlang}[1]{%
  \TrackLocale{#1}%
  \edef\thislanguage{%
    \TrackedLanguageFromDialect\TrackLangLastTrackedDialect}%
  \IfFileExists{gloss-\thislanguage.ldf}%
  {%
    \xifinlist{\thislanguage}{\langlist}{}%
    {\listxadd{\langlist}{\thislanguage}}%
    \glsxtrendfor
  }%
  {}%
}
```

Once the \forglsentries loop has found the appropriate languages, it's now necessary to iterator over the internal list \langlist and set the language:

```
\forlistloop{\setotherlanguage}{\langlist}
```

The long-short-user style now needs to be adjusted to ensure that it picks up the appropriate language change. By default this style checks the useri field, so this needs to be changed to translation by redefining \glsxtruserfield:

```
\renewcommand*{\glsxtruserfield}{translation}
```

The command that governs the format of the parenthetical material (\glsxtruserparen) also needs adjusting. I've changed the space before the parenthesis to  $\_{\sqcup}$  because some of the long fields end with a full stop and this corrects the spacing. The translation field is in English, so this needs to be encapsulated with \textenglish in case the surrounding text is in a different language.

```
\renewcommand*{\glsxtruserparen}[2]{%
   \
   \glsxtrparen{#1%
   \ifglshasfield{\glsxtruserfield}{#2}{,
        \textenglish{\glscurrentfieldvalue}}{}%
}
```

Next I've defined a convenient command for use in the textformat attributes for the custom tug category:

```
\newcommand*{\tugtextformat}[1]{%
  \glsxtrentryfmt{\glslabel}{#1}%
}
```

This uses \glsxtrentryfmt to encapsulate the given text in the appropriate language command (if provided). When this is set as the textformat attribute, it will be used instead of \glstextformat, which means that the entry label can be referenced with \glslabel.

There's a similar command for use in the glossnamefont attribute. This is used in the glossary, so the label is referenced with \glscurrententrylabel:

```
\newcommand*{\tugnameformat}[1]{%
  \glsxtrentryfmt{\glscurrententrylabel}{#1}%
}
```

The attributes can now be set to the relevant control sequence name:

```
\glssetcategoryattribute{tug}{textformat}{tugtextformat}
\glssetcategoryattribute{tug}{glossnamefont}{tugnameformat}
```

This document uses the bookindex style. This is set in the package options:

```
\usepackage[record,
nostyles,
stylemods={bookindex},
style={bookindex}
]{glossaries-extra}
```

This style ignores the description field, so I've provided a post-name hook to append it in parentheses (with the translation, if provided):

```
\newcommand{\glsxtrpostnametug}{%
  \ifglshasdesc{\glscurrententrylabel}%
  {\ (\glossentrydesc{\glscurrententrylabel}%
      \glsxtrifhasfield{translation}{\glscurrententrylabel}%
      {, \textenglish{\glscurrentfieldvalue}}%
      {}%
      \glsxtrifhasfield{translation}{\glscurrententrylabel}%
      {\ (\textenglish{\glscurrentfieldvalue})}%
      {}%
  }%
}
```

Remember that this hook is included within the name font (provided by the glossnamefont attribute in this case) so \textenglish is again used to switch the language to English for the translation.

The complete document code is listed below. The document build is:

```
xelatex sample-usergroups
bib2gls --group sample-usergroups
xelatex sample-usergroups
xelatex sample-usergroups
```

The two pages of the document are shown in figure 8.15. Since the entries have all been referenced on page 1, the location lists are all simply "1".

```
\documentclass{scrreprt}
\usepackage{fontspec}
\setmainfont{Linux Libertine 0}
\usepackage{polyglossia}
\setmainlanguage[variant=uk]{english}
\usepackage{tracklang}
\usepackage{etoolbox}
\usepackage[record,% use bib2gls
 nostyles,% don't load default styles
 stylemods={bookindex},
 style={bookindex}
]{glossaries-extra}
\glsaddstoragekey{language}{}{\glsentrylanguage}
\glsaddstoragekey{translation}{}{\glsentrytranslation}
\setabbreviationstyle[tug]{long-short-user}
\GlsXtrLoadResources[
  src={usergroups}, % data in usergroups.bib
  check-end-punctuation={name,short},
  category=tug
]
\renewcommand*{\glsxtrifcustomdiscardperiod}[2]{%
 \ifglshasshort{\glslabel}%
 {%
   \glsxtrifwasfirstuse{}%
   {%
     \GlsXtrIfFieldUndef{shortendpunc}{\glslabel}{#2}{#1}%
   }%
```

```
}%
 {%
   \GlsXtrIfFieldUndef{nameendpunc}{\glslabel}{#2}{#1}%
}%
}
\newcommand{\langlist}{}%
\newcommand*{\addfirstlang}[1]{%
  \TrackLocale{#1}%
  \edef\thislanguage{%
    \TrackedLanguageFromDialect\TrackLangLastTrackedDialect}%
  \IfFileExists{gloss-\thislanguage.ldf}%
  {%
    \xifinlist{\thislanguage}{\langlist}{}%
    {\listxadd{\langlist}{\thislanguage}}%
    \xGlsXtrSetField{\thislabel}{useri}{text\thislanguage}%
    \glsxtrendfor
  }%
  {}%
}
forglsentries{ thislabel}{%}
  \glsxtrifhasfield{translation}{\thislabel}%
  {%
    % requires glossaries-extra v1.24
    \glsxtrforcsvfield{\thislabel}{language}{\addfirstlang}%
  }%
  {}%
}
\forlistloop{\setotherlanguage}{\langlist}
\renewcommand*{\glsxtruserfield}{translation}
\renewcommand*{\glsxtruserparen}[2]{%
  \
  \glsxtrparen{#1%
  \ifglshasfield{\glsxtruserfield}{#2}{,
   \textenglish{\glscurrentfieldvalue}}{}//
}
\newcommand*{\tugtextformat}[1]{%
  \glsxtrentryfmt{\glslabel}{#1}%
}
```

```
\newcommand*{\tugnameformat}[1]{%
  \glsxtrentryfmt{\glscurrententrylabel}{#1}%
}
\glssetcategoryattribute{tug}{textformat}{tugtextformat}
\glssetcategoryattribute{tug}{glossnamefont}{tugnameformat}
\newcommand{\glsxtrpostnametug}{%
  \ifglshasdesc{\glscurrententrylabel}%
  {\ (\glossentrydesc{\glscurrententrylabel}%
     \glsxtrifhasfield{translation}{\glscurrententrylabel}%
     {, \textenglish{\glscurrentfieldvalue}}%
     {}%
  )}%
  {%
   \glsxtrifhasfield{translation}{\glscurrententrylabel}%
   {\ (\textenglish{\glscurrentfieldvalue})}%
   {}%
  }%
}
\begin{document}
\chapter{Sample}
\section{First Use}
\gls{TUG}. \gls{bgTeX}. \gls{latex-br}. \gls{CTeX}.
\gls{CSTUG}. \gls{DANTE}. \gls{DKTUG}. \gls{EUG}.
\gls{CervanTeX}. \gls{TirantloTeX}. \gls{GUTenberg}.
\gls{UKTUG}. \gls{εφτ}. \gls{MaTeX}. \gls{ITALIC}.
\gls{ÍsTeX}. \gls{GuIT}. \gls{KTS}. \gls{LTVG}.
\gls{mxTeX}. \gls{NTG}. \gls{NTUG}. \gls{GUST}. \gls{GUTpt}.
\gls{VietTUG}. \gls{LUGSA}.
\section{Next Use}
\gls{TUG}. \gls{bgTeX}. \gls{latex-br}. \gls{CTeX}.
\gls{CSTUG}. \gls{DANTE}. \gls{DKTUG}. \gls{EUG}.
\gls{CervanTeX}. \gls{TirantloTeX}. \gls{GUTenberg}.
\gls{UKTUG}. \gls{\equiv qls{MaTeX}. \gls{ITALIC}.
\gls{ÍsTeX}. \gls{GuIT}. \gls{KTS}. \gls{LTVG}.
\gls{mxTeX}. \gls{NTG}. \gls{NTUG}. \gls{GUST}. \gls{GUTpt}.
\gls{VietTUG}. \gls{LUGSA}.
\printunsrtglossaries
\end{document}
```

8 Examples

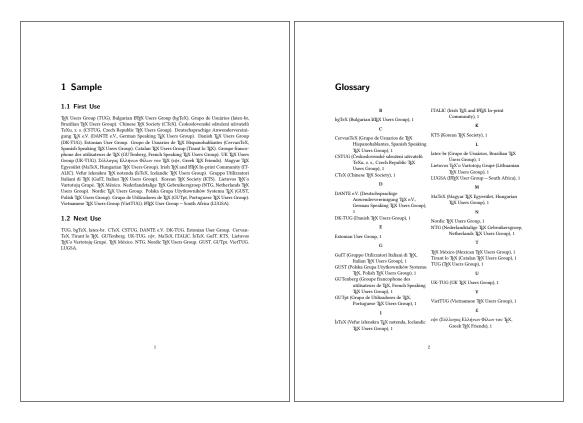

Figure 8.15: sample-usergroups.pdf

# sample-multi1.tex

This example uses bacteria.bib, markuplanguages.bib, vegetables.bib, minerals.bib, animals.bib, chemicalformula.bib, baseunits.bib and derived units.bib. Since there's one or more UTF-8 character, the document requires UTF-8 support:

\usepackage[T1]{fontenc}
\usepackage[utf8]{inputenc}

The aim of this example document is to have a separate glossary (without number lists) for each type of data (bacteria, markup languages, vegetables, minerals, animals, chemical formula, base units and derived units) and also an index listing all referenced entries with number lists as well as aliased entries that haven't explicitly been used but the cross-reference term as been indexed. This requires

```
selection={recorded and deps and see}
```

to ensure the aliased entries are selected.

Since I don't need the default main glossary (I'm providing my own custom glossaries) I've used the nomain option to suppress its automatic creation, but I do want the index glossary so I've used the index package option. As with the other examples, I've used nostyles to suppress the creation of the default styles and used stylemods to load the particular style

packages that I need and use glossaries-extra-stylemods to patch them. The index needs to be in an unnumbered chapter, which is the default for book-like styles, but I want the other glossaries in unnumbered sections so I've used the section option. I just need to remember to switch this before displaying the index:

```
\usepackage[record,% use bib2gls
section,% use \section* for glossary headings
postdot,% insert dot after descriptions in glossaries
nomain,% don't create 'main' glossary
index,% create 'index' glossary
nostyles,% don't load default styles
% load and patch required style packages:
stylemods={list,mcols,tree,bookindex}
]{glossaries-extra}
```

The remaining glossaries need defining:

```
\newglossary*{bacteria}{Bacteria}
\newglossary*{markuplanguage}{Markup Languages}
\newglossary*{vegetable}{Vegetables}
\newglossary*{mineral}{Minerals}
\newglossary*{animal}{Animals}
\newglossary*{chemical}{Chemical Formula}
\newglossary*{baseunit}{SI Units}
\newglossary*{derivedunit}{Derived Units}
```

As with sample-bacteria.tex and sample-languages.tex I need to set the abbreviation styles before the abbreviations are defined:

```
\setabbreviationstyle[bacteria]{long-only-short-only}
\setabbreviationstyle[markuplanguage]{long-short-desc}
```

Unlike the sample-languages.tex example, I'm not interested in tagging the initials in this case, but I still want to change the way the name field is set with the long-short-desc abbreviation style:

```
\renewcommand*{\glsxtrlongshortdescname}{%
  \protect\protect\glsabbrvfont{\the\glsshorttok}\space
  \glsxtrparen{\glslongfont{\the\glslongtok}}%
}
```

Remember that this also needs to be set before the abbreviations are defined. The textformat and glossnamefont attributes may be set after definition:

```
\newcommand{\bacteriafont}[1]{\emph{#1}}
\glssetcategoryattribute{bacteria}{textformat}{bacteriafont}
\glssetcategoryattribute{bacteria}{glossnamefont}{bacteriafont}
```

The description font also needs to be set since this will contain the long form:

```
\glssetcategoryattribute{bacteria}{glossdescfont}{bacteriafont}
```

The markuplanguage glossary contains descriptions and some long names, so it's better suited to the altlist style, in which case the descriptions would look better if they started with a capital letter:

\glssetcategoryattribute{markuplanguage}{glossdesc}{firstuc}

Remember that the altist style uses the description environment, which is governed by the document class (and may be modified by list-related packages). In this case, one of the KOMA-Script classes is used, so the list items are typeset in sans-serif.

There are various ways of dealing with the duplicated data in the index, such as using the secondary option or having a separate resource set with a copy action. In this case, I've decided to use a dual entry system. Since the entries aren't defined using any dual types, I've used entry-type-aliases to make bib2gls treat them as though they were, and I also need to alias the custom @chemical, @unit and @measurement entry types:

```
entry-type-aliases={
   abbreviation=dualindexabbreviation,
   entry=dualindexentry,
   symbol=dualindexsymbol,
   unit=dualindexsymbol,
   measurement=dualindexsymbol,
   chemical=dualindexsymbol
}
```

Note that I haven't aliased the @index types as I only want these in the index and not replicated in a separate glossary.

The primary entries for the @dualindexabbreviation type ignore the short form. It would be useful to store it. This could be done by copying the short field with replicate -fields. For example, replicate-fields={short=symbol}. However, this will cause the symbol field to be set for both the primary and dual entries, which will cause an unwanted duplication if the dual entries are displayed using a glossary style that shows the symbol field. Another field (such as user1) could be used instead or \bibglsnewdualindexabbre-viation could be defined before \GlsXtrLoadResources:

```
\newcommand{\bibglsnewdualindexabbreviation}[7]{%
  \longnewglossaryentry*{#1}{%
   name={\protect\bibglsuselongfont{#4}{\glscategory{#2}}},%
   symbol={\protect\bibglsuseabbrvfont{#5}{\glscategory{#2}}},%
   category={index},#3}{}%
}
```

However, this will affect all @dualindexabbreviation entry types, but it's not necessary for the bacteria abbreviations. Instead it's simpler to just keep a record of the dual label so that the short form can be obtained from the dual entry:

dual-field

By default, the @dualindexabbreviation entry type falls back on the short field if the name is omitted. In this case I want it to fall back on the long field instead.

```
abbreviation-name-fallback={long}
```

Remember that the sort fallback for abbreviations is still short (but can be changed with abbreviation-sort-fallback), but I've changed the sort fallback for symbols:

```
symbol-sort-fallback={name}
```

I also need to alias the custom fields (especially for those in the chemicalformula.bib, baseunits.bib and derivedunits.bib files):

```
field-aliases={
   identifier=category,
   formula=symbol,
   chemicalname=name,
   unitname=name,
   unitsymbol=symbol,
   measurement=description
}
```

There's a slight problem here. This ensures that the entries defined in chemicalformula.bib have a name and symbol field, which are swapped round for the dual (according to the default dual-indexsymbol-map) but these entries don't have a description field. Since I'd like to use the mcolaltreegroup style, this will end up with the odd appearance of the formula (stored in the name field for the dual) followed by the chemical name (stored in the symbol field for the dual) followed by the chemical name (stored in the symbol field for the dual) in parenthesis. This is default  $\langle name \rangle$  ( $\langle symbol \rangle$ )  $\langle description \rangle$  format for the style. I've fixed this by locally redefining \glsxtralttreeSymbolDescLocation for just that glossary:

```
\printunsrtglossary*[type=chemical,style=mcolalttreegroup]
{%
    \renewcommand\glsxtralttreeSymbolDescLocation[2]{%
    \glossentrysymbol{#1}\glspostdescription\glsxtrAltTreePar
    }%
    \renewcommand*{\glstreenamefmt}[1]{#1}%
    \renewcommand*{\glstreegroupheaderfmt}[1]{\textbf{#1}}%
}
```

I've also redefined \glstreenamefmt to prevent the names appearing in bold, which means I also need to redefine \glstreegroupheaderfmt to keep the headers bold.

All the  $@dualindex\langle type \rangle$  entry types provide a primary entry that behaves like @index. The secondary behaves like  $@\langle type \rangle$ . This means that the primaries are conveniently gather together with all the unaliased @index entries, so the primary entry type needs to be set to index:

## type={index}

The dual entry type depends on the entry's category. Since I've defined my custom glossaries with a label that matches the custom identifier field, I can both alias this custom field to the category field and also set dual-type so that it matches the category:

```
field-aliases={identifier=category},
dual-type={same as category}
```

The primary entries (in the index glossary) need to be sorted alphabetically, and since the document is in English I'm sorting according to that language (identified by the language code en), but I also want to make sure that all the primary entries are sorted by the name field to avoid discrepancies in the fallback value for the sort field:

```
sort={en},
sort-field={name}
```

With abbreviation-name-fallback={long} now set, this means that *Coxiella burnetii* comes after *Clostridium tetani* in the index. I haven't changed the sort field for the dual entries, so in that case the abbreviation-sort-fallback and symbol-sort-fallback settings will be used with the duals. This means that *C. burnetii* is between *C. botulinum* and *C. perfringens* rather than after *C. tetani*.

I'd like to sort the dual entries according to a letter-number rule (as for the above sample -chemical.tex and sample-units3.tex examples) but this would order "bílinite" after "biotite" in the minerals glossary, so instead I'm also using the English sort rule for the duals, but with the numbers padded:

```
dual-sort={en},
dual-sort-number-pad={2},
```

This method doesn't work as well as the method used in sample-chemical.tex as it doesn't separate the capitals, digits and lower case characters in the way that can be achieved with the letter-number methods. An improvement can be made by changing the break-points. I could use dual-break-at={upper-upper} but this would put "seal" before "sea lion" in the animal glossary, so instead I've used:

```
dual-break-at={upper-upper-word}
```

This now puts "sea lion" before "seal". Unfortunately the word break points will cause a break at the markers used to indicate positive and negative numbers that are inserted with dual-sort-number-pad, so these need to be changed to something that won't cause them to be discarded:

```
dual-sort-pad-minus={0},
dual-sort-pad-plus={1}
```

The document loads hyperref which means that all the \gls references will create hyperlinks. Since the primaries are in the index, the default prefixes mean that, for example, \gls{svg} links to the "scalable vector graphics" item in the index rather than to the abbreviation "SVG" in the markuplanguage glossary. There are two alternatives: change \gls{svg} to \gls{dual.svg} or change the default prefixes, which is the more convenient approach as is the one used here:

```
label-prefix={idx.},
dual-prefix={}
```

Now \gls{svg} refers to the dual abbreviation "SVG" and \gls{idx.svg} refers to the primary entry "scalable vector graphics". Unfortunately this means that the records created with \gls{svg} now refer to the dual abbreviation and will end up being displayed in the glossary instead of the index. This can be fixed with:

```
combine-dual-locations={primary}
```

Which transfers the dual entry locations to the corresponding primary.

The other problem is the cross-references in the description fields. Since the labels don't start with dual. bib2gls will assume the refer to the primary entries, which means that idx. (the value of label-prefix) will be inserted. This means that they'll link to the index rather than the glossary entry. It also means that the cross-references where the dual is an abbreviation won't behave like an abbreviation as the reference is to the primary (non-abbreviation) entry. This can be fixed by setting cs-label-prefix to the same value as dual-prefix:

```
cs-label-prefix={}
```

The index is displayed using the bookindex style. This doesn't show the description or symbol by default, but it would be useful to include the symbol in parentheses after the name. This can be done by redefining \glsxtrbookindexname:

```
\renewcommand*{\glsxtrbookindexname}[1]{%
  \glossentryname{#1}%
  \ifglshassymbol{#1}{\space(\glossentrysymbol{#1})}{}%
}
```

However the chemical forumlae look a little odd in parentheses (especially those that contain parenthetical parts) but this can be fixed by adding a category check:

```
\renewcommand*{\glsxtrbookindexname}[1]{%
 \glossentryname{#1}%
 \ifglshassymbol{#1}%
 {%
    \glsifcategory{#1}{chemical}%
    {, \glossentrysymbol{#1}}%
    {\space(\glossentrysymbol{#1})}%
```

```
}%
{}%
}
```

Unfortunately \glossentrysymbol doesn't pick up the glossnamefont attribute, so if the short form of the abbreviations is saved in the symbol field, using one of the methods discussed above, then the custom \bacteriafont won't be applied. A simple solution is to use \glossentrynameother instead:

```
\renewcommand*{\glsxtrbookindexname}[1]{%
  \glossentryname{#1}%
  \ifglshassymbol{#1}%
  {%
        \glsifcategory{#1}{chemical}%
        {, \glossentrysymbol{#1}}%
        {\space(\glossentrynameother{#1}{symbol})}%
    }%
    {}%
}
```

However, since I decided not to store the short form in the symbol field and just saved the dual entry label instead, I need to lookup the short form from the dual entry:

```
\renewcommand*{\glsxtrbookindexname}[1]{%
  \glossentryname{#1}%
  \ifglshassymbol{#1}%
  {%
    \glsifcategory{#1}{chemical}%
    {, \glossentrysymbol{#1}}%
    {\space(\glossentrynameother{#1}{symbol})}%
  }%
  {%
    \glsifcategory{#1}{markuplanguage}%
    {%
      \glsxtrifhasfield{short}{\glsxtrusefield{#1}{dual}}%
      {\space(\glscurrentfieldvalue)}%
      {}%
    }%
    {}%
  }%
}
```

Not all of the markup languages are abbreviations so this uses \glsxtrifhasfield to check if the short field is set. The dual entry's label is easily obtained because dual-field has provided the dual internal field and set it to the corresponding label.

It's sometimes useful for the index to include a reference to the term's definition. This can be done by making use of \glsextrapostnamehook, which can be redefined before the glossaries to automatically record each entry:

\renewcommand{\glsextrapostnamehook}[1]{\glsadd[format=hyperbf]{#1}}

This needs to be redefined to ignore its argument before the index, to avoid the redundant index record:

```
\renewcommand{\glsextrapostnamehook}[1]{}
```

Remember that if any records are added within a glossary, an extra LTEX and bib2gls call are required, so the document build is:

```
pdflatex sample-multi1
bib2gls --group sample-multi1
pdflatex sample-multi1
bib2gls --group sample-multi1
pdflatex sample-multi1
```

The complete document code is listed below. The resulting document is shown in figure 8.16 and figure 8.17.

```
\documentclass{scrreprt}
```

```
\usepackage[T1]{fontenc}
\usepackage[utf8]{inputenc}
\usepackage[version=4]{mhchem}
\usepackage{siunitx}
\usepackage[colorlinks]{hyperref}
```

```
\usepackage[record,% use bib2gls
section,% use \section* for glossary headings
postdot,% insert dot after descriptions in glossaries
nomain,% don't create 'main' glossary
index,% create 'index' glossary
nostyles,% don't load default styles
% load and patch required style packages:
stylemods={list,mcols,tree,bookindex}
]{glossaries-extra}
```

```
\newglossary*{bacteria}{Bacteria}
\newglossary*{markuplanguage}{Markup Languages}
\newglossary*{vegetable}{Vegetables}
\newglossary*{mineral}{Minerals}
\newglossary*{animal}{Animals}
\newglossary*{chemical}{Chemical Formula}
\newglossary*{baseunit}{SI Units}
```

```
\newglossary*{derivedunit}{Derived Units}
% abbreviation styles must be set before \GlsXtrLoadResources:
\setabbreviationstyle[bacteria]{long-only-short-only}
\setabbreviationstyle[markuplanguage]{long-short-desc}
% style-dependent name format must be set
% before \GlsXtrLoadResources:
\renewcommand*{\glsxtrlongshortdescname}{%
  \protect\glsabbrvfont{\the\glsshorttok}\space
  \glsxtrparen{\glslongfont{\the\glslongtok}}%
}
\GlsXtrLoadResources[
 src={bacteria,markuplanguages,vegetables,minerals,
  animals, chemical formula, baseunits, derived units},
 selection={recorded and deps and see},
 set-widest,
 type=index,
 label-prefix={idx.},
 dual-prefix={},
 cs-label-prefix={},
 combine-dual-locations={primary},
 dual-field,
 sort={en},
 sort-field={name},
 dual-type={same as category},
 dual-sort={en},
 dual-sort-number-pad={2},
 dual-sort-pad-plus={1},
 dual-sort-pad-minus={0},
 dual-break-at=upper-upper-word,
 entry-type-aliases={
  abbreviation=dualindexabbreviation,
  entry=dualindexentry,
  symbol=dualindexsymbol,
  unit=dualindexsymbol,
  measurement=dualindexsymbol,
  chemical=dualindexsymbol
 },
 abbreviation-name-fallback={long},
 symbol-sort-fallback={name},
 field-aliases={
   identifier=category,
   formula=symbol,
   chemicalname=name,
```

```
unitname=name,
   unitsymbol=symbol,
   measurement=description
},
٦
\newcommand{\bacteriafont}[1]{\emph{#1}}
\glssetcategoryattribute{bacteria}{textformat}{bacteriafont}
\glssetcategoryattribute{bacteria}{glossnamefont}{bacteriafont}
\glssetcategoryattribute{bacteria}{glossdescfont}{bacteriafont}
\glssetcategoryattribute{markuplanguage}{glossdesc}{firstuc}
\renewcommand*{\glsxtrbookindexname}[1]{%
  \glossentryname{#1}%
  \ifglshassymbol{#1}%
  {%
    \glsifcategory{#1}{chemical}%
    {, \glossentrysymbol{#1}}%
    {\space(\glossentrynameother{#1}{symbol})}%
  }%
  {%
    \glsifcategory{#1}{markuplanguage}%
    {%
      \glsxtrifhasfield{short}{\glsxtrusefield{#1}{dual}}%
      {\space(\glscurrentfieldvalue)}%
      {}%
    }%
    {}%
  }%
}
\begin{document}
\chapter{Sample}
\section{Bacteria}
\subsection{First Use}
\gls{cbotulinum}, \gls{pputida}, \gls{cperfringens},
\gls{bsubtilis}, \gls{ctetani}, \gls{pcomposti},
\gls{pfimeticola}, \gls{cburnetii}, \gls{raustralis},
\gls{rrickettsii}.
\subsection{Next Use}
\gls{cbotulinum}, \gls{pputida}, \gls{cperfringens},
\gls{bsubtilis}, \gls{ctetani}, \gls{pcomposti},
\gls{pfimeticola}, \gls{cburnetii}, \gls{raustralis},
\gls{rrickettsii}.
```

```
\section{Markup Languages}
\subsection{First Use}
\gls{LaTeX}, \gls{markdown}, \gls{xhtml}, \gls{mathml}, \gls{svg}.
\subsection{Next Use}
\gls{LaTeX}, \gls{markdown}, \gls{xhtml}, \gls{mathml}, \gls{svg}.
\section{Vegetables}
\gls{cabbage}, \gls{brussels-sprout}, \gls{artichoke},
\gls{cauliflower}, \gls{courgette}, \gls{spinach}.
\section{Minerals}
\Gls{beryl}, \gls{amethyst}, \gls{chalcedony}, \gls{aquamarine},
\gls{aragonite}, \gls{calcite}, \gls{bilinite},
\gls{cyanotrichite}, \gls{biotite}, \gls{dolomite},
\gls{quetzalcoatlite}, \gls{vulcanite}.
\section{Animals}
\Gls{duck}, \gls{parrot}, \gls{hedgehog}, \gls{sealion}.
\section{Chemicals}
\gls{Al2SO43}, \gls{H2O}, \gls{C6H12O6},
\gls{CH3CH2OH}, \gls{CH2O}, \gls{0F2}, \gls{02F2}, \gls{S042-},
\gls{H3O+}, \gls{OH-}, \gls{02}, \gls{AlF3}, \gls{0},
\gls{A12Co04}, \gls{As4S4}, \gls{C10H1004}, \gls{C5H4NC00H},
\gls{C8H10N402}, \gls{S02}, \gls{S2072-}, \gls{SbBr3},
\gls{Sc203}, \gls{Zr3P044}, \gls{ZnF2}.
\section{SI Units}
Base: \gls{ampere}, \gls{kilogram}, \gls{metre}, \gls{second},
\gls{kelvin}, \gls{mole}, \gls{candela}.
Derived: \gls{area}, \gls{volume}, \gls{velocity},
\gls{acceleration}, \gls{density}, \gls{luminance},
\gls{specificvolume}, \gls{concentration}, \gls{wavenumber}.
\chapter*{Glossaries}
\renewcommand{\glsextrapostnamehook}[1]{\glsadd[format=hyperbf]{#1}}
\printunsrtglossary[type=bacteria,style=mcoltree]
\printunsrtglossary[type=markuplanguage,style=altlist]
\printunsrtglossary[type=vegetable,style=tree,nogroupskip]
\printunsrtglossary[type=mineral,style=treegroup]
\printunsrtglossary[type=animal,style=tree]
\printunsrtglossary*[type=chemical,style=mcolalttreegroup]
{%
  \renewcommand\glsxtralttreeSymbolDescLocation[2]{%
```

```
\glossentrysymbol{#1}\glspostdescription\glsxtrAltTreePar
}%
\renewcommand*{\glstreenamefmt}[1]{#1}%
\renewcommand*{\glstreegroupheaderfmt}[1]{\textbf{#1}}%
}
printunsrtglossary[type=baseunit,style=alttree]
\printunsrtglossary[type=derivedunit,style=alttree]
\renewcommand{\glsextrapostnamehook}[1]{}
\setupglossaries{section=chapter}
\printunsrtglossary[type=index,style=bookindex]
\end{document}}
```

## sample-multi2.tex

This example is an alternative approach to sample-multi1.tex. Instead of using dual entry types to define entries that appear in both a glossary and the index, this example makes use of record-label-prefix to reselect the recorded entries for the index. This is more complicated but it allows the entries that have natural word ordering to use a locale sort method while the entries that are symbolic can use one of the letter-number sort methods.

This document uses some additional .bib files to the previous example, so it has extra glossaries, which all need to be defined:

```
\newglossary*{bacteria}{Bacteria}
\newglossary*{markuplanguage}{Markup Languages}
\newglossary*{vegetable}{Vegetables}
\newglossary*{mineral}{Minerals}
\newglossary*{animal}{Animals}
\newglossary*{chemical}{Chemical Formula}
\newglossary*{baseunit}{SI Units}
\newglossary*{measurement}{Measurements}
\newglossary*{film}{Films}
\newglossary*{book}{Books}
\newglossary*{person}{People}
\newglossary*{mediacontrol}{Media Control Symbols}
\newglossary*{weather}{Weather Symbols}
```

Note that this is a total of 15 glossaries (including the index). With the basic makeglossaries method, this would require 16 write registers (including the write register used to create the indexing style file), and a total of  $15 \times 3 + 1 = 46$  associated files. (This doesn't include the standard .aux file and the .out file created by hyperref.) With bib2gls, no additional write registers are required and the number of associated bib2gls files is equal to the number of resource commands plus the transcript file (in this example, 9 + 1 = 10).

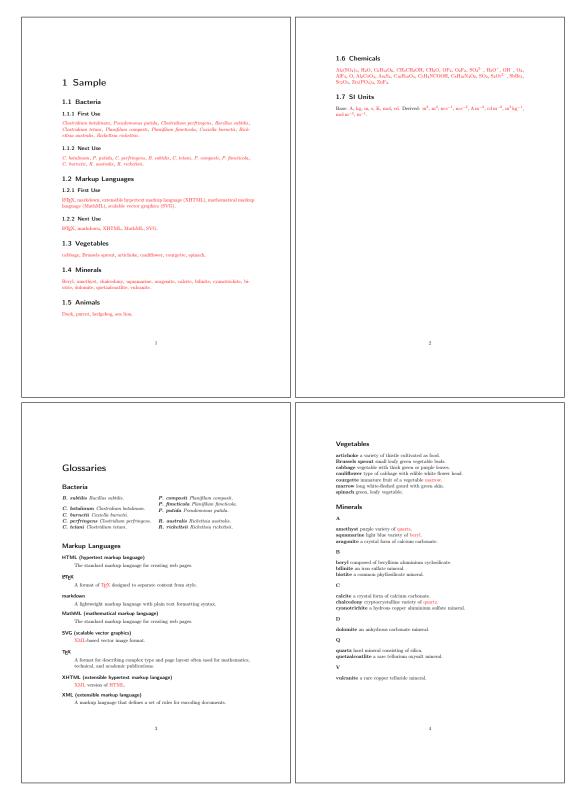

Figure 8.16: sample-multi1.pdf (pages 1 to 4)

| Animals<br>duck a waterbird with webbed feet.                                                                                                    |                                                                                                    |                                                                                                    | mol (mole) amount of substance.<br>s (second) time.                                                                                                    |                                                                                                    |  |
|----------------------------------------------------------------------------------------------------|----------------------------------------------------------------------------------------------------|----------------------------------------------------------------------------------------------------|----------------------------------------------------------------------------------------------------|----------------------------------------------------------------------------------------------------|--|
| hedgehog small nocturnal mammal with a                                                                                                    | a spiny coat and                                                                                                    | l short legs.                                                                                                    |                                                                                                    |                                                                                                    |  |
| parrot mainly tropical bird with bright pl                                                                                                    |                                                                                                    |                                                                                                    | Derived Units                                                                                                    |                                                                                                    |  |
| sea lion a large type of seal.<br>sead sea-dwelling fish-eating mammal with flippers.                                                                                                    |                                                                                                    |                                                                                                    | ${\rm Am^{-2}}$ (ampere per square metre) density.                                                                                                    |                                                                                                    |  |
|                                                                                                    |                                                                                                    |                                                                                                    | cd m <sup>-2</sup> (candela per square metre) lumir                                                                                                    |                                                                                                    |  |
| Chemical Formula                                                                                                    | 0                                                                                                    |                                                                                                    | $m s^{-2}$ (metre per second squared) accel<br>$m s^{-1}$ (metre per second) velocity.                                                                                                    | eration.                                                                                                    |  |
| A<br>Al <sub>2</sub> (SO <sub>4</sub> ) <sub>3</sub> aluminium sulfate.                                                                                                    | 0                                                                                                    | oxygen.                                                                                                    | m <sup>-1</sup> (per metre) wave number.<br>m <sup>2</sup> (square metre) area.                                                                                                    |                                                                                                    |  |
| Al <sub>2</sub> (3O <sub>4</sub> ) <sub>3</sub> auminum sunate.<br>Al <sub>2</sub> CoO <sub>4</sub> cobalt blue.<br>AlF <sub>3</sub> aluminium trifluoride.                                                                                                    | OF <sub>2</sub><br>OH <sup>-</sup>                                                                                                    | oxygen difluoride.<br>hydroxide ion.                                                                                                    | m <sup>3</sup> (cubic metre) volume.<br>m <sup>3</sup> kg <sup>-1</sup> (cubic metre per kilogram) specif                                                                                                    | ic volume.                                                                                                    |  |
| $As_4S_4$ tetraarsenic tetrasulfide.                                                                                                    | $O_2$<br>$O_2F_2$                                                                                                    | dioxygen.<br>dioxygen difluoride.                                                                                                    | $mol m^{-3}$ (mole per cubic metre) concentra                                                                                                    | tion.                                                                                                    |  |
| С                                                                                                    | s                                                                                                    |                                                                                                    |                                                                                                    |                                                                                                    |  |
| CH <sub>2</sub> O formaldehyde.<br>CH <sub>3</sub> CH <sub>2</sub> OH ethanol.                                                                                                    | SO <sub>2</sub>                                                                                                    | sulfur dioxide.                                                                                                    |                                                                                                    |                                                                                                    |  |
| C <sub>5</sub> H <sub>4</sub> NCOOH niacin.<br>C <sub>6</sub> H <sub>12</sub> O <sub>6</sub> glucose.                                                                                                    | $SO_4^{2-}$<br>$S_2O_7^{2-}$                                                                                                    | sulfate.<br>disulfate ion.                                                                                                    |                                                                                                    |                                                                                                    |  |
| $C_8H_{10}N_4O_2$ caffeine.<br>$C_{10}H_{10}O_4$ ferulic acid.                                                                                                    | $SbBr_3$<br>$Sc_2O_3$                                                                                                    | antimony(III) bromide.<br>scandium oxide.                                                                                                    |                                                                                                    |                                                                                                    |  |
| н                                                                                                    | z                                                                                                    |                                                                                                    |                                                                                                    |                                                                                                    |  |
| H <sub>2</sub> O water.<br>H <sub>3</sub> O <sup>+</sup> hydronium.                                                                                                    | $ZnF_2$<br>$Zr_3(PO_4)_4$                                                                                                    | zinc fluoride.<br>zirconium phosphate.                                                                                                    |                                                                                                    |                                                                                                    |  |
|                                                                                                    |                                                                                                    |                                                                                                    |                                                                                                    |                                                                                                    |  |
| SI Units                                                                                                    |                                                                                                    |                                                                                                    |                                                                                                    |                                                                                                    |  |
| A (ampere) electric current.                                                                                                    |                                                                                                    |                                                                                                    |                                                                                                    |                                                                                                    |  |
| cd (candela) luminous intensity.                                                                                                    |                                                                                                    |                                                                                                    |                                                                                                    |                                                                                                    |  |
| K (kelvin) thermodynamic temperature.                                                                                                    |                                                                                                    |                                                                                                    |                                                                                                    |                                                                                                    |  |
| kg (kilogram) mass.<br>m (metre) length.                                                                                                    |                                                                                                    |                                                                                                    |                                                                                                    |                                                                                                    |  |
| in (incuc) tengen.                                                                                                    |                                                                                                    |                                                                                                    |                                                                                                    |                                                                                                    |  |
|                                                                                                    | 5                                                                                                    |                                                                                                    |                                                                                                    | 6                                                                                                    |  |
|                                                                                                    | 0                                                                                                    |                                                                                                    |                                                                                                    | v                                                                                                    |  |
|                                                                                                    |                                                                                                    |                                                                                                    |                                                                                                    |                                                                                                    |  |
|                                                                                                    |                                                                                                    |                                                                                                    |                                                                                                    |                                                                                                    |  |
|                                                                                                    |                                                                                                    |                                                                                                    |                                                                                                    |                                                                                                    |  |
|                                                                                                    |                                                                                                    |                                                                                                    |                                                                                                    |                                                                                                    |  |
|                                                                                                    |                                                                                                    |                                                                                                    |                                                                                                    |                                                                                                    |  |
|                                                                                                    |                                                                                                    |                                                                                                    |                                                                                                    |                                                                                                    |  |
|                                                                                                    |                                                                                                    |                                                                                                    | marrow, 4                                                                                                    |                                                                                                    |  |
|                                                                                                    |                                                                                                    |                                                                                                    |                                                                                                    | Richetteia richetteii 1 3                                                                                                    |  |
|                                                                                                    |                                                                                                    |                                                                                                    | mathematical markup language                                                                                                    | Rickettsia rickettsii, 1, 3<br>S                                                                                                    |  |
| Index                                                                                                    |                                                                                                    |                                                                                                    | mathematical markup language<br>(MathML), 1, 3<br>metre (m), 2, 5                                                                                                    | S<br>scalable vector graphics (SVG), 1, 3                                                                                                    |  |
| Index                                                                                                    |                                                                                                    |                                                                                                    | mathematical markup language<br>(MathML), 1, 3<br>metre (m), 2, 5<br>metre per second (m s <sup>-1</sup> ), 2, 6<br>metre per second squared (m s <sup>-2</sup> ), 2, 6                                                                                                    | S<br>scalable vector graphics (SVG), 1, 3<br>scandium oxide, Sc <sub>2</sub> O <sub>3</sub> , 2, 5<br>sca lion, 1, 5                                                                                                    |  |
| А                                                                                                    |                                                                                                    | D                                                                                                    | $ \begin{array}{l} \mbox{mathematical markup language} \\ ({\rm MathML}), 1, 3 \\ \mbox{metre } (m), 2, 5 \\ \mbox{metre per second } (m{\rm s}^{-1}), 2, 6 \\ \mbox{metre per second squared } (m{\rm s}^{-2}), 2, 6 \\ \mbox{mode (mol)}, 2, 6 \\ \mbox{mode per cubic metre } (mol{\rm m}^{-3}), 2, 6 \\ \end{array} $                                                                                                    | S<br>scalable vector graphics (SVG), 1, 3<br>scandium oxide, Sc <sub>2</sub> O <sub>3</sub> , 2, 5<br>seal, 5<br>seal, 5<br>second (s), 2, 6                                                                                                    |  |
| A<br>aluminium sulfate, Al <sub>2</sub> (SO <sub>4</sub> ) <sub>3</sub> , 2, 5<br>aluminium trifluoride, AlF <sub>3</sub> , 2, 5                                                                                                    | dioxygen, O <sub>2</sub> ,<br>dioxygen diffu                                                                                                    | 2, 5<br>aoride, O <sub>2</sub> F <sub>2</sub> , 2, 5                                                                                                    | $\label{eq:constraint} \begin{array}{l} \mathrm{matcup}\ \mathrm{nardrup}\ \mathrm{nardrup}\ $ | S<br>scalable vector graphics (SVG), 1, 3<br>scandium oxide, Sr <sub>2</sub> O <sub>3</sub> , 2, 5<br>scal, 5<br>scal, 5<br>scal, 5<br>scal, 6<br>spinach, 1, 4<br>square metre (m <sup>2</sup> ), 2, 6                                                                                                    |  |
| A<br>aluminium sulfate, Al <sub>2</sub> (SO <sub>4</sub> ) <sub>3</sub> , 2, 5<br>aluminium trifluoride, AlF <sub>3</sub> , 2, 5<br>ametre (A), 2, 5                                                                                                    | dioxygen diffu<br>disulfate ion,<br>dolomite, 1, 4                                                                                                    | 2, 5<br>noride, O <sub>2</sub> F <sub>2</sub> , 2, 5<br>S <sub>2</sub> O <sub>7</sub> <sup>2-</sup> , 2, 5                                                                                                    | $ \begin{array}{l} \mbox{mathematical markup language} \\ ({\rm MathML}), 1, 3 \\ \mbox{metre } (m), 2, 5 \\ \mbox{metre per second } (m{\rm s}^{-1}), 2, 6 \\ \mbox{metre per second squared } (m{\rm s}^{-2}), 2, 6 \\ \mbox{mode (mol)}, 2, 6 \\ \mbox{mode per cubic metre } (mol{\rm m}^{-3}), 2, 6 \\ \end{array} $                                                                                                    | S<br>scalable vector graphics (SVG), 1, 3<br>scandium oxide, SzO <sub>3</sub> , 2, 5<br>scal, 5<br>secal, 5<br>secal, 6<br>second (a), 2, 6<br>spinach, 1, 4                                                                                                    |  |
| A<br>aluminium sulfate, Al <sub>2</sub> (SO <sub>4</sub> ) <sub>3</sub> , 2, 5<br>aluminium triffioride, AlF <sub>3</sub> , 2, 5<br>amethyst, 1, 4<br>ampere (A), 2, 5<br>amore user source metre (A m <sup>-2</sup> ), 2, 6                                                                                                    | dioxygen diflu<br>disulfate ion,                                                                                                    | $\begin{array}{c} 2, {\bf 5} \\ {\rm torride,} {\rm O}_2 {\rm F}_2, 2, {\bf 5} \\ {\rm S}_2 {\rm O} 7^{2-}, 2, {\bf 5} \end{array}$                                                                                                    | mathematical markup hanguage<br>(MatMU, 1, 4, 3<br>metror (m), 2, 5<br>metro per second (ms <sup>-1</sup> ), 2, 6<br>metro per second squared (ms <sup>-2</sup> ), 2, 6<br>mole per each metre (mol ms <sup>-3</sup> ), 2, 6<br>mole per each metre (mol ms <sup>-3</sup> ), 2, 6<br>M<br>niacin, C <sub>5</sub> H <sub>4</sub> NCOOH, 2, 5<br>O<br>O<br>O<br>O<br>O<br>O<br>O<br>O<br>O<br>O<br>D<br>O<br>D<br>D<br>D<br>D<br>D<br>D<br>D<br>D<br>D<br>D<br>D<br>D<br>D                                                                                                    | S<br>scalable vector graphice (SVG), 1, 3<br>scandium con, 15, 8×20 <sub>3</sub> , 2, 5<br>scal, 5<br>secand, 6<br>secand, 6<br>secand, 6<br>secand, 6<br>secand, 6<br>secand, 7<br>secand, 7<br>secand, |  |
| $\label{eq:alpha} \begin{array}{l} A \\ aluminium sulfact, Alc[SO,1]_5, 2, 5 \\ aluminium triflooride, AIF_5, 2, 5 \\ anner(ay, 1, 4 \\ annpere (A), 2, 5 \\ annpere asymptotic (Am^{-2}), 2, 6 \\ animony(III) bounde, Sublez, 2, 5 \\ aquanarize, 1, 4 \\ anngouite, 1, 4 \\ \end{array}$                                                                                                    | dioxygen diffu<br>disulfate ion,<br>dolomite, 1, 4<br>duck, 1, 5<br>ethanol, CH <sub>3</sub>                                                                                                    | 2, 5<br>aaride, O <sub>2</sub> F <sub>2</sub> , 2, 5<br>S <sub>2</sub> O <sub>7</sub> <sup>2-</sup> , 2, 5<br><b>E</b><br>CH <sub>2</sub> OH, 2, 5                                                                                                    | $\label{eq:constraints} \begin{split} & \text{mathematical markup language} \\ & (\text{MatMM}), 1, 3 \\ & \text{metre } per second (ms^{-1}), 2, 6 \\ & \text{metre per second sequence } (ms^{-2}), 2, 6 \\ & \text{mole (ma)}, 2, 6 \\ & \text{mole (ma)}, 2, 6 \\ & mole$                                                                                                    | S<br>scalable vector graphice (SVG), 1, 3<br>scandium coide, Se <sub>2</sub> O <sub>3</sub> , 2, 5<br>sea loc, 1, 5<br>secal, 6<br>secal, 6), 2, 6<br>spinach, 1, 4<br>square metre (m <sup>2</sup> ), 2, 6<br>sulfate, SO <sub>4</sub> <sup>2</sup> , 7, 5<br>sulfart dioxide, SO <sub>2</sub> , 2, 5<br>T<br>tetraarsenic tetrasulfide, Au <sub>5</sub> S <sub>4</sub> , 2, 5                                                                                                    |  |
| $\label{eq:alpha} \begin{split} & A \\ aluminium sulfate, Ab_2(SO_1)_1, 2, 5 \\ aluminium trifluoride, AIF_3, 2, 5 \\ anapter, 0, 1, 2, 5 \\ anapter, 0, 1, 2, 5 \\ anapter, 0, 1, 2, 5 \\ anapter, 0, 1, 2, 5 \\ anapter, 0, 1, 2, 5 \\ anapter, 0, 1, 2, 5 \\ argumanite, 1, 4 \\ argumanite, 1, 4 \\ argum$                                                                                                    | dioxygen diffu<br>disulfate ion,<br>dolomite, 1, 4<br>duck, 1, 5<br>ethanol, CH <sub>3</sub><br>extensible hyp<br>(XH7)                                                                                                    | 2, 5<br>coride, O2F2, 2, 5<br>3<br>E<br>E<br>CH <sub>2</sub> OH, 2, 5<br>cH <sub>2</sub> OH, 2, 5<br>retext markup language<br>(TML), 1, 3                                                                                                    | $ \begin{split} \text{mathematical markup language} & (\text{MatMM}), 1, 3 \\ \text{metre} (m, 2, 5 \\ \text{metre per second (ms^{-1}), 2, 6 \\ \text{metre per second squared (ms^{-2}), 2, 6 \\ \text{mole per calls: metre (mol ms^{-3}), 2, 6 \\ \text{mole (mol), 2, 6 } \\ \text{mole (mol), 2, 6 \\ \text{mole (mol), 2, 6 } \\ \text{mole (mol), 2, 6 \\ \text{mole (mol), 2, 6 } \\ \text{mole (mol), 2, 6 \\ \text{mole (mol), 2, 6 } \\ \text{mole (mol), 2, 6 \\ \text{mole (mol), 2, 6 } \\ \text{mole (mol), 2, 6 \\ \text{mole (mol), 2, 6 } \\ \text{mole (mol), 2, 6 \\ \text{mole (mol), 2, 6 } \\ \text{mole (mol), 2, 6 \\ \text{mole (mol), 2, 6 } \\ \text{mole (mol), 2, 6 \\ \text{mole (mol), 2, 6 } \\ \text{mole (mol), 2, 6 \\ \text{mole (mol), 2, 6 } \\ \text{mole (mol), 2, 6 \\ \text{mole (mol), 2, 6 } \\ \text{mole (mol), 2, 6 \\ \text{mole (mol), 2, 6 } \\ \text{mole (mol), 2, 6 \\ \text{mole (mol), 2, 6 } \\ \text{mole (mol), 2, 6 \\ \text{mole (mol), 2, 6 } \\ \text{mole (mol), 2, 6 \\ \text{mole (mol), 2, 6 \\ \text{mole (mol), 2, 6 \\ \text{mole (mol), 2, 6 } \\ mole (mol), 2, 6 \\ \text{mole (mol), 2, 6 \\ \text{mo$                                                                                                    | S<br>scalable vector graphics (SVG), 1, 3<br>scanfirm oxide, Sc20, 2, 5<br>scal, 5<br>scal, 5<br>scal, 5<br>scal, 5<br>scal, 5<br>scal, 5<br>spinach, 1, 4<br>spinach, 1, 4<br>sufface, 500 <sup>2</sup> , 2, 5<br>suffar doxide, 500, 2, 5<br>T                                                                                                    |  |
| A<br>aluminium sulfate, Al <sub>2</sub> (SO <sub>1</sub> ); 2, 5<br>aluminium trifloride, AlF <sub>3</sub> , 2, 5<br>ampere per square mette (Am <sup>-2</sup> ), 2, 6<br>antimory (III) bronide, SbBr <sub>3</sub> , 2, 5<br>angunarite, 1, 4<br>aragonite, 1, 4<br>artichole, 1, 4                                                                                                    | dioxygen diffu<br>disulfate ion,<br>dolomite, 1, 4<br>duck, 1, 5<br>ethanol, CH <sub>3</sub><br>extensible hyp<br>(XH7)                                                                                                    | 2, 5<br>toride, O2F5, 2, 5<br>S2O <sup>2-</sup> , 2, 5<br>E<br>CH <sub>2</sub> OH, 2, 5<br>pertext markup language<br>(TML), 1, 3<br>rkup language (XML), 3                                                                                                    | $ \begin{split} \text{mathematical markup language} & (\text{MatMM}), 1, 3 \\ \text{metre} (m, 2, 5 \\ \text{metre per second (ms^{-1}), 2, 6 \\ \text{moter per second squared (ms^{-2}), 2, 6 \\ \text{mole per cubic mote, (mol ms^{-3}), 2, 6 \\ \text{mole (mol), 2, 6 } \\ \text{mole (mol), 2, 6 \\ \text{mole (mol), 2, 6 } \\ \text{mole (mol), 2, 6 \\ \text{mole (mol), 2, 6 } \\ \text{mole (mol), 2, 6 \\ \text{mole (mol), 2, 6 } \\ \text{per metre (m^{-1}), 2, 6 \\ \text{partof, 1, 5 } \\ \text{per metre (m^{-1}), 2, 6 \\ \text{partof, 1, 5 } \\ \end{split} $                                                                                                    | S<br>scalable vector graphics (SVG), 1, 3<br>scandium oxids, SerOs, 2, 5<br>secal, 5<br>secal, 5<br>secal, 6<br>secal, 6<br>spinach, 1, 4<br>square metrer ( $m^2$ ), 2, 6<br>sulfarte, SO(2 <sup>2</sup> , 2, 5<br>sulfart, doi/2, 2, 5<br>sulfart, doi/2, 2, 5<br><b>T</b><br>Eteraarsenic tetrasulfide, Ax <sub>6</sub> S <sub>4</sub> , 2, 5<br>T <sub>E</sub> X, 3                                                                                                    |  |
| A<br>aluminium sulfate, Al <sub>2</sub> (SO <sub>1</sub> ); 2, 5<br>aluminium trifloreide, AF <sub>3</sub> , 2, 5<br>andreyat, 1, 4<br>ampere per square metre (Am <sup>-2</sup> ), 2, 6<br>antimory (III) bronide, Subr <sub>2</sub> , 2, 5<br>argunnire, 1, 4<br>argunnire, 1, 4<br>argunnire, 1, 4<br>B<br>Bacillus subtitis, 1, 3<br>beyl, 1, 4                                                                                                    | dioxygen diffu<br>disulfate ion,<br>dolomite, 1, 4<br>duck, 1, 5<br>ethanol, CH <sub>3</sub><br>extensible hy<br>(XH7<br>extensible ma<br>ferulic acid, C                                                                                                    | 2, 5<br>107 de, 0.5F2, 2, 5<br>107 de, 0.5F2, 2, 5<br>107 de, 0.5<br>HL, 2, 5<br>Pertext markup language<br>(ML), 1, 3<br>rkup language (XML), 3<br>F<br>108 gent<br>109 gent<br>109 gent<br>1                                                                                                    | mathematical markup hangunge<br>(MatMU), 1, 3<br>metre (m), 2, 5<br>metre per second (ms <sup>-1</sup> ), 2, 6<br>metre per second (ms <sup>-1</sup> ), 2, 6<br>mole (mol), 2, 6<br>mole (mol), 2, 6<br>N<br>output (ms <sup>-1</sup> ), 2, 6<br>N<br>per metre (mol <sup>-1</sup> ), 2, 6<br>N<br>N<br>N<br>N<br>N<br>N<br>N<br>N<br>N<br>N<br>N<br>N<br>N                                                                                                    | $\label{eq:scalar} \begin{array}{l} & sealable vector graphics (SVG), 1, 3\\ scandium oxids, Se_2(0_3, 2, 5)\\ secal, 6, seal, 5\\ second, (s), 2, 6\\ square metre (m^2), 2, 6\\ sulfate, SQ(2^2, 2, 5)\\ sulfatr, doi:0, 2, 2, 5\\ sulfatr, solid, 2, 2, 5\\ T\\ tetraarsenic tetrasulfide, Ass, Si, 2, 5\\ T_{\rm D}(X, 3)\\ \end{array}$                                                                                                    |  |
| A<br>aluminium sulfate, Al <sub>2</sub> (SO <sub>1</sub> ); 2, 5<br>aluminium triflowride, AF <sub>3</sub> , 2, 5<br>ampere per square metter (A m <sup>-2</sup> ), 2, 6<br>antimory (III) bromide, ShBr <sub>3</sub> , 2, 5<br>argumarite, 1, 4<br>argumite, 1, 4<br>B<br>Bacillus subhils, 1, 3<br>boyt, 1, 4<br>blinite, 1, 4                                                                                                    | dioxygen diffu<br>disulfate ion,<br>dolomite, 1, 4<br>duck, 1, 5<br>ethanol, CH <sub>3</sub><br>extensible hy<br>(XH7<br>extensible ma                                                                                                    | 2, 5<br>107 de, 0.5F2, 2, 5<br>107 de, 0.5F2, 2, 5<br>107 de, 0.5<br>HL, 2, 5<br>Pertext markup language<br>(ML), 1, 3<br>rkup language (XML), 3<br>F<br>108 gent<br>109 gent<br>109 gent<br>1                                                                                                    | $\label{eq:constraints} \begin{tabular}{lllllllllllllllllllllllllllllllllll$                                                                                                    | $\label{eq:scalable vectors} \begin{split} & scalable vectors graphics (SVC), 1, 3\\ scandium outle, 8500, 2, 5\\ scal, 6\\ scal, 6\\ significath, 1, 4\\ significath, 1, 4\\ significath, 1, 4\\ \end{split}$                                                                                                    |  |
| A<br>aluminium sulfate, Al <sub>2</sub> (SO <sub>4</sub> ) <sub>1</sub> ; 2, 5<br>aluminium trifluoride, Al <sub>7</sub> S <sub>2</sub> , 2, 5<br>andreys, 1, 4<br>ampere per square metre (Am <sup>-2</sup> ), 2, 6<br>antimorp(III) broniede, SbBr <sub>2</sub> , 2, 5<br>ardinory(III) broniede, SbBr <sub>2</sub> , 2, 5<br>argenuite, 1, 4<br>B<br>B<br>Bezellus subhlis, 1, 3<br>beryl, 1, 4<br>blinite, 1, 4                                                                                                    | dioxygen diffu<br>disulfate ion,<br>dolomite, 1, 4<br>duck, 1, 5<br>ethanol, CH <sub>3</sub><br>extensible hy<br>(XH7<br>extensible ma<br>ferulic acid, C                                                                                                    | 2, 5<br>S207 <sup>2-</sup> , 2, 5<br>S207 <sup>2-</sup> , 2, 5<br>F<br>CH <sub>2</sub> OH, 2, 5<br>pertext markup language<br>(KML), 1, 3<br>F<br>F<br>markup 0, 2, 5<br>CH <sub>2</sub> O, 2, 5<br>G                                                                                                    | $ \begin{split} \text{mathematical markup language} & (\text{MatMM}), 1, 3 \\ \text{metry } (m), 2, 5 \\ \text{metry per second (ms^{-1}), 2, 6 \\ \text{moter per second squared (ms^{-2}), 2, 6 \\ \text{mole (ma)}, 2, 6 \\ \text{mole (ma)}, 2, 6 \\ \text{mole (ma)}, 2, 6 \\ \text{mole (ma)}, 2, 6 \\ \text{mole (ma)}, 2, 6 \\ \text{mole (ma)}, 2, 6 \\ \text{mole (ma)}, 2, 5 \\ \text{o} \\ \text{o} \\ \text{o} \\ \text{o} \\ \text{o} \\ \text{o} \\ \text{o} \\ \text{o} \\ \text{o} \\ \text{o} \\ \text{o} \\ \text{o} \\ \text{o} \\ \text{per metre (m^{-1})}, 2, 6 \\ \text{Panifylam composit, 1, 3 } \\ \text{Panifylam functions, 1, 3 } \\ \text{Panifylam functions, 1, 1 } \\ \text{Panifylam functions, 1, 1 } \\ \text{Panifylam functions, 1, 1 } \\ \text{Panifylam functions, 1, 1 } \\ \text{Panifylam functions, 1, 1 } \\ \text{Panifylam functions, 1, 2 } \\ \text{Panifylam functions, 1, 2 } \\ \text{Panifylam functions, 1, 3 } \\ \text{Panifylam functions, 1, 1 } \\ \text{Panifylam functions, 1, 2 } \\ \text{Panifylam functions, 1, 2 } \\ Panifylam funct$                                                                                                    | eq:searchine control of the searchine control of SVG), 1, 3 searchine control, Secolar, 2, 5 searchine, 1, 5 searchine, 1, 6 searchine control of the searchine control of the searchine co                                                                                                    |  |
| A<br>aluminium sulfate, Al <sub>2</sub> (SO <sub>1</sub> ); 2, 5<br>aluminium triffloreide, AF <sub>3</sub> , 2, 5<br>anuchyst, 1, 4<br>ampere (A), 2, 5<br>antimosof(III) bromide, Subr <sub>2</sub> , 2, 5<br>antimosof(III) bromide, Subr <sub>2</sub> , 2, 5<br>argannire, 1, 4<br>arganire, 1, 4<br>arganire, 1, 4<br>B<br>Bacillus subtifis, 1, 3<br>beryl, 1, 4<br>binite, 1, 4<br>binite, 1, 4<br>binite, 1, 4<br>binite, 1, 4<br>arganetic antipote (A)<br>Brasels sprout, 1, 4<br>Brasels antipote (A)<br>Brasels antipote (A)<br>Brasels antipote (A)<br>Brasels antipote (A)<br>Brasels antipote (A)<br>Brasels antipote (A)<br>Brasels antipote (A)<br>Brasels antipote (A)<br>Brasels antipote (A)<br>Brasels antipote (A)<br>Brasels antipote (A)<br>Brasels (A)<br>Brasels (A) | dioxygen dift<br>disulfate din,<br>dolomite, 1, 4<br>duck, 1, 5<br>ethanol, CH <sub>3</sub><br>extensible hy<br>(XH)<br>extensible ma<br>ferulic acid, C<br>formaldehyde<br>glucose, C <sub>6</sub> H <sub>1</sub>                                                                                                    | 2, 5<br>toride, O2F2, 2, 5<br>1, 1, 2, 5<br>1, 1, 2, 5<br>1, 1, 2, 5<br>1, 1, 1, 1, 1, 1, 1, 1, 1, 1, 1, 1, 1, 1                                                                                                    | $\label{eq:constraints} \begin{tabular}{lllllllllllllllllllllllllllllllllll$                                                                                                    | $\label{eq:searchine constraints} \begin{split} & \mathbf{S} \\ \text{scalable vector graphice (SVG), 1, 3} \\ \text{scandium coids, SCO2, 2, 5} \\ \text{scala} [5, 8CO2, 2, 5] \\ \text{secual} (a), 2, 6 \\ \text{spinch}, 1, 4 \\ \text{square metre } (m^2), 2, 6 \\ \text{sulfate, SO4, 2, 5} \\ \mathbf{T} \\ \text{tetraansenic tetrasulfide, Ass(Sa, 2, 5) } \\ \mathbf{T} \\ \text{tetraansenic tetrasulfide, Ass(Sa, 2, 5) } \\ \mathbf{V} \\ \text{vulcanite, 1, 4} \\ \mathbf{W} \\ \text{water, H2O, 2, 5} \\ \mathbf{Z} \\ \text{rince function, ZaF2, 2, 5} \\ \text{spince function, ZaF2, 2, 5} \\ \\ \text{spince function, ZaF2, 2, 5} \\ \\ \text{spince function, ZaF2, 2, 5} \\ \\ \text{spince function, ZaF2, 2, 5} \\ \\ \text{spince function, ZaF2, 2, 5} \\ \\ \text{spince function, ZaF2, 2, 5} \\ \\ \\ \text{spince function, ZaF2, 2, 5} \\ \\ \\ \\ \text{spince function, ZaF2, 2, 5} \\ \\ \\ \\ \\ \\ \\ \text{spince function, ZaF2, 2, 5} \\ \\ \\ \\ \\ \\ \\ \\ \\ \\ \\ \\ \\ \\ \\ \\ \\ \\ $                                                                                                    |  |
| A<br>aluminium sulfate, Ab <sub>2</sub> (SO <sub>3</sub> ), 2, 5<br>aluminium triflowride, AF <sub>3</sub> , 2, 5<br>andrey, 1, 4, 4<br>ampere (A), 2, 5<br>andrey, 1, 4, 4<br>aragonite, 1, 4<br>aragonite, 1, 4<br>B<br>Bacillus subtils, 1, 3<br>beyr, 1, 4<br>binite, 1, 4<br>binite, 1, 4<br>binite, 1, 4<br>c<br>c<br>chibage, 1, 4<br>effetter, CyHgN <sub>2</sub> O <sub>2</sub> , 2, 5<br>clifter, 1, 4                                                                                                    | dioxygen diffi<br>disulfate ion,<br>dolomite, 1, 4<br>duck, 1, 5<br>ethanol, CH <sub>3</sub> +<br>extensible hy<br>(XH7<br>extensible ma<br>ferulic acid, C<br>formaldehyde<br>glucose, C <sub>6</sub> H <sub>1</sub><br>hedgehog, 1, 1<br>hydronium, H                                                                                                    | 2, 5<br>toride, $O_2F_2$ , 2, 5<br>1, 1<br>E<br>CH10H, 2, 5<br>pertext markup language<br>(ML), 1, 3<br>rkup language (XML), 3<br>F<br>$P_1P_4$<br>$P_1$<br>$P_1$<br>$P_2$<br>$P_2$<br>$P_3$<br>$P_4$<br>$P_4$ | $ \begin{split} \text{mathematical markup language} & (\text{MatMM}), 1, 3 \\ \text{metre} (m), 2, 5 \\ \text{metre per second (ms^{-1}), 2, 6 \\ \text{metre per second squared (ms^{-2}), 2, 6 \\ \text{mole per account squared (ms^{-1}), 2, 6 \\ \text{mole (mol)}, 2, 6 \\ \text{mole (mol)}, 2, 6 \\ \text{mole (mol)}, 2, 6 \\ \text{mole (mol)}, 2, 6 \\ \text{mole (mol)}, 2, 6 \\ \text{mole (mol)}, 3, 2, 5 \\ \text{mole (mol)}, 5 \\ \text{per metre (m^{-1})}, 2, 6 \\ \text{Pannifian compositi, 1, 3 \\ Plannifian functions, 1, 3 \\ Plannifian functions, 1, 3 \\ \text{pertonences application, 1, 4 \\ quartz, 4 \\ quetral, equivalent, 1, 4 \\ \end{split}$                                                                                                    | S<br>scalable vector graphics (SVG), 1, 3<br>seandium oxide, 8CoDa, 2, 5<br>sean ion, 1, 5<br>sead, 5<br>second (i), 2, 6<br>spinach, 1, 4<br>spinach, 1, 4<br>T<br>tetraarsenic tetrasulfide, As <sub>4</sub> S <sub>4</sub> , 2, 5<br>TgX, 3<br>V<br>vulcanite, 1, 4<br>W<br>water, H <sub>2</sub> O, 2, 5<br>Z<br>ince fluoride, ZaF <sub>2</sub> , 2, 5                                                                                                    |  |
| A<br>aluminium sulfate, Ab <sub>2</sub> (SO <sub>3</sub> ), 2, 5<br>aluminium triflowide, AF <sub>3</sub> , 2, 5<br>andrey, 1, 4<br>ampere (A), 2, 5<br>andrey, 1, 4<br>aragonite, 1, 4<br>aragonite, 1, 4<br>aragonite, 1, 4<br>B<br>Bacillus subtils, 1, 3<br>beyr, 1, 4<br>bilinite, 1, 4<br>bilinite, 1, 4<br>bilinite, 1, 4<br>difficie, C <sub>3</sub> H <sub>3</sub> N <sub>3</sub> C <sub>3</sub> C <sub>2</sub> , 5<br>collages, 1, 4<br>c<br>closels, 2, 5<br>collage, 1, 2<br>and close collection 2, 2, 5<br>collection 4, 2, 6<br>collection 2, 2, 5<br>condels per square metter (cdm <sup>-2</sup> ), 2, 6                                                                                                    | dioxygen diffi<br>disulfate ion,<br>dolomite, 1, 4<br>duck, 1, 5<br>ethanol, CH <sub>3</sub> t<br>extensible by<br>extensible ma<br>ferulic acid, C<br>formaldehyde<br>glucose, C <sub>6</sub> H <sub>1</sub><br>hedgehog, 1,<br>hydronium, H                                                                                                    | 2, 5<br>orde, $0_2F_2$ , 2, 5<br>5, 5<br><b>E</b><br>CH <sub>2</sub> O(H, 2, 5<br>Sector 1 markup language<br>(TML), 1, 3<br><b>F</b><br><b>F</b><br><b>F</b><br><b>F</b><br><b>F</b><br><b>F</b><br><b>F</b><br><b>F</b>                                                                                                    | $\label{eq:constraints} \begin{tabular}{lllllllllllllllllllllllllllllllllll$                                                                                                    | $\label{eq:searchine constraints} \begin{split} & \mathbf{S} \\ \text{scalable vector graphice (SVG), 1, 3} \\ \text{scandium coids, SCO2, 2, 5} \\ \text{scala} [5, 8CO2, 2, 5] \\ \text{secual} (a), 2, 6 \\ \text{spinch}, 1, 4 \\ \text{square metre } (m^2), 2, 6 \\ \text{sulfate, SO4, 2, 5} \\ \mathbf{T} \\ \text{tetraansenic tetrasulfide, Ass(Sa, 2, 5) } \\ \mathbf{T} \\ \text{tetraansenic tetrasulfide, Ass(Sa, 2, 5) } \\ \mathbf{V} \\ \text{vulcanite, 1, 4} \\ \mathbf{W} \\ \text{water, H2O, 2, 5} \\ \mathbf{Z} \\ \text{rince function, ZaF2, 2, 5} \\ \text{spince function, ZaF2, 2, 5} \\ \\ \text{spince function, ZaF2, 2, 5} \\ \\ \text{spince function, ZaF2, 2, 5} \\ \\ \text{spince function, ZaF2, 2, 5} \\ \\ \text{spince function, ZaF2, 2, 5} \\ \\ \text{spince function, ZaF2, 2, 5} \\ \\ \\ \text{spince function, ZaF2, 2, 5} \\ \\ \\ \\ \text{spince function, ZaF2, 2, 5} \\ \\ \\ \\ \\ \\ \\ \text{spince function, ZaF2, 2, 5} \\ \\ \\ \\ \\ \\ \\ \\ \\ \\ \\ \\ \\ \\ \\ \\ \\ \\ $                                                                                                    |  |
| A<br>aluminium sulfate, Ab <sub>2</sub> (SO <sub>3</sub> ), 2, 5<br>aluminium triflorender, AF <sub>3</sub> , 2, 5<br>andrey, 1, 4, 4<br>ampere (A), 2, 5<br>andrey, 1, 4, 4<br>aragonite, 1, 4<br>aragonite, 1, 4<br>aragonite, 1, 4<br>B<br>Bacillus esublis, 1, 3<br>beyr, 1, 4<br>bilinite, 1, 4<br>bilinite, 1, 4<br>bilinite, 1, 4<br>bilinite, 1, 4<br>c<br>c<br>c<br>c<br>andrego, 2, 5<br>contelage, 1, 4<br>contelage, 0, 2, 5<br>contelage, 1, 4<br>contelage, 0, 2, 5<br>contelage, 1, 4<br>contelage, 0, 2, 5<br>contelage, 1, 4<br>contelage, 0, 2, 5<br>contelage, 1, 4<br>contelage, 0, 2, 5<br>contelage, 1, 4<br>contelage, 0, 2, 5<br>contelage, 1, 4<br>contelage, 0, 2, 5<br>contelage, 1, 4<br>contelage, 0, 2, 5<br>contelage, 1, 4<br>contelage, 0, 2, 5<br>contelage, 1, 4<br>contelage, 0, 2, 5<br>contelage, 1, 4<br>contelage, 0, 2, 5<br>contelage, 1, 4<br>contelage, 1, 4<br>contelage,                                                                                         | dioxygen diffi<br>disulfate ion,<br>dolomite, 1, 4<br>duck, 1, 5<br>ethanol, CH <sub>4</sub><br>extensible by<br>formaldehyde<br>glucose, C <sub>6</sub> H <sub>1</sub><br>hedgehog, 1,<br>hydroxide ion<br>hypertext ma                                                                                                    | 2.2.5<br>StO7 <sup>2-</sup> , 2, 2, 5<br>StO7 <sup>2-</sup> , 2, 5<br>F<br>CH2OH, 2, 5<br>pertext markup language<br>MLD, 1, 3<br>F<br>publiqO <sub>2</sub> , 2, 5<br>CH2O, 2, 5<br>G<br>G<br>G<br>G<br>CH2O, 2, 5<br>H<br>5<br>5<br>(-), 2, 5<br>(-), 2, 5<br>(-), 2, 5<br>(-), 2, 5<br>(-), 2, 5<br>(-), 2, 5<br>(-), 2, 5<br>(-), 3<br>K<br>K<br>K<br>K<br>K<br>K<br>K<br>K<br>K<br>K<br>K<br>K<br>K                                                                                                    | $\label{eq:constraints} \begin{tabular}{lllllllllllllllllllllllllllllllllll$                                                                                                    | $\label{eq:searchine constraints} \begin{split} & \mathbf{S} \\ \text{scalable vector graphice (SVG), 1, 3} \\ \text{scandium coids, SCO2, 2, 5} \\ \text{scala} [5, 8CO2, 2, 5] \\ \text{secual} (a), 2, 6 \\ \text{spinach}, 1, 4 \\ \text{square metre } (m^2), 2, 6 \\ \text{sulfate, SO4, 2, 5} \\ \mathbf{T} \\ \text{tetraansenic tetrasulfide, Ass(Sa, 2, 5) } \\ \mathbf{T} \\ \text{tetraansenic tetrasulfide, Ass(Sa, 2, 5) } \\ \mathbf{V} \\ \text{vulcanite, 1, 4} \\ \mathbf{W} \\ \text{water, H2O, 2, 5} \\ \mathbf{Z} \\ \text{rince function, ZnF2, 2, 5} \\ \text{spine function, ZnF2, 2, 5} \\ \end{bmatrix}$                                                                                                    |  |
| A<br>aluminium sulfate. Alc(SO <sub>4</sub> ); 2, 5<br>aluminium trifluoride, AF <sub>8</sub> , 2, 5<br>annethyst, 1, 4<br>ampere (A), 2, 5<br>and (A), 2, 5<br>and (A), 2, 5<br>and (A), 2, 5<br>arithmory (III) bronnide, SbBrz, 2, 5<br>arithmory (III) bronnide, SbBrz, 2, 5<br>arithmory (III) bronnide, SbBrz, 2, 5<br>arithmory (III) bronnide, SbBrz, 2, 6<br>arithmory (III) bronnide, SbBrz, 1, 4<br>B<br>B<br>B<br>B<br>B<br>B<br>B<br>B<br>B<br>B<br>B<br>B<br>B<br>B<br>B<br>B<br>B<br>B<br>B                                                                                                    | dioxygen diffi<br>disulfate ion,<br>dolomite, 1, 4<br>duck, 1, 5<br>ethanol, CH <sub>3</sub> t<br>extensible by<br>extensible ma<br>ferulic acid, C<br>formaldehyde<br>glucose, C <sub>6</sub> H <sub>1</sub><br>hedgehog, 1,<br>hydronium, H                                                                                                    | 2.2.5<br>$S_{10}^{-2}$ , 2.5<br>$S_{10}^{-2}$ , 2.5<br>E<br>CH <sub>2</sub> O(H, 2.5<br>CH <sub>2</sub> O(H, 2.5<br>$K_{10}$ ), 1, 3<br>F<br>F<br>$S_{10}^{-1}$ , $S_{10}^{-1}$ ,                                                                                                    | $\label{eq:constraints} \begin{tabular}{lllllllllllllllllllllllllllllllllll$                                                                                                    | $\label{eq:searchine constraints} \begin{split} & \mathbf{S} \\ \text{scalable vector graphice (SVG), 1, 3} \\ \text{scandium coids, SCO2, 2, 5} \\ \text{scala} [5, 8CO2, 2, 5] \\ \text{secual} (a), 2, 6 \\ \text{spinach}, 1, 4 \\ \text{square metre } (m^2), 2, 6 \\ \text{sulfate, SO4, 2, 5} \\ \mathbf{T} \\ \text{tetraansenic tetrasulfide, Ass(Sa, 2, 5) } \\ \mathbf{T} \\ \text{tetraansenic tetrasulfide, Ass(Sa, 2, 5) } \\ \mathbf{V} \\ \text{vulcanite, 1, 4} \\ \mathbf{W} \\ \text{water, H2O, 2, 5} \\ \mathbf{Z} \\ \text{rince function, ZnF2, 2, 5} \\ \text{spine function, ZnF2, 2, 5} \\ \end{bmatrix}$                                                                                                    |  |
| A<br>aluminium sulfat, Ab <sub>2</sub> (SO <sub>4</sub> ); 2, 5<br>aluminium trifluoride, AF <sub>3</sub> , 2, 5<br>annethyst, 1, 4<br>ampere (A), 2, 5<br>and (A), 2, 5<br>and (A), 2, 5<br>and (A), 2, 5<br>argumanite, 1, 4<br>argumanite, 1, 4<br>argumanite, 1, 4<br>B<br>Bacellue subdits, 1, 3<br>bergl, 1, 4<br>biotite, 1, 4<br>biotite, 1, 4<br>biotite, 1, 4<br>cublage, 1, 4<br>cublage, 1, 4<br>chalcedowy, 1, 4<br>chalcedowy, 1, 4<br>chalc                                                                                                    | dioxygen diff<br>disulfate ion,<br>dolomite, 1, 4<br>duck, 1, 5<br>ethanol, CH <sub>3</sub><br>extensible by<br>(XH7<br>extensible by<br>glucose, C <sub>6</sub> H <sub>1</sub><br>hedgehog, 1,<br>hydroxide ion<br>hypertext ma<br>ledvin (K), 2,<br>kilogram (kg)                                                                                                    | 2.5<br>protocolse OpF2, 2, 5<br>protocolse OpF2, 2, 5<br>protocolse OpF2,                                                                                                    | $\label{eq:constraints} \begin{tabular}{lllllllllllllllllllllllllllllllllll$                                                                                                    | $\label{eq:searchine constraints} \begin{split} & \mathbf{S} \\ \text{scalable vector graphice (SVG), 1, 3} \\ \text{scandium coids, SCO2, 2, 5} \\ \text{scala} [5, 8CO2, 2, 5] \\ \text{secual} (a), 2, 6 \\ \text{spinach}, 1, 4 \\ \text{square metre } (m^2), 2, 6 \\ \text{sulfate, SO4, 2, 5} \\ \mathbf{T} \\ \text{tetraansenic tetrasulfide, Ass(Sa, 2, 5) } \\ \mathbf{T} \\ \text{tetraansenic tetrasulfide, Ass(Sa, 2, 5) } \\ \mathbf{V} \\ \text{vulcanite, 1, 4} \\ \mathbf{W} \\ \text{water, H2O, 2, 5} \\ \mathbf{Z} \\ \text{rince function, ZnF2, 2, 5} \\ \text{spine function, ZnF2, 2, 5} \\ \end{bmatrix}$                                                                                                    |  |
| A<br>aluminium sulfate, Ab <sub>2</sub> (SO <sub>4</sub> ); 2, 5<br>aluminium trifluoride, AF <sub>8</sub> , 2, 5<br>annethyst, 1, 4<br>ampere (A), 2, 5<br>and (A), 2, 5<br>and (A), 2, 5<br>and (A), 2, 5<br>argumanite, 1, 4<br>argumanite, 1, 4<br>argumanite, 1, 4<br>argumanite, 1, 4<br>B<br>B<br>Bacht, 1, 4<br>Biolite, 1, 4<br>Biolite, 1, 4<br>Biolite, 1, 4<br>Biolite, 1, 4<br>Biolite, 1, 4<br>C<br>childege, 1, 4<br>childege, 1, 4                                                                  | dioxygen diffi<br>disulfate ion,<br>dolomite, 1, 4<br>duck, 1, 5<br>ethanol, CH <sub>3</sub> te<br>extensible by<br>(XH7<br>extensible ma<br>ferulia caid, C<br>formaldehyde<br>glucose, C <sub>6</sub> H <sub>1</sub><br>hedgehog, 1,<br>hydronioum, F<br>hydroxide ion<br>hypertext ma<br>kelvin (K), 2,<br>kilogram (kg)<br>IMT <sub>2</sub> K, 1, 3                                                                                                    | 2.25<br>Sto7 <sup>2-</sup> , 2, 2, 5<br>Sto7 <sup>2-</sup> , 2, 5<br>T<br>E<br>CH20H, 2, 5<br>pertext markup language<br>(MLL), 1, 3<br>F<br>public(0, 2, 5)<br>G<br>G<br>G<br>G<br>G<br>G<br>G<br>G<br>G<br>G<br>G<br>G<br>G                                                                                                    | $\label{eq:constraints} \begin{tabular}{lllllllllllllllllllllllllllllllllll$                                                                                                    | $\label{eq:searchine constraints} \begin{split} & \mathbf{S} \\ \text{scalable vector graphice (SVG), 1, 3} \\ \text{scandium coids, SCO2, 2, 5} \\ \text{scala} [5, 8CO2, 2, 5] \\ \text{secual} (a), 2, 6 \\ \text{spinach}, 1, 4 \\ \text{square metre } (m^2), 2, 6 \\ \text{sulfate, SO4, 2, 5} \\ \mathbf{T} \\ \text{tetraansenic tetrasulfide, Ass(Sa, 2, 5) } \\ \mathbf{T} \\ \text{tetraansenic tetrasulfide, Ass(Sa, 2, 5) } \\ \mathbf{V} \\ \text{vulcanite, 1, 4} \\ \mathbf{W} \\ \text{water, H2O, 2, 5} \\ \mathbf{Z} \\ \text{rince function, ZnF2, 2, 5} \\ \text{spine function, ZnF2, 2, 5} \\ \end{bmatrix}$                                                                                                    |  |
| A<br>aluminium sulfar, Ab <sub>2</sub> (SO <sub>1</sub> ); 2, 5<br>aluminium trifluoride, AF <sub>3</sub> , 2, 5<br>aluminium trifluoride, AF <sub>3</sub> , 2, 5<br>andrebyst, 1, 4<br>angore (A), 2, 5<br>angore (A), 2, 5<br>angore (A), 2, 5<br>arigonite, 1, 4<br>arigonite, 1, 4<br>B<br>Bacillus subtlis, 1, 3<br>beyr, 1, 4<br>biolist, 1, 4<br>Brussels sproat, 1, 4<br>C<br>c<br>childen, 1, 4<br>c<br>c<br>childen, 1, 4<br>c<br>c<br>childen, 1, 4<br>c<br>c<br>childen, 1, 4<br>c<br>c<br>childen, 1, 4<br>chalcology, 1, 4<br>chalcology                                                                              | dioxygen diffi<br>disulfate ion,<br>dolomite, 1, 4<br>dolomite, 1, 4<br>unek, 1, 5<br>ethanol, CH <sub>2</sub><br>extensible by<br>(XHT<br>extensible ma<br>ferulic acid, C<br>formaldehyde<br>glucose, C <sub>6</sub> H <sub>1</sub><br>hedgehog, 1,<br>hydroniohonium, R<br>hydroxide hon<br>hypertext ma<br>leelvin (kg), 2,<br>kliogram (kg)<br>lettsomite, se                                                                                                    | 2.2 5<br>S2O; <sup>2-</sup> , 2, 2, 5<br>S2O; <sup>2-</sup> , 2, 2, 5<br>T<br>E<br>CH <sub>2</sub> O(H, 2, 5<br>pertext markup language<br>(ML), 1, 3<br>F<br>ichy language (ML), 3<br>F<br>ichy language (ML), 3<br>F<br>ichy language (ML), 3<br>K<br>S<br>ichy language (HTML), 3<br>K<br>5<br>; 2, 5<br>L<br>e equantichite<br>M                                                                                                    | $\label{eq:constraints} \begin{tabular}{lllllllllllllllllllllllllllllllllll$                                                                                                    | $\label{eq:searchine constraints} \begin{split} & \mathbf{S} \\ \text{scalable vector graphice (SVG), 1, 3} \\ \text{scandium coids, SCO2, 2, 5} \\ \text{scala} [5, 8CO2, 2, 5] \\ \text{secual} (a), 2, 6 \\ \text{spinach}, 1, 4 \\ \text{square metre } (m^2), 2, 6 \\ \text{sulfate, SO4, 2, 5} \\ \mathbf{T} \\ \text{tetraansenic tetrasulfide, Ass(Sa, 2, 5) } \\ \mathbf{T} \\ \text{tetraansenic tetrasulfide, Ass(Sa, 2, 5) } \\ \mathbf{V} \\ \text{vulcanite, 1, 4} \\ \mathbf{W} \\ \text{water, H2O, 2, 5} \\ \mathbf{Z} \\ \text{rince function, ZnF2, 2, 5} \\ \text{spine function, ZnF2, 2, 5} \\ \end{bmatrix}$                                                                                                    |  |
| A<br>aluminium sulfate, Ab <sub>1</sub> (SO <sub>1</sub> ); 2, 5<br>aluminium trifficencie, AF <sub>3</sub> , 2, 5<br>aundyst, 1, 4<br>ampere (A), 2, 5<br>aundyst, 1, 4<br>argonie, 1, 4<br>argonie, 1, 4<br>argonie, 1, 4<br>B<br>Bacillus ashtiis, 1, 3<br>beryl, 1, 4<br>bilinite, 1, 4<br>bilinite, 1, 4<br>bilinite, 1, 4<br>bilinite, 1, 4<br>bilinite, 1, 4<br>caffeine, C <sub>4</sub> H <sub>3</sub> N <sub>4</sub> O <sub>2</sub> , 2, 5<br>cadibage, 1, 4<br>caffeine, C <sub>4</sub> H <sub>3</sub> N <sub>4</sub> O <sub>2</sub> , 2, 5<br>cadibage, 1, 4<br>candela (co), 2, 5<br>cadibage, 1, 4<br>candela (co), 2, 5<br>cadibage, 1, 4<br>candela (co), 2, 5<br>cadibage, 1, 4<br>candela (co), 2, 5<br>cadibage, 1, 4<br>candela (co), 2, 5<br>cadibage, 1, 4<br>candela (co), 2, 5<br>cadibage, 1, 4<br>candela (co), 2, 5<br>cadibage, 1, 4<br>candela (co), 2, 5<br>cadibage, 1, 4<br>candela (co), 2, 5<br>cadibage, 1, 4<br>candela (co), 2, 5<br>cadibage (co), 2, 5<br>cadibage (                                                                | dioxygen diffi<br>disulfate ion,<br>dolomite, 1, 4<br>duck, 1, 5<br>ethanol, CH <sub>3</sub> te<br>extensible by<br>(XH7<br>extensible ma<br>ferulia caid, C<br>formaldehyde<br>glucose, C <sub>6</sub> H <sub>1</sub><br>hedgehog, 1,<br>hydronioum, F<br>hydroxide ion<br>hypertext ma<br>kelvin (K), 2,<br>kilogram (kg)<br>IMT <sub>2</sub> K, 1, 3                                                                                                    | 2.2 5<br>S2O; <sup>2-</sup> , 2, 2, 5<br>S2O; <sup>2-</sup> , 2, 2, 5<br>T<br>E<br>CH <sub>2</sub> O(H, 2, 5<br>pertext markup language<br>(ML), 1, 3<br>F<br>ichy language (ML), 3<br>F<br>ichy language (ML), 3<br>F<br>ichy language (ML), 3<br>K<br>S<br>ichy language (HTML), 3<br>K<br>5<br>; 2, 5<br>L<br>e equantichite<br>M                                                                                                    | $\label{eq:constraints} \begin{tabular}{lllllllllllllllllllllllllllllllllll$                                                                                                    | $\label{eq:searchine constraints} \begin{split} & \mathbf{S} \\ \text{scalable vector graphice (SVG), 1, 3} \\ \text{scandium coids, SCO2, 2, 5} \\ \text{scala} [5, 8CO2, 2, 5] \\ \text{secual} (a), 2, 6 \\ \text{spinach}, 1, 4 \\ \text{square metre } (m^2), 2, 6 \\ \text{sulfate, SO4, 2, 5} \\ \mathbf{T} \\ \text{tetraansenic tetrasulfide, Ass(Sa, 2, 5) } \\ \mathbf{T} \\ \text{tetraansenic tetrasulfide, Ass(Sa, 2, 5) } \\ \mathbf{V} \\ \text{vulcanite, 1, 4} \\ \mathbf{W} \\ \text{water, H2O, 2, 5} \\ \mathbf{Z} \\ \text{rince function, ZnF2, 2, 5} \\ \text{spine function, ZnF2, 2, 5} \\ \end{bmatrix}$                                                                                                    |  |
| A<br>ahuminium sulfar, Ah(SO), 1, 2, 5<br>ahuminium triffucerso, AFs, 2, 5<br>aunchyst, 1, 4<br>ampere per sparse metre (A m <sup>-2</sup> ), 2, 6<br>autinos(111) brounds, SDBC, 2, 5<br>argumarize, 1, 4<br>argunise, 1, 4<br>argunise, 1, 4<br>argunise, 1, 4<br>brounds, 1, 4<br>brounds, 1, 5<br>brounds, 1, 4<br>control (A, Blan, Ca, 2, 5<br>control (A, Blan, Ca, 2, 5<br>control (A, Blan, Ca, 2, 5<br>control (A, Blan, Ca, 2, 5<br>control (A, Blan, Ca, 2, 5<br>control (A, Blan, Ca, 2, 5<br>control (A, Blan, Ca, 2, 5<br>control (A, Blan, Ca, 2, 5<br>control (A, Blan, Ca, 2, 5<br>control (A, 2, 6)<br>control (A, 2, 6)<br>control (A,                                                                                                    | dioxygen diffi<br>disulfate ion,<br>dolomite, 1, 4<br>dolomite, 1, 4<br>unek, 1, 5<br>ethanol, CH <sub>2</sub><br>extensible by<br>(XHT<br>extensible ma<br>ferulic acid, C<br>formaldehyde<br>glucose, C <sub>6</sub> H <sub>1</sub><br>hedgehog, 1,<br>hydroniohonium, R<br>hydroxide hon<br>hypertext ma<br>leelvin (kg), 2,<br>kliogram (kg)<br>lettsomite, se                                                                                                    | 2.2 5<br>S2O; <sup>2-</sup> , 2, 2, 5<br>S2O; <sup>2-</sup> , 2, 2, 5<br>T<br>E<br>CH <sub>2</sub> O(H, 2, 5<br>pertext markup language<br>(ML), 1, 3<br>F<br>ichy language (ML), 3<br>F<br>ichy language (ML), 3<br>F<br>ichy language (ML), 3<br>K<br>S<br>ichy language (HTML), 3<br>K<br>5<br>; 2, 5<br>L<br>e equantichite<br>M                                                                                                    | $\label{eq:constraints} \begin{tabular}{lllllllllllllllllllllllllllllllllll$                                                                                                    | $\label{eq:searchine constraints} \begin{split} & \mathbf{S} \\ \text{scalable vector graphice (SVG), 1, 3} \\ \text{scandium coids, SCO2, 2, 5} \\ \text{scala} [5, 8CO2, 2, 5] \\ \text{secual} (a), 2, 6 \\ \text{spinach}, 1, 4 \\ \text{square metre } (m^2), 2, 6 \\ \text{sulfate, SO4, 2, 5} \\ \mathbf{T} \\ \text{tetraansenic tetrasulfide, Ass(Sa, 2, 5) } \\ \mathbf{T} \\ \text{tetraansenic tetrasulfide, Ass(Sa, 2, 5) } \\ \mathbf{V} \\ \text{vulcanite, 1, 4} \\ \mathbf{W} \\ \text{water, H2O, 2, 5} \\ \mathbf{Z} \\ \text{rince function, ZnF2, 2, 5} \\ \text{spine function, ZnF2, 2, 5} \\ \end{bmatrix}$                                                                                                    |  |
| A<br>ahuminium sulfar, Ah(SO), 1, 2, 5<br>ahuminium triffucerso, AFs, 2, 5<br>aunchyst, 1, 4<br>ampere per sparse metre (A m <sup>-2</sup> ), 2, 6<br>autinos(111) brounds, SDBC, 2, 5<br>argumarize, 1, 4<br>argunise, 1, 4<br>argunise, 1, 4<br>argunise, 1, 4<br>brounds, 1, 4<br>brounds, 1, 5<br>brounds, 1, 4<br>control (A, Blan, Ca, 2, 5<br>control (A, Blan, Ca, 2, 5<br>control (A, Blan, Ca, 2, 5<br>control (A, Blan, Ca, 2, 5<br>control (A, Blan, Ca, 2, 5<br>control (A, Blan, Ca, 2, 5<br>control (A, Blan, Ca, 2, 5<br>control (A, Blan, Ca, 2, 5<br>control (A, Blan, Ca, 2, 5<br>control (A, 2, 6)<br>control (A, 2, 6)<br>control (A,                                                                                                    | dioxygen diff<br>disulfate ion,<br>dolomite, 1, 4<br>durk, 1, 5<br>extensible by<br>extensible by<br>extensible ma<br>ferulic acid, C<br>formaldehyde<br>glucose, C <sub>6</sub> H <sub>1</sub><br>hedgehog, 1,<br>hedgehog, 1,<br>hydronium, E<br>hydronium, E<br>h | 2.2 5<br>S2O; <sup>2-</sup> , 2, 2, 5<br>S2O; <sup>2-</sup> , 2, 2, 5<br>T<br>E<br>CH <sub>2</sub> O(H, 2, 5<br>pertext markup language<br>(ML), 1, 3<br>F<br>ichy language (ML), 3<br>F<br>ichy language (ML), 3<br>F<br>ichy language (ML), 3<br>K<br>S<br>ichy language (HTML), 3<br>K<br>5<br>; 2, 5<br>L<br>e equantichite<br>M                                                                                                    | $\label{eq:constraints} \begin{tabular}{lllllllllllllllllllllllllllllllllll$                                                                                                    | S<br>scalable vector graphice (SVG), 1, 3<br>scaladium coids, 8<0,0, 2, 5<br>scaladium coids, 8<0,0, 2, 6<br>spinach, 1, 4<br>suffer, 80,2, 2, 5<br>auffar dioxide, SO, 2, 2, 5<br>T<br>Tetrassenatic tetrasulfide, Ax,5x, 2, 5<br>TgC, 3<br>V<br>vulcanite, 1, 4<br>W<br>vater, H <sub>2</sub> O, 2, 5<br>Z<br>funct fluoride, ZaF <sub>2</sub> , 2, 5<br>sirconium phesephate, $Z_3(PO_4)_4$ , 2, 5<br>arcchim, see congretic                                                                                                    |  |
| A<br>ahuminium sulfar, Ah(SO), 1, 2, 5<br>ahuminium triffucerso, AFs, 2, 5<br>aunchyst, 1, 4<br>ampere per sparse metre (A m <sup>-2</sup> ), 2, 6<br>autinos(111) brounds, SDBC, 2, 5<br>argumarize, 1, 4<br>argunise, 1, 4<br>argunise, 1, 4<br>argunise, 1, 4<br>brounds, 1, 4<br>brounds, 1, 5<br>brounds, 1, 4<br>control (A, Blan, Ca, 2, 5<br>control (A, Blan, Ca, 2, 5<br>control (A, Blan, Ca, 2, 5<br>control (A, Blan, Ca, 2, 5<br>control (A, Blan, Ca, 2, 5<br>control (A, Blan, Ca, 2, 5<br>control (A, Blan, Ca, 2, 5<br>control (A, Blan, Ca, 2, 5<br>control (A, Blan, Ca, 2, 5<br>control (A, 2, 6)<br>control (A, 2, 6)<br>control (A,                                                                                                    | dioxygen diff<br>disulfate ion,<br>dolomite, 1, 4<br>durk, 1, 5<br>extensible by<br>extensible by<br>extensible ma<br>ferulic acid, C<br>formaldehyde<br>glucose, C <sub>6</sub> H <sub>1</sub><br>hedgehog, 1,<br>hedgehog, 1,<br>hydronium, E<br>hydronium, E<br>h | 2.2 5<br>S2O; <sup>2-</sup> , 2, 2, 5<br>S2O; <sup>2-</sup> , 2, 2, 5<br>T<br>E<br>CH <sub>2</sub> O(H, 2, 5<br>pertext markup language<br>(ML), 1, 3<br>F<br>ichy language (ML), 3<br>F<br>ichy language (ML), 3<br>F<br>ichy language (ML), 3<br>K<br>S<br>ichy language (HTML), 3<br>K<br>5<br>; 2, 5<br>L<br>e equantichite<br>M                                                                                                    | $\label{eq:constraints} \begin{tabular}{lllllllllllllllllllllllllllllllllll$                                                                                                    | S<br>scalable vector graphice (SVG), 1, 3<br>scaladium coids, 8<0,0, 2, 5<br>scaladium coids, 8<0,0, 2, 6<br>spinach, 1, 4<br>suffer, 80,2, 2, 5<br>auffar dioxide, SO, 2, 2, 5<br>T<br>Tetrassenatic tetrasulfide, Ax,5x, 2, 5<br>TgC, 3<br>V<br>vulcanite, 1, 4<br>W<br>vater, H <sub>2</sub> O, 2, 5<br>Z<br>funct fluoride, ZaF <sub>2</sub> , 2, 5<br>sirconium phesephate, $Z_3(PO_4)_4$ , 2, 5<br>arcchim, see congretic                                                                                                    |  |
| A<br>ahuminium sulfar, Ah(SO), 1, 2, 5<br>ahuminium triffucerso, AFs, 2, 5<br>aunchyst, 1, 4<br>ampere per sparse metre (A m <sup>-2</sup> ), 2, 6<br>autinos(111) brounds, SDBC, 2, 5<br>argumarize, 1, 4<br>argunise, 1, 4<br>argunise, 1, 4<br>argunise, 1, 4<br>brounds, 1, 4<br>brounds, 1, 5<br>brounds, 1, 4<br>control (A, Blan, Ca, 2, 5<br>control (A, Blan, Ca, 2, 5<br>control (A, Blan, Ca, 2, 5<br>control (A, Blan, Ca, 2, 5<br>control (A, Blan, Ca, 2, 5<br>control (A, Blan, Ca, 2, 5<br>control (A, Blan, Ca, 2, 5<br>control (A, Blan, Ca, 2, 5<br>control (A, Blan, Ca, 2, 5<br>control (A, 2, 6)<br>control (A, 2, 6)<br>control (A,                                                                                                    | dioxygen diff<br>disulfate ion,<br>dolomite, 1, 4<br>durk, 1, 5<br>extensible by<br>extensible by<br>extensible ma<br>ferulic acid, C<br>formaldehyde<br>glucose, C <sub>6</sub> H <sub>1</sub><br>hedgehog, 1,<br>hedgehog, 1,<br>hydronium, E<br>hydronium, E<br>h | 2.2 5<br>S2O; <sup>2-</sup> , 2, 2, 5<br>S2O; <sup>2-</sup> , 2, 2, 5<br>T<br>E<br>CH <sub>2</sub> O(H, 2, 5<br>pertext markup language<br>(ML), 1, 3<br>F<br>ichy language (ML), 3<br>F<br>ichy language (ML), 3<br>F<br>ichy language (ML), 3<br>K<br>S<br>ichy language (HTML), 3<br>K<br>5<br>; 2, 5<br>L<br>e equantichite<br>M                                                                                                    | $\label{eq:constraints} \begin{tabular}{lllllllllllllllllllllllllllllllllll$                                                                                                    | S<br>scalable vector graphice (SVG), 1, 3<br>scaladium coids, 8<0,0, 2, 5<br>scaladium coids, 8<0,0, 2, 6<br>spinach, 1, 4<br>suffer, 80,2, 2, 5<br>auffar dioxide, SO, 2, 2, 5<br>T<br>Tetrassenatic tetrasulfide, Ax,5x, 2, 5<br>TgC, 3<br>V<br>vulcanite, 1, 4<br>W<br>vater, H <sub>2</sub> O, 2, 5<br>Z<br>funct fluoride, ZaF <sub>2</sub> , 2, 5<br>sirconium phesephate, $Z_3(PO_4)_4$ , 2, 5<br>arcchim, see congretic                                                                                                    |  |

Figure 8.17: sample-multi1.pdf (pages 5 to 8)

Since this document requires people.bib, books.bib and films.bib it also requires the files that supply the definitions of the custom commands (no-interpret-preamble.bib and either interpret-preamble.bib or interpret-preamble2.bib) to ensure the custom commands are provided both for the document and for bib2gls's interpreter.

The first resource set to be loaded simply reads no-interpret-preamble.bib with the preamble interpreter switched off:

```
\GlsXtrLoadResources[
   src={no-interpret-preamble},
   interpret-preamble={false}
]
```

This ensures that LATEX can pick up the provided commands and prevents them from being added to the interpreter.

The people.bib file is the next to be loaded with interpret-preamble.bib. This is loaded separately from the other resources as this needs the name field to be copied to first (if not already set), as in the sample-people.tex file. By having a separate resource set, this setting doesn't affect the other entries. I've also converted the date fields so that I can customise the format in the document.

#### \GlsXtrLoadResources[

```
src={interpret-preamble,people},
field-aliases={
    identifier=category,
    born=user1,
    died=user2,
    othername=user3
},
replicate-fields={name={first}},
type={person},
save-locations={false}
date-fields={user1,user2},
date-field-format={d MMM y G}
]
```

As with the sample-people.tex document, I need to use the --break-space switch to convert the ~ to a normal breakable space so that it matches the given format. I've loaded the datetime2 package:<sup>2</sup>

\usepackage[en-GB]{datetime2}

so that I can use \DTMdisplaydate to adjust the formatting:

\newcommand\*{\bibglsdate}[7]{\DTMdisplaydate{#1}{#2}{#3}{#4}}

<sup>&</sup>lt;sup>2</sup>The en-GB option to datetime2 also requires that datetime2-english must be installed.

This needs to go before the resource set is loaded. Note that the en-GB option identifies the document locale as en-GB (since there are no language packages loaded).

Note that unlike sample-people.tex which had category={people}, this document obtains the category field from the custom identifier field, which in this case has the value person. This means that the category hooks from sample-people.tex need to be renamed to reflect the different category label:

```
\newcommand*{\glsxtrpostlinkperson}{%
 \glsxtrifwasfirstuse
 {%
   \ifglshasfield{user3}{\glslabel}%
   {\space(\glscurrentfieldvalue)}%
   {}%
 ን%
 {}%
}
\newcommand*{\glsxtrpostnameperson}{%
 \ifglshasfield{user3}{\glscurrententrylabel}%
 {\space(\glscurrentfieldvalue)}%
 {}%
}
\newcommand*{\glsxtrpostdescperson}{%
 \ifglshasfield{user1}{\glscurrententrylabel}
 {% born
   \space(\glscurrentfieldvalue\,--\,%
     \ifglshasfield{user2}{\glscurrententrylabel}
     {% died
        \glscurrentfieldvalue
     }%
     {}%
   )%
 }%
 {}%
}
```

The other .bib files that require locale sorting can now be loaded, but remember that the abbreviation style settings must be set first since this resource set includes abbreviations:

```
\setabbreviationstyle[bacteria]{long-only-short-only}
\setabbreviationstyle[markuplanguage]{long-short-desc}
```

```
\renewcommand*{\glsxtrlongshortdescname}{%
   \protect\protect\glsabbrvfont{\the\glsshorttok}\space
```

```
\glsxtrparen{\glslongfont{\the\glslongtok}}%
}
```

Now the resource set can be loaded:

```
\GlsXtrLoadResources[
   src={bacteria,markuplanguages,vegetables,
   minerals,animals,books,films},
   field-aliases={identifier=category},
   type={same as category},
   save-locations={false}
]
```

The semantic markup command and attributes are as for sample-multi1.tex:

```
\newcommand{\bacteriafont}[1]{\emph{#1}}
\glssetcategoryattribute{bacteria}{textformat}{bacteriafont}
\glssetcategoryattribute{bacteria}{glossnamefont}{bacteriafont}
\glssetcategoryattribute{bacteria}{glossdescfont}{bacteriafont}
\glssetcategoryattribute{markuplanguage}{glossdesc}{firstuc}
```

Similarly for the books:

```
\newcommand{\bookfont}[1]{\emph{#1}}
\glssetcategoryattribute{book}{textformat}{bookfont}
\glssetcategoryattribute{book}{glossnamefont}{bookfont}
```

(as for sample-media.tex) and for films:

```
\newcommand{\filmfont}[1]{\emph{#1}}
\glssetcategoryattribute{film}{textformat}{filmfont}
\glssetcategoryattribute{film}{glossnamefont}{filmfont}
```

Next come the chemical formulae:

## \GlsXtrLoadResources[

```
src={chemicalformula},
entry-type-aliases={chemical=symbol},
field-aliases={
    identifier=category,
    formula=name,
    chemicalname=description
},
type={chemical},
set-widest,
sort={letternumber-case},
symbol-sort-fallback={name},
save-locations={false}
```

and the SI units, which are now combined into a single glossary:

```
\GlsXtrLoadResources[
src={baseunits,derivedunits},
entry-type-aliases={measurement=symbol,unit=symbol},
field-aliases={
    unitname=description,
    unitsymbol=symbol,
    measurement=name
    },
    category={measurement},
    type={measurement},
    set-widest,
    symbol-sort-fallback={name},
    save-locations={false}
]
```

Here the name field is obtained from the custom measurement field. Since this contains a word, the default locale sort is appropriate. I've locally redefined \glsxtralttreeSymbol-DescLocation to place the symbol in parentheses after the description:

```
\printunsrtglossary*[type=measurement,style=alttree,nogroupskip]
{%
    \renewcommand{\glsxtralttreeSymbolDescLocation}[2]{%
    \glossentrydesc{#1}%
    \ifglshassymbol{#1}{\space(\glossentrysymbol{#1})}{}%
    \glspostdescription\glstreeprelocation
    \glsxtrAltTreePar
  }%
}
```

The base units are replicated in the baseunit glossary, this time with the name field obtained from the custom unitsymbol field. This means that I need to find a way to prevent duplicate labels. The simplest method is to use duplicate-label-suffix:

```
\GlsXtrLoadResources[
```

```
src={baseunits},
entry-type-aliases={unit=symbol},
field-aliases={
    unitname=description,
    unitsymbol=name
},
category={measurement},
type={baseunit},
duplicate-label-suffix={.copy},
```

```
symbol-sort-fallback={name},
save-locations={false}
]
```

I can't use set-widest here as it won't pick up the modified label and will instead use the label from the original entry. Instead I've used \glsFindWidestTopLevelName to find it:

```
\printunsrtglossary*[type=baseunit,style=alttree,nogroupskip]
{%
   \glsFindWidestTopLevelName[baseunit]%
}
```

The text symbols from miscsymbols.bib are all loaded in a single resource set, where the type field can be obtained from the category, which in turns is obtained from the custom identifier field. Since bib2gls doesn't recognise any of the symbol commands, I'm sorting according to the description field. (Even if bib2gls could determine a Unicode value for each of the symbols, sorting by the description makes more sense in this case.)

#### \GlsXtrLoadResources[

```
src={miscsymbols},
field-aliases={
    identifier=category,
    icon=name,
    icondescription=description
},
entry-type-aliases={icon=symbol},
type={same as category},
sort-field={description},
save-locations={false},
set-widest
]
```

Finally, all recorded and cross-referenced terms are needed for the index. This includes entries that have already been defined in the earlier resource sets (so a guard against duplicates is necessary) but it also includes entries from the terms.bib file that haven't yet been dealt with. I'd like the index to start with a symbol group containing the icons from miscsymbols.bib. This needs to be dealt with separately from the rest of the index to keep them together in a single group:

```
\GlsXtrLoadResources[
```

```
src={miscsymbols},
selection={recorded no deps},
duplicate-label-suffix={.copy},
entry-type-aliases={icon=index},
field-aliases={
identifier=category,
```

```
icondescription=symbol,
icon=name
},
type={index},
sort-field={symbol},
group={glssymbols}
```

Since I know that there are no parents or cross-references in this set of entries I've used selection={recorded no deps} to skip the dependency checks. In this resource set, the name field has the symbol command (obtained from the custom icon field), and the symbol field has the symbol description (obtained from the custom icondescription field), which is used as the sort field. I've set the group label to glssymbols, which keeps all these entries in a single group and the title will be obtained from \glssymbolsgroupname.

Before loading the final resource set \glsxtrlongshortdescname needs to be changed so that the abbreviations using the long-short-desc style (that is, the abbreviations with the category set to markuplanguage) have the name field set to  $\langle long \rangle$  ( $\langle short \rangle$ ):

```
\renewcommand*{\glsxtrlongshortdescname}{%
  \protect\glslongfont{\the\glslongtok}\space
  \glsxtrparen{\glsabbrvfont{\the\glsshorttok}}%
}
```

The long-only-short-only style has a similar command, but it was only introduced to glossariesextra version 1.25:

```
\renewcommand*{\glsxtronlyname}{%
  \protect\glsabbrvonlyfont{\the\glslongtok}%
}
```

The abbreviations all need to be sorted according to the long form:

abbreviation-sort-fallback={long}

The custom entry types and fields again need to be aliased

```
entry-type-aliases={
   chemical=index,
   measurement=entry,
   unit=dualentry,
   icon=index
},
field-aliases={
    identifier=category,
    formula=symbol,
    chemicalname=name,
   unitname=description,
```

```
unitsymbol=symbol,
measurement=name,
icon=symbol,
icondescription=name
}
```

The chemical formulae and icons are now defined using @index with the name field set to a word form (chemical name and icon description). This means they're appropriate for alphabetical sorting. (Both @entry and @symbol require the description field, which is why I've aliased @chemical and @icon to @index here.) The custom @measurement entry type has a description field (obtained from unitname), so that's aliased to @entry as again the name field is suitable for alphabetical sorting.

I've aliased @unit to @dualentry rather than @symbol as I want both the unit name and the measurement in the index and I've combined their location lists:

combine-dual-locations={both}

Both primary and dual entries need to go in the index glossary:

```
type={index},
dual-type={index}
```

All .bib files used in the previous resource sets are needed as well as the terms.bib file:

```
src={terms,bacteria,markuplanguages,vegetables,minerals,
animals,chemicalformula,baseunits,derivedunits,people,
films,books,miscsymbols}
```

but this time I also want to select entries that haven't been recorded but have a cross-reference to a recorded entry:

selection[recorded and deps and see]

Again it's necessary to provide a way to avoid duplicate entry labels, which can be done with

```
duplicate-label-suffix={.copy},
```

as above. However, this will cause the cross-references (from the alias fields) to link to the glossary rather than the index. This may or may not confuse the reader. For consistency, it may be more suitable to have the cross-reference in the index link to the aliased entry in the index rather than in the glossary. I've therefore instead used:

```
label-prefix={idx.},
record-label-prefix={idx.},
```

This means that the entries defined in terms.bib need to be referenced with this prefix.

All instances of \gls will link to the original entry, so all entries except for those in the terms.bib file will link to the relevant glossary. Those in the terms.bib file will link to the index. It's possible to disable the hyperlinks for those entries, but the reader may find it useful to jump to the index to look up other locations for that entry in the document.

To deal with the identical book and film titles, I'm again using the category to resolve identical sort values:

```
identical-sort-action={category}
```

For the people who have a first field, I've decided that this would be more appropriate for the index as it's more compact than the name, so here I've done the reverse to earlier and copied the first field (if supplied) into the name field, but since the name field is already provided the override setting needs to be on:

```
replicate-override,
replicate-fields={first=name}
```

As with sample-people.tex I've provided some custom commands to make it easier to locally redefined \sortname and \sortvonname:

```
\newcommand*{\swaptwo}[2]{#2, #1}
\newcommand*{\swapthree}[3]{#2 #3, #1}
```

I've redefined \glsxtrbookindexname in a similar manner to sample-multi1.tex but it has some modifications:

```
\renewcommand*{\glsxtrbookindexname}[1]{%
 \glossentryname{#1}%
 \ifglshassymbol{#1}%
 {%
    \glsifcategory{#1}{chemical}%
    {, \glossentrysymbol{#1}}%
    {\space(\glossentrynameother{#1}{symbol})}%
 }%
 {%
    \glsifcategory{#1}{film}%
    {\ (film)}%
    {}%
 }%
}
```

This appends "(film)" to film names. I've chosen this method rather than using the post-name hook as I only want this in the index and not in the list of films.

For some of the entries that are referenced in the document, I've appended information in parentheses:

```
\gls{A12S043} (\glsdesc{A12S043})
```

This is all right for odd instances, but if this always needs to be done on first use, then it's better to use the post-link hook, which is what I've done for the icons for comparison:

```
\newcommand*{\glsxtrpostlinkmediacontrol}{%
 \glsxtrpostlinkAddDescOnFirstUse
}
\newcommand*{\glsxtrpostlinkinformation}{%
 \glsxtrpostlinkAddDescOnFirstUse
}
\newcommand*{\glsxtrpostlinkweather}{%
 \glsxtrpostlinkAddDescOnFirstUse
}
```

I've also provided some custom commands to make it easier to reference entries without worrying about the prefixes:

```
\newcommand{\unit}{\glssymbol}
\newcommand{\measurement}{\gls}
\glsxtrnewgls{film.}{\film}
```

As with sample-multi1.tex, it would be useful to include the page where the entries are defined in their corresponding lists. Again this can be done by redefining the general purpose non-category post-name hook \glsextrapostnamehook:

```
\newcommand*{\glsextrapostnamehook}[1]{%
  \glsadd[format=hyperbf]{#1}%
}
```

This needs resetting before the index, since it's redundant to record an entry in the index. This will require an extra bib2gls+ETEX system call as this code can't be performed until the glossaries have been created.

The complete document code is listed below. The document build is:

```
pdflatex sample-multi2
bib2gls --group --break-space sample-multi2
pdflatex sample-multi2
bib2gls --group --break-space sample-multi2
pdflatex sample-multi2
```

The resulting document is shown in figure 8.18, figure 8.19 and figure 8.20.

```
8 Examples
\documentclass{scrreprt}
\usepackage[T1]{fontenc}
\usepackage[utf8]{inputenc}
\usepackage[version=4]{mhchem}
\usepackage{siunitx}
\usepackage{etoolbox}
\usepackage{marvosym}
% package conflict, need to undefine conflicting commands
\ \
\undef\Lightning
\usepackage[weather]{ifsym}
\usepackage[en-GB]{datetime2}
\usepackage[colorlinks]{hyperref}
\usepackage[record,% use bib2gls
 section,% use \section* for glossary headings
 postdot,% insert dot after descriptions in glossaries
 nomain,% don't create 'main' glossary
 index,% create 'index' glossary
 nostyles,% don't load default styles
% load and patch required style packages:
 stylemods={list,mcols,tree,bookindex}
]{glossaries-extra}
\newglossary*{bacteria}{Bacteria}
\newglossary*{markuplanguage}{Markup Languages}
\newglossary*{vegetable}{Vegetables}
\newglossary*{mineral}{Minerals}
\newglossary*{animal}{Animals}
\newglossary*{chemical}{Chemical Formula}
\newglossary*{baseunit}{SI Units}
\newglossary*{measurement}{Measurements}
\newglossary*{film}{Films}
\newglossary*{book}{Books}
\newglossary*{person}{People}
\newglossary*{mediacontrol}{Media Control Symbols}
\newglossary*{information}{Information Symbols}
\newglossary*{weather}{Weather Symbols}
\newcommand*{\bibglsdate}[7]{\DTMdisplaydate{#1}{#2}{#3}{#4}}
```

```
\GlsXtrLoadResources[
    src={no-interpret-preamble},
    interpret-preamble=false
```

```
]
\GlsXtrLoadResources[
 src={interpret-preamble,people},
 field-aliases={
   identifier=category,
   born=user1,
   died=user2,
   othername=user3
 },
 replicate-fields={name={first}},
 type=person,
 save-locations=false,
 date-fields={user1,user2},
 date-field-format={d MMM y G}
٦
\% Abbreviation styles must be set before the resource set
% that defines the abbreviations:
\setabbreviationstyle[bacteria]{long-only-short-only}
\setabbreviationstyle[markuplanguage]{long-short-desc}
\% And also the style-dependent name format:
\renewcommand*{\glsxtrlongshortdescname}{%
  \protect\glsabbrvfont{\the\glsshorttok}\space
  \glsxtrparen{\glslongfont{\the\glslongtok}}%
}
\GlsXtrLoadResources[
 src={bacteria,markuplanguages,vegetables,
  minerals,animals,books,films},
 field-aliases={
   identifier=category,
   year=user1,
   cast=user2
 },
 type={same as category},
 bibtex-contributor-fields={user2},
 contributor-order={forenames},
 save-locations=false
٦
\GlsXtrLoadResources[
 src={chemicalformula},
 entry-type-aliases={chemical=symbol},
 field-aliases={
```

```
identifier=category,
   formula=name,
   chemicalname=description,
 },
 type={chemical},
 set-widest,
 sort={letternumber-case},
 symbol-sort-fallback={name},
 save-locations=false
٦
\GlsXtrLoadResources[
 src={baseunits,derivedunits},
 entry-type-aliases={measurement=symbol,unit=symbol},
 field-aliases={
   unitname=description,
   unitsymbol=symbol,
   measurement=name
 },
 category={measurement},
 type={measurement},
 set-widest,
 symbol-sort-fallback={name},
 save-locations=false
]
\GlsXtrLoadResources[
 src={baseunits},
 entry-type-aliases={unit=symbol},
 field-aliases={
   unitname=description,
   unitsymbol=name
 },
 category={measurement},
 type={baseunit},
 duplicate-label-suffix={.copy},
 symbol-sort-fallback={name},
 save-locations=false
٦
\GlsXtrLoadResources[
 src={miscsymbols},
 field-aliases={
   identifier=category,
   icon=name,
   icondescription=description
```

```
},
 entry-type-aliases={icon=symbol},
 type={same as category},
 sort-field={description},
 save-locations=false,
 set-widest
٦
\renewcommand*{\glsxtrlongshortdescname}{%
  \protect\protect\glslongfont{\the\glslongtok}\space
  \glsxtrparen{\glsabbrvfont{\the\glsshorttok}}%
}
% requires glossaries-extra v1.25:
\renewcommand*{\glsxtronlyname}{%
  \protect\glsabbrvonlyfont{\the\glslongtok}%
}
\GlsXtrLoadResources[
  src={miscsymbols},
  selection={recorded no deps},
  duplicate-label-suffix={.copy},
  entry-type-aliases={icon=index},
  field-aliases={
   identifier=category,
   icondescription=symbol,
   icon=name
  },
  type=index,
  sort-field={symbol},
  group={glssymbols}
٦
\GlsXtrLoadResources[
 src={terms,bacteria,markuplanguages,vegetables,minerals,
  animals, chemical formula, baseunits, derived units, people,
  films,books,miscsymbols},
 selection={recorded and deps and see},
 field-aliases={
   identifier=category,
   formula=symbol,
   chemicalname=name,
   unitname=description,
   unitsymbol=symbol,
   measurement=name,
   icon=symbol,
```

```
8 Examples
```

```
icondescription=name
 },
 entry-type-aliases={
  chemical=index,
  measurement=entry,
  unit=dualentry,
  icon=index
 },
 label-prefix={idx.},
 record-label-prefix={idx.},
 type=index,
 dual-type=index,
 combine-dual-locations=both,
 abbreviation-sort-fallback={long},
 replicate-override,
 replicate-fields={first=name},
 identical-sort-action={category}
1
\newcommand*{\swaptwo}[2]{#2, #1}
\newcommand*{\swapthree}[3]{#2 #3, #1}
\newcommand{\bacteriafont}[1]{\emph{#1}}
\glssetcategoryattribute{bacteria}{textformat}{bacteriafont}
\glssetcategoryattribute{bacteria}{glossnamefont}{bacteriafont}
\glssetcategoryattribute{bacteria}{glossdescfont}{bacteriafont}
\newcommand{\bookfont}[1]{\emph{#1}}
\glssetcategoryattribute{book}{textformat}{bookfont}
\glssetcategoryattribute{book}{glossnamefont}{bookfont}
\newcommand{\filmfont}[1]{\emph{#1}}
\glssetcategoryattribute{film}{textformat}{filmfont}
\glssetcategoryattribute{film}{glossnamefont}{filmfont}
\glssetcategoryattribute{film}{glossdesc}{firstuc}
\glssetcategoryattribute{markuplanguage}{glossdesc}{firstuc}
\newcommand*{\glsxtrpostlinkmediacontrol}{%
 \glsxtrpostlinkAddDescOnFirstUse
}
\newcommand*{\glsxtrpostlinkinformation}{%
 \glsxtrpostlinkAddDescOnFirstUse
}
```

```
\newcommand*{\glsxtrpostlinkweather}{%
 \glsxtrpostlinkAddDescOnFirstUse
}
\newcommand*{\glsxtrpostlinkperson}{%
 \glsxtrifwasfirstuse
 {%
   \ifglshasfield{user3}{\glslabel}%
   {\space(\glscurrentfieldvalue)}%
   {}%
 }%
 {}%
}
\newcommand*{\glsxtrpostnameperson}{%
 \ifglshasfield{user3}{\glscurrententrylabel}%
 {\space(\glscurrentfieldvalue)}%
 {}%
}
\newcommand*{\glsxtrpostdescperson}{%
 \ifglshasfield{user1}{\glscurrententrylabel}
 {% born
   \space(\glscurrentfieldvalue\,--\,%
     \ifglshasfield{user2}{\glscurrententrylabel}
     {% died
        \glscurrentfieldvalue
     }%
     {}%
   )%
}%
 {}%
}
\newcommand*{\glsxtrpostdescfilm}{%
 \ifglshasfield{user1}{\glscurrententrylabel}%
 {%
   \glsxtrrestorepostpunc % requires glossaries-extra v1.23+
   \ (released \glscurrentfieldvalue)}%
 {}%
 \ifglshasfield{user2}{\glscurrententrylabel}%
 {%
    \glsxtrrestorepostpunc
    \ featuring \glscurrentfieldvalue
 }%
 {}%
```

```
\renewcommand*{\glsxtrbookindexname}[1]{%
  \glossentryname{#1}%
  \ifglshassymbol{#1}%
  {%
    \glsifcategory{#1}{chemical}%
    {, \glossentrysymbol{#1}}%
    {\space(\glossentrynameother{#1}{symbol})}%
  }%
  {%
    \glsifcategory{#1}{film}%
    {\ (film)}%
    {}%
  }%
}
% requires glossaries-extra v1.25+:
\renewcommand*{\glsextrapostnamehook}[1]{%
  \glsadd[format=hyperbf]{#1}%
}
\newcommand{\unit}{\glssymbol}
\newcommand{\measurement}{\gls}
\glsxtrnewgls{film.}{\film}
\glsxtrnewglslike{idx.}{\idx}{\idxpl}{\Idx}{\Idxpl}
\begin{document}
\chapter{Sample}
\section{Bacteria}
This section is about \idxpl{bacteria}.
\subsection{First Use}
\gls{cbotulinum}, \gls{pputida}, \gls{cperfringens},
\gls{bsubtilis}, \gls{ctetani}, \gls{pcomposti},
\gls{pfimeticola}, \gls{cburnetii}, \gls{raustralis},
\gls{rrickettsii}.
\subsection{Next Use}
\gls{cbotulinum}, \gls{pputida}, \gls{cperfringens},
\gls{bsubtilis}, \gls{ctetani}, \gls{pcomposti},
\gls{pfimeticola}, \gls{cburnetii}, \gls{raustralis},
\gls{rrickettsii}.
\section{Markup Languages}
This section is about \idxpl{markuplanguage}.
\subsection{First Use}
```

}

```
\gls{LaTeX}, \gls{markdown}, \gls{xhtml}, \gls{mathml}, \gls{svg}.
\subsection{Next Use}
\gls{LaTeX}, \gls{markdown}, \gls{xhtml}, \gls{mathml}, \gls{svg}.
\section{Vegetables}
This section is about \idxpl{vegetable}.
\Gls{cabbage}, \gls{brussels-sprout}, \gls{artichoke},
\gls{cauliflower}, \gls{courgette}, \gls{spinach}.
\section{Minerals}
This section is about \idxpl{mineral}.
\Gls{beryl}, \gls{amethyst}, \gls{chalcedony}, \gls{aquamarine},
\gls{aragonite}, \gls{calcite}, \gls{bilinite},
\gls{cyanotrichite}, \gls{biotite}, \gls{dolomite},
\gls{quetzalcoatlite}, \gls{vulcanite}.
\section{Animals}
This section is about \idxpl{animal}.
\Gls{duck}, \gls{parrot}, \gls{hedgehog}, \gls{sealion},
\gls{zander}, \gls{aardvark}, \gls{zebra}, \gls{swan},
\gls{armadillo}.
\section{Chemicals}
This section is about \idxpl{chemical}.
\gls{A12S043} (\glsdesc{A12S043}), \gls{H2O} (\glsdesc{H2O}),
\gls{C6H1206} (\glsdesc{C6H1206}), \gls{CH3CH20H}
(\glsdesc{CH3CH2OH}), \gls{CH2O} (\glsdesc{CH2O}), \gls{OF2}
(\glsdesc{0F2}), \gls{02F2} (\glsdesc{02F2}), \gls{S042-}
(\glsdesc{S042-}), \gls{H30+} (\glsdesc{H30+}), \gls{OH-}
(\glsdesc{OH-}), \gls{O2} (\glsdesc{O2}), \gls{AlF3}
(\glsdesc{AlF3}), \gls{0} (\glsdesc{0}), \gls{Al2Co04}
(\glsdesc{Al2CoO4}), \gls{As4S4} (\glsdesc{As4S4}),
\gls{C10H1004} (\glsdesc{C10H1004}), \gls{C5H4NC00H}
(\glsdesc{C5H4NCOOH}), \gls{C8H10N402} (\gls{C8H10N402}),
\gls{S02} (\glsdesc{S02}), \gls{S2072-} (\gls{S2072-}),
\gls{SbBr3} (\glsdesc{SbBr3}), \gls{Sc203} (\glsdesc{Sc203}),
gls{Zr3P044} (glsdesc{Zr3P044}), gls{ZnF2} (glsdesc{ZnF2}).
\section{SI Units}
\Idxpl{baseunit}: \unit{ampere} (measures \measurement{ampere}),
\unit{kilogram} (measures \measurement{kilogram}), \unit{metre},
\unit{second}, \unit{kelvin}, \unit{mole}, \unit{candela}.
\Idxpl{derivedunit}: \unit{area}, \unit{volume},
```

\unit{velocity},

```
\unit{acceleration}, \unit{density}, \unit{luminance},
\unit{specificvolume}, \unit{concentration}, \unit{wavenumber}.
\section{Books and Films}
\Idxpl{book}: \gls{ataleoftwocities} (by \gls{dickens}),
\gls{thebigsleep} (by \gls{chandler}, \idx{film} adaptation:
\film{thebigsleep}), \gls{icecoldinalex} (by
\gls{landon}, \idx{film} adaptation: \film{icecoldinalex}),
\gls{whydidnttheyaskevans} (by \gls{christie},
\idx{film} adaptation: \film{whydidnttheyaskevans}),
\gls{doandroidsdreamofelectricsheep} (by \gls{dick},
inspired the \idx{film} \film{bladerunner}).
\Idxpl{film}: \film{anunexpectedjourney}, \film{desolationofsmaug}
and \film{thebattleoffivearmies} (adapted from the
\idx{book} \gls{thehobbit} by \gls{tolkien}),
\film{thefellowshipofthering}, \film{thetwotowers}
and \film{thereturnoftheking} (adapted from the
\idx{book} \gls{thelordoftherings} also by \gls{tolkien}).
\section{Miscellaneous Symbols}
\subsection{First Use}
\Idxpl{mediacontrol}: \gls{forward}, \gls{forwardtoindex},
\gls{rewindtoindex}, \gls{rewind}.
\Idx{information}: \gls{bicycle}, \gls{coffeecup}, \gls{info},
\gls{gentsroom}, \gls{ladiesroom}, \gls{wheelchair}, \gls{football},
\gls{recycling}.
\Idx{weather}: \gls{cloud}, \gls{fog}, \gls{hail}, \gls{sun},
gls{lightning}.
\subsection{Next Use}
\Idxpl{mediacontrol}: \gls{forward}, \gls{forwardtoindex},
\gls{rewindtoindex}, \gls{rewind}.
\Idx{information}: \gls{bicycle}, \gls{coffeecup}, \gls{info},
\gls{gentsroom}, \gls{ladiesroom}, \gls{wheelchair}, \gls{football}.
\Idx{weather}: \gls{cloud}, \gls{fog}, \gls{hail}, \gls{sun},
\gls{lightning}.
\section{Measurements}
```

```
\Idxpl{measurement}:
\measurement{ampere}, \measurement{area}, \measurement{metre}.
\chapter{Glossaries}
\printunsrtglossary[type=bacteria,style=mcoltree]
\printunsrtglossary[type=markuplanguage,style=altlist]
\printunsrtglossary[type=vegetable,style=tree,nogroupskip]
\printunsrtglossary[type=mineral,style=treegroup]
\printunsrtglossary[type=animal,style=tree]
\printunsrtglossary[type=person,style=tree,nogroupskip]
\printunsrtglossary[type=book,style=tree,nogroupskip]
\printunsrtglossary[type=film,style=tree,nogroupskip]
\printunsrtglossary*[type=chemical,style=mcolalttreegroup]
{%
  \renewcommand*{\glstreenamefmt}[1]{#1}%
  \renewcommand*{\glstreegroupheaderfmt}[1]{\textbf{#1}}%
}
\printunsrtglossary*[type=measurement,style=alttree,nogroupskip]
{%
  \renewcommand{\glsxtralttreeSymbolDescLocation}[2]{%
    \glossentrydesc{#1}%
    \ifglshassymbol{#1}{\space(\glossentrysymbol{#1})}{}%
    \glspostdescription\glstreeprelocation
    \glsxtrAltTreePar
  }%
}
\printunsrtglossary*[type=baseunit,style=alttree,nogroupskip]
{%
  \glsFindWidestTopLevelName[baseunit]%
}
\printunsrtglossary[type=information,style=alttree,nogroupskip]
\printunsrtglossary[type=mediacontrol,style=alttree,nogroupskip]
\printunsrtglossary[type=weather,style=alttree,nogroupskip]
\printunsrtglossary*[type=index,style=bookindex]
{%
  \setupglossaries{section=chapter}%
  \let\sortname\swaptwo
  \let\sortvonname\swapthree
  \renewcommand*{\glsextrapostnamehook}[1]{}%
}
\end{document}
```

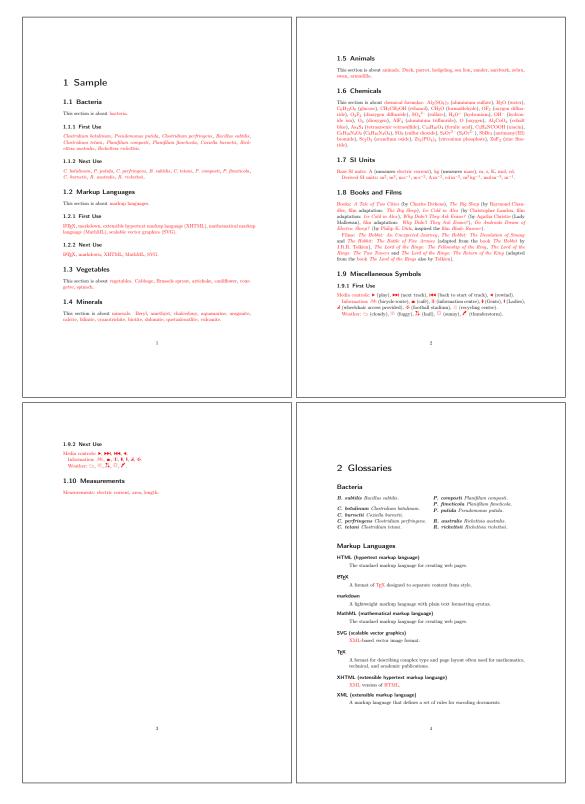

Figure 8.18: sample-multi2.pdf (pages 1 to 4)

| <section-header>  System   System   System<th></th></section-header>                                                                                                    |                    |
|----------------------------------------------------------------------------------------------------|--------------------|
| <ul> <li>The descent of this contribution of the cultivated as food.</li> <li>Brussels sprout small ledging eres vegetable bods.</li> <li>contribution eres on purple leaves.</li> <li>contribution eres on purple leaves.</li> <li>contribution eres</li></ul> |                    |
| 5 6                                                                                                    | h<br>st<br>).<br>h |
| <section-header><section-header></section-header></section-header>                                                                                                    |                    |

Figure 8.19: sample-multi2.pdf (pages 5 to 8)

8 Examples

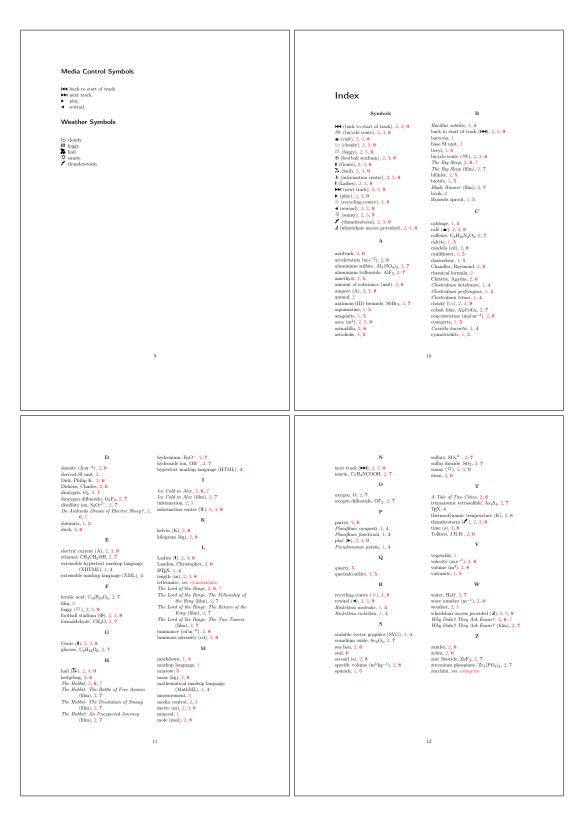

Figure 8.20: sample-multi2.pdf (pages 9 and 12)

# Package Option Summary

Most options are in the form  $\langle option \rangle = \langle value \rangle$  and may have a default if  $\langle value \rangle$  is omitted, but some options don't have values and should not have one assigned. For boolean options, if the value is omitted true is assumed. <sup>†</sup>Indicates a value that's only provided by glossaries-extra and not by the base glossaries package.

## A

#### abbreviations

Creates the abbreviations glossary. Provided by glossaries-extra.

#### accsupp

Load the glossaries-accsupp package to provide accessibility support.

■ Provided by glossaries and modified by glossaries-extra.

#### $automake = \langle boolean \rangle$

If true, tries to use  $T_EX$ 's shell escape to automatically run the required indexing application (may not be permitted by  $T_EX$ 's security settings).

ISProvided by glossaries.

## С

#### $counter = \langle value \rangle$

Sets the default location counter to  $\langle value \rangle$ (which must be the name of a counter). May be overridden on an individual basis using the counter option in commands like \gls and \glsadd.

ISProvided by glossaries.

## Ι

#### index

Defines the index glossary and \newterm. Provided by glossaries.

#### indexcounter

Creates the wrglossary counter, which is incremented every time an entry is indexed with that counter, and sets that as the default location counter.

Provided by glossaries-extra.

#### Ν

 $nogroupskip = \langle boolean \rangle$ 

If true, suppresses the visual separation between letter groups.

I™Provided by glossaries.

#### nomain

Suppresses the creation of the default main glossary. If used an alternative glossary must be created.

IS Provided by glossaries.

#### nonumberlist

Suppresses the location lists from being displayed in the glossary lists (the package option isn't boolean, but the option of the same name for \printglossary, \printunsrtglossary and \printnoidxglossary is boolean); with bib2gls you can use save-locations={false} instead. Provided by glossaries.

#### nopostdot= $\langle boolean \rangle$

If true, suppresses the automatic postdescription punctuation. With glossariesextra you can also use postpunc={none} instead of nopostdot={true} and postdot or postpunc={dot} instead of nopostdot=
{false}.

■Provided by glossaries and modified by glossaries-extra.

#### nostyles

Prevents all the default styles from being loaded. If this option is used a style must be defined in the document or a package providing a style needs to be loaded (either through stylemods or with \usepackage). Provided by glossaries.

#### numberedsection=(*value*)

Determines whether to use numbered or unnumbered section units, and whether or not to automatically add \label; the value may be one of: false (default, no numbering and no label), nolabel (numbered but no label), autolabel (numbered with automatic label), nameref (unnumbered but labelled). If no value is given nolabel is assumed.

Provided by glossaries.

## numbers

Defines the numbers glossary; with glossaries-extra additionally defines \gls-xtrnewnumber.

■Provided by glossaries and modified by glossaries-extra.

## Р

#### postdot

Equivalent to postpunc={dot}. Provided by glossaries-extra.

#### $postpunc = \langle value \rangle$

Controls the automatic post-description punctuation; the value may be one of: none (not required, the description or glossary style already supplies the terminating punctuation), comma (use a comma), dot (use a full stop with the space factor adjusted),  $\langle punctuation \rangle$  (use  $\langle punctuation \rangle$ ). Provided by glossaries-extra. R

## $record = \langle value \rangle$

Unless the value is off, this option sets up glossaries-extra for use with bib2gls: only (assumed if no  $\langle value \rangle$  supplied, indexing performed by bib2gls) and alsoindex (bib2gls is used to provide the entry definitions but makeindex or xindy is used for the indexing).

IS Provided by glossaries-extra.

## S

#### section=(value)

Indicates the sectional unit to use for the glossary heading (the value should be the name of the section command without the leading backslash, for example section={subsection}). If no value is supplied then section={section} is assumed. If this option is omitted, then the default is either section={chapter} or section={section}, depending on whether or not \chapter has been defined. The starred or unstarred version is determined by numberedsection.

I™Provided by glossaries.

#### $shortcuts = \langle value \rangle$

Sets up short cut commands; the value may be one of false (default), true (assumed if no value supplied, implements shortcuts ={ac}, shortcuts={abbreviations} and shortcuts={other}), acronyms<sup>†</sup> (equivalent to base shortcuts={true}, synonym acro), ac<sup>†</sup> (provides \ac shortcuts that use glossaries-extra's new abbreviation commands), abbreviations<sup>†</sup> (provides \ab shortcuts), other<sup>†</sup> (provides other shortcut commands), all<sup>†</sup> (synonym for shortcuts= {true}) and none<sup>†</sup> (synonym for shortcuts ={false}).

■Provided by glossaries and modified by glossaries-extra.

 $sort = \langle value \rangle$ 

Indicates how to assign the sort key if not explicitly set, the value may be one of: none (don't automatically assign the sort field), standard (obtain the sort value from the name field), def (assign the sort field to a numerical value that represents the order of definition), user (assign the sort field to a numerical value that represents the order of first use).

■ Provided by glossaries. Not relevant with bib2gls, use the sort resource option instead.

#### style=(name)

Sets the default glossary style to  $\langle name \rangle$ . Provided by glossaries.

## stylemods=(value)

Load the glossaries-extra-stylemods package with the supplied options (which should be a list of suffix parts identifying glossary style packages glossary- $\langle suffix \rangle$ ); there are two keyword values: default (equivalent to omitting  $\langle value \rangle$ ) and all, which loads all predefined styles.

IS Provided by glossaries-extra.

## symbols

Defines the symbols glossary; with glossaries-extra additionally defines \gls-xtrnewsymbol.

☞Provided by glossaries and modified by glossaries-extra.

## U

undefaction=(*value*)

Indicates what to do if an undefined entry is referenced: warn (generate a warning and show ?? in the text, default with record), error (generate an error).

IS Provided by glossaries-extra.

#### @

## \@

Adjusts the space factor to indicate the following punctuation character marks the end of the sentence (kernel command).

```
\gls@hypergroup{\langle type \rangle}{\langle group id \rangle}
```

Identifies that the given group was used in the glossary on the previous run (internal command provided by glossary-hypernav).

```
\ensuremath{\mathsf{Qistfilename}}\
```

Identifies the style file in the .aux file for the benefit of external tools like makeglossaries and makeglossaries-lite (provided by glossaries).

## A

## $ab[\langle options \rangle] \{\langle label \rangle\} [\langle insert \rangle]$

Equivalent to  $\gls$  (provided by glossaries-extra shortcuts={abbreviations} package option).

```
\abbrvpluralsuffix
```

The style sensitive suffix used to construct the default plural for the short form of abbreviations (provided by glossaries-extra).

```
\c(options)]{\langle label \rangle}[\langle insert \rangle]
```

Equivalent to \gls (provided by glossaries-extra shortcuts package option).

## \acronymtype

Expands to the default acronym glossary type when using \newacronym (provided by glossaries).

```
\acrplural suffix
```

The suffix used to construct the default plural for the short form of acronyms (provided by glossaries).

## \alpha

Greek letter alpha $\alpha$  (kernel command (maths mode only)).

Appends  $\langle code \rangle$  to the preamble for the given glossary (provided by glossaries-extra).

## $AtEndDocument{\langle code \rangle}$

Perform  $\langle code \rangle$  at the end of the document (kernel command).

```
B
```

```
\backmatter
```

Switches to back matter (provided by book-like classes).

\bibglsaliassep

Separator between alias cross-reference and location list.

\bibglsampersandchar

Expands to a literal ampersand character.

\bibglscircumchar Expands to a literal circumflex character.

 $\bibglscontributor{\langle forenames \rangle}{\langle von-part \rangle}{\langle surname \rangle}{\langle suffix \rangle}$ 

Used to markup a contributor's name that was converted from B<sub>B</sub>T<sub>E</sub>X's contributor syntax.

```
\verb+bibglscontributorlist{} \langle list \rangle \} \{ \langle number \rangle \}
```

Used to markup a list of names from a field that was converted from BBTEX's contributor syntax.

 $\label{day-of-week} $$ original $$ original $$ origi$ 

Used to markup a date converted from a field value.

 $\label{eq:displace} $$ bibglsdategroup{ (YYY)}{(MM)}{(DD)}{(C)}{(title)}{(group-id)}{(type)} Expands to the date group label. }$ 

```
\label{eq:linegroup} $$ \int ddtetimegroup{ (YYYY)}{(MM)}{(DD)}{(hh)}{(mm)}{(ss)}{(zone)}{(title)}{(group -id)}{(type)} $$
```

Expands to the date-time group label.

Expands to the date-time group title.

```
\bibglsdelimN
Delimit individual locations (except last).
```

\bibglsdollarchar Expands to a literal dollar character.

```
bibglsemptygroup{\langle type \rangle}
```

Expands to the empty group label.

```
bibglsemptygrouptitle{\langle type \rangle}
  Expands to the empty group title.
\bibglsflattenedchildpostsort{\parent name}}{\child name}
  Expands to the post-sort flattened child entry's new name.
bibglsflattenedchildpresort{(child name)}{(parent name)}
  Expands to the pre-sort flattened child entry's new name.
bibglsflattenedhomograph{\langle name \rangle}{\langle parent \ label \rangle}
  Expands to the flattened entry's new name.
\bibglshashchar
  Expands to a literal hash character.
bibglshypergroup{\langle type \rangle}{\langle group-id \rangle}
  Creates group navigation information.
bibglshyperlink{\langle text \rangle}{\langle label \rangle}
  Displays \langle text \rangle with a hyperlink to the entry given by \langle label \rangle, if supported.
bibglsinterloper{(location)}
  Interloper location format.
\bibglslastDelimN
  Delimit last location.
bibglslettergroup{\langle title \rangle}{\langle letter \rangle}{\langle id \rangle}{\langle type \rangle}
  Expands to the letter group label.
bibglslettergrouptitle{\langle title \rangle}{\langle letter \rangle}{\langle id \rangle}{\langle type \rangle}
  Expands to the letter group title.
bibglslocationgroup{\langle n \rangle}{\langle counter \rangle}{\langle list \rangle}
  Location group encapsulator.
\bibglslocationgroupsep
  Location group separator.
\bibglslocprefix{\langle n \rangle}
  Location list prefix.
bibglslocsuffix{\langle n \rangle}
  Location list suffix.
bibglsnewabbreviation{(label)}{(options)}{(short)}{(long)}
  Defines terms provided with @abbreviation.
bibglsnewacronym{\langle label \rangle}{\langle options \rangle}{\langle short \rangle}{\langle long \rangle}
  Defines terms provided with @acronym.
bibglsnewbibtexentry{(label)}{(options)}{(name)}{(description)}
  Defines terms provided with @bibtexentry.
```

| \bibglsnewcontributor{\label\}{\label\}                                                                                                    |
|----------------------------------------------------------------------------------------------------|
| $\bibglsnewdualabbreviation{ (label)}{(options)}{(short)}{(long)} Defines terms provided with @dualabbreviation.$                                                                                                    |
| $\bibglsnewdualabbreviationentry{\langle label \rangle}{\langle options \rangle}{\langle short \rangle}{\langle long \rangle}{\langle description \rangle}{} Defines primary terms provided with @dualabbreviationentry.}$                                                                                                    |
| $\bibglsnewdualabbreviationentrysecondary{\langle label\rangle}{\langle options\rangle}{\langle short\rangle}{\langle long\rangle} \\ {\langle description\rangle} \\ Defines accordant terms provided with oduclebbreviation entrysecondary {\langle label\rangle}{\langle options\rangle}{\langle short\rangle}{\langle long\rangle} \\ \\ Defines accordant terms provided with oduclebbreviation entrysecondary {\langle label\rangle}{\langle short\rangle}{\langle short\rangle}{\langle long\rangle} \\ \\ \\ Defines accordant terms provided with oduclebbreviation entrysecondary {\langle label\rangle}{\langle short\rangle}{\langle short\rangle}{\langle sho$ |
| Defines secondary terms provided with @dualabbreviationentry.<br>\bibglsnewdualacronym{\label}{\label}{\label}{\label}{\label}{\label}}{\label}{\label}{\label}{\label}}{\label}{\label}{\label}{\label}}{\label}{\label}{\label}{\label}}{\label}{\label}{\label}{\label}}{\label}{\label}{\label}}{\label}{\label}{\label}}{\label}{\label}{\label}}{\label}{\label}{\label}}{\label}{\label}{\label}}{\label}{\label}{\label}{\label}}{\label}{\label}{\label}{\label}}{\label}{\label}{\label}}{\label}{\label}{\label}}{\label}{\label}{\label}}{\label}{\label}{\label}{\label}}{\label}{\label}{\label}}{\label}{\label}{\label}}{\label}{\label}{\label}{\label}}{\label}{\label}{\label}}{\label}{\label}{\label}{\label}}{\label}{\label}{\label}{\label}}{\label}{\label}{\label}{\label}{\label}{\label}{\label}}{\label}{\label}{\l                                                                                                    |
| $\bibglsnewdualentry{\langle label \rangle}{\langle options \rangle}{\langle name \rangle}{\langle description \rangle} \\ Defines terms provided with @dualentry.$                                                                                                    |
| $\bibglsnewdualentryabbreviation{\langle label \rangle}{\langle options \rangle}{\langle short \rangle}{\langle long \rangle}{\langle description \rangle} \\ \bibglsnewdualentryabbreviation{\langle label \rangle}{\langle options \rangle}{\langle dualentryabbreviation}. \\ \bibglsnewdualentryabbreviation{\langle label \rangle}{\langle dualentryabbreviation}. \\ \bibglsnewdualentryabbreviation{\langle label \rangle}{\langle dualentryabbreviation}. \\ \bibglsnewdualentr$                                                                                                    |
| $\bibglsnewdualentryabbreviationsecondary{\langle label \rangle}{\langle options \rangle}{\langle short \rangle}{\langle long \rangle} \\ {\langle description \rangle} \\ Defines secondary terms provided with (deprecated) @dualentryabbreviation. \\ \begin{tabular}{lllllllllllllllllllllllllllllllllll$                                                                                                    |
| <pre>\bibglsnewdualindexabbreviation{\label}}{\label}}{\label}}{\label}}{\label}}{\label}}{\label}}{\label}{\label}}{\label}}{\label}{\label}}{\label}}{\label}{\label}}{\label}{\label}}{\label}{\label}}{\label}{\label}}{\label}{\label}}{\label}{\label}}{\label}{\label}}{\label}{\label}}{\label}{\label}}{\label}{\label}}{\label}{\label}}{\label}{\label}{\label}}{\label}{\label}}{\label}{\label}}{\label}{\label}}{\label}{\label}}{\label}{\label}}{\label}{\label}}{\label}{\label}}{\label}{\label}}{\label}{\label}}{\label}{\label}}{\label}{\label}{\label}}{\label}{\label}{\label}}{\label}{\label}{\label}}{\label}{\label}}{\label}{\label}{\label}}{\label}{\label}{\la</pre>                                                                                                    |
| <pre>\bibglsnewdualindexabbreviationsecondary{\label\}{\label\}}{\label\}{\label\}{\label\}{\label\}{\label\}}{\label\}{\label\}{\label\}{\label\}}{\label\}{\label\}{\label\}{\label\}}{\label\}{\label\}}{\label\}{\label\}}{\label\}{\label\}}{\label\}}{\label\}{\label\}}{\label\}}{\label\}}{\label\}{\label\}}{\label\}}{\l</pre>                                                                                                    |
| \bibglsnewdualindexentry{\label\}{\label\}{\label\}{\label\}{\label\}{\label\}{\label\}{\label\}{\label\}{\label\}{\label\}{\label\}{\label\}}{\label\}{\label\}{\label\}{\label\}}{\label\}{\label\}{\label\}}{\label\}{\label\}}{\label\}{\label\}}{\label\}{\label\}}{\label\}{\label\}}{\label\}{\label\}}{\label\}{\label\}}{\label\}}{\label\}{\label\}}{\label\}}{\label\}{\label\}}{\label\}}{\label\}{\label\}}{\label\}}{\label\                                                                                                    |
| $\bibglsnewdualindexentrysecondary{\langle label \rangle}{\langle options \rangle}{\langle name \rangle}{\langle description \rangle} \\ \begin{tabular}{lllllllllllllllllllllllllllllllllll$                                                                                                    |
| $\bibglsnewdualindexnumber{\langle label \rangle}{\langle options \rangle}{\langle name \rangle}{\langle symbol \rangle}{\langle description \rangle} \\ Defines primary terms provided with @dualindexnumber.$                                                                                                    |
| $\bibglsnewdualindexnumbersecondary{\langle label\rangle}{\langle options\rangle}{\langle name\rangle}{\langle description\rangle}{} \\ Defines secondary terms provided with @dualindexnumber.}$                                                                                                    |
| $\bibglsnewdualindexsymbol{\\(abel)}{(options)}{(name)}{(symbol)}{(description)} \\ Defines primary terms provided with @dualindexsymbol.$                                                                                                    |
| $\bibglsnewdualindexsymbolsecondary{\langle label\rangle}{\langle options\rangle}{\langle name\rangle}{\langle description\rangle}{} \\ Defines secondary terms provided with @dualindexsymbol.}$                                                                                                    |
| \bibglsnewdualnumber{\label\}{\label\}{\label\}{\label\}}\langle and bibglsnewdualnumber.                                                                                                    |

```
\label{eq:linewentry} $$ \bibglsnewentry{ (label)}{ options} {(name)}{ description} $$ Defines terms provided with @entry. $$
```

```
\bibglsnewindex{\langle label \rangle}{\langle options \rangle} \\ Defines terms provided with @index.
```

```
\bibglsnewindexplural{$\langle label \rangle } $\langle options \rangle } $\langle name \rangle $Defines terms provided with @index.}
```

```
\bibglsnewnumber{(label)}{(options)}{(name)}{(description)} \\ Defines terms provided with @number.
```

```
\bibglsnewsymbol{(label)}{(options)}{(name)}{(description)} \\ Defines terms provided with @symbol.
```

```
\label{log} $$ \bibglsnewtertiaryindexabbreviationentry{\label}{\dual-label}{\ontons}{\angle} $$ \content{\label}{\dual-label}{\ontons}{\angle} $$ \bibglsnewtertiaryindexabbreviationentry. $$ Defines primary terms provided with @tertiaryindexabbreviationentry. $$ \bibglsnewtertiaryindexabbreviationentry. $$ \bibglsnewtertiaryindexab
```

```
\label{eq:linear} $$ bibglsnumbergroup{$ \langle value \rangle } (id) { \langle type \rangle }$ Expands to the number group label. $$
```

```
\label{eq:linear} $$ bibglsnumbergrouptitle{$ \langle value \rangle } (id) { \langle type \rangle } $$ Expands to the number group title. $$ the number group title. $$ the number group title. $$ the number group title $$ the number group title $$ t
```

```
\label{eq:linear} $$ bibglsothergroup{$ (character)}{(id)}{(type)} Expands to the non-letter group label. $$
```

```
\label{eq:linear} $$ bibglsothergrouptitle{ $$ character }}{$ di }{$ vpe }$ Expands to the non-letter group title. $$ the non-letter group title. $$ the
```

```
\bibglspagename
Name used for single page.
```

\bibglspagesname Name used for multiple pages.

```
\bibglspassim
Passim range suffix.
```

```
\bibglspassimname
Name used by passim range suffix.
```

```
\bibglspostlocprefix
Location list post prefix.
```

```
bibglsrange{\langle start \rangle delimR \langle end \rangle}
  Explicit range format.
\bibglsseealsosep
  Separator between seealso cross-references and location list.
\bibglsseesep
  Separator between see cross-references and location list.
bibglssetemptygrouptitle{{\langle type \rangle}}
  Sets the empty group title.
bibglssetlastgrouptitle{(cs)}{(group specs)}
  Sets the last group title.
bibglssetlettergrouptitle{{(title)}{(letter)}{(id)}{(type)}}
  Sets the letter group title.
bibglssetnumbergrouptitle{{(value)}}{(id)}{(type)}}
  Sets the number group title.
bibglssetothergrouptitle{{(character)}{(id)}{(type)}}
  Sets the non-letter group title.
bibglssetunicodegrouptitle{{(label)}}(character){{(id)}}(type)}
  Sets the Unicode script, category or character code title.
bibglssetwidest{\langle level \rangle}{\langle name \rangle}
  Sets the widest name.
bibglssetwidestfallback{glossary list}
  Fallback used instead of \bibglssetwidest in the event that bib2gls can't determine
  the widest name.
bibglssetwidestfortype{\langle type \rangle}{\langle level \rangle}{\langle name \rangle}
  Sets the widest name for the given glossary type.
bibglssetwidestfortypefallback{(type)}
  Fallback used instead of \bibglssetwidestfortype in the event that bib2gls can't
  determine the widest name.
bibglssetwidesttoplevelfallback{<math>glossary list}
  Fallback used instead of \bibglssetwidest in the event that bib2gls can't determine
  the widest name where there are only top level entries.
bibglssetwidesttoplevelfortypefallback{<math>\langle type \rangle}
  Fallback used instead of \bibglssetwidestfortype in the event that bib2gls can't
  determine the widest name where there are only top-level entries.
```

```
\bibglssupplemental{\langle n \rangle}{\langle list \rangle}
Supplemental list encapsulator.
```

\bibglssupplementalsep

Separator between main and supplementary locations.

| $\bibglstime{\langle hour \rangle}{\langle minute \rangle}{\langle second \rangle}{\langle millisec \rangle}{\langle dst \rangle}{\langle zone \rangle}{original} \\ Used to markup a time converted from a field value.}$ |
|----------------------------------------------------------------------------------------------------|
| $\bibglstimegroup{\langle hh \rangle}{\langle mm \rangle}{\langle ss \rangle}{\langle zone \rangle}{\langle title \rangle}{\langle group-id \rangle}{\langle type \rangle} \\ Expands to the time group label.$            |
| $\bibglstimegrouptitle{\hb}{(xs)}{(zone)}{(title)}{(group-id)}{(type)} Expands to the time group title.$                                                                                                    |
| \bibglsunderscorechar<br>Expands to a literal underscore character.                                                                                                    |
| $\bibglsunicodegroup{\langle label \rangle}{\langle character \rangle}{\langle id \rangle}{\langle type \rangle} \\ Expands to the Unicode script or category label or character code.$                                    |
| $\bibglsunicodegrouptitle{\langle label \rangle}{\langle character \rangle}{\langle id \rangle}{\langle type \rangle} \\ Expands to the Unicode script or category label or character code.$                               |
| $\label{eq:loss} $$ bibglsuseabbrvfont{$\langle text \rangle$ } Ensures that the given text is formatted according to the given category's short format.                                                                   |
| \bibglsusealias{\label\}<br>Display cross-reference list for given entry.                                                                                                    |
| $\bibglsuselongfont{\langle text \rangle}{\langle category \rangle} \\ Ensures that the given text is formatted according to the given category's long format.$                                                            |
| \bibglsusesee{\label\}<br>Display cross-reference list for given entry.                                                                                                    |
| $bibglsuseseealso{\langle label \rangle}$<br>Display cross-reference list for given entry.                                                                                                    |
| $bibliography{\langle file \ list \rangle}$ Display bibliography created by BBTEX (kernel command).                                                                                                    |
| $\bigoperatornamefmt{\langle text \rangle}$ Custom command.                                                                                                    |
| \boldsymbol{(symbol)}<br>Renders given maths symbol in bold if supported by the current font (provided by<br>amsmath).                                                                                                    |
| С                                                                                                    |
| $ce{\langle formula \rangle}$                                                                                                    |
| Displays the chemical formula (provided by mhchem).                                                                                                    |

```
\times [\langle toc \ title \rangle] \{\langle title \rangle\}
   Chapter heading (book or report classes).
```

 $\operatorname{char}\langle number \rangle$ 

Accesses the character identified by  $\langle number \rangle$  (TeX primitive).

 $\verb+citation}\{\langle \textit{label}\rangle\}$ 

Written to the . aux file on each occurrence of  $\verb+cite+$  (kernel command).

 $\cite{\langle label \rangle}$ 

Cross-reference a bibliographic citation (kernel command).

 $cjkname{\langle CJK characters \rangle}$ 

Displays  $\langle CJK characters \rangle$  in the appropriate encoding (provided by CJKutf8).

D

```
\ensuremath{\mathsf{DeclareOptions}}{\ensuremath{\mathsf{ame}}}{\ensuremath{\mathsf{s}}}{\ensuremath{\mathsf{code}}}{\ensuremath{\mathsf{s}}}{\ensuremath{\mathsf{s}}}}{\ensuremath{\mathsf{s}}}{\ensuremath{\mathsf{s}}}{\ensuremath{s}}{\ensuremath{\mathsf{s}}}{\ensuremath{\mathsf{s}}}{\ensuremath{\mathsf{s}}}{\ensuremath{\mathsf{s}}}{\ensuremath{\mathsf{s}}}{\ensuremath{\mathsf{s}}}{\ensuremath{\mathsf{s}}}{\ensuremath{\mathsf{s}}}{\ensuremath{s}}{\ensuremath{s}}}{\ensuremath{s}}{\ensuremath{\mathsf{s}}}{\ensuremath{s}}{\ensuremath{s}}{\ensuremath{s}}{\ensuremath{s}}{\ensuremath{s}}}{\ensuremath{s}}{\ensuremath{s}}{\ensuremath{s}}{\ensuremath{s}}{\ensuremath{s}}}{\ensuremath{s}}{\ensuremath{s}}{\ensuremath{s}}{\ensuremath{s}}{\ensuremath{s}}}{\ensuremath{s}}{\ensuremath{s}}{\ensuremath{s}
```

Declares an option with the given  $\langle \textit{name} \rangle$  (kernel command).

 $\DeclareOptions*{\langle code \rangle}$ 

Indicates what to do with unknown options (kernel command).

\delimN

Used to delimited individual locations (provided by glossaries).

\delimR

Used as a separator between the start and end locations of a range (provided by glossaries).

\DTLandname

Used in the definition of \DTL1istformatlastsep (provided by datatool-base).

 $DTLformatlist{\langle list \rangle}$ 

Formats a comma-separated list (provided by datatool-base).

 $\verb|DTLlistformatlastsep||$ 

Used by \DTLformatlist to separate the last two items in the list (provided by datatool-base).

\DTLlistformatoxford

Insert before \DTLlistformatlastsep if the list has three or more items (provided by datatool-base).

 $\label{eq:lagrange} $$ DTMdisplaydate{\(year\)}{\(day\)}{\(day\)}} Formats the given date where all arguments are numeric (provided by datetime2). $$ DTMdisplaydate{\(year\)}{\(day\)}} $$ DTMdisplaydate{\(day\)}{\(day\)}} $$ The provided by datetime2. $$ DTMdisplaydate{\(day\)}{\(day\)}} $$ DTMdisplaydate{\(day\)}{\(day\)}} $$ DTMdisplaydate{\(day\)}{\(day\)} $$ DTMdisplaydate{\(day\)}{\(day\)}} $$ DTMdisplaydate{\(day\)}{\(day\)}} $$ DTMdisplaydate{\(day\)}{\(day\)}} $$ DTMdisplaydate{\(day\)}{\(day\)} $$ DTMdisplaydate{\(day\)}{\(day\)}} $$ DTMdisplaydate{\(day\)}{\(day\)} $$ DTMdisplaydate{\(day\)}{\(day\)}} $$ DTMdisplaydate{\(day\)}{\(day\)} $$ DTMdisplaydate{\(day\)}{\(day\)} $$ DTMdisplaydate{\(day\)}{\(day\)} $$ DTMdisplaydate{\(day\)}{\(day\)} $$ DTMdisplaydate{\(day$ 

E

 $\verb+eglsupdatewidest[\langle \mathit{level} \rangle] \{\langle \mathit{text} \rangle\}$ 

As \glsupdatewidest but expands  $\langle text \rangle$  (provided by glossaries-extra-stylemods version 1.23+).

 $\mathbb{E}^{\langle text \rangle}$ 

Emphasizes the given text (italic or slanted if the surrounding font is upright, otherwise upright font is used) (kernel command).

 $\operatorname{ensuremath}\{\langle maths \rangle\}$ 

Ensures the argument is in math mode. As a general rule this should only be used if you know for certain that the argument just contains mathematical markup and doesn't cause a change in mode (kernel command).

F

\forall

For all symbol ( $\forall$ ) (kernel command).

```
forglsentries[\langle glossary-list \rangle] \{\langle cs \rangle\} \{\langle body \rangle\}
```

Iterates over all entries defined in the listed glossaries and perform  $\langle body \rangle$  where you can use the control sequence  $\langle cs \rangle$  to reference the current label (provided by glossaries).

\frontmatter

Switches to front matter (provided by book-like classes).

G

\glolinkprefix

Target name prefix used in entry hyperlinks (provided by glossaries).

 $\glossentry{\langle label \rangle}{\langle location \ list \rangle}$ 

Used in the glossary to display a top-level entry (provided by glossaries).

```
glossentryname{\langle label \rangle}
```

Used by glossary styles to display the name (provided by glossaries).

```
\verb+glossentrynameother}{\langle label \rangle}{\langle field \rangle}
```

Acts like  $\glossentryname$  (obeys glossname and glossnamefont or  $\glsnamefont$  and the post-name hook) but uses the given  $\langle field \rangle$  instead of the name field (provided by glossaries-extra v1.22+).

```
\glossentrysymbol{(label)}
```

Used by glossary styles to display the symbol (provided by glossaries).

```
Gls[\langle options \rangle] \{\langle label \rangle\}[\langle insert \rangle]
```

As \gls but converts the first letter of the link text to upper case (provided by glossaries).

 $\[\langle options \rangle] \{\langle label \rangle\} [\langle insert \rangle]$ 

On first use displays the first use text (the value of the first field for general entries) and on subsequent use displays the subsequent use text (the value of the text field for general entries) where the text is optionally hyperlinked to the relevant place in the glossary (provided by glossaries).

```
\[\langle options \rangle] \{\langle label \rangle\}\]
```

Indexes the entry without displaying any text (provided by glossaries).

## $\[\langle options \rangle ]\]$

Iterates over all entries defined for all glossaries (or for the sub-list provided in the options) and performs \glsadd for each entry (provided by glossaries).

## $\glsaddallunused[\langle list angle]$

Iterates over all entries defined for all glossaries (or for the sub-list provided in the options) and performs \glsadd for each entry that hasn't been used with the format set to glsignore (provided by glossaries).

# $\label{eq:link_constraint} $$ \default value $$ (no link cs) $ (no link ucfirst cs) $ (link cs) $ (link ucfirst cs) $ (link allcaps cs) $ (link allcaps cs) $ (link allcaps cs) $ (link allcaps cs) $ (link allcaps cs) $ (link allcaps cs) $ (link cs) $ (link$

Adds a new key for use in \newglossaryentry and associated commands to access it (provided by glossaries).

## $\label{eq:limit} $$ \starset{key}} \langle efault \ value \rangle \\ \langle no \ link \ cs \rangle \\ \end{cases}$

Adds a new key for internal use that can be set in \newglossaryentry (provided by glossaries).

## \glsbackslash

Expands to a literal backslash \ character (provided by glossaries).

## \glscapturedgroup

Expands to \string\$ (provided by glossaries-extra-bib2gls v1.31+).

## \glscurrententrylabel

Only for use in the glossary, such as in the style or in the post-name or post-description hooks, this expands to the label of the current entry (provided by glossaries).

## \glscurrentfieldvalue

Only for use in the  $\langle true \rangle$  part of \ifglshasfield or \glsxtrifhasfield, this expands to the field value (provided by glossaries).

## \glsdefaulttype

The default glossary type (provided by glossaries).

## \glsdescwidth

Length register used by the tabular styles to specify the width of the description column (provided by glossary-long and glossary-super).

## $\label{eq:lsdisp} \ [\langle options \rangle] \{\langle label \rangle\} [\langle text \rangle]$

Links to the entry's location in the glossary with the given link text and marks the entry as having been used (provided by glossaries).

## $\glsentrylong{\langle label \rangle}$

Displays the long form without any formatting or indexing (provided by glossaries).

## $glsentryname{\langle label \rangle}$

Expands to the value of the name field (provided by glossaries).

## $\glsentrytext{\langle label \rangle}$

Expands to the value of the text field (provided by glossaries).

\glsexpandfields

Switches on field expansion (provided by glossaries).

```
glsextrapostnamehook{\langle label \rangle}
```

Additional category-independent code for the post-name hook (provided by glossaries-extra version 1.25+).

 $\label{label} \$ 

Fetches the value of the given field for the given label and stores it in the command  $\langle cs\rangle$  (provided by glossaries).

 $\slishindWidestLevelTwo[\langle glossary list \rangle]$ 

Finds the widest name in the given glossaries for the top level and first two sub-levels (provided by glossaries-extra-stylemods).

```
\glsFindWidestTopLevelName[(glossary list)]
```

CamelCase synonym for \glsfindwidesttoplevelname (provided by glossaries-extra-stylemods).

 $\glsfindwidesttoplevelname[\langle glossary \ list 
angle]$ 

Finds the widest top-level name in the given glossaries (provided by glossary-tree).

```
glsgroupheading{\langle label \rangle}
```

Formats the heading for the group identified by the given label (provided by glossaries).

\glshex

```
Expands to \string\u (provided by glossaries-extra v1.21+ (moved to glossaries-extra-bib2gls in v1.27)).
```

```
[\langle link text \rangle] \{\langle label \rangle\}
```

Creates a hyperlink to the entry information in the glossary (provided by glossaries).

```
\glshypernumber{\langle text \rangle}
```

A location format that has a hyperlink (if enabled) (provided by glossaries).

 $\glsignore{\langle text \rangle}$ 

Does nothing but when used as a location format bib2gls recognises it as an ignored record (provided by glossaries).

# \glslabel

Only for use in the post-link hooks, this expands to the label of the entry that was last referenced (provided by glossaries).

 $[\langle options \rangle] \{\langle label \rangle\} [\langle text \rangle]$ 

Links to the entry's location in the glossary with the given link text without altering the first use flag (provided by glossaries).

```
\glsnamefont{\langle text \rangle}
```

Used by \glossentryname to format the name (provided by glossaries).

 $\label{label} [\langle type \rangle] \{\langle label \rangle\} \{\langle text \rangle\}$ 

Creates a hyper target for the group given by  $\langle label\rangle$  for the given glossary type and displays the text (provided by glossary-hypernav).

\glsnoexpandfields

Switches off field expansion (provided by glossaries).

```
\label{eq:linear} \label{linear} \label{linear} \
```

Handler used to display the number list stored in the loclist field (provided by glossaries).

 $\label{eq:lsnoid} \label{lsnoid} \label{lsnoid} \$ 

Iterates over the given internal location list using the \glsnoidxloclisthandler handler (provided by glossaries).

```
\label{eq:lsnoid} \
```

The handler used by the internal list loop function used in \glsnoidxloclist (provided by glossaries).

```
\glsnumberformat{\langle text \rangle}
```

Default location format, uses \glshypernumber if hyperlinks enabled otherwise just does  $\langle text \rangle$  (provided by glossaries).

```
\glsnumbersgroupname
```

The name used for the numbers group (provided by glossaries).

```
Glspl[\langle options \rangle] \{\langle label \rangle\}[\langle insert \rangle]
```

As  $\Gls$  but shows the plural form (provided by glossaries).

```
\[\langle options \rangle] \{\langle label \rangle\} [\langle insert \rangle]
```

As \gls but shows the plural form (provided by glossaries).

\glspluralsuffix

The suffix used to construct the default plural (provided by glossaries).

```
glssee[\langle tag \rangle] \{\langle label \rangle\} \{\langle xr \ label \ list \rangle\}
```

Indexes a "see" cross-reference (provided by glossaries).

```
\state{tag}{\langle labels \rangle}{\langle labels \rangle}{\langle location (ignored) \rangle}
```

Formats the entries identified in the comma separated list of labels as a set of cross-references (provided by glossaries).

```
\glssetexpandfield{\langle field \rangle}
```

Switches on field expansion for the given field (provided by glossaries).

```
glssetnoexpandfield{\langle field \rangle}
```

Switches off field expansion for the given field (provided by glossaries).

```
\state{level} {\state{level}} {\state{level}}
```

Used with the alttree style to set the widest entry name for the given level (provided by glossary-tree).

 $\label{label} [(options)] [(label)] [(insert)]$ 

Links to the entry's location in the glossary with the link text obtained from the symbol field without altering the first use flag (provided by glossaries).

\glssymbolsgroupname

The name used for the symbols group (provided by glossaries).

```
\t(options)]{(label)}[(insert)]
```

Links to the entry's location in the glossary with the link text obtained from the text field without altering the first use flag (provided by glossaries).

```
glstextformat{\langle text \rangle}
```

Used by commands like \gls to format the link text (provided by glossaries).

```
\glstildechar
```

Expands to a literal tilde ~ character (provided by glossaries).

```
glstreedefaultnamefmt{\langle text \rangle}
```

Used as the default format for \glstreenamefmt, \glstreegroupheaderfmt and \glstreenavigationfmt (provided by glossaries-extra-stylemods v1.31+).

```
glstreegroupheaderfmt{\langle text \rangle}
```

Used with the tree styles to format the group headings (provided by glossary-tree v4.22+ and redefined by glossaries-extra-stylemods v1.31+).

```
\glstreenamefmt{\langle text \rangle}
```

Used with the tree styles to format the entry's name (provided by glossary-tree v4.08+ and redefined by glossaries-extra-stylemods v1.31+).

```
glstreenavigationfmt{\langle text \rangle}
```

Used with the tree styles to format the navigation elements (provided by glossary-tree v4.22+ and redefined by glossaries-extra-stylemods v1.31+).

```
\glstriggerrecordformat{\langle text \rangle}
```

Does nothing but when used as a location format bib2gls recognises it as an ignored record indexed by commands like \rgls (provided by glossaries-extra v1.21+).

## $\label{eq:lsupdatewidest[(level)]} \$

As glssetwidest but only sets if  $\langle text \rangle$  is wider than the current value (provided by glossaries-extra-stylemods version 1.23+).

## $\verb+glsuseabbrvfont{<+text}{<+category}{}$

Applies the formatting command used for the short form for the abbreviation style associated with the given category (provided by glossaries-extra v1.21+).

Applies the formatting command used for the long form for the abbreviation style associated with the given category (provided by glossaries-extra v1.21+).

```
\label{label} \
```

This command is written to the .aux file each time an entry is indexed to provide bib2gls with the record information (provided by glossaries).

```
glsxtr@resource{(options)}{(filename)}
```

This internal command is written to the .aux file by \glsxtrresourcefile to provide bib2gls with the resource information (internal command provided by glossaries-extra).

```
\str@wrglossarylocation{\langle n \rangle}{\langle page \rangle}
```

This command simply expands to  $\langle n \rangle$ , the value of the wrglossary counter for the given page (internal command provided by glossaries-extra-bib2gls v1.29+).

```
\glsxtrabbrvpluralsuffix
```

The default suffix used to construct the plural for the short form of abbreviations (provided by glossaries-extra).

\glsxtrabbrvtype

Expands to the default glossary type when using \newabbreviation (provided by glossaries-extra).

```
\label{less} \
```

Used by the alttree styles to format the symbol, description and location (provided by glossaries-extra-stylemods).

```
\verb+glsxtrautoindexassignsort\{<\!cs\!\}\{<\!label\!\}\}
```

Assigns the sort value for \index when using auto-indexing (provided by glossaries-extra v1.16+).

```
glsxtrautoindexentry{\langle label \rangle}
```

Used for the actual value in  $\index$  when using auto-indexing (provided by glossaries-extra v1.16+).

## \GlsXtrBibTeXEntryAliases

Expands to the set of common entry aliases for <code>@bibtexentry</code> (provided by glossaries-extra-bib2gls v1.29+).

## $\verb+glsxtrbookindexname\{\langle \textit{label}\rangle\}$

Used with the bookindex style to format the entry's name (provided by glossary-bookindex).

# $\verb+glsxtrcopytoglossary{<|abel>}{<type>}$

```
Copies the entry given by \langle label \rangle to the glossary given by \langle type \rangle (provided by glossaries-extra v1.12+).
```

# $\label{eq:listrbualBackLink} \label{listrbualBackLink} \label{listrbualBackLink} \label{listrbualBackLink} \label{listrbualBackLink}$

Creates a hyperlink to the dual entry whose label is obtained from the field given by \GlsXtrDualField (internal command provided by glossaries-extra-bib2gls v1.30+).

```
\GlsXtrDualField
```

The field used to store the dual label. This defaults to dual but will need to be redefined if a different value is given by dual-field (internal command provided by glossaries-extra-bib2gls v1.30+).

```
\label{eq:list} $$ OlsXtrEnableInitialTagging{ (category list)} { (cs) }
```

Defines the control sequence  $\langle cs \rangle$  to be used with abbreviation tagging with the given categories (provided by glossaries-extra).

# \glsxtrenablerecordcount

Redefines \gls etc to their \rgls counterpart (provided by glossaries-extra version 1.21+).

\glsxtrendfor

May be used within the handler macro of \glsxtrforcsvfield to prematurely break the loop (provided by glossaries-extra version 1.24+).

```
\t(label)
```

Alternative to \glsxtrfmt for use in section headings (provided by glossaries-extra).

 $\strfielddolistloop{\langle label \rangle}{\langle field \rangle}$ 

Iterates over the items the given field, which contains an etoolbox internal list (provided by glossaries-extra).

 $\label{label} \$ 

Iterates over the items the given field, which contains an etoolbox internal list, using the given handler (provided by glossaries-extra, use at least v1.29 to avoid a bug).

```
\glsxtrfieldifinlist{\label\}{\label\}{\label\}{\label\}{\label\}{\label\}{\label\}{\label\}}
Tests if the given item is in the given field that contains an etoolbox internal list (provided
by glossaries-extra v1.12+).
```

```
\label{listadd} (label) \\ (item) \\
```

Adds the given item to the given field that contains an etoolbox internal list (provided by glossaries-extra v1.12+).

```
\label{list} \label{list} \la
```

Tests if the expansion of the given item is in the given field that contains an etoolbox internal list (provided by glossaries-extra v1.12+).

```
\label{label} \
```

Formats the given text according to the formatting command identified by the value of the field obtained from \GlsXtrFmtField (provided by glossaries-extra).

```
\t(abel)
```

Like \glsxtrfmt but inserts extra material into the link text but outside of the formatting command (provided by glossaries-extra).

GlsXtrFmtDefaultOptions

The default options used by \glsxtrfmt (provided by glossaries-extra).

\GlsXtrFmtField

Expands to the internal label of the field used to store the control sequence name for use with \glsxtrfmt (provided by glossaries-extra v1.12).

```
\label{label} \label{label} \labell} \label{label} \label{label} \label{label} \labe
```

Iterates over the comma-separated list in the given  $\langle field \rangle$  for the entry identified by  $\langle label \rangle$  and performs  $\langle handler \rangle \{\langle element \rangle\}$  on each element of the list, where  $\langle handler \rangle$  is a control sequence which takes a single argument (provided by glossaries-extra version 1.24+).

\glsxtrgroupfield

Expands to the field label used to store the entry group labels (provided by glossaries-extra v1.21+).

```
\verb+glsxtrifcustomdiscardperiod\{ \langle \textit{true} \rangle\} \{ \langle \textit{false} \rangle\}
```

Should expand to  $\langle true \rangle$  if the post-link hook should check for a following full stop (in addition to attribute checks) otherwise should expand to  $\langle false \rangle$  (provided by glossaries-extra v1.23+).

 $\label{eqnum} \label{control} $$ ClsXtrIfFieldEqNum{(field)}{(entry label)}{(number)}{(true)}{(false)} $$ Tests if the given field value expands to the given integer (number). If the field is undefined or empty, the value is assumed to be 0. If the field is set, it must expand to an integer value. The value can be referenced in (true) or (false) with \glscurrentfieldvalue (provided by glossaries-extra v1.31+). $$$ 

 $\label{linear} \label{linear} \lab$ 

Tests if the given field value expands to a non-zero integer. If the field is undefined or empty, the value is assumed to be 0. If the field is set, it must expand to an integer value. The value can be referenced in  $\langle true \rangle$  or  $\langle false \rangle$  with \glscurrentfieldvalue (provided by glossaries-extra v1.31+).

```
\GlsXtrIfFieldUndef{{field label}}{entry label}}{true}}{false}
Tests if the given field isn't defined for the given entry, which may also not exist
(provided by glossaries-extra v1.23+).
```

Tests if the given entry has the given *internal* field set (defined and not empty) without testing if the entry exists and adds implicit scoping to  $\langle true \rangle$  and  $\langle false \rangle$  (provided by glossaries-extra v1.19+).

 $\label{limit} $$ \strifthasfield*{ (field label)}{(entry label)}{(true)}{(false)} $$$ 

Tests if the given entry has the given field set (defined and not empty) without testing if the entry exists and without introducing an implicit scope (provided by glossaries-extra v1.19+).

 $\label{linear} \label{linear} \lab$ 

For use with the save-child-count resource option, this uses  $\GlsXtrlfFieldNonZero$  to test if the childcount field has a non-zero value. The value can be referenced in  $\langle true \rangle$  or  $\langle false \rangle$  with  $\glscurrentfieldvalue$  (provided by glossaries-extra-bib2gls v1.31+).

 $glsxtrifwasfirstuse{\langle true \rangle}{\langle false \rangle}$ 

Only for use in the post-link hooks this tests if the entry just referenced was used for the first time (provided by glossaries-extra).

```
GlsXtrIndexCounterLink{\langle text \rangle}{\langle label \rangle}
```

Creates a hyperlink to the wrglossary location obtained from the indexcounter field (internal command provided by glossaries-extra-bib2gls v1.29+).

```
\strindexseealso{\langle label \rangle}{\langle xr list \rangle}
```

Indexes a "see also" cross-reference (provided by glossaries-extra v1.16+).

```
\verb+GlsXtrLoadResources[\langle \textit{options} \rangle]
```

A shortcut command that uses \glsxtrresourcefile (provided by glossaries-extra).

\glsxtrlongshortdescname

Governs the way the name field is set by the long-short-desc abbreviation styles (provided by glossaries-extra v1.17+).

Defines the command  $\langle cs \rangle$  to behave like \gls with the given label prefix (provided by glossaries-extra v1.21+).

cs  $\{ \langle Glspl-like \ cs \rangle \}$ 

Defines commands to behave like \gls, \glspl, \Gls and \Glspl with the given label prefix (provided by glossaries-extra v1.21+).

 $glsxtrnewnumber[\langle key=value \ list \rangle]{\langle label \rangle}$ 

Defines a new number (provided by glossaries-extra's numbers package option).

 $\label{list} \label{list} \label{list} \$ 

Defines a new symbol (provided by glossaries-extra's symbols package option).

\glsxtrnopostpunc

Suppresses the post-description punctuation without suppressing the post-description hook (provided by glossaries-extra v1.22+).

```
\glsxtrp{\langle field \rangle}{\langle label \rangle}
```

Displays the given field for the entry given by label (provided by glossaries-extra v1.07+).

# $\glsxtrpostdescabbreviation$

Hook used after the description is displayed in the glossary for entries that have the category set to abbreviation (provided by glossaries-extra).

# glsxtrpostdesc(category)

Hook used after the description is displayed in the glossary for entries that have the category set to  $\langle category \rangle$  (common category hooks such as \glsxtrpostdescgeneral are provided by glossaries-extra, custom categories need the hook defined).

# \glsxtrpostdescgeneral

Hook used after the description is displayed in the glossary for entries that have the category set to general (provided by glossaries-extra).

# \glsxtrpostdescsymbol

Hook used after the description is displayed in the glossary for entries that have the category set to symbol (provided by glossaries-extra).

# glsxtrpostlink(category)

Hook used after commands like \gls for entries that have the category set to  $\langle category \rangle$  (user needs to define hook for use with glossaries-extra).

# $\verb+glsxtrpostname<+ category>+ extrpostname<+ category>+ extrpostname<+ extrpostname<+ extrpost$

Hook used after the name is displayed in the glossary for entries that have the category set to  $\langle category \rangle$  (user needs to define hook for use with glossaries-extra).

```
\GlsXtrProvideBibTeXFields
```

Defines the standard BBTEX fields using <code>\glsaddstoragekey</code> (provided by glossaries-extra-bib2gls v1.29+).

```
\label{eq:linear} \label{eq:linear} \label{eq:
```

Behaves like \providecommand in the document but like \renewcommand in bib2gls (provided by glossaries-extra-bib2gls v1.27+).

Adds a new key, if not already defined, for use in \newglossaryentry and an associated command to access it where (unlike \glsaddstoragekey) the  $\langle no \ link \ cs \rangle$  part may be empty if unrequired (provided by glossaries-extra v1.12+).

```
glsxtrresourcefile[(options)]{(filename)}
```

Input the .glstex file created by bib2gls and write resource instructions to the .aux file (provided by glossaries-extra).

\glsxtrresourceinit

Provides code that locally redefines commands during the protected write operation performed by \glsxtrresourcefile (provided by glossaries-extra v1.21+).

```
\glsxtrrestorepostpunc
```

Used within post-description category hooks, this restores the post-description punctuation if it's been suppressed with  $\glsxtrnopostpunc$  (provided by glossaries-extra v1.23+).

\glsxtrsetaliasnoindex

Hooks into the alias noindex setting (provided by glossaries-extra v1.12+).

```
\GlsXtrSetDefaultGlsOpts{(options)}
```

Set the default options for commands like \gls (provided by glossaries-extra).

```
GlsXtrSetDefaultNumberFormat{\langle format \rangle}
```

Set the default format to use if the format key isn't set (provided by glossaries-extra v1.19+).

```
\label{contrylabel} $$ GlsXtrSetField{ (entry label)}{ (field label)}{ (value) } Assigns the given (value) to the field identified by (field label) for the entry identified by (entry label) (provided by glossaries-extra v1.12+). }
```

\glsxtrsetgrouptitle{\group label\}}{\group title\} Globally sets the title for the group identified by the given label (provided by glossaries-extra version 1.14+).

```
GlsXtrSetRecordCountAttribute{(category list)}{(value)}
Sets the recordcount attribute to \langle value \rangle for the given categories (provided by glossaries-extra version 1.21+).
```

 $\label{linear} \$ 

Links to the entry's location in the glossary with the link text obtained from the short field (using the appropriate abbreviation style) without altering the first use flag (provided by glossaries-extra).

```
\glsxtrtagfont{\langle text \rangle}
```

Font used by tagging command defined by \GlsXtrEnableInitialTagging (provided by glossaries-extra).

 $glsxtrusefield{(entry label)}{(field label)}$ 

Expands to the value of the given field for the given entry (provided by glossaries-extra v1.12+).

## \glsxtruserfield

Used by the parenthetical abbreviation styles, this expands to the label of the field used to store the parenthetical material (provided by glossaries-extra).

# $\times truserparen {\langle text \rangle} {\langle label \rangle}$

Used by the long-short-user and short-long-user abbreviation styles to format the parenthetical material where  $\langle text \rangle$  is the default parenthetical text and  $\langle label \rangle$  is the entry's label. This checks the field given by \glsxtruserfield and, if set, the  $\langle text \rangle$  is followed by a comma and the user value (provided by glossaries-extra v1.04+).

```
glsxtrusesee{\langle label \rangle}
```

Applies \glsseeformat to the entry's see field if not empty (provided by glossaries-extra v1.06+).

```
glsxtruseseealso{\langle label \rangle}
```

Applies \glsseeformat to the entry's seealso field if not empty (provided by glossaries-extra v1.16+).

```
glsxtruseseealsoformat{\langle xr list \rangle}
```

Used to format the entries whose labels are given in  $\langle xr \ list \rangle$  as a list of "see also" cross-references (provided by glossaries-extra v1.16+).

# Η

```
\begin{subarray}{l} \begin{subarray}{l} \beg
```

A location format that uses the bold font that also has a hyperlink (if enabled) (provided by glossaries).

text

A location format that uses the italic font that also has a hyperlink (if enabled) (provided by glossaries).

```
\theta \in \{\langle target \ name \rangle\} \{\langle text \rangle\}
```

Create a hyperlink to  $\langle target name \rangle$  with the given  $\langle text \rangle$  (provided by hyperref).

 $hypersf(\langle text \rangle)$ 

A location format that uses the sans-serif font that also has a hyperlink (if enabled) (provided by glossaries).

## I

 $ifcase\langle number \rangle$ Case conditional (TFX primitive).

Tests if the entry given by  $\langle label \rangle$  exists (provided by glossaries).

```
\label{eq:light} \label{light} \label{ligh
```

Tests if the given entry, which must be defined, has the given field set to a non-empty value (provided by glossaries).

Perform the file operation immediately instead of the usual delay (TEX primitive).

#### $\operatorname{lindex}\{\langle text \rangle\}$

Indexes the given term by writing the relevant information to an associated file that can then be processed by makeindex or xindy (kernel command).

#### $\operatorname{linput}\left\{\langle file \rangle\right\}$

Input the given file (kernel command).

 $\operatorname{invfmt}(\langle maths \rangle)$ 

Example command.

## J

\jobname

The current job name, which is usually the name of the main .tex file without the extension (primitive).

#### L

 $label{\langle id \rangle}$ 

Creates a label that can be referenced with \ref or \pageref (kernel command).

```
\verb+let+(token1)+(token2)+
```

Assigns  $\langle token1 \rangle$  to  $\langle token2 \rangle$  (T<sub>E</sub>X primitive).

```
listxadd{\langle list cs \rangle}{\langle element \rangle}
```

Globally adds (expanded)  $\langle element \rangle$  to the list stored in the control sequence  $\langle list cs \rangle$  (provided by etoolbox).

 $loadglsentries[\langle type \rangle]{\langle file \rangle}$ Locally redefines glsdefaulttype to  $\langle type \rangle$  and inputs  $\langle file \rangle$  (provided by glossaries).

\longnewglossaryentry{\label\}{\left\key=value list\}{\left\description\}}
Defines a new glossary entry and appends \leavemode\unskip\nopostdesc at the end
of \left\description\\ (provided by glossaries).

\longnewglossaryentry\*{\label\}{\label\}{\label\}{\label\}}{\label\label\}}{\label\label\la

 $\label{eq:longprovideglossaryentry} $$ \eqref{label} $$ \eqref{label} $$ \eqref{label} $$ \eqref{label} $$ \eqref{label} $$ Defines a new glossary entry if one doesn't already exist with the given label (provided by glossaries). $$ \eqref{label} $$ \eqref{label} $$ \eqref{lab$ 

#### M

\mainmatter

Switches to main matter (provided by book-like classes).

```
\mathsf{makefirstuc}(\langle text \rangle)
```

Converts the first letter of  $\langle text \rangle$  to upper case (provided by mfirstuc).

```
\makeglossaries
```

Opens associated glossary files to be processed by makeindex or xindy (provided by glossaries).

 $MakeLowercase{\langle text \rangle}$ Converts  $\langle text \rangle$  to lower case (kernel command).

```
MakeTextLowercase{\langle text \rangle}
```

Converts  $\langle text \rangle$  to lower case (provided by textcase).

```
MakeTextUppercase{\langle text \rangle}
```

Converts  $\langle \textit{text} \rangle$  to upper case (provided by text case).

```
\verb+MakeUppercase\{\langle text \rangle\}
```

Converts  $\langle text \rangle$  to upper case (kernel command).

```
\mathbf{Mathord}((maths))
```

Assigns the character or sub-formula in the argument to class 0, ordinary (TEX primitive).

```
mtxfmt{\langle symbol \rangle}
Example command.
```

## Ν

```
\operatorname{nary}\{\langle text \rangle\}
```

```
Custom command.
```

```
\label{eq:list} $$ \end{tabular} $$ \end{tabular} $$ \e
```

```
\label{list} $$ \eqref{list}_{(abel)}{(abel)}{(abel)
```

 $\mbox{newcommand}(cs)][\langle n \rangle][\langle code \rangle]$ Defines a new command (kernel command).

```
\ensuremath{\mathsf{label}}{\{\langle \textit{label} \rangle\}}{\langle \textit{key=value list} \rangle}
```

Equivalent to \newglossaryentry (provided by glossaries-extra's shortcuts).

```
\label{eq:log} \label{eq:log} \lab
```

Defines a new glossary identified by  $\langle type \rangle$  with the given title and associated file extensions used by makeindex or xindy (provided by glossaries).

Defines a new glossary identified by  $\langle type \rangle$  with the given title (provided by glossaries).

```
\ensuremath{\mathsf{newglossaryentry}}{\langle label \rangle}{\langle key=value\ list \rangle}
```

Defines a new glossary entry (provided by glossaries).

 $\mbox{newignoredglossary}{\langle type \rangle}$ 

Defines a new ignored glossary (with hyperlinks suppressed) identified by  $\langle type \rangle$  that's not included in the list used by commands, such as \printunsrtglossaries, that iterate over defined glossaries (provided by glossaries v4.08+).

## $\mbox{newignoredglossary} \{ \langle type \rangle \}$

Defines a new ignored glossary (without suppressing hyperlinks) identified by  $\langle type \rangle$  that's not included in the list used by commands, such as \printunsrtglossaries, that iterate over defined glossaries (provided by glossaries-extra v1.11+).

```
\operatorname{Newnum}(\langle label \rangle) \{\langle key=value \ list \rangle\}
```

Equivalent to \glsxtrnewnumber (provided by glossaries-extra's shortcuts package option).

Equivalent to \glsxtrnewsymbol (provided by glossaries-extra's shortcuts package option).

```
\mbox{newterm}[\langle key=value \ list \rangle]{\langle label \rangle}
```

Defines a new glossary entry where the description field defaults to empty (provided by the glossaries's index package option).

```
\NoCaseChange{\langle text \rangle}
```

Prevents <code>\MakeTextUppercase</code> and <code>\MakeTextLowercase</code> from converting  $\langle text \rangle$  (provided by textcase).

\nopostdesc

Suppresses the post-description hook (provided by glossaries).

```
\mbox{numspacefmt}(symbol)
```

Example command.

0

 $\ommon \$ 

Greek letter omicron *o* (provided by glossaries-extra-bib2gls).

P

 $\label{eq:lambda} \end{tabular} \\ \label{eq:lambda} \end{tabular} \\ \end{tabular} \end{tabular} \e$ 

Generates an error message for the package identified by  $\langle name \rangle$  (kernel command).

\pagelistname

Language-sensitive name used for the location list header for some glossary styles (provided by glossaries).

```
\verb+pageref\{\langle id\rangle\}
```

Cross-reference the page where  $label{\langle id \rangle}$  occurred (kernel command).

\par

Paragraph break (kernel command).

```
\printglossaries
```

Iterates over all non-ignored defined glossaries and performs \printglossary for each one (provided by glossaries).

```
\operatorname{printglossary}[\langle options \rangle]
```

Inputs file created by makeindex or xindy (provided by glossaries).

```
\printnoidxglossary[\langle options \rangle]
```

Uses  $T_EX$  to sort, collate and list the glossary (provided by glossaries).

```
\printunsrtglossaries
```

Iterates over all non-ignored defined glossaries and performs \printunsrtglossary for each one (provided by glossaries-extra).

```
\operatorname{printumsrtglossary}[\langle options \rangle]
```

Display the glossary by iterating over all entries associated with that glossary in the order in which they were defined (provided by glossaries-extra).

```
\times constraints \times \times \t
```

As \printunsrtglossary but performs  $\langle code \rangle$  first (scoped to localise any assignments within  $\langle code \rangle$ ) (provided by glossaries-extra).

\ProcessOptions

Processes supplied options (kernel command).

```
\times to ken
```

Protects  $\langle token \rangle$  from expansion (kernel command).

Defines a command if it's not already defined (kernel command).

```
\provideglossaryentry{\langle label \rangle}{\langle key=value \ list \rangle}
```

Defines a new glossary entry if one doesn't already exist with the given label (provided by glossaries).

 $provideignoredglossary{\langle type \rangle}$ 

As <code>\newignoredglossary</code> but does nothing if a glossary identified by  $\langle type \rangle$  already exists (provided by glossaries-extra).

```
provideignoredglossary*{\langle type \rangle}
```

As \provideignoredglossary but doesn't suppress hyperlinks (provided by glossaries-extra).

```
\Pr \left( \operatorname{ProvidesPackage} \left( \operatorname{name} \right) \right) 
Identifies a package (kernel command).
```

## R

## $\texttt{\ref}\{\langle \textit{id}\rangle\}$

Cross-reference the location where  $label{\langle id \rangle}$  occurred (kernel command).

```
refstepcounter{(counter name)}
```

Increments the given counter in a manner compatible with the \label cross-referencing mechanism (kernel command).

 $\label{eq:command} $$ \eqref{cs}[\langle n\rangle][\langle def\rangle]{\langle code\rangle}$$ Redefines an existing command (kernel command).$ 

```
\[\langle options \rangle] \{\langle label \rangle\} [\langle insert \rangle]
```

Like \gls but checks for the record count trigger setting (provided by glossaries-extra version 1.21+).

```
\[\langle insert \rangle ]
```

Used by \rgls if the record count switch is triggered (provided by glossaries-extra version 1.21+).

## S

## $\section*{\langle title \rangle}$

Unnumbered section heading (most classes that have a concept of document sections).

#### \seealsoname

Language sensitive "see also" text (provided by glossaries-extra or language packages).

```
setabbreviationstyle[\langle category \rangle] \{\langle style-name \rangle\}
```

Sets the abbreviation style to  $\langle style-name \rangle$  for the given  $\langle category \rangle$ , must be used before the abbreviation is defined (provided by glossaries-extra).

```
\operatorname{SetCardfmt}(\langle maths \rangle)
Example command.
```

```
\operatorname{setcontentsfmt}(\langle contents \rangle)
```

Example command.

```
\operatorname{setfmt}(\operatorname{symbol})
Example command.
```

```
\setmembershipfmt{\langle variable(s) \rangle}{\langle condition \rangle}
```

```
Example command.
```

```
\verb+setmembershiponeargfmt} \{\!\{\langle \textit{variable}(s) \rangle \}\!\{\langle \textit{condition} \rangle \}\!\}
```

```
Example command.
```

```
\verb+si{(unit)}
```

Displays the unit with intelligent formatting (provided by siunitx).

```
\operatorname{sortart}(\operatorname{article})_{(\operatorname{text})}
Example command.
```

```
\sortmediacreator{\langle first name(s) \rangle}{\langle surname \rangle}
```

Example command.

```
sortname{\langle first name(s) \rangle}{\langle surname \rangle}
Example command.
```

```
\times \{(text1)\}\{(text2)\}\}
Example command.
```

```
sortvonname{\langle first name(s) \rangle}{\langle von \rangle}{\langle surname \rangle} Example command.
```

```
\operatorname{string}(\operatorname{token})
```

If  $\langle token \rangle$  is a control sequence it expands to the escape character followed by the control sequence name (TEX primitive).

```
\times trong{\langle text \rangle}
Example command.
```

 $\label{lossentry} $$ \eqref{level}} \\ (label) \\ (location list) \\ location the glossary to display a sub-entry (provided by glossaries). $$ \eqref{level} \\ \eqref{level} \\$ 

Т

```
textbf{\langle text \rangle}
```

Displays the given text in bold (kernel command).

```
textsubscript{\langle text \rangle}
```

Displays  $\langle text \rangle$  as a subscript (kernel command as from 2015/01/01).

```
textsuperscript{\langle text \rangle}
```

Displays  $\langle \textit{text} \rangle$  as a superscript (kernel command).

```
\verb|TrackedLanguageFromDialect{||dialect||}
```

Expands to the root language associated with the given (tracklang) dialect label (provided by tracklang).

\TrackLangLastTrackedDialect

Set by commands like \TrackLocale (provided by tracklang).

```
\TrackLocale{\langle language tag \rangle}
```

Tracks the given language tag (provided by tracklang version 1.3+).

```
\operatorname{transposefmt}_{\operatorname{cmaths}}
```

Example command.

```
U
```

```
u{\langle character \rangle}
Puts a breve accent over \langle character \rangle (kernel command).
```

 $\label{eq:linear} \ (cs)$ 

Undefines the control sequence  $\langle cs \rangle$  (provided by etoolbox).

 $\mbox{unexpanded}{\langle general \ text \rangle}$ 

Expands to the argument ( $\varepsilon\text{-T}_{\rm E}\!{\rm X}$  primitive).

 $\ensuremath{\belowdef}\$   $\ensuremath{\belowdef}\$   $\ensuremath{\bel$ 

V

 $\ensuremath{\texttt{vecfmt}}\$  Example command.

W

 $write18{\langle system \ call \rangle}$ 

Perform shell escape if permitted (kernel command).

#### Х

 $\time{demonstrain} \\ \time{demonstrain} \\ \time{d$ 

Tests if the expansion of  $\langle element \rangle$  is in the list stored in the control sequence  $\langle list cs \rangle$  (provided by etoolbox).

# Bibliography

- Oracle. Java API: CollationKey class, 2017. http://docs.oracle.com/javase/8/ docs/api/java/text/CollationKey.html.
- [2] Oracle. Java API: Collator class, 2017. http://docs.oracle.com/javase/8/docs/ api/java/text/Collator.html.
- [3] Oracle. Java API: DecimalFormat class, 2017. http://docs.oracle.com/javase/8/ docs/api/java/text/DecimalFormat.html.
- [4] Oracle. Java API: Pattern class, 2017. http://docs.oracle.com/javase/8/docs/ api/java/util/regex/Pattern.html.
- [5] Oracle. Java API: RuleBasedCollator class, 2017. http://docs.oracle.com/ javase/8/docs/api/java/text/RuleBasedCollator.html.
- [6] Oracle. Java API: SimpleDateFormat class, 2017. http://docs.oracle.com/ javase/8/docs/api/java/text/SimpleDateFormat.html.
- [7] Oracle. Adoption of unicode cldr data and the java.locale.providers system property, 2018. https://docs.oracle.com/javase/8/docs/technotes/guides/ intl/enhancements.8.html#cldr.
- [8] Nicola Talbot. texparserlib: Java code for parsing (La)TeX files, 2017. https://github.com/nlct/texparser.
- [9] Nicola Talbot. The glossaries-extra package, 2018. https://ctan.org/pkg/glossaries-extra.
- [10] Nicola Talbot. The glossaries package, 2018. https://ctan.org/pkg/glossaries.
- [11] Nicola L. C. Talbot. *LTEX for Administrative Work*, volume 3 of *Dickimaw LTEX Series*, chapter 2.7.5. Dickimaw Books, Norfolk, UK, 2015. http://www.dickimaw-books. com/latex/admin/html/foreachtips.shtml.
- [12] Is there a program for managing glossary tags?, 2016. https://tex.stackexchange. com/questions/342544.
- [13] T<sub>E</sub>X Users Group. T<sub>E</sub>X user groups around the world, 2017. http://tug.org/ usergroups.html.

# Index

# (literal), 178, 179, 231

#### Symbols

~ (non-breakable space), 13, 21, 108, 127, 385

#### Α

\ab, 408, 410 abbreviation styles long-noshort-desc, 50 long-only-short-only, 315, 390 long-postshort-user-desc, 73 long-short-desc, 71, 72, 360, 372, 390, 426 long-short-sc, 50, 132 long-short-sm, 50 long-short-user, 70, 366, 428 long-short-user-desc, 73 short-long, 119 short-long-user, 428 \abbrvpluralsuffix, 132, 133, 410 see also \glsxtrabbrvpluralsuffix \ac, 26, 408, 410 \acronymtype, 202, 207, 410 \acrpluralsuffix, 132, 410 \alpha, 166, 410 animals.bib, 300, 371 applications arara, 10 bibtex,1 convertgls2bib, 14, 233-235, 239 kpsewhich, 9, 12, 20, 88, 233 makeglossaries, 1, 11, 382, 410 makeglossaries-lite, 11, 410 makeindex, 9, 20, 136, 167, 168, 172, 217, 408, 429, 430, 432 xindy, 4, 20, 36, 136, 167, 168, 172, 217, 408, 429, 430, 432 \apptoglossarypreamble, 174, 410 \AtEndDocument, 1, 410 attributes, see category attributes

# (parameter), 165, 175, 344, 346, 347 # (string concatenation), 41, 293 \$ (literal), 231, 419 \$ (maths shift), 13, 25, 42, 108, 127–129, 281 % (comment), 13, 34, 82, 165, 344, 346, 347 % (literal), 178, 179 & (alignment), 165 & (literal), 178, 179, 231 \* (regular expression, zero or more), 90 . (end of sentence), *see* full stop (.) . (regular expression, match any), 90 \#, 165, 175, 178, 179 \%, 165, 178, 179 \&, 165, 178, 179 \., 90, 109 \@, 143, 214, 410 \@gls@hypergroup, 29 \@istfilename, 11, 410 \\_, 165, 178, 179 \{, 165, 178, 179 \}, 165, 178, 179 \∟, 366 \ (escape), 13, 42, 108, 127  $\land$  (literal), 165 ^ (literal), 232 ^ (superscript), 13, 23 \_ (literal), 178, 179, 231 \_ (subscript), 13, 23, 165 { (begin group), 13, 42, 108, 127, 165 { (literal), 178, 179 } (end group), 13, 42, 108, 127, 165 } (literal), 178, 179 ~ (literal), 165

#### В

\backmatter, 135, 411 bacteria.bib, 251, 313, 371 baseunits.bib, 253, 255, 317, 319, 323, 371, 374 bib2gls-en.xml, 10, 124, 211, 213, 218 bib2gls.bat,11 bib2gls.jar,11,18 bib2gls.sh,11 \bibglsaliassep, 141, 210 \bibglsampersandchar, 231 \bibglscircumchar,232 \bibglscontributor, 51, 76, 125-127, 231 \bibglscontributorlist, 125, 230 \bibglsdate, 127 \bibglsdategroup, 28, 224, 335 \bibglsdategrouptitle, 224, 335 \bibglsdatetime, 127 \bibglsdatetimegroup, 28, 223 \bibglsdatetimegrouptitle, 224 \bibglsdelimN, 137, 210, 211, 216 see also \bibglslastDelimN \bibglsdollarchar, 231 \bibglsemptygroup, 28, 222 \bibglsemptygrouptitle, 223 \bibglsflattenedchildpostsort, 97, 98, 228 \bibglsflattenedchildpresort, 100, 228 \bibglsflattenedhomograph, 100, 227 \bibglshashchar, 231 \bibglshypergroup, 30, 226 \bibglshyperlink, 197, 228 \bibglsinterloper, 211, 212 \bibglslastDelimN, 210 see also \bibglsdelimN \bibglslettergroup, 28, 218-220 \bibglslettergrouptitle, 219-221 \bibglslocationgroup, 144, 214 \bibglslocationgroupsep, 144, 215 \bibglslocprefix, 141-143, 212, 214 \bibglslocsuffix, 143, 214 \bibglsnewabbreviation, 51, 202 \bibglsnewacronym, 51, 202

\bibglsnewbibtexentry, 76, 77, 208, 344 \bibglsnewcontributor, 51, 76, 209 \bibglsnewdualabbreviation, 69, 207 \bibglsnewdualabbreviationentry, 67, 205 \bibglsnewdualabbreviationentrysecondary, 67, 206 \bibglsnewdualacronym, 73, 207 \bibglsnewdualentry, 59, 117, 195, 203 \bibglsnewdualentryabbreviation, 206 \bibglsnewdualentryabbreviationsecondary, 206 \bibglsnewdualindexabbreviation, 62, 204, 208, 373 \bibglsnewdualindexabbreviationsecondary, 62, 205 \bibglsnewdualindexentry, 60, 203 \bibglsnewdualindexentrysecondary, 60, 203 \bibglsnewdualindexnumber, 66, 204 \bibglsnewdualindexnumbersecondary, 66, 204 \bibglsnewdualindexsymbol, 63, 203 \bibglsnewdualindexsymbolsecondary, 63, 65, 204 \bibglsnewdualnumber, 68, 207 \bibglsnewdualsymbol, 67, 207 \bibglsnewentry, 47, 195, 200 \bibglsnewindex, 49, 117, 201 \bibglsnewindexplural, 50, 202 \bibglsnewnumber, 48, 201 \bibglsnewsymbol, 47, 200, 201 \bibglsnewtertiaryindexabbreviationentry, 208 \bibglsnewtertiaryindexabbreviationentrysecondary, 74, 208 \bibglsnumbergroup, 28, 223 \bibglsnumbergrouptitle, 223 \bibglsothergroup, 28, 222

\bibglsothergrouptitle, 222 \bibglspagename, 142, 213 \bibglspagesname, 142, 213 \bibglspassim, 10, 140, 211 \bibglspassimname, 211 \bibglspostlocprefix, 142, 143, 212 \bibglsrange, 134, 211 \bibglsseealsosep, 141, 209 \bibglsseesep, 141, 209, 210 \bibglssetemptygrouptitle, 222 \bibglssetlastgrouptitle, 218, 219 \bibglssetlettergrouptitle, 219 \bibglssetnumbergrouptitle, 223 \bibglssetothergrouptitle, 221 \bibglssetunicodegrouptitle, 225 \bibglssetwidest, 84, 229, 230, 415 \bibglssetwidestfallback, 84, 229, 230 \bibglssetwidestfortype, 84, 229, 230, 415 \bibglssetwidestfortypefallback, 84.230 \bibglssetwidesttoplevelfallback, 84, 230 \bibglssetwidesttoplevelfortypefallback, 84, 230 \bibglssupplemental, 149, 215, 216 \bibglssupplementalsep, 150, 216 \bibglstime, 127 \bibglstimegroup, 28, 224 \bibglstimegrouptitle, 224 \bibglsunderscorechar, 231 \bibglsunicodegroup, 181, 225 \bibglsunicodegrouptitle, 226 \bibglsuseabbrvfont, 62, 205 \bibglsusealias, 141, 210 \bibglsuselongfont, 62, 205, 208 \bibglsusesee, 141, 210 \bibglsuseseealso, 141, 210 \bibliography, 77, 416 bigmathsymbols.bib, 277, 349, 351 \bigoperatornamefmt, 277, 416 binaryoperators.bib, 283, 349 \boldsymbol, 16, 416

books.bib, 102, 124, 262, 265, 328, 329, 340, 385

#### С

category attributes, 315 aposplural, 133 externallocation, 149 glossdescfont, 315 glossname, 15, 316, 361, 418 glossnamefont, 315, 316, 342, 367, 368, 372, 377, 418 noshortplural, 133 recordcount, 32, 33, 427 targetname, 103, 106 targeturl, 103, 106 textformat, 315, 342, 367, 372 \ce, 247, 416 \chapter, 408, 416 \chapter\*, 321, 416 \char, 13, 14, 234, 417 chemicalformula.bib, 247, 311, 371, 374 \citation, 22, 75, 271, 344, 417 citations.bib, 271, 344 \cite, 77, 344, 346, 417 CJK environment, 220, 221 \cjkname, 220, 417 CLDR (Unicode Common Locale Data Repository), 18, 161, 257, 335 command line options --break-space, 21, 127, 256, 385 --cite-as-record, 22, 75, 78, 271, 344 --custom-packages, 24 --debug, 14, 16, 19, 136, 168 --dir, 20, 21, 88 --expand-fields, 31, 32, 216 --force-cross-resource-refs, 7, 8, 22 --group, 17, 18, 28, 87, 115, 121, 216, 218, 226, 242, 349 --help, 19 --ignore-packages, 23, 24 --interpret, 13, 14, 21 --list-known-packages, 13, 23

--locale, 9, 20 --log-file, 20 --map-format, 26, 136, 145 --merge-wrglossary-records, 22, 146 --mfirstuc-math-protection, 6, 15, 25 --mfirstuc-protection, 6, 15, 24, 25 --nested-link-check, 6, 25, 26 --no-break-space, 21 --no-cite-as-record, 22 --no-debug, 14, 19 --no-expand-fields, 31 --no-force-cross-resource-refs, 22 --no-group, 30, 181 --no-interpret, 8, 13, 21 --no-merge-wrglossary-records, 22 --no-mfirstuc-math-protection, 25 --no-mfirstuc-protection, 25 --no-nested-link-check, 26 --no-record-count, 33 --no-record-count-unit, 33 --no-support-unicode-script, 23 --no-trim-fields, 32 --no-verbose, 20 --packages, 21, 24 --record-count, 32, 33 --record-count-unit, 33 --shortcuts, 26 --silent, 20 --support-unicode-script, 22 --tex-encoding, 31, 82 --trim-fields, 32 --verbose, 17-19, 162, 170 --version, 19 constants.bib, 244, 307 convertgls2bib.jar,11 convertgls2bib.sh,11 cross-resource reference, 7, 8, 22, 34, 80, 107, 108, 112, 113 custom group, 28

#### D

date-time group, 28, 223, 224

date group, 28, 224 \DeclareOptions, 24, 417 \DeclareOptions\*, 24, 417 \delimN, 136, 210, 417 \delimR, 137, 211, 415, 417 derivedunits.bib, 255, 317, 319, 323, 371, 374 description environment, 373 digraph, 29 \DTLandname, 330, 417 see also \DTLformatlist \DTLformatlist, 125, 230, 330, 417 \DTLlistformatlastsep, 417 see also \DTLformatlist \DTLlistformatoxford, 330, 417 see also \DTLformatlist \DTMdisplaydate, 257, 385, 417 dual, 52

#### Е

\eglsupdatewidest, 417 see also \glssetwidest & \glsupdatewidest \emph, 26, 27, 418 empty group (unknown commands), 28, 222, 223 encoding, 34, 82 \ensuremath, 128, 129, 131, 281, 284, 418 entry types @abbreviation, 50, 51, 84, 118, 131, 163, 164, 202, 238, 251, 293, 295 @acronym, 51, 118, 131, 163, 164, 202, 238 Obibtexentry, 22, 39, 51, 52, 75, 76, 163, 164, 208, 209, 262, 271, 344, 346, 347, 423 @contributor, 39, 51, 52, 75, 76, 163, 164, 209, 346 @dualabbreviation, 37, 68, 69, 73, 195-197, 207 @dualabbreviationentry, 51, 53, 54, 56, 58, 66, 67, 84, 196, 198, 205, 206, 240 @dualacronym, 73, 207 @dualentry, 34, 59, 66-68, 116, 189, 190, 194-198, 203, 220, 391

@dualentryabbreviation, 66, 67, 198, 206 @dualindexabbreviation, 53, 54, 56, 62, 74, 196, 199, 204, 205, 373, 374 Qdualindexentry, 8, 53, 60, 62, 196, 198, 203 @dualindexnumber, 66, 196, 198, 204 @dualindexsymbol, 53, 62, 65, 66, 196, 198, 203, 204 @dualnumber, 68, 207 @dualsymbol, 52, 67, 68, 196, 198, 207, 325 @entry, 15, 46-48, 59, 60, 116, 163, 200, 235, 236, 248, 256, 293, 300, 302, 304, 311, 319, 332, 334, 391 @index, 8, 48, 49, 51, 53, 60, 75, 97, 101, 116, 131, 163, 201, 237, 257, 295, 304, 306, 332, 373, 374, 391 @indexplural, 49, 50, 202 @number, 47, 48, 164, 201, 239, 307 Opreamble, 5, 8, 14-16, 41-43, 80-83, 100, 151, 171, 228, 243, 245, 271, 273, 293, 295, 360 Ostring, 6, 41, 293, 295 @symbol, 15, 47, 48, 52, 164, 201, 238, 239, 248, 253, 272, 277, 284, 290, 311, 319, 391 Otertiaryindexabbreviationentry, 58, 74, 196, 199, 208 equation counter, 144 F

#### fields

access, 38 alias, 7, 13, 35, 37, 53, 107, 113, 122, 141, 194–196, 210, 233, 257, 304, 391, 411 category, 7, 13, 37, 59, 60, 62, 63, 65–69, 73, 75, 91, 101, 103, 107, 116, 117, 124, 133, 150, 163, 170, 183, 189, 190, 199, 201, 202, 205, 207, 308, 315, 328, 329, 334, 342, 346, 350, 357, 364, 375, 386, 389, 390, 392, 426, 430 description, 6, 7, 31, 32, 37, 38, 40, 46, 47, 50, 59, 66, 71, 74, 113, 114, 122, 123,

131, 151, 197, 198, 201, 202, 205, 253, 257, 262, 266, 278, 286, 290, 308, 311, 315, 330, 336, 346, 350, 357, 360, 361, 367, 374, 376, 389, 391, 408, 431 descriptionaccess, 38 descriptionplural, 37, 38, 40, 59, 195 descriptionpluralaccess, 38 duallong, 37, 68-70, 72, 73, 196, 207 duallongplural, 37, 68, 69 dualshort, 37, 68, 69, 131, 190, 196, 207 dualshortplural, 37, 68, 69, 133 first, 26, 37, 38, 120, 124, 132, 257, 332, 342, 385, 392, 418 firstaccess, 38 firstplural, 26, 37, 38, 40, 120, 132 firstpluralaccess, 38 long, 26, 37, 38, 50, 62, 66–69, 74, 132, 196, 207, 251, 293, 315, 316, 360, 362, 364, 374 longaccess, 38 longplural, 26, 37, 38, 40, 66, 68, 69, 132 longpluralaccess, 38 name, 6, 13, 15, 25, 26, 31, 32, 37, 38, 42, 46-51, 56, 59, 60, 62, 63, 66, 67, 76, 83, 84, 97, 98, 100-102, 108, 118, 120, 124, 125, 131, 132, 146, 151, 162–164, 182, 196-198, 201, 205, 208, 226-230, 237, 239, 242, 248, 253, 256, 257, 272, 273, 277, 278, 281, 284, 290, 307, 308, 311, 315, 316, 319, 325, 332, 336, 342, 344, 346, 350, 357, 360-362, 364, 368, 372, 374, 375, 385, 388, 390-392, 409, 418, 419, 426 parent, 6, 13, 37, 46-48, 89, 94, 97, 101, 102, 105, 107, 113, 119, 124, 163, 340 plural, 26, 37, 38, 49, 59, 63, 66, 67, 120, 132, 195 pluralaccess, 38 prefix, 38 prefixfirst, 38 prefixfirstplural, 38 prefixplural, 38 see, 7, 13, 35-37, 89, 90, 94, 101, 105, 107, 113, 122, 134, 136, 140, 141, 195, 209,

210, 233, 415, 428 seealso, 7, 13, 35-37, 89, 94, 101, 105, 107, 113, 134, 136, 141, 209, 210, 233, 234, 415, 428 short, 26, 37, 38, 50, 56, 62, 66-69, 74, 118, 128-133, 164, 196, 207, 251, 316, 364, 373, 374, 377, 427 shortaccess, 38 shortplural, 26, 37, 38, 40, 66, 68, 69, 132, 133 shortpluralaccess, 38 symbol, 26, 31, 32, 37, 38, 63, 67, 196, 248, 253, 319, 325, 373, 374, 377, 390, 421 symbolaccess, 38 symbolplural, 37, 38, 63, 67 symbolpluralaccess, 38 text, 26, 37, 38, 49, 66, 97, 100, 120, 124, 131, 132, 257, 281, 284, 332, 342, 418, 419, 422 textaccess, 38 user1, 37, 40, 43, 48, 68, 71, 109, 119, 179, 307, 308, 329, 332, 335, 351, 373 user2, 37, 40, 119, 308, 329, 330, 332 user3, 37, 40, 119, 309, 332, 334 user4, 37, 40 user5, 37, 40 user6, 37, 40 fields, internal bib2gls@sort, 35, 40 bib2gls@sortfallback,40 bibtexcontributor, 39 bibtexentry, 39, 51, 76, 347 bibtexentry@(entry-type), 39, 51, 76 bibtextype, 39, 75 childcount, 39, 92, 425 childlist, 39, 92 counter, 7, 39 currcount, 40  $currcount@\langle value \rangle, 40$ desc, 40 descplural, 40 dual, 39, 198, 423 (*field*)endpunc, 39, 124, 342, 364 firstpl, 40

flag, 40 group, 6, 13, 28, 30, 39, 73, 87, 97, 101, 107, 115, 122, 180-182, 217-219, 225, 319, 346, 350, 357, 390 index, 40 indexcounter, 39, 145-147, 425 level, 40 location, 39, 133, 135-137, 141, 349 loclist, 39, 133-137, 421 longpl, 40 nonumberlist, 40 prevcount, 40 prevcount $@\langle value \rangle$ , 40 prevunitmax, 40 prevunittotal, 40 recordcount, 32, 33, 39 recordcount. (counter), 32, 39 recordcount. (counter). (location), 33, 39 secondarygroup, 39, 121, 182 secondarysort, 39, 182 shortpl, 40 sort, 9, 15-17, 34, 35, 39, 40, 42, 47-50, 62, 66, 67, 69, 75, 79, 156, 161–164, 170, 177, 182, 201, 217, 218, 220, 233, 248, 253, 272, 311, 316, 325, 375, 409 sortvalue, 40 type, 4, 7, 13, 29, 30, 39, 59, 73, 75, 84, 86, 87, 90, 101, 107, 115–117, 124, 142, 188-190, 199, 202, 207, 218, 225, 229, 234, 344, 389 unitlist, 40 useri, 40, 309, 366 userii, 40, 309 useriii, 40 useriv, 40 userv, 40 uservi, 40 file formats .aux, 1, 10, 13, 20, 26, 29, 31, 33, 79, 89, 105, 133, 136, 145, 150, 152, 165 .bat, 11 .bbl,271 .bib, 1, 5, 10, 13, 20, 31, 34, 81, 82, 88,

105, 113, 191, 233 .glg, 16, 20, 21 .glstex, 5, 7, 10, 21, 29, 31, 32, 35, 39, 42, 54, 69, 74, 79, 82, 83, 86, 88, 89, 105, 107, 152, 190, 192, 200, 217, 271 .jar,12 .log, 21, 23, 24, 226 .out .sh, 11 .tex, 1, 233 films.bib, 243, 265, 328, 329, 385 \forall, 284, 418 \forglsentries, 365, 366, 418 \frontmatter, 135, 418 full stop (.), 109, 110, 122, 124, 143, 214, 266, 308, 336, 344, 361, 364, 366, 408

#### G

\glolinkprefix, 337, 418 glossary styles altlist, 307, 344, 373 altlistgroup, 336 alttree, 83, 290, 308, 350, 357, 421, 423 alttreegroup, 311, 357 bookindex, 315, 316, 336, 367, 376, 423 index, 28, 315 indexgroup, 28, 30, 344 indexhypergroup, 29, 217, 226 list, 308, 325 long3col-booktabs, 325 mcolalttree, 349 mcolalttreegroup, 311, 350, 374 mcolindexgroup, 319 \glossentry, 135, 418 \glossentryname, 316, 418 \glossentrynameother, 316, 377, 418 \glossentrysymbol, 377, 418 \Gls, 24, 418, 426 \gls, 26, 33, 35, 37, 53, 65, 89, 100, 105, 111, 112, 132, 134, 140, 143, 145, 188, 211, 217, 233, 332, 364, 418, 426 counter, 121, 143, 147, 407 format, 33, 134, 145-147, 211

noindex, 427 \glsadd, 1, 134, 148, 149, 211, 418 format, 134, 149 theHvalue, 149 thevalue, 148, 149 \glsaddall, 1, 89, 419 \glsaddallunused, 134, 419 \glsaddkey, 35, 91, 119, 419 \glsaddstoragekey, 35, 75, 91, 362, 419 \glsbackslash, 165, 419 \glscapturedgroup, 109, 419 \glscurrententrylabel, 334, 419 \glscurrentfieldvalue, 92, 419 \glsdefaulttype, 234, 419 \glsdescwidth, 325, 419 \glsdisp, 419 see also \glslink \glsentrylong, 316, 419 \glsentryname, 9, 77, 197, 347, 419 \glsentrytext, 69, 419 \glsexpandfields, 234, 235 \glsextrapostnamehook, 378, 393, 420 \glsfieldfetch, 134, 420 \glsFindWidestLevelTwo, 229, 420 see also \glsfindwidesttoplevelname \glsFindWidestTopLevelName, 83, 230, 420 see also \glsfindwidesttoplevelname \glsfindwidesttoplevelname, 420 \glsgroupheading, 216, 217 \glshex, 165, 166, 420 \glshyperlink, 197, 228, 420 \glshypernumber, 145, 420 \glsignore, 27, 134-136, 420 \glslabel, 334, 420 \glslink, 43, 44, 420 see also \glsdisp \glsnamefont, 146, 316, 420 \glsnavhypertarget, 30, 420 \glsnoexpandfields, 31, 32, 235 \glsnoidxdisplayloc, 134 \glsnoidxloclist, 135, 421 \glsnoidxloclisthandler, 136, 421 \glsnumberformat, 27, 136, 421

\glsnumbersgroupname, 223, 421 \Glspl, 421, 426 \glspl, 37, 132, 421, 426 \glspluralsuffix, 132, 421 \glssee, 35, 36, 152, 421 \glsseeformat, 134, 210, 421 \glssetexpandfield, 32, 235 \glssetnoexpandfield, 234, 235 \glssetwidest, 83, 229, 421 \glssymbol, 393, 421 \glssymbolsgroupname, 217, 222, 223, 390, 422 \glstext, 112, 422 \glstextformat, 367, 422 \glstildechar, 165, 422 \glstreedefaultnamefmt, 422 \glstreegroupheaderfmt, 311, 422 \glstreenamefmt, 311, 422 see also \glstreegroupheaderfmt, \glstreenavigationfmt & \glstreedefaultnamefmt \glstreenavigationfmt, 422 \glstriggerrecordformat, 33, 118, 135, 136, 422 \glsupdatewidest, 83, 229, 422 see also \glssetwidest & \eglsupdatewidest \glsuseabbrvfont, 205, 422 \glsuselongfont, 208, 422 \glsxtr@record, 22, 136 \glsxtr@resource, 10 \glsxtr@wrglossarylocation, 145, 146 \glsxtrabbrvpluralsuffix, 132, 133, 423 \glsxtrabbrvtype, 202, 423 \glsxtralttreeSymbolDescLocation, 374, 388, 423 \glsxtrautoindexassignsort, 9, 423 \glsxtrautoindexentry, 9, 423 \GlsXtrBibTeXEntryAliases, 52, 75, 77, 271, 344, 423 \glsxtrbookindexname, 316, 376, 392, 423 \glsxtrcopytoglossary, 86, 87 \GlsXtrDualBackLink, 198 \GlsXtrDualField, 190, 198, 423

\GlsXtrEnableInitialTagging, 293, 360, 423 \glsxtrenablerecordcount, 33, 423 \glsxtrendfor, 365, 366, 424 see also \glsxtrforcsvfield \glsxtrentryfmt, 43, 44, 351, 366, 367 \glsxtrfielddolistloop, 76, 134, 424 see also \glsxtrfieldforlistloop, \glsxtrfieldifinlist & \glsxtrfieldlistadd \glsxtrfieldforlistloop, 76, 77, 92, 134, 424 see also \glsxtrfielddolistloop, \glsxtrfieldifinlist & \glsxtrfieldlistadd \glsxtrfieldifinlist, 424 see also \glsxtrfieldxifinlist, \glsxtrfieldlistadd, \glsxtrfieldforlistloop & \glsxtrfielddolistloop \glsxtrfieldlistadd, 76, 200 see also \glsxtrfieldifinlist, \glsxtrfieldforlistloop & \glsxtrfielddolistloop \glsxtrfieldxifinlist, 424 see also \glsxtrfieldifinlist \glsxtrfmt, 43, 44, 285, 286, 351 \glsxtrfmt\*, 43, 351 \GlsXtrFmtDefaultOptions, 44, 351, 424 \GlsXtrFmtField, 43, 351, 424 \glsxtrforcsvfield, 365, 424 see also \glsxtrendfor \glsxtrgroupfield, 78, 87, 121, 182, 336, 346, 424 \glsxtrifcustomdiscardperiod, 124 \GlsXtrIfFieldEqNum, 93, 425 see also \GlsXtrIfFieldNonZero \GlsXtrIfFieldNonZero, 93, 425 see also \GlsXtrIfFieldEqNum \GlsXtrIfFieldUndef, 125, 425 \glsxtrifhasfield, 93, 125, 309, 347, 365, 377, 425 see also \GlsXtrIfFieldUndef \glsxtrifhasfield\*, 125, 425

#### Index

see also \GlsXtrIfFieldUndef \GlsXtrIfHasNonZeroChildCount, 92 see also \GlsXtrIfFieldNonZero \glsxtrifwasfirstuse, 334, 425 \GlsXtrIndexCounterLink, 146 \glsxtrindexseealso, 36, 425 \GlsXtrLoadResources, 3-5, 34, 35, 79, 80, 88, 91, 105, 107, 115, 182, 221, 228, 293, 360, 373, 385, 387-389 see also resource options & \glsxtrresourcefile \glsxtrlongshortdescname, 360, 390, 426 \glsxtrnewgls, 265 see also \gls \glsxtrnewglslike,65 see also \glsxtrnewgls \glsxtrnewnumber, 239, 408, 431 \glsxtrnewsymbol, 238, 239, 409, 431 \glsxtrnopostpunc, 122, 123, 266, 330, 426 \glsxtrp, 35, 426 \glsxtrpostdescabbreviation, 69, 426 glsxtrpostdesc(category), 76, 77, 308,330, 346, 347, 426 \glsxtrpostdescgeneral, 65, 426 \glsxtrpostdescsymbol, 65, 426 glsxtrpostlink(category), 334, 426glsxtrpostname(category), 334, 426\GlsXtrProvideBibTeXFields, 75, 427 \glsxtrprovidecommand, 41, 167, 427 \glsxtrprovidestoragekey, 69, 190, 427 \glsxtrresourcefile, 4, 5, 10, 79-81, 88, 107, 139, 141, 191, 422 see also resource options & \GlsXtrLoadResources \glsxtrresourceinit, 166, 427 \glsxtrrestorepostpunc, 266, 330, 427 \glsxtrsetaliasnoindex, 141, 427 \GlsXtrSetDefaultGlsOpts, 174, 360, 427 \GlsXtrSetDefaultNumberFormat, 134, 135, 174, 361, 427 \GlsXtrSetField, 92, 115, 146, 427 \glsxtrsetgrouptitle, 28, 77, 115, 217, 219, 220, 319

\GlsXtrSetRecordCountAttribute, 32

\glsxtrshort, 360, 427 \glsxtrtagfont, 360, 428 see also \GlsXtrEnableInitialTagging \glsxtrusefield, 69, 428 \glsxtruserfield, 70, 366, 428 \glsxtruserparen, 366, 428 \glsxtrusesee, 140, 210, 428 \glsxtruseseealso, 210, 428 \glsxtruseseealsoformat, 36, 134, 428

#### Η

\hyperbf, 26, 27, 428 \hyperit, 27, 428 \hyperlink, 145, 428 \hypersf, 27, 428

#### I

IETF (Internet Engineering Task Force), 9, 20, 155, 365 \ifcase, 142, 428 \ifglsentryexists, 87, 228, 429 \ifglshasfield, 93, 125, 308, 429 see also \glsxtrifhasfield & \GlsXtrIfFieldUndef ignored glossary, 4, 5 ignored record, 22, 33, 36, 75, 118, 134–136, 174, 420, 422 \immediate, 1, 429 \index, 8, 429 \input, 1, 35, 429 interpret-preamble.bib, 242, 243, 256, 262, 265, 286, 328, 332, 351, 385 interpret-preamble2.bib, 242, 243, 262, 340, 342, 385 \invfmt, 285

## J

\jobname, 79, 88, 107, 429

JRE (Java Runtime Environment), 18, 155, 161, 256, 257, 335

JVM (Java Virtual Machine), 20, 161, 233

#### L

\label, 145, 429 see also \ref & \pageref label prefixes dual., 34, 59, 111-113, 186, 376  $ext\langle n \rangle$ ., 34, 111–113, 115, 265 tertiary., 73, 112, 199 \let, 337, 429 letter group, 28, 29, 219, 220 link text, 422 \listxadd, 366, 429 \loadglsentries, 1, 35, 234, 429 locale provider, 18, 161, 256, 335 \longnewglossaryentry, 67, 195, 236, 344 \longnewglossaryentry\*, 200, 429 \longprovideglossaryentry, 236 longtable environment, 325 lower case, 17, 18, 128, 156, 159, 168, 176, 177, 180, 181, 190

#### Μ

\mainmatter, 135, 430
\makefirstuc, 6, 24, 128, 197, 430
\makeglossaries, 4, 430
\MakeLowercase, 180, 430
\MakeTextLowercase, 128, 430
\MakeTextUppercase, 128, 360, 430
\MakeUppercase, 13, 234, 430
markuplanguages.bib, 293, 360, 371
mathgreek.bib, 272, 277, 349
\mathord, 284, 430
mathsobjects.bib, 285, 351
mathsrelations.bib, 281, 283, 349
minerals.bib, 302, 371
miscsymbols.bib, 289, 355, 389
\mtxfmt, 285

#### N

\nary, 278, 430 \newabbreviation, 37, 55, 67, 81, 202, 207, 238

\newacronym, 202, 207, 238 \newcommand, 65, 200, 239, 240, 430 \newdualentry, 66, 239, 240 \newentry, 235, 430 \newglossary, 4, 430 \newglossary\*, 4, 321, 431 \newglossaryentry, 31, 35, 79, 170, 233, 235 \newignoredglossary, 4, 431 \newignoredglossary\*, 4, 5, 431 \newnum, 239, 431 \newsym, 239, 431 \newterm, 236, 407 no-interpret-preamble.bib, 126, 151, 242, 245, 256, 262, 265, 286, 328, 332, 340, 351, 385 \NoCaseChange, 129-131, 360, 431 non-ASCII, 15, 34, 176, 295, 362, 364 non-letter group, 28, 29, 221, 222, 389 \nopostdesc, 122, 123, 200, 201, 236, 266, 429, 431 number group, 28, 223 \numspacefmt, 285

#### 0

\omicron, 272, 273, 431 openin\_any, 9, 233 openout\_any, 9, 233

#### Р

package options abbreviations, 55, 67 accsupp, 38 automake, 1 counter, 145 index, 236, 336, 371, 431 indexcounter, 22, 145 nogroupskip, 28, 349 nomain, 118, 321, 344, 371 nonumberlist, 136, 311 nopostdot, 122, 236, 407, 408 nostyles, 308, 311, 315, 319, 325, 344, 371 numberedsection, 408

numbers, 239, 426 postdot, 122, 266, 308, 336, 344, 407 postpunc, 407, 408 record, 4, 11, 28, 79, 86, 89, 133, 148, 152, 166, 308, 336, 409 section, 321, 372, 408 shortcuts, 26, 408, 410, 431 sort,79 style, 308, 325 stylemods, 308, 311, 315, 319, 325, 336, 344, 349, 371, 408 symbols, 65, 118, 238, 426 undefaction, 86, 89 \PackageError, 24, 431 packages amsmath, 23 amssymb, 23 babel booktabs, 23 bpchem, 23 CJKutf8, 220 color, 23 datatool, 23 datatool-base, 23 datetime2, 257 etoolbox, 23, 134 fontenc, 23 fontspec, 23, 31 fourier, 23 glossaries, 1, 30, 79, 216 glossaries-accsupp, 38 glossaries-extra, 1, 23, 79, 132, 145, 147 glossaries-extra-bib2gls, 75, 79, 165, 166, 272 glossaries-extra-stylemods, 409 glossaries-prefix, 38 glossary-bookindex glossary-hypernav, 30 glossary-list glossary-long glossary-longbooktabs glossary-mcols glossary-tree graphics, 23

graphicx, 23 hyperref, 23, 30, 44, 103, 149, 226 ifsym, 289, 355 ifthen, 23 inputenc, 31, 34, 217 imlrutils, 23 lipsum, 23 longtable marvosym, 289, 355 mfirstuc, 24, 25 mhchem, 23 MnSymbol, 23 natbib, 23 pifont, 23 polyglossia probsoln, 23 shortvrb, 23 siunitx, 13, 23, 253, 325 stix, 23, 277, 349 textcase, 23, 130 textcomp, 23 tipa, 23 tracklang, 155 upgreek, 23, 245 wasysym, 23 xspace, 23 page counter, 144 \pagelistname, 142, 431 \pageref, 145, 429, 432 \par, 347, 432 people.bib, 256, 332, 334, 340, 385 period, *see* full stop (.) post-description hook, 122, 201, 266, 308, 330, 334, 336, 346, 347, 361 post-link hook, 124, 334, 342, 393 post-name hook, 316, 329, 334, 336, 367, 392 primary, 52 \printglossaries, 4, 432 \printglossary, 4, 407, 432 \printnoidxglossary, 407, 432 \printunsrtglossaries, 4, 432 \printunsrtglossary, 4, 28, 53, 81, 87, 136, 182, 217, 407, 432 \printunsrtglossary\*, 88, 121, 337, 432

\ProcessOptions, 24, 432 \protect, 129, 131, 165, 432 \providecommand, 14, 41, 167, 200, 240, 432 \provideglossaryentry, 236 \provideignoredglossary, 432 \provideignoredglossary\*, 5, 106, 118, 183, 432 \ProvidesPackage, 24, 432

#### R

\ref, 429, 433 see also \label \refstepcounter, 145, 433 \renewcommand, 14, 41, 239, 433 \RequirePackage, 24, 433 resource options abbreviation-name-fallback, 62, 118, 164, 205, 374, 375 abbreviation-sort-fallback, 50, 62, 66, 69, 72, 163, 164, 316, 360, 374, 375, 390 action, 86, 87, 105, 121, 122, 182, 336, 373 alias, 141 alias-loc, 6, 141 bibtex-contributor-fields, 6, 125, 127, 230, 231, 243, 257, 262 bibtexentry-sort-fallback, 75, 163, 164 break-at, 125, 155, 156, 167-169, 185, 193 break-marker, 167, 168, 185, 193 category, 7, 35, 48, 60, 75, 77, 87, 106, 107, 116, 117, 150, 151, 189, 190, 199, 201, 202, 328, 334, 335, 346, 364, 386, 388 charset, 31, 35, 82 check-end-punctuation, 6, 39, 123, 124, 342 combine-dual-locations, 6, 62, 73, 187, 188, 376, 391 contributor-order, 125, 126, 231 copy-action-group-field, 87, 88, 121, 122, 336

copy-alias-to-see, 122 counter, 7, 39, 121, 190 cs-label-prefix, 112, 113, 376 date-field-format, 127, 128, 191, 385 date-field-locale, 127, 128, 191 date-fields, 7, 127, 128, 385 date-sort-format, 127, 128, 161, 162, 179, 186, 194, 257 date-sort-locale, 128, 161, 162, 179, 186, 194 date-time-field-format, 127, 191 date-time-field-locale, 127, 128, 191 date-time-field-locale, 127, 128, 191 date-time-fields, 7, 127, 128 decomposition, 176, 185, 193 description-case-change, 131 dual-abbrv-backlink, 69, 197, 199 dual-abbrv-map, 71, 195 dual-abbrventry-backlink, 198, 199 dual-abbrventry-map, 196 dual-backlink, 199 dual-break-at, 167, 193, 375 dual-break-marker, 168, 193 dual-category, 7, 59, 117, 189, 199 dual-counter, 7, 190 dual-date-field-format, 127, 128, 191 dual-date-field-locale, 127, 128, 191 dual-date-sort-format, 194 dual-date-sort-locale, 179, 194 dual-date-time-field-format, 127, 191 dual-date-time-field-locale, 127, 128, 191 dual-decomposition, 176, 193 dual-entry-backlink, 197-199 dual-entry-map, 194-197 dual-entryabbrv-backlink, 198 dual-field, 39, 190, 198, 374, 377, 423 dual-group-formation, 181, 194, 225 dual-identical-sort-action, 169, 193 dual-indexabbrv-backlink, 199 dual-indexabbrv-map, 196

dual-indexentry-backlink, 60, 198, 199 dual-indexentry-map, 196 dual-indexsymbol-backlink, 198, 199 dual-indexsymbol-map, 196, 374 dual-letter-number-punc-rule, 177, 194 dual-letter-number-rule, 176, 194 dual-missing-sort-fallback, 164, 192 dual-numeric-locale, 179, 194 dual-numeric-sort-pattern, 178, 194 dual-prefix, 34, 53, 59, 111-113, 186, 376 dual-short-case-change, 131, 190 dual-short-plural-suffix, 133 dual-sort, 53, 74, 92, 178, 179, 187, 192, 193, 375 dual-sort-field, 53, 192 dual-sort-number-pad, 169, 193, 375 dual-sort-pad-minus, 169, 193, 375 dual-sort-pad-plus, 169, 193, 375 dual-sort-replace, 165, 193 dual-sort-rule, 192, 193 dual-sort-suffix, 170, 193 dual-sort-suffix-marker, 175, 193 dual-strength, 175, 193 dual-symbol-backlink, 198, 199 dual-symbol-map, 196 dual-time-field-format, 127, 128, 191 dual-trim-sort, 164, 192 dual-type, 7, 29, 59, 65, 67, 84, 86, 117, 118, 188, 190, 199, 212, 214, 326, 375, 391 duplicate-label-suffix, 112, 388, 389, 391 entry-type-aliases, 5, 52, 75, 77, 84, 85, 90, 116, 117, 189, 190, 244, 245, 248, 253, 290, 307, 311, 319, 321, 325, 344, 357, 373, 387-390 ext-prefixes, 34, 111-113 field-aliases, 6, 75-77, 102, 119, 244, 245, 248, 251, 253, 255-257, 262, 265, 307, 311, 319, 321, 323, 329, 332, 335,

340, 342, 346, 350, 351, 357, 374, 375, 385, 387-390 flatten, 87, 94, 96, 101, 119, 152, 162 flatten-lonely, 94-96, 99-101, 226, 228 flatten-lonely-rule, 94, 97, 100 group, 6, 28, 39, 87, 115, 181, 317, 319, 390 group-formation, 115, 181, 186, 194, 217, 225 identical-sort-action, 169-171, 174, 185, 193, 308, 328, 329, 350, 357, 392 ignore-fields, 6, 50, 94, 101, 118-120, 257 interpret-label-fields, 6, 13, 83, 107, 108, 340 interpret-preamble, 8, 16, 42, 80, 82, 83, 173, 180, 242, 351, 385 label-prefix, 6, 34, 70, 106, 111, 113, 115, 182, 265, 328, 376, 391 labelify, 6, 13, 23, 76, 83, 101, 102, 107 - 110labelify-list, 6, 13, 23, 83, 108-110 labelify-replace, 52, 76, 77, 102, 108-110, 165 letter-number-punc-rule, 158, 177, 186, 194 letter-number-rule, 158-160, 176, 178, 186, 194 limit, 7, 92 loc-counters, 143, 144, 214, 215 loc-prefix, 10, 141-143, 212, 213 loc-suffix, 143, 214, 361 master, 5, 7, 87, 105 master-resources, 107 match, 7, 90, 91, 332, 335 match-action, 91 match-op, 90, 91 max-loc-diff, 139, 140, 211 min-loc-range, 134, 137 missing-parent-category, 101, 103 missing-parents, 101-103 missing-sort-fallback, 163, 164, 184, 192.307 name-case-change, 6, 87, 131, 361

not-match, 91 numeric-locale, 160, 161, 179, 186, 194 numeric-sort-pattern, 161, 178, 186, 194 post-description-dot, 122, 123 primary-dual-dependency, 186, 187 record-label-prefix, 112, 382, 391 replicate-fields, 6, 77, 109, 119-121, 257, 315, 332, 335, 342, 350, 357, 373, 385, 392 replicate-override, 120, 121, 257, 392 save-child-count, 92, 425 save-index-counter, 22, 145-147 save-locations, 87, 133, 136, 144, 311, 330, 350, 351, 385, 387-389, 407 save-loclist, 137 save-original-id, 115 secondary, 5, 39, 46, 52, 86, 87, 118, 121, 164, 178, 179, 182, 335, 373 secondary-break-at, 167, 185 secondary-break-marker, 168, 185 secondary-date-sort-format, 186, 335 secondary-date-sort-locale, 179, 186 secondary-decomposition, 176, 185 secondary-group-formation, 181, 186, 225 secondary-identical-sort-action, 169, 185 secondary-letter-number-punc -rule, 177, 186 secondary-letter-number-rule, 176, 186 secondary-missing-sort-fallback, 164, 184 secondary-numeric-locale, 179, 186 secondary-numeric-sort-pattern, 178, 186 secondary-sort-number-pad, 169, 185 secondary-sort-pad-minus, 169, 185 secondary-sort-pad-plus, 169, 185 secondary-sort-replace, 165, 184

secondary-sort-rule, 182, 185 secondary-sort-suffix, 170, 185 secondary-sort-suffix-marker, 175, 185 secondary-strength, 175, 185 secondary-trim-sort, 164, 184 see, 140, 141, 209 seealso, 36, 141 selection, 1, 7, 8, 22, 35, 53, 75, 89, 90, 94, 119, 135, 182, 307, 319, 330, 332, 336, 350, 351, 360, 371, 389-391 set-widest, 13, 83, 84, 112, 229, 230, 278, 290, 307, 311, 350, 357, 387-389 short-case-change, 6, 50, 105, 128-131, 190 short-plural-suffix, 6, 133 shuffle, 92, 152, 162 sort, 13-15, 17, 18, 20, 28, 29, 54, 87, 91, 151, 152, 155-157, 161-163, 165, 167, 168, 173, 178, 179, 182, 187, 192, 220, 222, 256, 257, 278, 307, 335, 346, 375, 387, 409 sort-field, 15, 17, 47, 50, 77, 118, 163, 164, 182, 183, 192, 272, 307, 325, 346, 350, 357, 375, 389, 390 sort-number-pad, 157, 165, 169, 185, 193 sort-pad-minus, 169, 185, 193 sort-pad-plus, 169, 185, 193 sort-replace, 110, 165, 168, 184, 193 sort-rule, 14, 18, 153, 156, 165, 185, 193 sort-suffix, 77, 170, 185, 193, 329, 346, 357 sort-suffix-marker, 171, 175, 185, 193, 357 src, 7, 10, 77, 80, 88, 89, 114, 148, 150, 163, 335, 351, 385, 387-389, 391 strength, 175, 176, 185, 193 strip-missing-parents, 101 strip-trailing-nopost, 6, 123, 266 suffixF, 140 suffixFF, 140 supplemental-category, 150 supplemental-locations, 148, 216 supplemental-selection, 149

#### Index

symbol-sort-fallback, 47, 163, 164, 248, 307, 311, 319, 325, 374, 375, 387 - 389tertiary-category, 73, 199 tertiary-prefix, 73, 112, 199 tertiary-type, 73, 86, 118, 199 time-field-format, 127, 128, 191 time-field-locale, 127, 128, 191 time-fields, 7, 127, 128 trigger-type, 5, 33, 118 trim-sort, 164, 184, 192 type, 7, 29, 30, 35, 39, 67, 75, 77, 84, 86, 87, 106, 116–118, 121, 142, 188, 189, 199, 202, 212-214, 218, 229, 234, 307, 319, 326, 344, 375, 385, 387-391 write-preamble, 14, 77, 83, 243, 342 resource set, 5, 7, 8, 20, 75, 79, 80, 82, 101, 112, 219, 226, 245, 319, 321, 344, 386, 389-391 \rgls, 32, 33, 118, 135 \rglsformat, 33

#### S

sample-authors.tex, 102, 340 sample-bacteria.tex, 313, 329, 372 sample-chemical.tex, 311, 375 sample-citations.tex, 344 sample-constants.tex, 307 sample-dual.tex, 239 sample-languages.tex, 360, 372 sample-maths.tex, 286, 351 sample-media.tex, 242, 266, 328, 342, 387 sample-msymbols.tex, 349, 351 sample-multi1.tex, 8, 371, 382, 387, 392, 393 sample-multi2.tex, 8, 382 sample-people.tex, 332, 342, 385, 386, 392 sample-textsymbols.tex, 289, 355 sample-units1.tex, 317, 321 sample-units2.tex, 321 sample-units3.tex, 323, 375 sample-usergroups.tex, 362 secondary, 52

see also dual section counter, 149 \section\*, 321, 433 \seealsoname, 36, 234, 433 \setabbreviationstyle, 81, 433 \setcardfmt, 285 \setcontentsfmt, 285 \setfmt, 285 \setmembershipfmt, 285 \setmembershiponeargfmt, 285 \si, 13, 128, 129, 131, 253, 325, 433 SI unit, 253, 325, 388 \sortart, 242, 243, 286, 351 \sortmediacreator, 243, 340 \sortname, 242, 243, 335 \sortop, 152, 242 \sortvonname, 242, 243, 257, 335 \string, 165, 175, 178, 179, 434 \strong, 81 \subglossentry, 135, 326, 434 symbol group, see non-letter group

#### T

terms.bib, 306, 389, 391, 392
tertiary, 73
texparserlib.jar, 11, 13-15, 24
\textbf, 346, 434
\textsubscript, 178, 434
\textsuperscript, 178, 434
time group, 28, 224
\TrackedLanguageFromDialect, 365, 434
\TrackLocale, 365, 434
\TrackLocale, 365, 434
\transposefmt, 285
trigraph, 29
TUG (TEX Users Group), 295

#### U

\u, 165, 166, 175, 178, 179, 434 unaryoperators.bib, 284, 349 \undef, 357, 435 \unexpanded, 220, 221, 435 Unicode categories Letter, Lowercase, 158 Letter, Modifier, 158 Letter, Other, 158 Letter, Titlecase, 158 Letter, Uppercase, 158 Number, Decimal Digit, 137, 157, 178 Punctuation, Close, 122, 123 Punctuation, Final quote, 122, 123 Punctuation, Other, 123, 124 Separator, Space, 158 upper case, 15, 18, 25, 29, 50, 128, 129, 156, 159, 168, 176, 177, 360, 361 \usepackage, 234, 408, 435 usergroups.bib, 295, 362

#### V

\vecfmt, 285
vegetables.bib, 304, 371

#### W

wrglossary counter, 22, 39, 145, 146, 407, 423, 425 \write18, 1, 435

#### Х

xampl.bib,76
\xifinlist,366,435